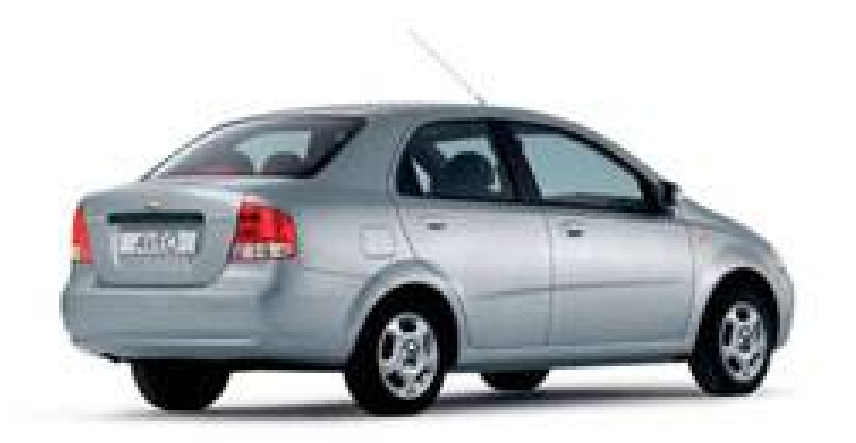

# INYECCIÓN ELECTRÓNICA AVEO

# Descripción del ECM

El módulo de control del motor (ECM) es el centro de control del sistem a de inyección de combustible. Éste observa c onstantemente la información desde varios sensores y controla los sistemas que afectan el rendimiento del vehículo. El ECM también lleva a cabo las funciones de funcionamiento, poner en aviso al conductor a través de la luz indicadora de mal funcionamiento (MIL) y almacenar los códigos de roblema problema de diagnóstico, los cuales identifican las áreas de p diagnóstico del sistema. Éste puede reconocer los problemas de para ayudar al técnico en las reparaciones.

El ECM no tiene partes que se puedan reparar. Las calibraciones se almacenan en el ECM en la memoria sólo de lectura programable (PROM).

conecte al circuito. En algunos casos, incluso un voltímetro común de taller no proporcionará una lectura exacta ya que su resistencia es demasiado baja. Deberá utilizar un voltímetro digital con una impedancia de entrada de 10 megaohmios para obtener lecturas de voltaje precisas. El ECM controla los circuitos de salida tales como los inyectores de combustible, la válvula de control de aire a ralentí (IAC), el relevador del embrague de A/C, etc., al controlar el circuito de tierra a través de los transistores o dispositivos llamados controladores cuadrangulares. El ECM suministra 5 o 12 voltios para activar los sensores o interruptores. Esto se realiza a través de resistencias del ECM que tienen valores tan altos que la lámpara de prueba no encenderá cuando se

#### Componentes integrales

Los diagnósticos de control de los componentes integrales son necesarios para controlar las salidas y entradas relacionadas con las emisiones de los componentes del tren motriz.

#### Componentes de entrada

Los componentes de entrada están supervisados para los valores fuera de rango y la continuidad del circuito. Esto incluye la revisión lógica. La revisión lógica se refiere a indicar una falla cuando la señal del sensor no parece razonable, es decir El sensor de posición del acelerador (TP) que indica la posición del acelerador alta con cargas del motor bajas o voltaje de presión absoluta del distribuidor (MAP) Los componentes de entrada pueden incluir perno no están limitados a, los siguientes sensores:

- Sensor de velocidad del vehículo (SVV)
- Sensor de posición del cigüeñal (CKP)
- Sensor de posición del acelerador (TP)
- Sensor de temperatura del refrigerante del motor (ECT)
- Sensor de posición del árbol de levas (CMP)
	- Sensor de presión absoluta del múltiple (MAP)

temperatura de estado constante para activar el control de combustible Además de la continuidad del circuito y la revisión de racionalidad, se supervisa el sensor ECT en busca de su habilidad para alcanzar una de circuito cerrado.

# Componentes de salida

Los componentes de salida se diagnostican para una respuesta correct a a los comandos del módulo de control. Los componentes donde el control funcional no es factible son inspeccionados por la continuidad de circuito y los valores fuera de rango si aplica. Los componentes de salida a supervisar incluyen, pero no se limitan a los siguientes circu itos:

- Motor de control de aire en ralentí (IAC)
- Válvula de purga del depósito EVAP controlada por el módulo de control
	- Relevadores de A/C
	- Relevador del ventilador de enfriamiento
- Salida del VSS
- Control de la luz del indicador de mal funcionamiento (MIL)

#### Pruebas de diagnóstico activo y pasivo

Una prueba pasiva es una prueba de diagnóstico que simplemente supervisa un sistema o componente del vehículo. Una prueba activa, tiene alguna acción cuando realiza funciones de diagnóstico, por lo general, como respuesta a una prueba pasiva que falló. Por ejemplo, la ) prueba activa de diagnóstico de Recirculación del gas de escape (EGR forzará que se abra la válvula EGR durante la desaceleración con el acelerador cerrado y forzará que la válvula EGR se cierre durante un estado constante. Cualquier acción debe dar como resultado un cambio en la presión del distribuidor.

#### Pruebas de diagnóstico invasivos

Esta es cualquier prueba a bordo ejecutado por el Sistema de administración de diagnostico que podría afectar el rendimiento del vehículo o los niveles de emisión.

#### Ciclo de calentamiento

Un ciclo de calentamiento significa que la temperatura del mot or debe alcanzar un mínimo de 70°C (160°F) y subir por lo menos a 22 °C (72°F) a lo largo del trayecto del recorrido.

#### Marco de congelación

El marco de congelación es un elemento del sistema de administración de diagnóstico que almacena la información de varios vehículos en el momento de que se almacena una falla relacionada con las emisiones en la memoria y cuando el MIL se comanda ON (encendido). Esta información puede ayudar a identificar la causa de una falla.

# Registros de fallo

Los datos de registro de falla son una mejora de la característica de marco de congelación. Los registros de fallo almacenan la misma formación del vehículo que el marco de congelación, pero almacenará in esa información para cualquier falla que esté almacenada en la memoria a bordo, mientras que el marco de congelación almacena información únicamente para las fallas relacionadas con emisión que comandan la MIL a ON (encendido).

#### Términos comunes

#### **Diagnostico**

Cuando se utiliza como un sustantivo, la palabra diagnóstico se refiere a cualquier prueba a bordo que el Sistema de administración de diagnóstico del vehículo ejecuta. Un diagnóstico es simplemente una prueba que se ejecuta en un sistema o componente para determinar si el sistema o componente está funcionando de acuerdo con las especificaciones. Hay varios diagnósticos, los cuales se muestran en la siguiente lista:

- Destiempo
- Sensor de oxígeno caliente delantero (HO2S1)
	- Sensor de oxígeno caliente trasero (HO2S2)
	- Recirculación de Gas de Escape (EGR)
	- Supervisión del catalizador
	- Sistema de combustible

#### Criterio habilitación

El término criterio de habilitación es un lenguaje de ingeniería para las condiciones necesarias para que se ejecute una prueba de diagnóstico específica. Cada diagnóstico tiene una lista de condiciones específicas que deben cumplirse antes de que se ejecute un diagnóstico.

El criterio de habilitación es otra forma para decir las condiciones requeridas.

El criterio de habilitación de cada diagnóstico se enumeran en la primera página de la descripción del código de problema de diagnóstico (DTC) bajo el título Condiciones para el establecimiento de un DTC. El criterio de habilitación varía con cada diagnóstico y por lo general incluye, pero no se limita a los siguientes artículos:

- Velocidad del motor
- Velocidad del vehículo
- Temperatura del refrigerante del motor (ECT)
- Presión absoluta del distribuidor (MAP)
- Presión barométrica (BARO)
- Temperatura del aire de admisión (IAT)
- Posición del acelerador (TP)
	- Purga del depósito alto
	- Economía de Combustible
	- A/C ON (A/C encendido)

#### Viaje

varía de un diagnóstico a otro, la definición de recorrido también varía. Algunos diagnósticos se ejecutan cuando el vehículo está a temperatura . de funcionamiento, otros cuando arranca por primera vez el vehículo Algunos requieren que el vehículo esté en crucero a velocidad constante en autopista, algunos sólo se ejecutan cuando el vehículo está a ralentí. Técnicamente, un recorrido es un ciclo de encendido, en marcha, apagado en el cual todos los criterios de habilitación de un diagnóstico especifico se cumplan, permitiendo que el diagnóstico se ejecute. Desafortunadamente, este concepto no es tan simple. Un recorrido es oficial cuando se cumplen todos los criterios de habilitación de un diagnóstico específico. Pero, debido a que el criterio de habilitación Algunos sólo se ejecutan inmediatamente después de un arranque en frío del motor.

manera que satisfaga el criterio de habilitación para un diagnóstico específico y este diagnostico considerará este ciclo como un recorrido. Por lo tanto, un recorrido se define como un ciclo de encendido, en marcha, apagado en el cual el vehículo fue puesto a funcionar de

S in embargo, otro diagnostico con un grupo diferente de criterios de habilitación, que no fueron cu mplidos durante el evento de conducción, no lo considerarán un recorrido. No se considerará un recorrido para el diagnóstico en particular hasta que el vehículo se conduzca de manera que se cumplan todos los criterios de habilitación.

#### Información de diagnóstico

diseñados para localizar el circuito o componente defectuoso a través de Las tablas de diagnóstico y las revisiones de funcionalidad están un proceso de decisiones lógicas. Las tablas están preparadas con el requerimiento de que el vehículo funciona correctamente en el momento del ensamble y de que no hayan varias fallas.

Existe un autodiagnóstico continuo en determinadas funciones de control. Esta capacidad de diagnóstico está complementada con los procedimientos de diagnóstico que se encuentran en este manual. El lenguaje para comunicar el origen del mal funcionamiento es un sistema de códigos de problemas de diagnóstico. Cuando el módulo de control detecta una falla, se establece un código de problema de diagnóstico y se enciende la luz indicadora de mal funcionamiento (MIL).

# Sistema primario - Diagnósticos básicos

Hay diagnósticos básicos del sistema primario que evalúan el funcionamiento del sistema y su efecto en las emisiones del vehículo. Los diagnósticos básicos del sistema primario se enumeran a continuación con una descripción breve de la función de diagnóstico.

# Diagnóstico del sensor de oxígeno

El sensor de oxígeno caliente delantero de control de combustible (HO2S1) se diagnostica para las siguientes condiciones:

- Respuesta lenta
- Tiempo de respuesta, tiempo de interruptor R/L o L/R
- Señal inactiva, salida constante en voltaje de polarización, aproximadamente 450 mV
- Señal fija alta
- Señal fija baja

El sensor de oxígeno caliente trasero del monitor del catalizado r (HO2S2) se diagnostica para las siguientes condiciones:

- Rendimiento del calefactor, tiempo de actividad de arranque en frío
- Señal fija en bajo durante condiciones de estado constante o enriquecimiento de la energía, aceleración brusca cuando se debe indicar una mezcla rica.
- Señal fija en alto durante condiciones de estado constante o modo de desaceleración, desaceleración cuando se debe indicar una mezcla pobre.
- Sensor inactivo, salida constante a aproximadamente 438 mV

la terminal están dañadas, se debe reemplazar todo el ensamble del sensor de oxígeno. No intente reparar el cableado, los conectores o las terminales. Para que el sensor funcione correctamente, debe contar con aire de referencia limpio. Este aire de referencia limpio se obtiene por medio de los cables del sensor de oxígeno. Cualquier intento de reparar los cables, conector o terminales podría ocasionar obstrucciones del aire Si el cableado enrollado de espiral del sensor de oxígeno, el conector o de referencia y degradar el rendimiento del sensor de oxígeno.

# Funcionamiento del diagnóstico del monitor con fallo de arranque

El diagnóstico del monitor de fallo de arranque se base en las variaciones, período de referencia, velocidad rotacional del cigüeñal. El módulo de control del motor (ECM) determina la velocidad de rotación sensor de posición del árbol de levas (CMP). Cuando un cilindro falla al arrancar, el cigüeñal baja su velocidad momentáneamente. Supervisando las señales de los sensores del CKP y CMP, el ECM puede calcular del cigüeñal utilizando el sensor de posición del cigüeñal (CKP) y el cuando ocurre un fallo de encendido.

Para un fallo de encendido que no daña al catalizador, el diagnóstico será necesario para supervisar el fallo de encendido presente entre 1,000-3,200 revoluciones del motor.

Para un fallo de encendido que daña al catalizador el diagnóstico responderá al fallo de encendido dentro de 200 revoluciones del motor.

aplique a las ruedas de transmisión y al tren motriz. Este torque puede disminuir intermitentemente la velocidad rotatoria del cigüeñal. Esto Las carreteras en mal estado pueden causar una detección falsa de fallo de arranque. Una carretera escabrosa ocasionará que el torque se podría ser detectado erróneamente como un fallo de encendido.

Un sensor de carretera escabrosa o un sensor G sensor, trabajan juntos con el sistema de detección de fallo de encendido. El sensor G produce un voltaje que varía al mismo tiempo que la intensidad de las vibraciones de la carretera. Cuando el ECM detecta una carretera abrupta, el sistema de detección de fallos de encendido se deshabilita temporalmente.

#### Contadores de fallo de encendido

En cualquier momento que un cilindro falla al arrancar, el diagnósti co de fallo de arranque cuenta la falla de arranque y advierte la posición de l cigüeñal al momento que ocurrió el fallo de arranque. Estos con tadores de fallo de encendido son básicamente un archivo sobre cada cilindro del motor. Se mantiene un contador de fallos de encendido actual e histórico para cada cilindro. Los contadores de fallos de encendido actuales, fallo de encendido actual No. 1-4, indican el número de eventos de activación de los últimos 200 eventos de activación del cilindro que fueron fallos de encendido. El contador de fallo de encendido actual visualizará los datos de tiempo real sin que se haya almacenado un DTC de fallo de encendido. Los contadores de fallo de encendido históricos, fallos de encendido históricos No. 1-4, indican el número total de eventos de activación del cilindro que fueron fallo s de encendido. Los contadores de fallos de encendido históricos históricos se actualizarán cada 200 eventos de activación del cilindro. Se mantiene un contador de fallos de encendido para cada cilindro. visualizarán 0 hasta que el diagnóstico de fallo de encendido haya fallado y se establezca un DTC P0300. Cuando se haya establecido el DTC P0300 de fallo de encendido, los contadores de fallos de encendido

Si el diagnóstico de fallo de encendido reporta una falla, el Eje cutivo de diagnóstico revisa todos los contadores de fallos de ence ndido antes de reportar un DTC. De esta manera, el Ejecutivo de diagnóstico reporta la información más actualizada.

Cuando la rotación del cigüeñal es equivocada, se detectará una condición de fallo de encendido. Debido a la condición errática, el dato que recolecta el diagnóstico, algunas veces puede identificar incorrectamente cuál es el cilindro de falla de arranque.

Con un equipo de diagnóstico supervise los datos del contador de fallos de arranque en vehículos estándar. Si se conoce cuáles son los cilindros específicos que tuvieron fallos de encendido, se puede llegar a la raíz del problema, aún cuando se trate de un fallo de encendido de cilindros encendido, identifica los cilindros que tienen fallos de encendido. Si los contadores indican que hubo fallos de encendido en los cilindros número 1 y 4, busque un circuito o componente común para ambos múltiples. El uso de la información en los contadores de fallos de cilindros número 1 y 4.

El diagnóstico de fallos de arranque puede indicar un fallo debido a la falla temporal, no necesariamente causada por el mal funcionamiento del sistema de emisión del vehículo. Los ejemplos incluyen los siguientes detalles:

- Combustible contaminado
- Combustible bajo
- Bujías sucias de combustible
- Falla básica del motor

#### <u>Diagnóstico operación sistema de combustible para la mezcla</u>

combustible se mantienen en sus límites por un período ajustado, se compara los promedios de los valores de ajuste de combustible a corto Este sistema supervisa los promedios de los valores de ajuste de combustible a corto y largo plazo. Si estos valores de ajuste de indica un mal funcionamiento. El diagnóstico de ajuste de combustible plazo y los valores de ajuste de combustible a largo plazo para los

umbrales rico y pobre. Si cualquier valor está entre los umbrales, se registra una aprobación. Si ambos valores están fuera de sus um brales, se registrará un DTC de enriquecimiento o de empobrecimiento.

El diagnóstico del sistema de ajuste de combustible también rea liza una prueba invasiva. Esta prueba determina si se está produciendo una condición rica debido al exceso de vapor de combustible del depósito d e Emisión evaporativa (EVAP) Para reunir los requisitos, el módulo de control utiliza celdas de ajuste de combustible ponderado para determinar la necesidad de establecer un DTC de ajuste de combustib le. Un DTC de ajuste de combustible sólo se puede establecer si los contadores de ajuste de combustible en las celdas de ajuste de combustible ponderado exceden las especificaciones. Esto significa que el vehículo podría tener un problema de ajuste de combustible, el cual está ocasio nando un problema bajo ciertas condiciones, es decir, ralentí alto del motor debido a una fuga pequeña de vacío o ralentí brusco momentos. Se establecería el DTC de ajuste de combustible, a pesar de ralentí del motor. Utilice una herramienta de exploración para observar los conteos de ajuste de combustible mientras se está produciendo el debido a una fuga grande de vacío, mientras funciona bien en otros que se podría establecer el DTC o el DTC del HO2S2 de velocidad a problema.

Se podría activar un DTC de ajuste de combustible por varias fallas del vehículo. Utilice toda la información disponible, así como otros DTC almacenados, condición rica o pobre, etc., cuando esté diagnosticando una falla de ajuste de combustible.

#### Pasos de diagnóstico de la celda de ajuste de combustible

No se establecerá ningún DTC de ajuste de combustible a pesar de los conteos de ajuste de combustible en la celda 0 a menos que los conte os de ajuste de combustible en las celdas que han sido pesadas también estén fuera de las especificaciones. Esto significa que el vehículo pod ría tener un problema de ajuste de combustible que esté ocasionando un problema b ajo ciertas condiciones, es decir ralentí alto del motor debido a una fuga pequeña de vacío o brusco debido a una fuga grande de vacío, mientras funciona correctamente en otras ocasiones. No se

e stablecerá ningún DTC de ajuste de combustible, a pesar de que se p odría establecer el DTC o el DTC de HO2S2 DTC de velocidad a ralentí del motor. Utilice una herramienta de exploración para observar los conteos de ajuste de combustible mientras se está produciendo el problema.

# Descripción del Sistema de entrada de aire

#### Sistema de inducción de aire

El sistema de inducción de aire proporciona aire con oxígeno para el proceso de combustión. El depurador de aire evita que entre suciedad a l motor. El aire exterior es enviado hacia el ensamble inferior del depurador de aire y pasa a través del ele mento del depurador de aire. Luego, el aire ingresa al ensamble superior del depurador de aire y fluye a través del ducto de aire de admisión al cuerpo del acelerador e ingresa del distribuidor de admisión. Finalmente el aire viaja hacia la cabeza del cilindro y a través del puerto de admisión, terminando en la cámara de combustión. El distribuidor de admisión cuenta con un sensor de temperatura del aire de admisión (IAT).

# Sistema de la válvula de afinación del distribuidor de admisión (IMT)

El sistema de la válvula de afinación del distribuidor de admisión (IMT) utiliza una afinación de inducción de aire variable para alcanzar el máximo rendimiento y eficiencia durante todo el rango de funcionamiento del motor. La curva de torque característica de un motor normalmente ventilado depende principalmente en cómo cambia la presión promedio del motor durante un rango de velocidad del m otor. La presión promedio es proporcional al volumen de la masa de aire que existe en el cilindro cuando la válvula de entrada está cerrada. El d iseño del sistema de entrada determina cuánto se puede dirigir una masa de aire en un cilindro a una velocidad del motor determinada. Se utiliza una válvula IMT para cambiar la configuración del plen um del distribuidor de admisión. Cuando la válvula IMT está abierta, el distribuidor de admisión está configurada en un plenum grande. Cuando la válvula I MT está cerrada, el distribuidor de admisión está configurada en dos plenums más pequeños Los dos tamaños de plenum del distribuidor de admisión dan como resultado curvas de torque diferentes que mejoran el rendimiento a baja y alta velocidad del motor.

Durante condiciones de carga alta, velocidad baja, la válvula IMT está cerrada, creando una ruta guía más larga dentro del plenum, lo que aumenta el torque. Durante cargas y velocidades más altas del motor, la válvula IMT se abre, creando una ruta guía mas corta dentro del plenu m, lo que incrementa los caballos de fuerza. Cuando se enciende la llav e de ignición, se suministra voltaje de ignición 1 al solenoide de la válvula IMT a través de un fusible. El solenoide de la válvula IMT se m antiene normalmente cerrado, lo que no deja que pase vacío. Cuan do la carga y velocidad del m otor sobrepasa el umbral calibrado, el ECM proporciona tierra al solenoide de la válvula IMT, lo que energiza al solenoide de la válvula IMT y permite que se aplique vacío del tanque de vacío de la válvula IMT a la válvula del actuador de la válvula IMT. Entonces, la válvula del actuador de la válvula IMT abre la válvula IMT del distribuidor de admisión para que funcione como se desea. El sistema de distribuidor de admisión variable consta de los siguientes componentes:

- El solenoide de la válvula IMT
- El depósito de vacío de la válvula IMT
- El actuador de vacío de la válvula IMT
- La válvula IMT
- Un distribuidor de admisión

# Descripción del Sistema de combustible

# Descripción general del sistema de combustible

El sistema de combustible es un diseño sobre pedido que no utiliza tubo de retorno. El regulador de presión de combustible forma parte del ensamble del emisor de combustible, eliminando la necesidad de un tubo de retorno del motor. Un sistema de combustible que no utiliza tubo de retorno disminuye la temperatura interna del tanque de combustible al no regresar el combustible caliente del motor al tanque de combustible. Reducir la temperatura interna del tanque de combustible da como resultado emisiones de evaporación menores.

del emisor de combustible dentro del tanque de combustible. La bomba de combustible suministra combustible de presión alta a través del filtro de combustible que está dentro del ensamble del emisor de combustible y del tubo de alimentación de combustible al sistema de inyección de que el requerido por el sistema de inyección de combustible. La bomba de combustible también suministra combustible a la bomba venturi que ensamble del emisor de combustible. El regulador de presión de combustible, una parte del ensamble del emisor de combustible, antiene la presión de combustible correcta al sistema de inyección de m ombustible. La bomba de combustible y el ensamble del emisor c contienen una válvula de retención de flujo inverso. La válvula de retención y el regulador de presión de combustible mantiene la presión El tanque de combustible almacena al suministro de combustible. Una bomba de combustible estilo turbina eléctrica se conecta al ensamble combustible. La bomba de combustible proporciona un flujo más alto se encuentra en la parte inferior del ensamble del emisor de combustible. La función de la bomba venturi es llenar el depósito del de combustible en el tubo de alimentación de combustible y el riel de combustible para evitar períodos largos de arranque.

### Tanque de combustible

El tanque de combustible almacena al suministro de combustible. El tanque de combustible está ubicado en la parte trasera del vehículo. El tanque de combustible se sostiene en su lugar por 2 correas de metal que lo fijan al marco. El tanque de combustible está moldeado de polietileno de alta densidad.

#### Tubería de llenado de combustible

El tubo de llenado de combustible tiene un limitador incorporado para evitar el llenado de combustible con combustible con plomo.

# Tapa del tanque de combustible

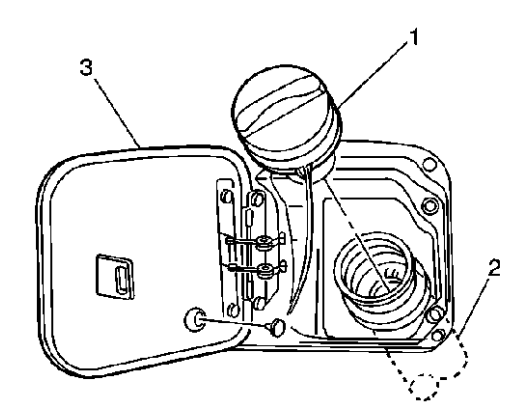

- (1) Tapón llenado tanque comb
- (2) Tubo de llenado del tanque de combustible
- (3) Puerta de llenado de combustible

*Nota:* 

*Utilice una tapa del tubo del llenador de tanque de combustible con las mismas características de la original, cuando necesite reemplazarla. Si no utiliza el tapón correcto del tanque de combustible, puede provocar un mal funcionamiento severo del sistema de combustible.*

El tubo de llenado del tanque de combustible está equipado con un tapón con tornillo que se gira para ventilación que incorpora una acción maneral para evitar que se apriete demasiado.

La característica de girar para ventilar permite el alivio de presión del tanque de combustible antes de la remoción. Las instrucciones para el uso correcto están impresas en la cubierta de la tapa. Una válvula de alivio de presión de seguridad de vacío está incorporada dentro de esta tapa.

totalmente ajustado puede provocar mal funcionamiento en el sistema El tubo de llenado de combustible tiene un tapón de tanque de combustible atado. Un dispositivo de limitación de torque previene que el tapón se apriete demasiado. Para instalar el tapón, gire el tapón en sentido de las manecillas del reloj hasta que escuche ruidos de chasquido. Esto indica que el tapón tiene el torque correcto y que está totalmente ajustado. Un tapón de tanque de combustible que no está de emisión.

#### Sensor de nivel de combustible

El sensor de nivel de combustible consiste de un flotador, un brazo de flotador de cable y una tarjeta de la resistencia cerámica. La posición del brazo de flotador indica el nivel de combustible. El sensor del nivel de acuerdo con la posición del brazo del flotador. El módulo de control envía la información del nivel de combustible al cuadro del panel de bajo, si se aplica. El módulo de control también supervisa la entrada del combustible contiene un resistor variable que cambia la resistencia de instrumentos (IPC). Esta información se utiliza para el calibrador de cumbustible del IPC y para el indicador de advertencia de combustible nivel de combustible para varios diagnósticos.

#### Bomba de combustible

La bomba de combustible está montada en la reserva del ensamble del emisor de combustible. La bomba de combustible es una bomba eléctrica de alta presión. El combustible se bombea al sistema de inyección de combustible a una presión y un flujo especificado. La bomba de combustible distribuye un flujo constante de combustible al

motor, aún durante condiciones de combustible bajo y maniobras agresivas del vehículo. El módulo de control controla el funcionamiento de la bomba eléctrica de combustible a través de un relevador de la bomba de combustible. El tubo flexible de la bomba de combustible sirve para amortiguar los pulsos de combustible y los ruidos generados por la bomba de combustible.

# Filtro de bomba

Los filtros actúan como un filtro áspero para realizar las siguientes funciones:

- Contaminantes del filtro
- Agua separada del combustible
- Proporciona una acción de absorción que ayuda a enviar el combustible dentro de la bomba de combustible

combustible contiene una cantidad anormal de sedimento o agua. Por lo tanto, se necesitará que el tanque de combustible se retire y se limpie y La retención de combustible en el filtro indica que el tanque de se debe reemplazar el colador del filtro.

# Filtro de combustible (de línea)

l filtro de combustible se encuentra en el ensamble del emisor de E ombustible dentro del tanque de combustible. El elemento de papel del c filtro atrapa las partículas del combustible que pueden dañar el sistema de inyección. La caja del filtro está elaborada para resistir la presión áxima del sistema de combustible, la exposición a aditivos y los m ambios de temperatura. No hay ningún intervalo de servicio para el c reemplazo del filtro de combustible.

#### Regulador de presión

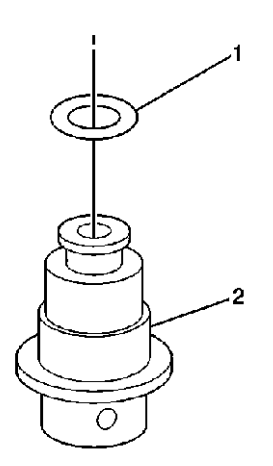

El regulador de presión de combustible (2) se encuentra en el ensamble del emisor de combustible. El regulador de presión de combustible es una válvula de alivio tipo diafragma. El diafragma tiene presión de combustible a un lado y presión del resorte del regulador en el otro lado. Una polarización del software compensa el inyector a tiempo ebido a que el regulador de presión del combustible no tiene d referencia al vacío del distribuidor El regulador de presión del pre sión regulada. combustible mantiene combustible disponible para los inyectores a una

# Sistema de recuperación de vapor al llenar el tanque a bordo (ORVR)

El sistema de recuperación de vapor al llenar el tanque a bordo (ORVR) es un sistema que está a bordo del vehículo para recuperar los vapores de combustible durante el funcionamiento de llenado de combustible del tanque de combustible, abastece un sello de líquido. El propósito del ORV R es evitar que el vapor de llenado de combustible salga del cuello de llenado del tanque de combustible. Los componentes del ORVR están enumerados a continuación, con una breve descripción de su del vehículo. El flujo del combustible líquido hacia el cuello de llenado funcionamiento:

- El tanque de combustible—El tanque de combustible consta del emisor modular de combustible, la válvula de ventilación limitadora de combustible (FLVV) y la válvula de vuelco 1 .
- El tubo de llenado de combustible—El tubo de llenado de combustible transporta combustible desde la boquilla del combustible al tanque de combustible.
- El depósito de emisión de evaporación(EVAP)—El depósito de EVAP recibe vapor de llenado del sistema de combustible, almacena el vapor y libera el vapor al motor, s obre demanda.
	- Los conductos de vapor—Los conductos de vapor transportan el vapor de combustible del ensamble del tanque, al depósito de EVAP y al motor.
- La válvula de retención—La válvula de retención limita el derrame de combustible del tanque de combustible durante el funcionamiento de llenado de combustible al permitir el flujo de combustible sólo hacia adentro del tanque de combustible. La válvula de retención está ubicada en el fondo del tubo de llenado de combustible.
- El ensamble del emisor de combustible modular—El ensamble del emisor de combustible bombea combustible hacia el motor, desde el tanque de combustible.
- El sensor de presión de tanque de combustible (FTP) está ubicado en la parte superior del domo de vapor del tanque de combustible.
- La válvula de ventilación limitada de combustible (FLVV)—La FRLVV actúa como una válvula de cierre. La FLVV está ubicada en el tanque de combustible. Esta válvula tiene las siguientes funciones:
- Controla el nivel de llenado del tanque de combustible al cerrar la ventilación primaria del tanque de combustible.
- Evita que el combustible salga del tanque de combustible, por medio del conducto de vapor al depósito.
- Proporciona protección de derrame de combustible al cerrar la ruta de vapor desde el tanque al motor, en caso que un vehículo vuelque.
	- La válvula de alivio de vacío de presión—La válvula de alivio de vacío de presión abastece la ventilación del exceso de presión y vacío del tanque de combustible. La válvula está ubicada en el tapón de llenado de combustible.
	- El conducto de recirculación de vapor—El conducto de recirculación de vapor se utiliza para transportar vapor del tanque de combustible a la parte superior del tubo de llenado, durante el llenado de combustible para reducir la carga de vapor al depósito de EVAP mejorada.

#### Tubos de alimentación del combustible

El tubo de alimentación de combustible lleva el combustible del tanque de combustible al sistema de inyección de combustible.

# Tuberías de combustible de nylon

Los tubos de nilón están hechos para resistir la presión máxima del sistema de combustible, la exposición a aditivos de combustible y los cambios de temperatura. Existen 2 tamaños de tubos de nilón utilizados:

- 9.53 mm (3/8 pulg) ID de la alimentación de combustible
- 12.7 mm (1/2 pulg) ID de la ventilación

La manguera de caucho resistente al calor o el conducto de plástico corrugado, protegen las secciones de los tubos que están expuestas a altas temperaturas o vibración.

Las tuberías de combustible de nylon son algo más flexibles y pueden ser conformadas alrededor de vueltas graduales por debajo del vehículo. dobleces cerrados, las tuberías pueden estrangularse y restringir el flujo combustible, también pueden ponerse más rígidos y tienen más probabilidades de retorcerse si se doblan demasiado. Tenga especial cuidado al trabajar en un vehículo con tuberías de combustible de nylon. Sin embargo, si las tuberías de combustible de nylon son forzadas a de combustible. Una vez que los tubos de nilón son expuestos al

#### Conexiones rápidas

Las conexiones rápidas proveen un medio simplificado de instalar y conectar los componentes del sistema de combustible. Las conexiones consisten de un conector hembra único y un extremo macho compatible de tubería. Los empaques de anillo que están ubicados dentro del conector hembra, proveen de sello al combustible. Unos seguros en el interior del conector hembra mantienen ensamblada a la conexión.

# Anillo-Os de la tubería de combustible

Los empaques de anillo sellan las conexiones roscadas en el sistema de combustible están hechos de un material especial. Cambie los sellos combustible. Los sellos de los empaques de anillo del sistema de Anillo-O con la parte de respuesto correcta.

# Riel de inyectores

El riel de combustible consiste de 3 partes:

- El tubo que transporta combustible a cada inyector
- El puerto de prueba de presión de combustible
- Cuatro inyectores de combustible independientes

El riel de combustible está montado en el distribuidor de admisión y distribuye el combustible a cada cilindro a través de los inyectores individuales.

#### <u>Inyectores de combustible</u>

E l inyector de combustible es un dispositivo controlado por el módulo d e control del motor (ECM). Cuando el ECM energiza la bobina del inyector, una válvula de bola normalmente cerrada se abre, permitiendo al combustible fluir a lo largo de una placa directora hacia la salida del inyector. La placa directora tiene agujeros que controlan el flujo de inyector. El combustible de la salida se dirige hacia ambas válvulas de admisión, ocasionando que el combustible se evapore más antes de ingresar a la cámara de combustión. combustible, generando un patrón rociador cónico doble de combustible atomizado en pequeñas cantidades en la salida del

Los inyectores de combustible ocasionarán varios problemas de maniobrabilidad si ocurren los siguientes problemas:

- Si los inyectores no se abren
- Si los inyectores se atascan en abierto
- Si los inyectores tiene fugas
- Si los inyectores tienen una resistencia baja de la bobina

#### Relevador de la bomba de combustible

El relevador de la bomba de combustible permite que el módulo de control del motor (ECM) de energía a la bomba del combustible. El ECM activa la bomba de combustible cuando se detectan los pulsos del sensor de posición del cigüeñal (CKP).

#### Llenado del Motor

El motor está alimentado por cuatro inyectores de combustible, uno para cada cilindro, los cuales están controlados por el módulo de bobina del inyector durante un breve período una vez cada revolución cuando el inyector se energiza se llama ancho de pulso y se mide en control del motor (ECM). El ECM controla cada inyector al energizar la del motor. El ECM calcula cuidadosamente la longitud éste período breve para distribuir la cantidad correcta de combustible para la maniobrabilidad adecuada y control de emisiones. El período de tiempo milisegundos, milésimas de segundo.

Mientras el motor está funcionando, el ECM supervisa constantemente por unidad de tiempo, el índice de aire/combustible deseado y la masa los datos y calcula de nuevo el ancho de pulso correcto para cada inyector. El cálculo de ancho de pulso se basa en el índice de flujo del inyector, en la masa de combustible que el inyector energizado pasará de aire real en cada cilindro y se ajusta para el voltaje de batería, ajuste de combustible a largo y corto plazo. El pulso calculado está regulado para que ocurra cuando cada válvula de admisión de los cilindros se cierra para lograr mayor duración y más evaporación.

que un primer pulso se inyecte para el inicio de velocidad. Tan pronto como el ECM pueda determinar donde en el orden de explosión está el motor, el ECM empieza a pulsar los inyectores. El ancho de pulso La administración de combustible durante la puesta en marcha es un poco diferente que la administración de combustible durante el funcionamiento del motor. Cuando el motor empieza a girar, es posible durante la puesta en marcha se basa en la temperatura del refrigerante y la carga del motor.

El sistema de llenado del tanque tiene varios ajustes automáticos para compensar las diferencias en el hardware del sistema de combustible, las condiciones de manejo, el combustible utilizado y el envejecimiento del vehículo. La base para el control de combustible es el cálculo de ancho de pulso que se describe anteriormente. Incluido en este cálculo

está un ajuste de voltaje de la batería, el ajuste de combustible a largo y corto plazo. El ajuste del voltaje de la batería es necesario desde que lo s cambios en el voltaje a través del inyector afectan el índice de flu jo del inyector. Los ajustes de combustible a largo y corto plazo son ajustes finos y burdos al ancho de pulso que están diseñados para maximizar el control de emisiones y de maniobrabilidad. Estos ajustes de combustible se basan en la realimentación de los sensores de oxígeno en el flujo de escape y se utilizan únicamente cuando el sistema de control de combustible está en funcionamiento de circuito cerrado.

combustible. El cierre de combustible se utiliza para mejorar la tracción, ahorrar combustible y proteger el vehículo bajo ciertas condiciones Bajo ciertas condiciones, el sistema de llenado de combustible APAGARÁ los inyectores por un período de tiempo. A ésto se le llama cierre de extremas o bruscas.

En caso de un problema interno mayor, es posible que el ECM pueda utilizar una estrategia de reserva de combustible de modo seguro que hará funcionar el motor hasta que se pueda realizar el servicio.

#### Inyección secuencial de combustible (SFI)

El módulo de control del motor (ECM) controla los inyectores de combustible con base en la información que el ECM recibe de varios sensores de información. Cada inyector se dispara individualmente e n orden de explosión del motor, a lo que se le llama inyección secuencia l de combustible. Esto permite la medición precisa de com bustible a cada cilindro y mejora la maniobrabilidad bajo todas las condiciones de manejo.

El ECM tiene varios modos de funcionamiento para el control de combustible, dependiendo en la información recibida de los sensores.

#### Modo de arranque

Cuando el módulo de control del motor (ECM) detecte pulsaciones de referencia del sensor de posición del cigüeñal (CKP), el ECM activará la bomba de combustible. La bomba de combustible funciona y aumenta la presión en el sistema de combustible. Entonces, el ECM supervisa la

presión absoluta del distribuidor (MAP), la temperatura del aire de admisión (IAT), la temperatura del refrigerante del motor (ECT) y las señales del sensor de posición del acelerador (TP) para determinar el ancho de pulso del inyector necesario para el arranque.

#### Modo para eliminar la condición de ahogado

Si el motor tiene demasiado combustible durante el arranque y no arranca, el modo despejar ahogo se puede seleccionar manualmente . Para seleccionar el m odo despejar ahogo, empuje el acelerador a acelerador abierto (WOT). Con esta señal, el módulo de control del motor (ECM) apagará completamente los inyectores y mantendrá esta del motor abajo de un valor predeterminado. etapa siempre que el ECM indique un problema WOT con la velocidad

# <u>Modo en marcha</u>

El modo de funcionamiento tiene 2 problemas: funcionamiento de circuito abierto y funcionamiento de circuito cerrado. Cuando el motor se enciende por primera vez y la velocidad del motor es mayor que el abierto. En el funcionamiento de circuito abierto, el módulo de control las entradas de los sensores de temperatura del refrigerante del motor valor predeterminado, el sistema inicia el funcionamiento a circuito del motor (ECM) ignora las señales de los sensores de oxígeno y calcula el ancho de pulso del inyector necesario, con base, principalmente, en (ECT), temperatura del aire de admisión (IAT), presión absoluta del distribuidor (MAP).

En circuito cerrado, el ECM ajusta el ancho de pulso del inyector calculado para cada banco de inyectores, basado en las señales de cada sensor de oxígeno.

#### Modo en aceleración

El módulo de control del motor (ECM) supervisa los cambios en las señales del sensor de presión absoluta del distribuidor (MAP) y la posición del acelerador (TP) para determinar el momento en el cual se está acelerando el vehículo. Entonces, el ECM aumentará el ancho de pulso del inyector para abastecer más combustible para obtener un rendimiento mejorado.

#### Modo de desaceleración

El módulo de control del motor (ECM) supervisa los cambios de las del acelerador (TP) para determinar el momento en el cual se desacelera hasta APAGARA los inyectores por cortos períodos de tiempo, para reducir las emisiones de escape y para obtener una mejor desaceleración (frenado con motor). señales del sensor de presión absoluta del distribuidor (MAP) y posición el vehículo. Luego, el ECM disminuirá el ancho de pulso del inyector o

#### Modo de corrección del voltaje de la batería

El módulo de control del motor (ECM) puede compensar para mantener una maniobrabilidad del vehículo aceptable cuando el ECM detecta una condición de voltaje bajo de batería. El ECM se compensa al realizar las siguientes funciones:

- Cómo aumentar el ancho de pulso del inyector para mantener la cantidad correcta del combustible suministrado
	- Cómo aumentar la velocidad a ralentí para aumentar la salida del generador

#### <u>Modo de cierre de combustible</u>

El módulo de control del motor (ECM) tiene la capacidad de apagar por completo todos los inyectores cuando se han cumplido ciertas condiciones. Estos modos de cierre de combustible - permiten que el ECM proteja el motor para que no se dañe y también mejoran la maniobrabilidad de los vehículos.

El ECM desactivará a todos los inyectores en las siguientes condiciones:

- Ignición APAGADA—Evita que se active el funcionamiento del motor
- Ignición encendida pero sin señal de posición del cigüeñal (CKP)—Impide que el

motor se ahogue o haga explosiones

- Una velocidad alta del motor—Arriba de la línea roja
- Una velocidad alta del vehículo—Arriba de la relación de velocidad de la llanta
- Marcha libre con el acelerador cerrado—Disminuye las emisiones y aumenta el frenado del motor.

# Descripción del Sistema de control EVAP

#### Funcionamiento del sistema EVAP

El sistema de control de emisiones evaporativas (EVAP) limita los vapores de combustible que escapan a la atmosfera. Los vapores del tanque de combustible se pueden salir del tanque de combustible, debido a la presión en el tanque, a través del tubo de vapor que se encuentra en el depósito de EVAP. El carbón en el cánister absorbe y través del conducto de ventilación y de la válvula de ventilación de EVAP a la atmósfera. El depósito EVAP almacena los vapores de combustible EVAP, permitiendo que el motor al vacío se aplique al depósito EVAP. EVAP. Aire fresco se extrae a través del depósito, empujando los vapores aire/combustible continúa a través de la tubería de purga del EVAP y la válvula de purga de EVAP en el distribuidor de admisión para consumirlo durante la combustión normal. El sistema de EVAP puede de detectar una fuga de tan solo 0.04 pulgadas. El módulo de control utiliza varias almacena los vapores de combustible. La presión excesiva se ventila a hasta que el motor los pueda utilizar. En un momento adecuado, el módulo de control comandará a encender, abrir, la válvula de purga Con la válvula de ventilación EVAP apagada, abierta, se extraerá aire fresco, a través de la válvula y la línea de ventilación hacia el depósito de combustible desde el carbón. La mezcla de vapor de pruebas para determinar si el sistema de EVAP se está filtrando.

#### Prueba para fugas grandes

Éste prueba si hay fugas grandes y bloqueos en el sistema de emisión evaporación (EVAP). El módulo de control comandará que se abra la válvula de ventilación de EVAP, con el motor funcionando, lo que permitirá que ingrese vacío del motor en el sistema de EVAP. El módulo de control supervisa el sensor de la presión del tanque de combustible (FTP) para verificar que el sistema es capaz de alcanzar un nivel descomposición. Si el módulo de control no detecta que el nivel de vacío calibrado en 2 pruebas consecutivas, se establecerá este DTC. predeterminado de vacío dentro de una cantidad de tiempo establecida. Luego, el módulo de control comanda a apagar, cerrar, la válvula de purga EVAP, sellando el sistema y controla el nivel de vacío en predeterminado se alcanzó o la baja de vacío es mayor que el nivel

#### <u>Prueba para fugas pequeñas</u>

Si pasa la prueba de fugas grandes, el módulo de control continuará verificando si hay pequeñas fugas al supervisar si el sensor de presión del tanque de combustible (FTP) cambio en voltaje sobre un período de , tiempo. Si el porcentaje de descomposición es mayor al valor calibrado el módulo de control volverá a correr la prueba. Si la prueba vuelve a fallar, se establecerá el DTC de fuga pequeña.

#### Prueba de obstrucción del venteo del cánister

Cuando haya pasado la prueba de fuga pequeña, se mantiene un vacío en el sistema de emisión de gases (EVAP). El módulo de control revisa si hay una ruta de ventilación obstruida, comandando que se cierre la válvula de purga que se abra la válvula de ventilación. Se supervisa si hay un descenso de vacío del sistema EVAP en el sensor de presión del establecerá este DTC. tanque de combustible (FTP). Si el vacío no disminuye a aproximadamente 0 pulgadas H2O en un tiempo calibrado, se

#### Prueba de fuga de la válvula de purga

Si la válvula de purga de emisión de gases (EVAP) no sella correctamente, podría ser que los vapores de combustible ingresen al motor en un momento inadecuado, ocasionando problemas de

maniobrabilidad. El módulo de control revisa si esto comandando a la válvula de purga de EVAP que se cierre y comandando a la válvula de ventilación que se abra y supervisa si hay un aumento de vacío en la presión del tanque de combustible (FTP). Si el módulo de control detecta que el vacío del sistema de EVAP aumenta a más del valor calibrado, se establecerá este DTC.

### <u>Los Componentes del Sistema EVAP</u>

El sistema de emisión evaporación (EVAP) consta de los siguientes componentes:

#### Cánister del EVAP

El depósito de EVAP es una unidad sellada con 3 puertos.

- Tubería de purga
- Tubo de vapor
- Tubería de venteo

almacenar los vapores del combustible. El vapor del combustible se se puede consumir el vapor en el proceso de combustión normal. El cánister está lleno con pelets de carbón usados para absorber y almacena en el depósito hasta que el módulo de control determine que

#### Válvula del solenoide de purga EVAP

modulada de ancho de pulso por el módulo de control para controlar La válvula de purga del EVAP controla el flujo de vapores del sistema EVAP hacia el múltiple de admisión. Esta válvula normalmente cerrada es exactamente el flujo del vapor del combustible al motor. La válvula también se abrirá durante algunas porciones de la prueba del EVAP, permitiendo al motor al vacío a entrar en el sistema del EVAP.

#### Válvula de solenoide de ventilación de EVAP

La válvula de ventilación del EVAP controla corrientes de aire fresco en el depósito del EVAP. La válvula de EVAP está normalmente abierta. El

módulo de control comandará a cerrar la válvula durante algunas pruebas de EVAP, lo que permitirá revisar si existen fugas en el sistema.

#### Sensor de presión del tanque de combustible

aire exterior. El módulo de control suministra una referencia de 5 voltio el voltaje del sensor FTP disminuye, presión alta = voltaje bajo. Mientras disminuye la presión del tanque de combustible, el voltaje FTP aumenta, El sensor de presión del tanque de combustible (FTP), mide la diferencia entre la presión o el vacío en el tanque de combustible y la presión del y una conexión a tierra al sensor FTP. El sensor FTP proporciona de regreso un voltaje de señal al módulo de control que puede variar entre 0.1-4.7 voltios. Mientras aumenta la presión del tanque de combustible, presión o vacío bajos = voltaje alto.

#### Puerto de servicio del EVAP

El puerto de servicio del EVAP está localizado en la tubería de purga del EVAP, entre la válvula de purga del EVAP y el cánister del EVAP. El puerto de servicio se identifica por una tapa de color verde.

#### <u>[Comprobador de Sistema](http://service.gm.com/servlets/RetrieveTif?pic=829182) de emisión de evaporación</u>

El Comprobador del sistema de emisión de gases J 41413-200 se utiliza como ayuda para localizar las fugas del sistema de emisión de gases (EVAP). La EEST proporciona un suministro de nitrógeno regulado, seco y limpio para presurizar el sistema de EVAP. También proporciona humo para ayudar a localizar la fuente de la fuga. Refiérase a las instrucciones en el carrito para la correcta operación.

El adaptador del tapón del tanque de combustible GE-41415-50 se utiliza para adaptar  $141413 - 200$  en el cuello del tanque de combustible. Presurizar o inducir el humo al sistema de EVAP en el cuello del tanque de combustible permite revisar el cuello del tanque y la ta pa del tanque de combustible en vehículos con recuperación de vapor al llenar el tanque a bordo (ORVR).

La J 41413-SPT luz blanca de alta intensidad se utiliza para ayudar a localizar la fuente de la fuga.

# Sistema de recuperación de vapor al llenar el tanque a bordo (ORVR)

Este vehículo cuenta con un sistema de recuperación de vapor al llenar de gases mientras el vehículo está en movimiento, estacionado o reabasteciéndose de combustible. El sistema de ORVR funciona de la el tanque a bordo (ORVR). Este sistema ha sido diseñado y equipado para cumplir con los requerimientos mejorados de control de emisión siguiente manera:

- Un depósito recolecta los vapores de evaporación mientras el vehículo está en movimiento, está estacionado o durante el llenado del tanque de combustible.
- Los vapores recolectados fluyen dentro del tanque a través del distribuidor de admisión, en donde se consumen durante el funcionamiento del vehículo.
	- El combustible que fluye a través de una sección de diámetro reducido en el tubo de llenado ocasiona una succión en el cuello del tanque de combustible .

líquido, sistema que asegura la durabilidad a largo plazo. El sistema de ORVR se diseñó con las siguientes características funcionales: El sistema de ORVR funciona por medio de la trampa de líquido, sello de

- Recolección y enrutamiento de vapores de llenado de combustible al depósito
	- Boquillas compatibles con las boquillas de recuperación de vapor convencionales y de etapa II
	- Señal de cierre de combustible
	- Evita que ingrese el combustible líquido en el depósito durante la conducción normal y durante el arrastre del vehículo
	- Evita el exceso de presión en el tanque de combustible
	- Ventilación del tanque de combustible al depósito durante el funcionamiento del vehículo
- Protección de sobrellenado de la bóveda de vapor de combustible •

Este vehículo también cuenta con un sistema de diagnóstico a bordo II (OBD II). Este sistema identifica fallas o malos funcionamientos del stema de ORVR y advierte al conductor a través de la luz indicadora de si al funcionamiento (MIL) en el cuadro de instrumentos. m

El sistema de ORVR no requiere de mantenimiento ni procedimientos de llenado de combustible especiales.

# Descripción del Sistema de encendido electrónico EI

controlar una chispa secundaria de energía alta. Esta chispa se usa para El sistema de ignición directa (DIS) es responsable de producir y

encender la mezcla de aire comprimido/combutible precísamente en el momento correcto. Esto suministra un desempeño óptimo, economía de combustible y control de emisiones de escape. Este sistema de ignición que esté en posición de punto muerto superior (TDC) al mismo tiempo se conocen como cilindros en posición de punto muerto superior. El ofrece muy poca resistencia, el cilindro de evento utiliza la mayoría del utiliza una bobina por cada pareja de cilindros. Cada pareja de cilindros cilindro que está en el TDC del movimiento de compresión se llama cilindro de evento. El cilindro que está en el TDC del movimiento de escape se llama cilindro inútil. Cuando la bobina se dispara, ambas bujías de resistencia eléctrica de los cilindros en posición de punto muerto superior se encienden al mismo tiempo completando los circuitos seriales. Debido a que la presión baja dentro del cilindro inútil voltaje disponible para producir una chispa de energía muy alta. Esto es conocido como ignición de chispa inútil. El sistema DIS consiste de los siguientes componentes:

#### Sensor de posición del cigüeñal (CKP)

El sensor de posición del cigüeñal (CKP) es un generador de imán permanente conocido como un sensor de reluctancia variable. El sensor CKP produce un voltaje AC de frecuencia y amplitud variable. La frecuencia depende de la velocidad del cigüeñal. La salida de AC depende de la posición del cigüeñal y el voltaje de la batería. El sensor CKP trabaja junto con una rueda reluctora de 58 dientes acoplada al cigüeñal. Mientras cada diente de la rueda reluctora gira pasando el sensor de CKP, el cambio resultante en el campo magnético crea un pulso de encendido/apagado 58 veces por revolución del cárter del regulación de la ignición, la regulación del inyector de combustible y el junto con las señales del sensor CMP, el ECM determina la posición del detectar una visualización del tacómetro y fallos de arranque. El ECM aprende las variaciones entre todos los 58 dientes bajo diferentes condiciones de carga y velocidad para detectar correctamente fallos de cigüeñal. El módulo de control del motor (ECM) procesa los pulsos para determinar la posición del cigüeñal. El ECM puede sincronizar la golpe de la chispa, con base en las entradas del sensor de posición del árbol de levas (CMP) y el sensor CKP. Con las señales del sensor CKP motor con gran exactitud. El sensor de CKP también se utiliza para

arranque. Los circuitos del sensor CKP consisten de un circuito de señal, un circuito de referencia baja y un circuito de tierra de protección. Ambos circuitos del sensor CKP están protegidos de la interferencia electromagnética por medio del circuito de tierra de protección.

#### Rueda reluctora del cigüeñal

La rueda reluctora del cigüeñal es parte del cigüeñal. La rueda reluctora cuenta con 58 dientes y una abertura de referencia. Cada diente de la rueda reluctora está separada 6 grados con un espacio de 12 grados para la abertura de referencia. El pulso de la abertura de referencia se conoce como pulso de sincronización. El pulso de sincronizació n se utiliza para sincronizar la secuencia de explosión de la bobina con l a posición del cigüeñal, mientras el otro diente suministra la ubicación de l cilindro durante el giro.

# Sensor de posición del árbol de levas (CMP)

El sensor de la posición del árbol de levas (CMP) es un sensor de efecto hall. La señal CMP es un pulso de ENCENDIDO/APAGADO digital, el cual cigüeñal (CKP) y CMP, el ECM puede activar con precisión los inyectores de combustible. Esto le permite al ECM calcular el modo de inyección de combustible secuencial verdadero de funcionamiento. Si se pierde la señal CMP mientras el motor está en marcha, el sistema de inyección de un circuito de voltaje de ignición 1, un circuito de tierra y un circuito de se produce una vez por revolución del árbol de levas. El sensor de CMP no afecta directamente el funcionamiento del sistema de ignición. La información del sensor CMP es utilizada por el módulo de control del motor (ECM) para determinar la posición del tren de válvulas relacionado con la posición del cigüeñal. Al supervisar las señales de posición del combustible cambiará a un modo de inyección de combustible secuencial calculada basándose en el último pulso de inyección de combustible y el motor continuará en marcha. El sensor CMP consta de señal.

#### Rueda reluctora del árbol de levas

La rueda reluctora del árbol de levas está sujetada con un perno a la parte delantera del árbol de levas. La rueda es una pista refinada, cuya mitad es de perfil más bajo que el de la otra mitad. Esta pista se lee en una manera radial o axial respectivamente. Esto permite que el se nsor de posición del árboles de levas (CMP) suministre una señal tan pronto como la llave se enciende, debido a que el sensor CMP l ee el perfil de pista en lugar de la muesca.

# Bobinas de ignición (IC)

La bobina de ignición (IC) suministra voltaje simultáneamente a las 2 bujías. La IC es un paquete de bobinas dobles y suministran voltaje directo a cada bujía. El módulo de control del motor (ECM) comanda rá ON (encender) al circuito de IC, esto permitirá que la corriente fluya a través de los bobinados de la bobina primaria para el ángulo de parada o tiempo adecuado. Cuando el ECM comanda que el circuito de IC se apague, esto interrumpirá el flujo de corriente a través de los bob inados de la bobina primaria. El campo magnético creado po r medio de los bobinados de la bobina primaria colapsarán a través de los bobinados de la bobina secundaria, los cuales inducen un algo voltaje. El voltaje de la bobina secundaria viaja de la terminal de salida de la bobina a través del cable de la bujía y a través de la abertura de la bujía al bloque del motor. La IC no se puede reparar y debe reemplazarse como una unidad. La IC consta de un circuito de voltaje de ignición 1, un circuito de control de IC 1 y 4 y un circuito de control IC 2 y 3.

# <u>Módulo de control del motor (ECM)</u>

El módulo de control del motor (ECM) es responsable de mantener la regulación de inyección de combustible y de la bujía correcta para todas las condiciones de conducción. La regulación electrónica de la chispa (EST) es el método que el ECM utiliza para controlar el avance de la chispa. El módulo de ignición está integrado dentro del ECM y el ECM controla directamente el ENCENDIDO/APAGADO de la bobina primaria. Para proporcionar emisiones y maniobrabilidad óptimas, el ECM supervisa las señales de entrada de los siguientes componentes calculando la regulación de la chispa de la ignición:

- Sensor de posición del cigüeñal (CKP)
- El sensor de posición de la mariposa (TP)
- El sensor de temperatura del refrigerante del motor (ECT)
- El sensor de presión absoluta del múltiple (MAP).
- El sensor de la temperatura del aire en la admisión (IAT)
- El sensor de velocidad del vehículo (VSS)
- El sensor de golpe (Ks)

#### Modos de operación

Hay un modo normal de funcionamiento, con la chispa bajo el control del módulo de control del motor (ECM). Si se pierden los pulsos del sensor de posición del cigüeñal (CKP) el motor no funcionará. La pérdida de señal de la posición del árbol de levas (CMP) podría dar como resultado un tiempo de dar marcha al motor más largo, ya que ECM no puede determinar en qué movimiento están los pistones. Hay códigos de problema de diagnóstico disponibles par diagnosticar con precisión el sistema de ignición, con una herramienta de exploración.

#### <u>Información importante sobre la ignición</u>

El voltaje secundario de salida de las bobinas de la ignición es de má s de 40,000 voltios. Cuando el motor esté en marcha, evite el contac to del cuerpo con los componentes secundarios del alto voltaje de la ign ición, ya que podría provocar una lesión personal.

Tenga cuidado de no dañar las cubiertas de la bobina de la ignición secundaria cuando le dé servicio al sistema de la ignición. Gire cada cable de la bujía para aflojar la cubierta de la bujía antes de retirarla. Nunca perfore una cubierta de la ignición secundaria para cualquier propósito de prueba. Se le garantiza que habrán problemas de ignición si se presionan focos o lámparas de prueba a través del aislador del componente de la ignición secundaria durante la prueba.

# Descripción sistema KS

### Propósito

El sistema del sensor de golpe (KS) habilita el módulo de control del motor (ECM) para controlar la regulación de ignición para el mejor funcionamiento posible mientras protege el motor de niveles de detonación potencialmente dañinos. El ECM utiliza el sistema KS para revisar si hay ruido del motor fuera de lo normal que pudiera indicar detonación, conocido como golpe de chispa.

#### Descripción del sensor

El sistema de sensor de golpe (KS) utiliza un sensor de respuesta uniforme de 3 cables. El sensor utiliza tecnología de cristal piezoeléctrico que produce una señal de voltaje AC de amplitud diversa y frecuencia basada en la vibración del motor o el nivel del ruido. La amplitud y la frecuencia dependen del nivel de golpe que detecte KS. El protegidos de interferencia electromagnética por medio de un circuito de tierra protector. El circuito de tierra protector está conectado a tierra KS está conectado al módulo de control del motor (ECM) por un circuito de baja referencia y un circuito de señal. Ambos circuitos de KS están a través del ECM.

El ECM aprende un nivel mínimo de ruido o un ruido de fondo a ralentí desde el KS y utiliza valores calibrados del resto del rango de velocidad del motor. El módulo de control utiliza el nivel mínimo de ruido para alcular un canal de ruido. Una señal normal de KS está dentro del canal c de ruido. A medida que cambia la carga y la velocidad del motor, los parámetros superior e inferior del canal de ruido cambian para acomodar la señal normal del KS, manteniendo la señal dentro del canal. Para determinar qué cilindros tienen golpe, el ECM utiliza únicamente la formación de señal KS cuando cada cilindro está cerca del centro in muerto superior (TDC) del golpe de arranque. Si existe un golpe, el ECM detecta que la señal está fuera del canal de ruido.

Si el ECM detecta que existe un golpe, el ECM retrasa la regulación de ignición para intentar eliminar el golpe. El ECM siempre intenta ajustar nuevo a un nivel de compensación de cero o no retardo de la chispa. deUna señal de KS irregular permanece fuera del canal de ruido o no
ex istirá. Los diagnósticos del KS están calibrados para detectar fallas co n la circuitería del KS dentro del ECM, el cableado del KS o la salida del voltaje del KS. Algunos diagnósticos también están calibrados para detectar el ruido constante de una influencia exterior como un ruido excesivo de la mecánica del motor o un componente dañado o flojo.

### Descripción sistema EGR

El sistema de recirculación de gases de escape (EGR) se utiliza para reducir el nivel de emisiones de óxido de nitrógeno (NOx), causadas por mperaturas de combustión superiores a 816°C (1,500°F). Esto se logra teal introducir pequeñas cantidades de gas de escape de regreso a la cámara de combustión. El gas de escape absorbe una parte de la energía térmica producida por el proceso de combustión, y entonces reduce la temperatura de combustión. El sistema EGR funcionará únicamente bajo las condiciones específicas de carga del motor, presión barométrica y temperatura a fin de evitar problemas en la capacidad de transmisión y para aumentar el rendimiento del motor. El módulo de control del motor (ECM) calcula la cantidad de EGR necesaria con base en las siguientes entradas:

- El sensor de temperatura del refrigerante del motor (ECT)
- El sensor de la temperatura del aire en la admisión (IAT)
- La presión barométrica (BARO)
- El sensor de presión absoluta del múltiple (MAP).
- El sensor de posición de la mariposa (TP)

### <u>Circuitos de la válvula EGR</u>

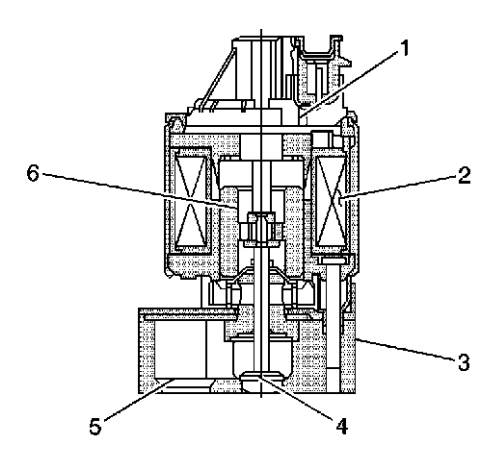

- (1) Sensor de posición
- (2) Ensamble Serpentín
- (3) B ase
- (4) G ancho
- (5) E scape en el puerto
- (6) Armadura

La válvula de recirculación del gas de escape (EGR) consiste de los siguientes circuitos:

- Un circuito de ignición de voltaje 1 que suministra 12 voltios a la bobina de la válvula de EGR
- Dos circuitos de control que conectan a tierra la bobina de la válvula de EGR—E l circuito de control es una conexión a tierra de ancho de pulso modulado (PWM) producido por un controlador del lado bajo interno del módulo de control del motor (ECM).
	- Un circuito de referencia de 5 voltios suministrados por el ECM al sensor de posición interna de la válvula EGR.
	- Un circuito de señal que envía voltaje de realimentación del sensor de posición interna de la EGR al ECM—Este voltaje varía dependiendo de la posición de la aguja de la válvula de EGR. El ECM interpreta este volta je como la posición de la aguja de la válvula de EGR.
	- Un circuito de baja referencia suministrado del ECM a un sensor de posición interno de la válvula EGR

### Diagnósticos de EGR

El módulo de control del motor (ECM) prueba el flujo de recirculación del gas de escape (EGR) durante la desaceleración, comandando temporalmente a la válvula EGR a que se abra, mientras supervisa la señal del sensor de presión absoluta del distribuidor (MAP). Cuando la umbral de falla calibrado. Cuando el contador de fallo sobrepasa el nivel del umbral de fallo, el ECM establecerá un DTC. válvula de EGR está abierta, el ECM esperará ver un aumento predeterminado en la MAP. Si no se detecta el aumento esperado en MAP, el ECM registra el aumento de la diferencia de MAP que fue detectada y ajusta un contador de fallo calibrado hacia a un nivel del

EGR durante un ciclo de ignición. Como ayuda en la verificación de una reparación, el ECM permite 12 conteos de prueba de flujo de EGR durante el primer ciclo de ignición seguido de una desconexión de atería o bordo de un código Entre 9-12 conteos de prueba de flujo de b EGR deben ser suficientes para que el ECM determine el flujo de EGR adecuado y apruebe la prueba de flujo de EGR. Si el ECM detecta un error de flujo de EGR, se establecerá un DTC. Normalmente, el ECM sólo permitirá un Conteo de prueba de flujo del

 ECM supervisa la posición de la aguja de la válvula de EGR por medio Eldel sensor de posición de EGR. Si el ECM detecta una variación de la

ca libración entre la posición de la aguja de la válvula EGR deseada y la po sición actual por un período de tiempo calibrado, se establecerá este DTC.

 ECM también supervisa si los circuitos de la válvula EGR tienen fallas El eléctricas. Si se detecta una falla en el circuito para el período de tiempo calibrado, se establecerá un DTC.

## Descripción del Sistema de ventilación positiva del cárter PCV

). grandes cantidades de monóxido de carbono (CO) e hidrocarbono (HC El sistema de ventilación adecuada del cárter (PCV) evita que la fuga de gas se emita hacia la atmósfera. El sistema PCV enruta la fuga de gas del l cárter hacia el sistema de admisión donde la fuga de gas se vuelve parte El gas comprimido de combustión que escapa a través de los anillos del pistón hacia el cárter se conoce como fuga de gas. El gas contiene

del proceso de combustión. El sistema PCV consiste de los siguientes componentes:

- El separador de aceite del cárter del cigüeñal
- Cualquier manguera o acoplador
- La cubierta de la válvula

#### Operación

El separador de aceite es el control principal de los gases fugados del cárter del cigüeñal del motor. El separador de aceite separa el aceite de los gases fugados y mide el flujo de los gases fugados de acuerdo a la señal de vacío del distribuidor. El vacío del distribuidor arrastra los gases fugados del separador de aceite en una cubierta de la válvula, luego a la admisión en donde el proceso de combustión normal lo consume. El volumen del gas de la fuga de gas que ingresa en el distribuidor de admisión es controlado precisamente para mantener una calidad del ralentí.

### <u>Resultados de un funcionamiento incorrecto</u>

Una manguera o separador de aceite tapado, podría ocasionar cualquiera de los siguientes problemas:

- Un ralentí desigual en el motor
- Atascamiento del motor o la velocidad baja del ralentí del motor
- Presión alta del cárter del cigüeñal del motor
	- FUGAS DE ACEITE DEL MOTOR
	- Aceite del motor en el filtro de aire
	- Fango de aceite en el motor
	- Consumo de aceite del motor
	- Emisiones excesivas del escape

Una manguera o separador defectuoso podría ocasionar cualquiera de los siguientes problemas:

- Un ralentí desigual en el motor
- Parada del motor
- Velocidad alta del ralentí del motor
- Presión incorrecta en el cárter del cigüeñal del motor
- Emisiones excesivas del escape
- Consumo de aceite del motor

# controles motor Punto partida del diagnóstico -

Inicie el diagnóstico del sistema con <u>Verificación del sistema de</u> diagnóstico - controles motor . La verificación del sistema de diagnóstico-Control del motor proporcionará la siguiente información:

- $\bullet$  La identificación de los módulos de control que dirigen el sistema.
- La capacidad de los módulos de control para comunicarse a través del circuito de datos seriales.
- La identificación de cualquiera de los códigos de problema de diagnóstico (DTC) y los estados de los códigos

El uso de la Verificación del sistema de diagnóstico-Control del motor identificará el procedimiento correcto para diagnosticar el sistema e indicará donde se encuentra el procedimiento.

# Verificación del Sistema de diagnóstico - controles motor

### **DESCRIPCIÓN**

La verificación del sistema de diagnóstico–Controles del motor es un acceso organizado para identificar un problema creado por un mal funcionamiento en el sistema de control del motor. La prueba de dia gnóstico del sistema debe ser un punto de partida para cualquier proble ma de manejabilidad. La prueba de diagnóstico del sistema guía a los téc nicos de servicio hacia el siguiente paso lógico para diagnosticar el problema. La comprensión y el uso correcto de la tabla de diagnóstico se reduce el tiempo de diagnóstico y evita el reemplazo de piezas en buen estado.

### <u>Descripción de la prueba</u>

Los núme[ros de abajo se refieren a lo](http://service.gm.com/servlets/CellHandler?CellId=37781&RefDoc=1370389&evc=sm)s números de pasos de la tabla de diagnósti [co.](http://service.gm.com/servlets/CellHandler?CellId=37781&RefDoc=1370389&evc=sm) 

12. Este paso es para las áreas que tienen procedimientos de prueba de inspección y mantenimiento para realizar pruebas de emisiones. Utilice este paso si la instalación de pruebas encontró uno o más estados del sistema de I/M que no se establecieron.

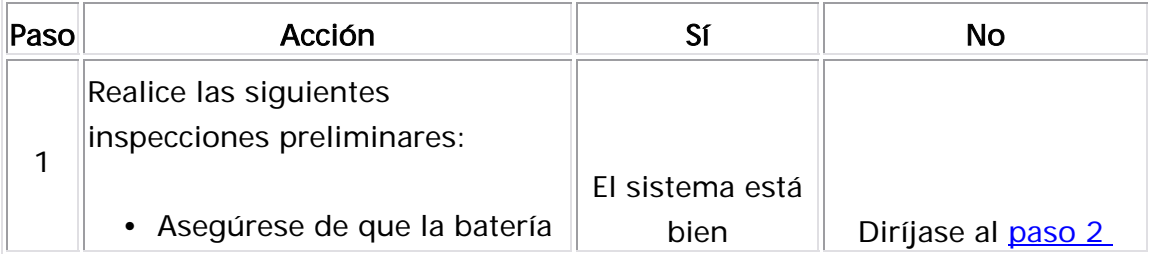

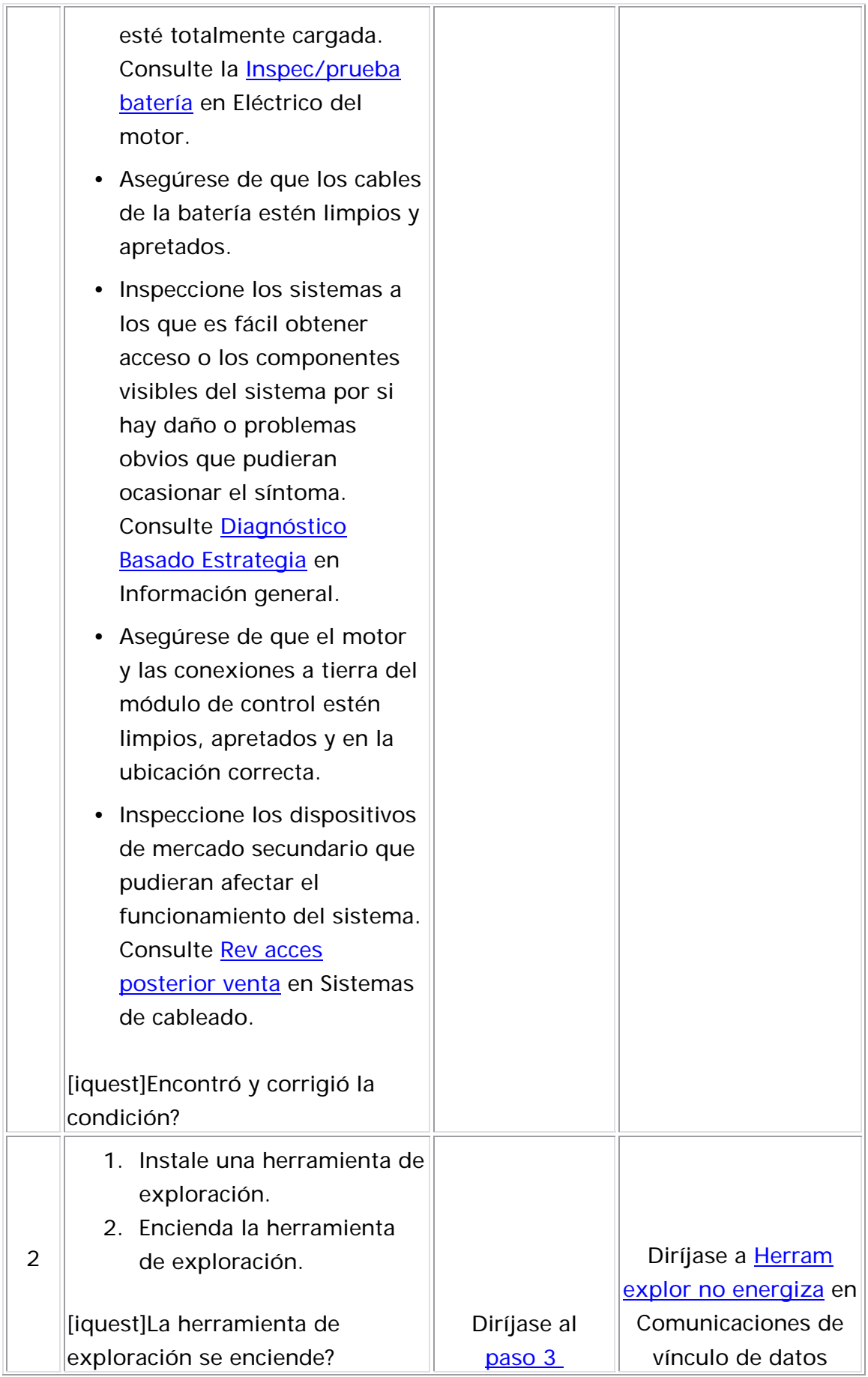

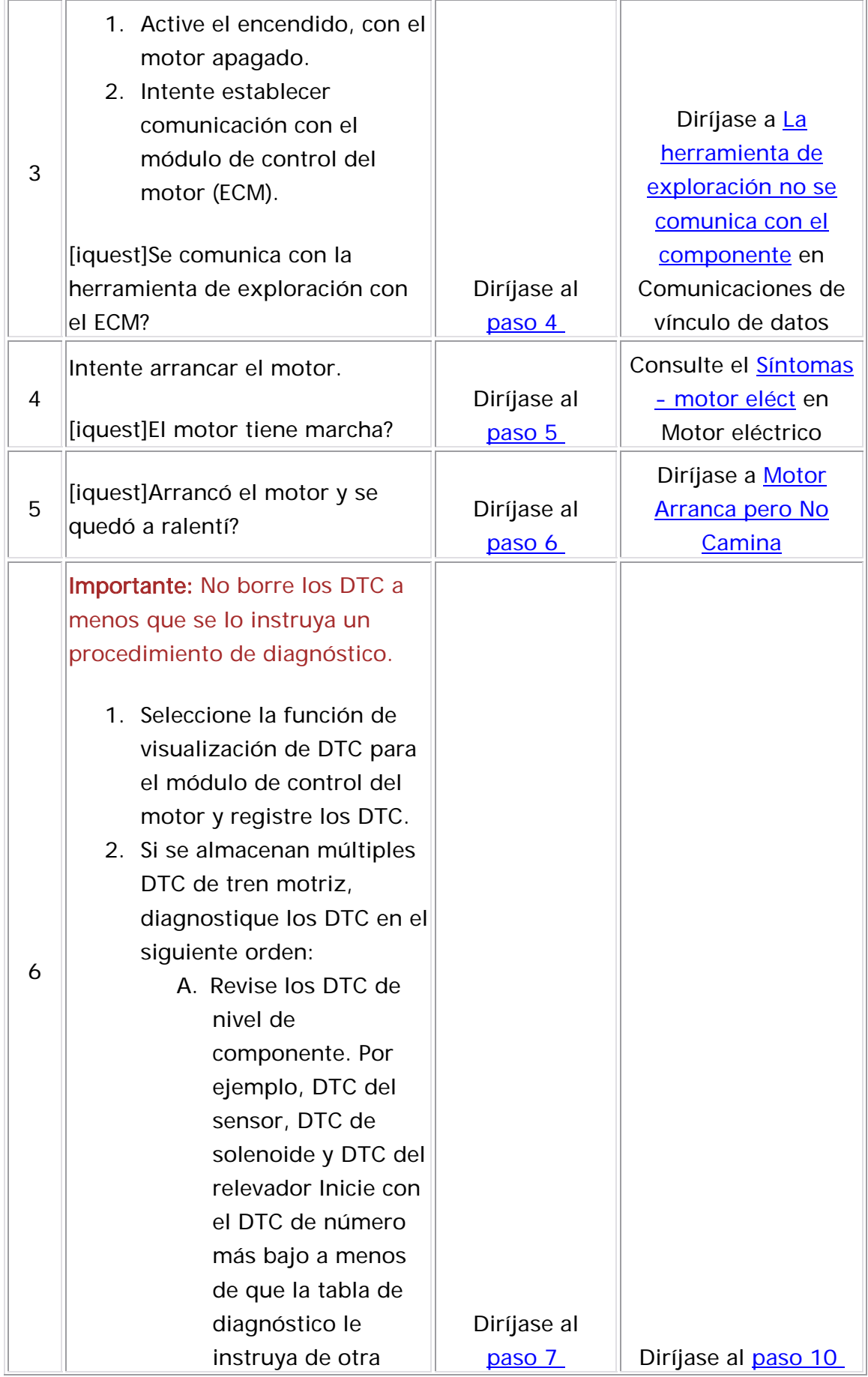

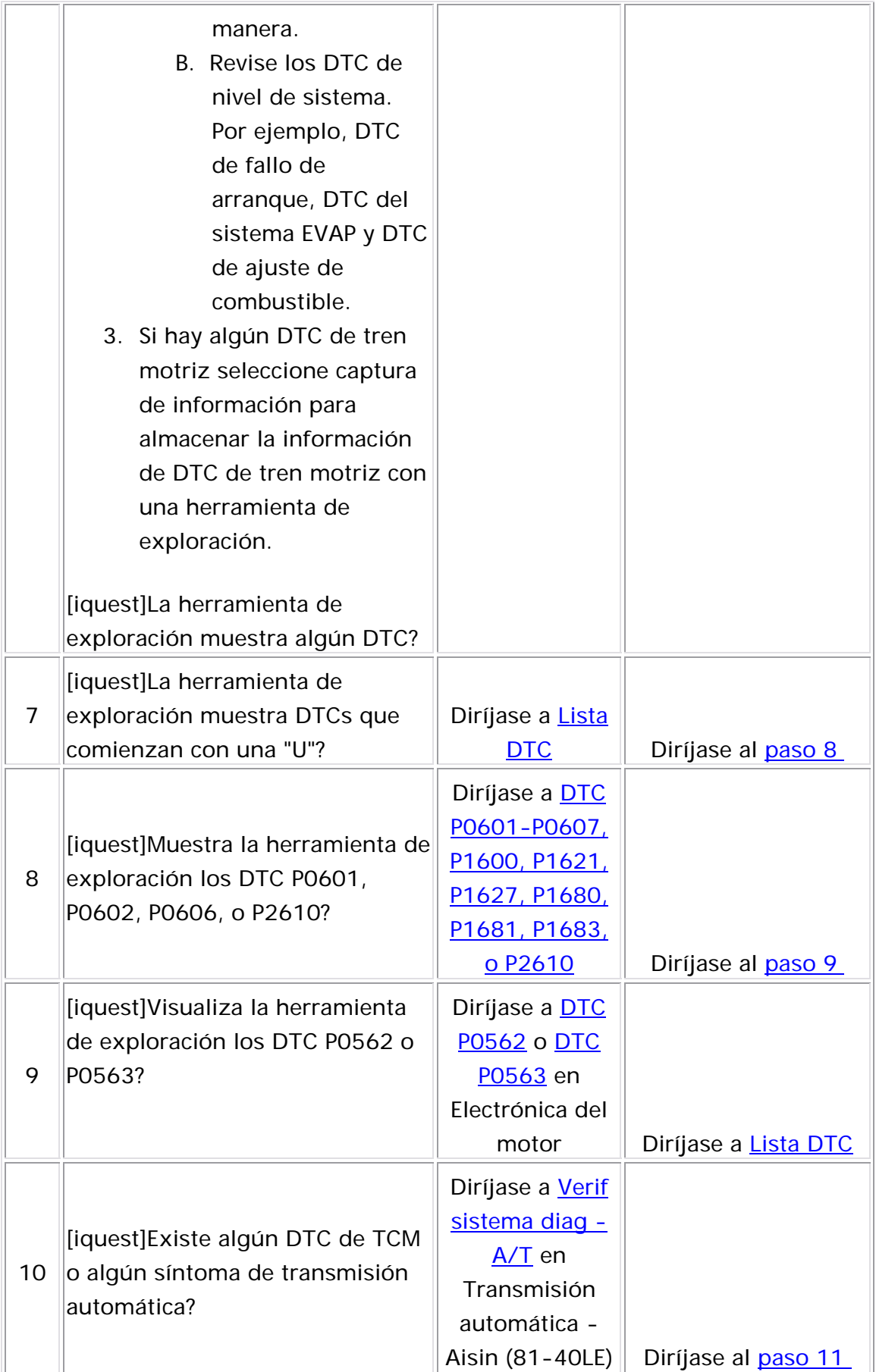

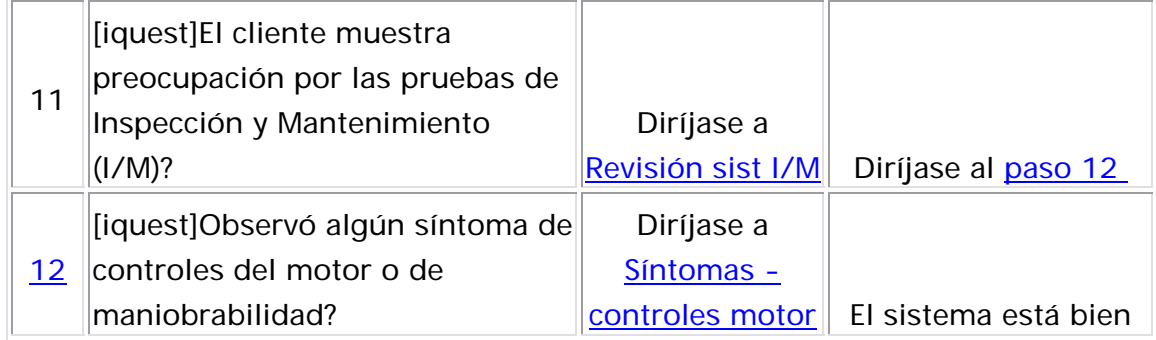

# Lista de datos de la herramienta exploradora (Sin control electrónico del acelerador)

La lista de datos de la herramienta de exploración del motor contiene todos los parámetros relacionados al motor que se encuentran disponibles en la herramienta de exploración. La lista está preparada en orden alfabético. Es posible que aparezca un parámetro en cualquiera de las listas de datos y en algunos casos es posible que aparezca más de

una vez o en más de una lista de datos para agrupar ciertos parámetro s relacionados.

Utilice una lista de datos de la herramienta de exploración del motor ú nicamente después de que se determinaron las siguientes c ondiciones:

- La Verificación del sistema de diagnóstico Controles del motor está completa.
- No hay códigos de problema de diagnóstico (DTC).
- Los diagnósticos a bordo están funcionando correctamente.

Los valores de la herramienta de exploración de un motor que está funcionando correctamente se pueden utilizar para compararlos con el exploración del motor representa los valores que podrían verse en un motor que está diagnosticando. La lista de datos de la herramienta de motor de funcionamiento normal.

**Importante:** No utilice una herramienta de exploraicón que muestra datos fallidos. Se debe informar al fabricante acerca del problema de la defectuosa puede ocasionar un mal diagnóstico y el reemplazo herramienta de exploración. El utilizar una herramienta de exploración innecesario de partes.

Se hace referencia únicamente a los parámetros indicados a continuación en esta información de servicio para utilizarlos en el diagnóstico.

La columna denominada lista de datos indica dónde se encuentra un parámetro en la herramienta de exploración. Revise el manual de funcionamiento de la herramienta de exploración para encontrar las ubicaciones exactas de las listas de datos. La siguiente es una escripción de cada término listado: d

**Todos:** El parámetro está en todas las listas de datos que se muestran a continuación.

**Mot.:** Datos del motor

**EGR**: Datos EGR

Evap: Datos del EVAP

ft: Datos del economizador de combustible

**HO2S:** Datos de O2S/HO2S

MF: Datos de tiempo de encendido

CH: Datos de enfriamiento/HVAC

IPC: Datos de IPC

FF: Datos del marco de congelación - Si posee

**FR**: Datos de los registros de falla - Si posee

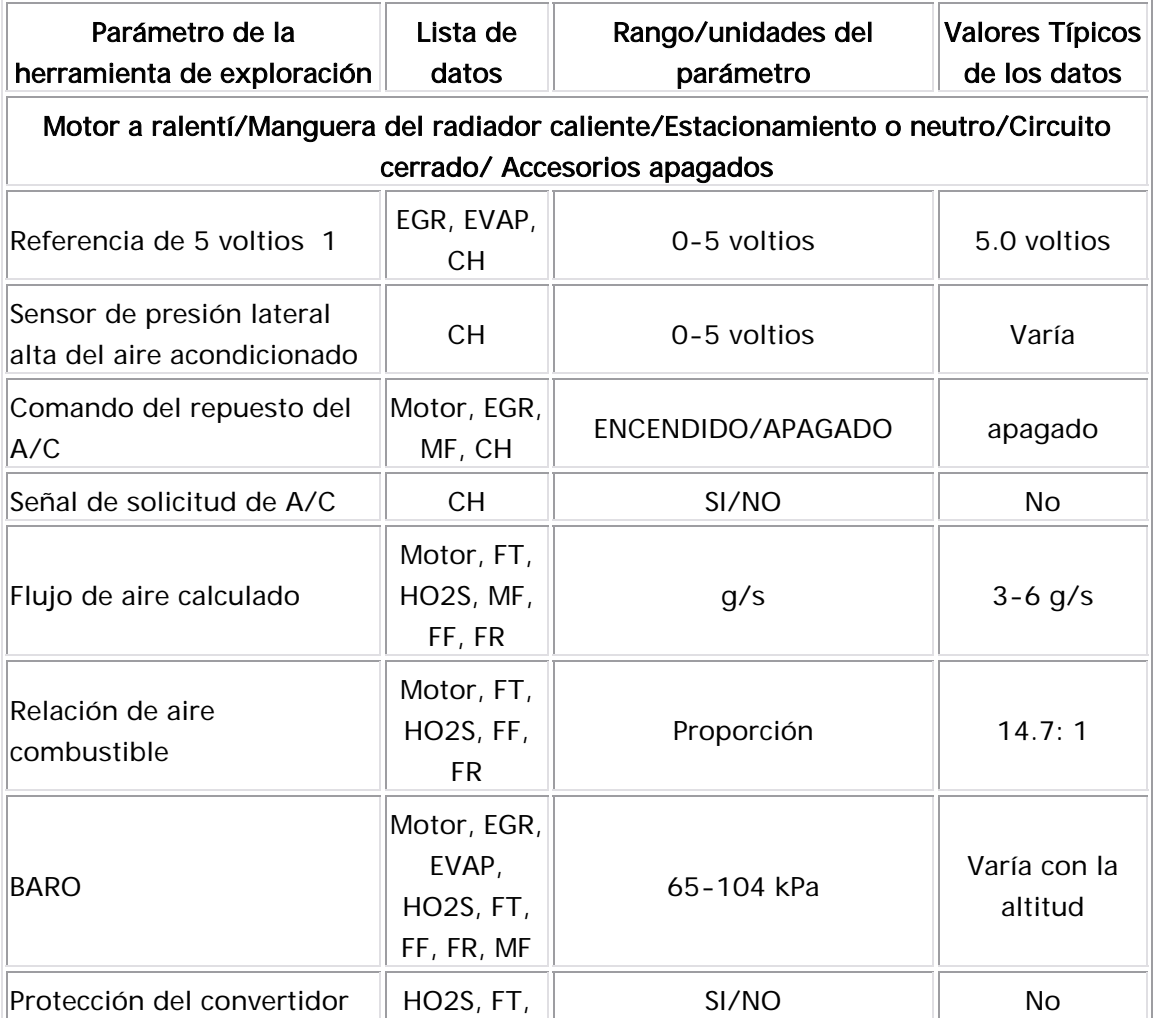

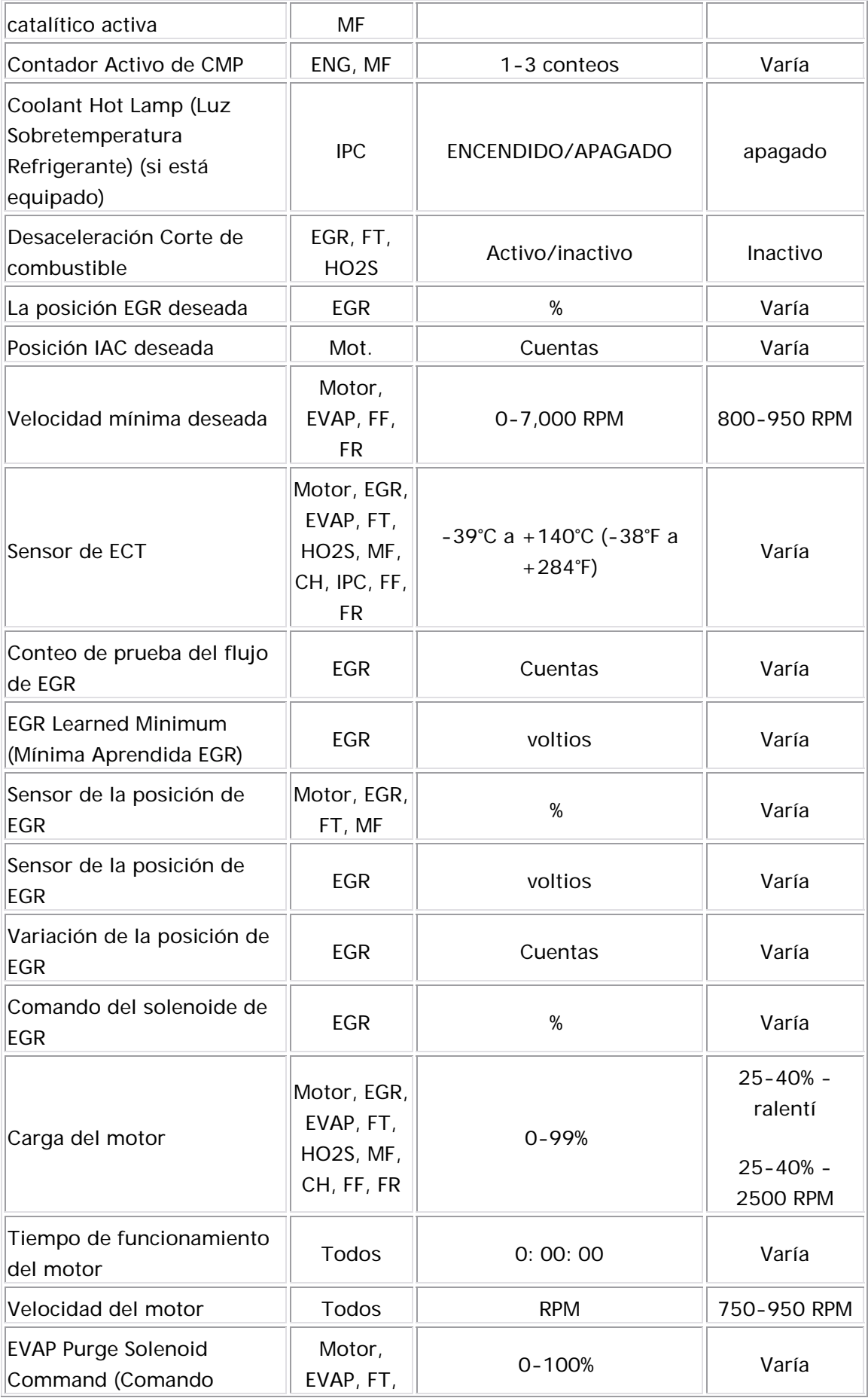

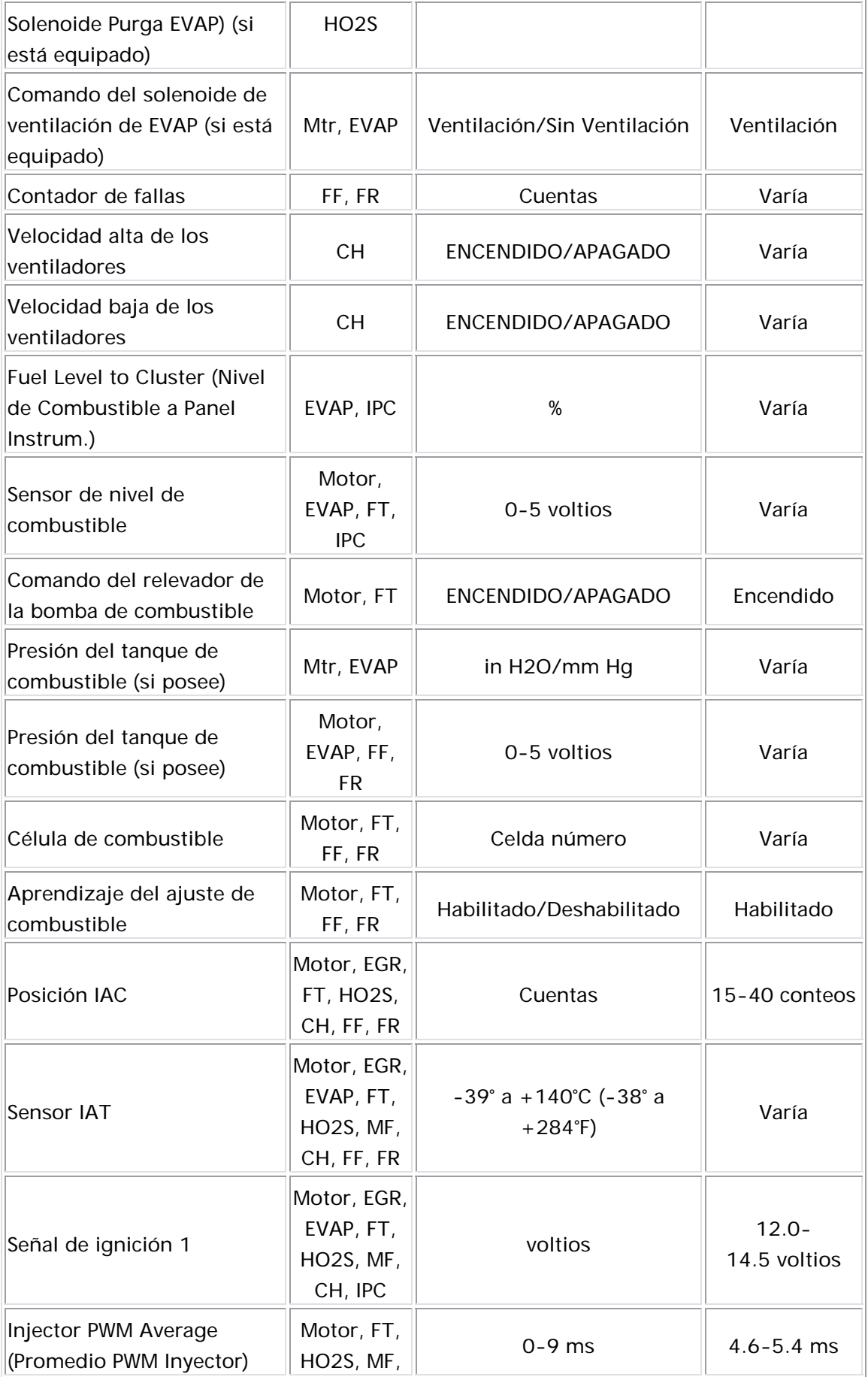

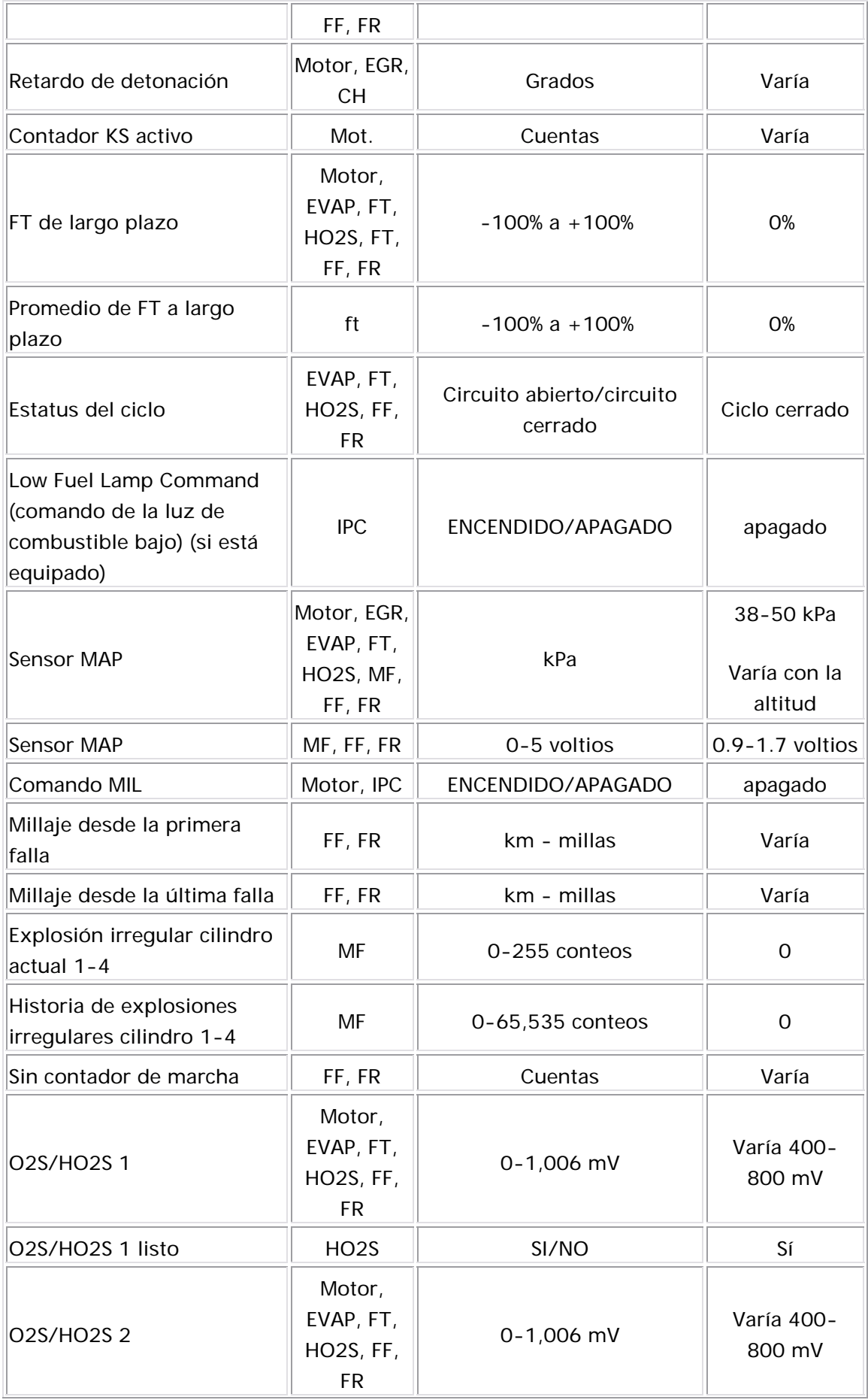

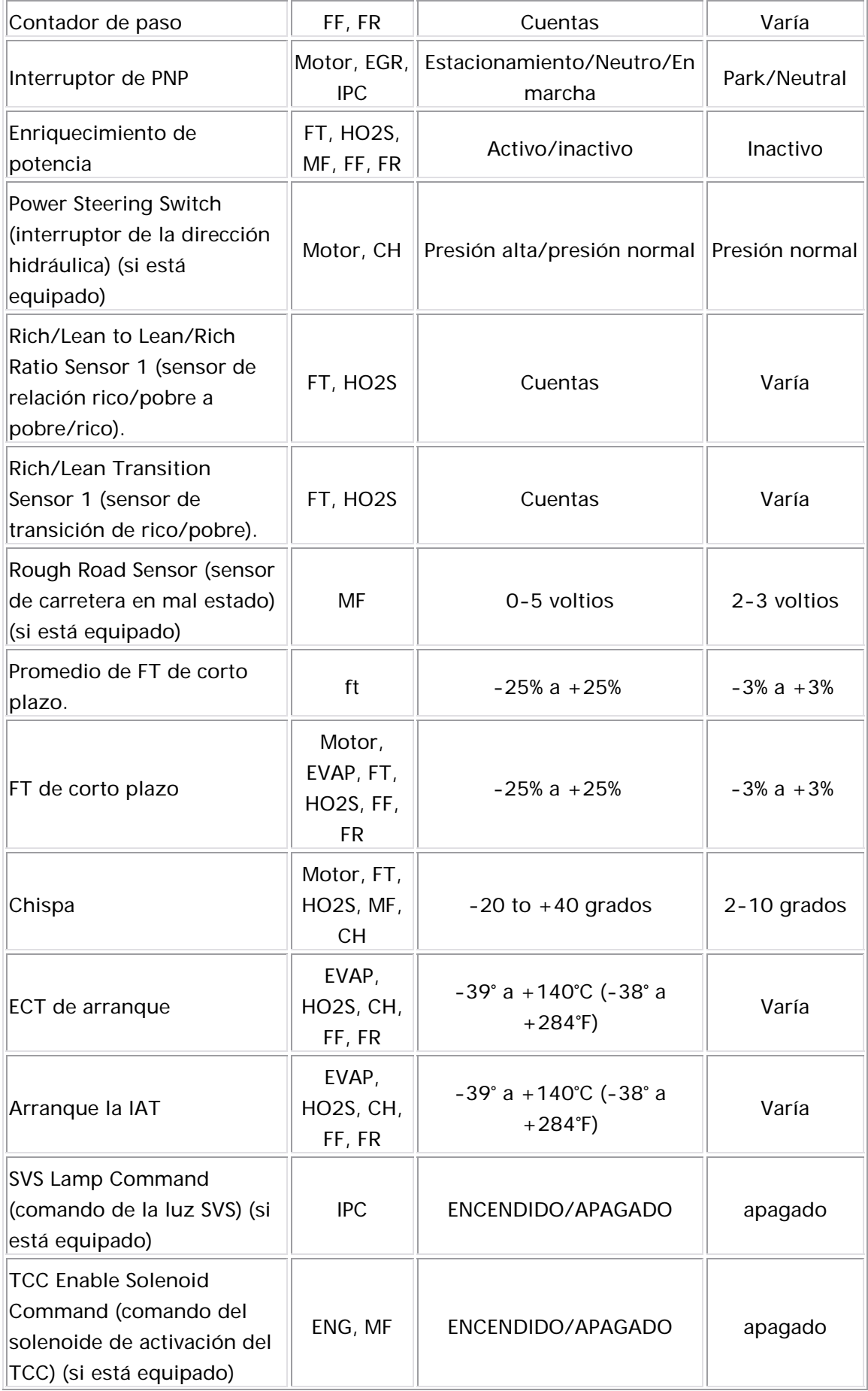

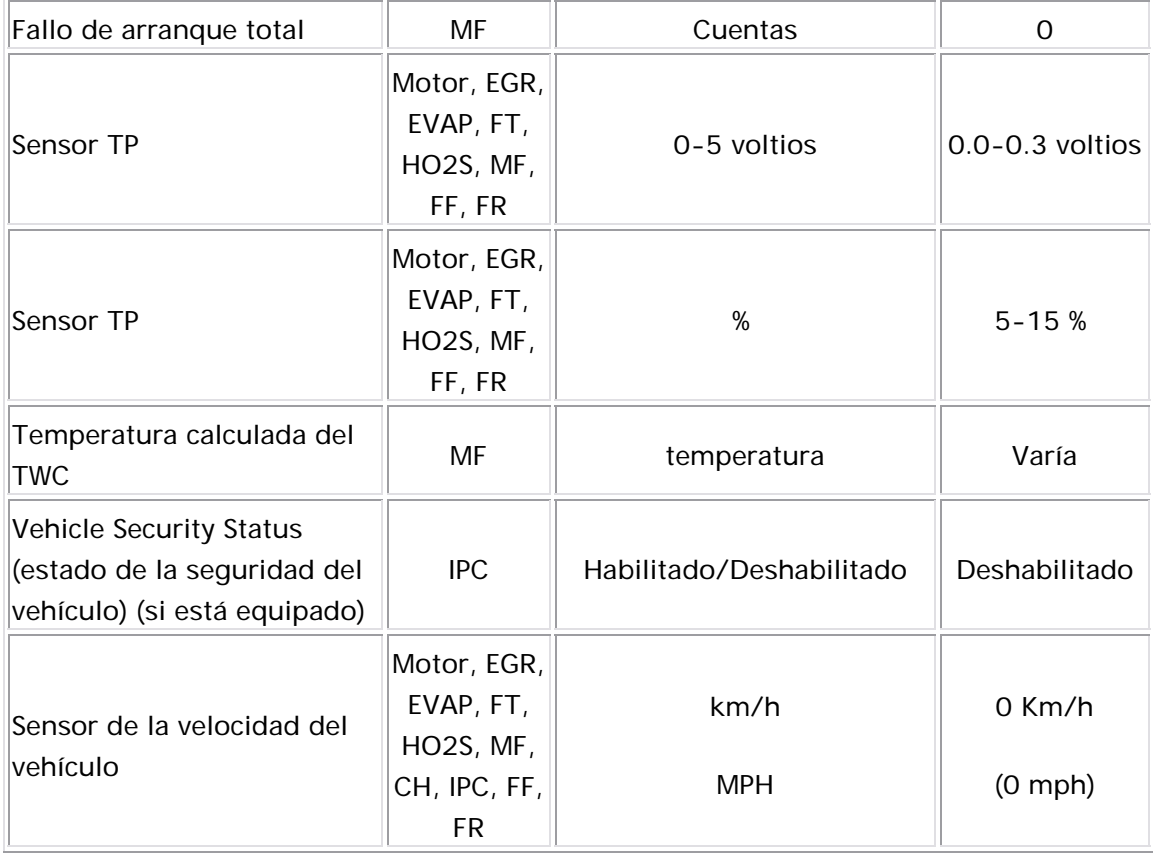

## Definición de los datos de la herramienta exploradora

La lista de definiciones de datos de la herramienta de exploración contiene una descripción breve de todos los parámetros relacionados c on el motor que se encuentran disponibles en la herramienta de exploración. La lista está preparada en orden alfabético. Un parámetro dado puede aparecer en cualquiera de las listas de datos. En algunos casos, el parámetro podría aparece r más de una vez o en más de una li sta de datos para agrupar determinados parámetros relacionados.

5 Referencia de voltios 1: Este parámetro muestra el voltaje de salida d el circuito de referencia de 5 voltios del módulo de control. Este parámet ro sólo soporta una salida de referencia de 5 volti os del módulo de control.

Sensor de presión lateral alta del aire acondicionado: Este parámet ro visualiza el voltaje del circuito de señal del sensor de presión de descarga del A/C al módulo de control.

Sensor de presión lateral alta del aire acondicionado: Este parámetro visualiza la presión del circuito de señal del sensor de presión del l ado alto de A/C al módulo de control.

C omando del repuesto del A/C: Este parámetro muestra el estado del circuito de control del relevador del embrague de aire acondicionado (A/C) como lo comandó el módulo de control.

Señal de solicitud de A/C: Este parámetro muestra el estado de la e ntrada de solicitud del aire acondicionado (A/C) al módulo de control de los controles de calefacción, ventilación y aire acondicionado (HVA C).

**Flujo de aire calculado:** Este parámetro muestra e flujo de aire calculado en el motor que se basa en la presión absoluta del distribuidor. El cálculo se utiliza en var ios diagnósticos para determinar cuándo ejecutar lo s diagnósticos.

**Relación de aire combustible:** Este parámetro muestra la relación aire a combustib le con base en las entradas del sensor de oxígeno. El ECM u tiliza los ajustes de combustible para ajustar la alimentación de combustible para mantener una relación de aire combustible de 14.7: 1.

BARO: Este parámetro muestra la presión barométrica. El módulo de c ontrol utiliza el sensor de presión absoluta del distribuidor para determinar la presión barométrica. El módulo de control utiliza l a presión barométrica para el control de combustible para compen sar las diferencias de altitud.

Protección del convertidor catalítico activa: Este parámetro muestra si el

módulo de control está comandando la protección del convertidor catalítico.

C ontador Activo de CMP: Este parámetro muestra los conteos activos del CMP. Si el módulo de control no detecta una señal del sensor CMP, el contador no se incrementará.

Coolant Hot Lamp (Luz Sobretemperatura Refrigerante) (si está equipado): Este parámetro muestra el est ado comandado de los m ódulos de control de la luz de modo caliente.

Corte del combustible de desaceleración: Este parámetro v isualiza el e stado del modo de operación del módulo de control utilizado para apagar los inyectores de combustible en ciertas condiciones de desaceleración.

L a posición EGR deseada: Este parámetro muestra la posición EGR deseada como la comandó el módulo de control.

**Posición IAC deseada:** Este parámetro muestra la posición IAC deseada c omo la comandó el módulo de control.

Velocidad mínima deseada: Este parámetro muestra la velocidad a ralentí del motor como la comandó el módulo de control.

Sensor de ECT: Este parámetro muestra la temperatura del refrigerante del motor con base en la entrada al módulo de control del sensor de temperatura del refrigerante del motor (ECT).

Carga del motor: Este parámetro visualiza la carga del motor calculada en porcentaje basándose en las entradas al módulo de control desde lo s diferente s sensores del motor.

Conteo de prueba del flujo de EGR: Este parámetro muestra la cantidad de muestras de prueba de flu jo de EGR recolectadas durante el ciclo de ig nición actual.

EGR Learned Minimum (Mínima Aprendida EGR): Este parámetro muestr a el valor mínim o aprendido de la válvula EGR como lo registró el módulo d e control durante el último procedimiento de aprendizaje.

Sensor de la posición de EGR: Este parámetro muestra la posición de la aguja de EGR en porcentaje de rango como lo comandó el módulo de c ontrol.

Sensor de la posición de EGR: Este parámetro muestra la posición de la aguja de EGR real en voltios.

Variación de la posición de EGR: Este parámetro muestra la diferencia entre el comando real de la válvula EGR para la posición deseada de la v álvula EGR.

Comando del solenoide de EGR: Este parámetro muestra el estado del circuito de control d el solenoide de EGR como lo comanda el módulo de c ontrol.

Carga del motor: Este parámetro visualiza la carga del motor calculada en porcentaje basándose en las entradas al módulo de control desde los diferentes sensores del motor.

T iempo de funcionamiento del motor: Este parámetro muestra el tiempo transcurrido desde que se arrancó el motor.

Velocidad del motor: Este parámetro muestra la velocidad de la rotación del cigüeñal del motor de la información recibida del sensor de posición d el cigüeñal (CKP).

EVAP Purge Soleno id Command (Comando Solenoide Purga EVAP) (si **está equipado):** Este parámetro visualiza el ciclo de trabajo o el tiempo de encendido del solenoide de purga del depósito EVAP comandado p or el módulo de control. Cero por ciento indica que no hay purga. Cien por ciento indica un a purga completa.

Comando del solenoide de ventilación de EVAP (si está equipado): Este

parámetro muestra el estado del circuito de control para el solenoide de ventilación de emisión evaporación (EVAP) como lo comanda el módulo d e control.

Contador de fallas: Este parámetro muestra la cantidad de veces que se reprobó un DTC.

Velocidad alta de los ventiladores: Este parámetro muestra el estado comandado del módulo de control del circuito de control del rele vador del ventilador.

Velocidad baja de los ventiladores: Este parámetro muestra el estado comandado del módulo de control del circuito de control del relev ador del ventilador.

Fuel Level to Cluster (Nivel de Combustible a Panel Instrum.): Este parámetro muestra la posición del indicador de nivel de combustible en porcentaje de rango como lo comandó el módulo de control.

Sensor de nivel de combustible: Este parámetro muestra la señal de voltaje recibida por el módulo de control del sensor de nivel de combustible.

S ensor de nivel de combustible: Este parámetro muestra la señal en porcentaje recibida del módulo de control del sensor de nivel de combustible.

Coman do del relevador de la bomba de combustible: Este parámetro m uestra el estado comandado del módulo de control del circuito de control del relevador de la bomba de combustible.

F uel Tank Pressure Sensor (Sensor Presión Tanque Combustible) (si está equipado): Este parámetro visualiza la presión/vacío en el interior del tanque de combustible. Un valor negativo indica un vacío, mientra s que un valor positivo indica una presión.

Fuel Tank Pressure Sensor (Sensor Presión Tanque Combustible) (si está

equipado): Este parámetro visualiza la señal de voltaje recibida por el módulo de control del sensor de presión del tanque de combustible (FTP).

Célula de combustible: Este parámetro muestra la celda de ajuste de combustible que está activa en este momento.

A prendizaje del ajuste de combustible: Este parámetro muestra Enabled (activado) cuando las condiciones son adecuadas para activar las correcciones de ajuste de combus tible a largo plazo. Esto indica que el a juste de combustible a largo plazo está adaptando cantidades continuas de ajuste de combustible a corto plazo. Si la herramienta de exploración muestra DISABLED (deshabilitado), entonces el ajuste de combustible de largo plazo no responde rá a los cambios en el ajuste de c ombustible de corto plazo.

O2S/HO2S 1: Este parámetro muestra la salida de voltaje de HO2S a l módulo de control. Un voltaje inferior indica un escape pobre, mien tras un voltaje mayor indica un escape rico.

O2S/HO2S 1 listo: Este parámetro muestra que HO2S 1 está a la te mperatura de funcionamiento.

O2S/HO2S 2: Este parámetro muestra la salida de voltaje de HO2S al módulo de control. Un voltaje inferior indica un escape pobre, mien tras u n voltaje mayor indica un escape rico.

Posición IAC: Este parámetro muestra el comando del ECM para la posición de la aguja de control de aire en marcha mínima (IAC) en c onteos. Contra más sean los conteos, mayor serán las lecturas de velocidad a ralentí comandadas. El control de aire a ralentí responde a los cambios en la carga del motor con el fin de mantener las rpm a ra lentí deseadas.

Sensor IAT: Este parámetro muestra la temperatura del aire que entra al s istema de inducción de aire con base en la entrada al módulo de control desde el sensor de temperatura del aire de admisión (IAT).

Señal de ignición 1: Este parámetro muestra On (encendido) cuando el m ódulo de control detecta un voltaje en la terminal de entrada de la ignición 1.

Comando d e la válvula IMT (si está equipado): Este parámetro muestra el e stado comandado de los módulos de control del solenoide de IMRC.

Inyector PWM: Este parámetro muestra el ancho de pulso promedi o de lo s inyectores de combustible como lo determina el módulo de control.

Retardo de detonación: Este parámetro indica la cantidad de avance de la chispa que el módulo de control retira del avance de la chispa d el control de ignición (IC) en respuesta a la señal de los sensores de golpe.

KS Active Counter (contador activo de KS): Este parámetro muestra e l número de veces que el módulo de control detecta actividad del sensor de golpe.

FT de largo plazo: Este parámetro muestra la corrección que el módulo de control comandó para el ajuste de combustible a largo plazo.

Promedio de FT a largo plazo: Este parámetro muestra un porcentaje. Este parámetro indica el promedio de celd as de ajuste de combustible a la rgo plazo, las celdas de ajuste de combustible a largo plazo de clasifican o pesan para saber la cantidad que se ha utilizado. Por ejemplo, el módulo de control clasifica una celda en reposo más alta y luego una cel da completamente abierta. Si se produce una falla de a limentación de combustible en la celda en reposo y en la celda completamente abierta, la celda en reposo afectará más que la celd a completamente abierta. Si el sensor de oxígeno indica una mezcla d e aire/combustible pobre, el módulo de control agregará combustible, incrementando el ajuste de combustible a largo plazo en más de 0. Si el sensor de oxígeno indica una mezcla de aire/combustible rica, el módulo de control reducirá el combustible, disminuyendo el ajuste de combustible a largo plazo a menos de 0.

P romedio FT a largo plazo: Este parámetro muestra la corrección promedio que realizó el módulo de control en el ajuste de combustible a largo plazo.

E status del ciclo: Este parámetro muestra el estado del sistema de control de combustible según lo comandó el módulo de control. El funcionamiento del circuito cerrado indica que el mód ulo de control está c ontrolando la emisión del combustible con base en la señal de entrada de los sensores de oxígeno. En el funcionamiento del circuito abierto, el módulo de control ignora la señal de entrada del sensor de ox ígeno y b asa la cantidad de combustible que será emitida en otras entradas de sensor.

Low Fuel Lamp Command (comando de la luz de combustible bajo) (si **está equipado):** Este parámetro muestra el estado comandado de la luz de combustible bajo de los módulos de control.

S ensor MAP: Este parámetro muestra la presión del sensor de presión absoluta del distribuidor (MAP) al módulo de control.

S ensor MAP: Este parámetro muestra el voltaje de señal del sensor de presión absoluta del distribuidor (MAP) al módulo de control.

Comando MIL: Este parámetro visualiza el estado comandado del circuito de control de la luz indicadora de mal funcionamiento (MIL) por el módulo de control.

Millaje desde la primera falla: Este parámetro visualiza el millaje que ha transcurrido desde la primera falla de emisión.

Millaje desde la última falla: Este parámetro visualiza el millaje que h a transcurrido desde la última falla de emisión.

Explosión irregular cilindro actual 1-4 : Este parámetro muestra el n úmero de fallas de encendido que se han detectado durante los últimos 200 eventos de encendido de los cilindros. Los contadores podrían visualizar normalm ente alguna actividad, pero la actividad debe s er casi igual y poca en todos los cilindros.

Historia de explosiones irregulares cilindro 1-4: Los contadores de h istoria del fallo de arranque, muestran el nivel total de fallo de arranque que ha sido detectado en cada cilindro. Los contadores del historial de fallo de arranque no actualizarán ni m ostrarán ninguna a ctividad hasta que se active un DTC de fallo de arranque DTC P0300. Los contadores históricos de falla de arranque se actualizarán cada 200 eventos de arranque de cilindro.

Sin contador de marcha: Este parámetro muestra el número de veces q ue no se ejecuta un DTC.

Contador de paso: Este parámetro muestra el número de veces que se aprueba un DTC.

**Interruptor de PNP**: Este parámetro muestra si el rango de la transmisión está en estacionamiento/neutro o en velocidad.

incrementar la distribución de combustible durante ciertas condiciones de aceleración. Enriquecimiento de potencia: Este parámetro visualiza el estado del modo de funcionamiento del módulo de control utilizado para

 Power Steering Switch (interruptor de la dirección hidráulica) (si está **equipado):** Este parámetro muestra el estado del interruptor de presión de la dirección hidráulica.

Rich/Lean to Lean/Rich Ratio Sensor 1 (sensor de relación rico/pobre a **pobre/rico).**: Este parámetro muestra la relación de rico/pobre a obre/rico del sensor de oxígeno. El promedio entre rico/pobre se p divide por el promedio entre pobre/rico para determinar la relación del sensor de oxígeno.

Rich/Lean Transition Sensor 1 (sensor de transición de rico/pobre).: Este parámetro muestra los cambios de rico/pobre y pobre/rico del sensor

de oxígeno. Un cambio se produce cuando el voltaje del sensor de oxígeno sube de 450 mV y baja de 450 mV.

Rough Road Sensor (sensor de carretera en mal estado) (si está equipado): Este parámetro muestra el voltaje del sensor de ruta peligrosa.

Promedio de FT de corto plazo.: Este parámetro muestra un porcentaje . Este parámetro indica el promedio de la s celdas de ajuste de c ombustible de corto plazo, las celdas de ajuste de combustible a corto plazo se clasifican o pesan para saber la cantidad que se utilizó. Por ejemplo, el módulo de control clasifica una celda en reposo más alta y luego una celda completamente abierta. Si se produce una falla de alimentación de combustible en la celda en reposo y en la celda completamente abierta, la celda en reposo afectará más que la celda completamente abierta. Si el sensor de oxígeno indica una mezcla de aire/combustible pobre, el módulo de control agregará combustible aumentando el ajuste de combustible a corto pla zo arriba de 0. Si el s ensor de oxígeno indica una mezcla de aire/combustible rica, el módulo de control reducirá el combustible disminuyendo el ajuste de combustible a corto plazo abajo de 0.

F T de corto plazo: Este parámetro muestra la corrección del corto plazo de la distribución de combustible por medio del módulo de co ntrol en respuesta al sensor de oxígeno. Si el sensor de oxígeno indica una mezcla de aire/combust ible pobre, el módulo de control agregará c ombustible aumentando el ajuste de combustible a corto plazo arriba de 0. Si el sensor de oxígeno indica una mezcla de aire/combustible rica, el módulo de control reducirá el combustible disminuyendo el ajuste de combustible a corto plazo abajo de 0 .

Chispa: Este parámetro visualiza la cantidad de avance de la chispa qu e el módulo de control está comandando en los circuitos de control de ignición. El módulo de control determ ina el avance deseado.

ECT de arranque: Este parámetro visualiza la temperatura del refrigerante del motor al inicio basándose en la entrada al mód ulo de control del sensor ECT.

Arranque la IAT: Este parámetro visualiza la temperatura del aire de admisión al arranque en el sistema de inducción de aire con base en la entrada del mó dulo de control del sensor IAT.

SVS Lamp Command (comando de la luz SVS) (si está equipado): Este parámetro muestra el estado comandado de la luz de servicio pronto al vehículo de los módulos de control.

T CC Enable Solenoid Command (comando del solenoide de activación del TCC) (si está equipado): Este parámetro muestra el estado comandado del solenoide TCC del módulo de control.

P romedio total del ajuste de combustible: Este parámetro muestra un ajuste de combustible completo de todas las celdas de ajuste de combustible.

Fallo de arranque total: Este parámetro visualiza el número total de eventos de arranque del cilindro que el módulo de control detectó com o fa llos de arranque durante los últimos 200 períodos de muestra de revolución del cigüeñal.

Sensor TP: Este parámetro muestra el porcentaje de abertura del acelerador según lo calculó el módulo de control, utilizando la información del sensor TP.

Sensor TP: Este parámetro muestra el voltaje actual en el circuito de señal del sensor TP según lo midió el módulo de control.

T**emperatura calculada del TWC**: Este parámetro visualiza la temperatura del convertidor catalítico según lo calculado por el módulo de control.

Vehicle Security Status (estado de la seguridad del vehículo) (si está **equipado)**: Este parámetro visualiza el estado del sistema antirrobo del vehículo. El parámetro normal muestra que el sistema antirrobo está Desactivado. Si existe un problema con el sistema antirrobo, el

parámetro mostrará Activado y el vehículo no arrancará.

Sensor de la velocidad del vehículo: Este parámetro visualiza la velocidad del vehículo según lo calculado por el módulo de control de la formación recibida del sensor de velocidad del vehículo (VSS). in

### Lista de Códigos de falla DTC

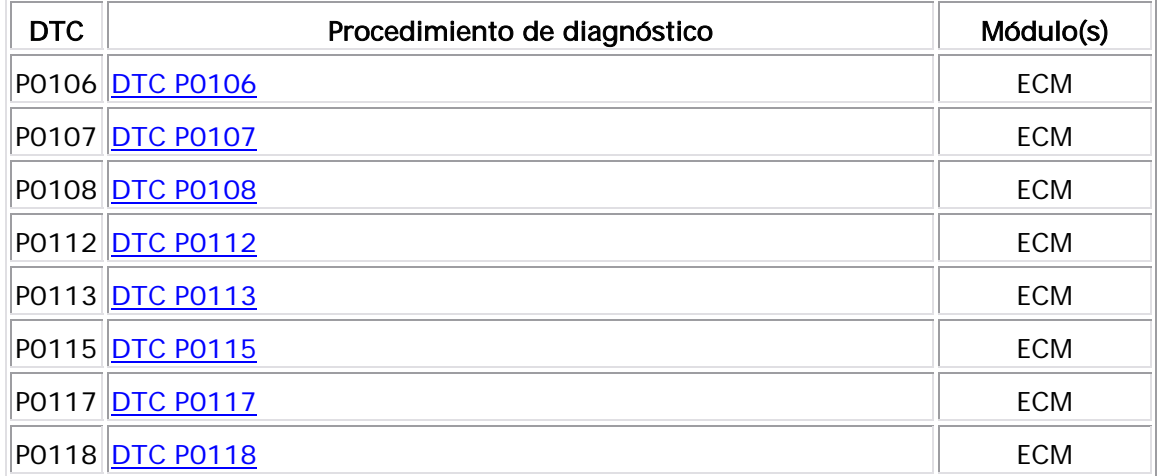

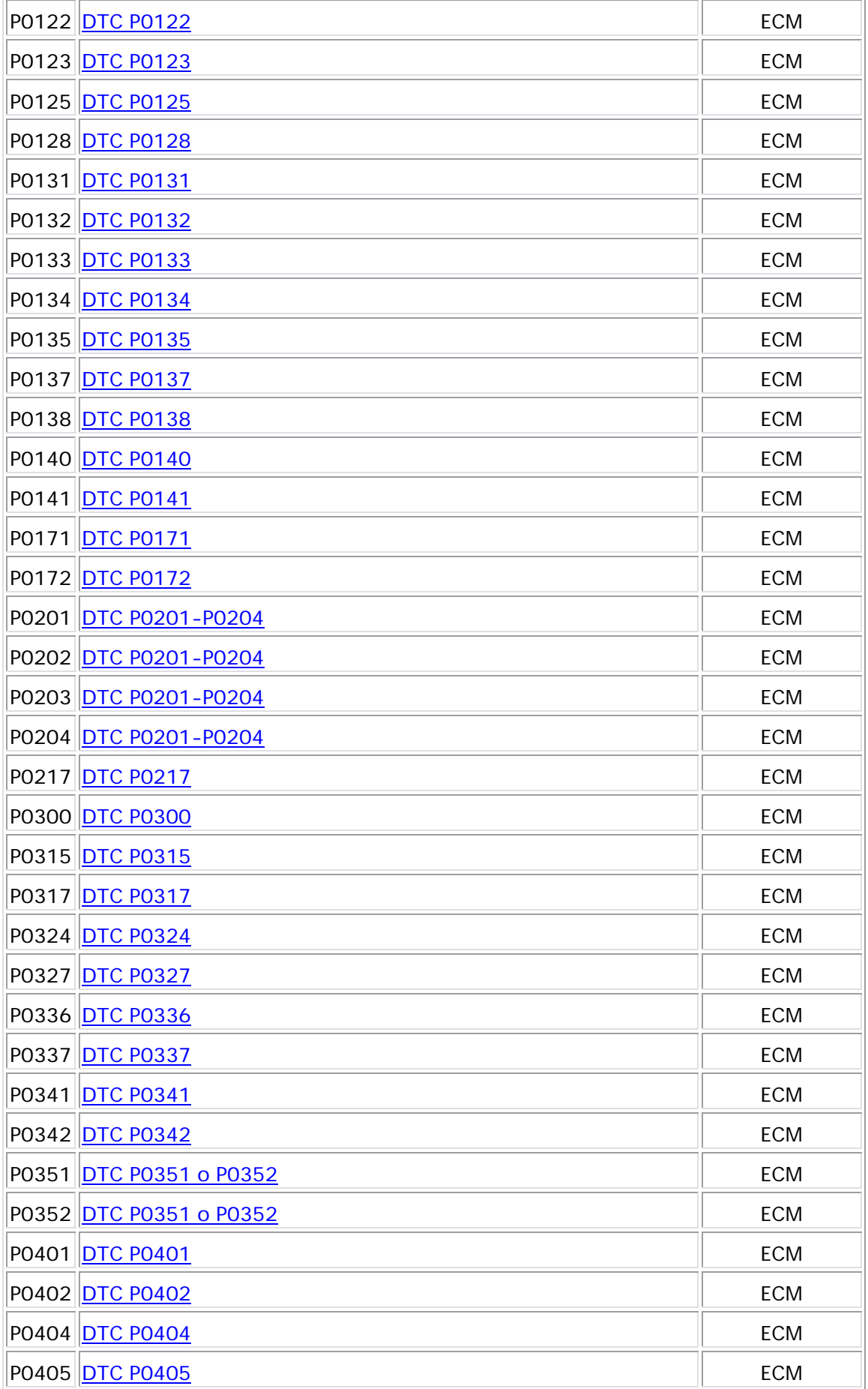

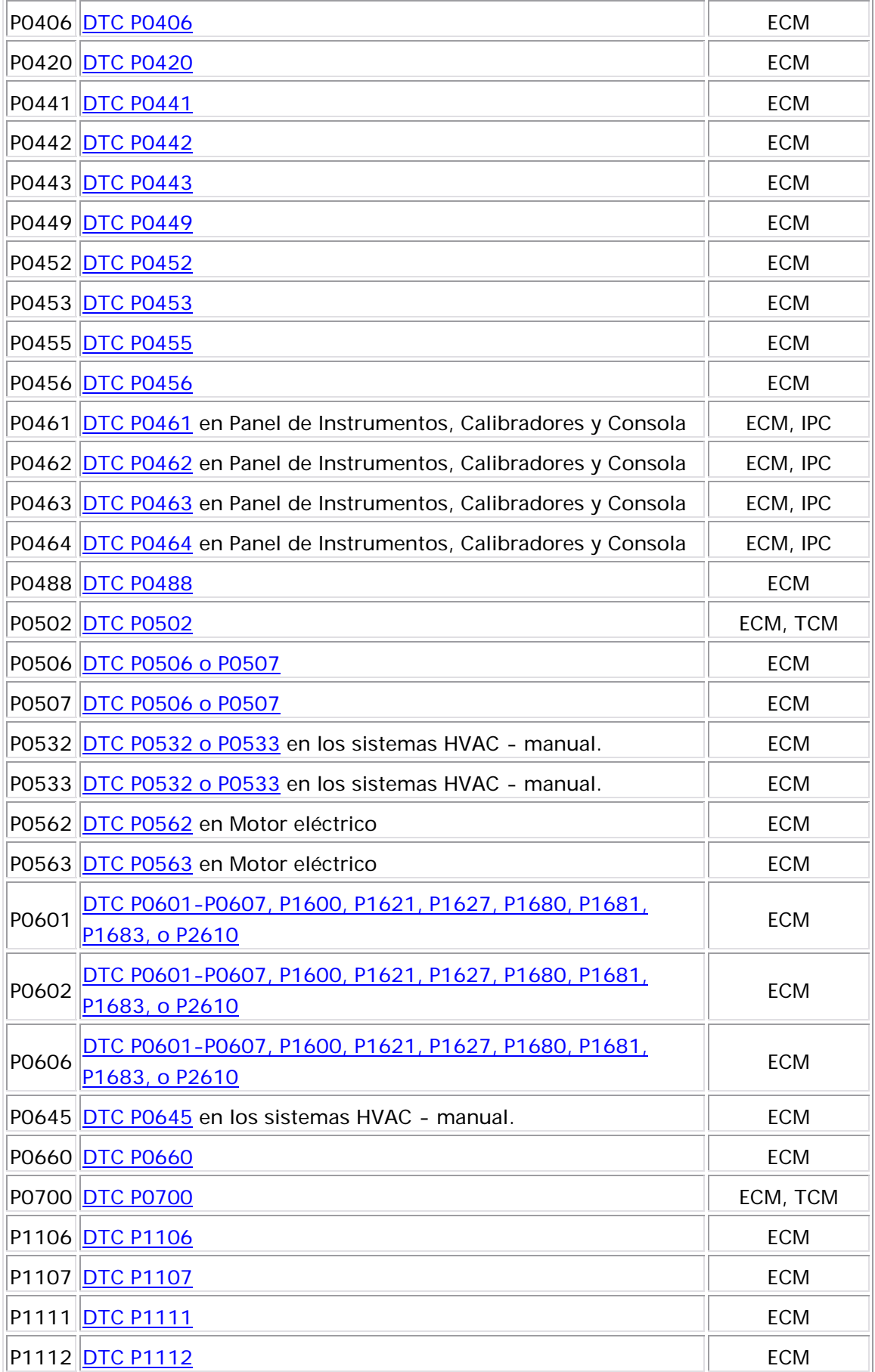

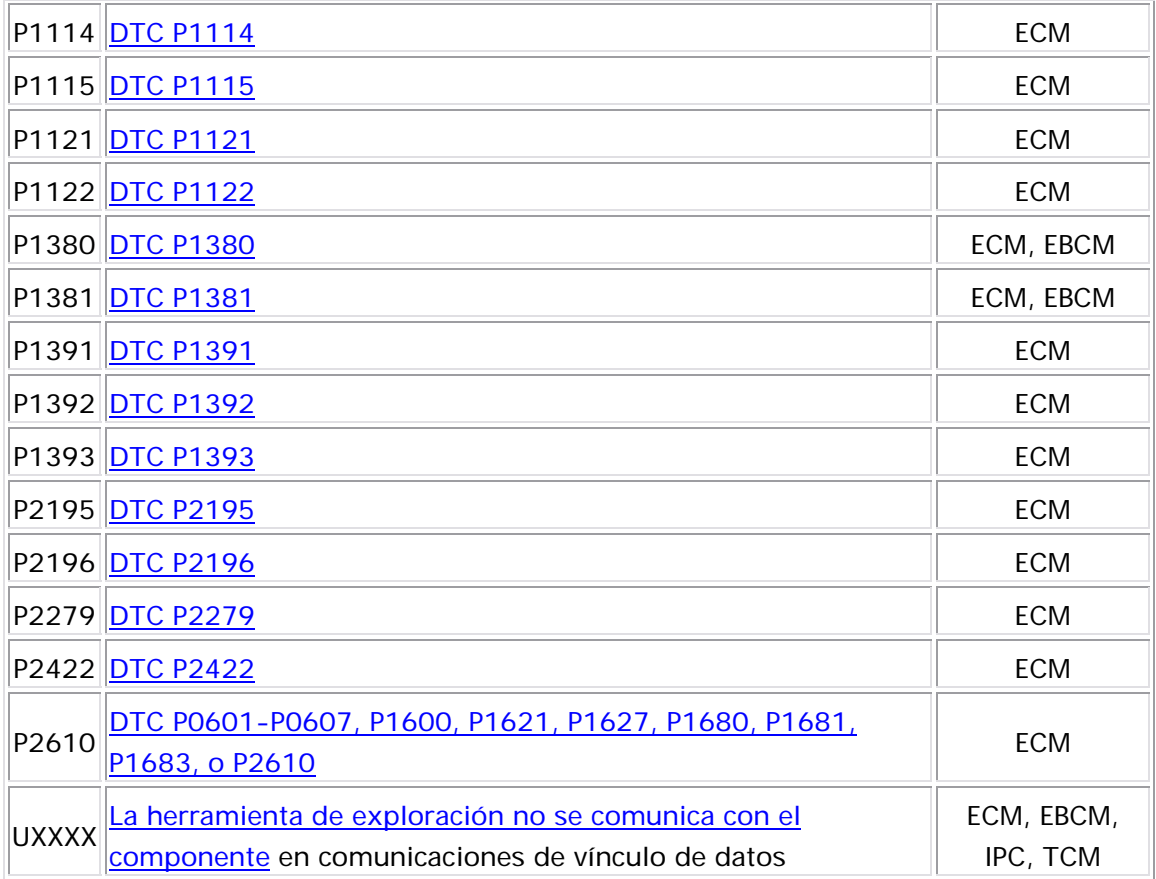

### DTC P0106

### Descripción del Circuito

El sensor de presión absoluta del múltiple (MAP) responde a los c ambios de presión en el múltiple de admisión. Los cambios de presión oc urren en base a la carga del motor. El módulo de control del motor (ECM) suministra 5 voltios al sensor MAP en el circuito de referencia de 5 voltios. El ECM también proporciona una tierra en el circuito de referencia baja. El sensor MAP proporciona una señal al ECM en el circuito de señal del sensor MAP que es relativa a los cambios de presión en el distribuidor. El ECM debe detectar un voltaje de señal baja

en el MAP bajo, como durante una velocidad de ralentí o una desaceleración. El ECM debe detectar un voltaje de señal alta en el MAP acelerador abierto (WOT). El sensor MAP también se utiliza para determinar la presión barométrica (BARO). Esto ocurre cuando el interruptor de encendido está ACTIVADO con el motor APAGADO. La lectura de BARO puede también actualizarse cuando el motor es operado en WOT. El sensor MAP consta de los circuitos siguientes: alto, cuando la ignición está encendida, con el motor apagado o con el

- Una referencia de 5 voltios
- Una referencia baja
- Una señal del sensor MAP

Si el ECM detecta que la señal del sensor MAP no está dentro del rango pronosticado, se establece este DTC.

### Des criptor del DTC

Este procedimiento de diagnóstico respalda el siguiente DTC:

Funcionamiento del DTC P0106 del sensor de presión absoluta del distribuidor (MAP)

### Problema para el funcionamiento del DTC

- Los DTC P0107, P0108, P0115, P0117, P0118, P0122, P01 23, P0125, P0201, P0202, P0203, P0204, P0300, P0351, P0352, P0401, P040 2, P0404, P0405, P0406, P0441, P0443, P0488, P0506, P0507 no están establecidos.
- El motor está funcionando.
	- Actualización de presión barométrica (BARO) válida.
	- El control de la tracción está inactivo.
	- El embrague del convertidor de torque (TCC) es constante (A/T).
	- El embrague del compresor del A/C está fijo.
- La temperatura del refrigerante es mayor que -10 C (14 F).
	- La velocidad del motor se encuentra entre 1,300-4,500 RPM.
- El cambio en la velocidad del motor es menor de 200 RPM.
	- El cambio en el aire de ralentí es menor que 5 por ciento.
- El cambio en la posición del acelerador (TP) es menor que 3 por ciento o el cambio en MAP es menor que 5 por ciento.
- $\cdot$  El cambio en la posición de recirculación de gas de escape (EGR) es menor al 6 por cie nto.
- Las condiciones anteriores se estabilizan por 1.5 segundos.
- El DTC P0106 se ejecuta continuamente una vez se cumplen las condiciones.

#### Cond iciones para el establecimiento del DTC

El ECM detecta que la señal MAP real no está dentro del rango prono sticado por más de 25 segundos.

#### Medid as tomadas cuando se establece el DTC

- El módulo de control ilumina la luz indicadora de malfuncionamiento (MIL) en el segundo ciclo consecutivo de encendido en el que se corre el diagnóstico y falla.
- El módulo de control registra las condiciones de operación del momento en que el diagnóstico falló. La primera vez que el diagnóstico falla, el módulo de control guarda la información en el registro de fallas. Si el diagnóstico reporta una falla en el segundo ciclo de encendido consecutivo, el módulo de control registra las condiciones de operación en el momento de la falla. El módulo de control escribe las condiciones de operación en la pantalla instanténa y actualiza el registro de fallas.

### <u>Condiciones para el borrado de la MIL/DTC</u>

- El módulo de control APAGA la luz indicadora de mal funcionamiento (MIL) después de 3 ciclos de ignición consecutivos en que el diagnóstico se lleva a cabo y no falla.
- El DTC actual, la última prueba que falla se borra cuando el diagnóstico se ejecuta y p asa.
- Un historial DTC se borra después de 40 ciclos consecutivos de calentamiento, si no se reportan fallas por éste u otro diagnóstico relacionado con emisiones.
- Use una herramienta de escaneo para apagar la MIL y borrar el DTC.

### Descr ipción de la prueba

Los números de abajo se refieren a los números de pasos de la tabla de diagnóstico.

- cualquier cambio en la presión del distribuidor. Esta prueba es para determinar si el sensor está atascado en un valor. 8. Mientras arranca el motor, el sensor MAP debería detectar
- 9. Un sensor MAP normal reaccionará rápidamente a los cambios del acelerador. Un sensor MAP no debería estar "lento" o ser igual a los movimientos del acelerador.

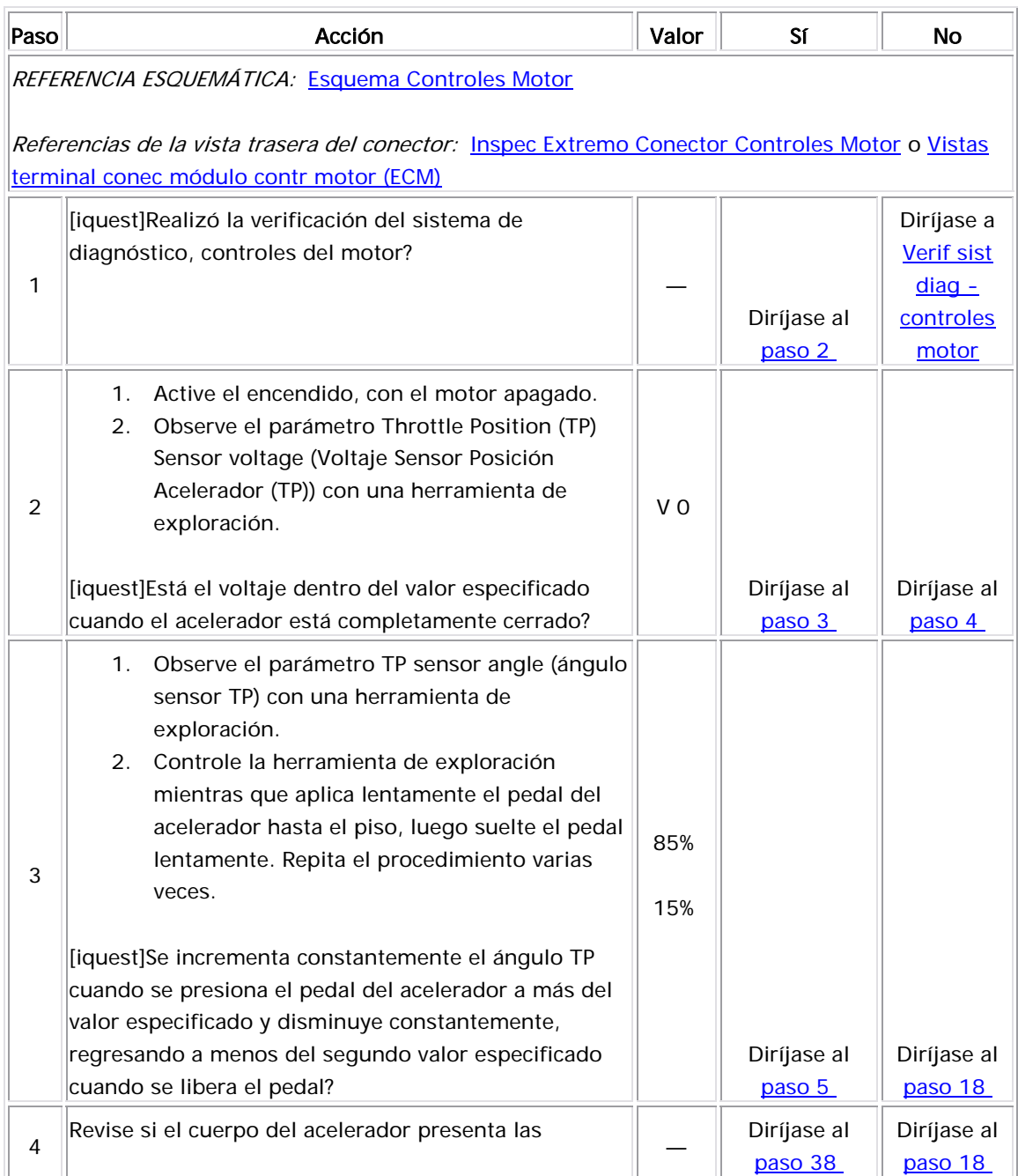

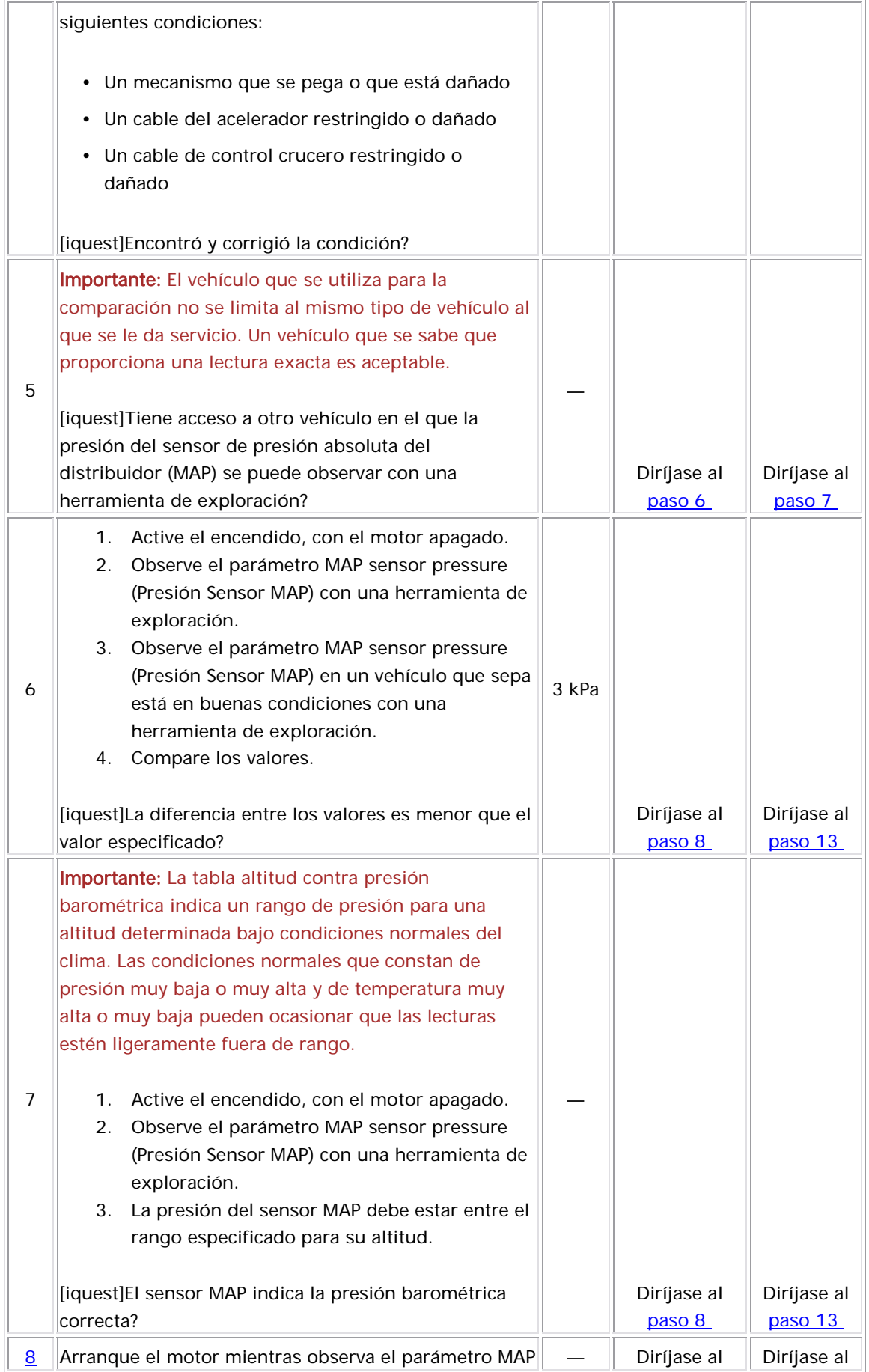
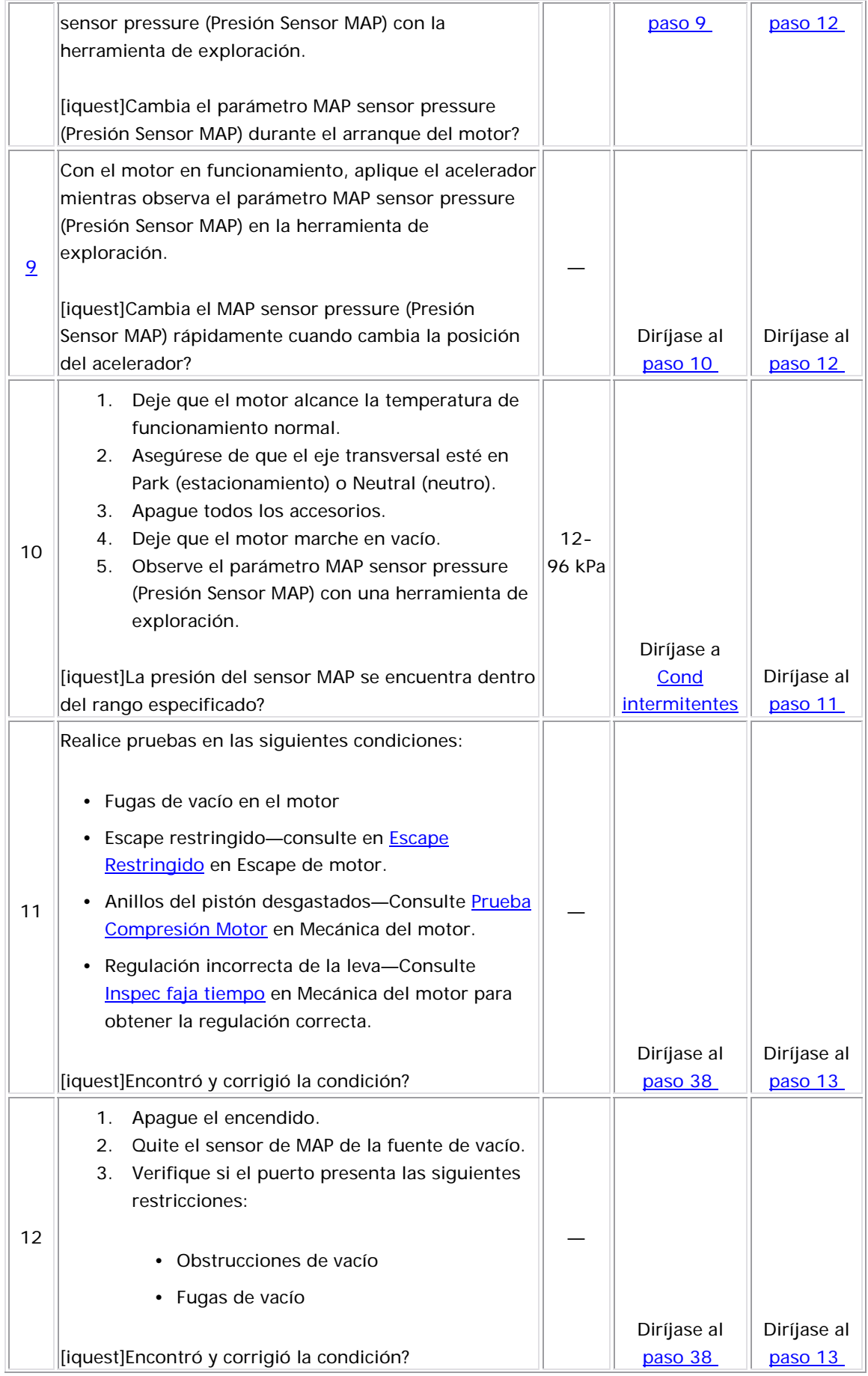

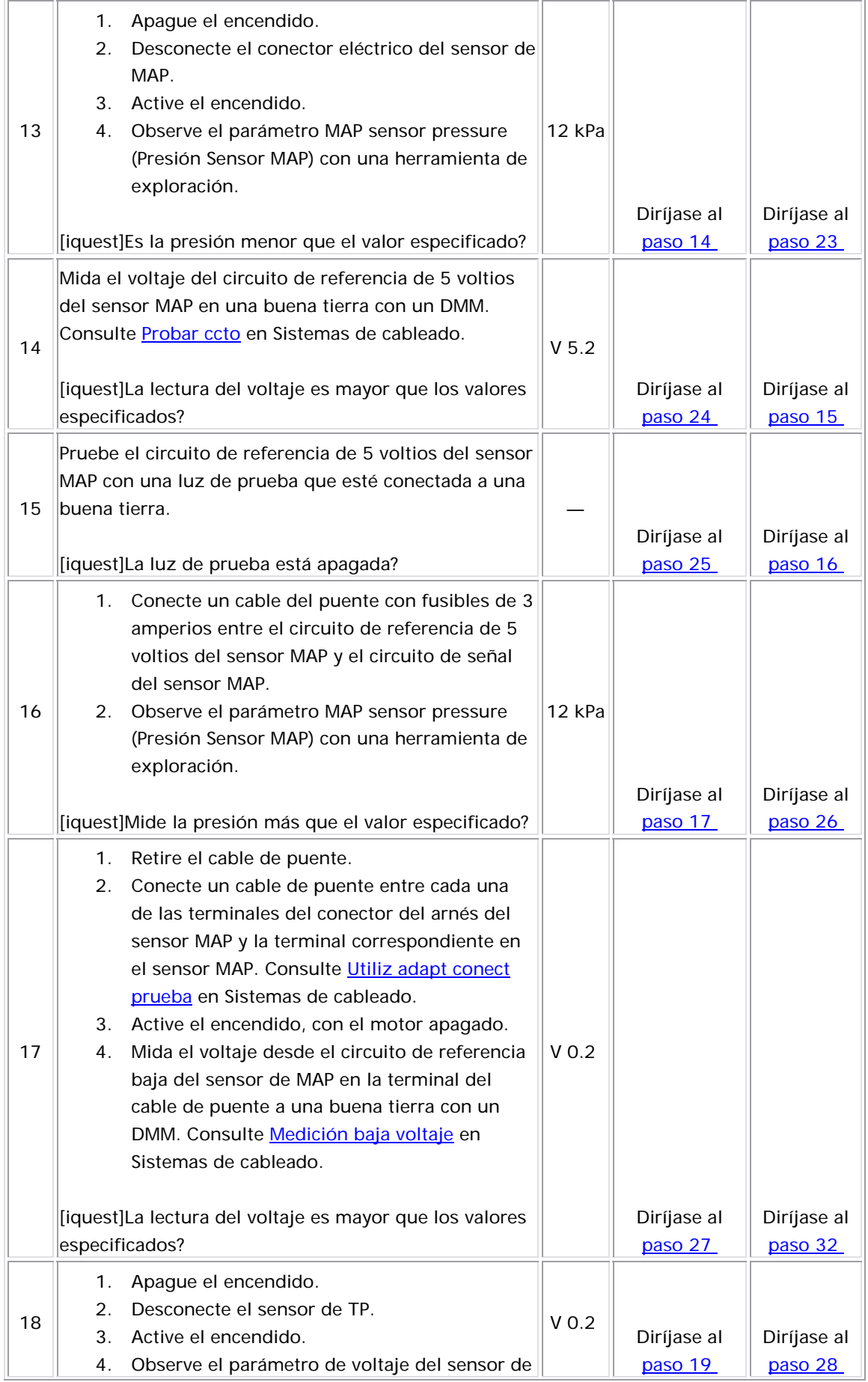

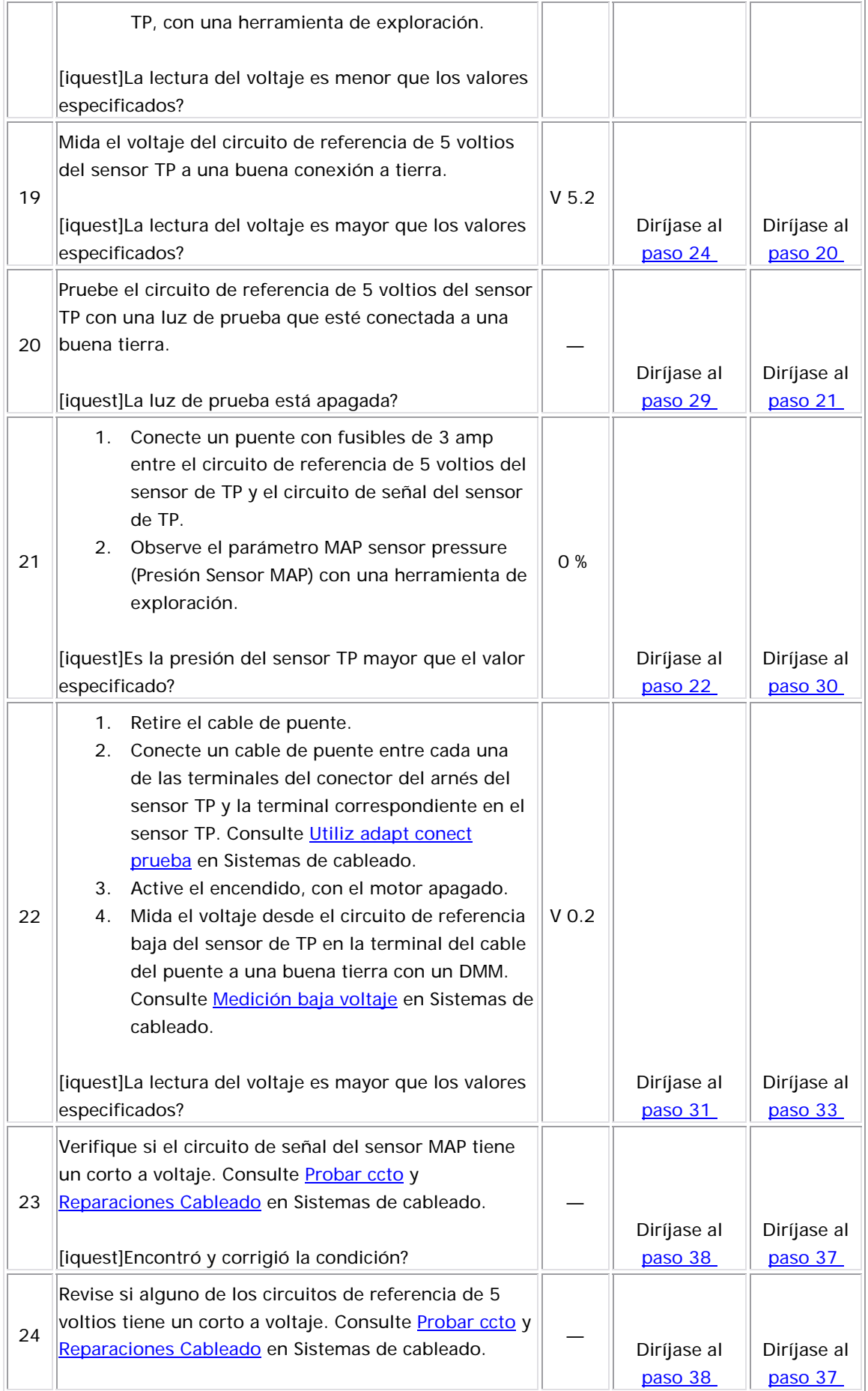

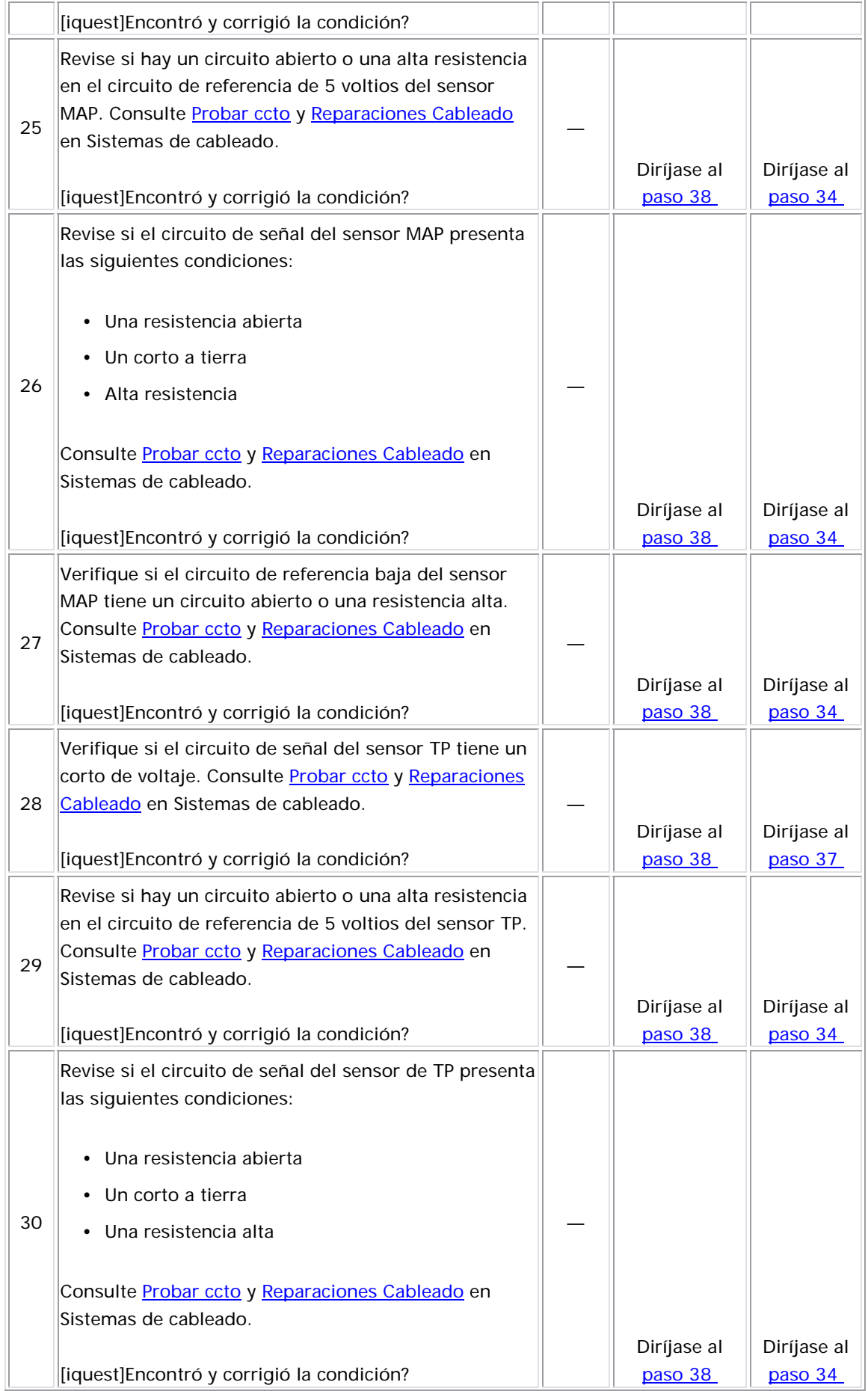

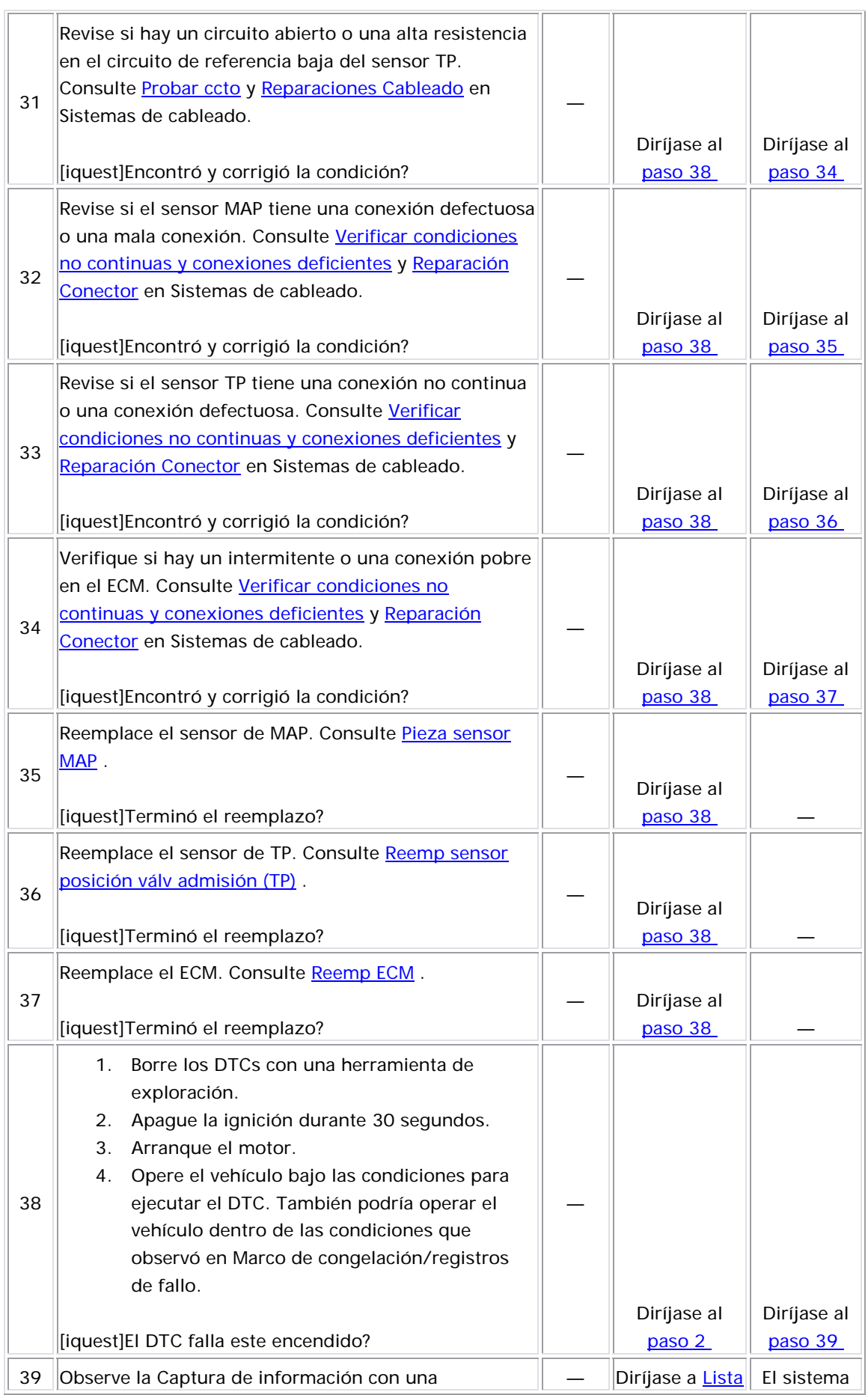

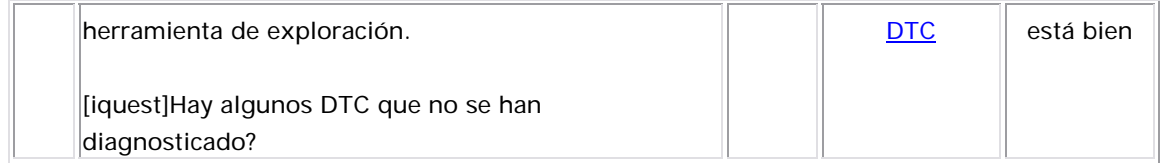

## Descripción del Circuito

El sensor de presión absoluta del múltiple (MAP) responde a los c ambios de presión en el múltiple de admisión. Los cambios de presión oc urren en base a la carga del motor. El módulo de control del motor (ECM) suministra 5 voltios al sensor MAP en el circuito de referencia de 5 voltios. El ECM también proporciona una tierra en el circuito de referencia ba ja. El sensor MAP proporciona una señal al ECM en el circuito de señal del sensor MAP que es relativa a los cambios de presión en el distribuidor. El ECM debe detectar un voltaje de señal baja en el MAP bajo, como durante una velocidad de ralentí o una desaceleración. El ECM debe detectar un voltaje de señal alta en el MAP alto, cuando la ignición está encendida, con el motor apagado o con el determinar la presión barométrica (BARO). Esto ocurre cuando el interruptor de encendido está ACTIVADO con el motor APAGADO. La acelerador abierto (WOT). El sensor MAP también se utiliza para

lectura del BARO también se puede actualizar cada vez que el sensor TP es mayor de 28 por ciento. El sensor MAP consta de los circuitos siguientes:

- Una referencia de 5 voltios
- $\bullet\,$  Una referencia baja
	- Una señal del sensor MAP

Si el ECM detecta que la presión/voltaje del sensor MAP es muy baja, se esta blece el DTC P0107.

## Des criptor del DTC

Este procedimiento de diagnóstico respalda el siguiente DTC:

DTC P0107, Voltaje bajo del circuito del sensor de presión absoluta del distribuidor (MAP)

## Condiciones para ejecutar el DTC

- Los DTC P0122, P0123, P1121, P1122 no están establecidos.
- El sensor TP es mayor o igual al 0 por ciento si la velocidad del motor es menor o igu al a 1,000 RPM o el sensor TP es mayor que 5 por ciento si la velocidad del motor es mayor que 1,000 RPM.
- El voltaje de la ignición 1 es de más de 11.5 voltios.
- El DTC P0107 se ejecuta continuamente una vez se cumplen las condiciones.

<u>Condiciones para el establecimiento del DTC</u>

El ECM detecta que la MAP es menor que 12 kPa por más de 5 segundos.

Acción tomada cuando se establece el DTC

- $\bullet$  El módulo de control ilumina la luz indicadora de  $\bullet$ malfuncionamiento (MIL) cuando se corre el diagnóstico y falla.
- $\bullet$  El módulo de control registra las condiciones de operación del  $\bullet$ momento en que el diagnóstico falla. El módulo de control almacena esta información en los registros de información congelada/falla.

## <u>Condiciones para el borrado de la MIL/DTC</u>

- El módulo de control APAGA la luz indicadora de mal funcionamiento (MIL) después de 3 ciclos de ignición consecutivos en que el diagnóstico se lleva a cabo y no falla.
- El DTC actual, la última prueba que falla se borra cuando el diagnóstico se ejecuta y pasa.
- Un historial DTC se borra después de 40 ciclos consecutivos de calentamiento, si no se reportan fallas por éste u otro diagnóstico relacionado con emisiones.
	- Use una herramienta de escaneo para apagar la MIL y borrar el DTC.

#### <u>Ayudas de diagnóstico</u>

- Si un circuito de referencia de 5 voltios compartido tiene corto a tierra o a voltaje, los otros circuitos de referencia de 5 voltios pueden resultar afectados.
- Para un problema no continuo, consulte Cond intermitentes.

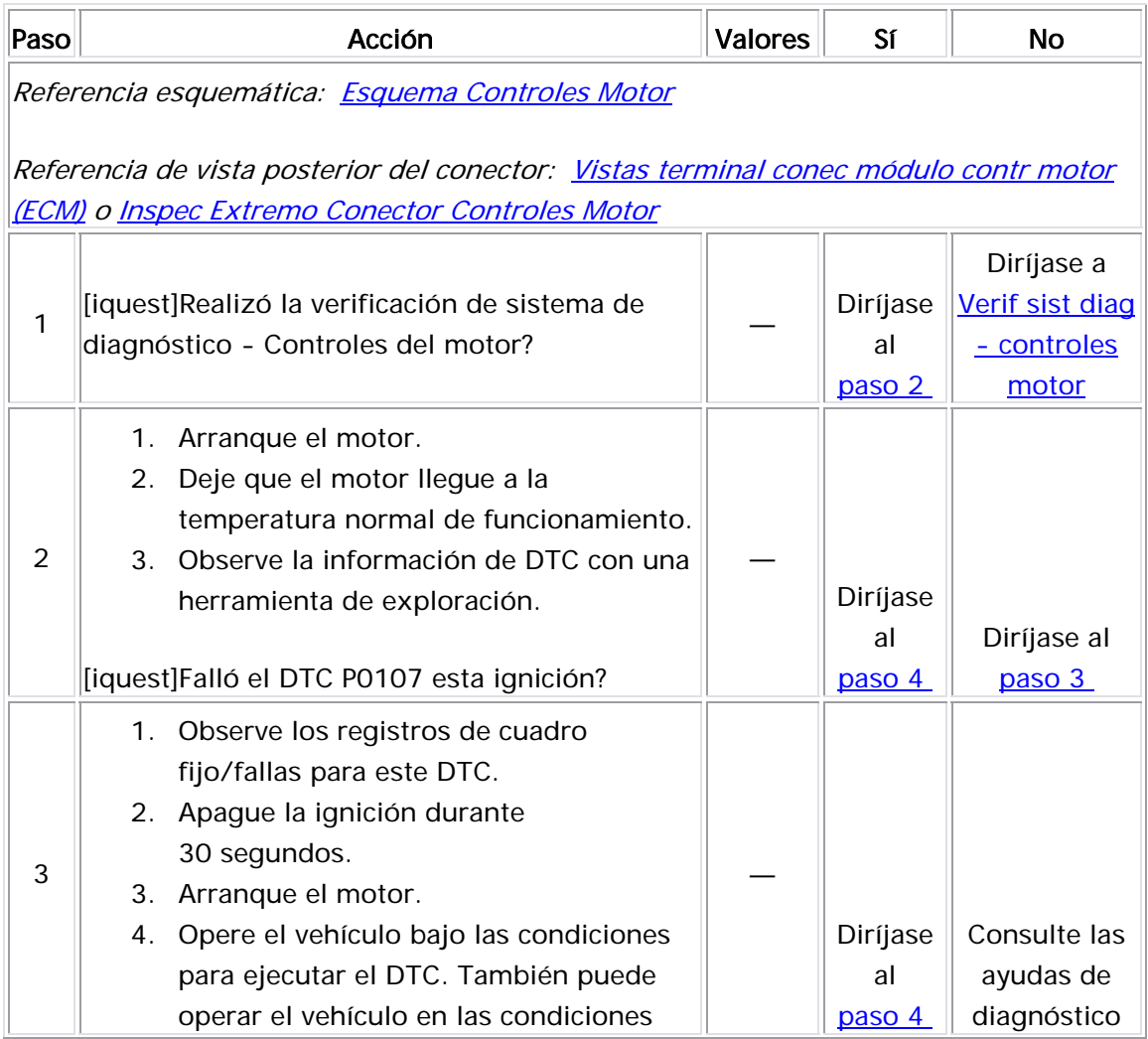

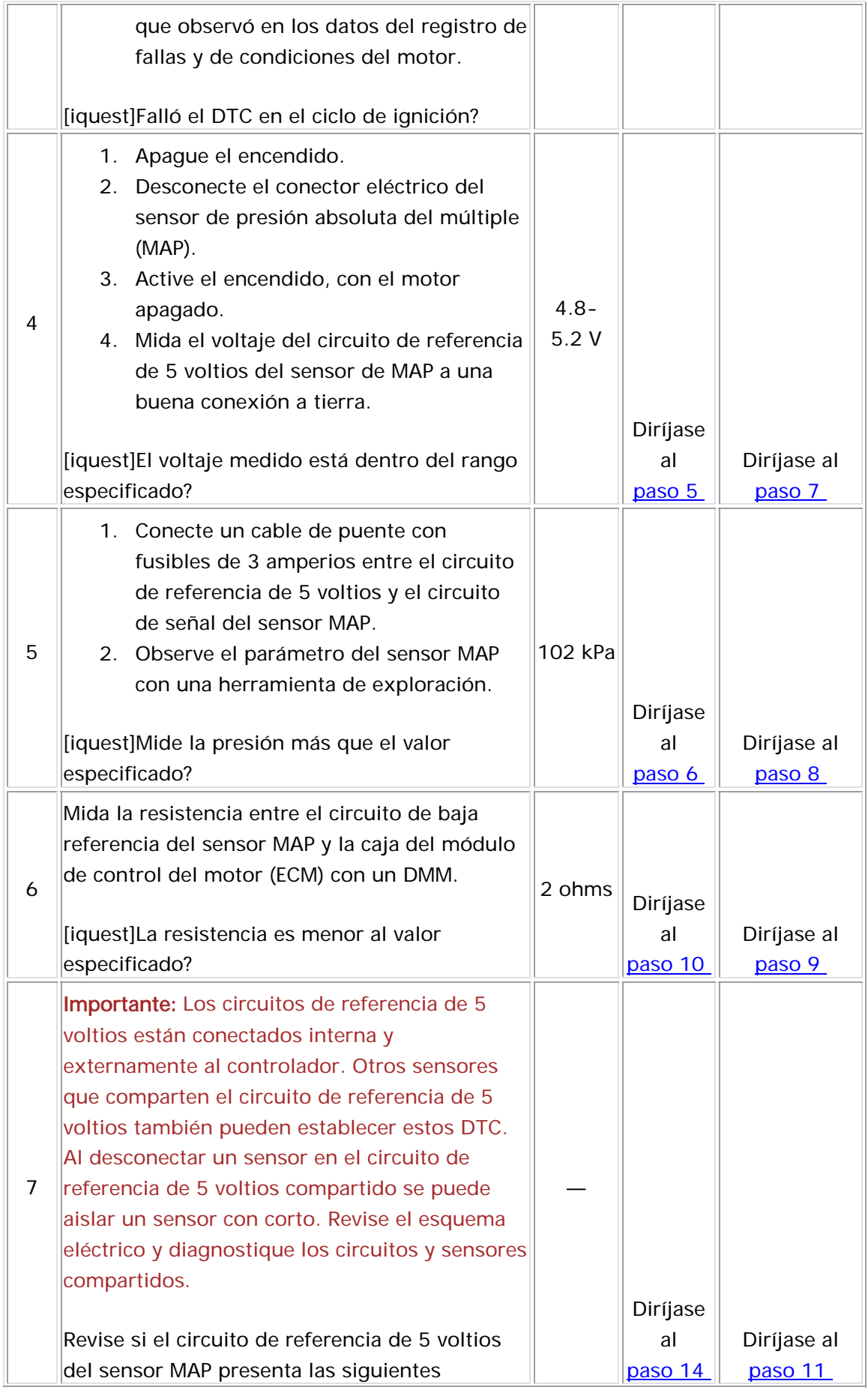

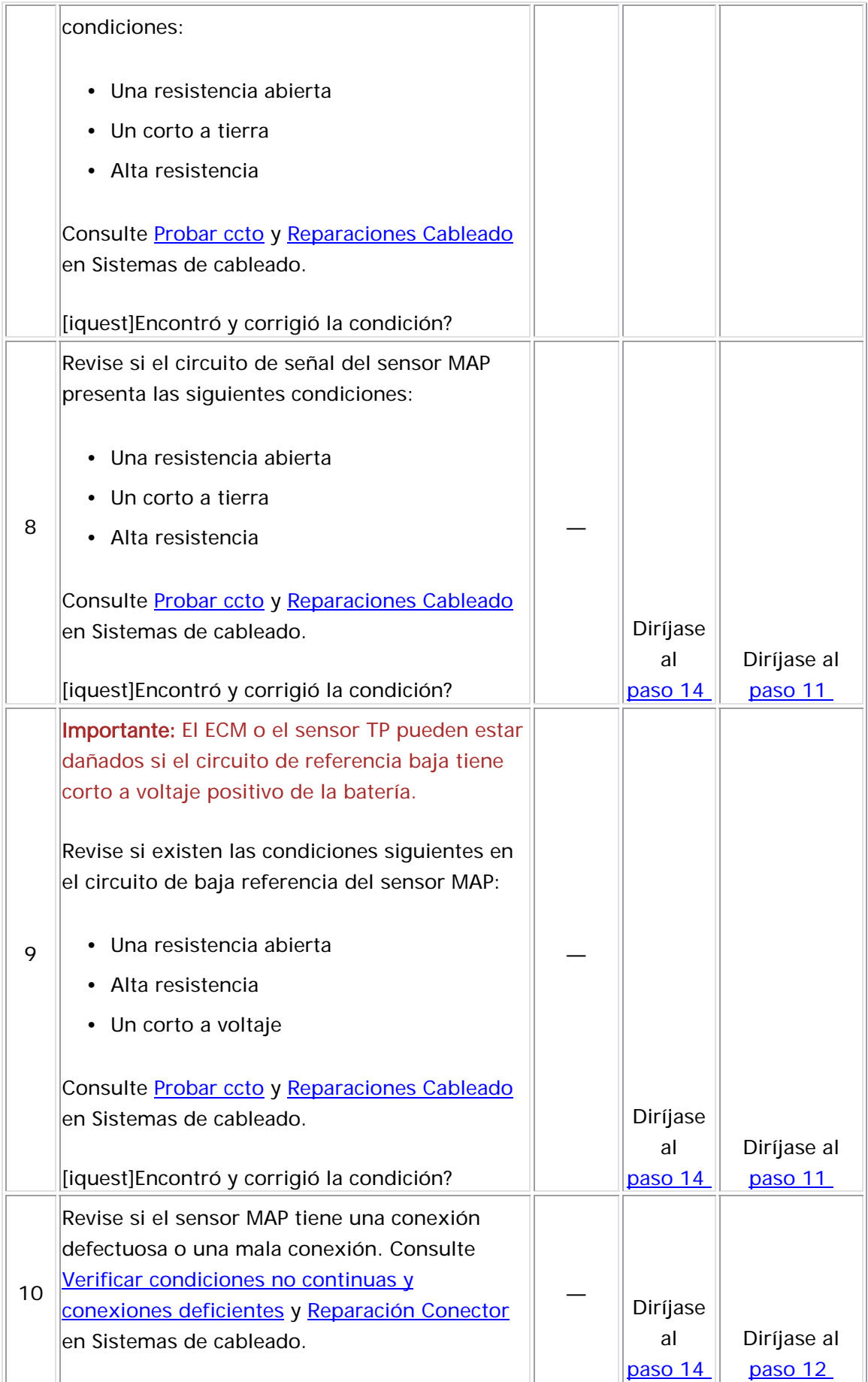

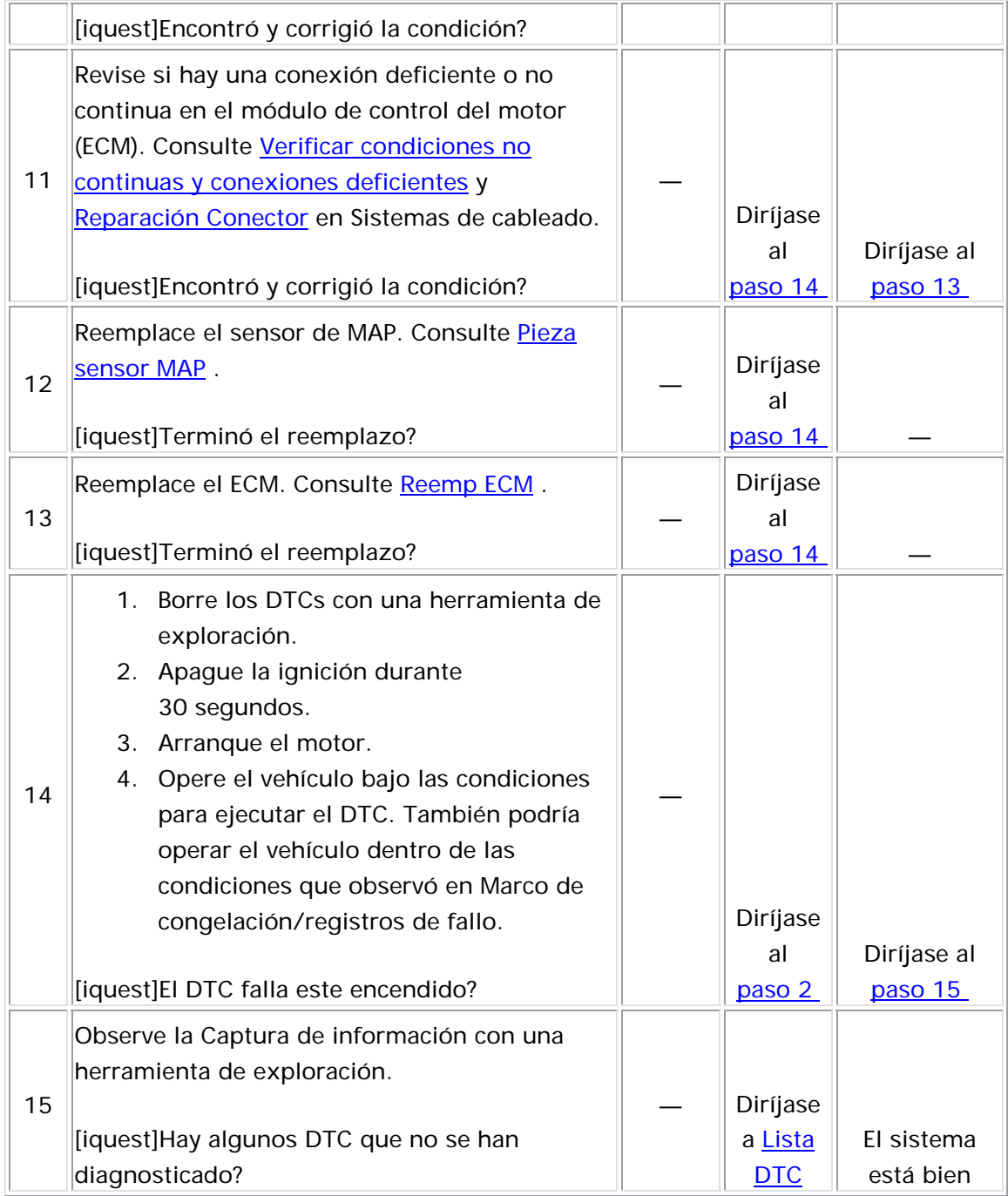

#### Descripción del Circuito

El sensor de presión absoluta del múltiple (MAP) responde a los cambios de presión en el múltiple de admisión. Los cambios de presión ocurren en base a la carga del motor. El módulo de control del motor (ECM) suministra 5 voltios al sensor MAP en el circuito de referencia de 5 voltios. El ECM proporciona una conexión a tierra en el circuito de referencia baja. El sensor MAP proporciona una señal al ECM en el circuito de señal del sensor MAP que es relativa a los cambios de presión en el distribuidor. El ECM debe detectar un voltaje de señal baja en el MAP bajo, como durante una velocidad de ralentí o una desaceleración. El ECM debe detectar un voltaje de señal alta en el MAP alto, cuando la ignición está encendida, con el motor apagado o con el acelerador abierto (WOT). El sensor MAP también se utiliza para determinar la presión barométrica (BARO). Esto ocurre cuando el interruptor de encendido está ACTIVADO con el motor APAGADO. La lectura del BARO también se puede actualizar cada vez que el sensor TP

es mayor de 28 por ciento. El sensor MAP consta de los circuitos siguientes:

- Una referencia de 5 voltios
- Una referencia baja
- Una señal del sensor MAP

Si el ECM detecta que el voltaje/presión del sensor MAP es excesivamente alta, se establece el DTC P0108.

## Descriptor del DTC

Este procedimiento de diagnóstico respalda el siguiente DTC:

DTC P0108, voltaje alto del circuito del sensor de presión absoluta del distribuidor (MAP)

#### Condiciones para ejecutar el DTC

- No se establecieron los DTC P0122, P0123, P1121, y P1122.
- El motor trabaja por más de 10 segundos.
- El sensor TP es menor de 15 por ciento si la velocidad del motor es menor de 2,500 RPM o el sensor TP es menor de 35 por ciento si la velocidad del motor es mayor de 2,500 RPM.
- El DTC P0108 se ejecuta continuamente una vez se cumplen las condiciones.

Condiciones para el establecimiento del DTC

El ECM detecta que el MAP es mayor de 103 kPa por más de 5 segundos.

Acción tomada cuando se establece el DTC

- El módulo de control ilumina la luz indicadora de malfuncionamiento (MIL) cuando se corre el diagnóstico y falla.
- El módulo de control registra las condiciones de operación del momento en que el diagnóstico falla. El módulo de control almacena esta información en los registros de información congelada/falla.

Condiciones para el borrado de la MIL/DTC

- El módulo de control APAGA la luz indicadora de mal funcionamiento (MIL) después de 3 ciclos de ignición consecutivos en que el diagnóstico se lleva a cabo y no falla.
- El DTC actual, la última prueba que falla se borra cuando el diagnóstico se ejecuta y pasa.
- Un historial DTC se borra después de 40 ciclos consecutivos de calentamiento, si no se reportan fallas por éste u otro diagnóstico relacionado con emisiones.
- Use una herramienta de escaneo para apagar la MIL y borrar el DTC.

#### Descripción de la prueba

- 4. En este paso se determina si hay un problema de corto a voltaje o de circuito abierto en los circuitos.
- 9. En este paso se determina si el circuito tiene un corto a voltaje. Un corto a voltaje puede ocasionar que se establezcan más de 1 DTC.

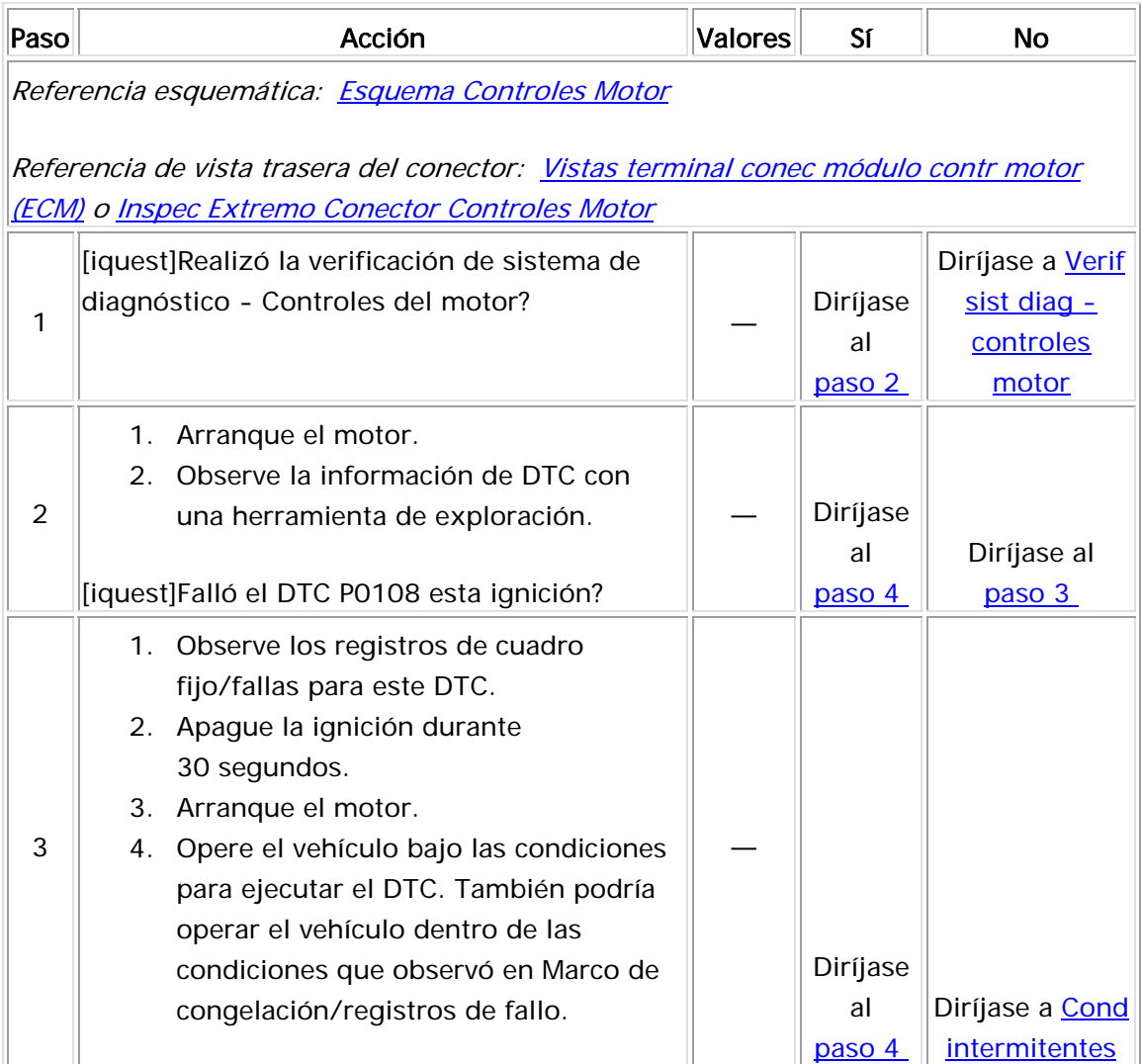

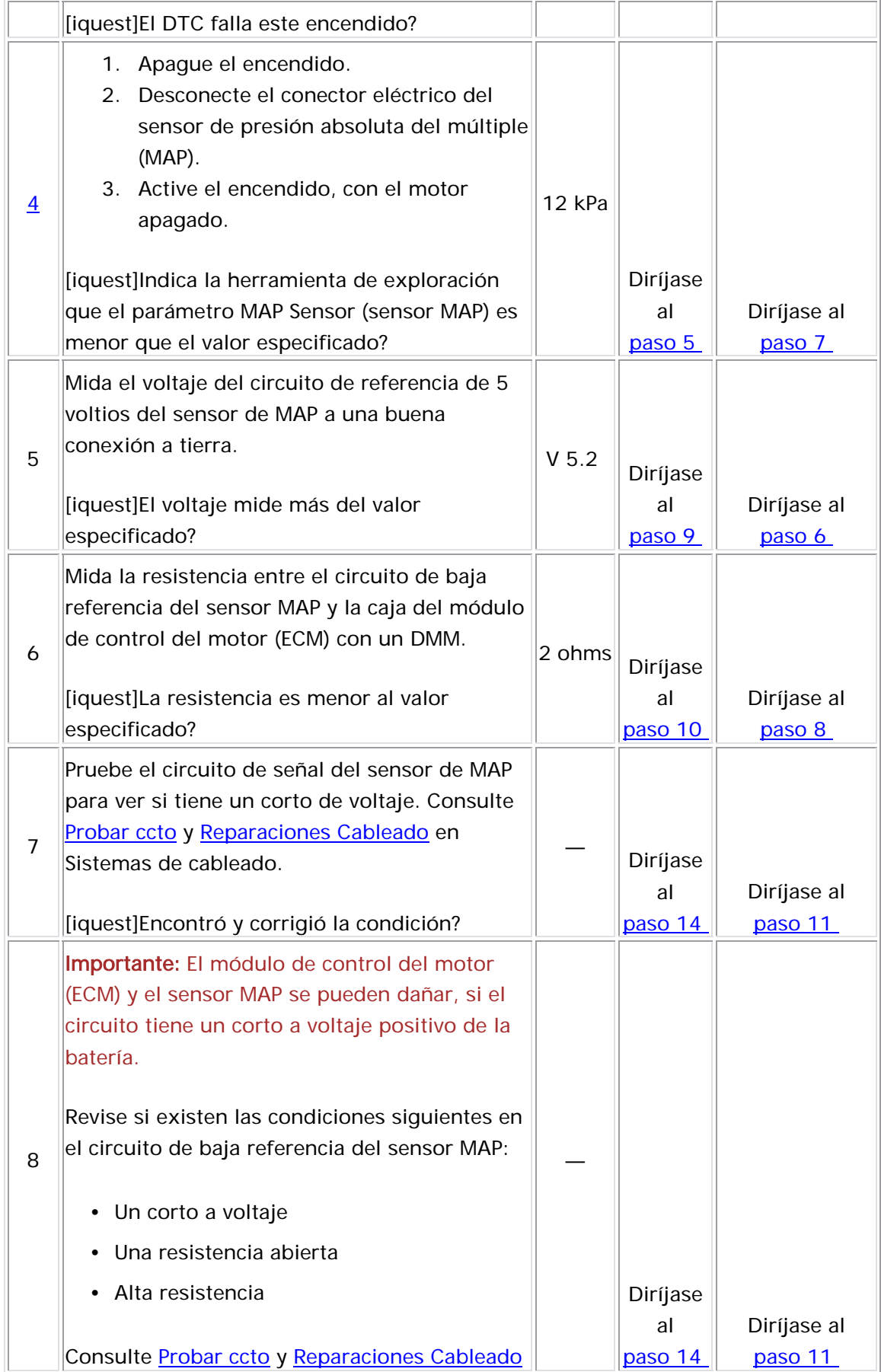

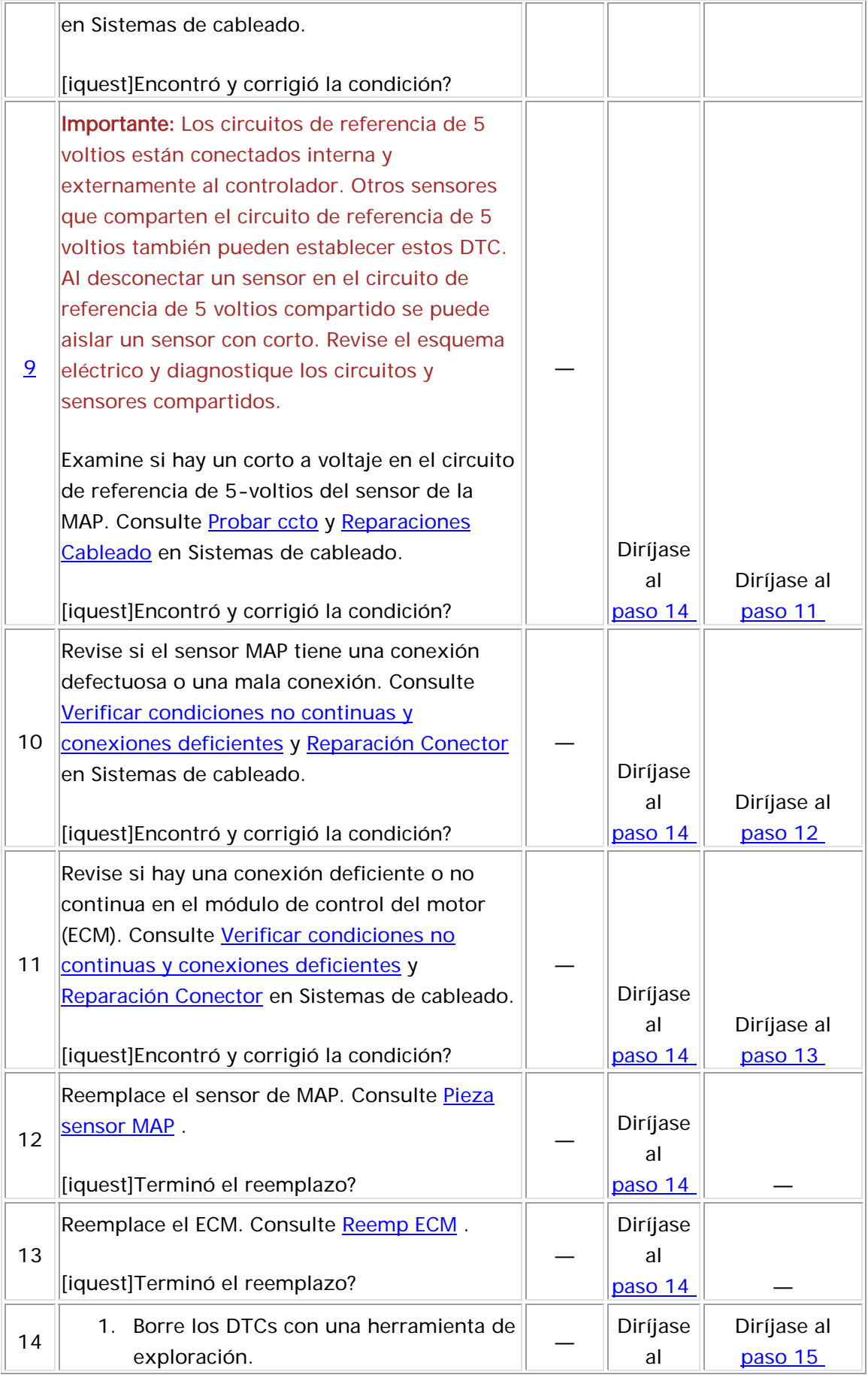

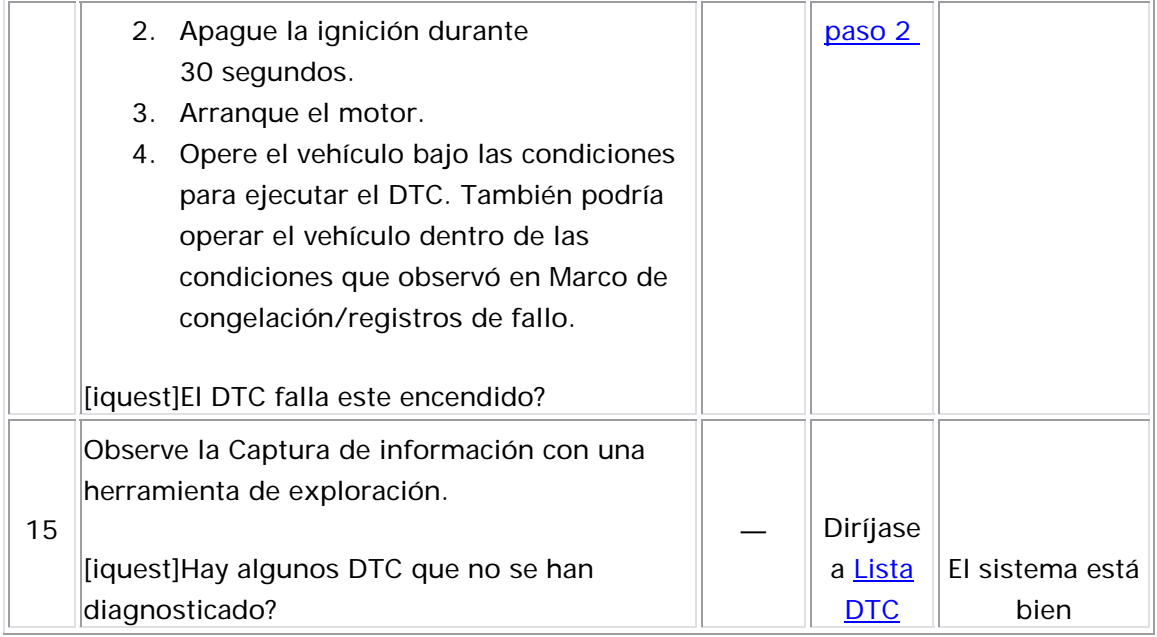

## Descripción del Circuito

El sensor de temperatura de aire de admisión (IAT) es una resistencia variable que mide la temperatura del aire entrante al motor. El sensor IAT tiene un circuito de señal y un circuito de referencia baja. El módulo de control del motor (ECM) suministra 5 voltios al circuito de señal de IAT y una tierra para el circuito de referencia baja de IAT. Si el ECM detecta un voltaje de señal de la IAT excesivamente bajo, el cual es indicio de temperatura alta, se establece este DTC.

La siguiente tabla muestra la diferencia entre la temperatura, la resistencia y el voltaje:

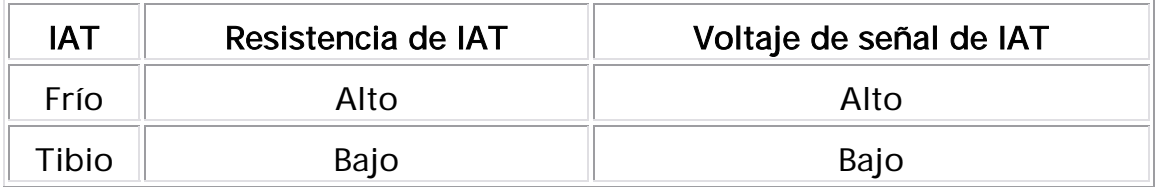

## Descriptor del DTC

Este procedimiento de diagnóstico respalda el siguiente DTC:

DTC P0112, voltaje bajo del circuito del sensor de temperatura del aire de admisión (IAT)

#### Condiciones para ejecutar el DTC

- El DTC P0502 no está establecido.
- El tiempo de funcionamiento del motor es más de 120 segundos.
- La velocidad del vehículo es mayor que 50 km/h (31 mph).
- Este DTC se ejecuta continuamente una vez se cumplen las condiciones anteriores.

#### Condiciones para el establecimiento del DTC

El ECM detecta que el sensor de la IAT es mayor a 149°C (300°F) por más de 10 segundos.

#### Acción tomada cuando se establece el DTC

- El módulo de control ilumina la luz indicadora de malfuncionamiento (MIL) cuando se corre el diagnóstico y falla.
- El módulo de control registra las condiciones de operación del momento en que el diagnóstico falla. El módulo de control almacena esta información en los registros de información congelada/falla.

#### Condiciones para el borrado de la MIL/DTC

- El módulo de control APAGA la luz indicadora de mal funcionamiento (MIL) después de 3 ciclos de ignición consecutivos en que el diagnóstico se lleva a cabo y no falla.
- El DTC actual, la última prueba que falla se borra cuando el diagnóstico se ejecuta y pasa.
- Un historial DTC se borra después de 40 ciclos consecutivos de calentamiento, si no se reportan fallas por éste u otro diagnóstico relacionado con emisiones.

 • Use una herramienta de escaneo para apagar la MIL y borrar el DTC.

## Ayudas de diagnóstico

- Revise el sensor IAT en varios niveles de temperatura con el objetivo de evaluar la posibilidad de que un sensor esté sesgado. Un sensor inclinado puede ocasionar un problema de maniobrabilidad.
- Si el vehículo se estableció como nocturno, los valores del sensor de la IAT y del sensor de la ECT deben mostrar 3°C (5°F). Consulte <u>Temperatura vs resitencia</u> .
- Es posible que una resistencia alta tanto en el circuito de señal del sensor IAT o en el circuito de referencia baja del sensor IAT no establezca un DTC. Consulte Probar ccto en Sistemas de cableado.
- Para un problema no continuo, consulte Cond intermitentes .

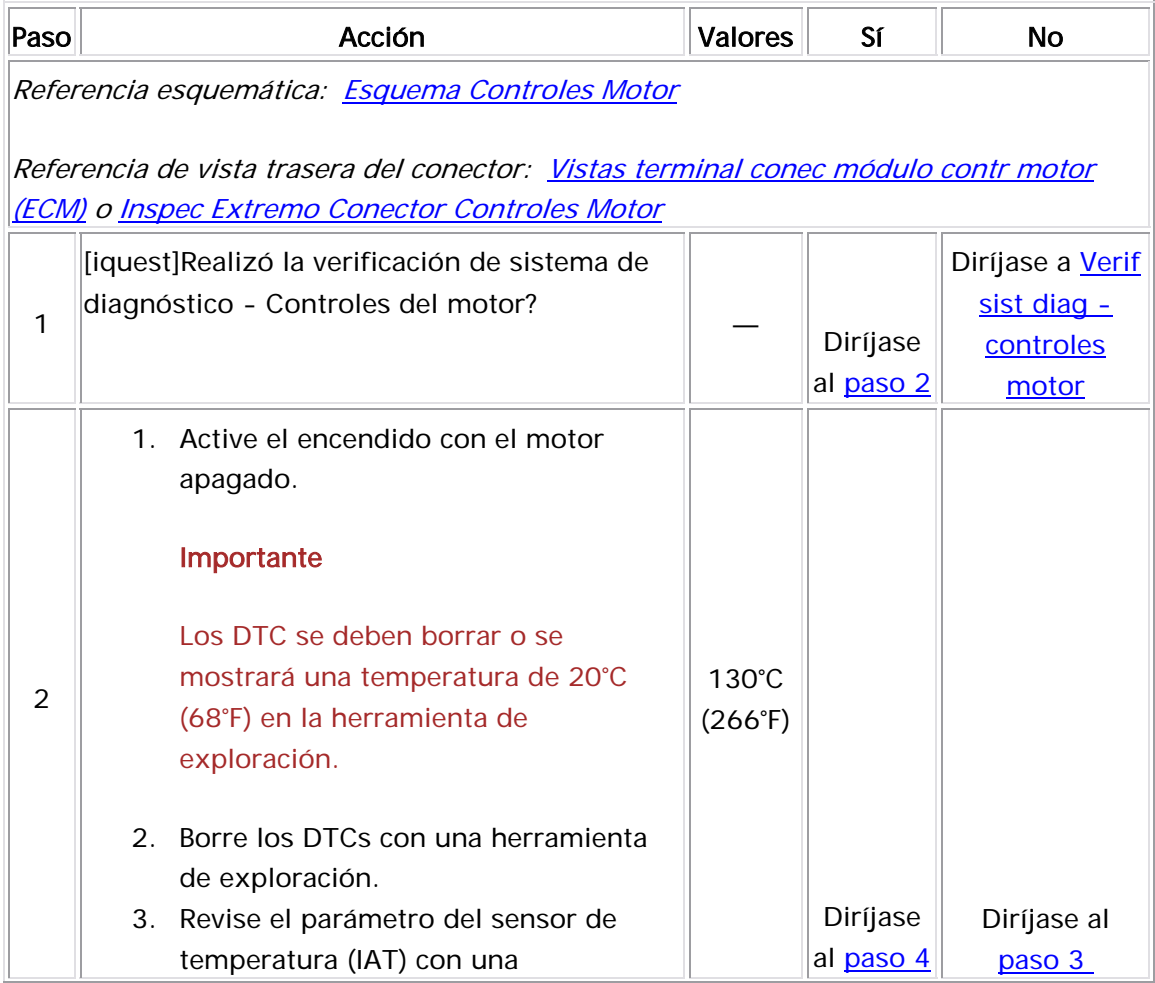

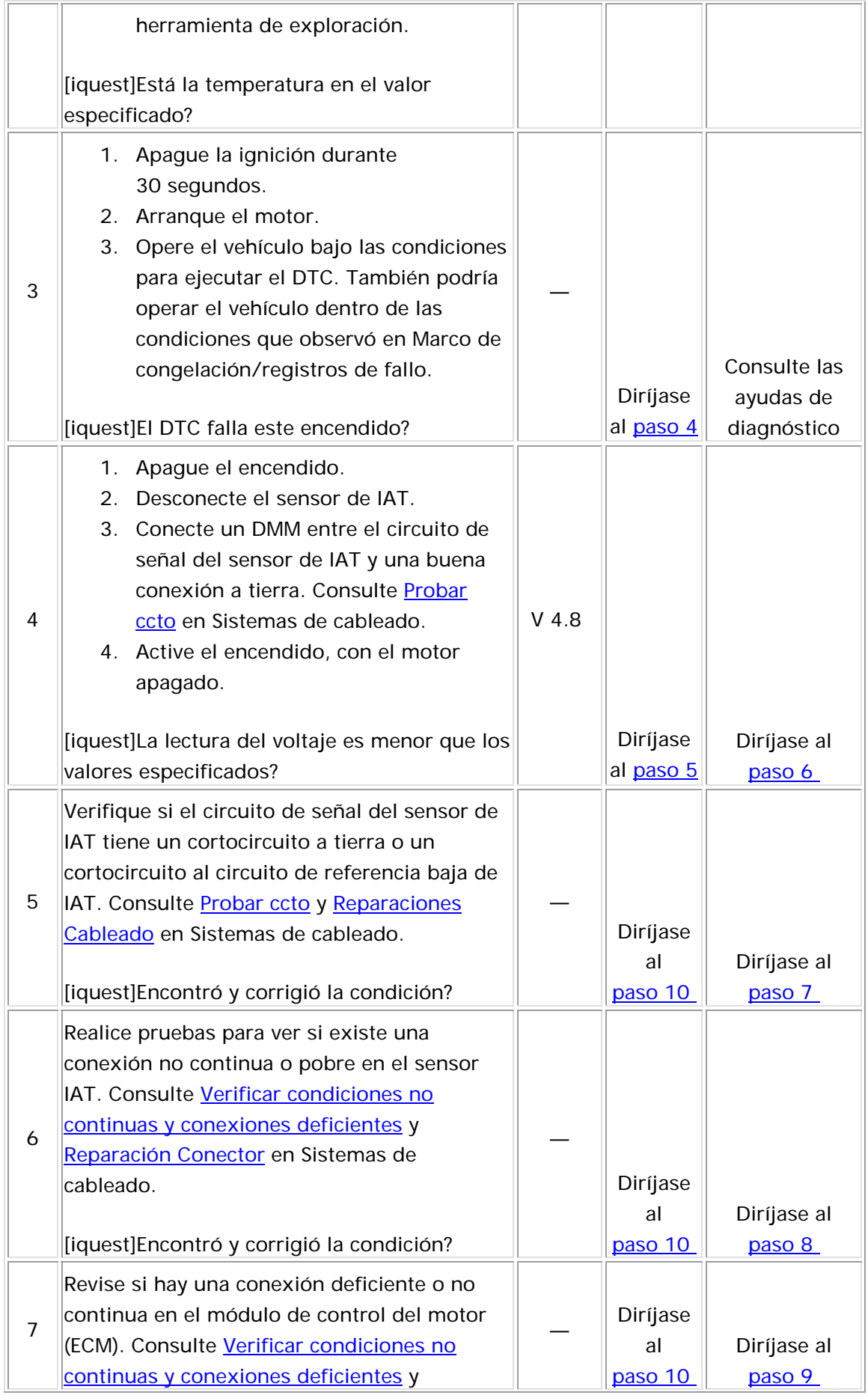

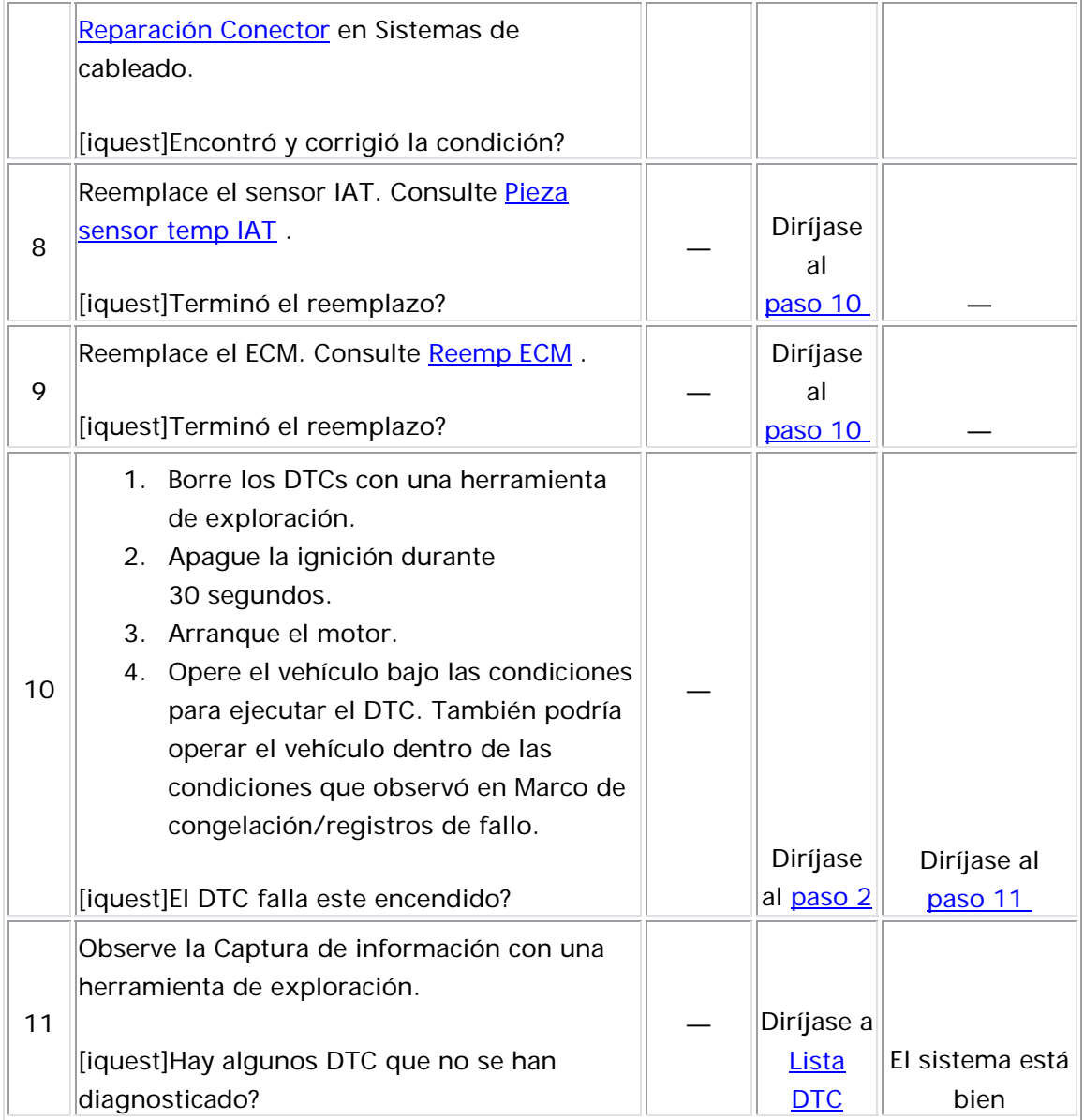

## Descripción del Circuito

El sensor de temperatura de aire de admisión (IAT) es una resistencia variable que mide la temperatura del aire entrante al motor. El sensor IAT tiene un circuito de señal y un circuito de referencia baja. El módulo detecta un voltaje de señal IAT excesivamente alto, el cual es un indicio de temperatura baja, se establece este DTC. de control del motor (ECM) suministra 5 voltios al circuito de señal de IAT y una tierra para el circuito de referencia baja de IAT. Si el ECM

La siguiente tabla muestra la diferencia entre la temperatura, la resistencia y el voltaje:

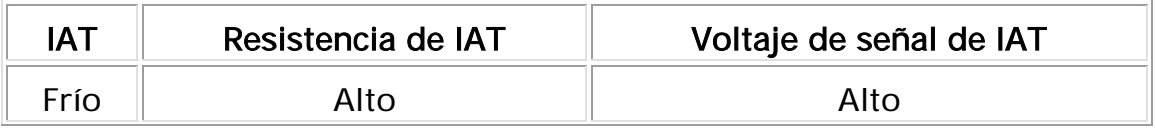

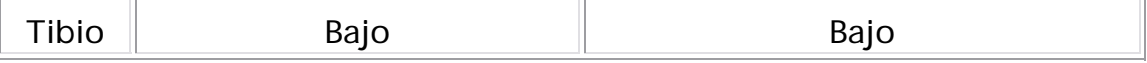

Descriptor del DTC

Este procedimiento de diagnóstico respalda el siguiente DTC:

DTC P0113 del voltaje alto del circuito del sensor de temperatura del aire de admisión (IAT)

## Condiciones para ejecutar el DTC

- No se establecieron los DTC P0117, P0118, y P0502.
- . El tiempo de funcionamiento del motor es más de 120 segundos
- La temperatura del refrigerante del motor es superior a 70°C (158°F).
- El flujo de aire calculado en el motor es menor a 15 g/s.
- La velocidad del vehículo es menor de 25 km/h (16 mph).
- $\bullet$  Este DTC se ejecuta continuamente una vez se cumplen las  $\overline{\phantom{a}}$ condiciones anteriores.

## <u>Condiciones para el establecimiento del DTC</u>

El E CM detecta que el parámetro IAT Sensor (Sensor IAT) es menor que - 38°C (-36°F) por más de 4 segundos.

### <u>Acción tomada cuando se establece el DTC</u>

- El módulo de control ilumina la luz indicadora de malfuncionamiento (MIL) cuando se corre el diagnóstico y falla.
- $\bullet$  El módulo de control registra las condiciones de operación del  $\bullet$ momento en que el diagnóstico falla. El módulo de control almacena esta información en los registros de información congelada/falla.

## <u>Condiciones para el borrado de la MIL/DTC</u>

- El módulo de control APAGA la luz indicadora de mal funcionamiento (MIL) después de 3 ciclos de ignición consecutivos en que el diagnóstico se lleva a cabo y no falla.
	- El DTC actual, la última prueba que falla se borra cuando el diagnóstico se ejecuta y pasa.
- Un historial DTC se borra después de 40 ciclos consecutivos de calentamiento, si no se reportan fallas por éste u otro diagnóstico relacionado con emisiones.
- Us e una herramienta de escaneo para apagar la MIL y borrar el DTC.

## <u>Ayudas de diagnóstico</u>

- Revise el sensor IAT en varios niveles de temperatura con el objetivo de evaluar la posibilidad de que un sensor esté sesgado. Un sensor inclinado puede ocasionar un problema de maniobrabilidad.
- Si el vehículo se estableció como nocturno, los valores del sensor de la IAT y del sensor de la ECT deben mostrar 3°C (5°F). Consulte Temperatura vs resitencia .
- $\;$  Es posible que una resistencia alta tanto en el circuito de señal del  $\;$ sensor IAT o en el circuito de referencia baja del sensor IAT no establezca un DTC. Consulte <u>Probar ccto</u> en Sistemas de cableado.
- Para un problema no continuo, consulte Cond intermitentes .

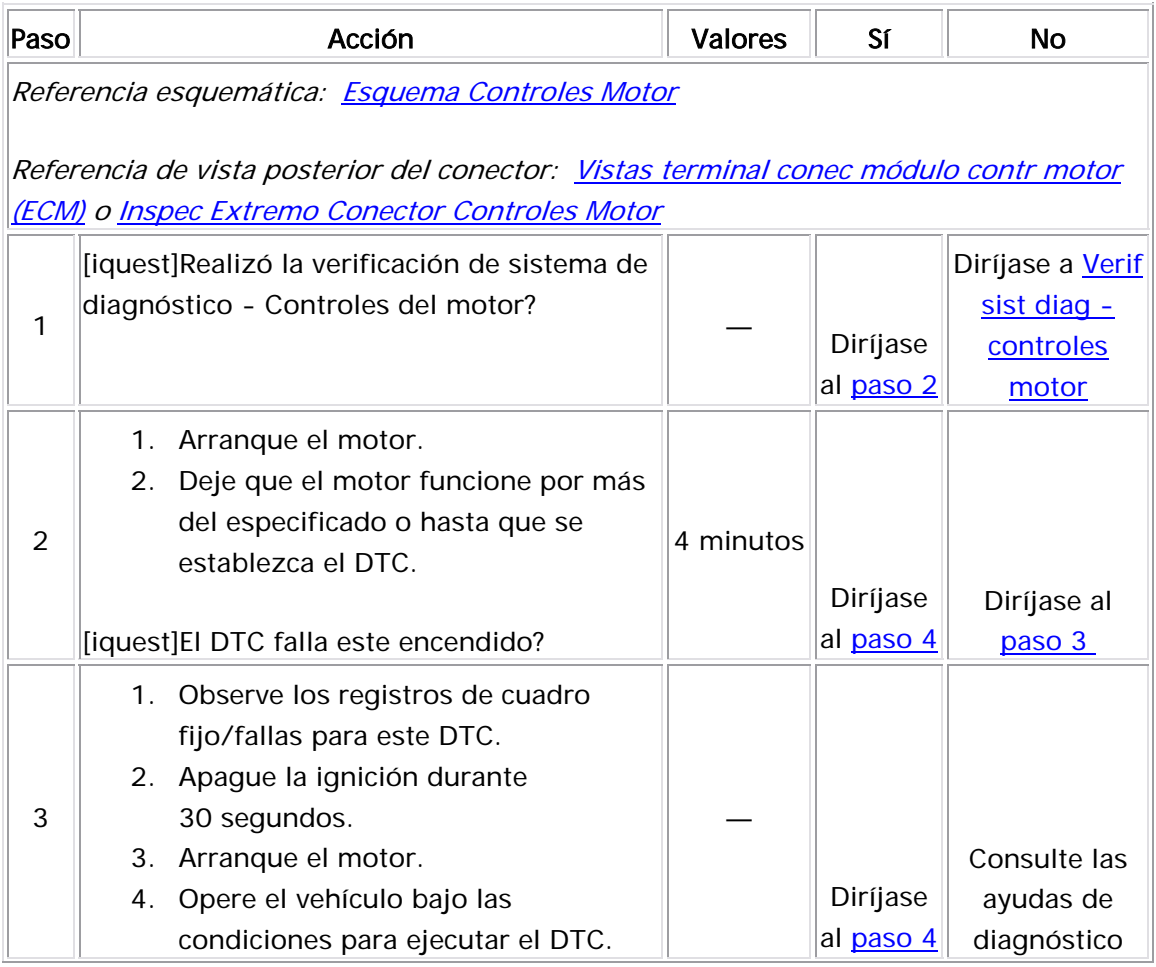

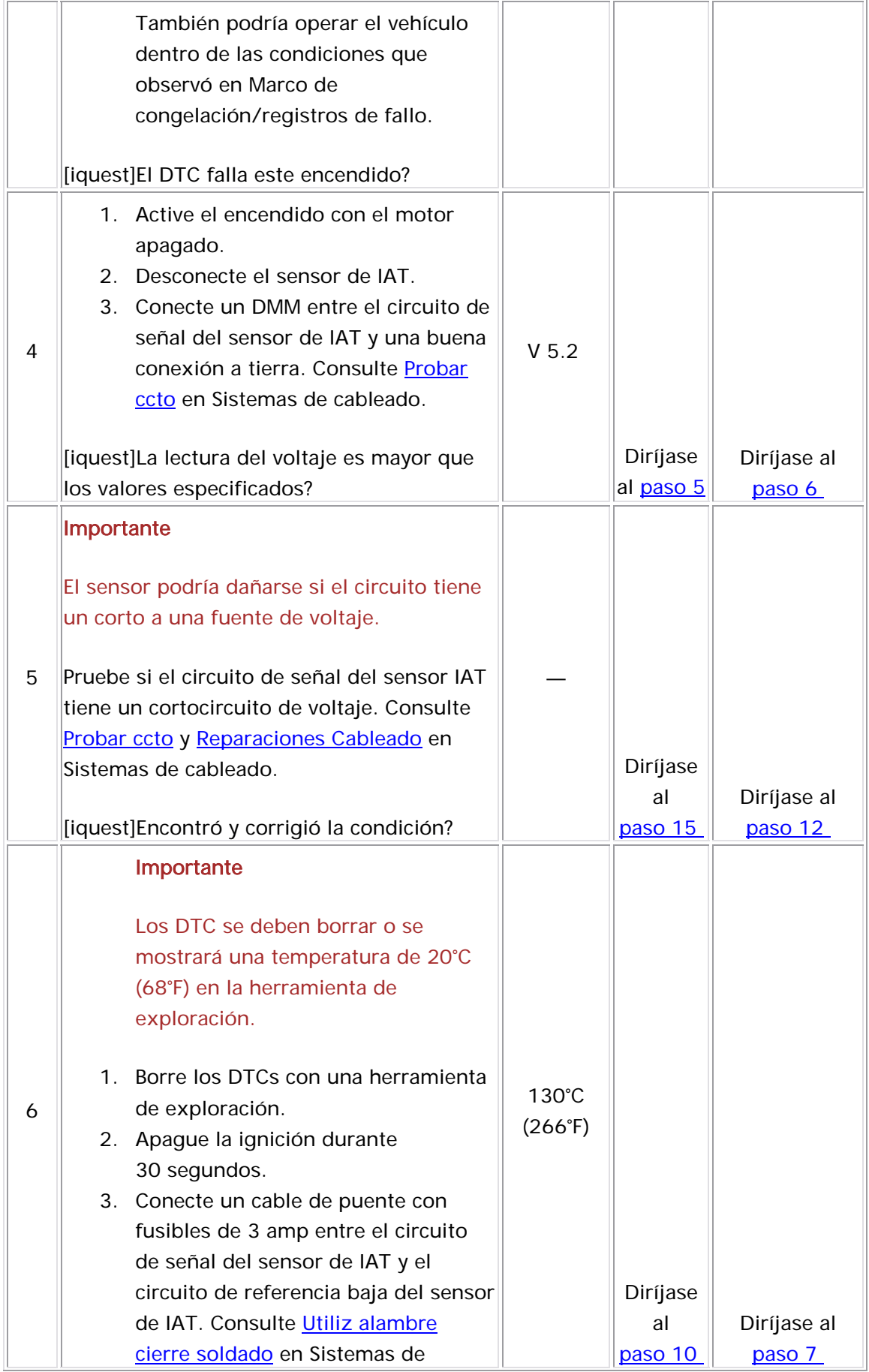

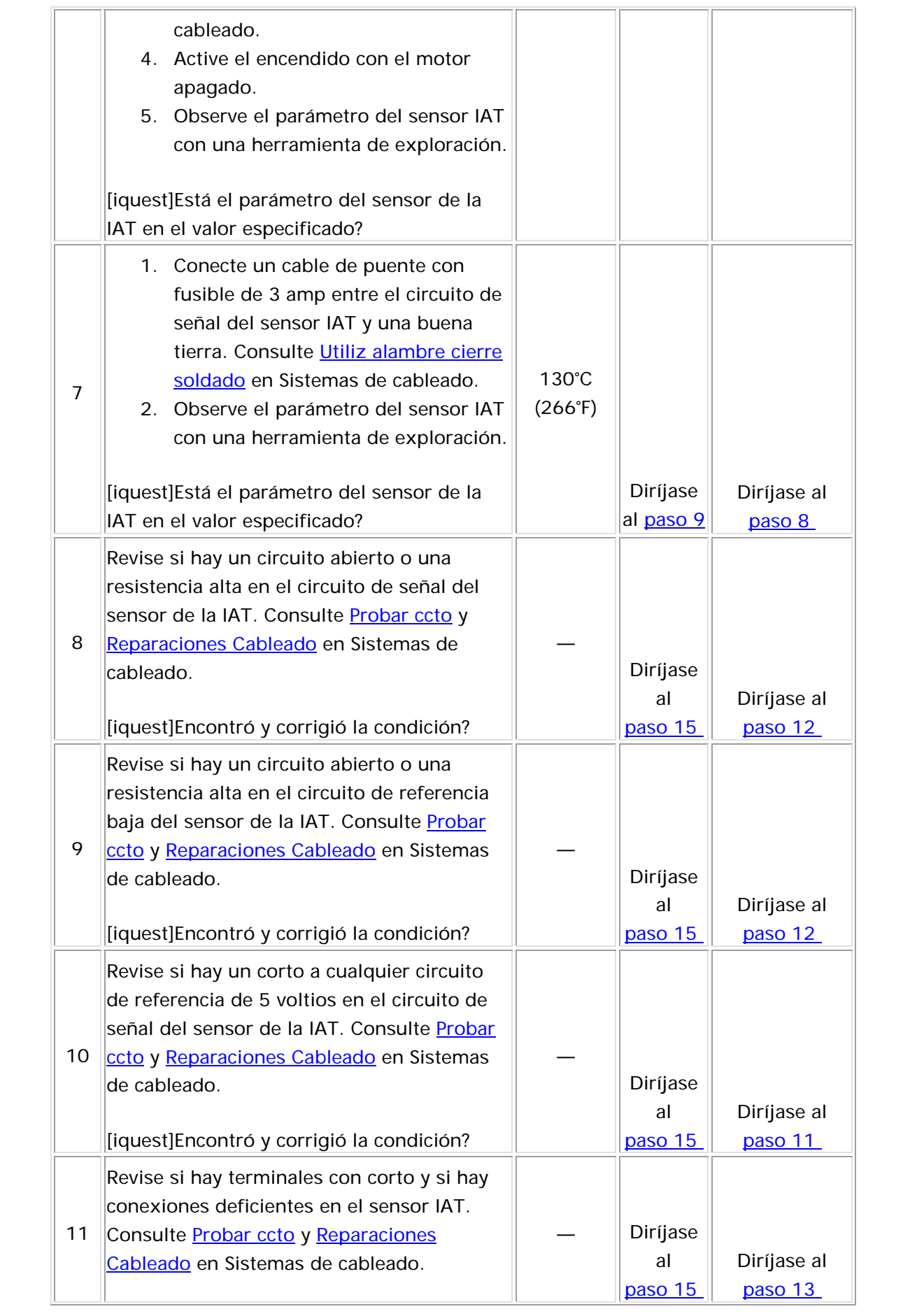

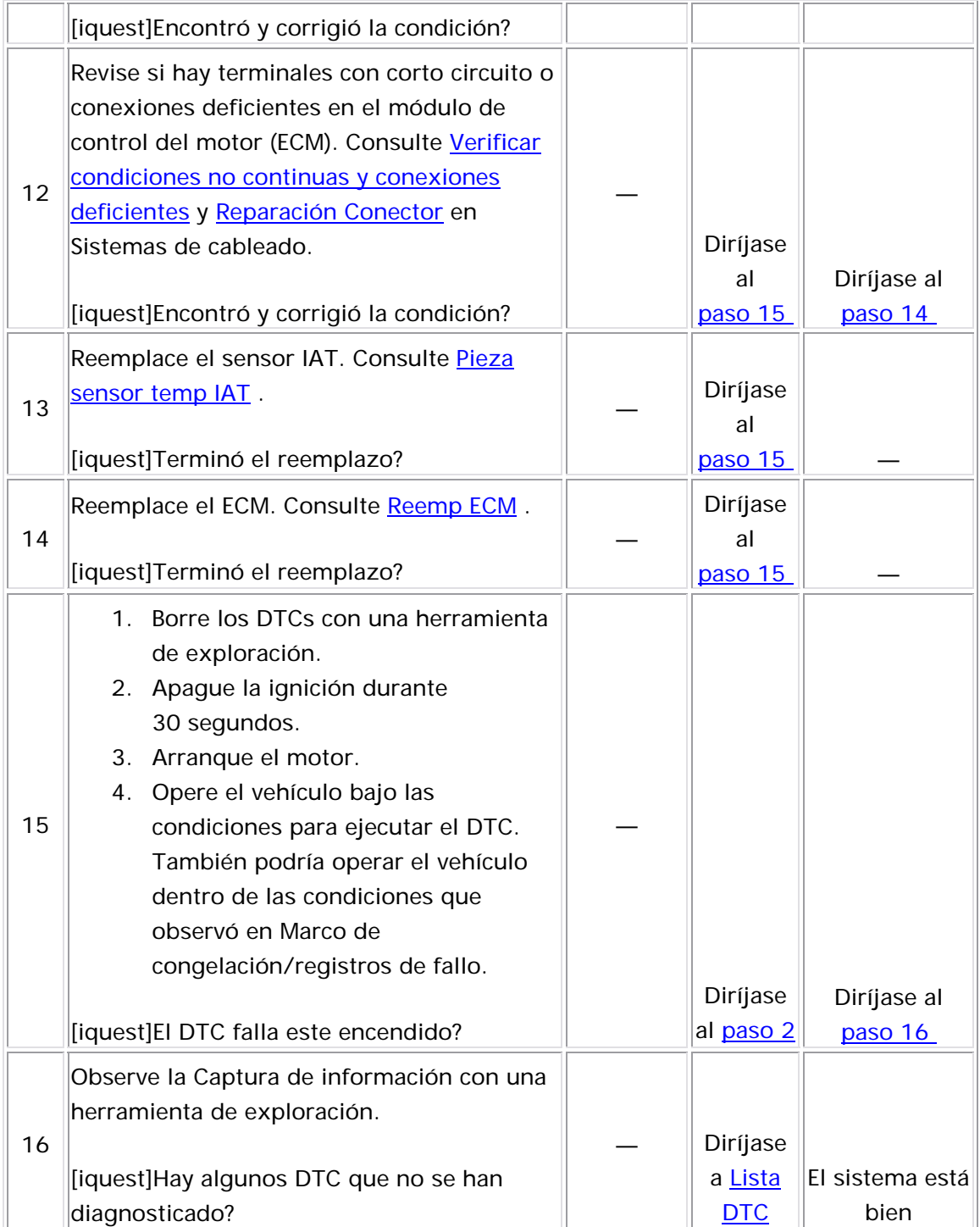

## Descripción del Circuito

El sensor de temperatura de refrigerante del motor (ECT) es un reóstato variable que mide la temperatura del refrigerante del motor. El módulo de control del motor (ECM) suministra 5 voltios al circuito de señal de ECT y suministra tierra al circuito de baja referencia. Si el ECM detecta que la diferencia entre la temperatura del refrigerante real y la temperatura del refrigerante de arranque es menor que un umbral, se establece este DTC.

La siguiente tabla muestra la diferencia entre la temperatura, la resistencia y el voltaje:

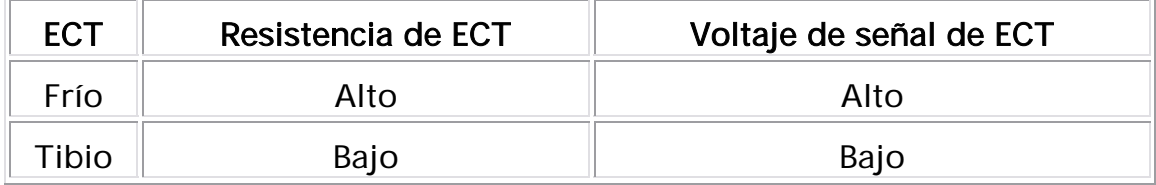

Descriptor del DTC

Este procedimiento de diagnóstico respalda el siguiente DTC:

DTC P0115 Circuito del sensor de temperatura del refrigerante del motor (ECT)

Condiciones para ejecutar el DTC

- No se establecieron los DTC P0117, P0118, y P261 0.
- El motor permanece OFF (apagado) por más de 6 horas. •
- El motor está funcionando. •
- Este DTC funciona una vez por ciclo de ignición en cuanto se cumplen las condiciones anteriores.

#### Condiciones para el establecimiento del DTC

El ECM detecta que la diferencia entre la ECT real y la ECT de arranque es menor de 3°C (5°F) por más de 2 minutos.

#### Medidas tomadas cuando se establece el DTC

- El módulo de control ilumina la luz indicadora de malfuncionamiento (MIL) en el segundo ciclo consecutivo de encendido en el que se corre el diagnóstico y falla.
- El módulo de control registra las condiciones de operación del momento en que el diagnóstico falló. La primera vez que el diagnóstico falla, el módulo de control guarda la información en el ciclo de encendido consecutivo, el módulo de control registra las condiciones de operación en el momento de la falla. El módulo de control escribe las condiciones de operación en la pantalla instanténa y actualiza el registro de fallas. registro de fallas. Si el diagnóstico reporta una falla en el segundo

#### Condiciones para el borrado de la MIL/DTC

- El módulo de control APAGA la luz indicadora de mal funcionamiento (MIL) después de 3 ciclos de ignición consecutivos en que el diagnóstico se lleva a cabo y no falla.
- El DTC actual, la última prueba que falla se borra cuando el diagnóstico se ejecuta y pasa.
- Un historial DTC se borra después de 40 ciclos consecutivos de calentamiento, si

no se reportan fallas por éste u otro diagnóstico relacionado con emisiones.

• Use una herramienta de escaneo para apagar la MIL y borrar el DTC.

#### Ayudas de diagnóstico

- Después de arrancar el motor, la temperatura del sensor ECT debe aumentar de manera constante y, a continuación, estabilizarse después de que el termóstato se abre.
- la posibilidad de que exista un sensor sesgado. Un sensor Consulte <u>Temperatura vs resitencia</u> . • Revise el sensor ECT en varios niveles de temperatura para evaluar inclinado puede ocasionar un problema de maniobrabilidad.
- Revise el funcionamiento correcto del sistema de enfriamiento del motor y verifique el nivel de refrigerante correcto.
- Para un problema no continuo, consulte **Cond intermitentes**.

#### Descripción de la prueba

Los números de abajo se refieren a los números de pasos de la tabla de diagnóstico.

- 2. Este paso verifica si hay una resistencia excesiva en el circuito de ECT.
- 3. Este paso identifica la condición. Si la temperatura cambia, revise si hay una condición en el circuito de referencia baja. Si la temperatura permanece igual, revise si el circuito de señal tiene u n problema.

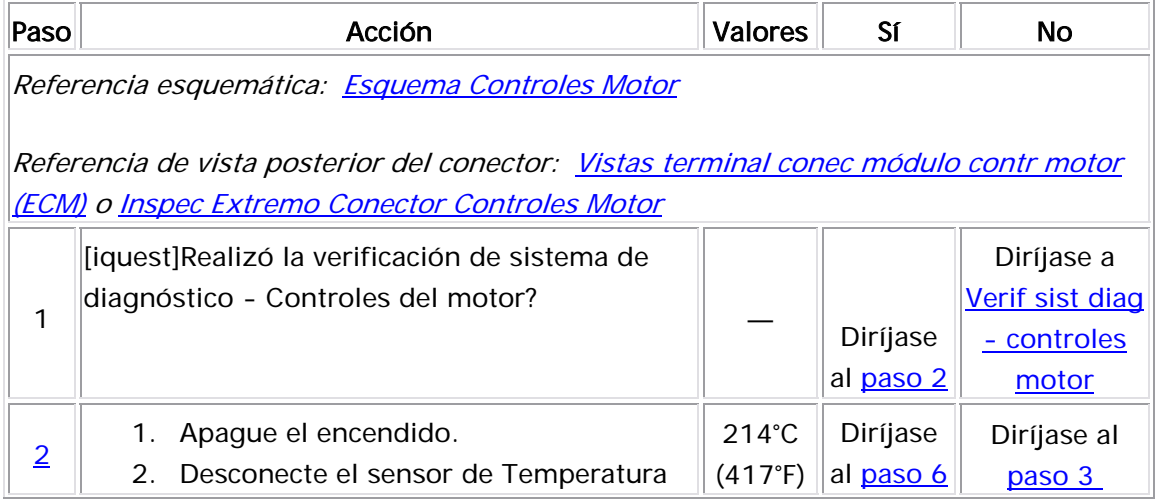

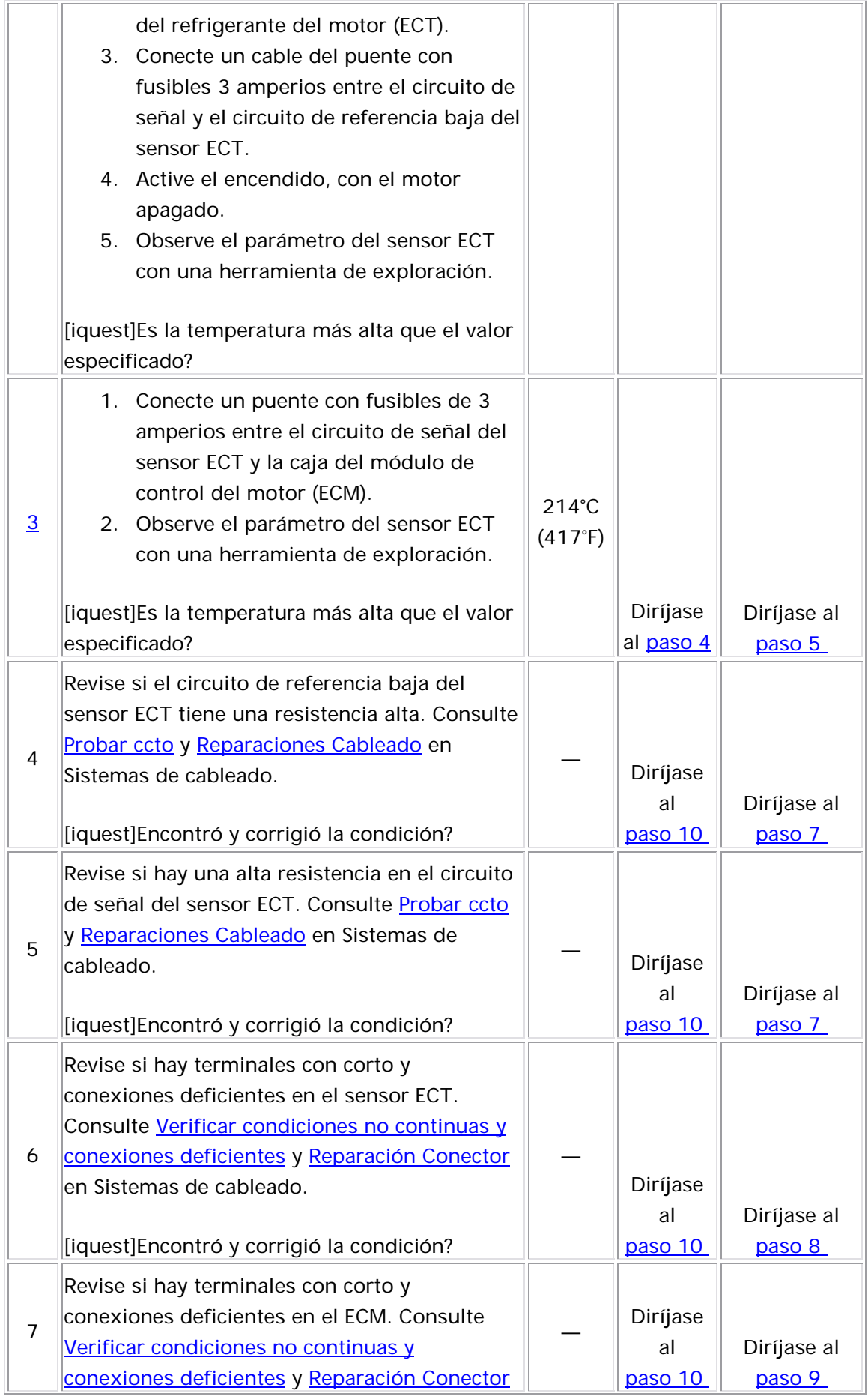

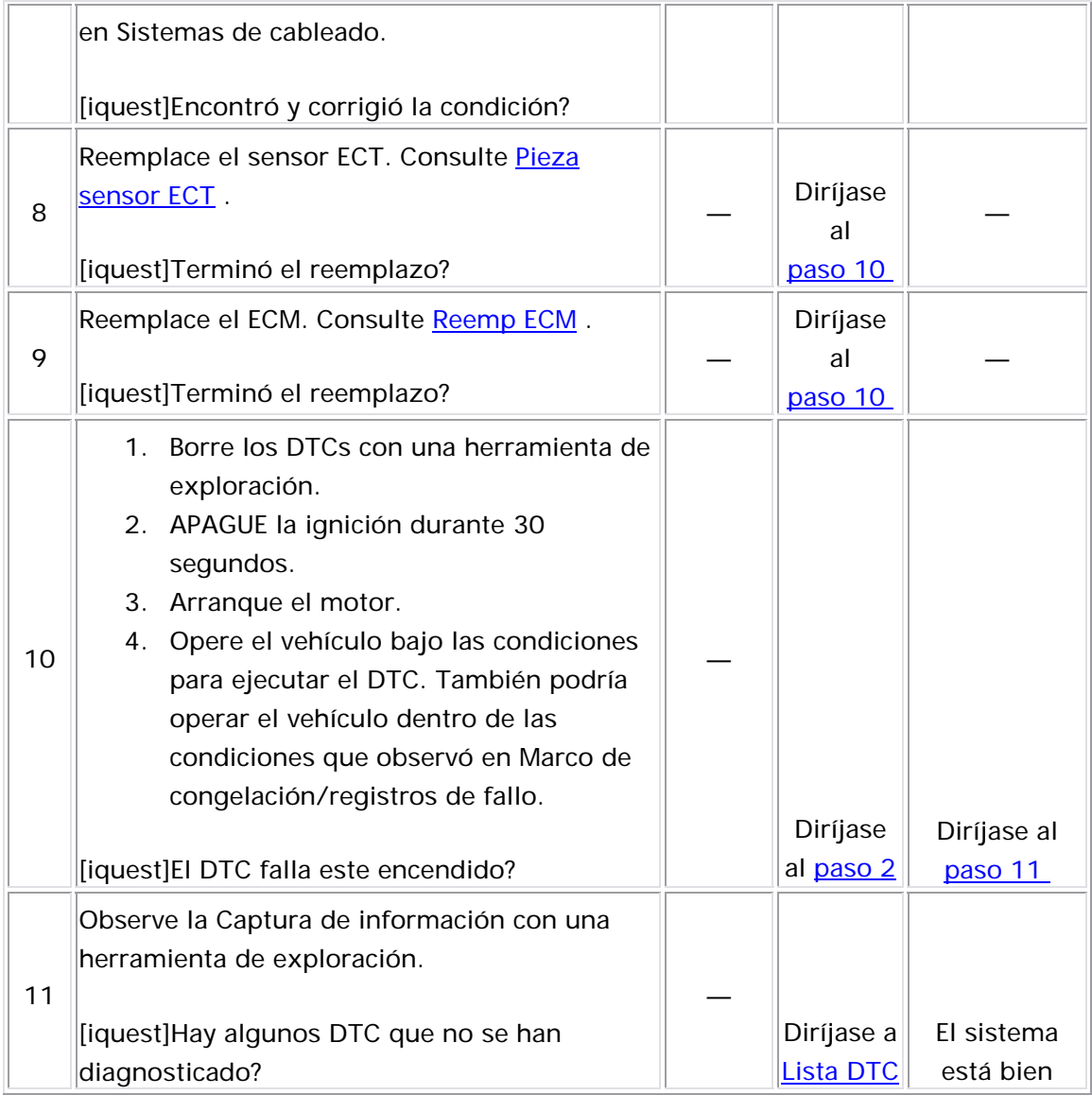

## <u>Descripción del Circuito</u>

El sensor de temperatura de refrigerante del motor (ECT) es un reóstato variable que mide la temperatura del refrigerante del motor. El módulo de control del motor (ECM) suministra 5 voltios al circuito de señal de ECT y suministra tierra al circuito de baja referencia. Si el ECM detecta un voltaje de señal de la ECT excesivamente bajo, lo cual es indicio de una temperatura alta, se establece este DTC.

La siguiente tabla muestra la diferencia entre la temperatura, la resistencia y el voltaje:

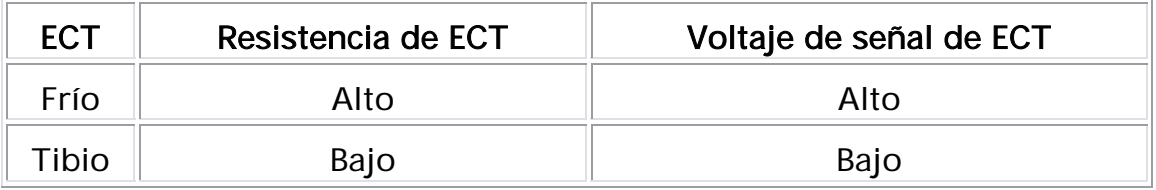

#### Descriptor del DTC

Este procedimiento de diagnóstico respalda el siguiente DTC:

DTC P0117 voltaje bajo del circuito del sensor de temperatura del refrigerante del motor (ECT)

## Condiciones para ejecutar el DTC

El motor trabaja por más de 120 segundos.

## Condiciones para el establecimiento del DTC

El ECM detecta que el sensor de la ECT es mayor a 149°C (300°F) por más de 4 segundos.

#### Acción tomada cuando se establece el DTC

- El módulo de control ilumina la luz indicadora de malfuncionamiento (MIL) cuando se corre el diagnóstico y falla.
- momento en que el diagnóstico falla. El módulo de control almacena esta información en los registros de información • El módulo de control registra las condiciones de operación del congelada/falla.

#### Condiciones para el borrado de la MIL/DTC

- El módulo de control APAGA la luz indicadora de mal funcionamiento (MIL) después de 3 ciclos de ignición consecutivos en que el diagnóstico se lleva a cabo y n o falla.
	- El DTC actual, la última prueba que falla se borra cuando el diagnóstico se ejecuta y pasa.
	- Un historial DTC se borra después de 40 ciclos consecutivos de calentamiento, si no se reportan fallas por éste u otro diagnóstico relacionado con emisiones.
	- Use una herramienta de escaneo para apagar la MIL y borrar el DTC.

#### Ayudas de diagnóstico

- Una condición de sobrecalentamiento puede causar que se establezca un DTC.
- Después de arrancar el motor, la temperatura del sensor ECT debe aumentar de manera constante y, a continuación, estabilizarse después de que el termóstato se abre.
- Revise el sensor ECT en varios niveles de temperatura para evaluar la posibilidad de que exista un sensor sesgado. Un sensor inclinado puede ocasionar un problema de maniobrabilidad.
- $\bullet$  Si el vehículo se establece en nocturno, los valores del sensor de la ECT y del sensor de la temperatura del aire de admisión se deben mostrar con 3°C (5°F). Consulte <u>Temperatura vs resitencia</u> .
- Para un problema no continuo, consulte Cond intermitentes.

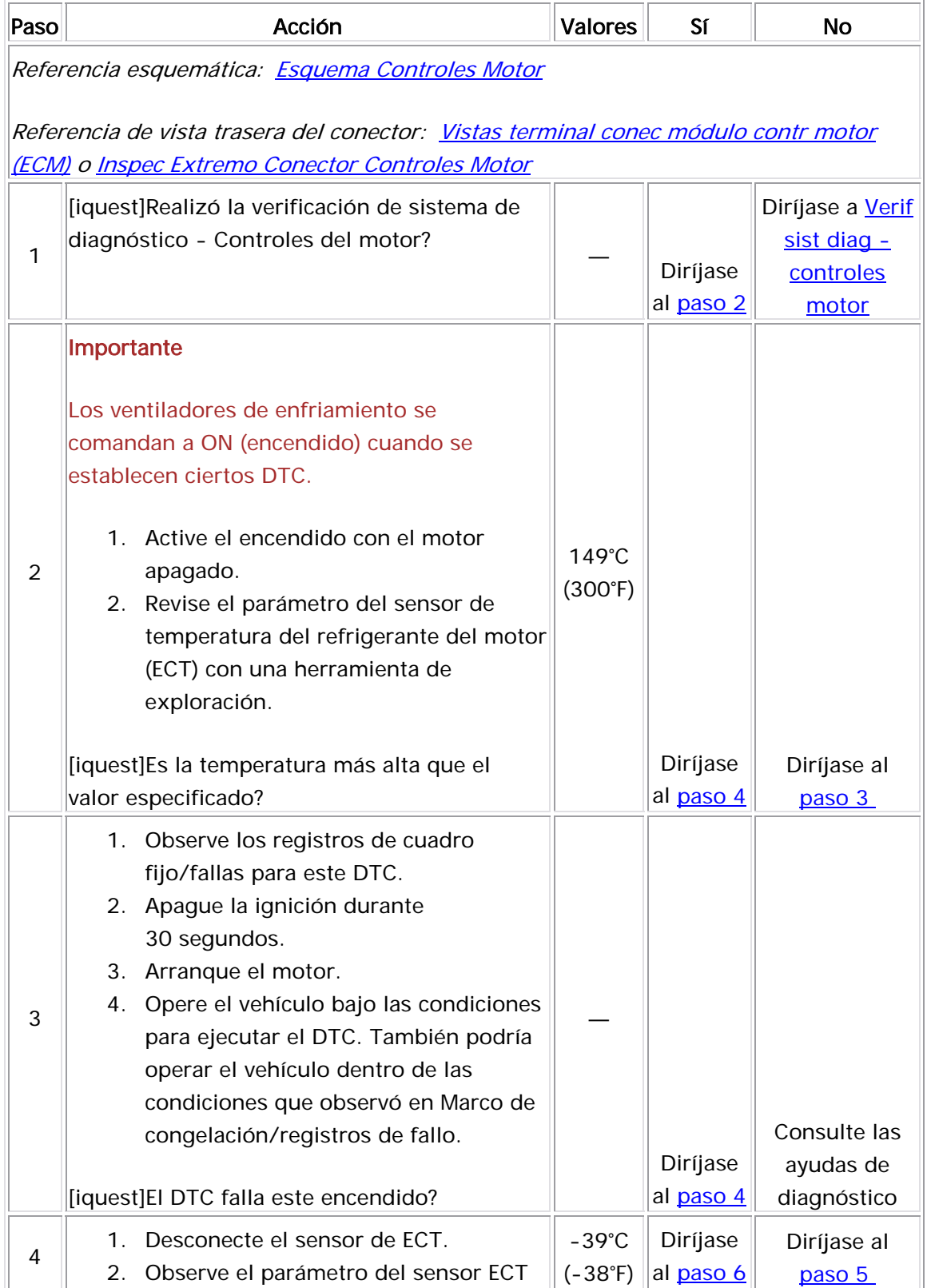

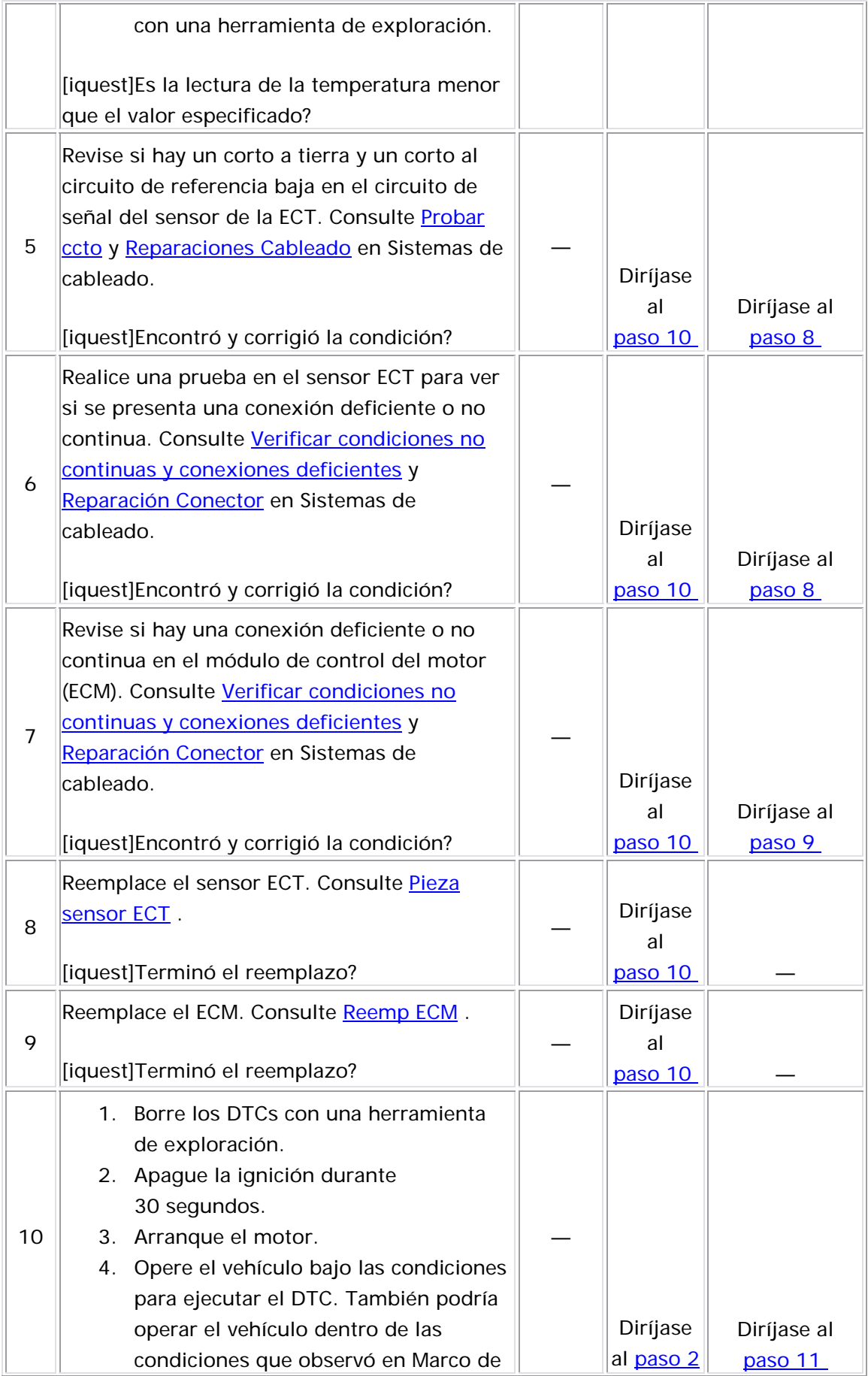
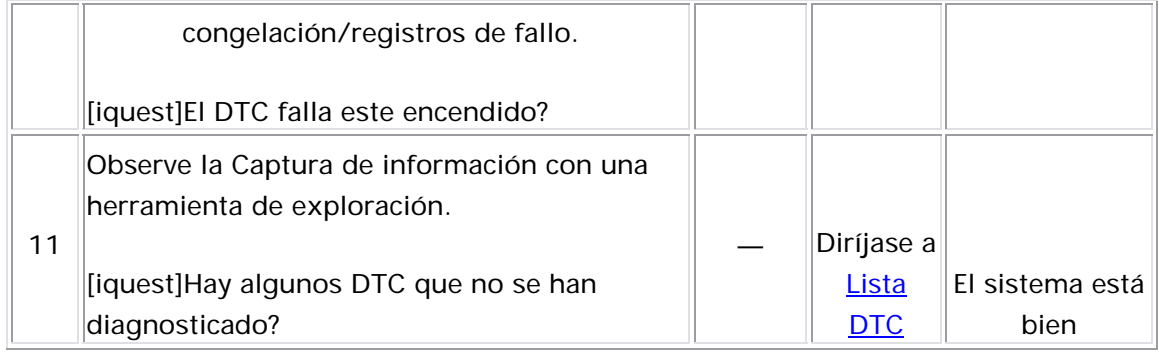

Descripción del Circuito

El sensor de temperatura de refrigerante del motor (ECT) es un reóstato variable que mide la temperatura del refrigerante del motor. El módulo de control del motor (ECM) suministra 5 voltios al circuito de señal de ECT y suministra tierra al circuito de baja referencia. Si el ECM detecta un voltaje de señal de ECT excesivamente alto, que es un indicio de temperatura baja, se establece este DTC.

La siguiente tabla muestra la diferencia entre la temperatura, la resistencia y el voltaje:

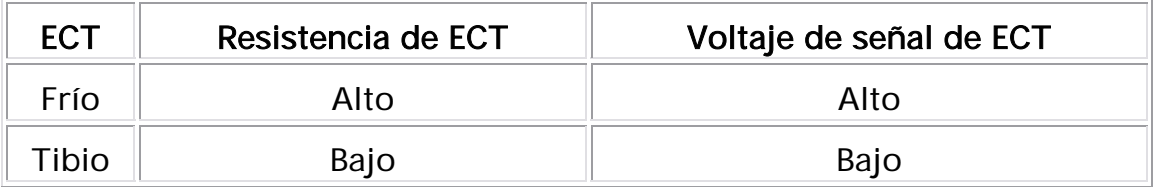

Descriptor del DTC

Este procedimiento de diagnóstico respalda el siguiente DTC:

DTC P0118 voltaje alto del circuito del sensor de temperatura del refrigerante del motor (ECT)

Condiciones para ejecutar el DTC

El motor trabaja por más de 60 segundos.

#### Condiciones para el establecimiento del DTC

El ECM detecta que el sensor de la ECT es menor de -39°C (-38°F) por más de 6 segundos.

#### Acción tomada cuando se establece el DTC

- El módulo de control ilumina la luz indicadora de malfuncionamiento (MIL) cuando se corre el diagnóstico y falla.
- El módulo de control registra las condiciones de operación del momento en que el diagnóstico falla. El módulo de control almacena esta información en los registros de información congelada/falla.

#### Condiciones para el borrado de la MIL/DTC

- El módulo de control APAGA la luz indicadora de mal funcionamiento (MIL) después de 3 ciclos de ignición consecutivos en que el diagnóstico se lleva a cabo y no falla.
- El DTC actual, la última prueba que falla se borra cuando el diagnóstico se ejecuta y pasa.
- Un historial DTC se borra después de 40 ciclos consecutivos de calentamiento, si no se reportan fallas por éste u otro diagnóstico relacionado con emisiones.
- Use una herramienta de escaneo para apagar la MIL y borrar el DTC.

#### <u>Ayudas de diagnóstico</u>

- Revise el sensor ECT en varios niveles de temperatura para evaluar la posibilidad de que exista un sensor sesgado. Un sensor inclinado puede ocasionar un problema de maniobrabilidad.
- Si el vehículo se establece en nocturno, los valores del sensor de la ECT y del sensor de la temperatura del aire de admisión se deben mostrar con 3°C (5°F). Consulte <u>Temperatura vs resitencia</u> .
- Para un problema no continuo, consulte Cond intermitentes .

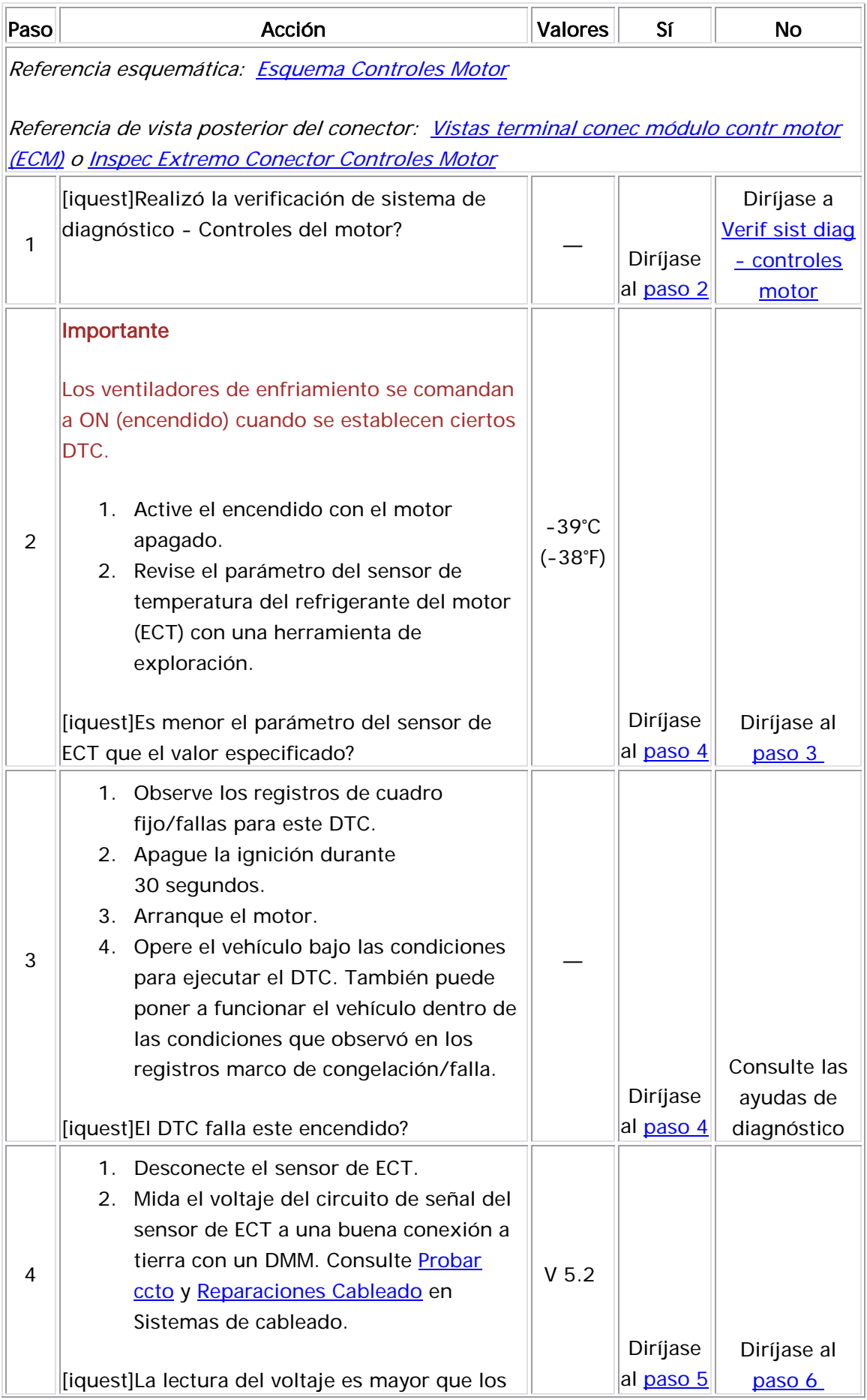

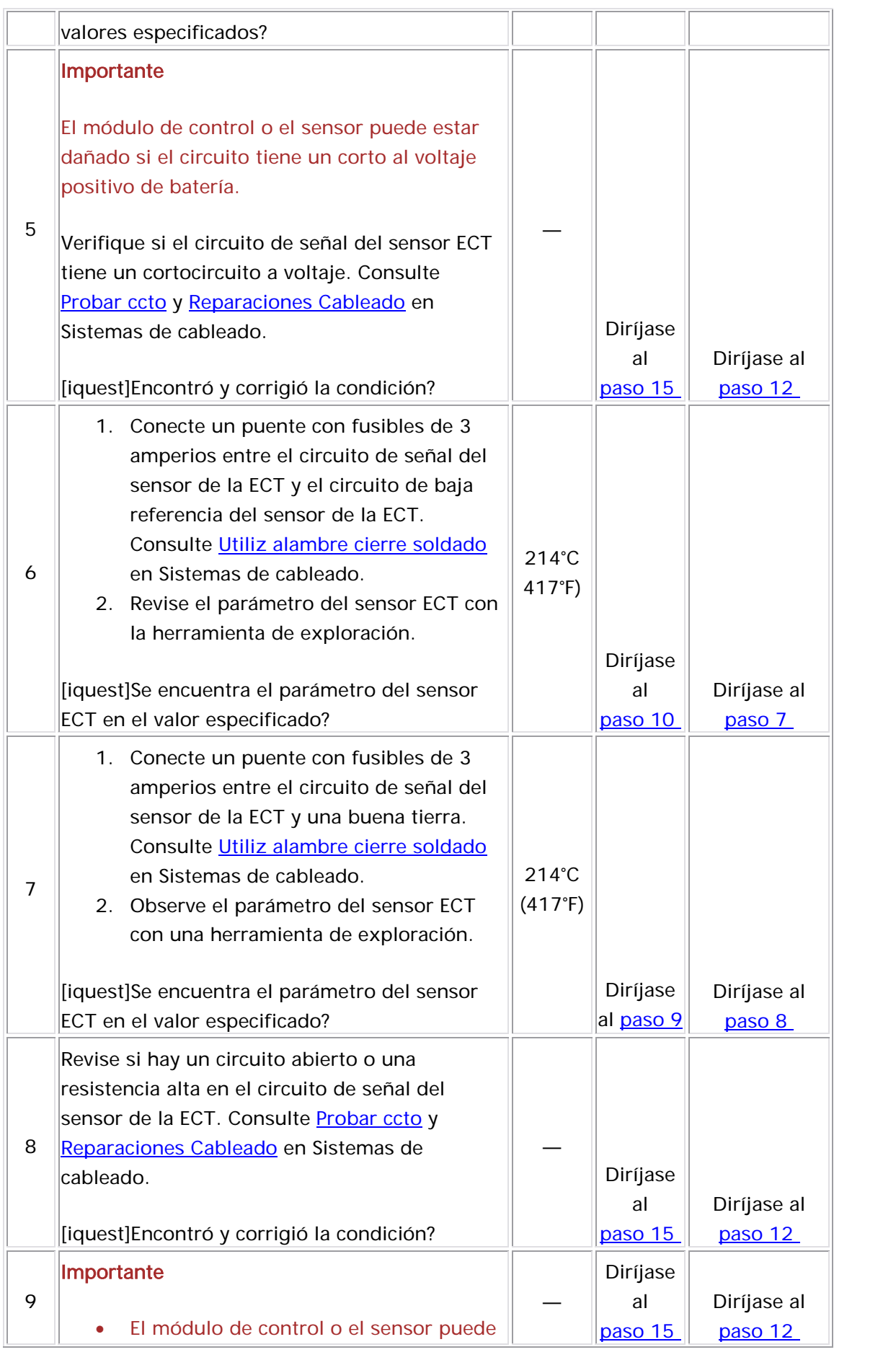

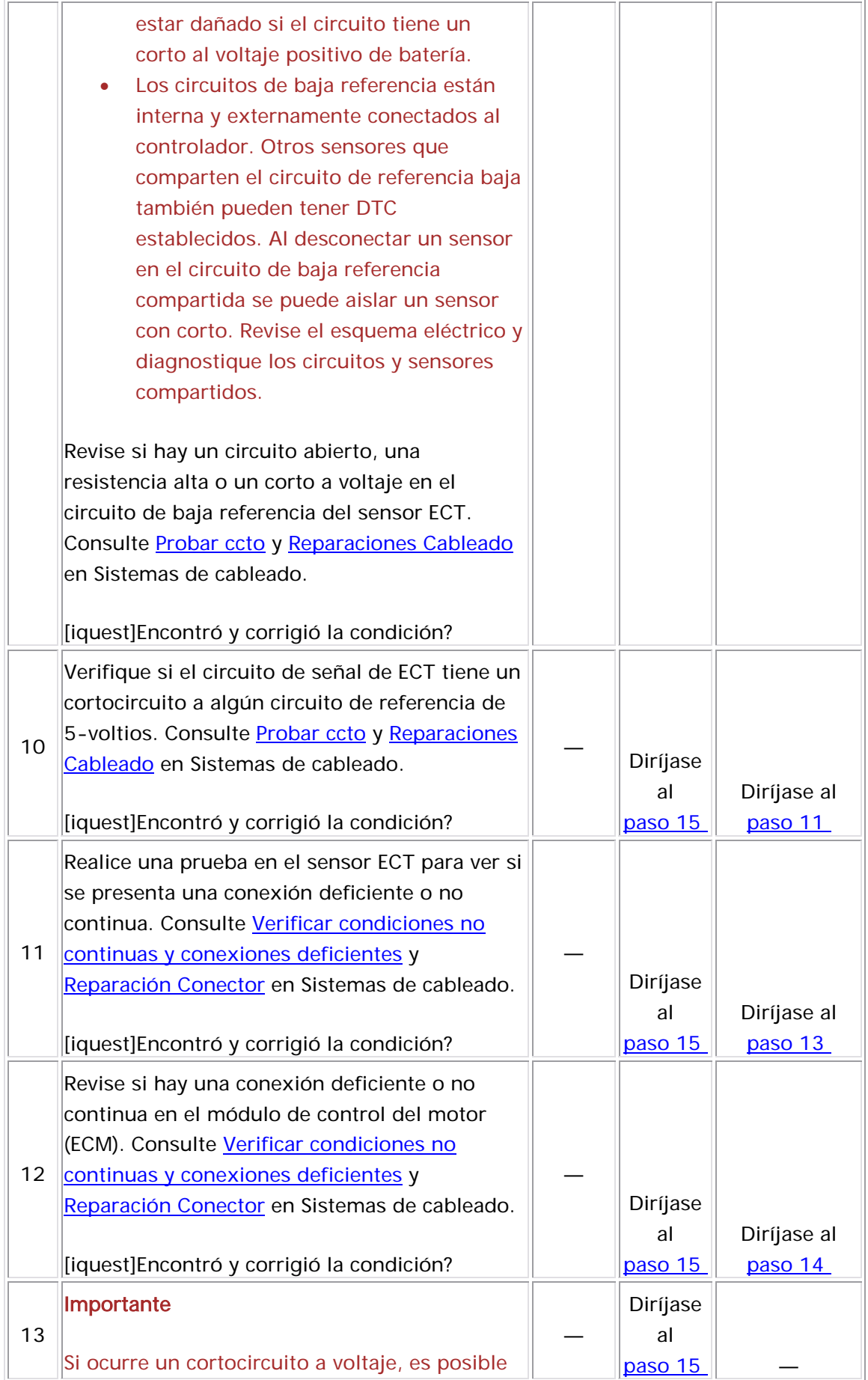

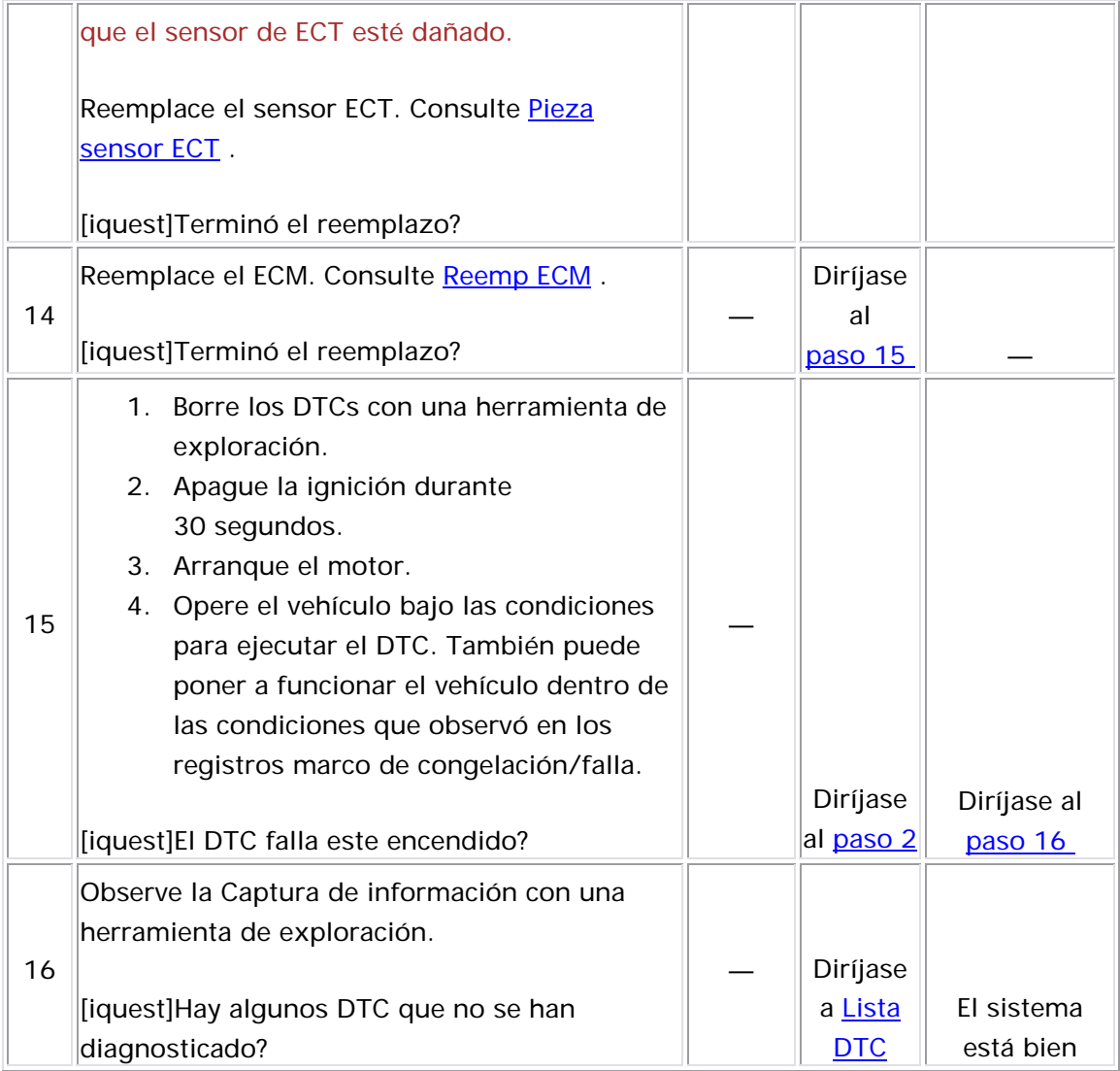

# <u>Descripción del Circuito</u>

El sensor de posición del acelerador (TP) lo utiliza el módulo de control del motor (ECM) para determinar el ángulo de la placa del acelerador para varios sistemas de administración del motor. El sensor TP es un sensor de tipo potenciómetro, con 3 circuitos:

- Un circuito de referencia de 5 voltios
- Un circuito de baja referencia
- Un circuito de señal de sensor TP

El ECM proporciona al sensor TP 5 voltios en el circuito de referencia de 5 voltios y una tierra en el circuito de referencia baja. El sensor TP proporciona un voltaje de señal que cambia relativamente al ángulo de la placa del acelerador. El voltaje de la señal del sensor TP a ralentí es menor de 0.5 voltios. El voltaje del sensor TP está normalmente cerca de 0.0 voltios a ralentí, pero puede ser tan alto como 0.5 voltios. El voltaje del sensor TP debe incrementarse arriba de 4 voltios con el acelerador abierto (WOT). Si el ECM detecta una voltaje de señal excesivamente bajo, se establece el DTC P0122.

#### Descriptor del DTC

Este procedimiento de diagnóstico respalda el siguiente DTC:

DTC P0122 de voltaje bajo del circuito del sensor de posición del acelerador (TP)

#### Condiciones para ejecutar el DTC

- La ignición está ON (encendida) o el motor está funcionando.
- El DTC P0122 funciona continuamente una vez se cumple la condición anterior.

#### Condiciones para el establecimiento del DTC

#### Importante

La herramienta de exploración muestra un voltaje cerca de 0.0 voltios. No uti lice el parámetro de voltaje de la herramienta de exploración para determinar si hay un problema del sensor TP.

El ECM detecta que el voltaje de señal del sensor TP es menor que 0.14 voltios por un total de 2.5 segundos durante un período de 5 segundos.

#### Acción tomada cuando se establece el DTC

- El módulo de control ilumina la luz indicadora de malfuncionamiento (MIL) cuando se corre el diagnóstico y falla.
- El módulo de control registra las condiciones de operación del momento en que el diagnóstico falla. El módulo de control almacena esta información en los registros de información congelada/falla.

#### Con diciones para el borrado de la MIL/DTC

- El módulo de control APAGA la luz indicadora de mal funcionamiento (MIL) después de 3 ciclos de ignición consecutivos en que el diagnóstico se lleva a cabo y no falla.
- El DTC actual, la última prueba que falla se borra cuando el diagnóstico se ejecuta y pasa.
- Un historial DTC se borra después de 40 ciclos consecutivos de calentamiento, si no se reportan fallas por éste u otro diagnóstico relacionado con emisiones.
- Us e una herramienta de escaneo para apagar la MIL y borrar el DTC.

#### Descri pción de la prueba

Los números de abajo se refieren a los números de pasos de la tabla de diagnó stico.

- 3. Si no se puede duplicar el DTC P0122, la información incluida en el Marco de congelación puede ser útil. Utilice la información de la herramienta de exploración para determinar el estado del DTC. Si ocurre un DTC de forma no continua, al utilizar las condiciones no continuas se puede aislar la condición.
- 4. En este paso se determina si hay un problema de corto a tierra o un circuito abierto en los circuitos.

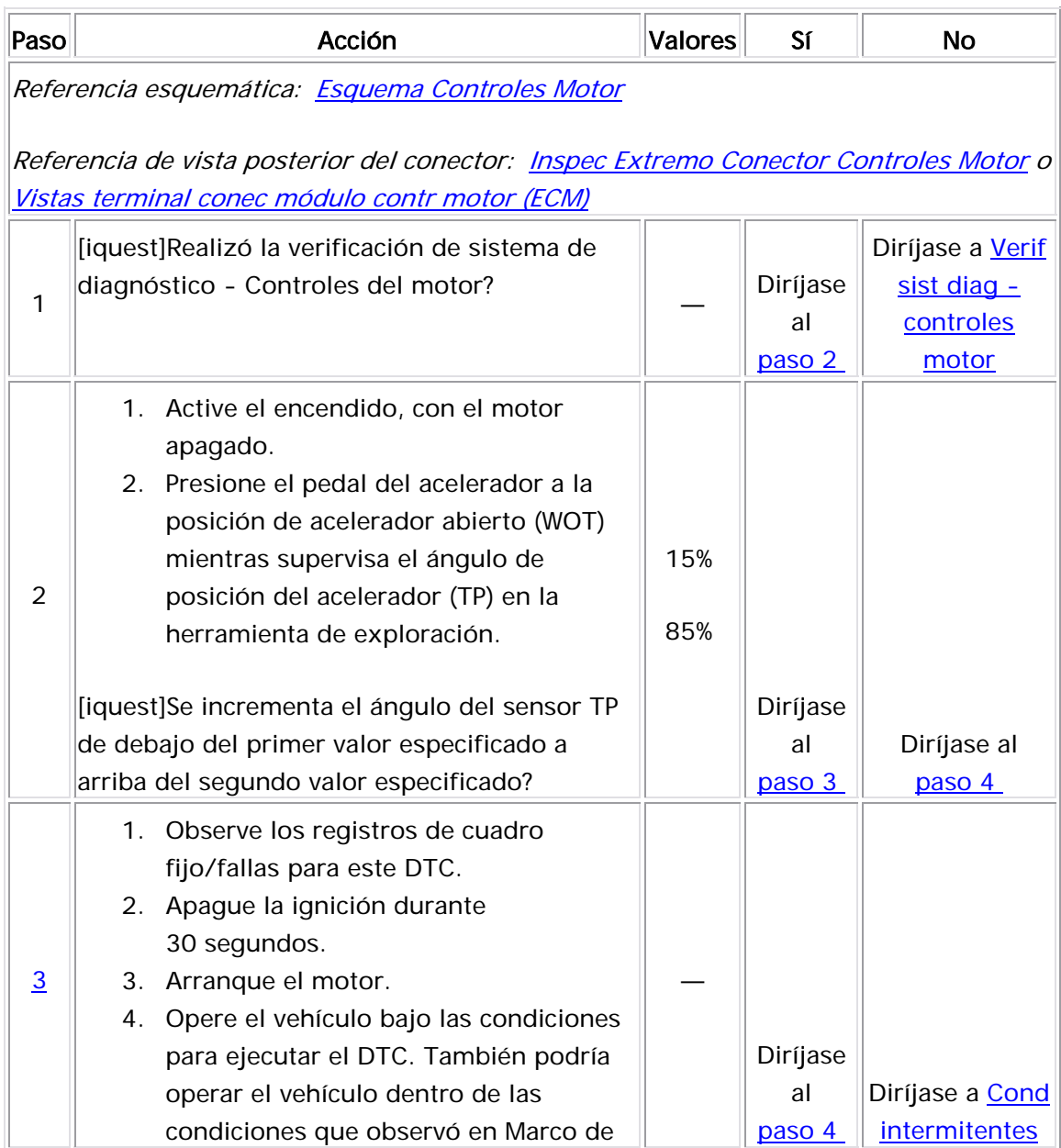

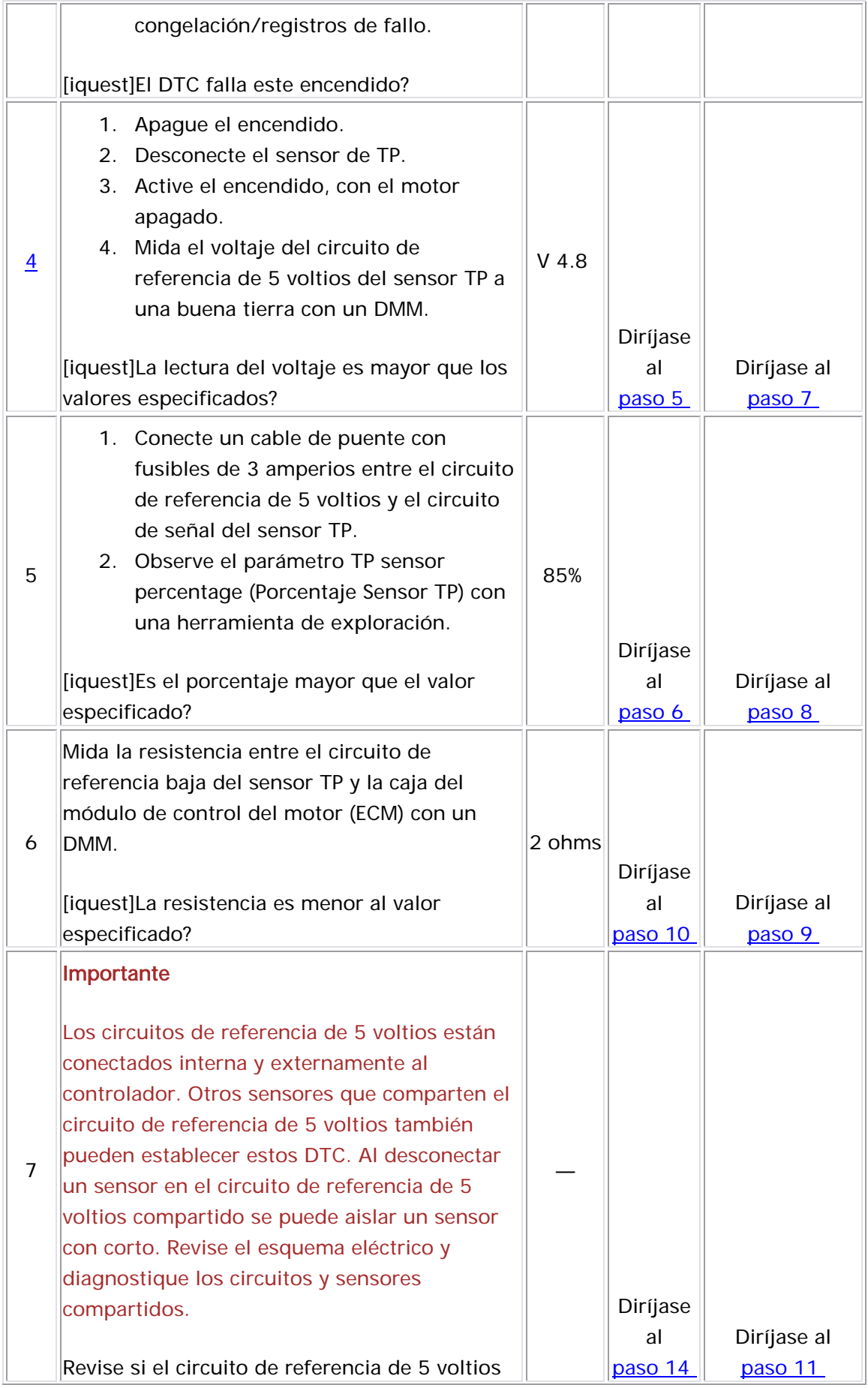

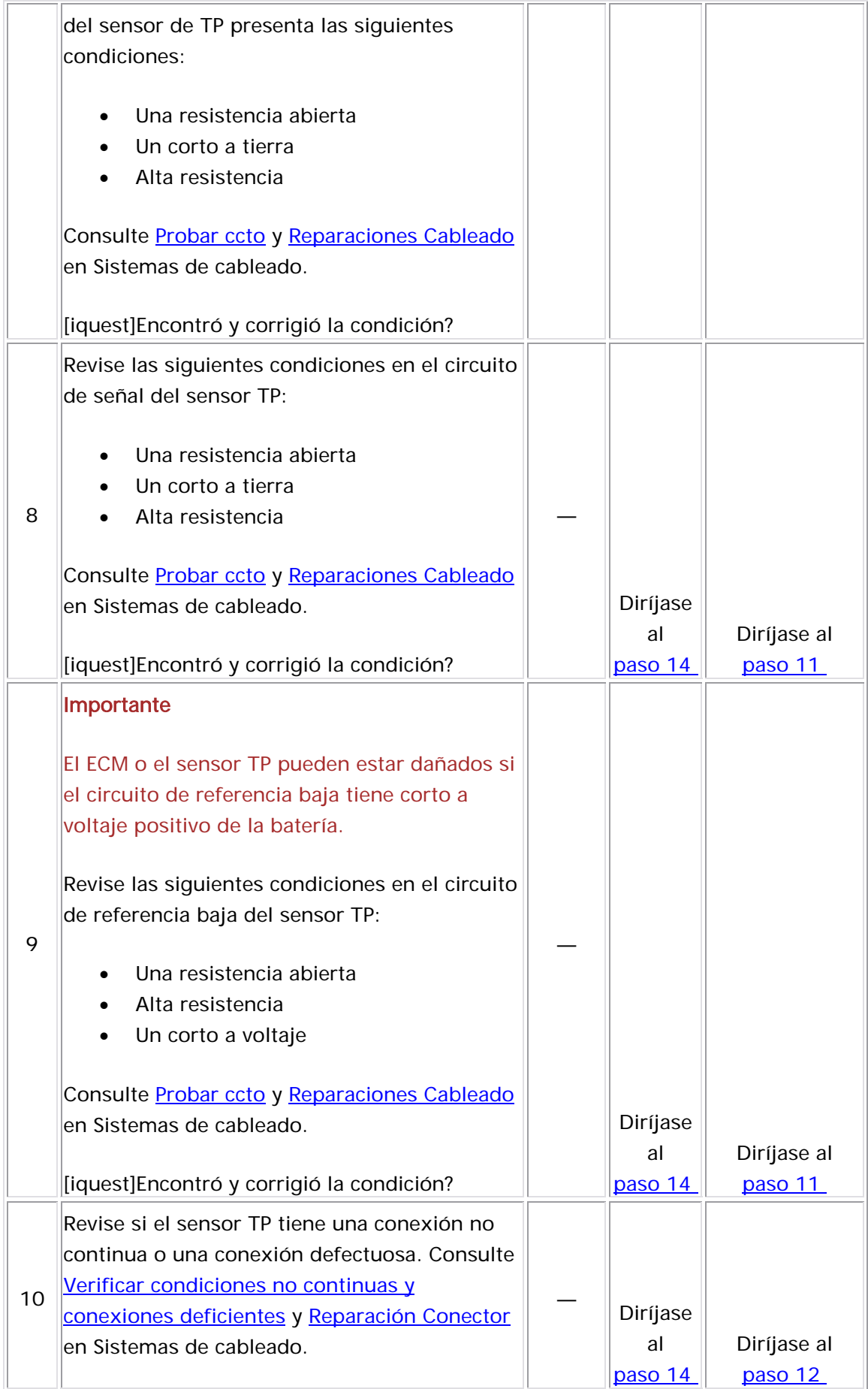

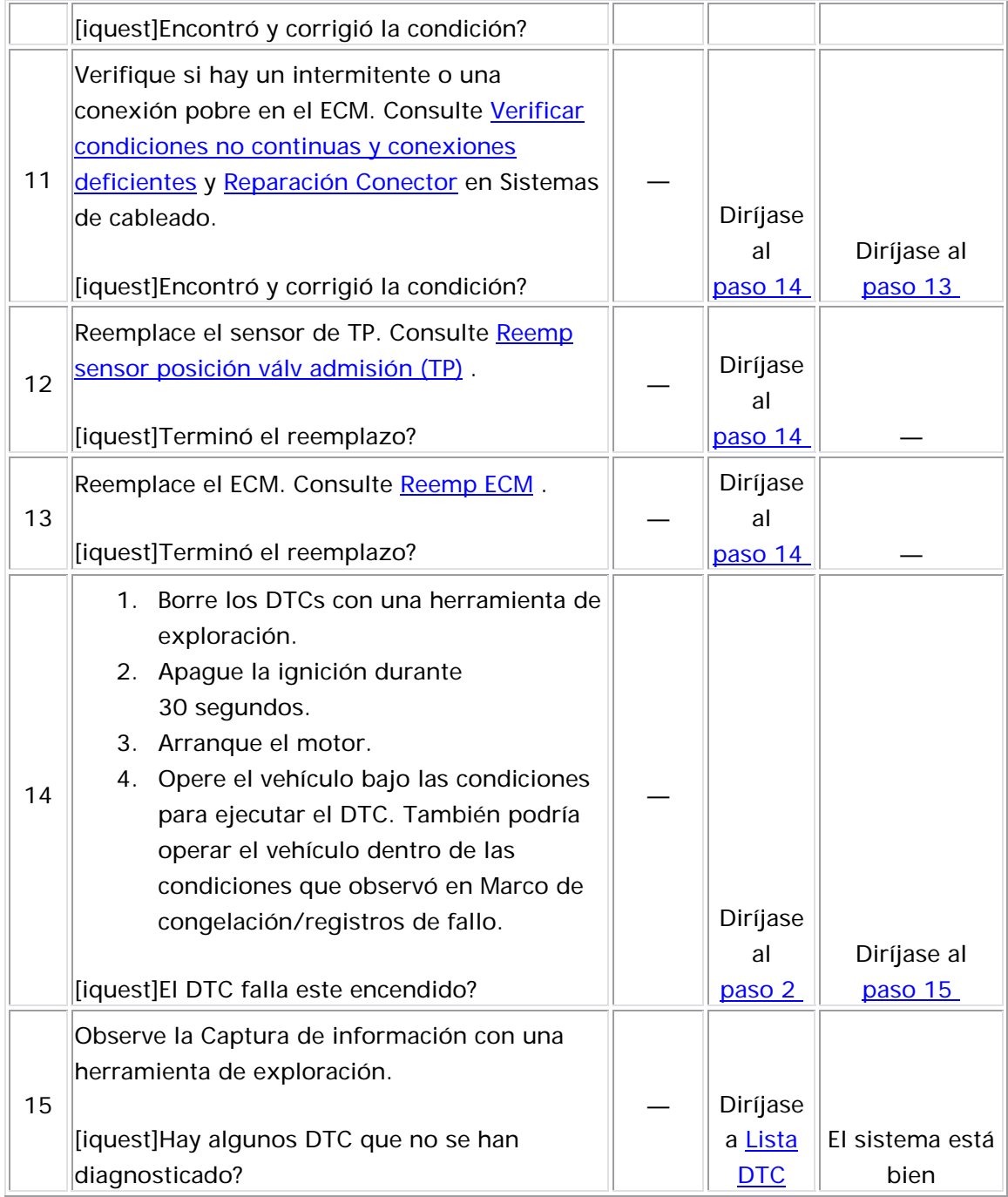

## Descripción del Circuito

El sensor de posición del acelerador (TP) lo utiliza el módulo de control del motor (ECM) para determinar el ángulo de la placa del acelerador para varios sistemas de administración del motor. El sensor TP es un sensor tipo potenciómetro con los siguientes 3 circuitos:

- Una referencia de 5 voltios
- Una referencia baja
- Una señal

El ECM proporciona al sensor TP 5 voltios en el circuito de referencia de 5 voltios y una tierra en el circuito de referencia baja. El sensor TP proporciona un voltaje de señal que cambia relativamente al ángulo de la placa del acelerador. El voltaje de la señal del sensor TP a ralentí es menor de 0.5 voltios. El voltaje del sensor TP está normalmente cerca de del sensor TP debe incrementarse arriba de 4 voltios con el acelerador abierto (WOT). Si el ECM detecta un voltaje de señal excesivamente alto, 0.0 voltios a ralentí, pero puede ser tan alto como 0.5 voltios. El voltaje se establece el DTC P0123.

# <u>Descriptor del DTC</u>

Este procedimiento de diagnóstico respalda el siguiente DTC:

DTC P0123 Voltaje alto del circuito del sensor de posición del acelerador (TP)

#### Condiciones para ejecutar el DTC

- La ignición está ON (encendida) o el motor está funcionando.
- El DTC P0123 se ejecuta continuamente una vez se cumplen las condiciones.

## <u>Condiciones para el establecimiento del DTC</u>

#### Importante

La herramienta de exploración muestra un voltaje cerca de 0.0 voltios. No uti lice el parámetro de voltaje de la herramienta de exploración para determinar si hay un problema del sensor TP.

El ECM detecta que el voltaje de señal del sensor TP es mayor que 4.9 vo ltios por un total de 2.5 segundos durante un período de 5 segu ndos.

#### <u>Acción tomada cuando se establece el DTC</u>

- El módulo de control ilumina la luz indicadora de malfuncionamiento (MIL) cuando se corre el diagnóstico y falla.
- El módulo de control registra las condiciones de operación del momento en que el diagnóstico falla. El módulo de control almacena esta información en los registros de información congelada/falla.

#### Condiciones para el borrado de la MIL/DTC

- El módulo de control APAGA la luz indicadora de mal funcionamiento (MIL) y n o falla. después de 3 ciclos de ignición consecutivos en que el diagnóstico se lleva a cabo
- El DTC actual, la última prueba que falla se borra cuando el diagnóstico se ejecuta y pasa.
- Un historial DTC se borra después de 40 ciclos consecutivos de calentamiento, si no se reportan fallas por éste u otro diagnóstico relacionado con emisiones.
- Use una herramienta de escaneo para apagar la MIL y borrar el DTC.

#### Descripción de la prueba

- 4. En este paso se determina si hay un problema de corto a voltaje o de circuito abierto en los circuitos.
- 9. En este paso se determina si el circuito tiene un corto a voltaje. Un corto a voltaje puede ocasionar que se establezcan varios DTC.

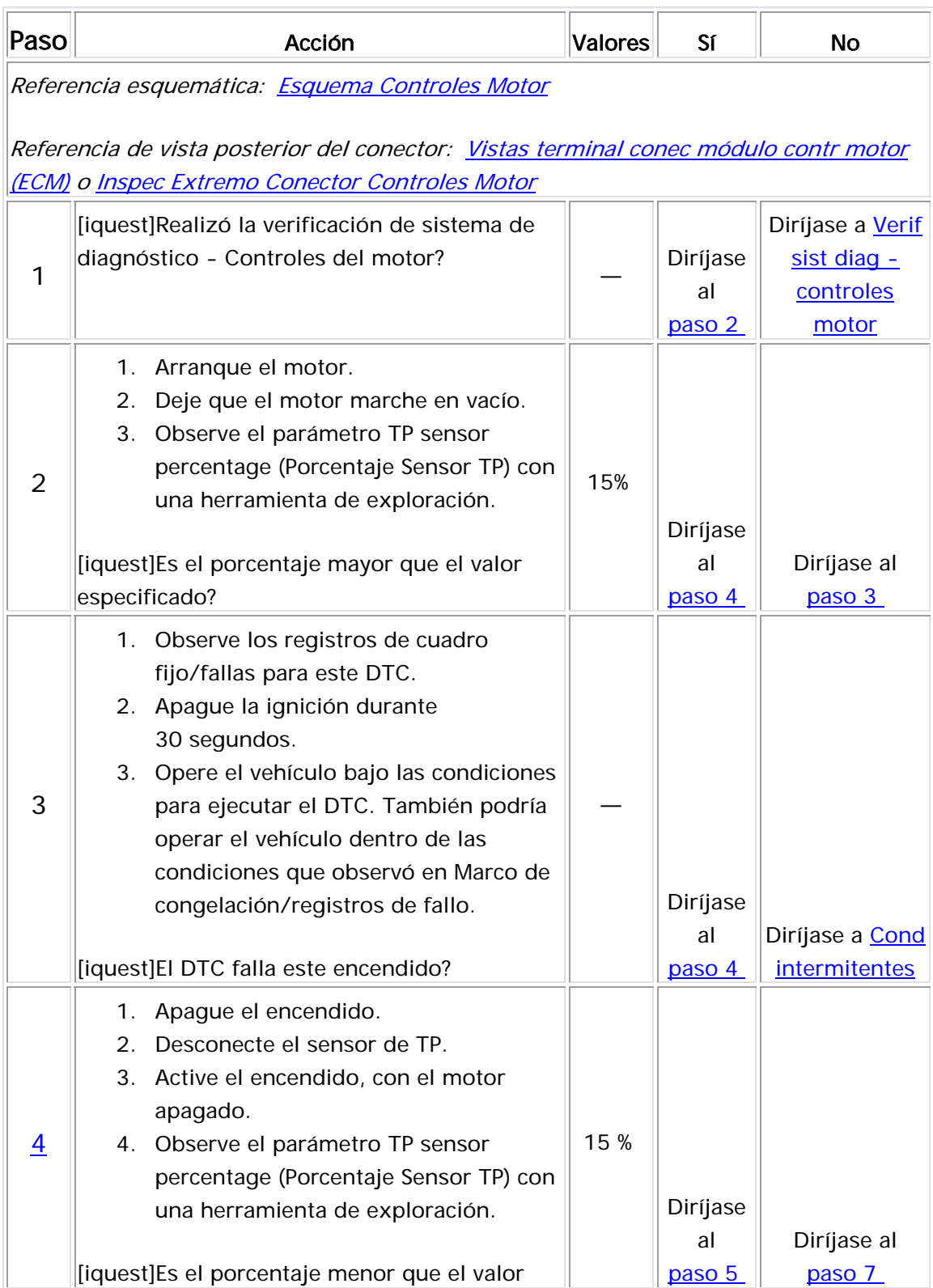

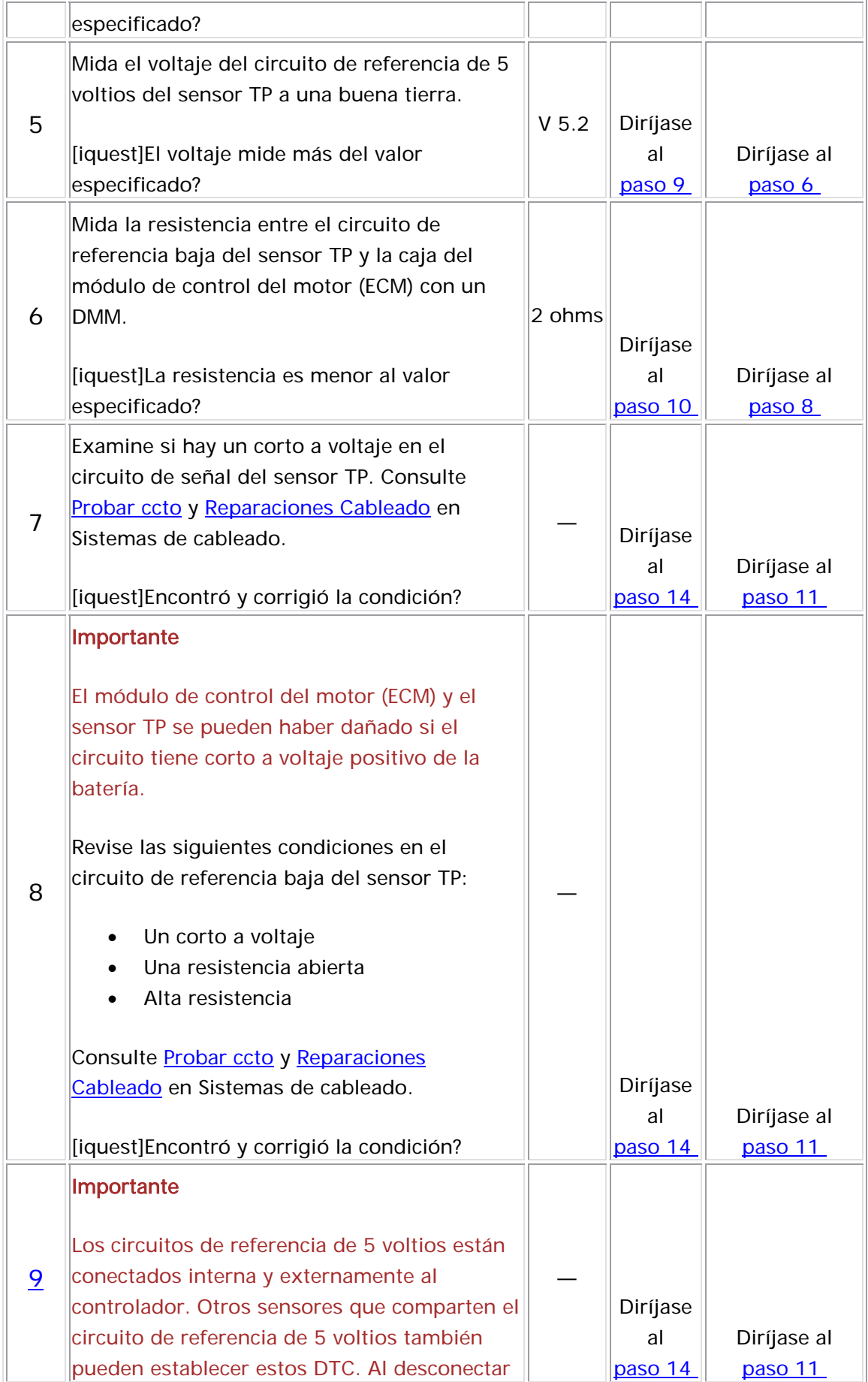

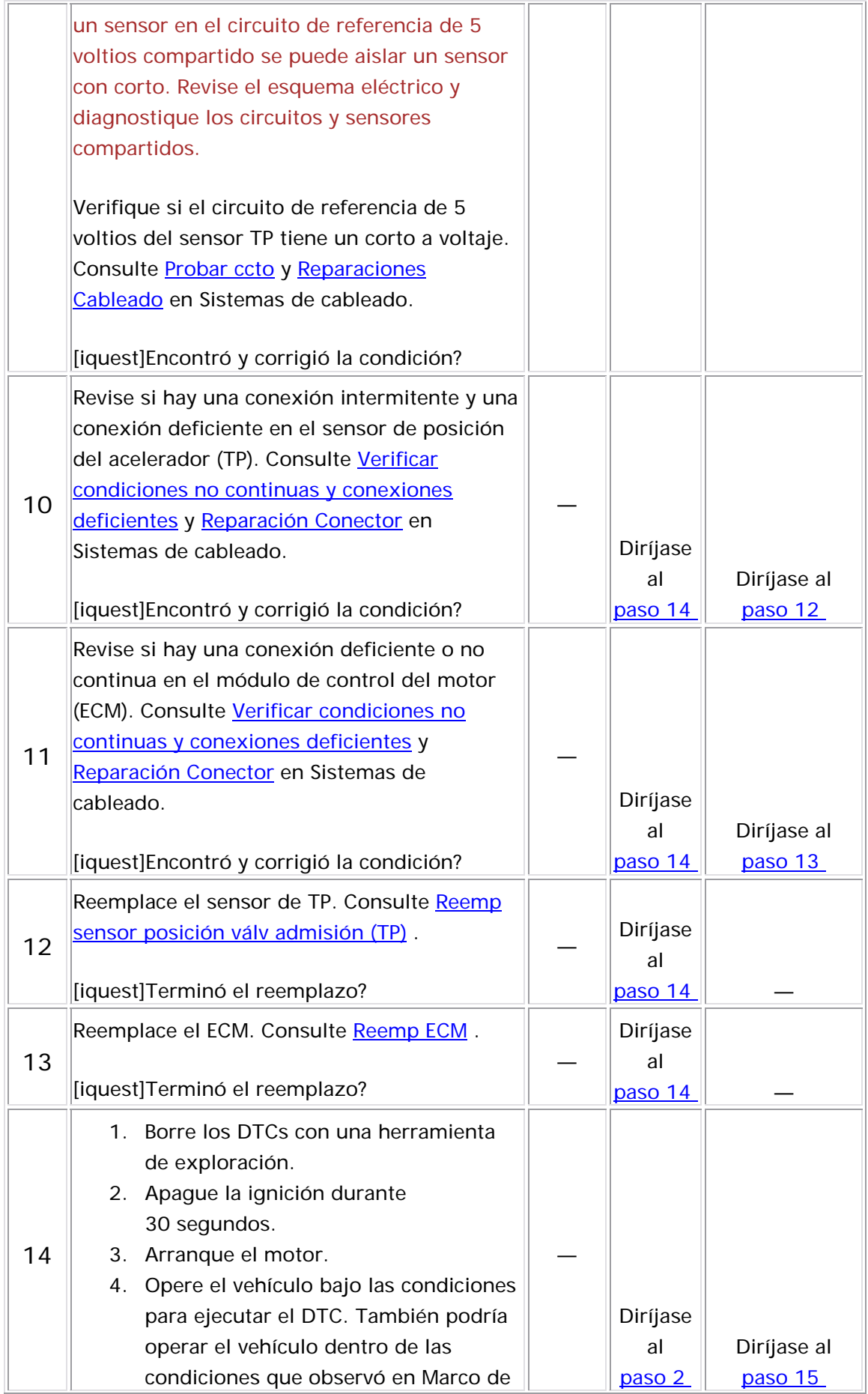

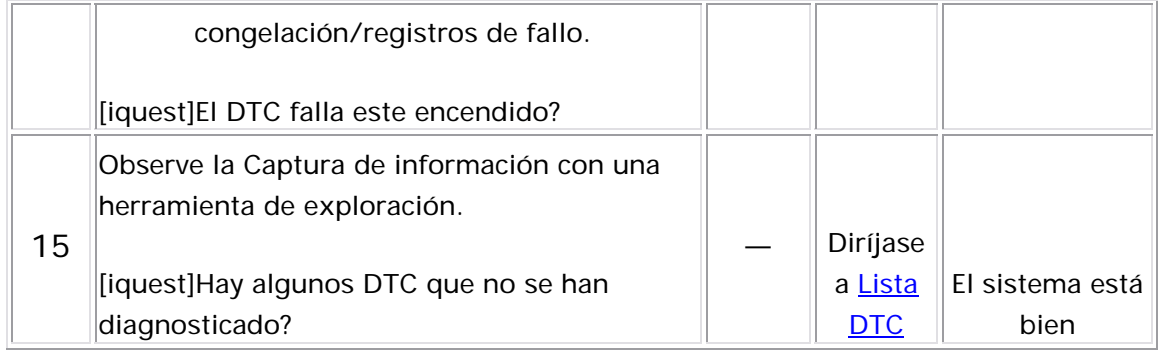

## Descripción del Circuito

El módulo de control del motor (ECM) supervise la temperatura del refrigerante del motor para el control del motor y como un criterio de activación para algunos diagnósticos. La cantidad del flujo de aire en un motor es proporcional a la cantidad de calor que un motor genera. El ECM supervisa la cantidad de flujo de aire hacia el motor para calcular la temperatura del refrigerante del motor (ECT). El ECM utiliza la temperatura calculada para determinar si el motor se ha calentado a la temperatura de circuito cerrado. Si la temperatura del refrigerante no aumenta normalmente o no alcanza la temperatura de circuito cerrado, los diagnósticos que utilizan la ECT como un criterio de activación podría no funcionar cuando se espera. Si la temperatura del refrigerante del motor no llega a la temperatura del circuito cerrado, antes de que la cantidad predeterminada de flujo de aire ingrese al motor, se establece este D TC.

## <u>Descriptor del DTC</u>

Este procedimiento de diagnóstico respalda el sig uiente DTC:

DTC P0125 Temperatura del refrigerante del motor (ECT) insuficiente para e l control de combustible de circuito cerrado

### Condi ciones para ejecutar el DTC

• Los DTC P0117, P0118, P0122, P0123, P0502, P0562, P0563, P0606, y U0101 no están establecidos.

- El motor está funcionando.
- La temperatura del refrigerante del motor al arranque es más de 34°C (93°F).
- Antes de que el ECM pueda reportar un DTC P0125 reprobado, el motor debe estar a ralentí por 10-600 segundos el cual es diferente a la temperatura del refrigerante de arranque.
- Antes de que el ECM pueda reportar un DTC P0125 reprobado, el flujo de aire hacia el motor debe estar entre 100-8,000 g/s, el cual es diferente a la temperatura de refrigerante de arranque.
- El DTC P0125 se ejecuta una vez en un ciclo de ignición una vez se cumplen las condiciones anteriores.

# Condiciones para el establecimiento del DTC

El ECM detecta la diferencia de ECT real de 0.3-51°C (32.5-124°F) de la ECT calculada por un período de 100-600 segundos, cuya cantidad de tiempo depende de la temperatura del refrigerante de arranque.

#### Medidas tomadas cuando se establece el DTC

- El módulo de control ilumina la luz indicadora de malfuncionamiento (MIL) en el segundo ciclo consecutivo de encendido en el que se corre el diagnóstico y falla.
- El módulo de control registra las condiciones de operación del momento en que el diagnóstico falló. La primera vez que el diagnóstico falla, el módulo de control guarda la información en el registro de fallas. Si el diagnóstico reporta una falla en el segundo ciclo de encendido consecutivo, el módulo de control registra las condiciones de operación en el momento de la falla. El módulo de control escribe las condiciones de operación en la pantalla instanténa y actualiza el registro de fallas.

#### Condiciones para el borrado de la MIL/DTC

- El módulo de control APAGA la luz indicadora de mal funcionamiento (MIL) después de 3 ciclos de ignición consecutivos en que el diagnóstico se lleva a cabo y no falla.
- El DTC actual, la última prueba que falla se borra cuando el

diagnóstico se ejecuta y pasa.

- Un historial DTC se borra después de 40 ciclos consecutivos de calentamiento, si no se reportan fallas por éste u otro diagnóstico relacionado con emisiones.
- $\bullet\;$  Use una herramienta de escaneo para apagar la MIL y borrar el DTC.

## Ayudas de diagnóstico

- Utilice el kit del adaptador de prueba de conector J 35616-B para cualquier prueba que requiera examinar el conector del arnés del ECM o un conector del arnés del componente.
- Para un problema no continuo, consulte Cond intermitentes.

#### Descripción de la prueba

Los números de abajo se refieren a los números de pasos de la tabla de diagnóstico.

- 5. Este paso verifica si hay una resistencia excesiva en el circuito de ECT.
- 6. Este paso identifica la condición. Si la temperatura cambia, revise si hay una condición en el circuito de referencia baja. Si la temperatura sigue siendo la misma, revise si hay una condición en el circuito de señal.

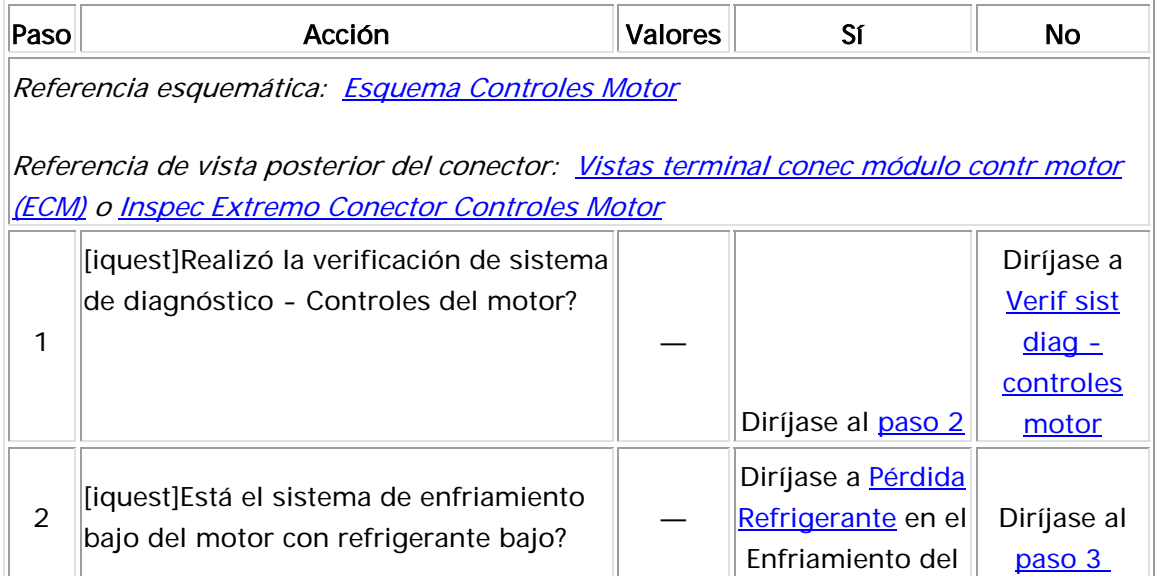

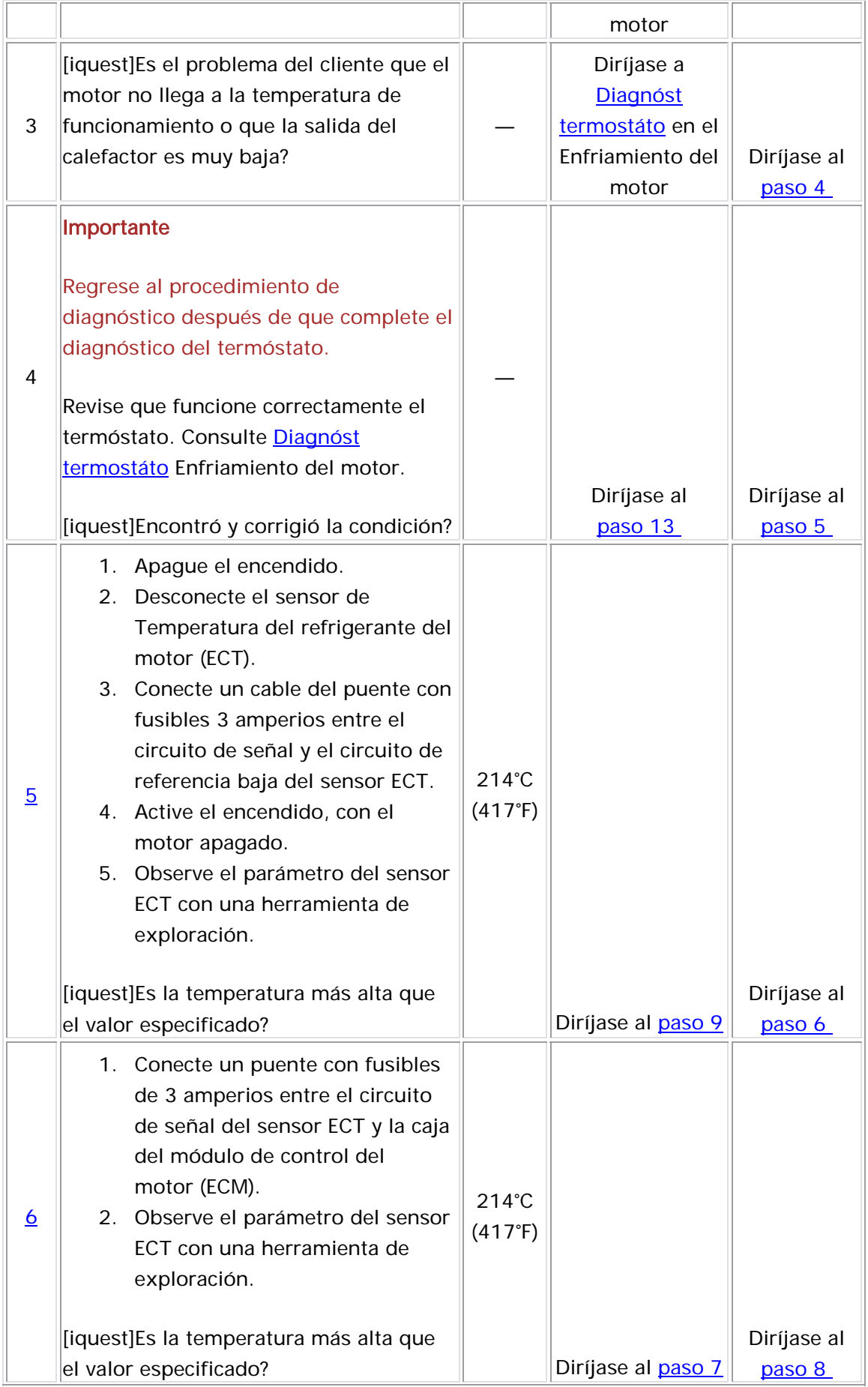

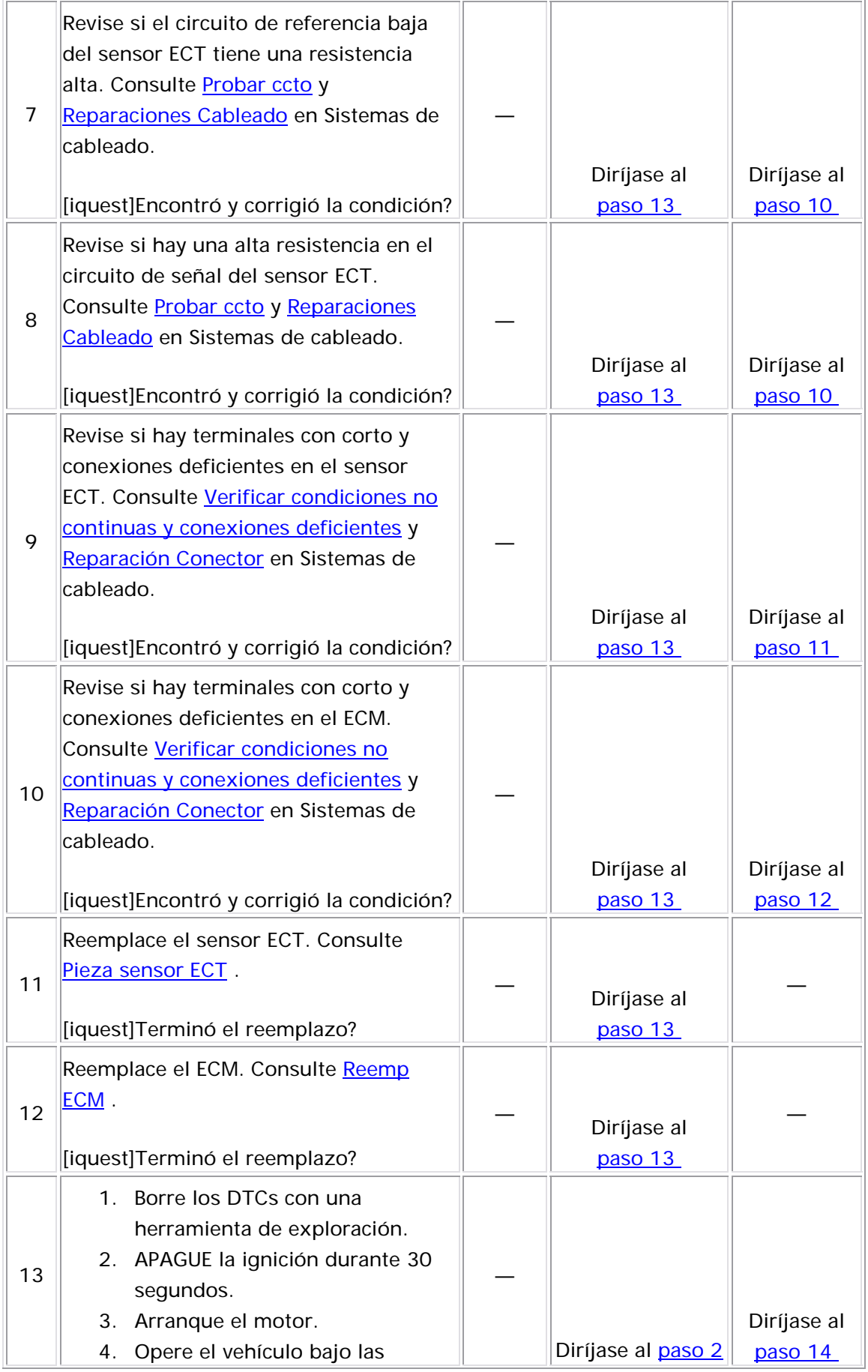

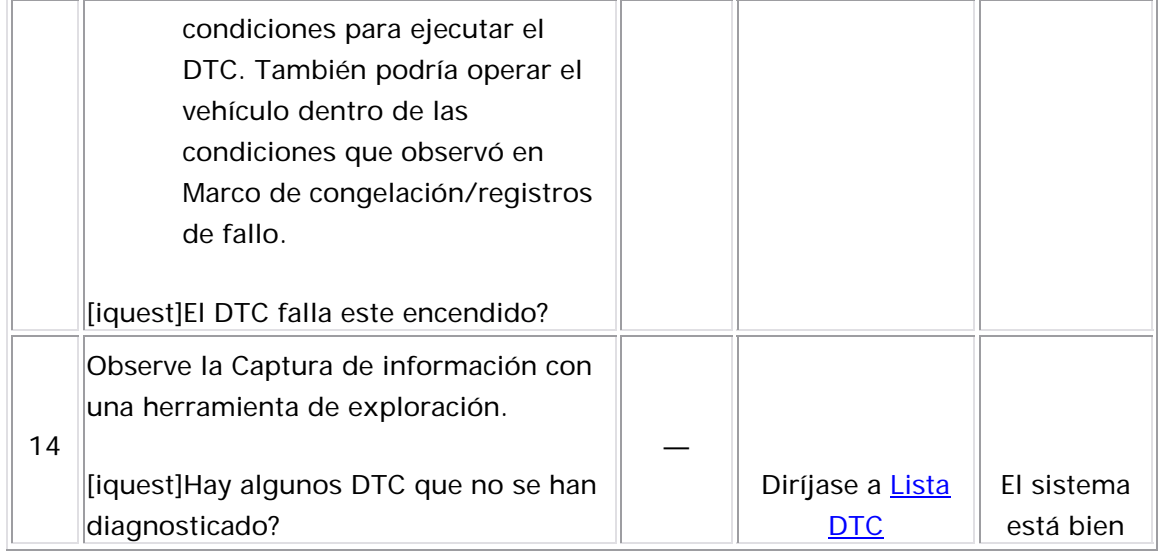

## Descripción del Circuito

El módulo de control del motor (ECM) supervisa la temperatura del refrigerante del motor para el control del motor y como los criterios de activación para algunos diagnósticos. La cantidad del flujo de aire en un motor es proporcional a la cantidad de calor que un motor genera. El ECM supervisa la cantidad de flujo de aire en el motor a la temperatura de refrigerante del motor calculada (ECT). El ECM utiliza la temperatura calculada para determinar si el motor se calentaba a la temperatura de regulación del termóstato. Si la temperatura del refrigerante no se eleva normalmente o no alcanza la temperatura reguladora del termostato, los diagnósticos que utilizan la ECT como criterio de activación, podrían no ejecutarse cuando se espera que lo hagan. Si la temperatura del refrigerante del motor falla en llegar a la temperatura de regulación del termóstato, antes de que una cantidad predeterminada de flujo de aire entre al motor, se establece este DTC.

### <u>Descriptor del DTC</u>

Este p rocedimiento de diagnóstico respalda el siguiente DTC:

DTC P0128 Temperatura de refrigerante del motor (ECT) debajo de la temperatura de regulación del termóstato

#### Condiciones para ejecutar el DTC

- Los DTC P0117, P0118, P0122, P0123, P0502, P0562, P0563, P0606, y U0101 no están establecidos.
- El motor está funcionando.
- La temperatura del aire de admisión al arranque es más de -39°C  $(-38°F)$ .
- Antes de que el ECM pueda reportar el DTC P0128 como reprobado, el motor debe estar a ralentí por más de una cantidad predeterminada de tiempo que es diferente a la temperatura del refrigerante de arranque.
- $\bullet$  Antes de que el ECM pueda reportar el DTC P0128 como reprobado, el flujo de aire en el motor debe ser mayor que una cantidad predeterminada que es diferente a la temperatura de arranque
- El DTC P0128 se ejecuta una vez en un ciclo de ignición una vez se cumplen las condiciones anteriores.

#### Condiciones para el establecimiento del DTC

El ECM detecta una diferencia de 20°C (68°F) entre el sensor ECT y la temperatura regulada del termóstato.

## Medidas tomadas cuando se establece el DTC

- El módulo de control ilumina la luz indicadora de malfuncionamiento (MIL) en el segundo ciclo consecutivo de encendido en el que se corre el diagnóstico y falla.
- $\bullet$  El módulo de control registra las condiciones de operación del  $\bullet$ diagnóstico falla, el módulo de control guarda la información en el registro de fallas. Si el diagnóstico reporta una falla en el segundo ciclo de encendido consecutivo, el módulo de control registra las condiciones de operación en el momento de la falla. El módulo de control escribe las condiciones de operación en la pantalla instanténa y actualiza el registro de fallas. momento en que el diagnóstico falló. La primera vez que el

# Condiciones para el borrado de la MIL/DTC

- El módulo de control APAGA la luz indicadora de mal funcionamiento (MIL) después de 3 ciclos de ignición consecutivos en que el diagnóstico se lleva a cabo y no falla.
- El DTC actual, la última prueba que falla se borra cuando el diagnóstico se ejecuta y pasa.
- Un historial DTC se borra después de 40 ciclos consecutivos de calentamiento, si no se reportan fallas por éste u otro diagnóstico relacionado con emisiones.

• Use una herramienta de escaneo para apagar la MIL y borrar el DTC.

Ayudas de diagnóstico

- Utilice el kit del adaptador de prueba de conector J 35616-B para cualquier prueba que requiera examinar el conector del arnés del ECM o un conector del arnés del componente.
- Para un problema no continuo, consulte Cond intermitentes .

#### Descripción de la prueba

Los números de abajo se refieren a los números de pasos de la tabla de diagnóstico.

- 5. Este paso verifica si hay una resistencia excesiva en el circuito de ECT.
- 6. Este paso identifica la condición. Si la temperatura cambia, revise si hay una condición en el circuito de referencia baja. Si la temperatura sigue siendo la misma, revise si hay una condición en el circuito de señal.

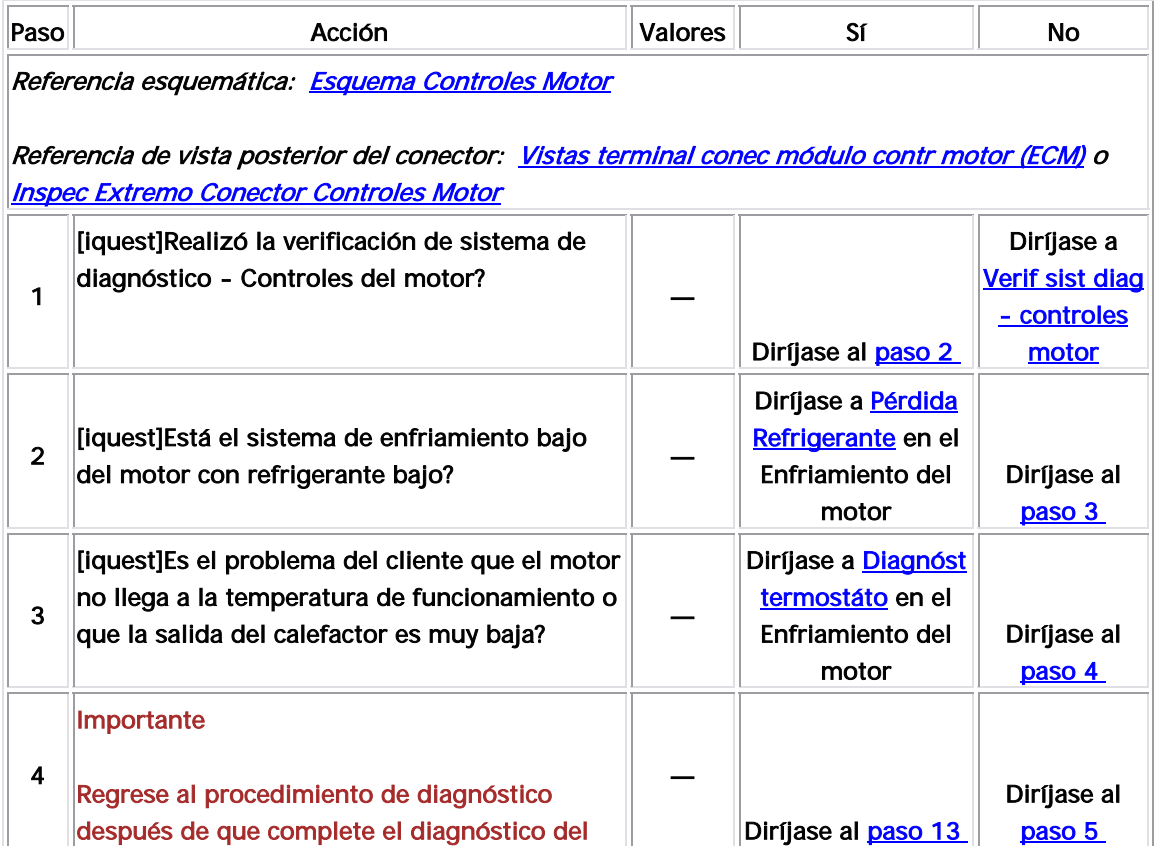

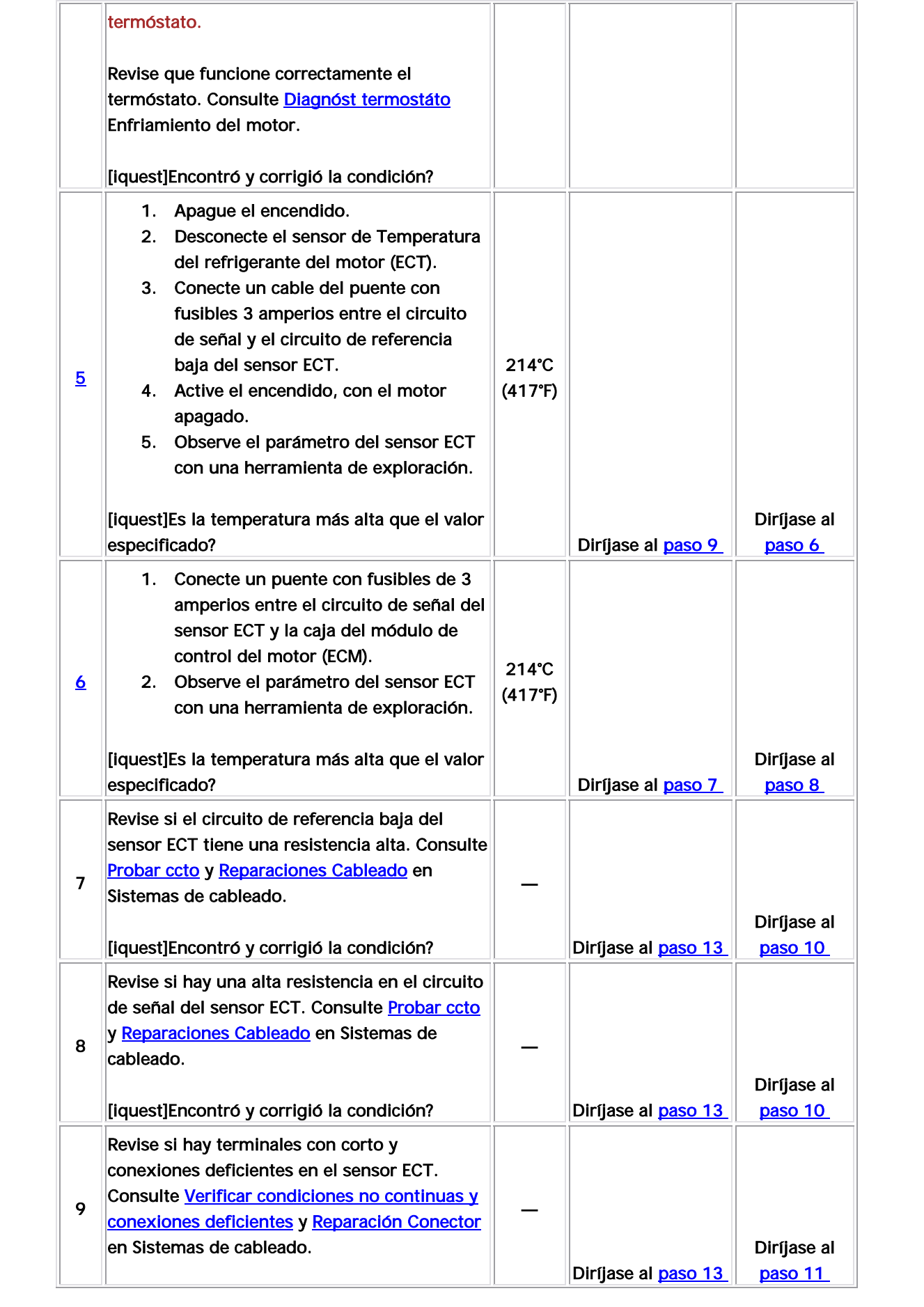

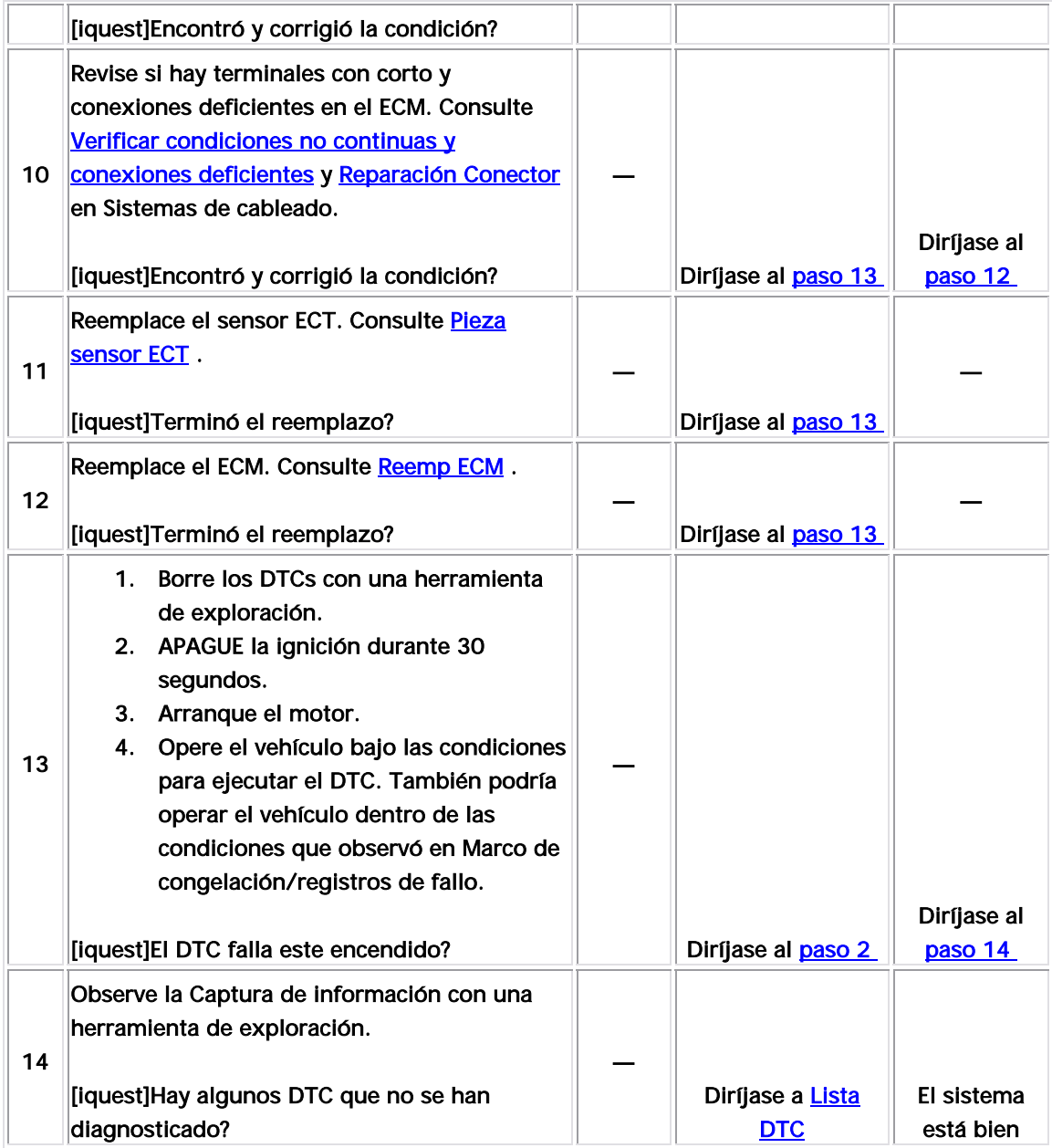

#### Descripción del Circuito

Los sensores de oxígeno caliente (HO2S) se utilizan para la supervisión del catalizador y control de combustible. Cada HO2S compara el contenido de oxígeno del aire del ambiente con el contenido de oxígeno del flujo de escape. Cuando se arranca el motor, el módulo de control funciona en modo de circuito abierto, ignorando el voltaje de señal del HO2S mientras calcula la relación aire a combustible. El módulo de control suministra al HO2S un voltaje polarizado o de referencia de aproximadamente 450 mV. Mientras el motor está funcionando, HO2S se calienta y empieza a generar un voltaje dentro de un rango de 0-1,000 mV. Este voltaje fluctuará sobre y bajo el voltaje polarizado. Una vez el módulo de control observa la fluctuación de voltaje HO2S suficiente, se ingresa el circuito cerrado. El módulo de control utiliza el voltaje HO2S para determinar la relación aire a combustible. Un voltaje HO2S que incrementa sobre el voltaje polarizado hacia 1,000 mV indica una mezcla de combustible rica. Un voltaje HO2S que disminuye bajo el voltaje polarizado hacia 0 mV indica una mezcla de combustible pobre.

Los elementos de calefacción dentro de cada HO2S calientan el sensor para subir el sensor a condiciones de funcionamiento más rápido. Esto permite que el sistema ingrese al circuito cerrado con anterioridad y el módulo de control calcula la relación aire a combustible más pronto.

El HO2S utiliza los siguientes circuitos:

- Un circuito de señal
- Un circuito de baja referencia
- Un circuito de voltaje de ignición 1
- Un circuito de control del calefactor

Si el ECM detecta que el voltaje de HO2S 1 es muy alto, se establece este DTC.

# Descriptor del DTC

Este procedimiento de diagnóstico respalda el siguiente DTC:

DTC P0131 HO2S Circuit Low Voltage Sensor 1 (sensor de voltaje bajo del circuito)

#### Condiciones para ejecutar el DTC

- Los DTC P0106, P0107, P0108, P0117, P0118, P0122, P0123, P0171, P0172, P0201-P0204, P0300, P0336, P0337, P0351, P0352, P0401, P0402, P0404, P0405, P0406, P0441, P0443, P0488, P0502, P0506, y P0507 no están establecidos.
- La temperatura del refrigerante del motor es superior a 60°C  $(140°F)$ .
- El voltaje de la ignición 1 es de más de 10 voltios.
- El sistema de combustible está en el Circuito cerrado.
- El DTC P0131 se ejecuta continuamente una vez se cumplan las condiciones anteriores por 3 segundos.

#### Condiciones para el establecimiento del DTC

El EC M detecta que el voltaje de HO2S 1 es menor de 50 mV por 25 s egundos.

#### Acción tomada cuando se establece el DTC

- $\bullet$  El módulo de control ilumina la luz indicadora de  $\bullet$ malfuncionamiento (MIL) cuando se corre el diagnóstico y falla.
- El módulo de control registra las condiciones de operación del momento en que el diagnóstico falla. El módulo de control almacena esta información en los registros de información congelada/falla.

#### Condiciones para el borrado de la MIL/DTC

• El módulo de control APAGA la luz indicadora de mal funcionamiento (MIL)

después de 3 ciclos de ignición consecutivos en que el diagnóstico se lleva a cabo y no falla.

- El DTC actual, la última prueba que falla se borra cuando el diagnóstico se ejecuta y pasa.
- Un historial DTC se borra después de 40 ciclos consecutivos de calentamiento, si no se reportan fallas por éste u otro diagnóstico relacionado con emisiones.
- Use una herramienta de escaneo para apagar la MIL y borrar el DTC.

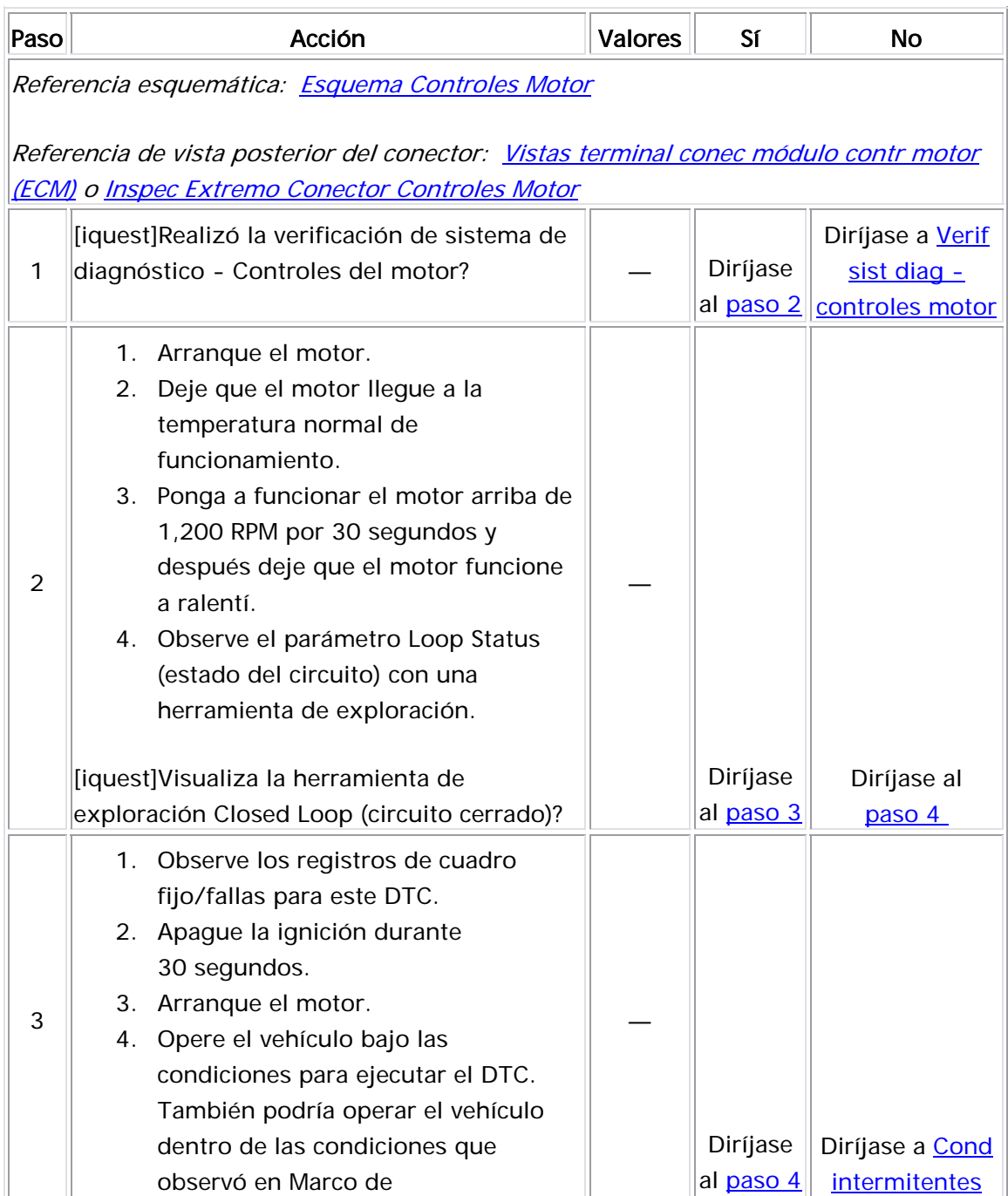

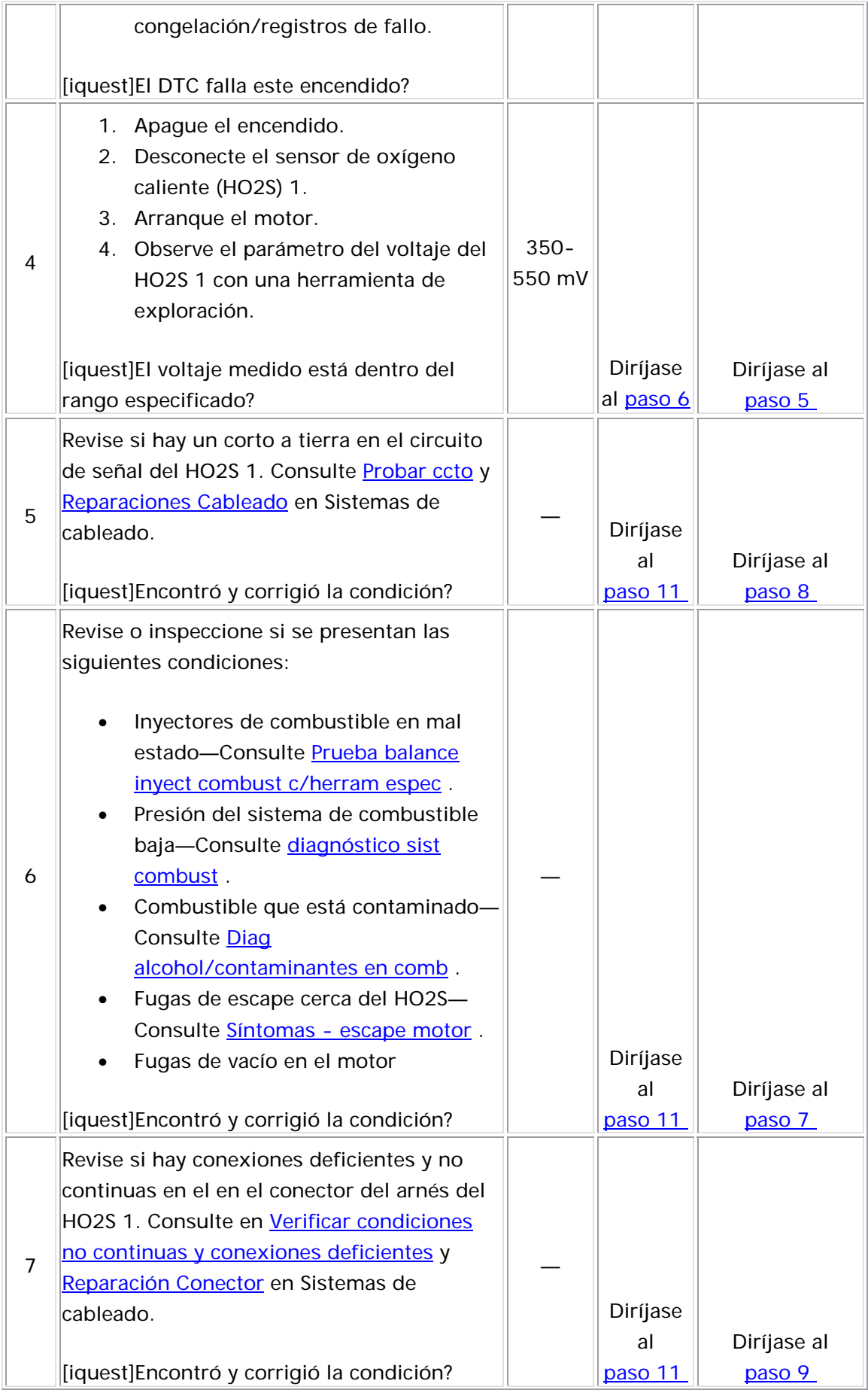

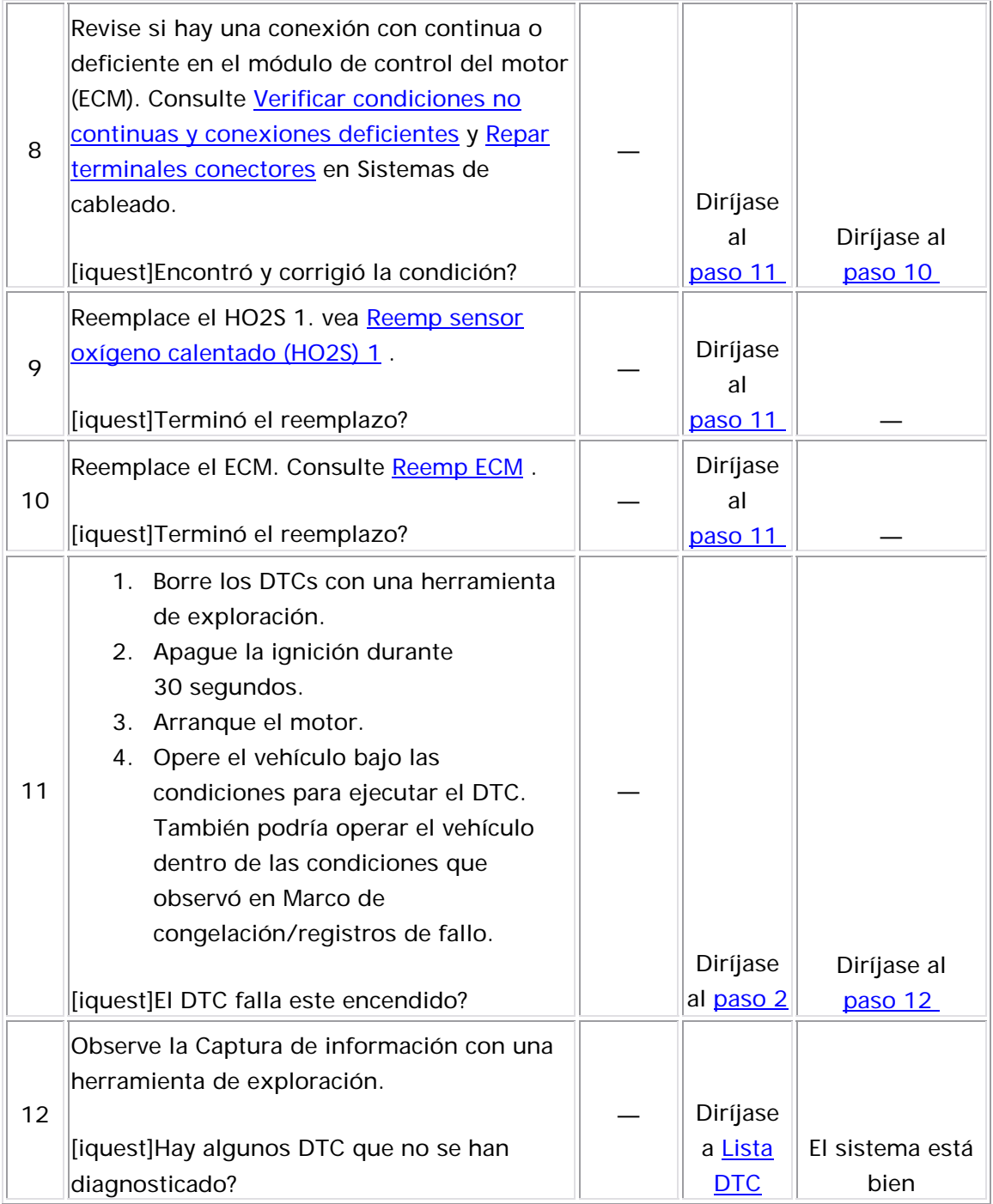

#### Descripción del Circuito

Los sensores de oxígeno caliente (HO2S) se utilizan para la supervisión del catalizador y control de combustible. Cada HO2S compara el contenido de oxígeno del aire del ambiente con el contenido de oxígeno del flujo de escape. Cuando se arranca el motor, el módulo de control se calienta y empieza a generar un voltaje dentro de un rango de 0-1,000 mV. Este voltaje fluctuará sobre y bajo el voltaje polarizado. Una vez el módulo de control observa la fluctuación de voltaje HO2S suficiente, se ingresa el circuito cerrado. El módulo de control utiliza el voltaje HO2S para determinar la relación aire a combustible. Un voltaje HO2S que incrementa sobre el voltaje polarizado hacia 1,000 mV indica una mezcla de combustible rica. Un voltaje HO2S que disminuye bajo el voltaje polarizado hacia 0 mV indica una mezcla de combustible pobre. funciona en modo de circuito abierto, ignorando el voltaje de señal del HO2S mientras calcula la relación aire a combustible. El módulo de control suministra al HO2S un voltaje polarizado o de referencia de aproximadamente 450 mV. Mientras el motor está funcionando, HO2S

Los elementos de calefacción dentro de cada HO2S calientan el sensor para subir el sensor a condiciones de funcionamiento más rápido. Esto permite que el sistema ingrese al circuito cerrado con anterioridad y el módulo de control calcula la relación aire a combustible más pronto.

El HO2S utiliza los siguientes circuitos:

- Un circuito de señal
- Un circuito de baja referencia
- Un circuito de voltaje de ignición 1
- Un circuito de control del calefactor

Si el ECM detecta que el voltaje de HO2S 1 es muy alto, se establece este DTC.

# Descriptor del DTC

Este procedimiento de diagnóstico respalda el siguiente DTC:

DTC P0132 HO2S Circuit High Voltage Sensor 1 (sensor de voltaje alto del circuito)

#### Condiciones para ejecutar el DTC

- Los DTC P0106, P0107, P0108, P0117, P0118, P0122, P0123, P0171, P0172, P0201-P0204, P0300, P0336, P0337, P0351, P0352, P0401, P0402, P0404, P0405, P0406, P0441, P0443, P0488, P0502, P0506, y P0507 no están establecidos.
- La temperatura del refrigerante del motor es superior a 60°C  $(140°F)$ .
- El voltaje de la ignición 1 es de más de 10 voltios.
- El sistema de combustible está en el Circuito cerrado.
- El DTC P0132 se ejecuta continuamente una vez se cumplan las condiciones anteriores por 3 segundos.

#### Condiciones para el establecimiento del DTC

El EC M detecta que el voltaje de HO2S 1 es mayor de 952 mV por 25 segundos.

#### Acción tomada cuando se establece el DTC

- $\bullet$  El módulo de control ilumina la luz indicadora de  $\bullet$ malfuncionamiento (MIL) cuando se corre el diagnóstico y falla.
- almacena esta información en los registros de información congelada/falla. • El módulo de control registra las condiciones de operación del momento en que el diagnóstico falla. El módulo de control

#### <u>Condiciones para el borrado de la MIL/DTC</u>

• El módulo de control APAGA la luz indicadora de mal funcionamiento (MIL)

después de 3 ciclos de ignición consecutivos en que el diagnóstico se lleva a cabo y no falla.

- El DTC actual, la última prueba que falla se borra cuando el diagnóstico se ejecuta y pasa.
	- Un historial DTC se borra después de 40 ciclos consecutivos de calentamiento, si no se reportan fallas por éste u otro diagnóstico relacionado con emisiones.
- Use una herramienta de escaneo para apagar la MIL y borrar el DTC.

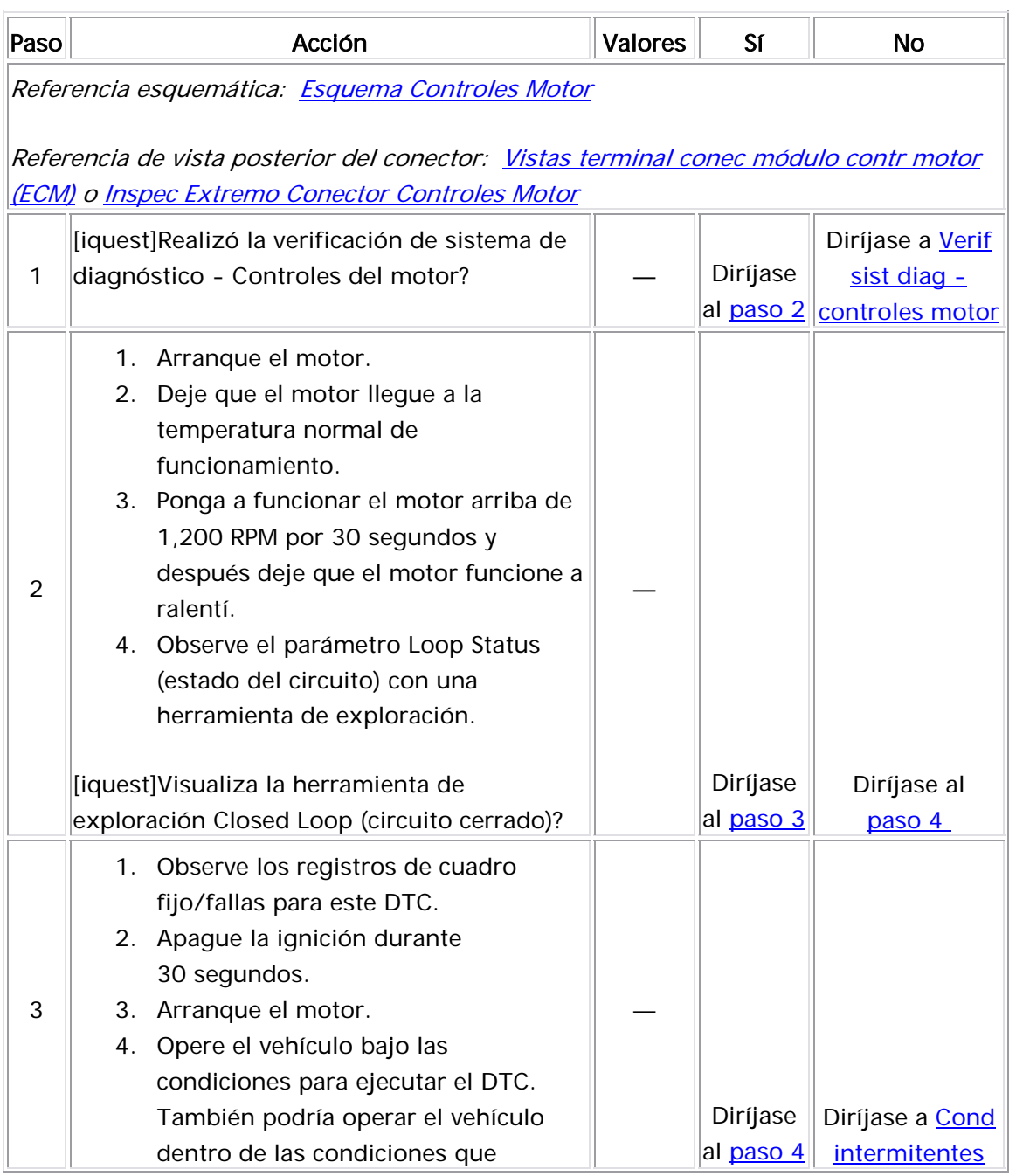
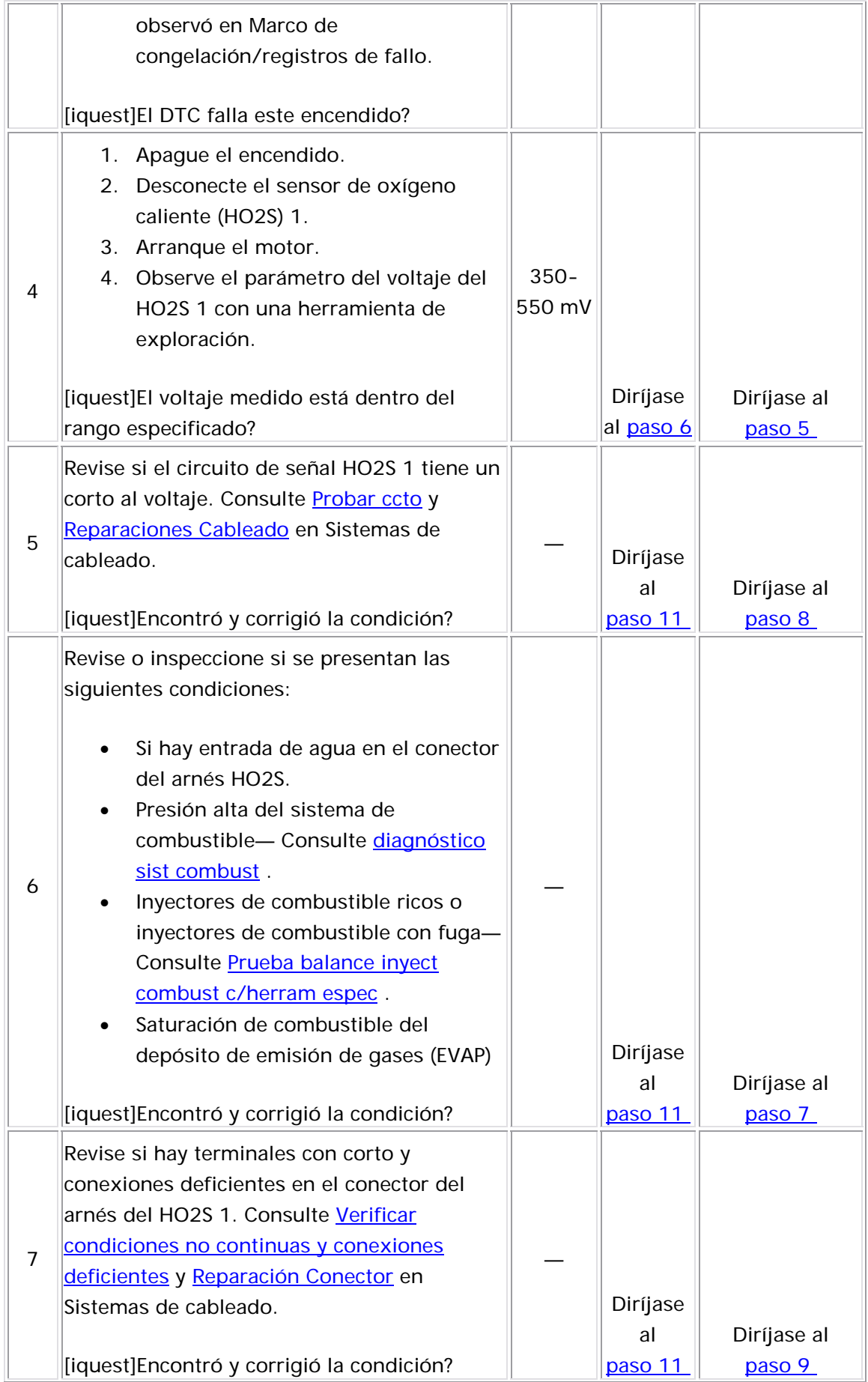

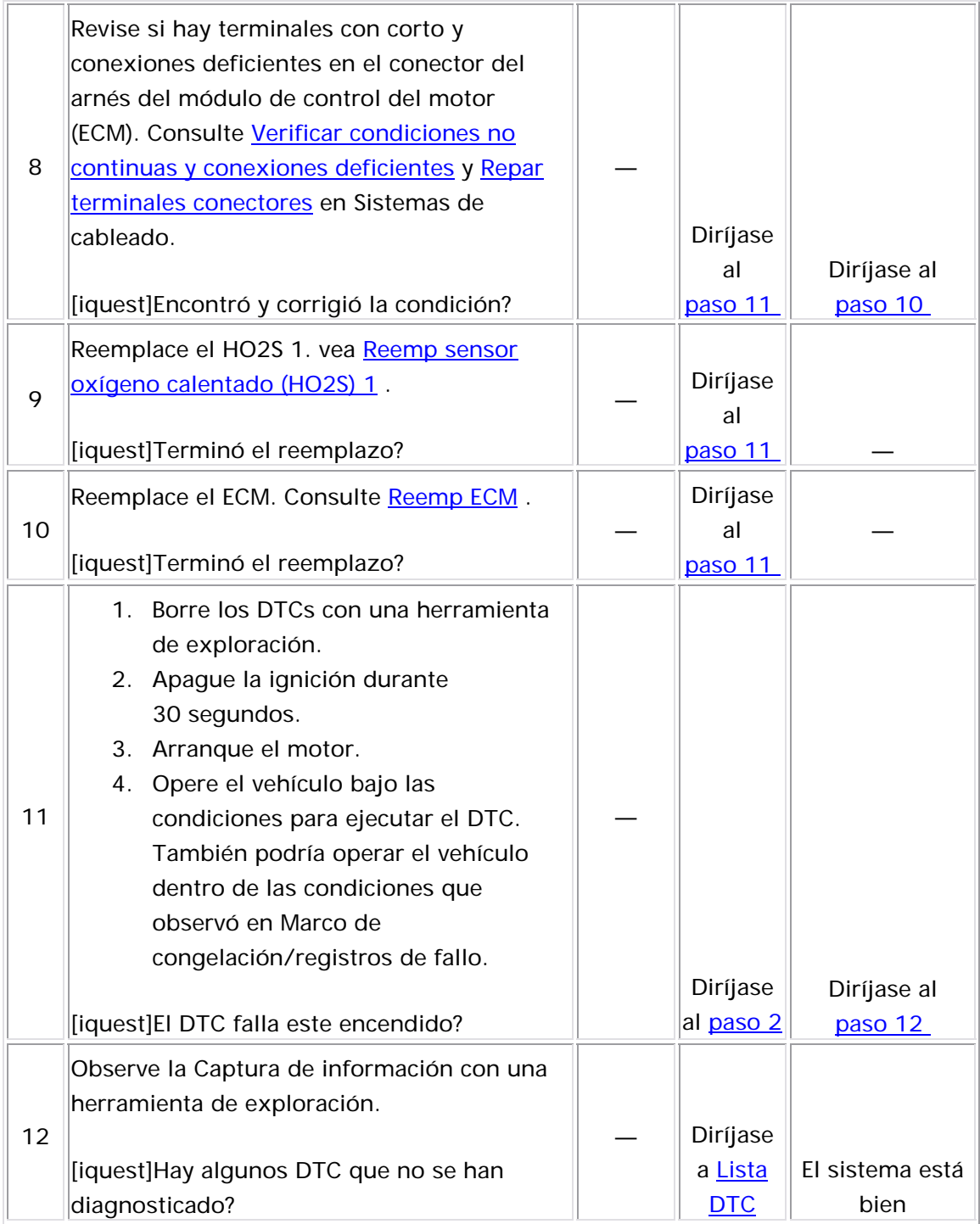

#### Descripción del Circuito

Los sensores de oxígeno caliente (HO2S) se utilizan para la supervisión del catalizador y control de combustible. Cada HO2S compara el contenido de oxígeno del aire del ambiente con el contenido de oxígeno del flujo de escape. Cuando se arranca el motor, el módulo de control funciona en modo de circuito abierto, ignorando el voltaje de señal del 1,000 mV. Este voltaje fluctuará sobre y bajo el voltaje polarizado. Una vez el módulo de control observa la fluctuación de voltaje HO2S suficiente, se ingresa el circuito cerrado. El módulo de control utiliza el voltaje HO2S para determinar la relación aire a combustible. Un voltaje HO2S que incrementa sobre el voltaje polarizado hacia 1,000 mV indica una mezcla de combustible rica. Un voltaje HO2S que disminuye bajo el voltaje polarizado hacia 0 mV indica una mezcla de combustible pobre. HO2S mientras calcula la relación aire a combustible. El módulo de control suministra al HO2S un voltaje polarizado o de referencia de aproximadamente 450 mV. Mientras el motor está funcionando, HO2S se calienta y empieza a generar un voltaje dentro de un rango de 0-

Los elementos de calefacción dentro de cada HO2S calientan el sensor para subir el sensor a condiciones de funcionamiento más rápido. Esto permite que el sistema ingrese al circuito cerrado con anterioridad y el módulo de control calcula la relación aire a combustible más pronto.

El HO2S utiliza los siguientes circuitos:

- Un circuito de señal
- Un circuito de baja referencia
- Un circuito de voltaje de ignición 1
- Un circuito de control del calefactor

El ECM supervisa el tiempo de transición de rico a pobre y de pobre a rico. Una transición se define como los cambios de voltaje de HO2S de más de 600 mV a menos de 300 mV o de menos de 300 mV a más de 600 mV. Si el ECM detecta que el tiempo de transición es muy largo, se establ ece este DTC.

### Descri ptor del DTC

Este procedimiento de diagnóstico respalda el siguiente DTC:

DTC P0133 HO 2S Slow Response Sensor 1 (sensor de respuesta lenta)

#### <u>Condiciones para ejecutar el DTC</u>

- Los DTC P0106, P0107, P0108, P0112, P0113, P0117, P0118, 0172, P0201- P0122, P0123, P0131, P0132, P0134, P0171, P P0204, P0300, P0336, P0337, P0351, P0352, P0401, P0402, P0404, P0405, P0406, P0441, P0443, P0488, P0502, P0506, P0507, P2195, y P2196 no están establecidos.
- La temperatura del refrigerante del motor es superior a 70°C (158°F).
- El voltaje de la ignición 1 es de más de 10 voltios.
- El sistema de combustible está en el Circuito cerrado.
- El tiempo de funcionamiento del motor es más de 60 segundos.
- La velocidad del motor se encuentra entre 1,500-3,000 RPM.
- El flujo de aire calculado está entre 9-30 g/s.
- La purga de EVAP es menor de 20 por ciento.
- $\bullet$  El DTC P0133 se ejecuta una vez por ciclo de ignición una vez que  $\bullet$ las condiciones antes descritas se cumplen por 2 segundos.

#### Condiciones para el establecimiento del DTC

El ECM detecta que el tiempo de respuesta promedio de rico a pobre del HO2S 1 es menor de 90 milisegundos o que el tiempo de respuesta promedio de pobre a rico es mayor de 125 milisegundos.

#### $\Omega$

El ECM detecta que los interruptores de pobre a rico y de rico a pobre del HO2S 1 son menores a 10.

O

El ECM detecta que la señal de HO2S 1 emplea el doble de tiempo en la región rica en comparación con la región pobre o la señal HO2S 1 incrementa el doble de tiempo en la región pobre en comparación con la región rica.

#### Medidas tomadas cuando se establece el DTC

- El módulo de control ilumina la luz indicadora de malfuncionamiento (MIL) en el segundo ciclo consecutivo de encendido en el que se corre el diagnóstico y falla.
- El módulo de control registra las condiciones de operación del momento en que el diagnóstico falló. La primera vez que el ciclo de encendido consecutivo, el módulo de control registra las control escribe las condiciones de operación en la pantalla diagnóstico falla, el módulo de control guarda la información en el registro de fallas. Si el diagnóstico reporta una falla en el segundo condiciones de operación en el momento de la falla. El módulo de instanténa y actualiza el registro de fallas.

#### Condiciones para el borrado de la MIL/DTC

- El módulo de control APAGA la luz indicadora de mal funcionamiento (MIL) después de 3 ciclos de ignición consecutivos en que el diagnóstico se lleva a cabo y no falla.
- El DTC actual, la última prueba que falla se borra cuando el diagnóstico se ejecuta y pasa.
	- Un historial DTC se borra después de 40 ciclos consecutivos de calentamiento, si no se reportan fallas por éste u otro diagnóstico relacionado con emisiones.
- Use una herramienta de escaneo para apagar la MIL y borrar el DTC.

#### Descri pción de la prueba

Los números de abajo se refieren a los números de pasos de la tabla de diagnó stico.

2. Este paso determina si existe un problema. Para realizar el diagnóstico, esta prueba podría utilizar 5-10 minutos.

- 4. Una fuga de gas a 6-12 pulgadas del HO2S puede ocasionar que un DTC se establezca.
- Ciertos materiales de empaque de silicón RTV liberan vapores que 5. pueden contaminar el HO2S. El silicón en el combustible también puede causar contaminación. Si los sensores aparecen contaminados por silicón y si todo el sellador de silicón no es a base de silicón, aconseje al cliente que intente con una compañía de combustible diferente. La falta de un limitador de llenado de combustible puede indicar que el cliente ha utilizado un combustible con plomo.

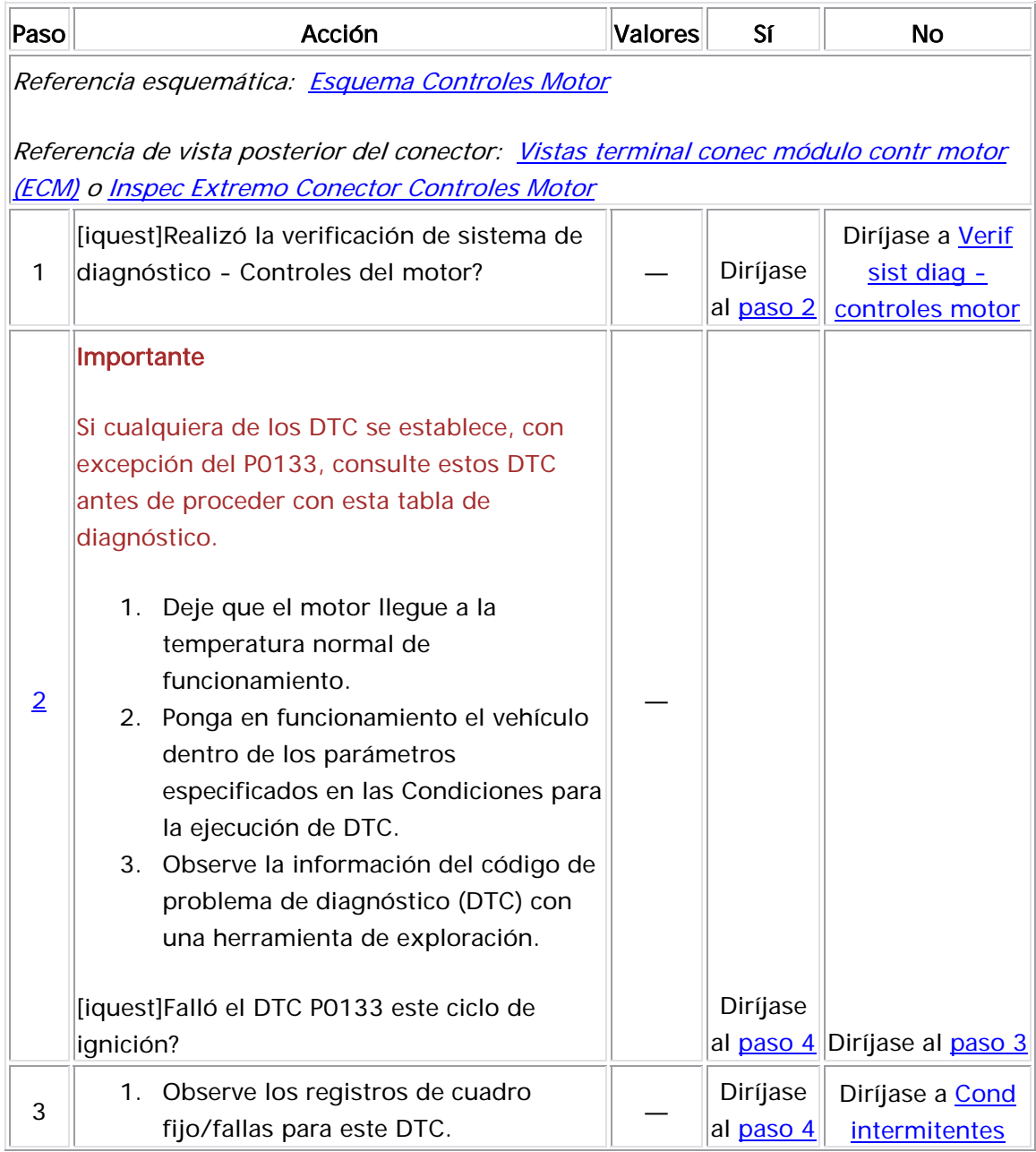

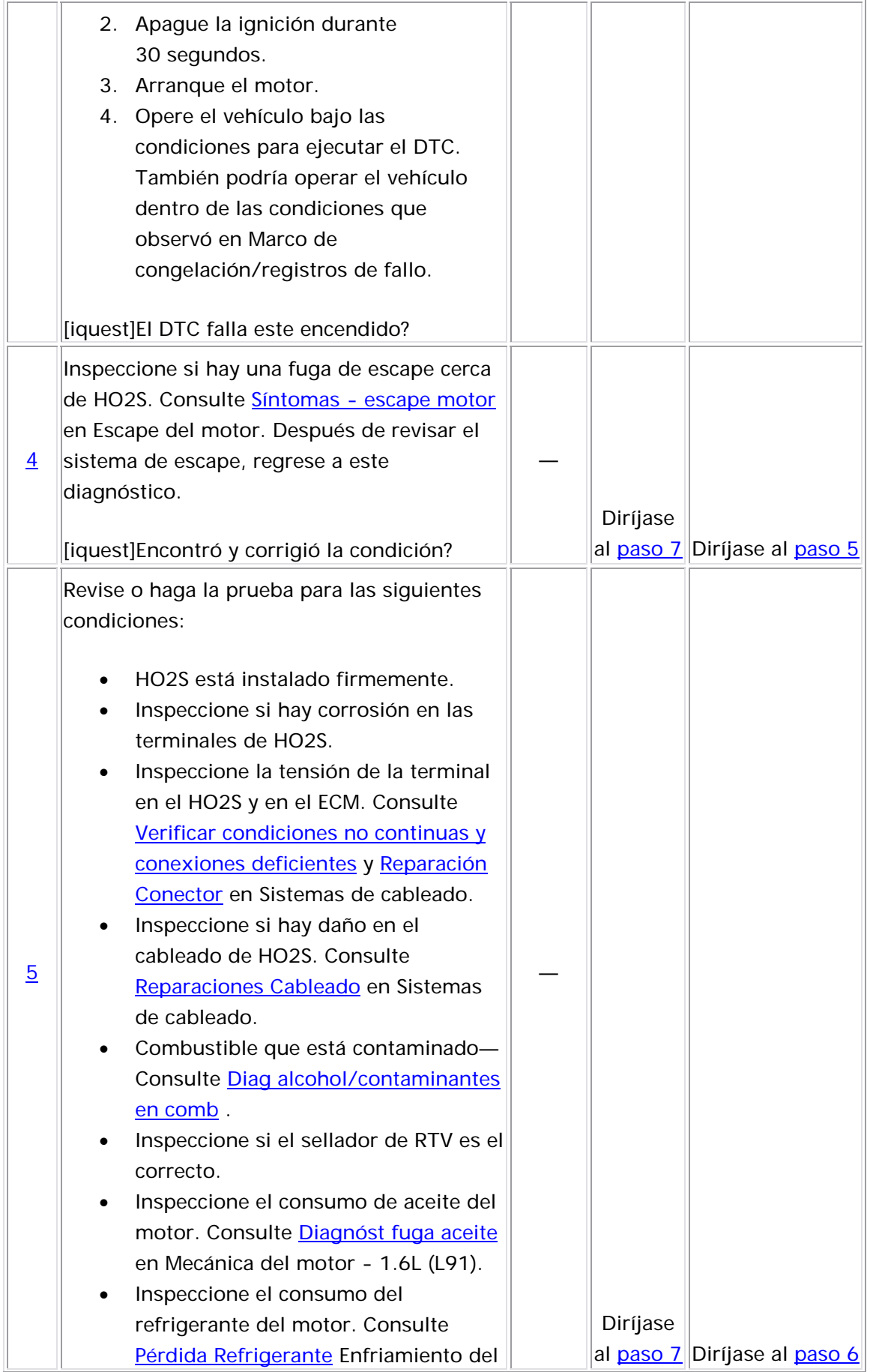

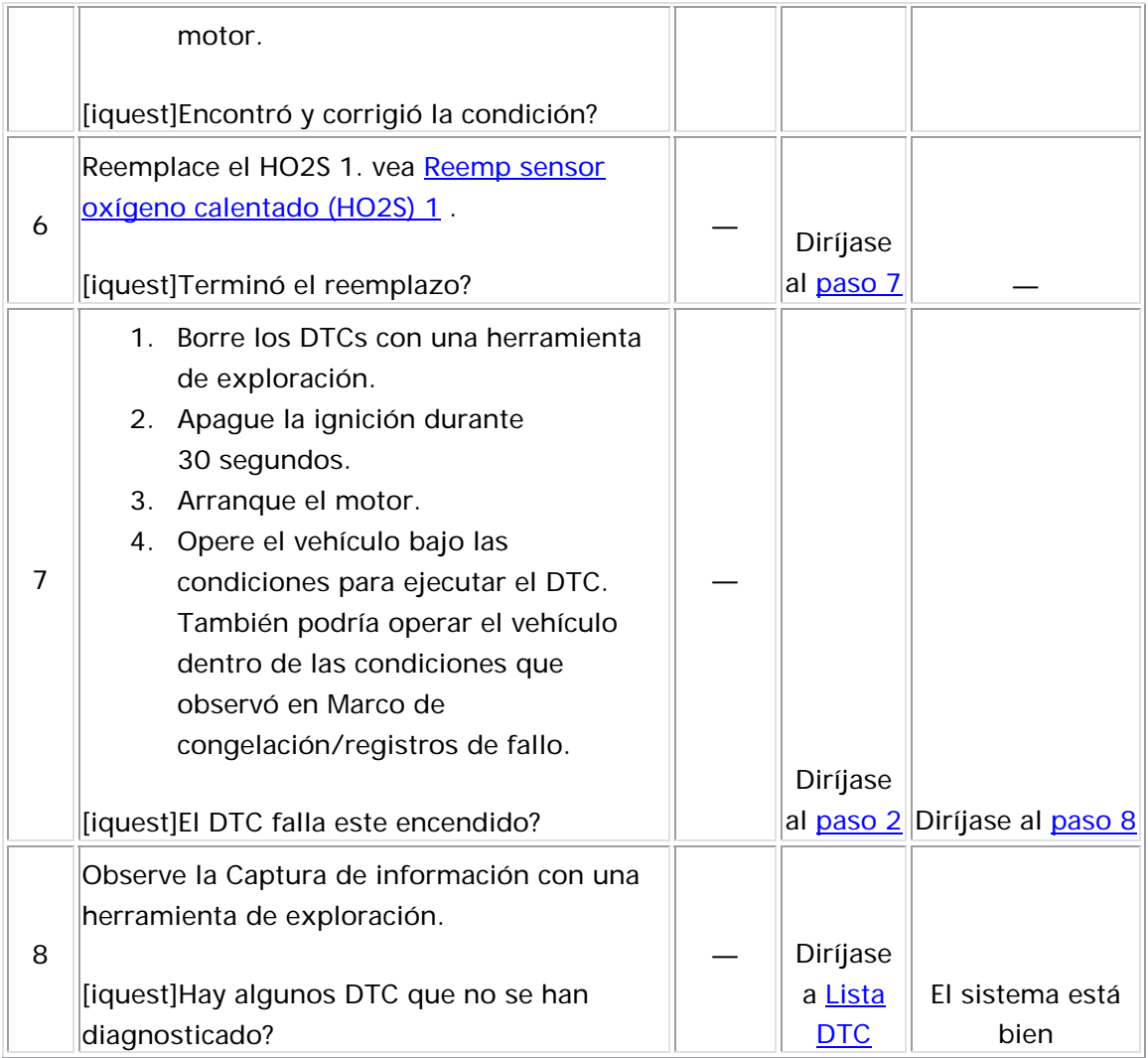

## Descripción del Circuito

Los sensores de oxígeno caliente (HO2S) se utilizan para la super visión del catalizador y control de combustible. Cada HO2S compara el contenido de oxígeno del aire del ambiente con el contenido de oxígeno del flujo de escape. Cuando se arranca el motor, el módulo de control funciona en modo de circuito abierto, ignorando el voltaje de señal del HO2S mientras calcula la relación aire a combustible. El módulo de suficiente, se ingresa el circuito cerrado. El módulo de control utiliza el voltaje HO2S para determinar la relación aire a combustible. Un voltaje HO2S que incrementa sobre el voltaje polarizado hacia 1,000 mV indica una mezcla de combustible rica. Un voltaje HO2S que disminuye bajo el l voltaje polarizado hacia 0 mV indica una mezcla de combustible pobre. control suministra al HO2S un voltaje polarizado o de referencia de aproximadamente 450 mV. Mientras el motor está funcionando, HO2S se calienta y empieza a generar un voltaje dentro de un rango de 0- 1,000 mV. Este voltaje fluctuará sobre y bajo el voltaje polarizado. Una vez el módulo de control observa la fluctuación de voltaje HO2S

Los elementos de calefacción dentro de cada HO2S calientan el sensor para subir el sensor a condiciones de funcionamiento más rápido. Esto permite que el sistema ingrese al circuito cerrado con anterioridad y el módulo de control calcula la relación aire a combustible más pronto.

El HO2S utiliza los siguientes circuitos:

- Un circuito de señal
- Un circuito de baja referencia
- Un circuito de voltaje de ignición 1
- Un circuito de control del calefactor

Si el ECM detecta que el voltaje de HO2S permanece dentro del rango de voltaje de polarización, se establece un DTC P0134.

#### Descriptor del DTC

Este procedimiento de diagnóstico respalda el siguiente DTC:

DTC P0134 HO2S Circuit Insufficient Activity Sensor 1 (sensor de activid ad insuficiente del circuito)

#### Condiciones para ejecutar el DTC

- Los DTC P0106, P0107, P0108, P0117, P0118, P0122, P0123, P0171, P0172, P0201-P0204, P0300, P0336, P0337, P0351, P0352, P0401, P0402, P0404, P0405, P0406, P0441, P0443, P0488, P0502, P0506, y P0507 no están establecidos.
- La temperatura del refrigerante del motor es superior a 60°C (140°F).
- El voltaje de la ignición 1 es de más de 10 voltios.
- El sistema de combustible está en el Circuito cerrado.
- El flujo de aire calculado es mayor que 9 g/s
- El tiempo de funcionamiento del motor es más de 60 segundos.
- El DTC P0134 se ejecuta continuamente una vez se cumplan las condiciones anteriores por 2 segundos.

#### Condiciones para el establecimiento del DTC

El ECM detecta que el voltaje del HO2S 1 está entre 300-600 mV por 10 segundos.

#### Acción tomada cuando se establece el DTC

- El módulo de control ilumina la luz indicadora de malfuncionamiento (MIL) cuando se corre el diagnóstico y falla.
- El módulo de control registra las condiciones de operación del momento en que el diagnóstico falla. El módulo de control almacena esta información en los registros de información congelada/falla.

#### Condiciones para el borrado de la MIL/DTC

 • El módulo de control APAGA la luz indicadora de mal funcionamiento (MIL) después de 3 ciclos de ignición consecutivos en que el diagnóstico se lleva a cabo y no falla.

- El DTC actual, la última prueba que falla se borra cuando el diagnóstico se ejecuta y pasa.
- Un historial DTC se borra después de 40 ciclos consecutivos de calentamiento, si no se reportan fallas por éste u otro diagnóstico relacionado con emisiones.
- Use una herramienta de escaneo para apagar la MIL y borrar el DTC.

#### Descripción de la prueba

Los números de abajo se refieren a los números de pasos de la tabla de diagnóstico.

- 4. En esta prueba se revisa si hay un corto a voltaje en el circuito de señal del HO2S 1.
- 5. En esta prueba se revisa si el circuito de referencia baja y de señal del HO2S 1 tienen un circuito abierto. El voltaje del HO2S debería de disminuir.

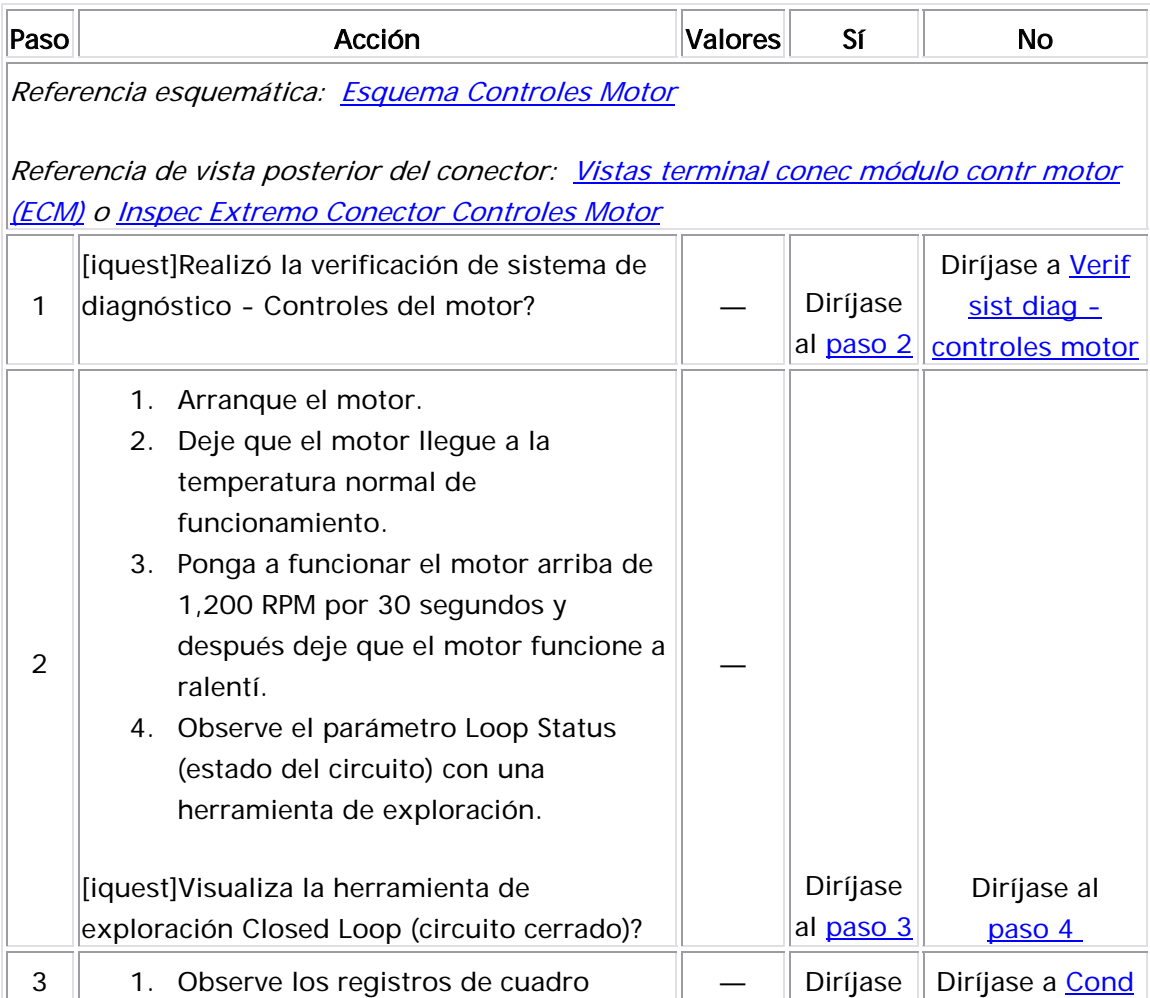

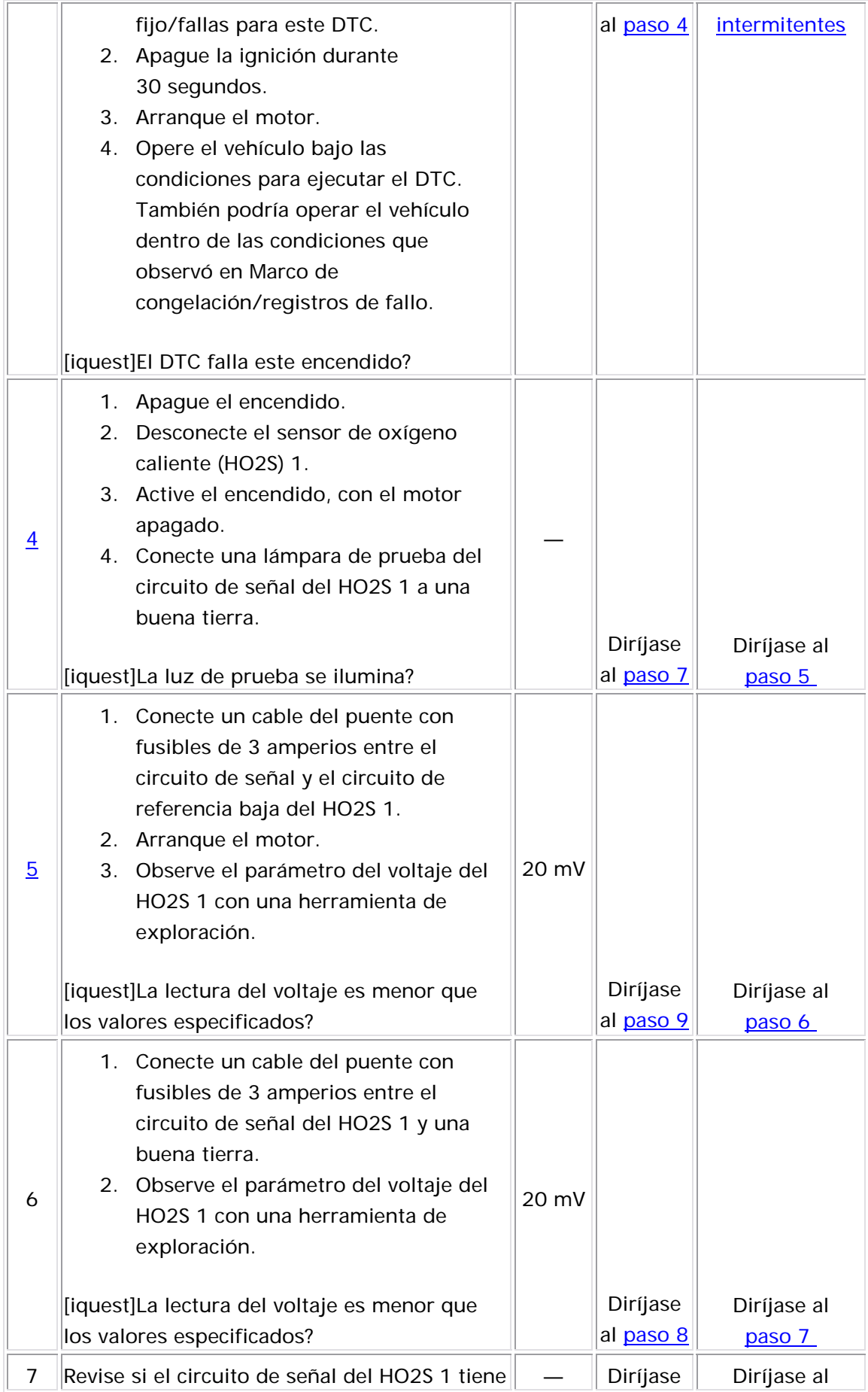

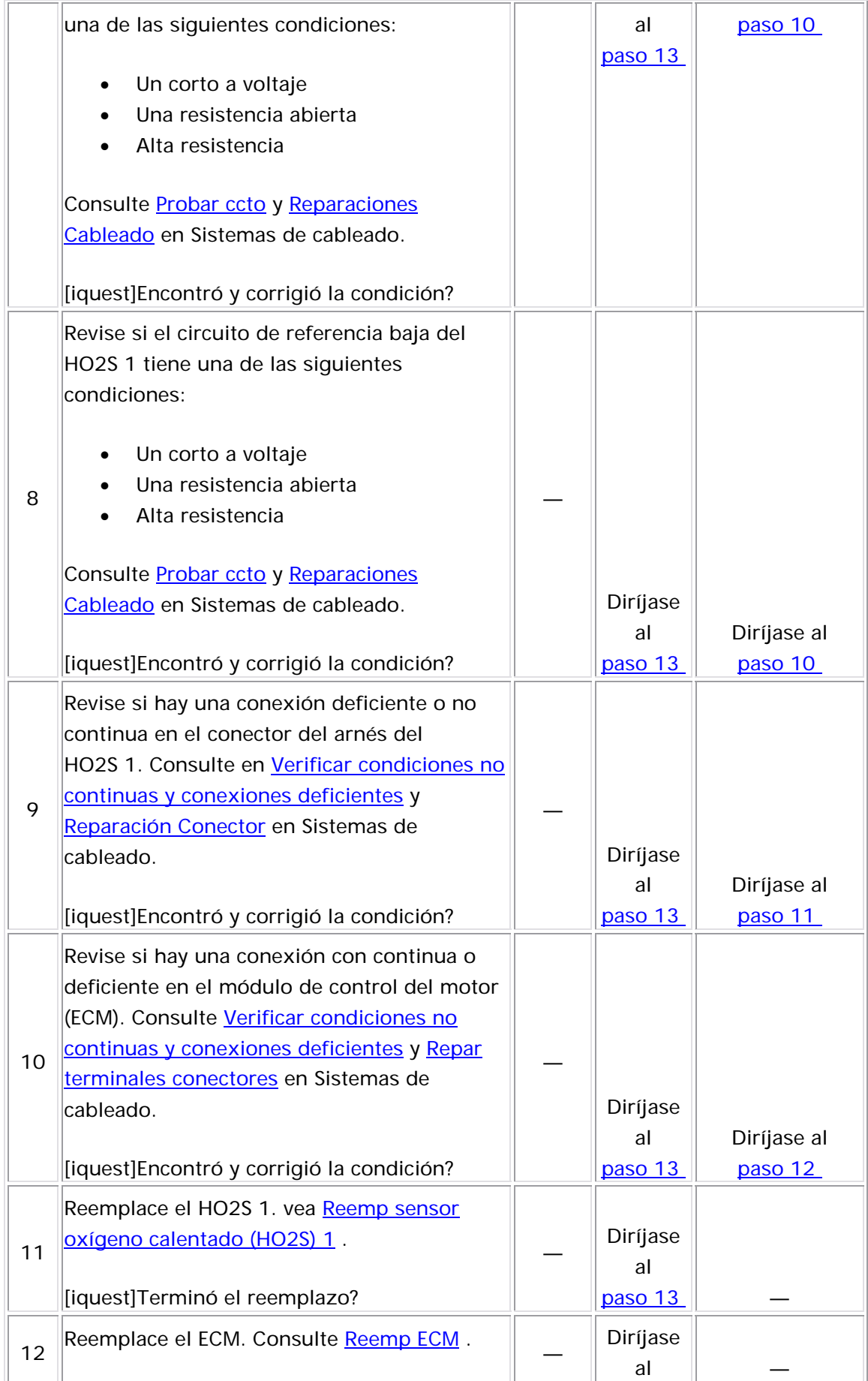

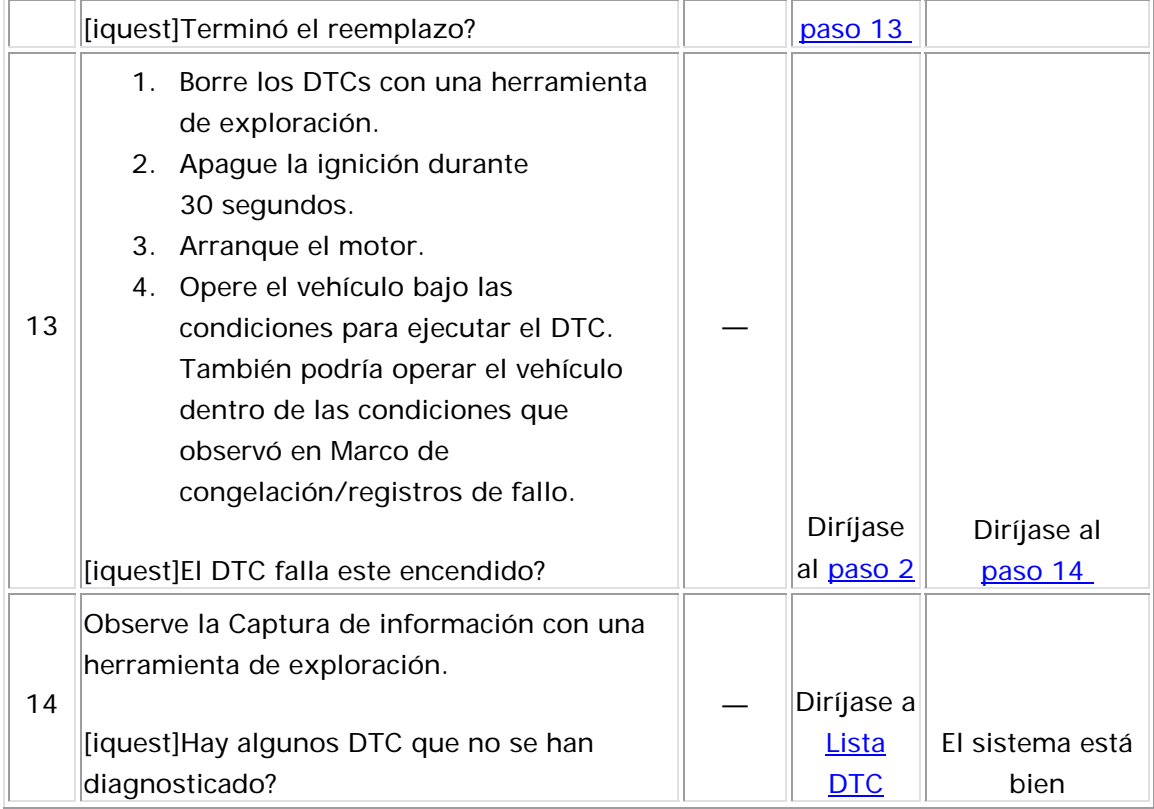

### Descripción del Circuito

Los sensores de oxígeno caliente (HO2S) se utilizan para controlar el combustible y supervisar el catalizador posterior. Cada HO2S compara el contenido de oxígeno del aire circundante con el contenido en el flujo de escape. El HO2S debe llegar a la temperatura de funcionamiento para proporcionar una señal de voltaje exacta. Un elemento de calefacción dentro de HO2S minimiza el tiempo necesario para que el sensor alcance la temperatura de funcionamiento. El circuito de voltaje de ignición 1 proporciona voltaje al calefactor mediante un fusible. La tierra se proporciona al calefactor en el circuito de control bajo por medio de un conductor lateral bajo dentro del módulo de control. El módulo de control supervisa el consumo de corriente del calefactor para determinar si existe la falla.

Si el ECM detecta que la corriente del calefactor del HO2S 1 está debajo de un valor especificado, este DTC se establece.

#### Descriptor del DTC

Este procedimiento de diagnóstico respalda el siguiente DTC:

DTC P0135 HO2S Heater Performance Sensor 1 (sensor de rendimiento del calefactor)

Condiciones para ejecutar el DTC

- Los DTC P0106, P0107, P0117, y P0118 no están establecidos.
- El tiempo de funcionamiento del motor es mayor de 3 minutos.
- El voltaje de la ignición 1 es de más de 10 voltios.
- La presión absoluta del distribuidor (MAP) es menor que 65 kPa.
- El DTC P0135 se ejecuta continuamente una vez se cumplen las condiciones.

Condiciones para el establecimiento del DTC

El ECM detecta que la corriente del calefactor del HO2S 1 es menor que 0.1 amps por 3 segundos.

#### Medidas tomadas cuando se establece el DTC

- El módulo de control ilumina la luz indicadora de malfuncionamiento (MIL) en el segundo ciclo consecutivo de encendido en el que se corre el diagnóstico y falla.
- El módulo de control registra las condiciones de operación del momento en que el diagnóstico falló. La primera vez que el diagnóstico falla, el módulo de control guarda la información en el registro de fallas. Si el diagnóstico reporta una falla en el segundo ciclo de encendido consecutivo, el módulo de control registra las condiciones de operación en el momento de la falla. El módulo de control escribe las condiciones de operación en la pantalla instanténa y actualiza el registro de fallas.

### Condiciones para el borrado de la MIL/DTC

- El módulo de control APAGA la luz indicadora de mal funcionamiento (MIL) después de 3 ciclos de ignición consecutivos en que el diagnóstico se lleva a cabo y no falla.
- El DTC actual, la última prueba que falla se borra cuando el diagnóstico se ejecuta y pasa.
- Un historial DTC se borra después de 40 ciclos consecutivos de calentamiento, si no se reportan fallas por éste u otro diagnóstico relacionado con emisiones.
- Use una herramienta de escaneo para apagar la MIL y borrar el DTC.

Descripción de la prueba

El número de abajo se refiere al número de paso de la tabla de diagnóstico.

- 6. En este paso se revisa si el circuito de control del calefactor tiene un corto a tierra.
- 7. En este paso se revisa si el circuito de control del calefactor tiene un circuito abierto o un corto a voltaje.

8. En este paso se revisa si el circuito de control del calefactor tiene una alta resistencia. Si el voltaje es mayor que el valor especificado, revise si el circuito tiene una alta resistencia.

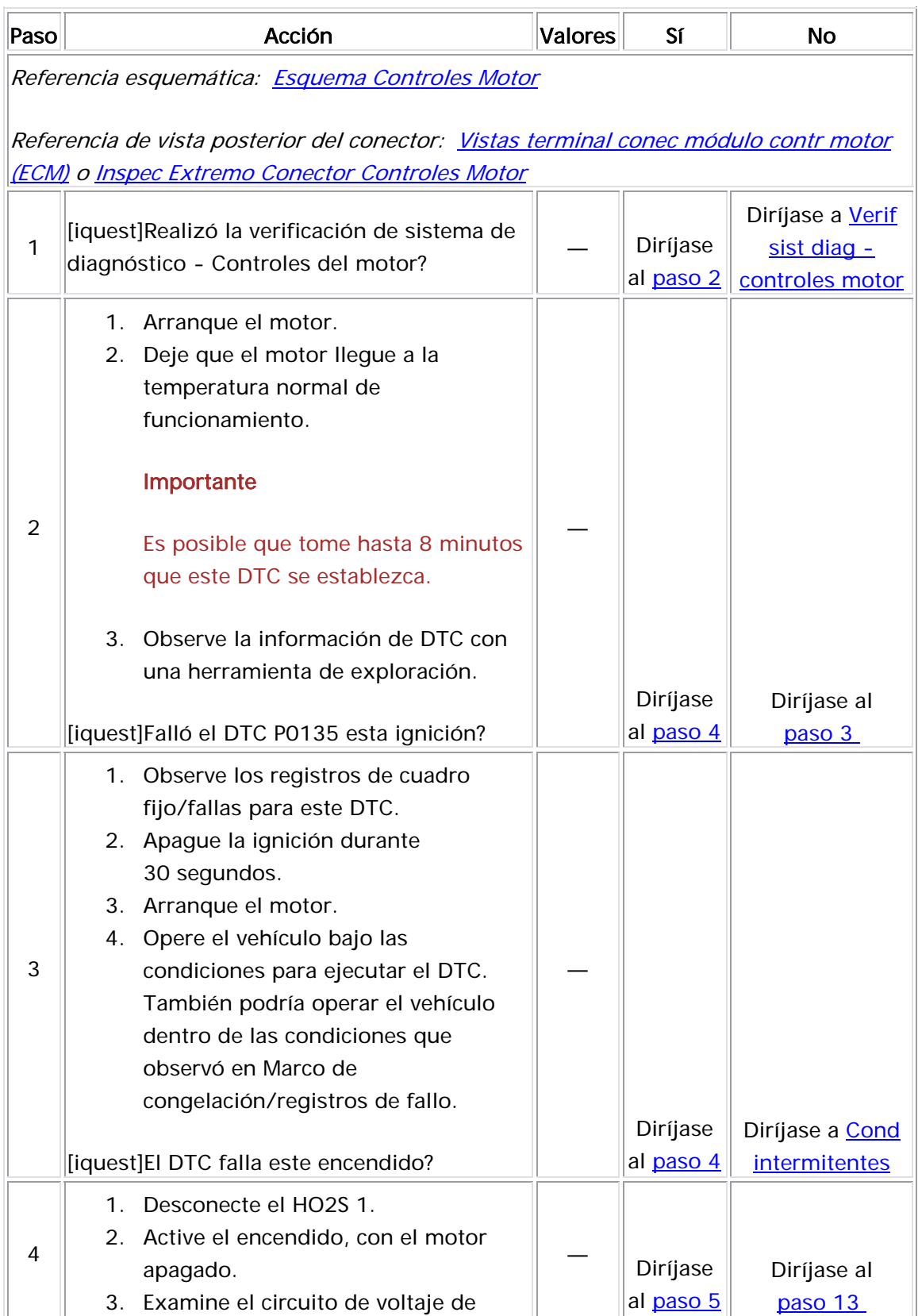

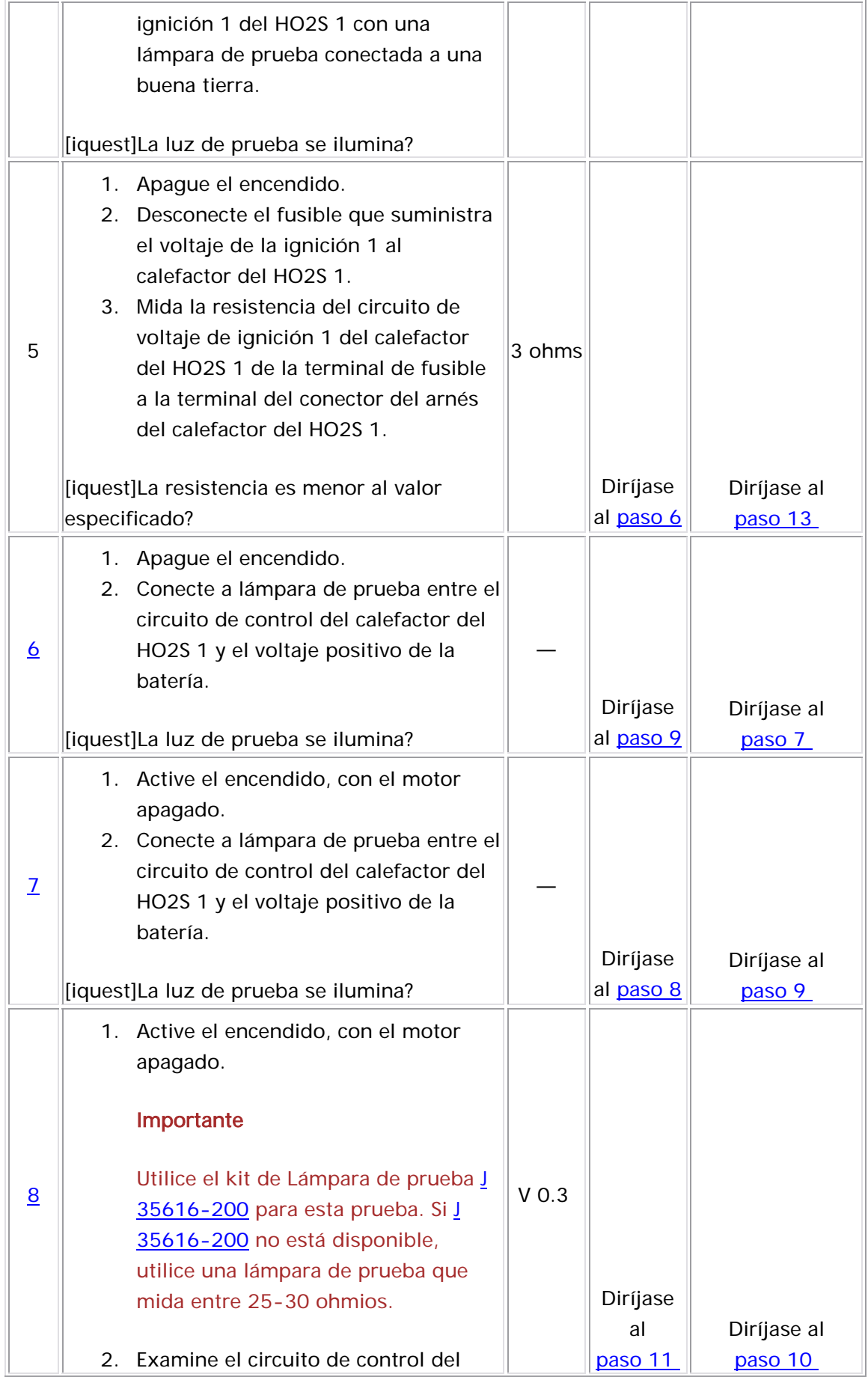

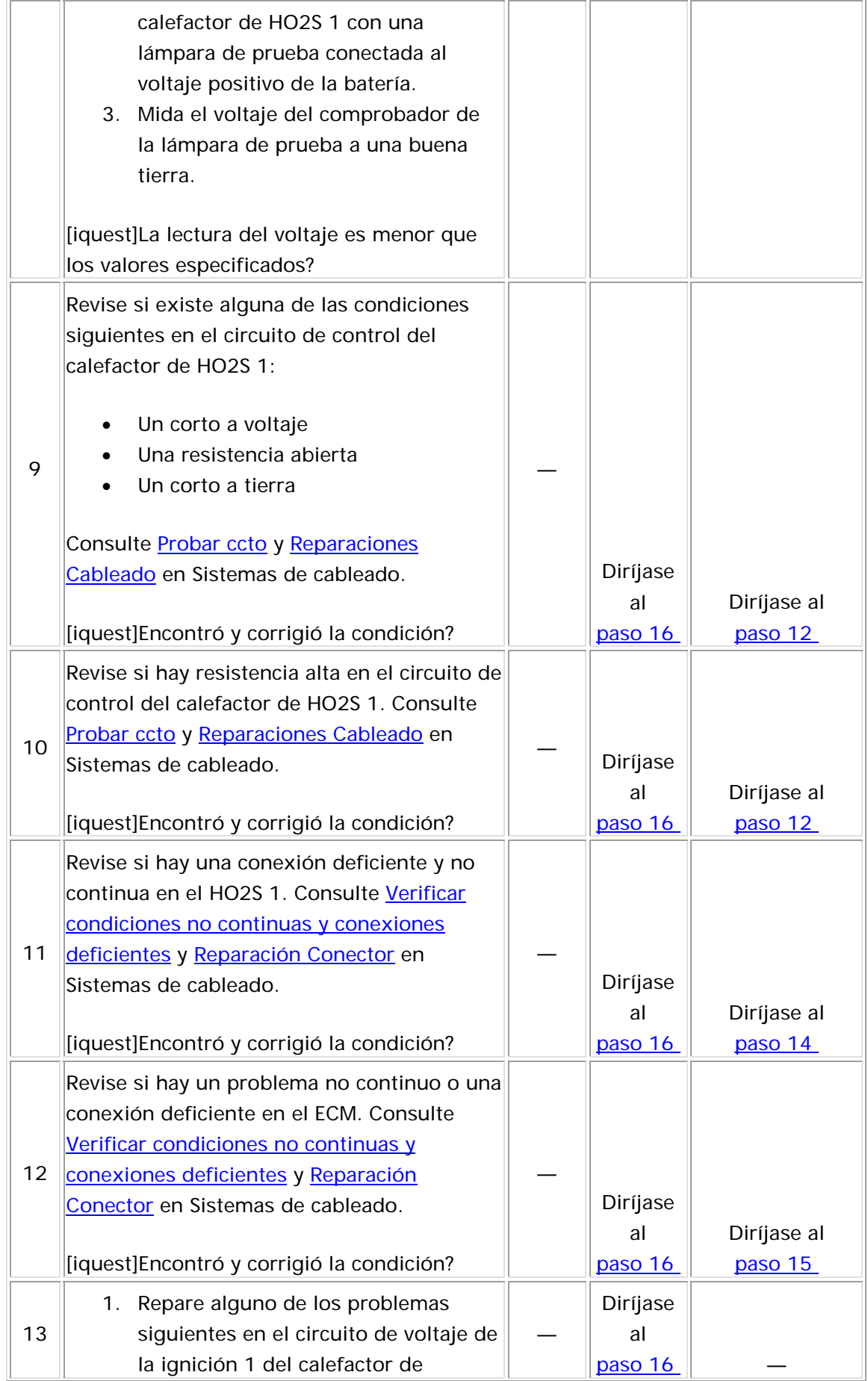

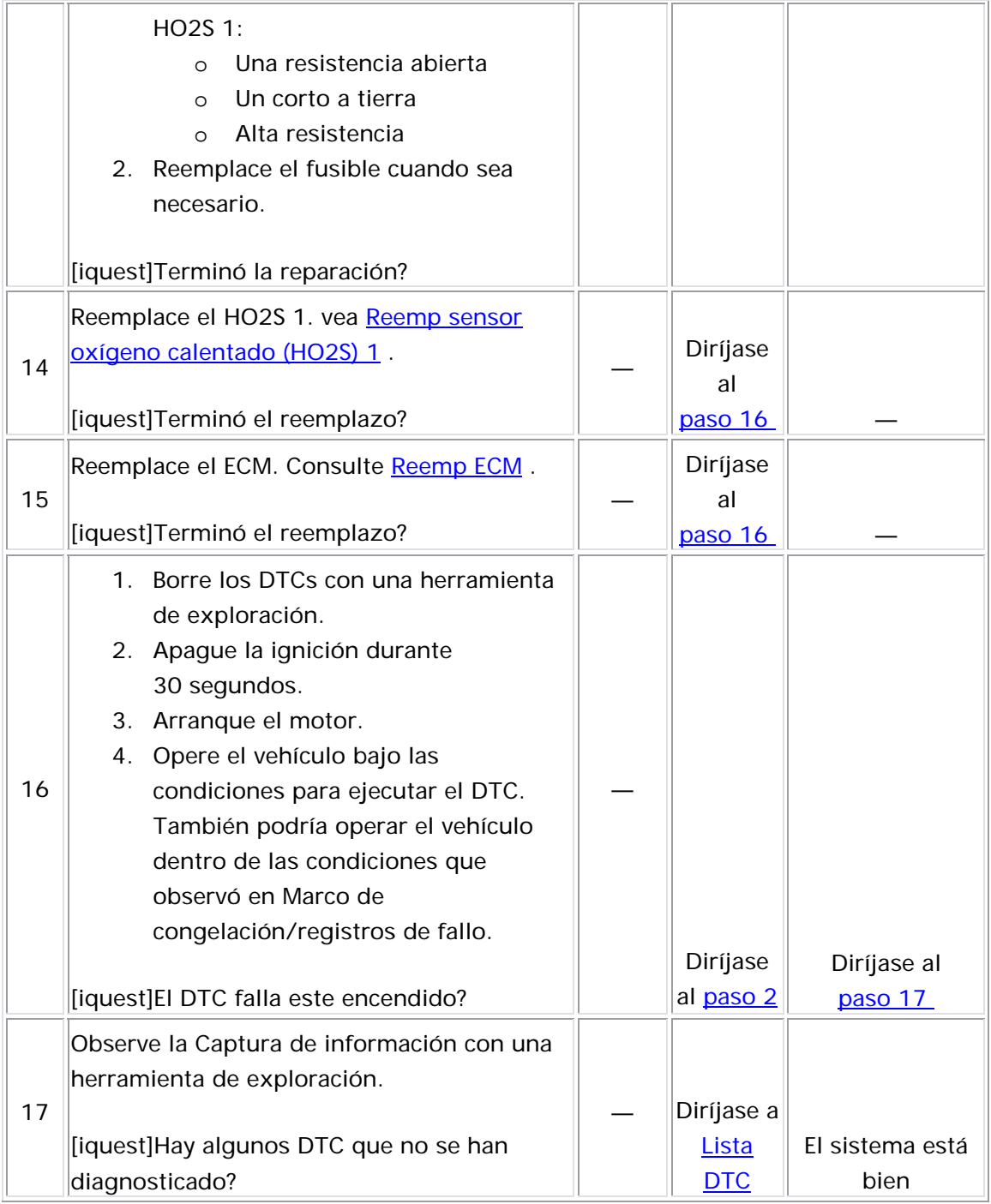

### Descripción del Circuito

El módulo de control del motor (ECM) suministra un voltaje cerca de 450 mV entre el circuito de señal alta del sensor de oxígeno caliente (HO2S) y el circuito de referencia baja. El HO2S varía el voltaje sobre un rango desde aproximadamente 1,000 mV cuando el escape es rico, hasta aproximadamente 10 mV cuando el escape es pobre.

El ECM supervisa y almacena la información de voltaje de HO2S. El ECM evalúa las muestras de voltaje de HO2S para determinar la cantidad de tiempo en que el voltaje de HO2S estaba fuera de rango. El ECM compara las muestras de voltaje de HO2S almacenado tomadas dentro de cada período de muestra y determina si la mayoría de las muestras están fuera del rango de funcionamiento.

El ECM supervisa el voltaje HO2S que está establecido debajo de un voltaje predeterminado. Si el ECM detecta que el voltaje es muy bajo, se establece este DTC.

El HO2S utiliza los siguientes circuitos:

- Un circuito de señal
- Un circuito de baja referencia
- Un circuito de voltaje de ignición 1
- Un circuito de control del calefactor

#### Descriptor del DTC

Este procedimiento de diagnóstico respalda el siguiente DTC:

DTC P0137 HO2S Circuit Low Voltage Sensor 2 (sensor de voltaje bajo del circuito)

# Condiciones para ejecutar el DTC

Prueba de circuito cerrado.

- Los DTC P0106, P0107, P0108, P0117, P0118, P0122, P0123, P0141, P0171, P0172, P0201-P0204, P0300, P0336, P0337, P0351, P0352, P0401, P0402, P0404, P0405, P0406, P0441, P0443, P0488, P0502, P0506, y P0507 no están establecidos.
- La temperatura del refrigerante del motor es superior a 60°C  $(140°F)$ .
- El voltaje de la ignición 1 es de más de 10 voltios.
- El flujo de aire calculado es mayor que 9 g/s
- El sistema de combustible está en el Circuito cerrado.
- El DTC P0137 se ejecuta continuamente una vez se cumplan las condiciones anteriores por 3 segundos.

#### Prueba de enriquecimiento de potencia.

- Los DTC P0106, P0107, P0108, P0117, P0118, P0122, P0123, P0141, P0171, P0172, P0201-P0204, P0300, P0336, P0337, P0351, P0352, P0401, P0402, P0404, P0405, P0406, P0441, P0443, P0488, P0502, P0506, y P0507 no están establecidos.
- La temperatura del refrigerante del motor es superior a 60°C  $(140°F)$ .
- El voltaje de la ignición 1 es de más de 10 voltios.
- La relación aire-combustible es menor o igual a 13.5: 1.
- El DTC P0137 se ejecuta continuamente una vez se cumplan las condiciones anteriores por 3 segundos.

#### Condiciones para el establecimiento del DTC

#### Prueba de circuito cerrado.

- El ECM detecta que el voltaje de HO2S 2 es menor de 52 mV.
- La condición existe por más de 4 minutos.

#### Prueba de enriquecimiento de potencia.

- El ECM detecta que el voltaje de HO2S 2 es menor de 35 mV durante el enriquecimiento de energía.
- El problema está presente durante más de 11 segundos.

#### Acción tomada cuando se establece el DTC

- El módulo de control ilumina la luz indicadora de malfuncionamiento (MIL) cuando se corre el diagnóstico y falla.
- El módulo de control registra las condiciones de operación del momento en que el diagnóstico falla. El módulo de control almacena esta información en los registros de información congelada/falla.

#### Condiciones para el borrado de la MIL/DTC

- El módulo de control APAGA la luz indicadora de mal funcionamiento (MIL) después de 3 ciclos de ignición consecutivos en que el diagnóstico se lleva a cabo y no falla.
- El DTC actual, la última prueba que falla se borra cuando el diagnóstico se ejecuta y pasa.
- Un historial DTC se borra después de 40 ciclos consecutivos de calentamiento, si no se reportan fallas por éste u otro diagnóstico relacionado con emisiones.
- Use una herramienta de escaneo para apagar la MIL y borrar el DTC.

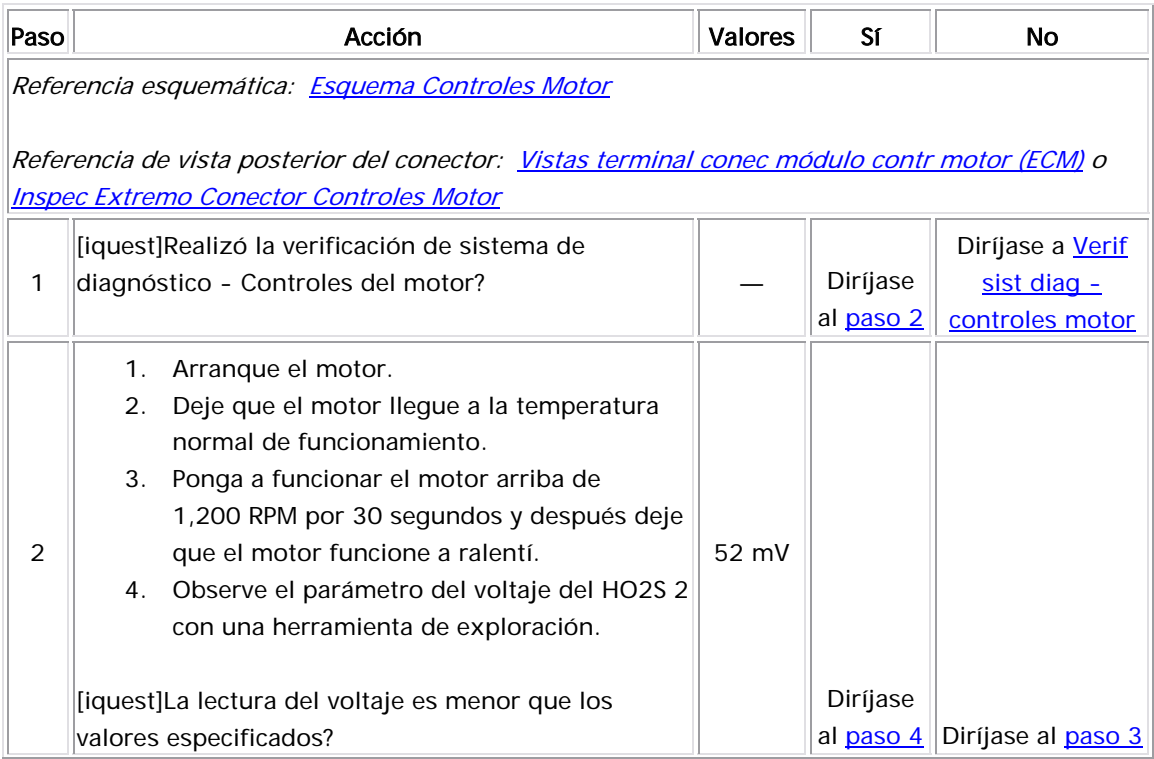

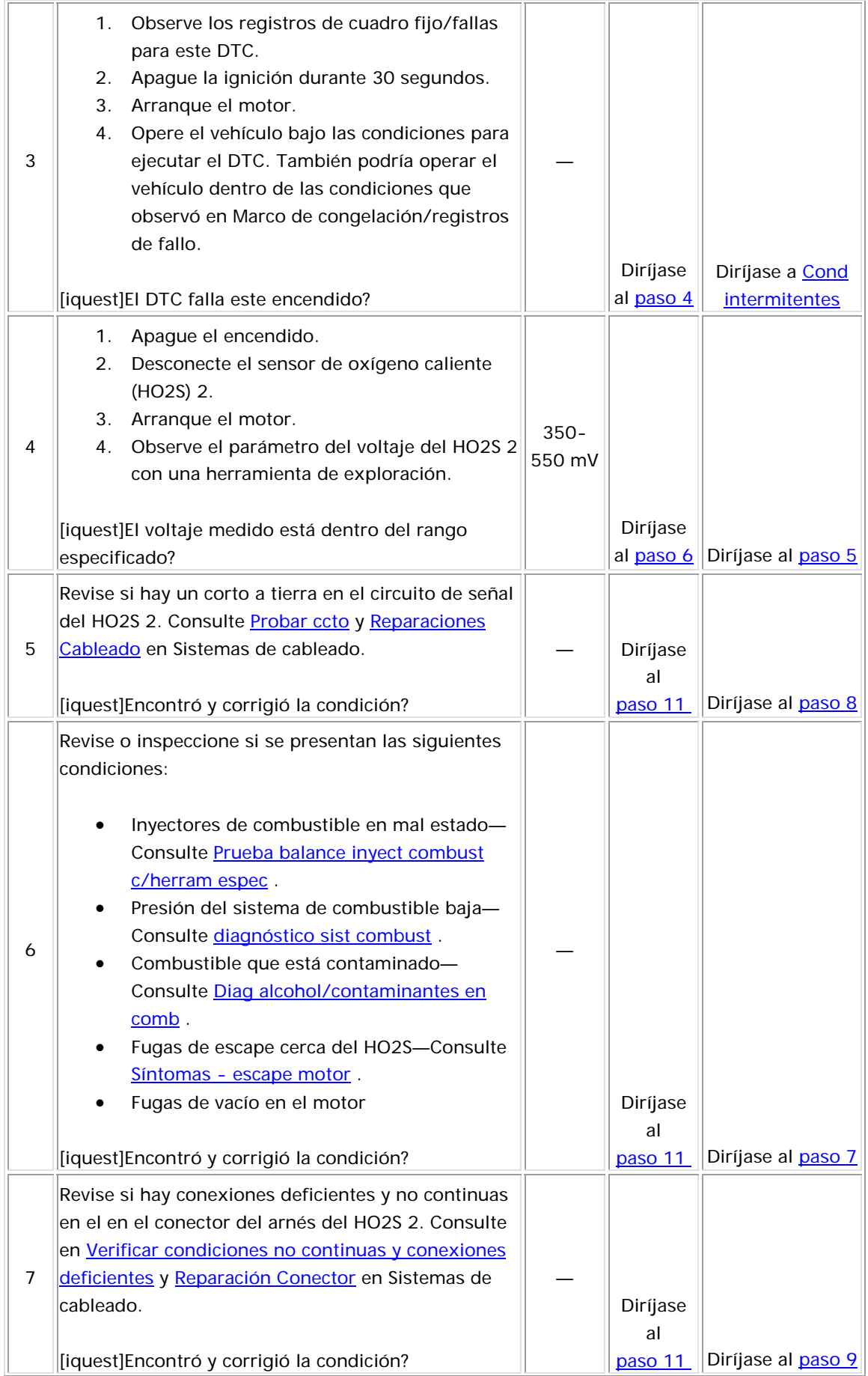

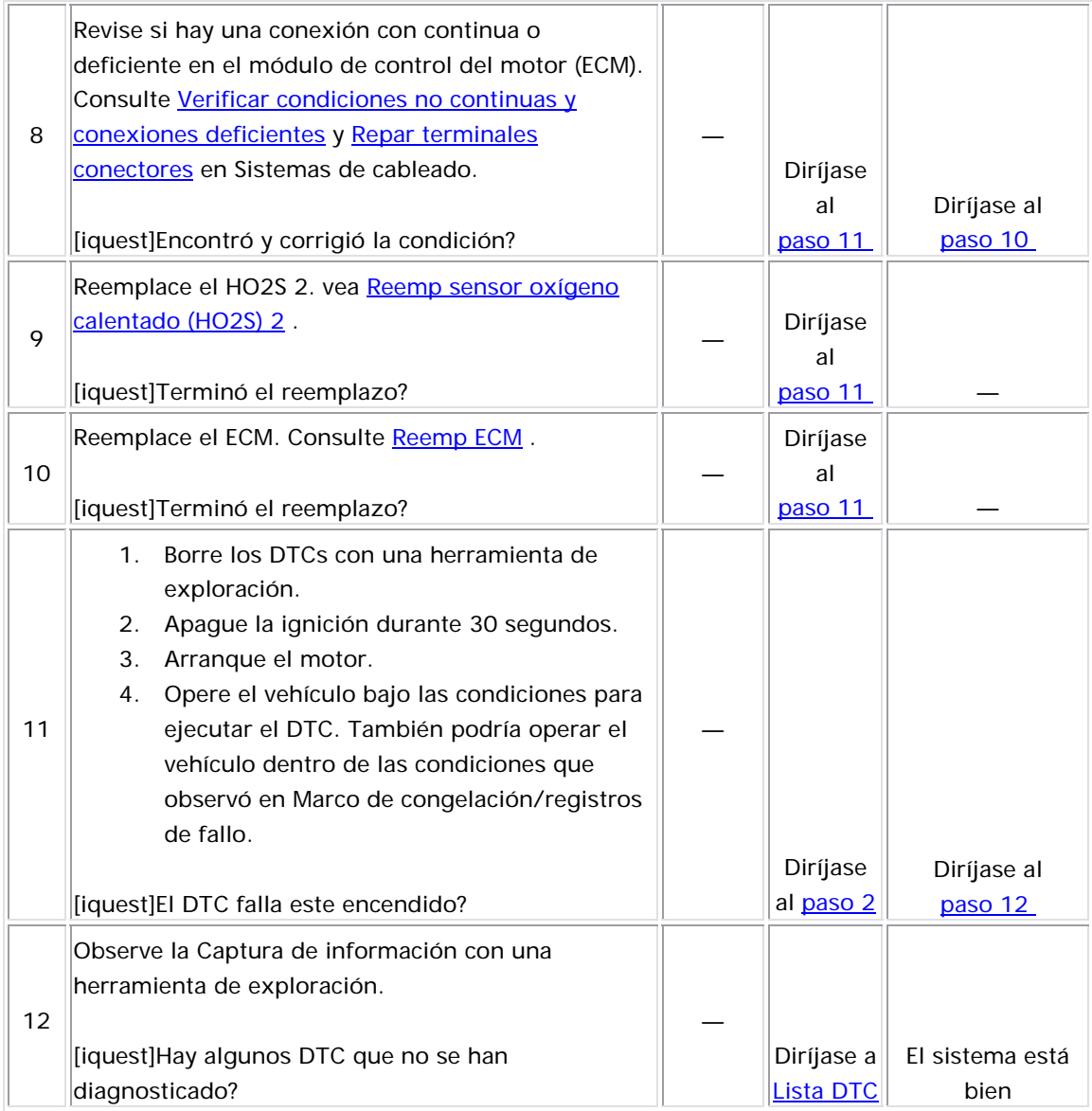

### Descripción del Circuito

El módulo de control del motor (ECM) suministra un voltaje cerca de 450 mV entre el circuito de señal alta del sensor de oxígeno caliente (HO2S) y el circuito de referencia baja. El HO2S varía el voltaje sobre un rango desde aproximadamente 1,000 mV cuando el escape es rico, hasta aproximadamente 10 mV cuando el escape es pobre.

El ECM supervisa y almacena la información de voltaje de HO2S. El ECM evalúa las muestras de voltaje de HO2S para determinar la cantidad de tiempo en que el voltaje de HO2S estaba fuera de rango. El ECM compara las muestras de voltaje de HO2S almacenado tomadas dentro de cada período de muestra y determina si la mayoría de las muestras están fuera del rango de funcionamiento.

El ECM supervisa el voltaje HO2S que está establecido debajo de un voltaje predeterminado. Si el ECM detecta que el voltaje es muy alto, se establece este DTC..

El HO2S utiliza los siguientes circuitos:

- Un circuito de señal
- Un circuito de baja referencia
- Un circuito de voltaje de ignición 1
- Un circuito de control del calefactor

#### Descri ptor del DTC

Este procedimiento de diagnóstico respalda el siguiente DTC:

DTC P0138 HO2S Circuit High Voltage Sensor 2 (sensor de voltaje alto del circuito)

# <u>Condiciones para ejecutar el DTC</u>

Prueba de circuito cerrado.

- Los DTC P0106, P0107, P0108, P0117, P0118, P0122, P0123, P0141, P0171, P0172, P0201-P0204, P0300, P0336, P0337, P0351, P0352, P0401, P0402, P0404, P0405, P0406, P0441, P0443, P0488, P0502, P0506, y P0507 no están establecidos.
- La temperatura del refrigerante del motor es superior a 60°C  $(140°F)$ .
- El voltaje de la ignición 1 es de más de 10 voltios.
- El flujo de aire calculado es mayor que 9 g/s
- El sistema de combustible está en el Circuito cerrado.
- El DTC P0138 se ejecuta continuamente una vez se cumplan las condiciones anteriores por 3 segundos.

#### Prueba de corte de combustible de desaceleración (DFCO)

- Los DTC P0106, P0107, P0108, P0117, P0118, P0122, P0123, P0141, P0171, P0172, P0201-P0204, P0300, P0336, P0337, , P0351, P0352, P0401, P0402, P0404, P0405, P0406, P0441 P0443, P0488, P0502, P0506, y P0507 no están establecidos.
- La temperatura del refrigerante del motor es superior a 60°C  $(140°F)$ .
- El voltaje de la ignición 1 es de más de 10 voltios.
- El DTC P0138 se ejecuta continuamente una vez se cumplan las condiciones anteriores por 3 segundos.

### Condi ciones para el establecimiento del DTC

#### Prueba de circuito cerrado.

- El ECM detecta que el voltaje de HO2S 2 es mayor de 952 mV.
- La condición existe por más de 4 minutos.

#### Prueba de corte de combustible de desaceleración (DFCO)

- El ECM detecta que el voltaje de HO2S 2 es mayor de 550 mV durante la desaceleración.
- El problema está presente durante más de 11 segundos.

#### <u>Acción tomada cuando se establece el DTC</u>

- El módulo de control ilumina la luz indicadora de malfuncionamiento (MIL) cuando se corre el diagnóstico y falla.
- El módulo de control registra las condiciones de operación del momento en que el diagnóstico falla. El módulo de control almacena esta información en los registros de información congelada/falla.

#### <u>Condiciones para el borrado de la MIL/DTC</u>

- El módulo de control APAGA la luz indicadora de mal funcionamiento (MIL) después de 3 ciclos de ignición consecutivos en que el diagnóstico se lleva a cabo y no falla.
- $\bullet\;$  El DTC actual, la última prueba que falla se borra cuando el diagnóstico se ejecuta y pasa.
	- Un historial DTC se borra después de 40 ciclos consecutivos de calentamiento, si no se reportan fallas por éste u otro diagnóstico relacionado con emisiones.
- Use una herramienta de escaneo para apagar la MIL y borrar el DTC.

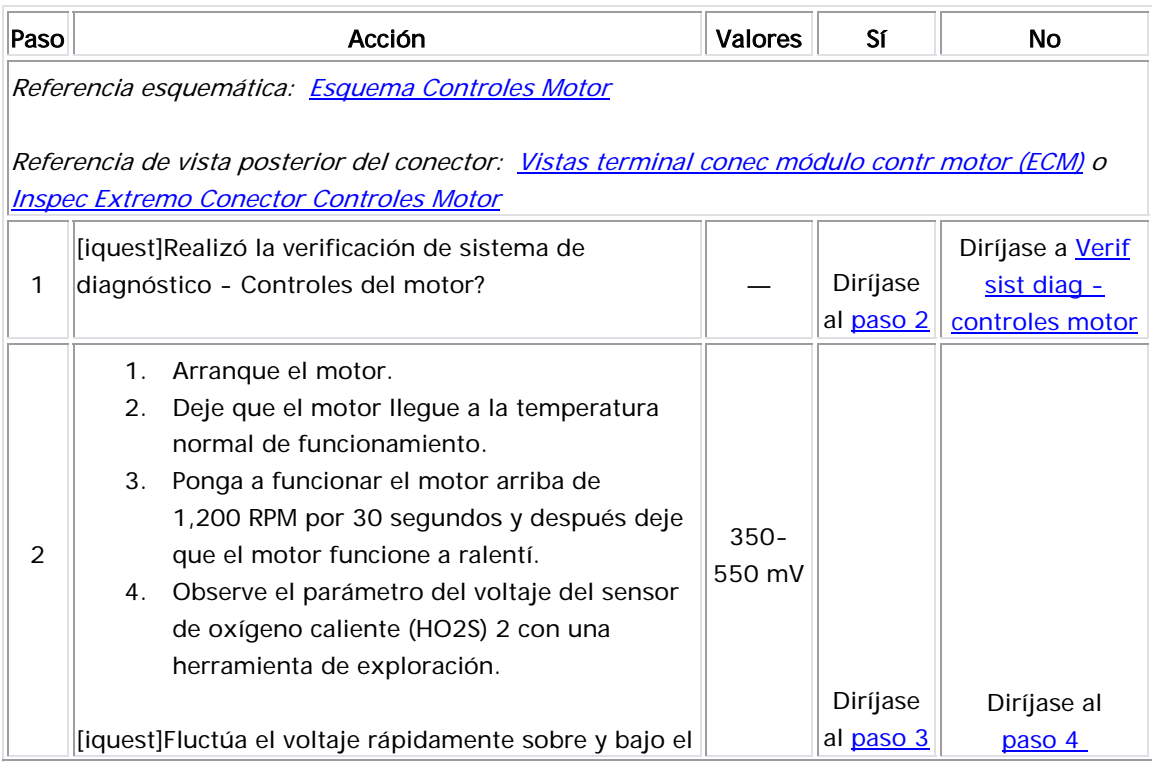

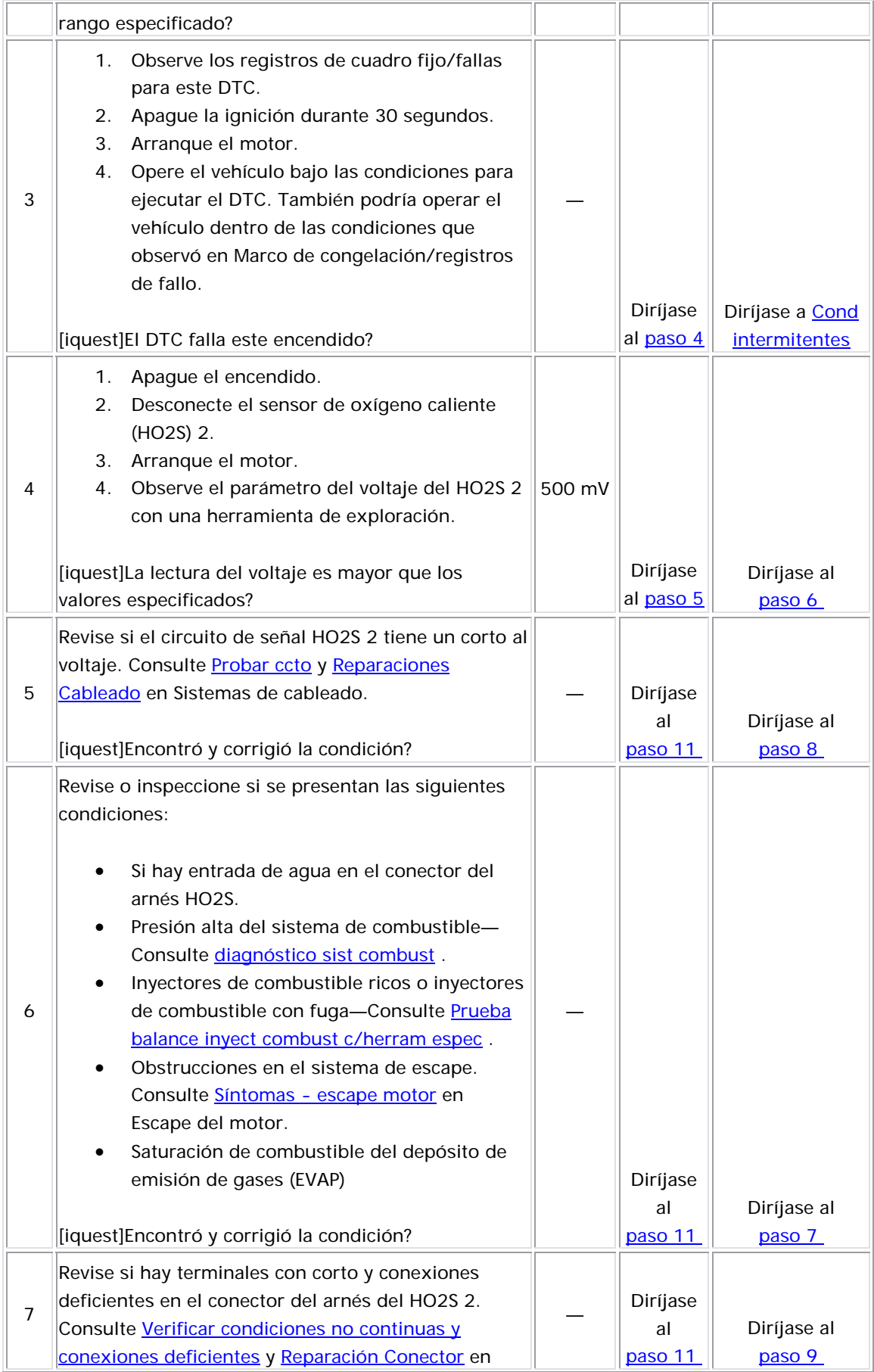

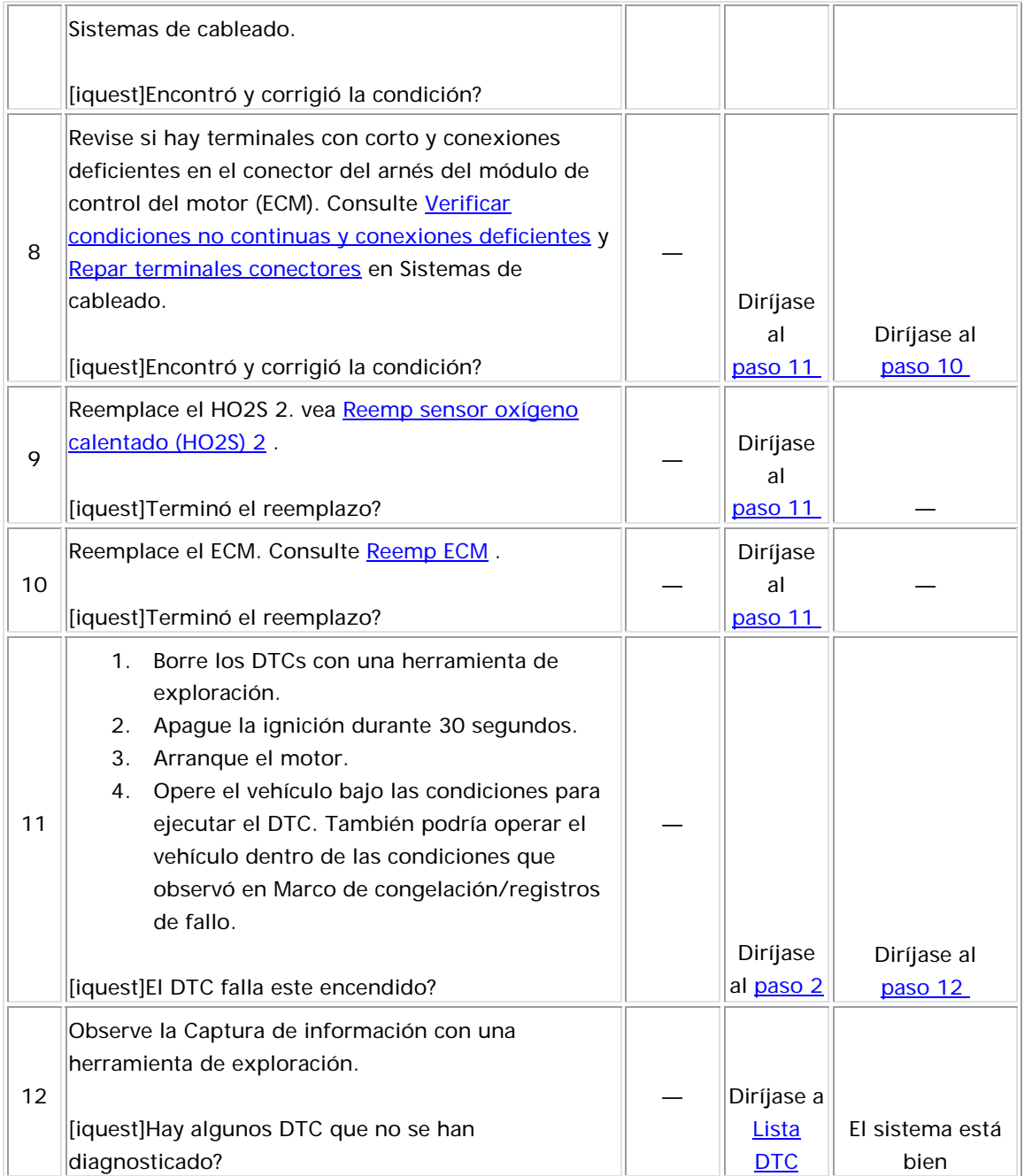

### Descripción del Circuito

El módulo de control del motor (ECM) suministra un voltaje cerca de 450 mV ent re el circuito de señal alta del sensor de oxígeno caliente (HO2S) y el circuito de referencia baja. El HO2S varía el voltaje sobre un rango desde aproximadamente 1,000 mV cuando el escape es rico, hasta aproximadamente 10 mV cuando el escape es pobre.

El ECM supervisa y almacena la información de voltaje de HO2S. El ECM evalúa las muestras de voltaje de HO2S para determinar la cantidad de tiempo en que el voltaje de HO2S estaba fuera de rango. El ECM compara las muestras de voltaje de HO2S almacenado tomadas dentro de cada período de muestra y determina si la mayoría de las muestras están fuera del rango de funcionamiento.

El ECM supervisa el voltaje HO2S que está establecido debajo de un voltaje predeterminado. Si el ECM detecta que el voltaje del HO2S permanece dentro del rango de voltaje polarizado, este DTC se establece.

El HO2S utiliza los siguientes circuitos:

- Un circuito de señal
- Un circuito de baja referencia
- Un circuito de voltaje de ignición 1
- Un circuito de control del calefactor

#### <u>Descriptor del DTC</u>

Este procedimiento de diagnóstico respalda el siguiente DTC:

DTC P0140 HO2S Circuit Insufficient Activity Sensor 2 (sensor de actividad insuficiente del circuito)

Condiciones para ejecutar el DTC

- Los DTC P0106, P0107, P0108, P0117, P0118, P0122, P0123, P0141, P0171, P0172, P0201-P0204, P0300, P0336, P0337, P0351, P0352, P0401, P0402, P0404, P0405, P0406, P0441, P0443, P0488, P0502, P0506, y P0507 no están establecidos.
- La temperatura del refrigerante del motor es superior a 60°C  $(140°F)$ .
- El voltaje de la ignición 1 es de más de 10 voltios.
- El sistema de combustible está en el Circuito cerrado.
- El flujo de aire calculado es mayor que 9 g/s
- El tiempo de funcionamiento del motor es más de 60 segundos.
- El DTC P0140 se ejecuta continuamente una vez se cumplan las condiciones anteriores por 3 segundos.

#### Condiciones para el establecimiento del DTC

El E CM detecta que el voltaje del HO2S 2 está entre 422-478 mV por 3 minutes .

#### Acción tomada cuando se establece el DTC

- El módulo de control ilumina la luz indicadora de malfuncionamiento (MIL) cuando se corre el diagnóstico y falla.
- El módulo de control registra las condiciones de operación del momento en que el diagnóstico falla. El módulo de control congelada/falla. almacena esta información en los registros de información

#### Condiciones para el borrado de la MIL/DTC

- El módulo de control APAGA la luz indicadora de mal funcionamiento (MIL) y n o falla. después de 3 ciclos de ignición consecutivos en que el diagnóstico se lleva a cabo
- El DTC actual, la última prueba que falla se borra cuando el diagnóstico se ejecuta y pasa.
- Un historial DTC se borra después de 40 ciclos consecutivos de calentamiento, si no se reportan fallas por éste u otro diagnóstico relacionado con emisiones.
	- Use una herramienta de escaneo para apagar la MIL y borrar el DTC.

#### Descripción de la prueba

Los números de abajo se refieren a los números de pasos de la tabla de diagnóstico.

- 4. En esta prueba se revisa si hay un corto a voltaje en el circuito de señal del HO2S 2.
- 5. En esta prueba se revisa si el circuito de referencia baja y de señal del HO2S 2 tienen un circuito abierto. El voltaje del HO2S debería de disminuir.

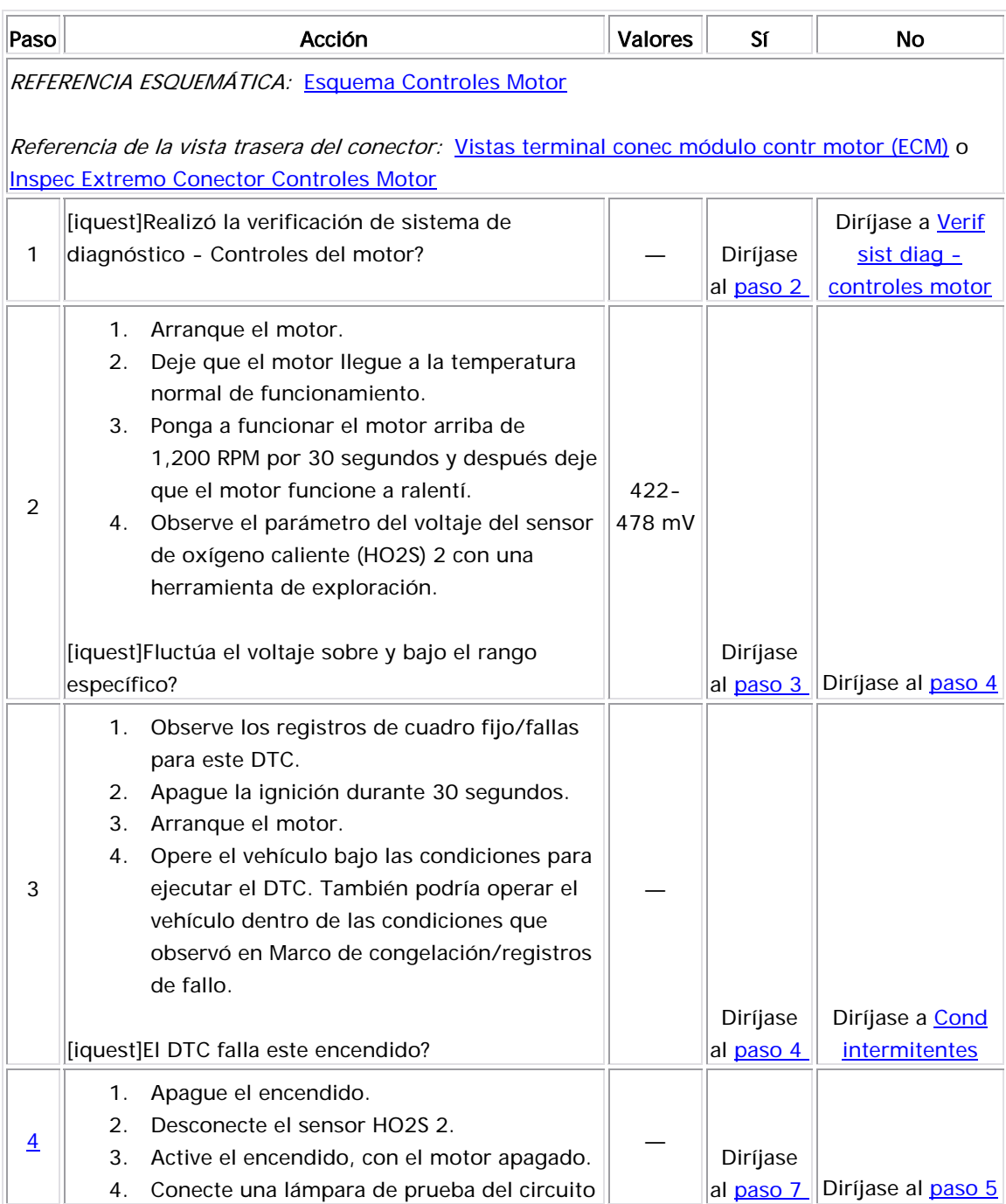

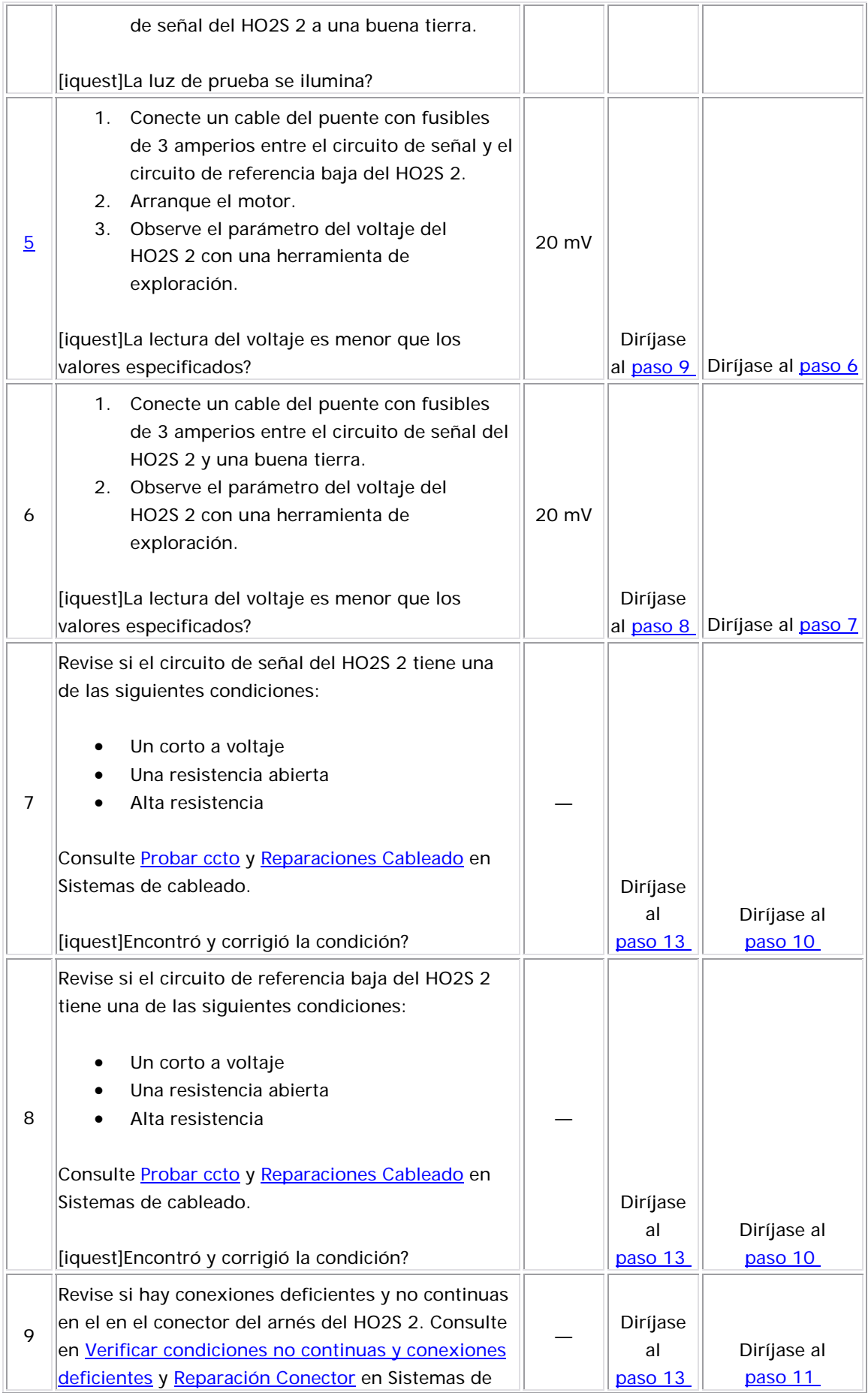

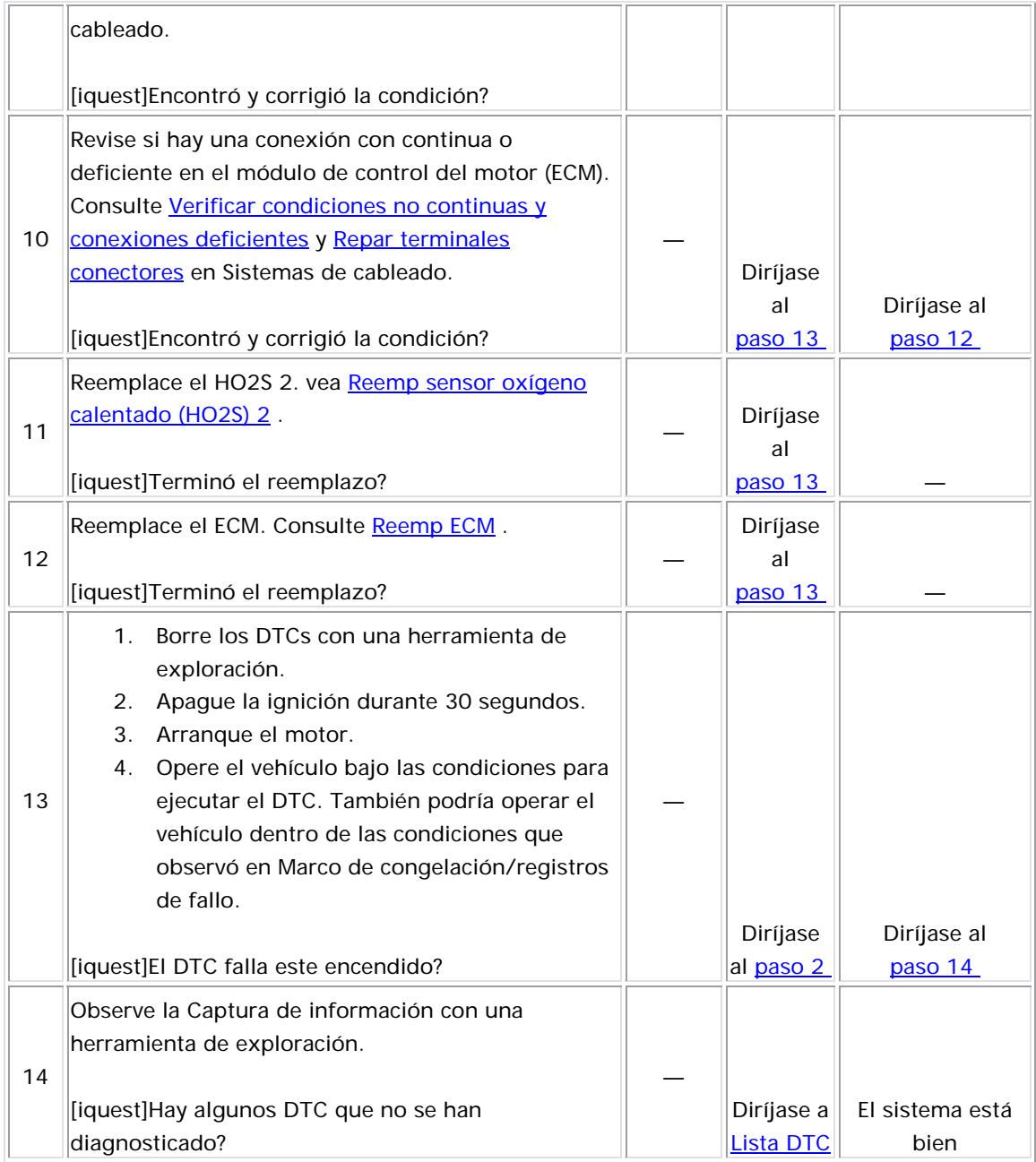

#### Descripción del Circuito

Los sensores de oxígeno caliente (HO2S) se utilizan para controlar el combustible y supervisar el catalizador posterior. Cada HO2S compara el contenido de oxígeno del aire circundante con el contenido en el flujo de escape. El HO2S debe llegar a la temperatura de funcionamiento para proporcionar una señal de voltaje exacta. Un elemento de calefacción dentro de HO2S minimiza el tiempo necesario para que el sensor alcance la temperatura de funcionamiento. El circuito de voltaje de ignición 1 proporciona voltaje al calefactor mediante un fusible. La tierra se proporciona al calefactor en el circuito de control bajo por medio de un conductor lateral bajo dentro del módulo de control. El módulo de control supervisa el consumo de corriente del calefactor para determinar si existe la falla.

Si el ECM detecta que la corriente del calefactor del HO2S 2 está debajo de un valor especificado, este DTC se establece.

#### Descriptor del DTC

Este procedimiento de diagnóstico respalda el siguiente DTC:

DTC P0141 HO2S Heater Performance Sensor 2 (sensor de rendimiento del calefactor)

#### Condi ciones para ejecutar el DTC

- El tiempo de funcionamiento del motor es mayor que 1 minuto.
- El voltaje de la ignición 1 es de más de 10 voltios.
- El DTC P0141 se ejecuta continuamente una vez se cumplen las condiciones.

#### Condiciones para el establecimiento del DTC

El ECM detecta que la corriente del calefactor del HO2S 2 es menor que 0.1 amps por 13 segundos.

Medidas tomadas cuando se establece el DTC
- $\bullet$  El módulo de control ilumina la luz indicadora de  $\bullet$ encendido en el que se corre el diagnóstico y falla. malfuncionamiento (MIL) en el segundo ciclo consecutivo de
- El módulo de control registra las condiciones de operación del diagnóstico falla, el módulo de control guarda la información en el registro de fallas. Si el diagnóstico reporta una falla en el segundo ciclo de encendido consecutivo, el módulo de control registra las condiciones de operación en el momento de la falla. El módulo de control escribe las condiciones de operación en la pantalla momento en que el diagnóstico falló. La primera vez que el instanténa y actualiza el registro de fallas.

## <u>Condiciones para el borrado de la MIL/DTC</u>

- El módulo de control APAGA la luz indicadora de mal funcionamiento (MIL) después de 3 ciclos de ignición consecutivos en que el diagnóstico se lleva a cabo y no falla.
- El DTC actual, la última prueba que falla se borra cuando el diagnóstico se ejecuta y p asa.
- Un historial DTC se borra después de 40 ciclos consecutivos de calentamiento, si no se reportan fallas por éste u otro diagnóstico relacionado con emisiones.
- Use una herramienta de escaneo para apagar la MIL y borrar el DTC.

## Descripción de la prueba

El número de abajo se refiere al número de paso de la tabla de diagnóstico.

- 6. En este paso se revisa si el circuito de control del calefactor tiene u n corto a tierra.
- 7. En este paso se revisa si el circuito de control del calefactor tiene un circuito abierto o un corto a voltaje.
- 8. En este paso se revisa si el circuito de control del calefactor tiene una alta resistencia. Si el voltaje es mayor que el valor especificado, revise si el circuito tiene una alta resistencia.

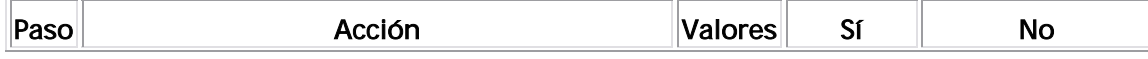

Referencia esquemática: Esquema Controles Motor

Referencia de vista posterior del conector: Vistas terminal conec módulo contr motor (ECM) o Inspec Extremo Conector Controles Motor

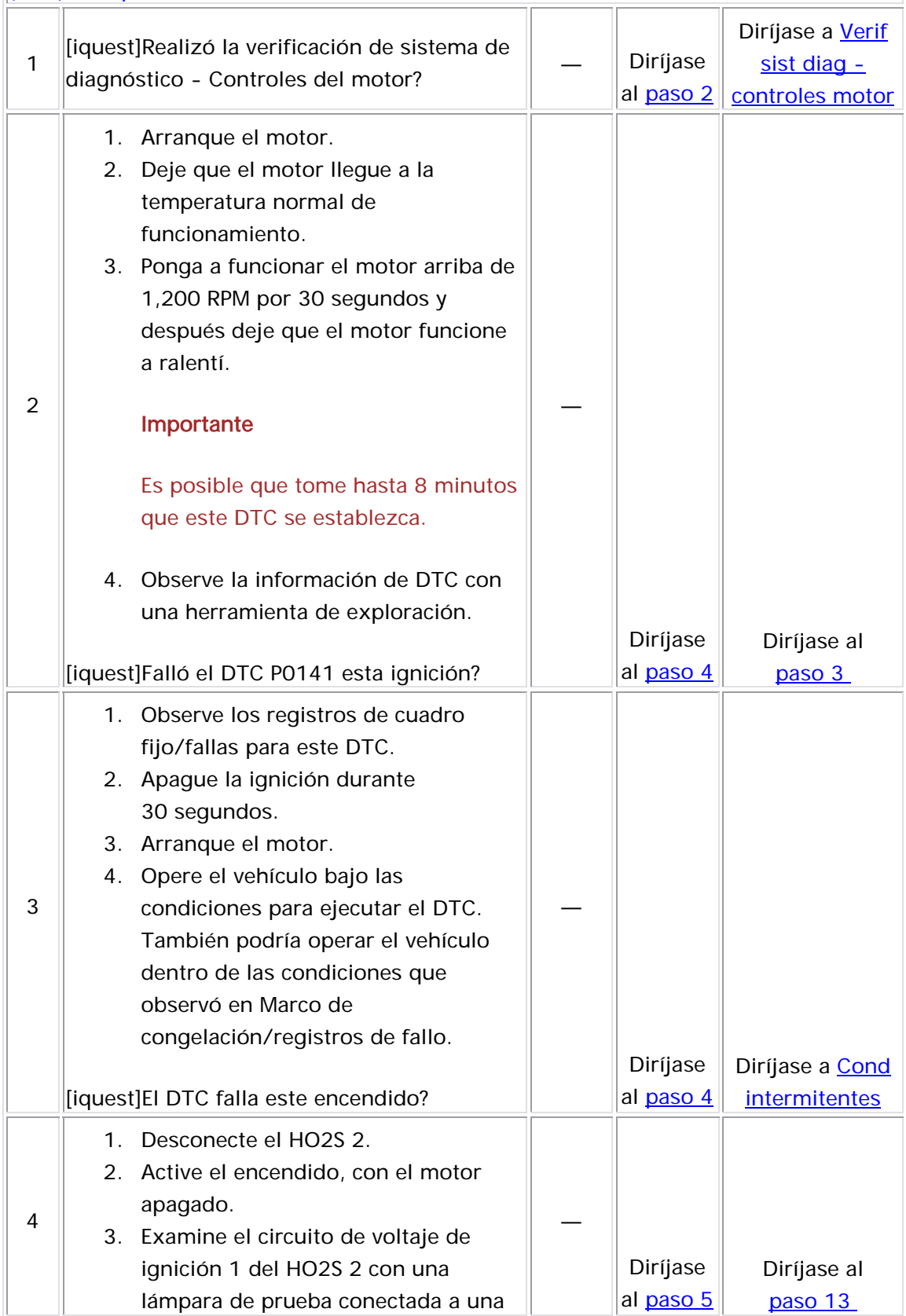

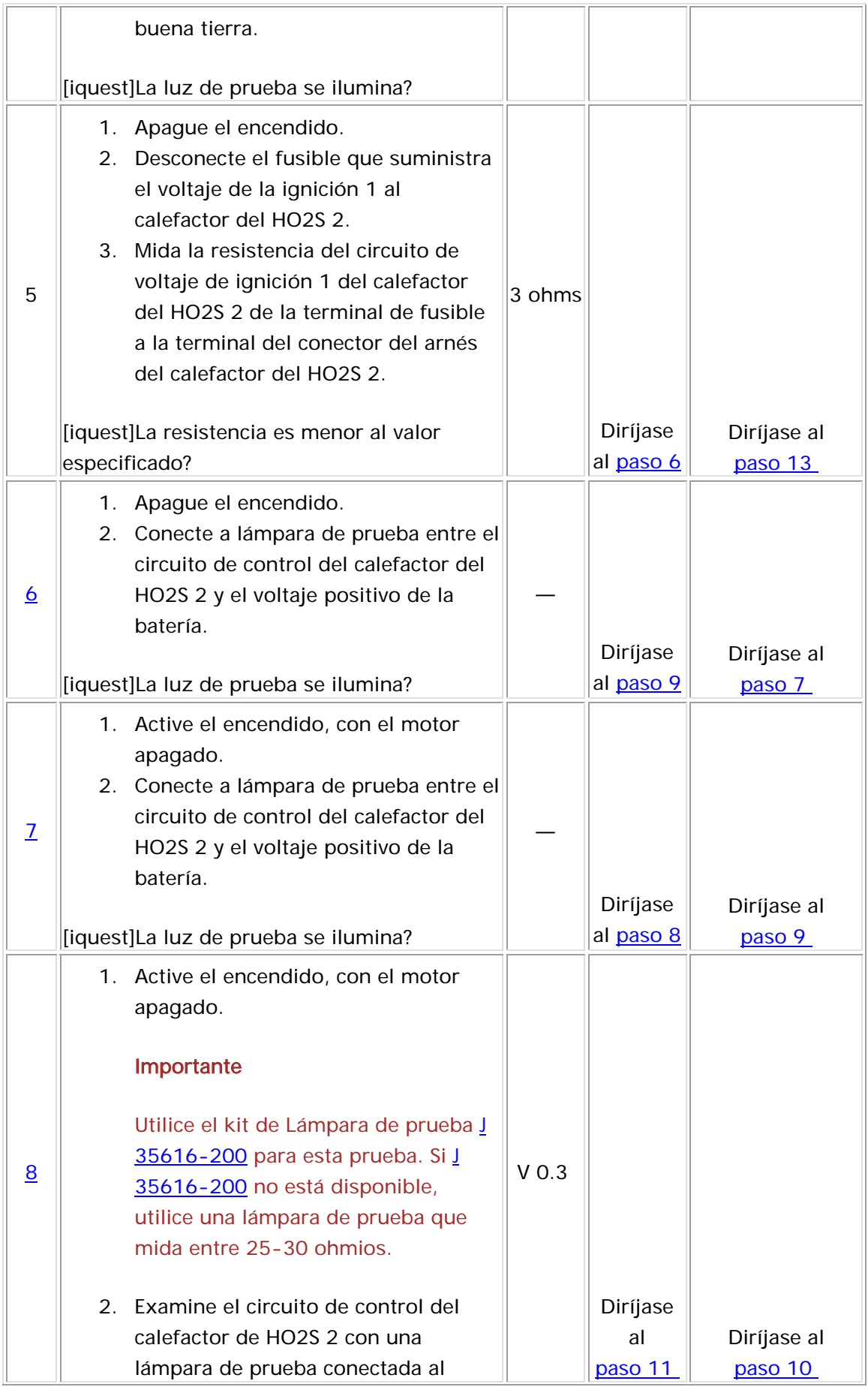

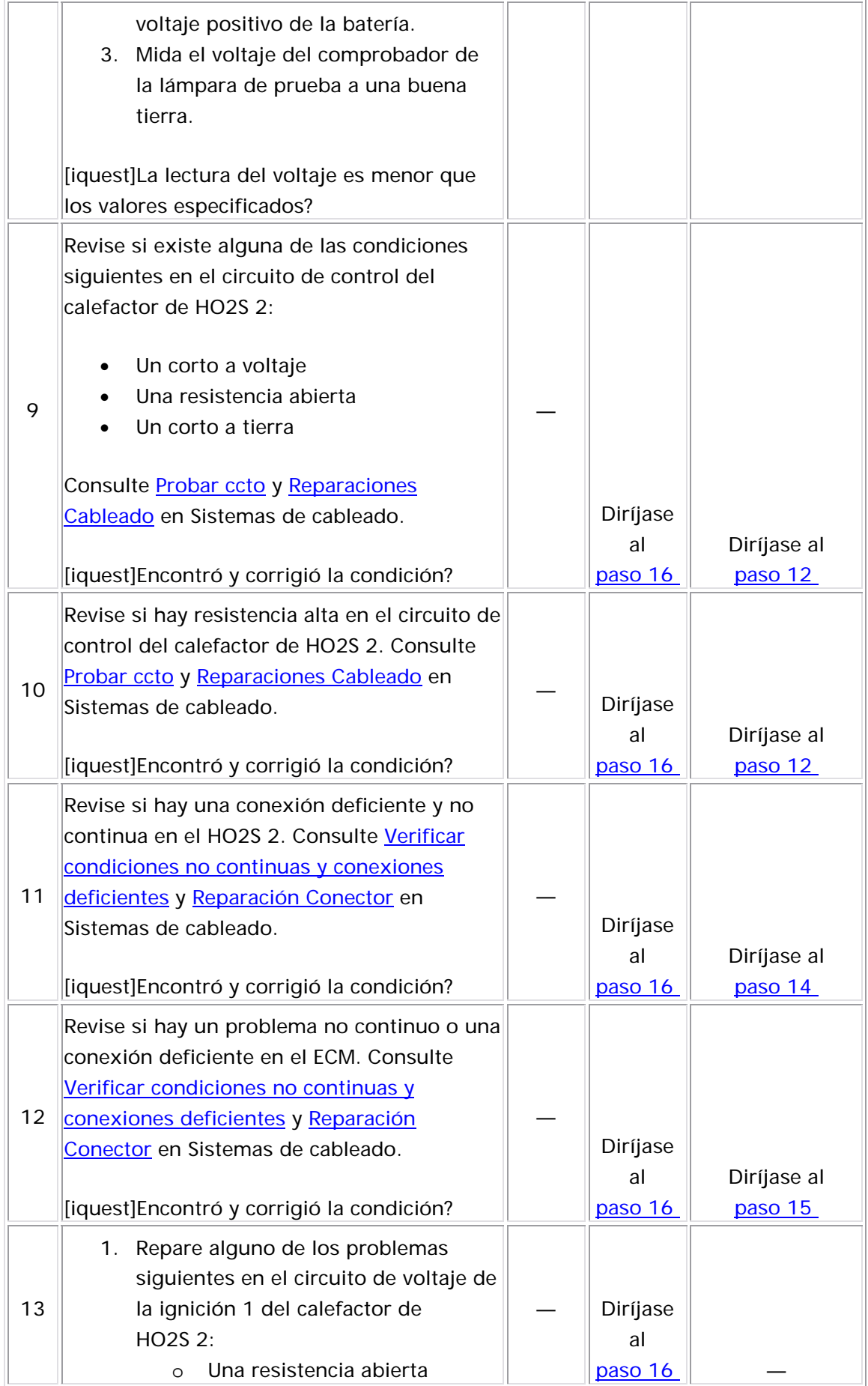

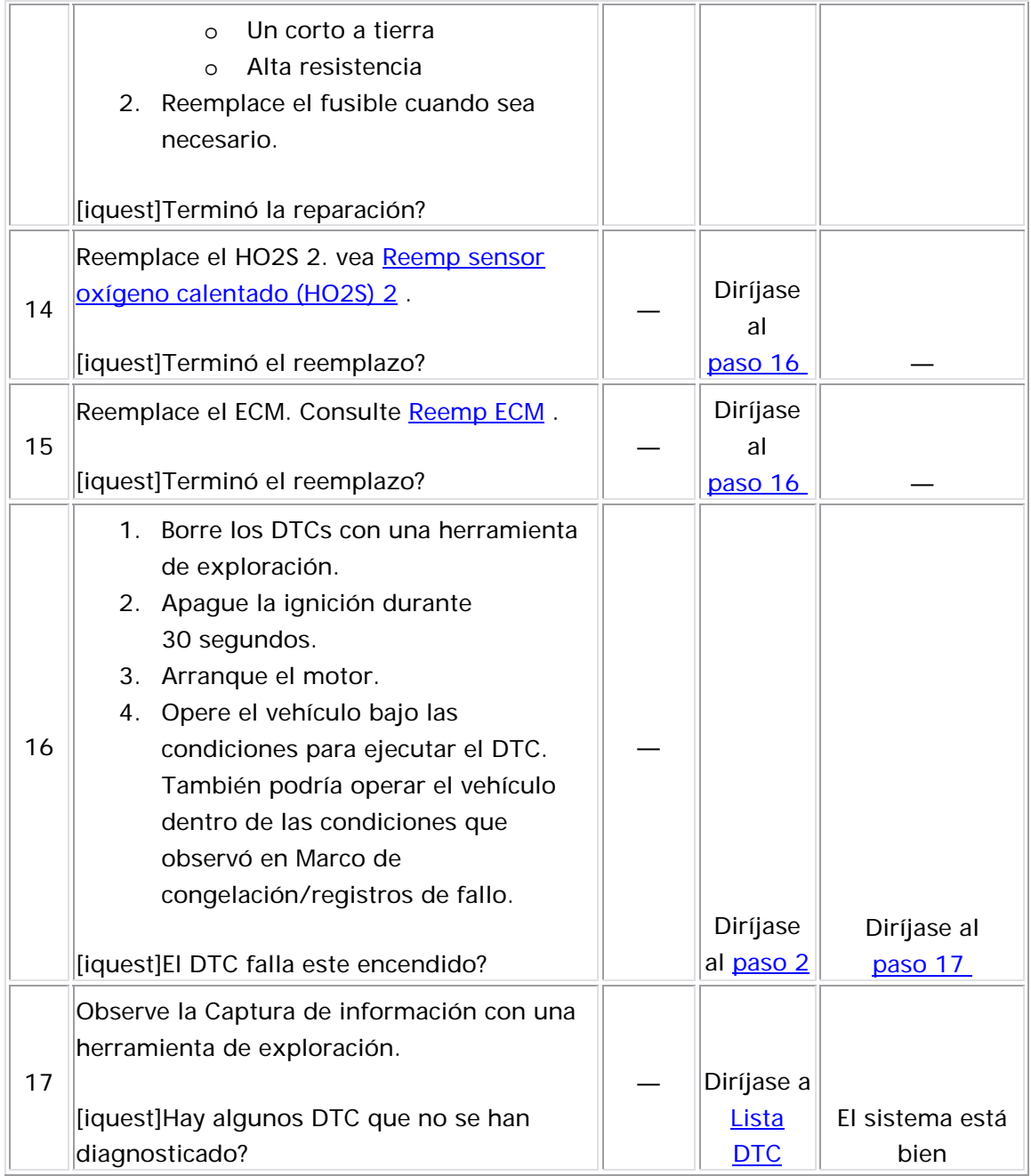

#### Descripción del Circuito

El módulo de control del motor (ECM) controla un sistema medición de combustible/aire de circuito cerrado para proporcionar la mejor combinación posible de maniobrabilidad, de ahorro de combustible y de control de emisión. El ECM supervisa el voltaje de señal del sensor de oxígeno caliente (HO2S) y ajusta el suministro de combustible basado en la señal de voltaje mientras está en circuito cerrado. Cuando se hace un cambio a la distribución de combustible, ésto hace cambiar los valores de ajuste a corto y largo plazo del combustible. Los valores de ajuste de combustible a corto plazo cambian rápidamente en respuesta a los voltajes de señal del HO2S. Estos cambios templan bien el llenado del motor. Los valores de ajuste de combustible a largo plazo en respuesta a las tendencias en el ajuste de combustible a corto plazo. El ajuste a largo plazo del combustible hace ajustes ásperos al llenado, con el fin de centrar de nuevo y restaurar el control al ajuste a corto plazo del combustible. Los valores ideales del ajuste de combustible están alrededor del 0 por ciento. Un valor positivo del ajuste de combustible indica que el ECM está proporcionando combustible para compensar una condición pobre. Un valor negativo del ajuste de combustible indica que el ECM está reduciendo la cantidad de combustible para compensar una condición rica. Las celdas del ajuste de combustible se basan en la carga y velocidad del motor. Si el ECM detecta una condición excesivamente pobre, el ECM establece el DTC P0171.

#### Descriptor del DTC

Este procedimiento de diagnóstico respalda el siguiente DTC:

DTC P0171 del sistema pobre de ajuste de combustible

Condiciones para ejecutar el DTC

- Los DTC P0106, P0107, P0108, P0112, P0113, P0115, P0117, P0118, P0122, P0123, P0125, P0128, P0131, P0132, P0133, 04, P0336, P0337, P0341, P0342, P0351, P0352, P0402, P04 P0405, P0406, P0441, P0443, P0488, P0506, P0507, P2195, y P2196 no están establecidos. P0134, P0135, P0201, P0202, P0203, P0204, P0217, P0300,
- La temperatura de refrigerante del motor (ECT) se encuentra entre 70°C (158°F) y 115°C (239°F).
- La presión barométrica es mayor que 72 kPa.
- El flujo de aire calculador está entre 1.5 g/s y 45 g/s.
- El sensor de presión absoluta del distribuidor (MAP) está entre 25 kPa y 99.7 kPa.
- La temperatura de aire de admisión (IAT) está entre -40°C (-40°F) y 120°C (248°F).
- La velocidad del motor se encuentra entre 700 RPM y 6,000 RPM.
- $\bullet$  El ángulo del sensor de posición del acelerador (TP) es menor que 95 por ciento.
- La velocidad del vehículo es menor de 140 km/h (87 mph).
- El sistema de combustible funciona en circuito cerrado.
- El voltaje de la ignición 1 es de más de 11 voltios.
- El DTC P0171 se ejecuta continuamente una vez se cumplen las condiciones.

## Condiciones para el establecimiento del DTC

Los valores promedio de la celda de ajuste de combustible a largo plazo son mayores que el 30 por ciento por 10 segundos.

## Medidas tomadas cuando se establece el DTC

- El módulo de control ilumina la luz indicadora de malfuncionamiento (MIL) en el segundo ciclo consecutivo de encendido en el que se corre el diagnóstico y falla.
- El módulo de control registra las condiciones de operación del diagnóstico falla, el módulo de control guarda la información en el registro de fallas. Si el diagnóstico reporta una falla en el segundo momento en que el diagnóstico falló. La primera vez que el

ciclo de encendido consecutivo, el módulo de control registra las instanténa y actualiza el registro de fallas. condiciones de operación en el momento de la falla. El módulo de control escribe las condiciones de operación en la pantalla

#### Condiciones para el borrado de la MIL/DTC

- El módulo de control APAGA la luz indicadora de mal funcionamiento (MIL) después de 3 ciclos de ignición consecutivos en que el diagnóstico se lleva a cabo y no falla.
- El DTC actual, la última prueba que falla se borra cuando el diagnóstico se ejecuta y pasa.
- Un historial DTC se borra después de 40 ciclos consecutivos de calentamiento, si no se reportan fallas por éste u otro diagnóstico relacionado con emisiones.
- Use una herramienta de escaneo para apagar la MIL y borrar el DTC.

#### Ayudas de diagnóstico

- El sistema se volverá pobre si un inyector de combustible no suministra suficiente combustible.
- Una condición pobre puede existir durante la demanda grande de combustible debido a una bomba de combustible que no suministra suficiente combustible, un filtro de combustible tapado . o un tubo de combustible obstruido
- $\bullet$  Realice pruebas para ver si hay contaminación en el combustible. El agua o el alcohol pueden afectar el ajuste de combustible. Consulte Diag alcohol/contaminantes en comb .
- Revise los Registros de falla con una herramienta de exploración. Si considera que existe una condición intermitente, consulte el <u>Cond intermitentes</u> .

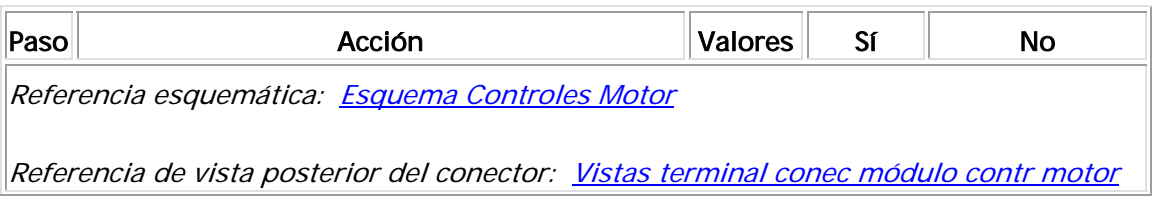

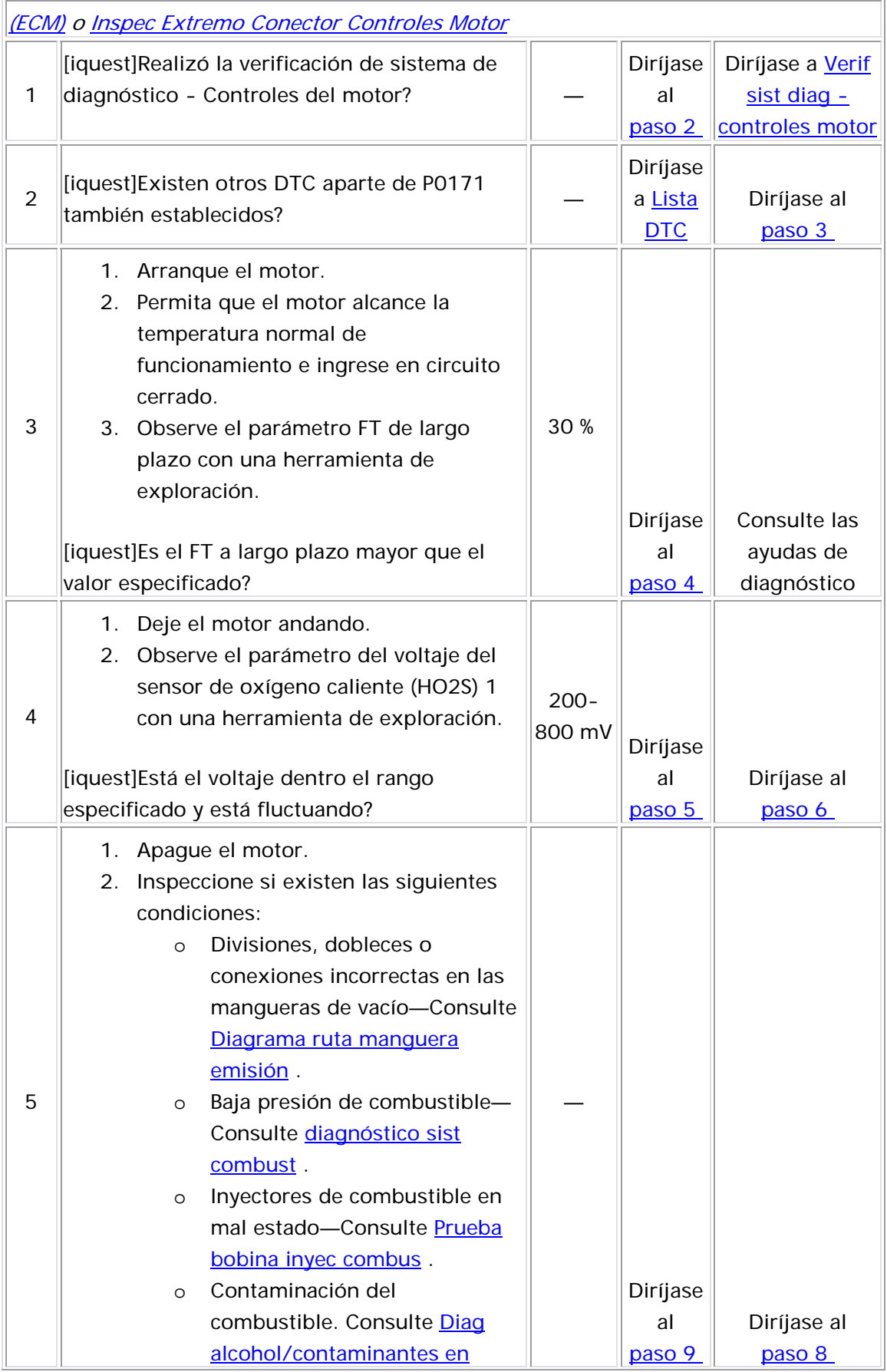

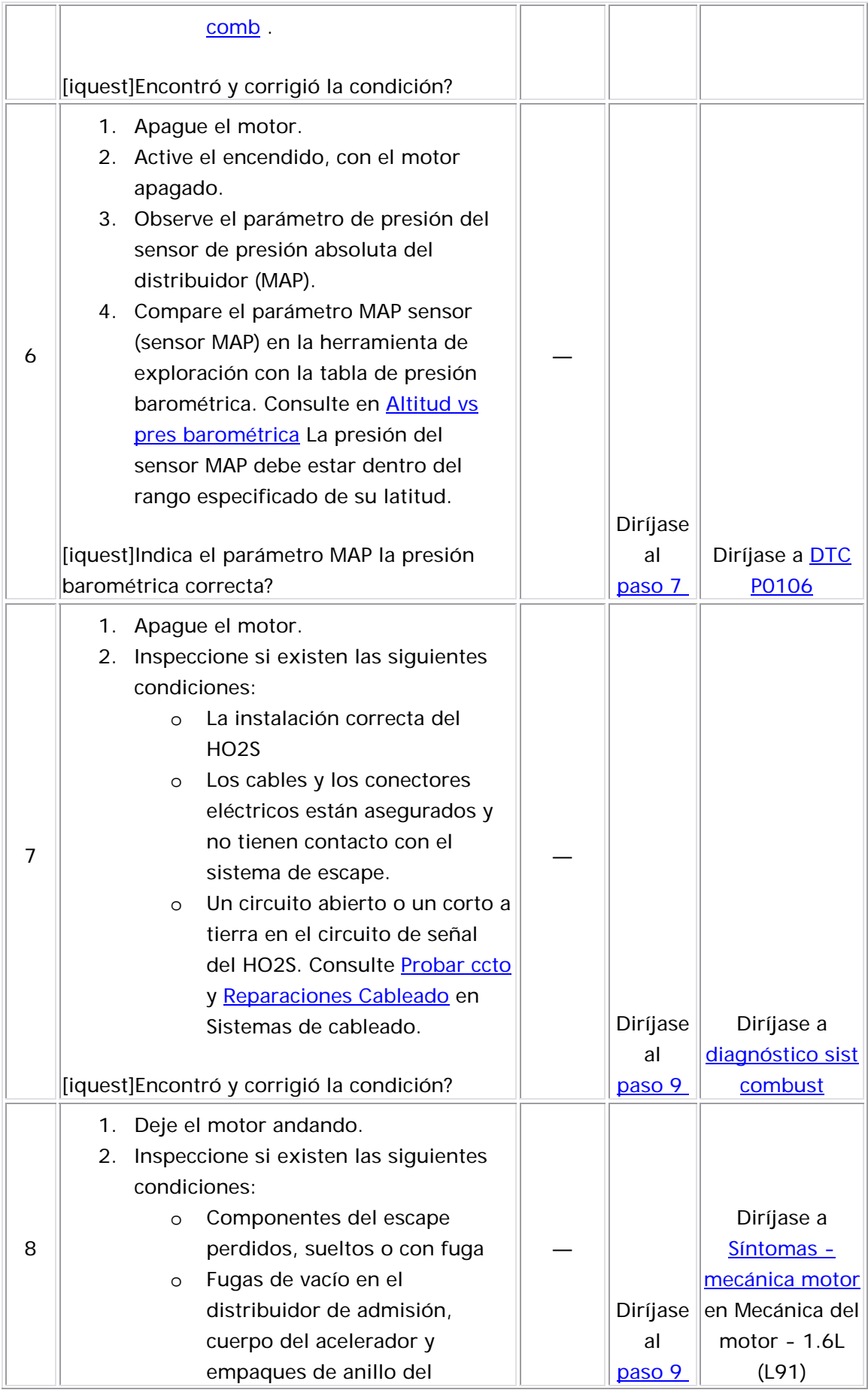

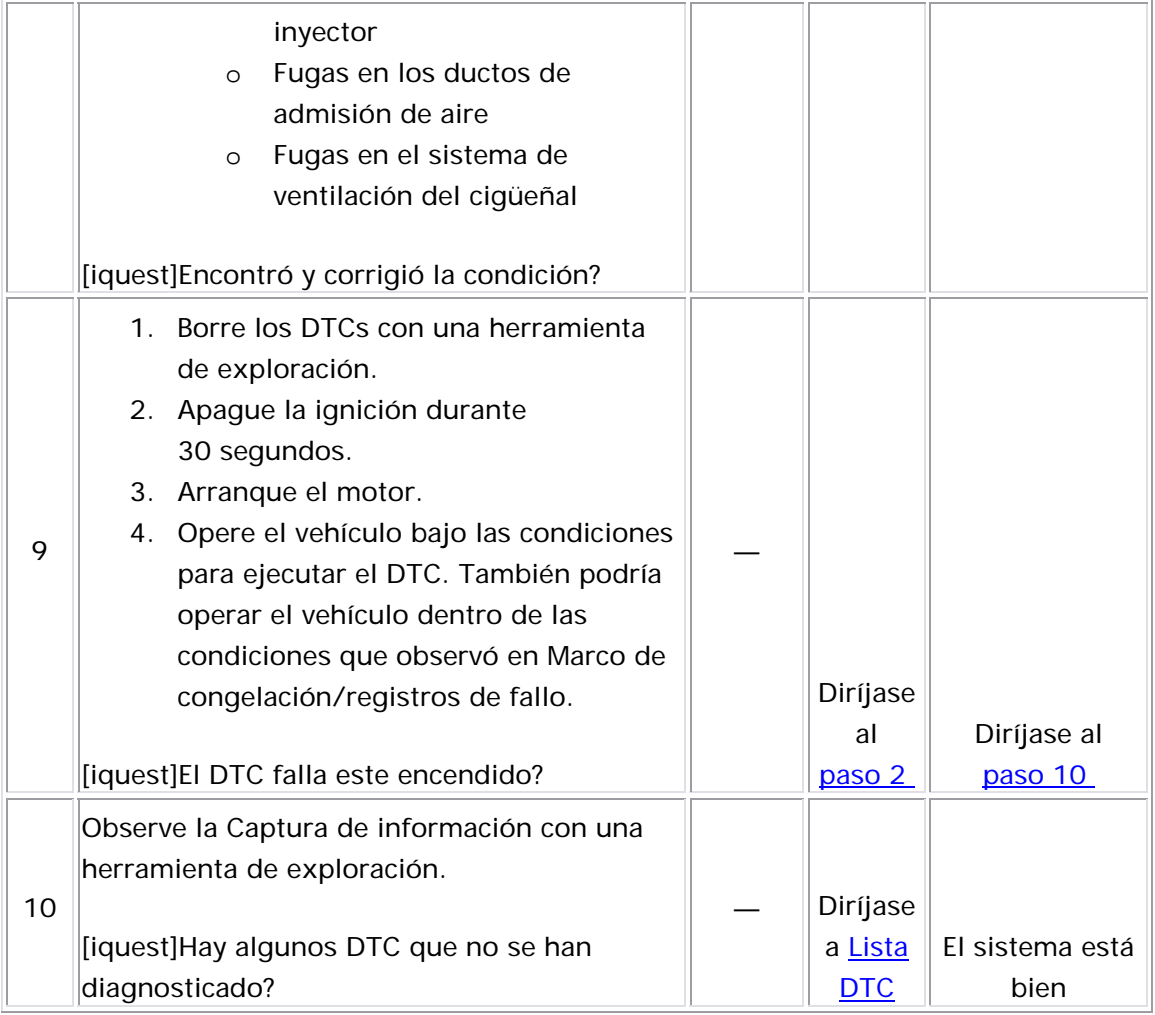

Descripción del Circuito

El módulo de control del motor (ECM) controla un sistema medición de combustible/aire de circuito cerrado para proporcionar la mejor combinación posible de maniobrabilidad, de ahorro de combustible y de control de emisión. El ECM supervisa el voltaje de señal del sensor de oxígeno caliente (HO2S) y ajusta el suministro de combustible basado en la señal de voltaje mientras está en circuito cerrado. Cuando se hace un cambio a la distribución de combustible, ésto hace cambiar los valores de ajuste a corto y largo plazo del combustible. Los valores de ajuste de combustible a corto plazo cambian rápidamente en respuesta a los voltajes de señal del HO2S. Estos cambios templan bien el llenado del motor. Los valores de ajuste de combustible a largo plazo en respuesta a las tendencias en el ajuste de combustible a corto plazo. El ajuste a largo plazo del combustible hace ajustes ásperos al llenado, con el fin de centrar de nuevo y restaurar el control al ajuste a corto plazo del combustible. Los valores ideales del ajuste de combustible combustible indica que el ECM está proporcionando combustible para comp ensar una condición pobre. Un valor negativo del ajuste de comb ustible indica que el ECM está reduciendo la cantidad de combustible para compensar una condición rica. Las celdas del ajuste de combustible se basan en la carga y velocidad del motor. Si el ECM dete cta una condición excesivamente rica, el ECM establece el DTC P0172. están alrededor del 0 por ciento. Un valor positivo del ajuste de

#### Descriptor del DTC

Este procedimiento de diagnóstico respalda el siguiente DTC:

DTC P0172 del sistema rico de ajuste de combustible

#### Condiciones para ejecutar el DTC

 • Los DTC P0106, P0107, P0108, P0112, P0113, P0115, P0117, P0118, P0122, P0123, P0125, P0128, P0131, P0132, P0133, P0336, P0337, P0341, P0342, P0351, P0352, P0402, P0404, P0405, P0406, P0441, P0443, P0488, P0506, P0507, P2195, y P0134, P0135, P0201, P0202, P0203, P0204, P0217, P0300,

P2196 no están establecidos.

- La temperatura de refrigerante del motor (ECT) se encuentra entre 70℃ (158℉) y 115℃ (239℉).
	- La presión barométrica es mayor que 72 kPa.
	- El flujo de aire calculador está entre 1.5 g/s y 45 g/s.
	- El sensor de presión absoluta del distribuidor (MAP) está entre 25 kPa y 99.7 kPa.
	- La temperatura de aire de admisión (IAT) está entre -40°C (-40°F) y 120°C (248°F).
- $\bullet$  La velocidad del motor se encuentra entre 700 RPM y 6,000 RPM.
- El ángulo del sensor de posición del acelerador (TP) es menor que 9 5 por ciento.
	- La velocidad del vehículo es menor de 140 km/h (87 mph).
	- El sistema de combustible funciona en circuito cerrado.
	- El voltaje de la ignición 1 es de más de 11 voltios.
	- El DTC P0172 se ejecuta continuamente una vez se cumplen las condiciones.

## Condiciones para el establecimiento del DTC

Los valores de celda de ajuste de combustible a largo plazo promedio son menores que -30 por ciento por 10 segundos.

## Medidas tomadas cuando se establece el DTC

- El módulo de control ilumina la luz indicadora de malfuncionamiento (MIL) en el segundo ciclo consecutivo de encendido en el que se corre el diagnóstico y falla.
- El módulo de control registra las condiciones de operación del momento en que el diagnóstico falló. La primera vez que el diagnóstico falla, el módulo de control guarda la información en el registro de fallas. Si el diagnóstico reporta una falla en el segundo ciclo de encendido consecutivo, el módulo de control registra las condiciones de operación en el momento de la falla. El módulo de

control escribe las condiciones de operación en la pantalla instanténa y actualiza el registro de fallas.

#### Condiciones para el borrado de la MIL/DTC

- El módulo de control APAGA la luz indicadora de mal funcionamiento (MIL) después de 3 ciclos de ignición consecutivos en que el diagnóstico se lleva a cabo y no falla.
- El DTC actual, la última prueba que falla se borra cuando el diagnóstico se ejecuta y pasa.
- Un historial DTC se borra después de 40 ciclos consecutivos de calentamiento, si no se reportan fallas por éste u otro diagnóstico relacionado con emisiones.
- Use una herramienta de escaneo para apagar la MIL y borrar el DTC.

#### <u>Ayudas de diagnóstico</u>

- El sistema se volverá rico si un inyector de combustible está suministrando demasiado combustible.
- Realice pruebas para ver si hay contaminación en el combustible. El agua o el alcohol pueden afectar el ajuste de combustible. Consulte <u>Diag</u> alcohol/contaminantes en comb .
	- Revise los Registros de falla con una herramienta de exploración. Si considera que existe una condición intermitente, consulte el Cond intermitentes.

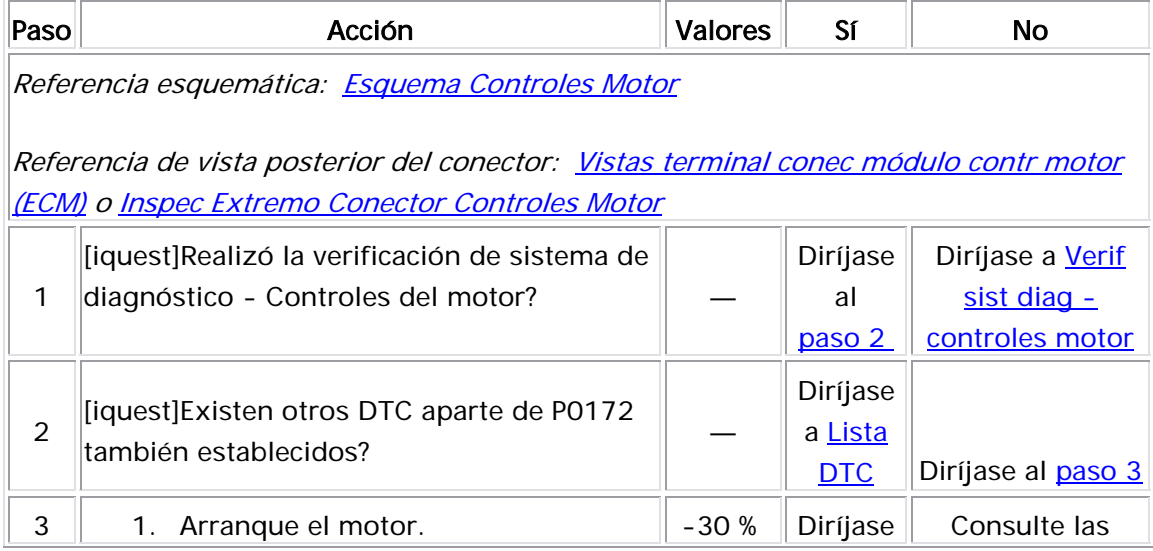

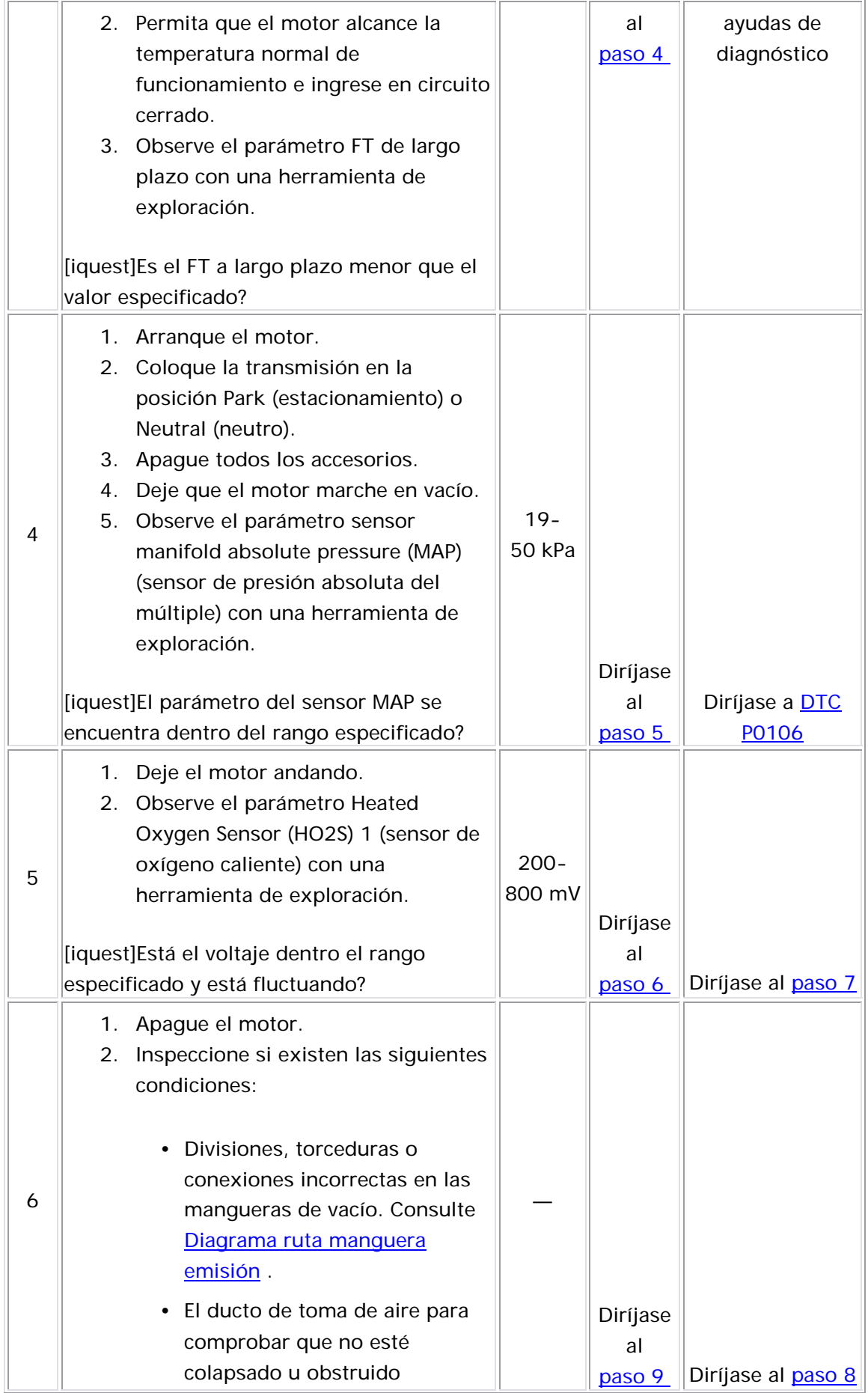

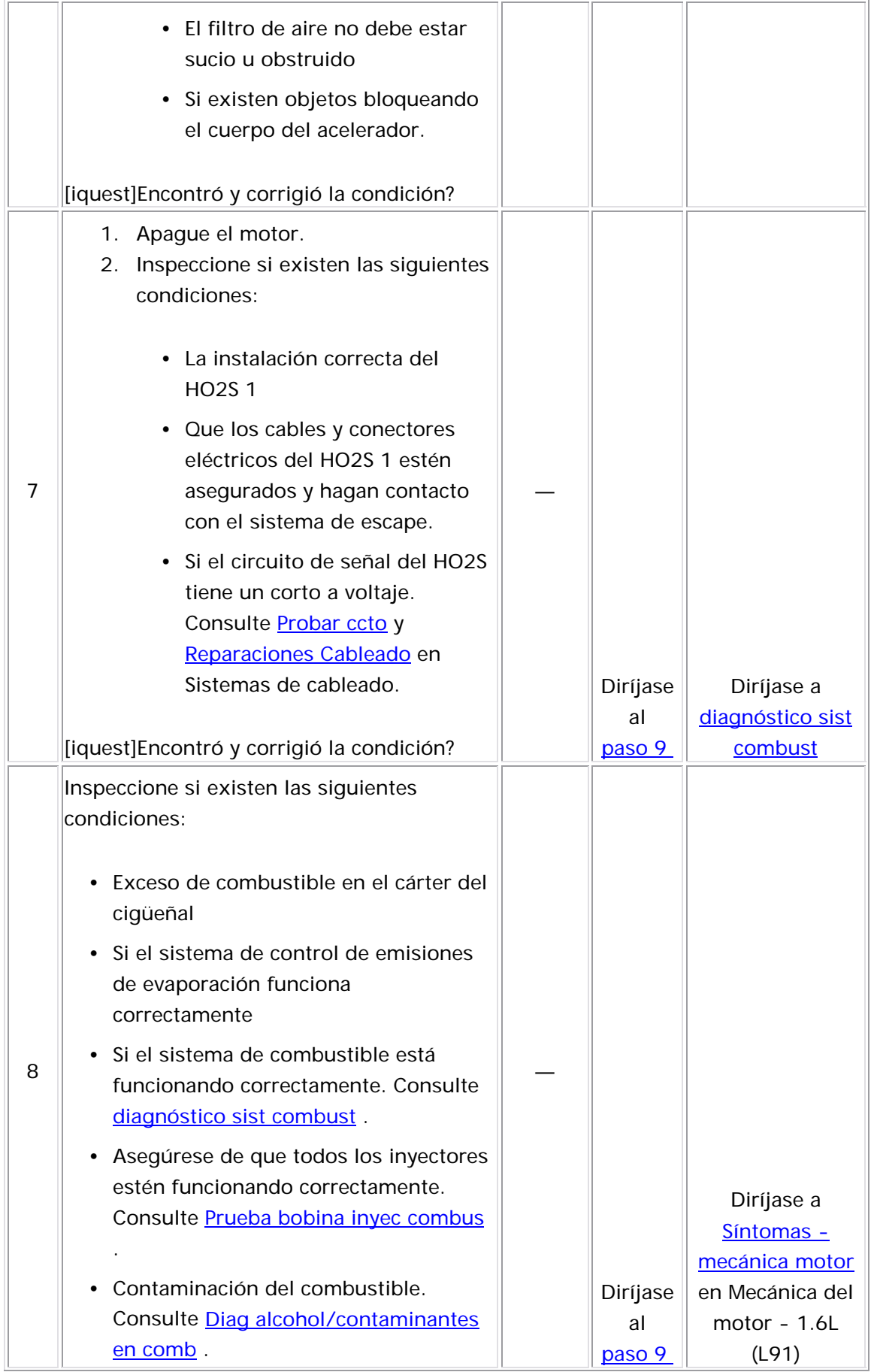

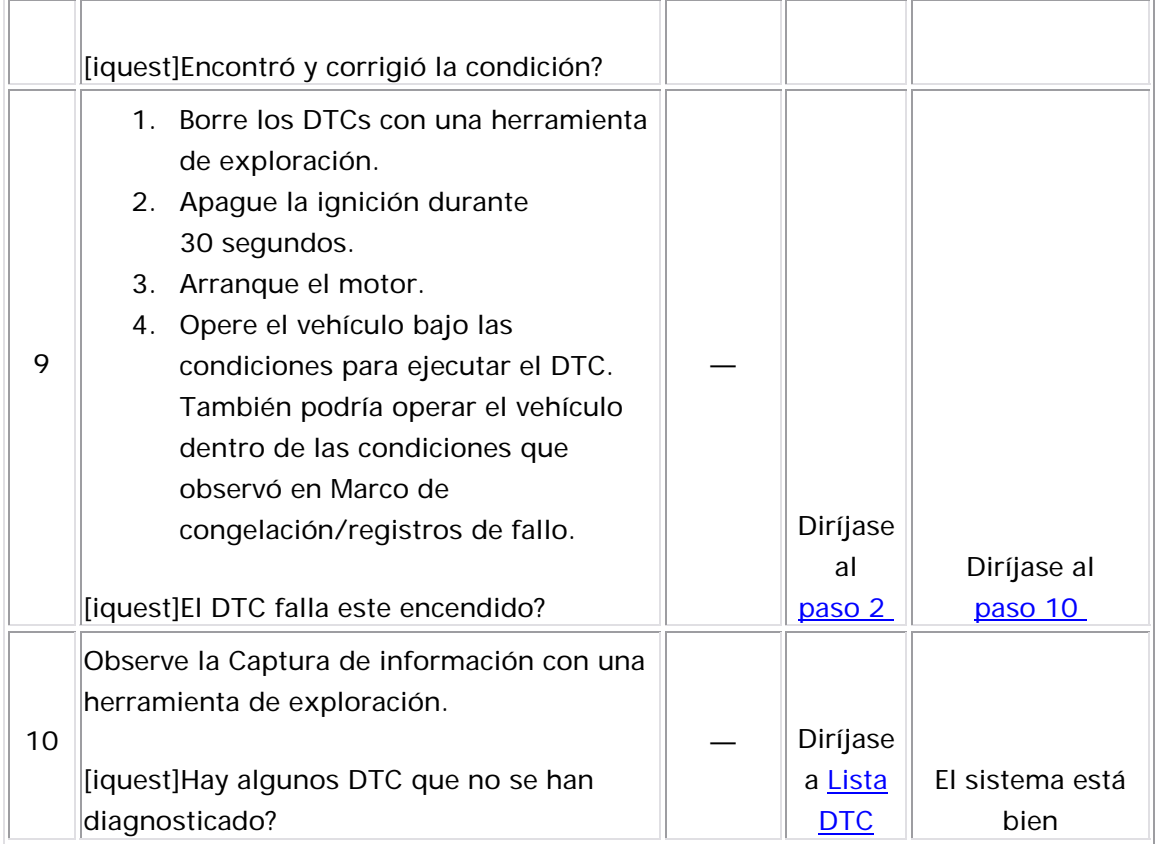

# DTC P0201-P0204

## Descripción del Circuito

El mó dulo de control del motor (ECM) ac tiva el pulso del inyector orrec to. Suministra un voltaje de encendido directamente a los c inyectores del combustible. El ECM controla cada inyector de combustible al conectar a tierra el circuito de control por medio de un dispositivo de estado sólido denominado controlador. El ECM supervisa el estado de cada controlador. Si el módulo de control detecta un voltaje

incorrecto para el estado comandado del controlador, se establecerá un código de problema de diagnóstico (DTC).

## Descriptor del DTC

Este procedimiento de diagnóstico respalda a los siguientes DTC:

- DTC P0201 ccto control inyector 1
- DTC P0202 ccto control inyector 2
- DTC P0203 ccto control inyector 3
- DTC P0204 ccto control inyector 4

## Condiciones para ejecutar el DTC

- La velocidad del motor es mayor de 700 RPM.
- El voltaje de la ignición 1 es de más de 9 voltios.
- Este DTC se ejecuta continuamente una vez se cumplen las condiciones anteriores.

#### Condiciones para el establecimiento del DTC

- El módulo de control detecta un voltaje incorrecto en el circuito de control del inyector de combustible.
- La condición anterior aparece por 5 segundos.

## <u>Acción tomada cuando se establece el DTC</u>

- El módulo de control ilumina la luz indicadora de malfuncionamiento (MIL) cuando se corre el diagnóstico y falla.
- El módulo de control registra las condiciones de operación del momento en que el diagnóstico falla. El módulo de control almacena esta información en los registros de información congelada/falla.

## Condiciones para el borrado de la MIL/DTC

 • El módulo de control APAGA la luz indicadora de mal funcionamiento (MIL) después de 3 ciclos de ignición consecutivos en que el diagnóstico se lleva a cabo y no falla.

- El DTC actual, la última prueba que falla se borra cuando el diagnóstico se ejecuta y pasa.
- Un historial DTC se borra después de 40 ciclos consecutivos de calentamiento, si no se reportan fallas por éste u otro diagnóstico relacionado con emisiones.
- Use una herramienta de escaneo para apagar la MIL y borrar el DTC.

#### Ayudas de diagnóstico

- $\bullet~$  Realizar la prueba del serpentín del inyector de combustible puede ayudarle a identificar una condición intermitente. Consulte Prueba bobina inyec combus .
	- Para un problema no continuo, consulte Cond intermitentes .

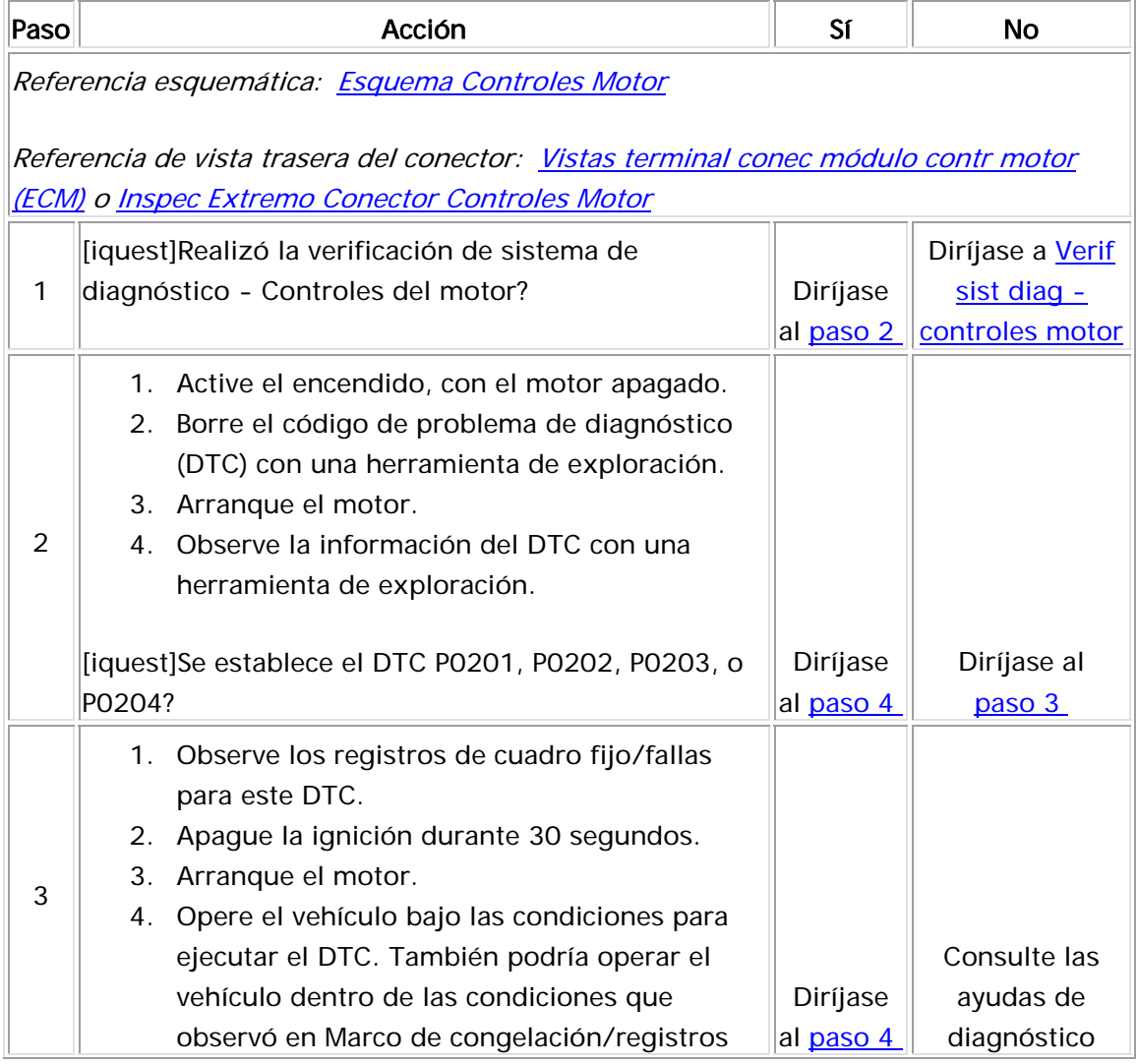

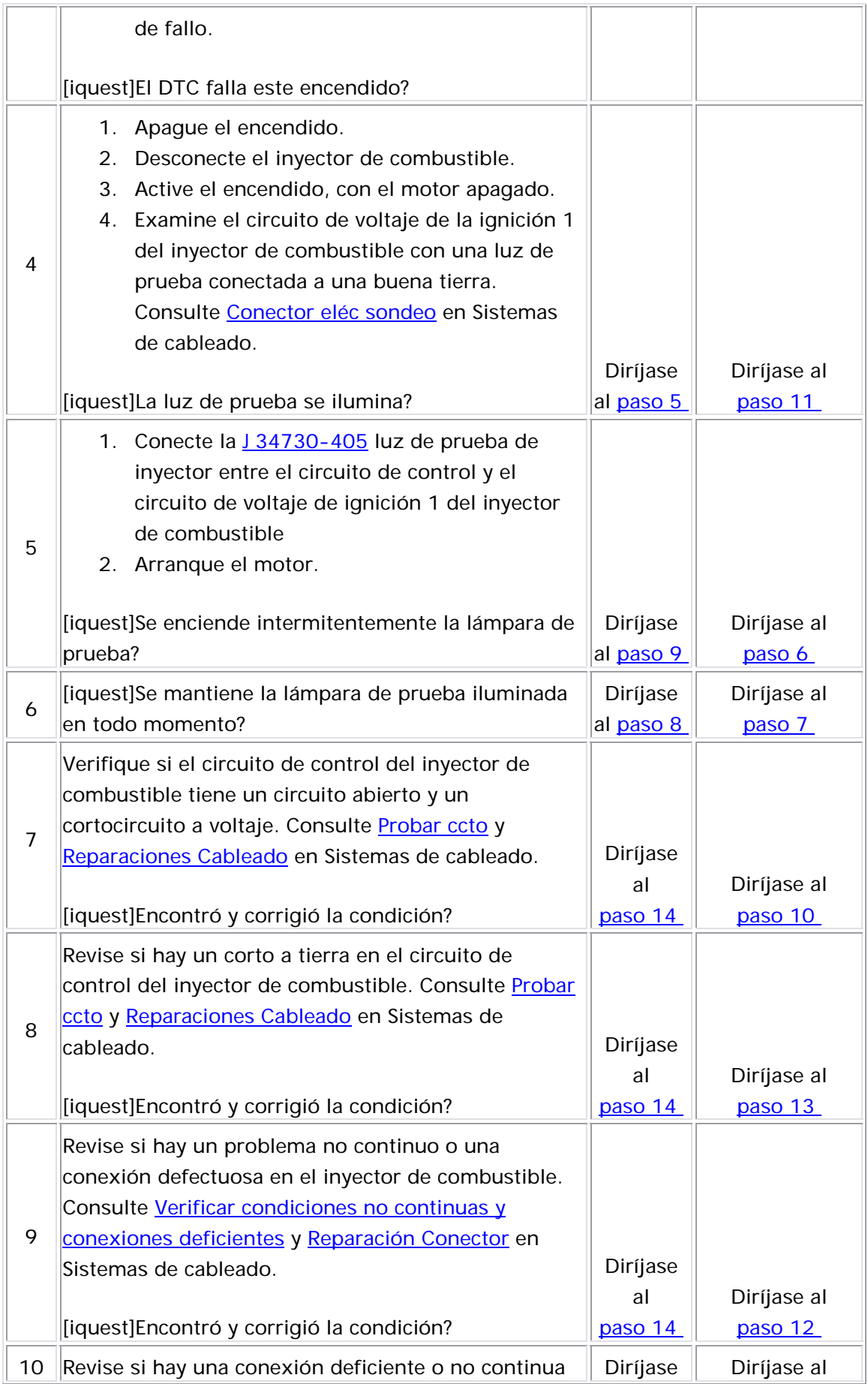

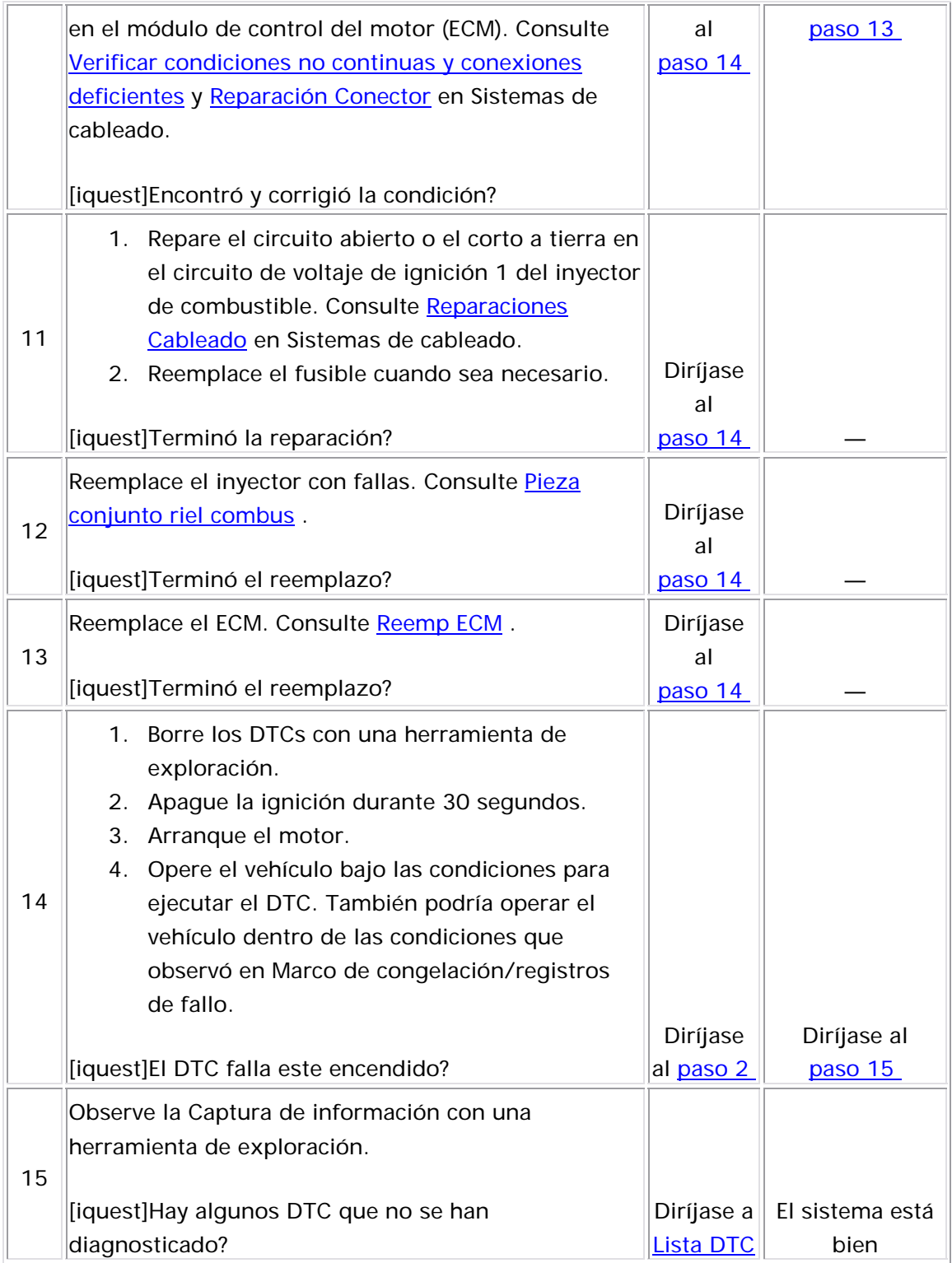

#### Descripción del Circuito

El módulo de control del motor (ECM) supervisa la temperatura del refrigerante del motor para el control del motor y como los criterios de activación para algunos diagnósticos. La cantidad del flujo de aire en un motor es proporcional a la cantidad de calor que un motor genera. El ECM supervisa la cantidad de flujo de aire en el motor a la temperatura de refrigerante del motor calculada (ECT). El ECM utiliza la temperatura calculada para determinar si el motor se calentaba a la temperatura de regula ción del termóstato. Si al temperatura del refrigerante no aumenta norma lmente, no alcanza la temperatura de regulación del termóstato o sobrepasa la temperatura de regulación del termóstato, es posible que

los diagnósticos que utiliza la ECT como criterio de activación no funcionen cuando se espera. Si la temperatura del refrigerante del motor está atorada en un rango arriba de cierto umbral, este DTC se establece.

## **Descriptor del DTC**

Este p rocedimiento de diagnóstico respalda el siguiente DTC:

DTC P0217 de sobretemperatura del refrigerante del motor

## Condiciones para ejecutar el DTC

- Los DTC P0117, P0118, P0122, P0123, P0502, P0562, P0563, P0606, P2610, y U0101 no están establecidos.
- El motor está APAGADO por más de 6 horas O La temperatura de arranque del refrigerante del motor (ECT) es menor de 45°C  $(113°F)$ .
- El motor está funcionando.
- La ECT es mayor que 50°C (122°F).
- La temperatura de aire de entrada (IAT) es mayor que 35°C (95°F).
- $\bullet$   $\,$  El flujo de aire dentro del motor es menor que 35 g/s o el flujo de aire calculador dentro del motor es menor que 33 g/s. Si el ECM detecta que el flujo de aire dentro del motor es mayor que 35 g/s o 33 g/s después de que el diagnóstico se ejecutó por 60 segundos, el ECM no reportará que pasó o que falló.
- Este DTC funciona una vez por ciclo de ignición en cuanto se cumplen las condiciones anteriores.

## Condiciones para el establecimiento del DTC

El ECM detecta que la temperatura del refrigerante del motor es mayor que 110°C (230°F) por más de 2 segundos.

Medidas tomadas cuando se establece el DTC

- El módulo de control ilumina la luz indicadora de malfuncionamiento (MIL) en el segundo ciclo consecutivo de encendido en el que se corre el diagnóstico y falla.
- El módulo de control registra las condiciones de operación del momento en que el diagnóstico falló. La primera vez que el diagnóstico falla, el módulo de control guarda la información en el registro de fallas. Si el diagnóstico reporta una falla en el segundo ciclo de encendido consecutivo, el módulo de control registra las condiciones de operación en el momento de la falla. El módulo de control escribe las condiciones de operación en la pantalla instanténa y actualiza el registro de fallas.

#### Condiciones para el borrado de la MIL/DTC

- El módulo de control APAGA la luz indicadora de mal funcionamiento (MIL) después de 3 ciclos de ignición consecutivos en que el diagnóstico se lleva a cabo y no falla.
- El DTC actual, la última prueba que falla se borra cuando el diagnóstico se ejecuta y pasa.
- Un historial DTC se borra después de 40 ciclos consecutivos de calentamiento, si no se reportan fallas por éste u otro diagnóstico relacionado con emisiones.
- Use una herramienta de escaneo para apagar la MIL y borrar el DTC.

#### Ayudas de diagnóstico

- Una condición de sobrecalentamiento puede causar que se establezca un DTC.
- Después de arrancar el motor, la temperatura del refrigerante del motor debe aumentar continuamente, luego estabilizarse después de que se abre el termóstato.
- Revise el sensor ECT en varios niveles de temperatura para evaluar la posibilidad de que exista un sensor sesgado. Un sensor inclinado puede ocasionar un problema de maniobrabilidad. Consulte <u>Temperatura vs resitencia</u> .
- Revise si el sistema de enfriamiento del motor funciona correctamente.
- Para un problema no continuo, consulte Sínt enfriam motor .

#### Descripción de la prueba

Los números de abajo se refieren a los números de pasos de la tabla de diagnóstico.

- 3. El sistema de enfriamiento puede estar ocasionando que este DTC se establezca. Por ejemplo, el flujo de aire restringido a través del radiador, el nivel bajo del refrigerante o el tipo incorrecto de refrigerante.
- 6. Este paso verifica si hay una resistencia excesiva en el circuito de ECT.
- 7. Este paso identifica la condición. Si la temperatura cambia, revise si hay una condición en el circuito de referencia baja. Si la temperatura permanece igual, revise si el circuito de señal tiene un problema.

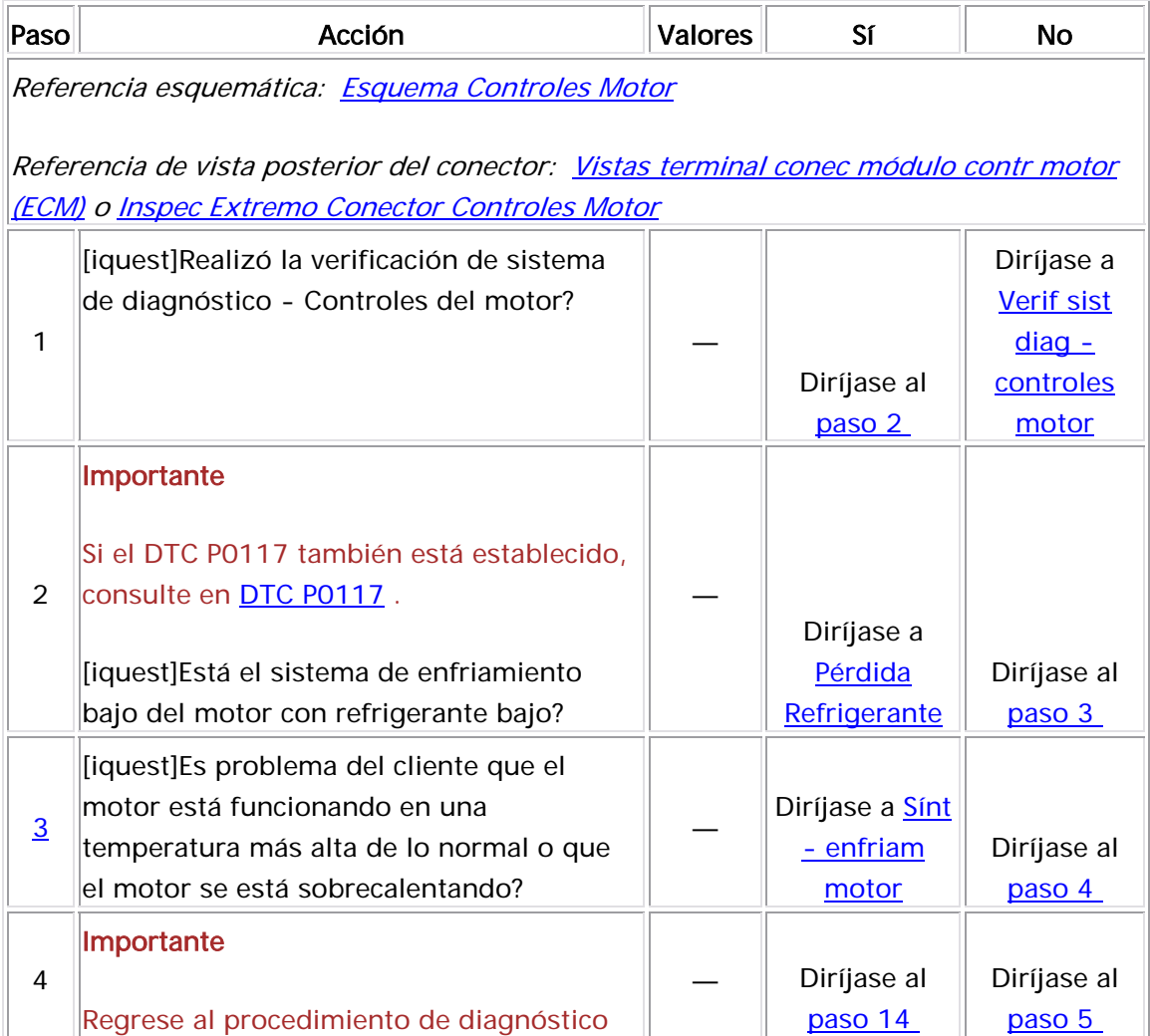

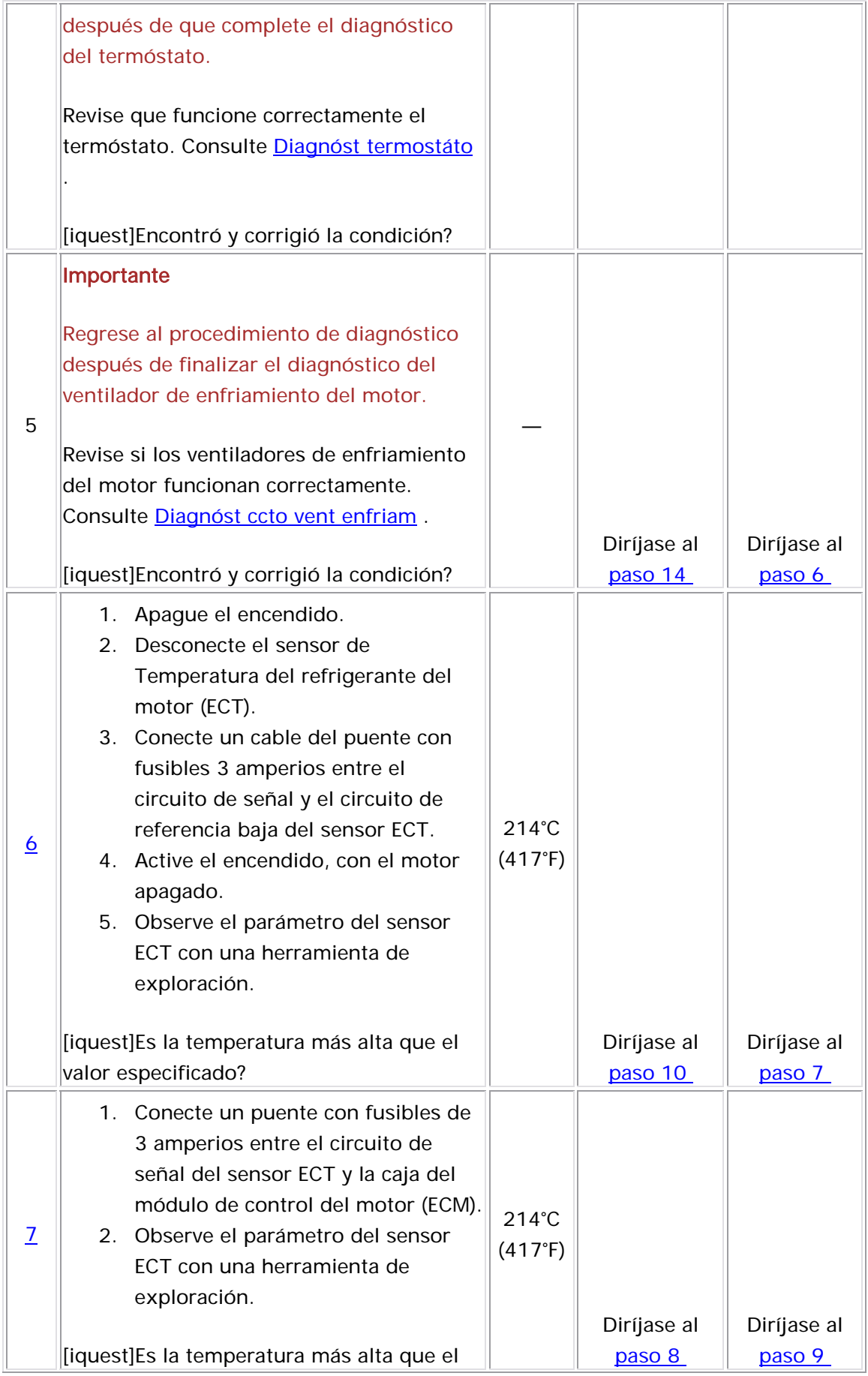

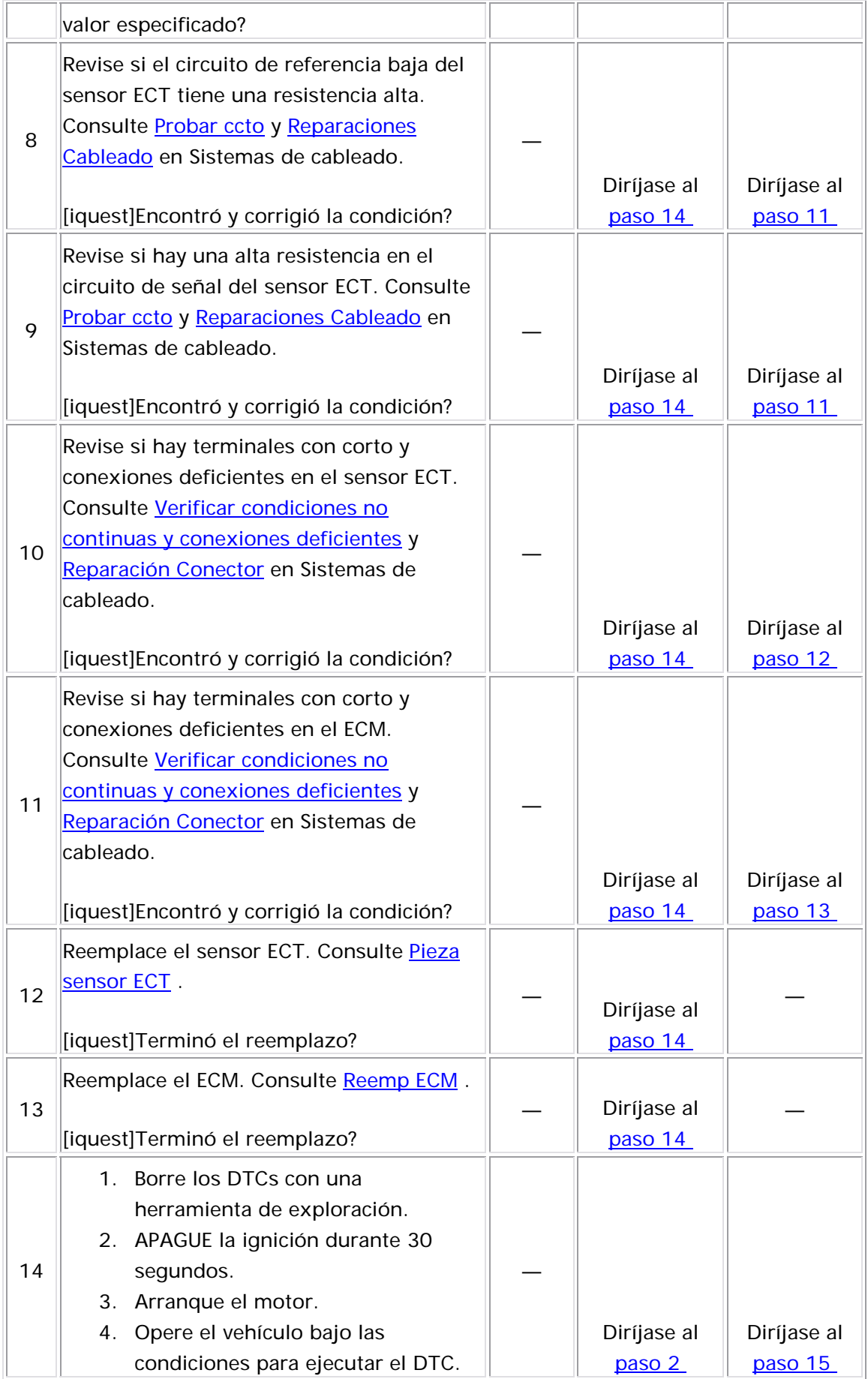

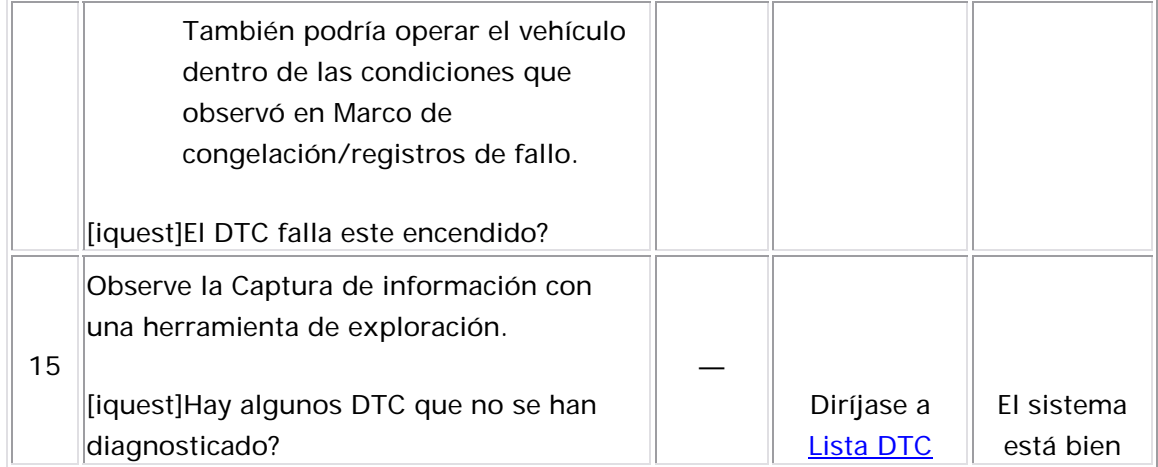

#### Descripción del sistema

El módulo de control del motor (ECM) utiliza información desde el sensor de posición del cigüeñal (CKP) y del sensor de posición del árbol de levas (CMP) para determinar cuando esté sucediendo un fallo de arranque en el motor. Supervisando las variaciones de la velocidad de rotación del cigüeñal de cada cilindro, el ECM tiene la capacidad de detectar eventos de fallos de arranque individuales. Una relación de fallo de arranque, que es lo suficiente alta, puede ocasionar sobrecalentamiento y daño al convertidor catalítico (TWC) de 3 vías bajo ciertas condiciones de conducción. La luz indicadora de mal funcionamiento (MIL) se encenderá y apagará intermitentemente cuando se presenten las condiciones de daño de TWC. Si el ECM detecta una relación de fallo de arranque suficiente para ocasionar niveles de emisión que exceden un valor predeterminado, se establece el DTC P0300.

Este procedimiento de diagnóstico respalda el siguiente DTC:

DTC P0300 Se detectó fallo de arranque del motor

## <u>Condiciones para ejecutar el DTC</u>

- Los DTC P0106, P0107, P0108, P0117, P0118, P0122, P0123, P0315, P0336, P0337, P0341, P0342, y P0502 no están establecidos.
- La velocidad del motor está entre 600-6,500 RPM y es constante.
- El voltaje de la ignición 1 está entre 11-16 voltios.
- La temperatura del refrigerante del motor (ECT) está entre -7°C y 120°C (19°F y 248°F).
- El nivel de combustible es mayor del 15 por ciento.
- El ángulo de acelerador es constante dentro del 4 por ciento.
- El sistema de frenos antibloqueo (ABS) y el sistema de control de tracción (TCS), si está equipado, no está activo.
- El administrador de torque no está activo.
- La transmisión no está cambiando engranajes.
- El embrague del A/A no está cambiando de estados.
- El ECM no está en el modo de cierre del combustible o de desaceleración de corte de combustible.
- El ECM no está recibiendo la señal de ruta difícil.
- El DTC P0300 se ejecuta continuamente cuando se cumplen las condiciones anteriores.

## Condiciones para el establecimiento del DTC

El ECM detecta una variación de velocidad de rotación del cigüeñal que indica un fallo de arranque suficiente para ocasionar niveles de emisión que exceden un valor predeterminado.

## Medidas tomadas cuando se establece el DTC

• El módulo de control ilumina la luz indicadora de malfuncionamiento (MIL) en el segundo ciclo consecutivo de encendido en el que se corre el diagnóstico y falla.

• El módulo de control registra las condiciones de operación del momento en que el diagnóstico falló. La primera vez que el diagnóstico falla, el módulo de control guarda la información en el condiciones de operación en el momento de la falla. El módulo de control escribe las condiciones de operación en la pantalla registro de fallas. Si el diagnóstico reporta una falla en el segundo ciclo de encendido consecutivo, el módulo de control registra las instanténa y actualiza el registro de fallas.

#### <u>Condiciones para el borrado de la MIL/DTC</u>

- El módulo de control APAGA la luz indicadora de mal funcionamiento (MIL) después de 3 ciclos de ignición consecutivos en que el diagnóstico se lleva a cabo y no falla.
	- El DTC actual, la última prueba que falla se borra cuando el diagnóstico se ejecuta y pasa.
	- Un historial DTC se borra después de 40 ciclos consecutivos de calentamiento, si no se reportan fallas por éste u otro diagnóstico relacionado con emisiones.
	- Use una herramienta de escaneo para apagar la MIL y borrar el DTC.

## Ayudas de diagnóstico

La vibración excesiva de fuentes ajenas al motor puede ocasionar que se establezca un DTC P0300. Las siguientes son posibles fuentes de vibración:

- Una llanta o rueda fuera de forma o fuera de balance
- Rotores de freno de grueso variable
- Un problema de la línea de la transmisión con daño o desequilibrado.
- Ciertas condiciones de carretera en mal estado
- Banda o componente de la transmisión de accesorios dañado o gastado.

Para un problema no continuo, consulte <u>Cond intermitentes</u> .

#### Descripción de la prueba

Los números de abajo se refieren a los números de pasos de la tabla de d iagnóstico.

- 2. En este paso se determina si hay un problema de fallo de arranque actual. La herramienta de exploración mostrará conteos que se incrementan en el parámetro Total Misfire Current Counter (Contador Actual Fallas Arranque Total) si ocurre un fallo de arranque.
- 3. Si el parámetro Total Misfire Current Counter (Contador Actual) Fallas Arranque Total) se incrementa, pero el motor NO falla al arrancar, esto puede ser ocasionado por la vibración excesiva de otro origen que no es el motor.
- 4. Si los valores de la variación de la CKP no están dentro de los valores aprendidos, el parámetro Total Misfire Current Counter (Contador Actual Fallas Arranque Total) puede aumentar.

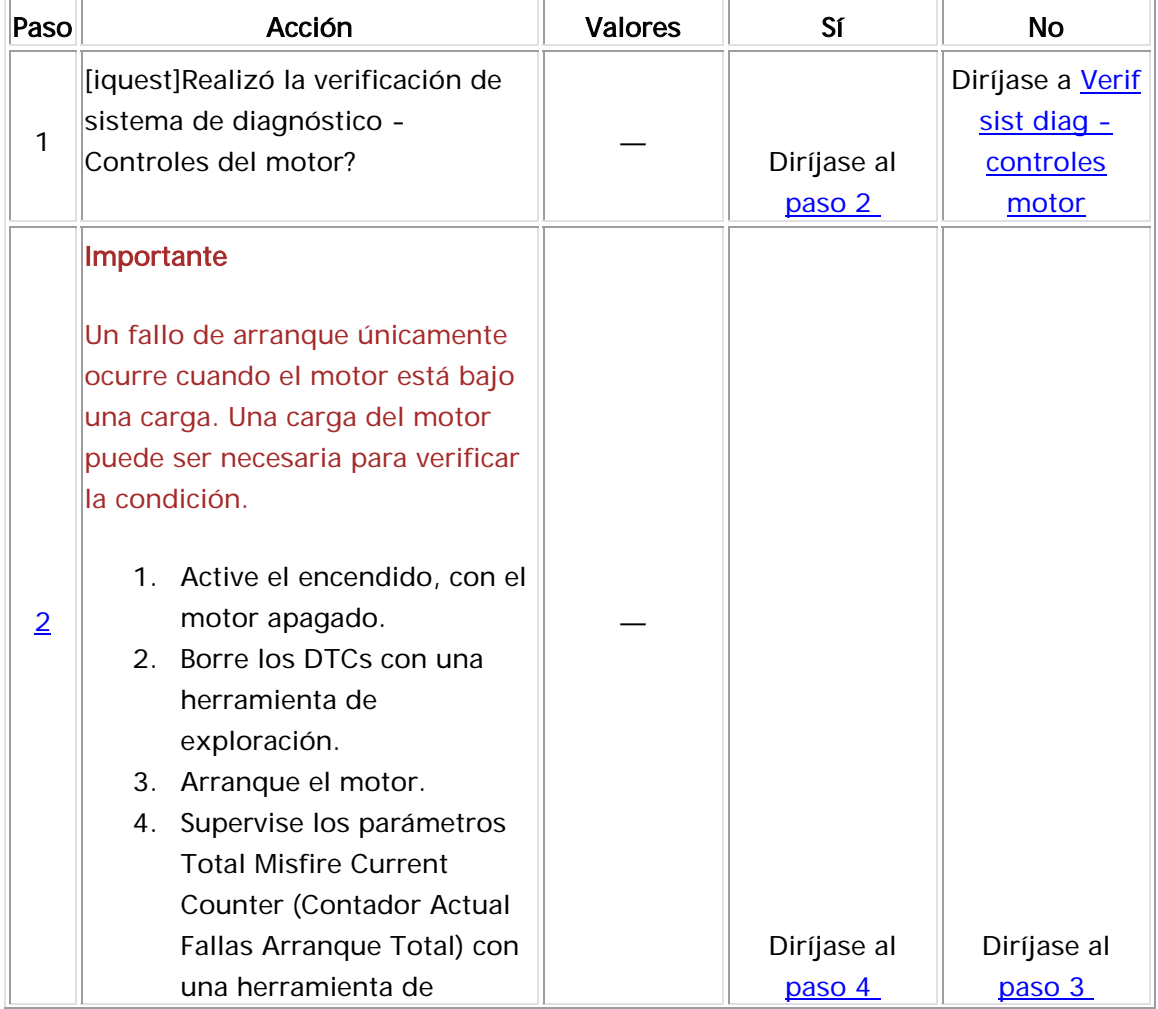

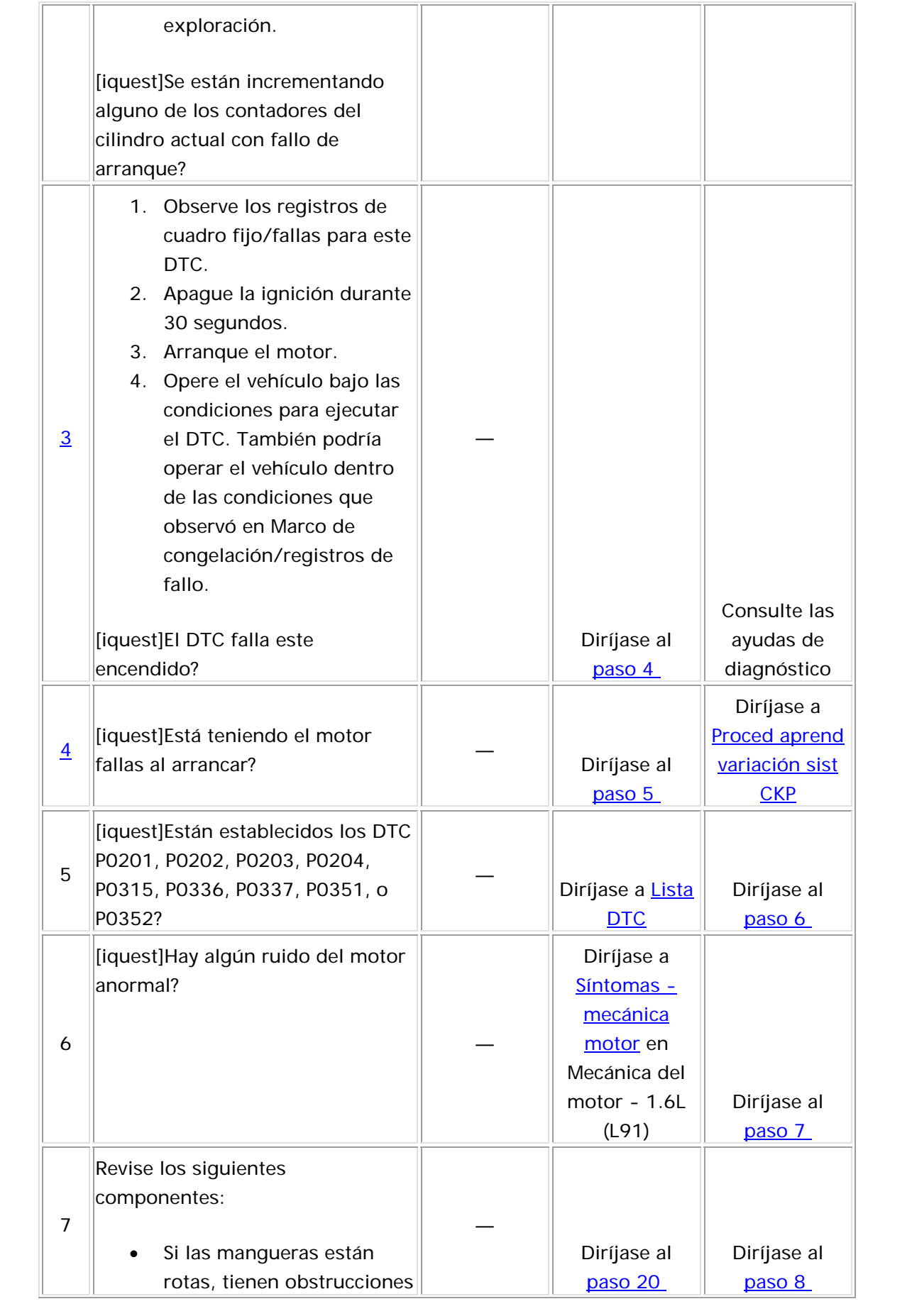

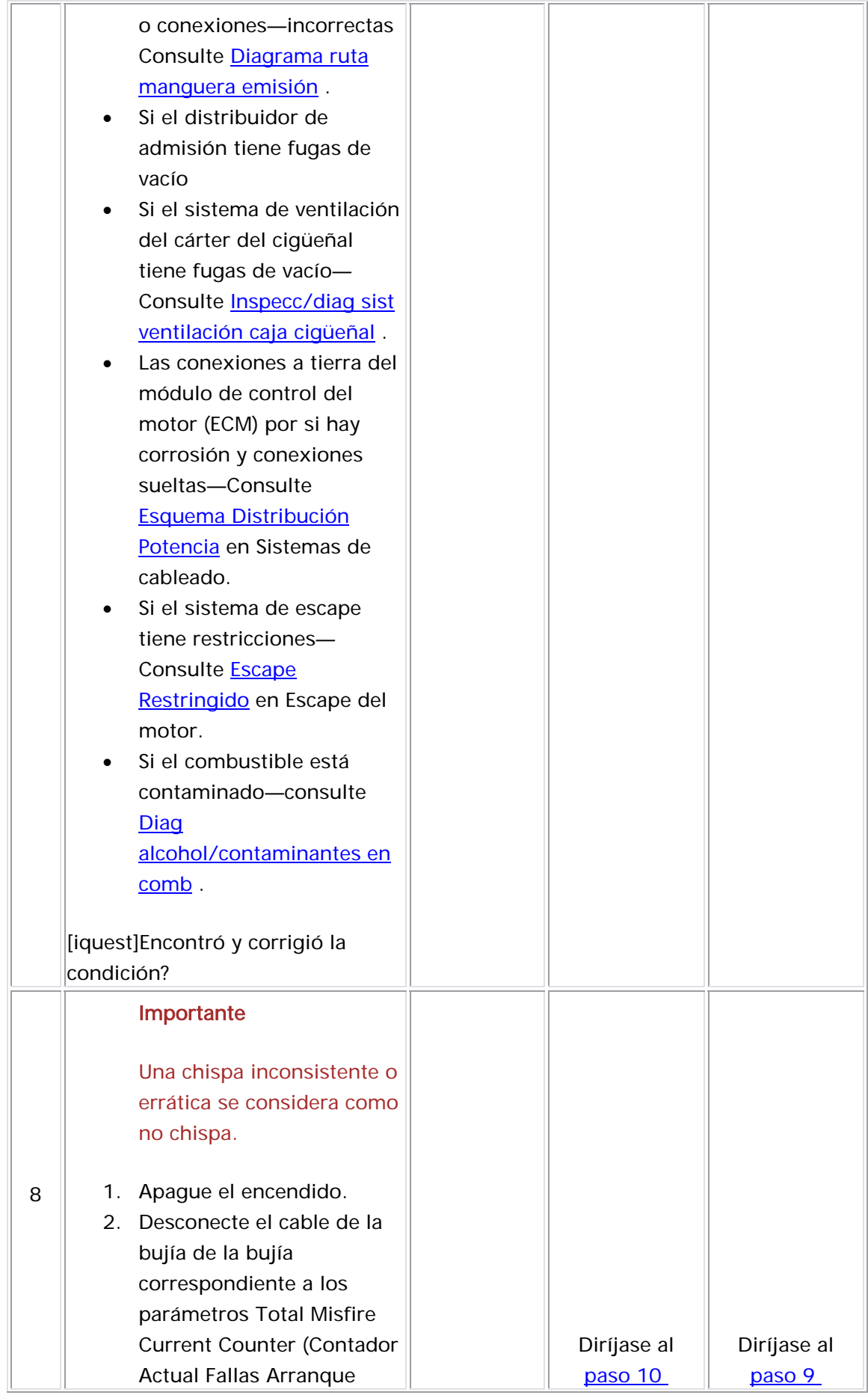

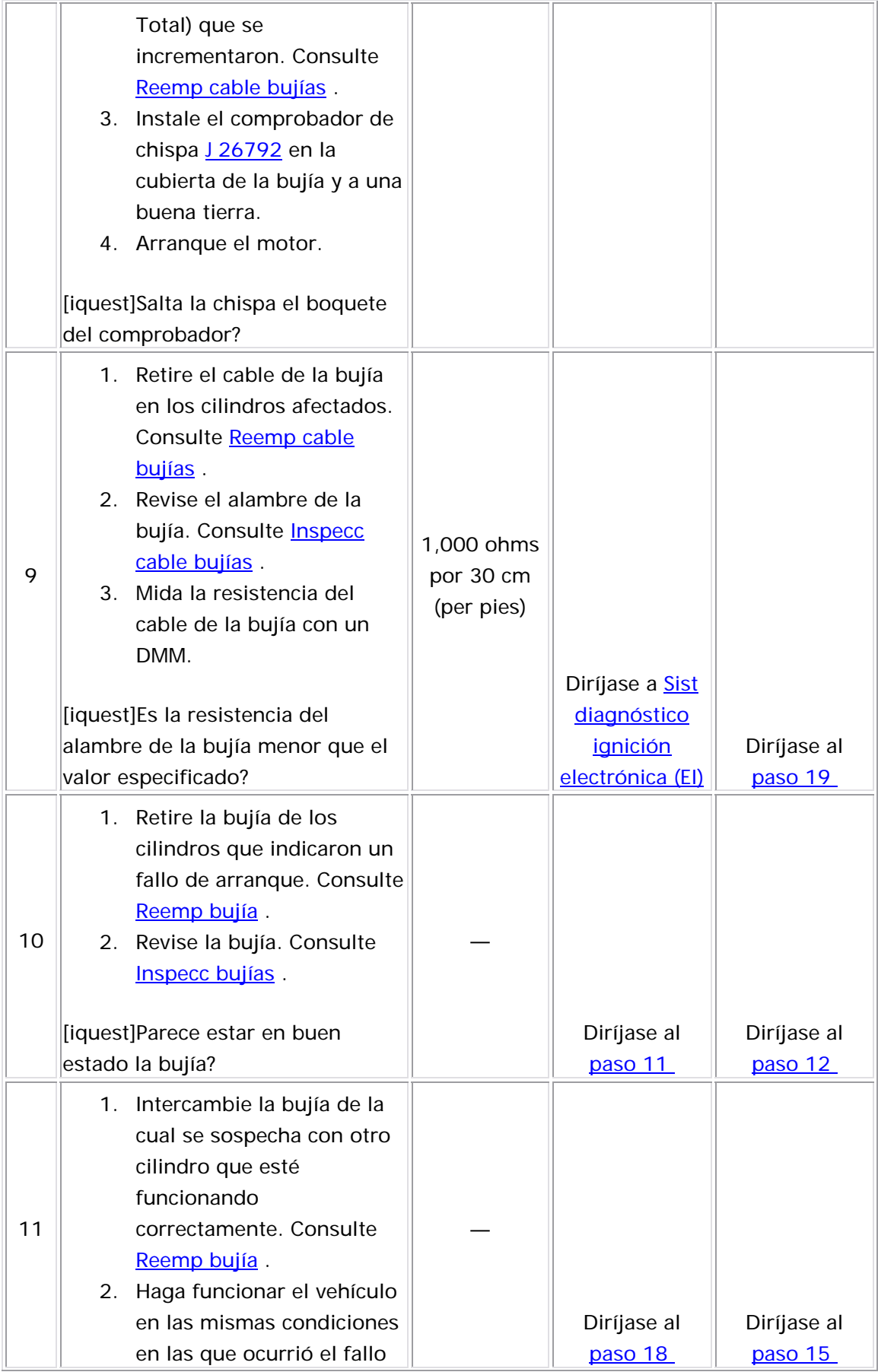

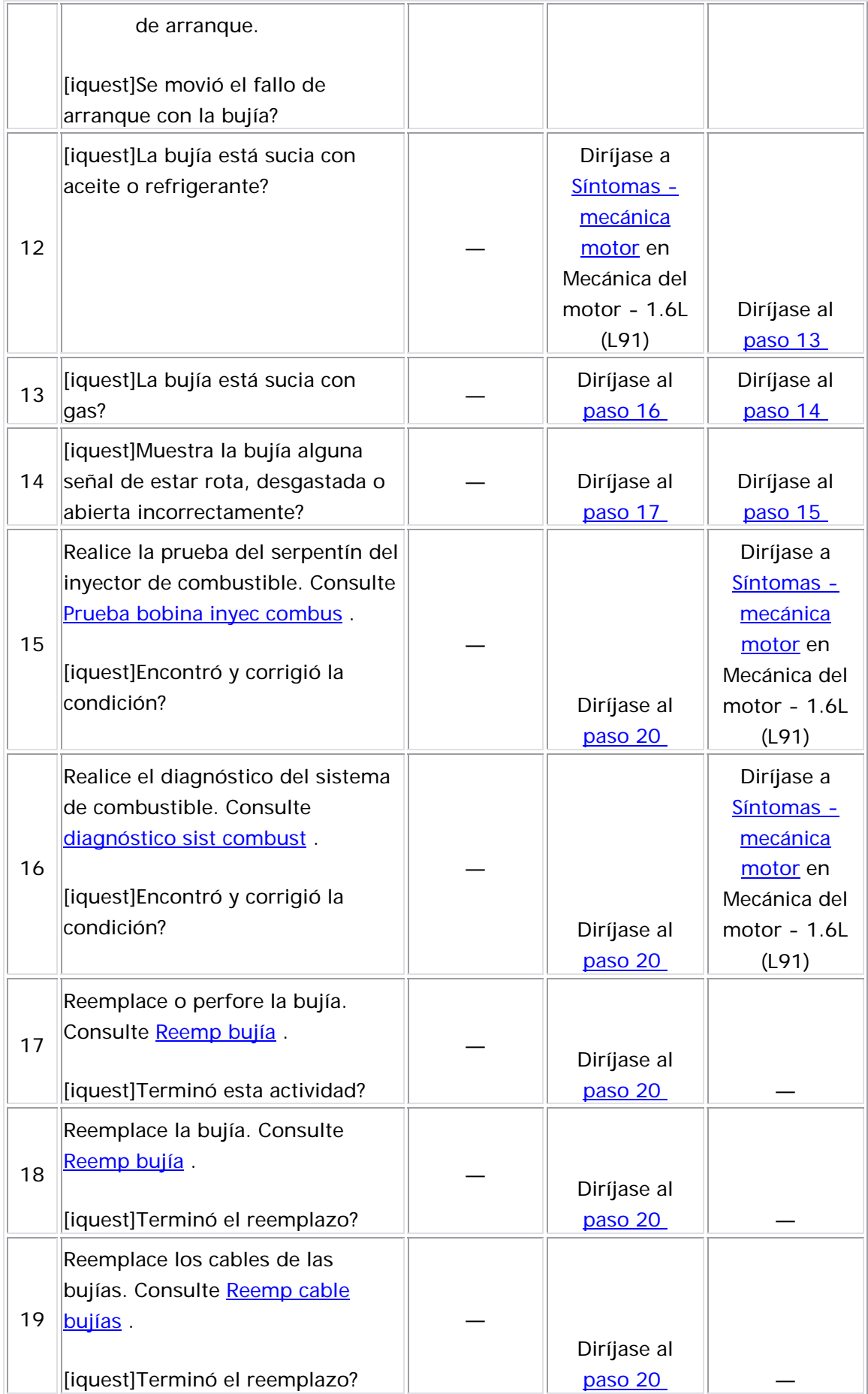

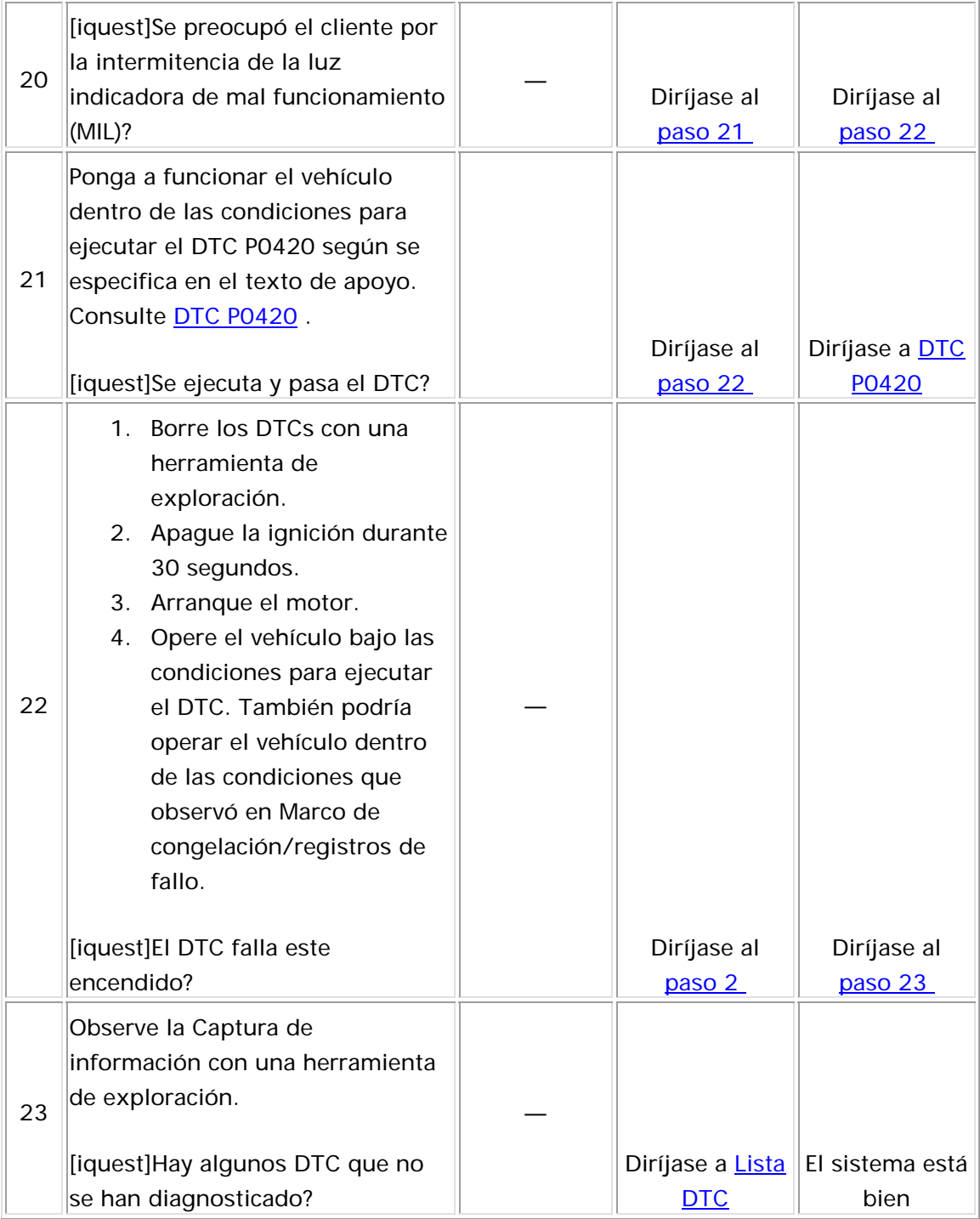
#### Descripción del Circuito

La característica de aprendizaje de variación del sistema de posición del cigüeñal (CKP) se utiliza para calcular los errores del período de referencia ocasionados por las leves variaciones de tolerancia en el cigüeñal y en el sensor de posición del cigüeñal. El error calculado permite que el módulo de control del motor (ECM) compense exactamente para variaciones de período de referencia. Esto mejora la capac idad del ECM de detectar eventos de fallo de arranque en una gama más amplia de velocidad y carga del motor.

El ECM almacena los valores de variación del sistema CKP después de que un procedimiento aprendido se ha realizado. Si la variación de CKP real no está dentro de las válvulas de compensación de variación del sistema CKP almacenadas en el ECM, es posible que el DTC P0300 se establezca. Si los valores de variación del sistema CKP no se almacenan en la memoria del ECM, el DTC P0315 se establece.

#### Descriptor del DTC

Este procedimiento de diagnóstico respalda el siguiente DTC:

DTC P0315 Crankshaft Position (CKP) System Variation Not Learned (variación del sistema de posición del cigüeñal (CKP) no aprendida)

#### Condiciones para ejecutar el DTC

• No se establecieron los DTC P0106, P0107, P0108, P0117, P0118, P0122, P0123, P0132, P0201, P0202, P0203, P0204, P0324,

P0327, P0336, P0337, P0341, P0342, P0351, P0352, P0402, P0404, P0405, P0406, P0488, P0502, y P0700.

- La temperatura del refrigerante del motor (ECT) es mayor a 65°C (149°F).
- El DTC P0315 se ejecuta continuamente una vez que las condiciones anteriores se cumplen.

## Condiciones para el establecimiento del DTC

- Los valores de variación de CKP no están almacenados en la memoria de ECM.
- El contador de activación del fabricante está establecido en cero.

## Acción tomada cuando se establece el DTC

- El módulo de control ilumina la luz indicadora de malfuncionamiento (MIL) cuando se corre el diagnóstico y falla.
- El módulo de control registra las condiciones de operación del momento en que el diagnóstico falla. El módulo de control almacena esta información en los registros de información congelada/falla.

## Condiciones para el borrado de la MIL/DTC

- El módulo de control APAGA la luz indicadora de mal funcionamiento (MIL) después de 3 ciclos de ignición consecutivos en que el diagnóstico se lleva a cabo y no falla.
- El DTC actual, la última prueba que falla se borra cuando el diagnóstico se ejecuta y pasa.
- Un historial DTC se borra después de 40 ciclos consecutivos de calentamiento, si no se reportan fallas por éste u otro diagnóstico relacionado con emisiones.
- Use una herramienta de escaneo para apagar la MIL y borrar el DTC.

#### Descripción de la prueba

Los números de abajo se refieren a los números de pasos de la tabla de diagnóstic o.

2. Es posible que sea necesario repetir el procedimiento de aprendizaje de variación de posición del cigüeñal hasta 5 veces antes de que este procedimiento se aprenda.

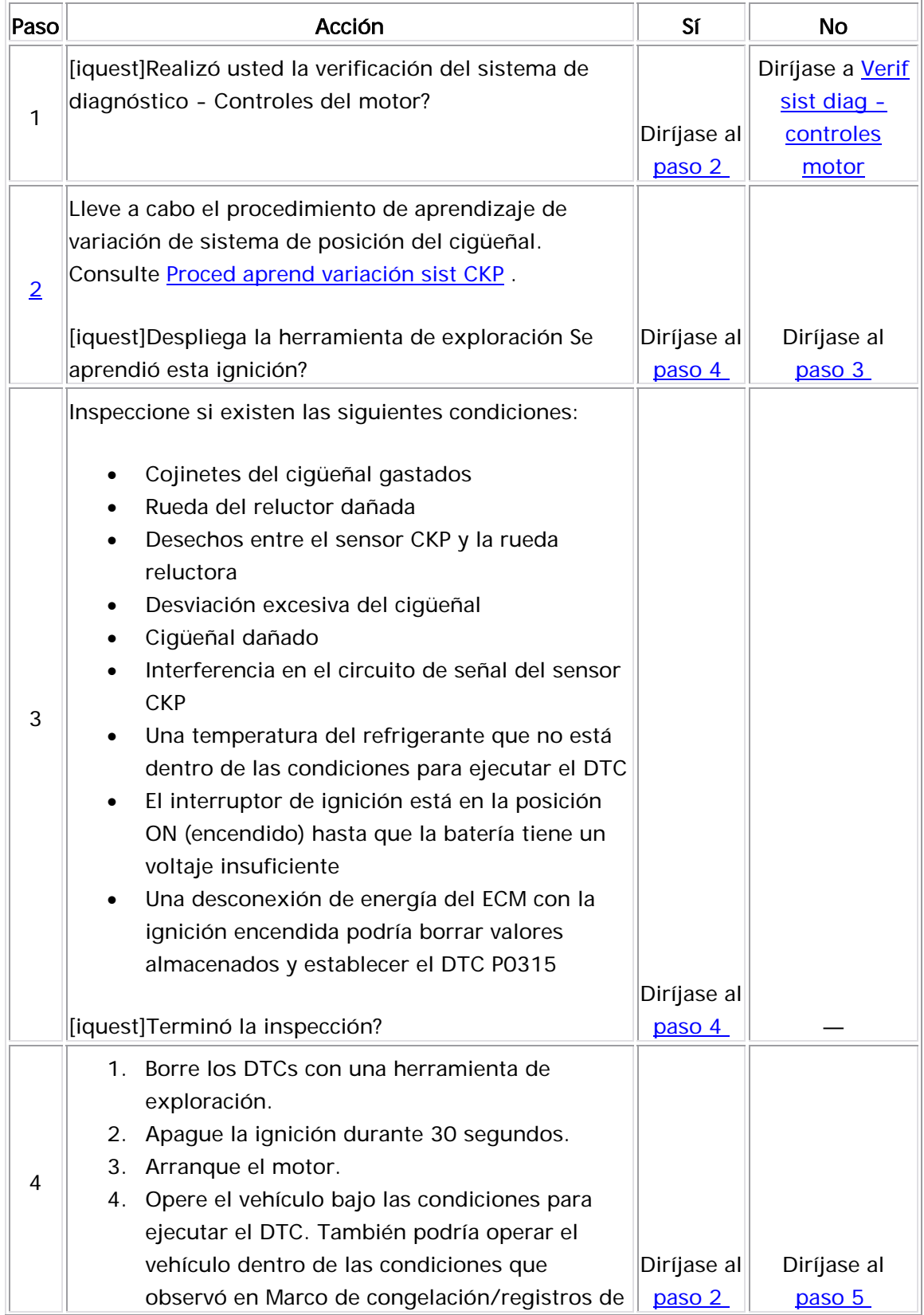

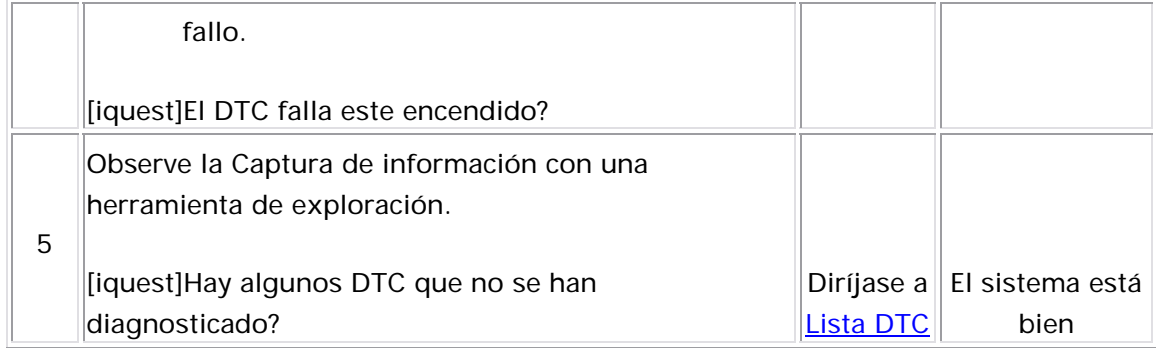

#### Descripción del Circuito

El módulo de control del motor (ECM) identifica un fallo de arranque del motor detectando variaciones en al velocidad del cigüeñal. Las variaciones en la velocidad del cigüeñal también pueden ocurrir cuando el vehículo se conduce por un camino escabroso. El ECM recibe un señal de carreteras irregulares por medio de un sensor de carreteras irregulares de detección de gravedad o un módulo de control electrónico del freno (EBCM), si cuenta con uno con el sistema de frenos antibloqueo (ABS). El ABS puede detectar si el vehículo está sobre una superficie escabrosa con base en los datos de aceleración/desaceleración de la rueda, que suministra el sensor de velocidad de la rueda. Esta información se envía al ECM por medio del EBCM a través de una línea de datos seriales. El sensor de carreteras irregulares es un sensor de aceleración G bajo vertical. Al detectar la aceleración vertical ocasionada por las condiciones de carreteras irregulares, el ECM determina si los cambios en la velocidad del cigüeñal se deben a un fallo de arranque del motor o se ocasionan por la línea de transmisión. Si el ECM no puede recibir ninguna de esas señales, este DTC se establece.

## Descriptor del DTC

Este procedimiento de diagnóstico respalda el siguiente DTC:

DTC P0317 de señal de carreteras irregulares no detectada

#### Condic iones para ejecutar el DTC

- El motor está funcionando.
- El DTC P0317 funciona continuamente en cuanto se cumplen las condiciones anteriores por más de 10 segundos.

#### Condiciones para el establecimiento del DTC

El ECM no detecta una señal de carreteras irregulares por más de 9 segundos.

#### Acción tomada cuando se establece el DTC

- $\bullet$  El módulo de control almacena la imformación del DTC en su memoria cuando se corre el diagnóstico y este falla.
- La luz indicadora de malfuncionamiento (MIL) no se iluminará.
- El módulo de control registra las condiciones de operación del momento en que el diagnóstico falló. El módulo de control almacena esta información en los Registros de Falla.
- $\bullet$  El centro de información del conductor, si equipado con él, puede  $\bullet$ desplegar un mensaje.

## Condic iones para el borrado del DTC

- AUn DTC de falla de la última prueba se borra cuando el diagnóstico se corre y pasa.
- $\bullet$  Un DTC histórico se borra después de 40 ciclos consecutivos de calentamiento, si no se reportan fallas por éste o cualquier otro diagnóstico no relacionado con las emisiones.
- $\bullet$  Use una herramienta de escaneo para borrar el DTC.

## <u>Descripción de la prueba</u>

Los números de abajo se refieren a los números de pasos de la tabla de diagnóstico.

11. En esta prueba se revisa si hay conexiones deficientes en el ECM o si en las conexiones del arnés hay terminales empotradas, acoplamiento incorrecto, seguros rotos, terminales dañadas o deformadas y una conexión deficiente de la terminal al cable.

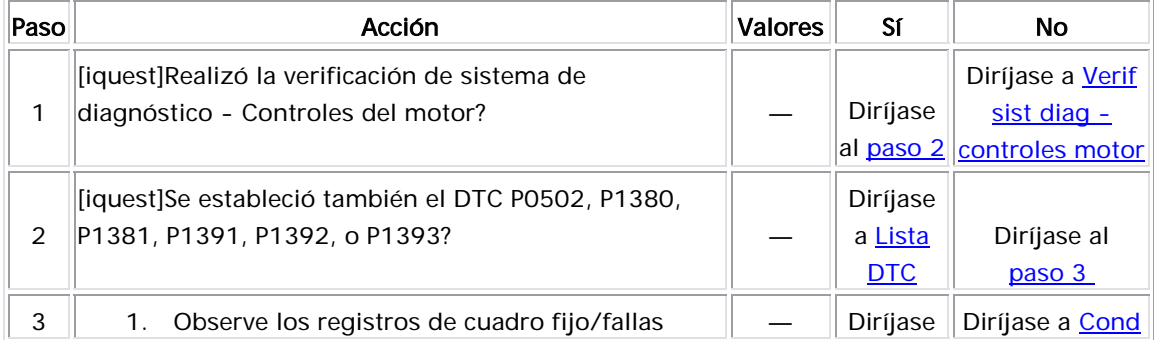

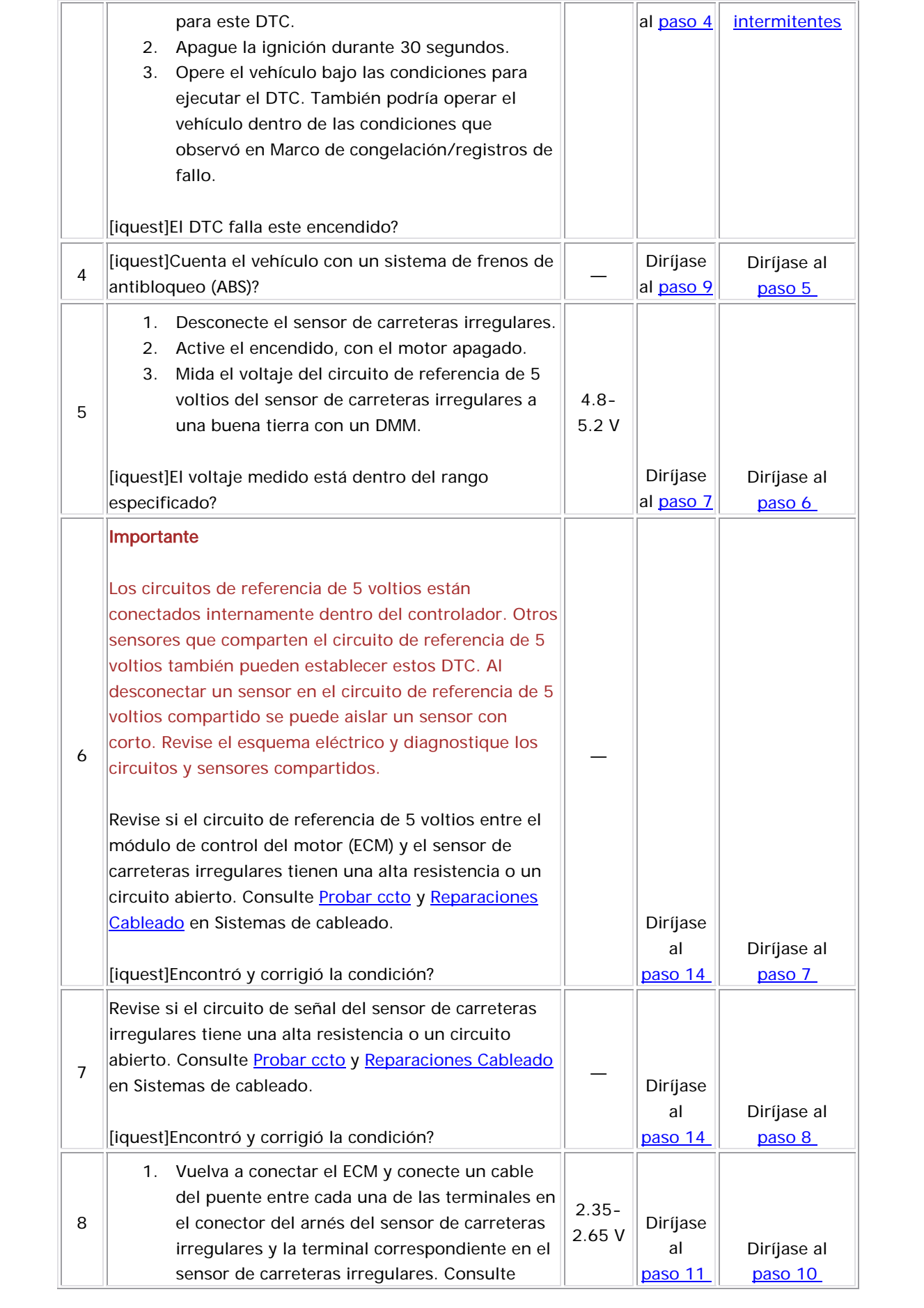

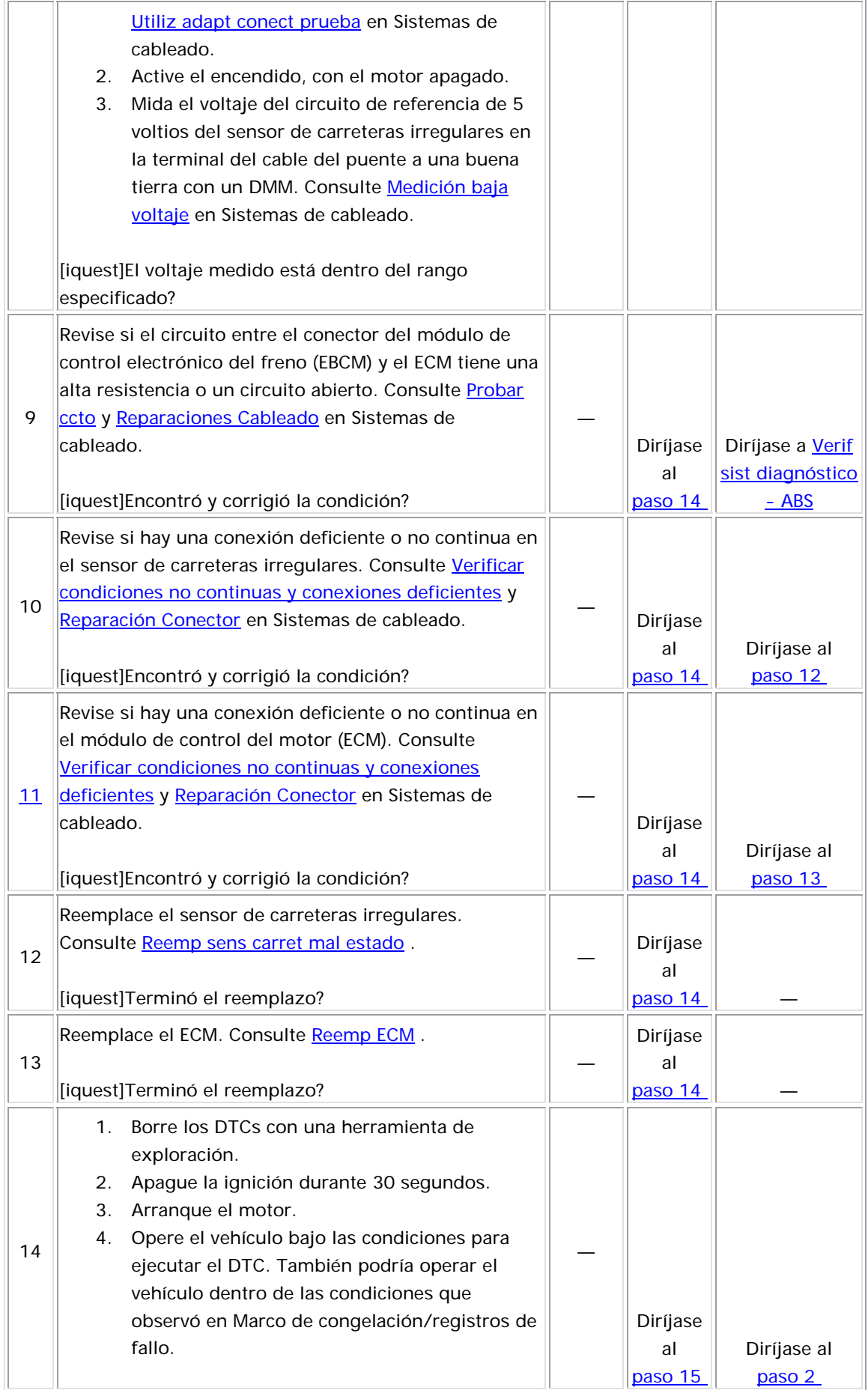

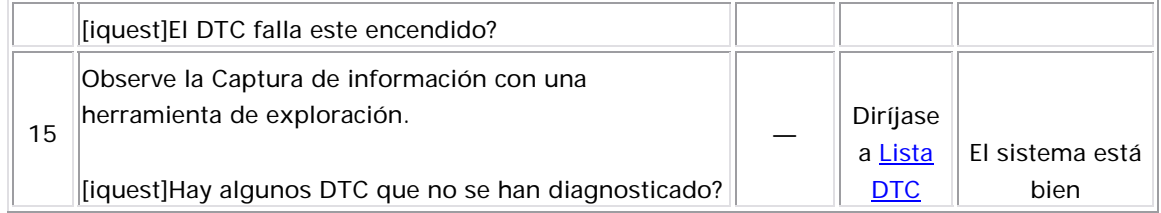

#### Descripción del Circuito

El sistema del sensor de golpe (KS) habilita el módulo de control del motor (ECM) para controlar la regulación de ignición para el mejor funcionamiento posible mientras protege el motor de niveles de detonación potencialmente dañinos. El KS produce una señal de voltaje de CA que varía dependiendo del nivel de vibración durante el funcionamiento del motor. El ECM ajusta la regulación de la chispa con

base en la amplitud y frecuencia de la señal KS. El ECM aprende un nivel de ruido de KS mínimo a ralentí y utiliza valores calibrados para el resto del rango de velocidad del motor. El ECM debe supervisar un señal KS normal dentro del canal de ruido. Si el ECM tiene un mal funcionamiento de manera que no permite un diagnóstico adecuado del sistema de KS, se est ablece el DTC P0324.

## Descriptores del DTC

Este procedimiento de diagnóstico respalda el siguiente DTC:

DTC P0324 Sensor golpe (KS) rend módulo

## Condiciones para ejecutar el DTC

- No se establecieron los DTC P0106, P0107, y P0108.
- La velocidad del motor es mayor de 1600 RPM.
- La temperatura del refrigerante del motor (ECT) es mayor de 50°C  $(122°F)$ .
- $\bullet$  La presión absoluta del distribuidor (MAP) está entre 10 kPa y 50 kPa, la cual depende de la velocidad del motor.
- El DTC P0324 se ejecuta continuamente una vez que las condiciones anteriores se cumplen.

## Condiciones para el establecimiento del DTC

- El ECM detecta un mal funcionamiento interno en la circuitería de KS que no permitirá el diagnóstico correcto del sistema de KS.
- La condición anterior está presente durante 4 segundos.

## Medidas tomadas cuando se establece el DTC

- El módulo de control ilumina la luz indicadora de malfuncionamiento (MIL) en el segundo ciclo consecutivo de encendido en el que se corre el diagnóstico y falla.
- $\bullet$  El módulo de control registra las condiciones de operación del  $\bullet$ momento en que el diagnóstico falló. La primera vez que el

diagnóstico falla, el módulo de control guarda la información en el registro de fallas. Si el diagnóstico reporta una falla en el segundo ciclo de encendido consecutivo, el módulo de control registra las condiciones de operación en el momento de la falla. El módulo de control escribe las condiciones de operación en la pantalla instanténa y actualiza el registro de fallas.

#### Condiciones para el borrado de la MIL/DTC

- El módulo de control APAGA la luz indicadora de mal funcionamiento (MIL) después de 3 ciclos de ignición consecutivos en que el diagnóstico se lleva a cabo y no falla.
- El DTC actual, la última prueba que falla se borra cuando el diagnóstico se ejecuta y pasa.
- Un historial DTC se borra después de 40 ciclos consecutivos de calentamiento, si no se reportan fallas por éste u otro diagnóstico relacionado con emisiones.
- Use una herramienta de escaneo para apagar la MIL y borrar el DTC.

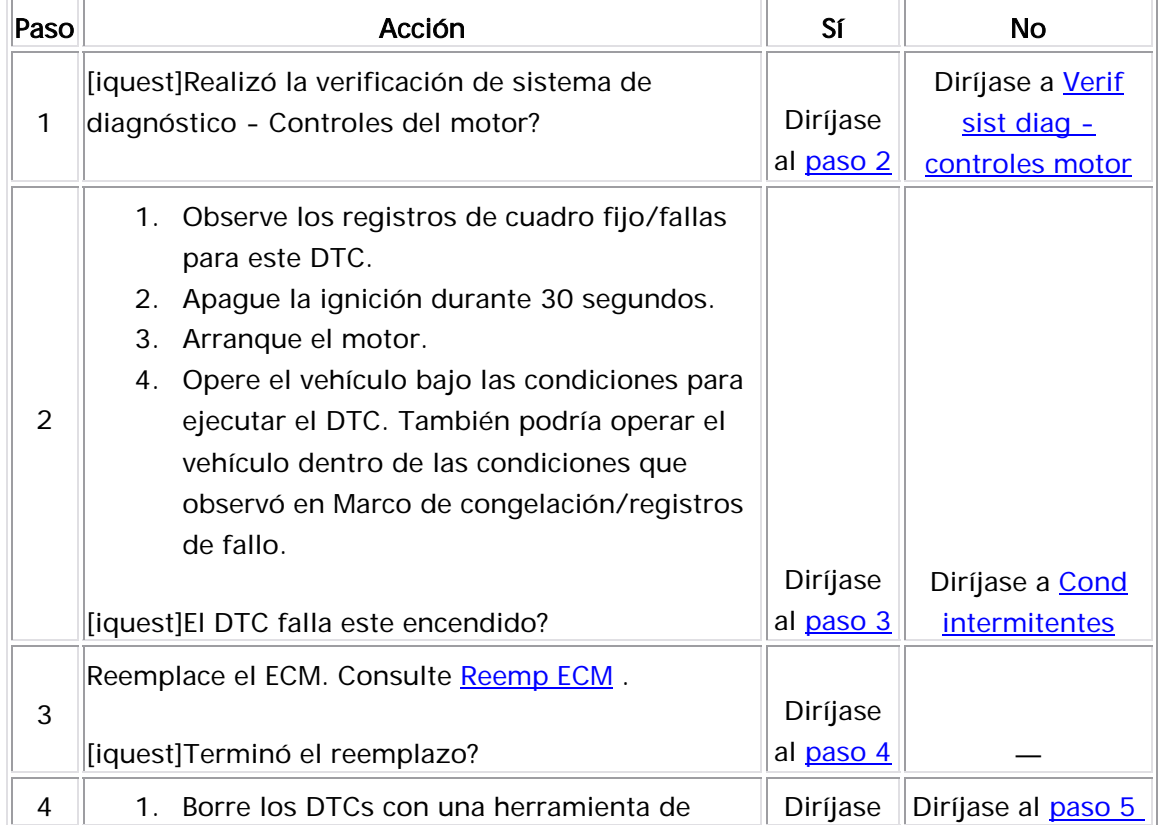

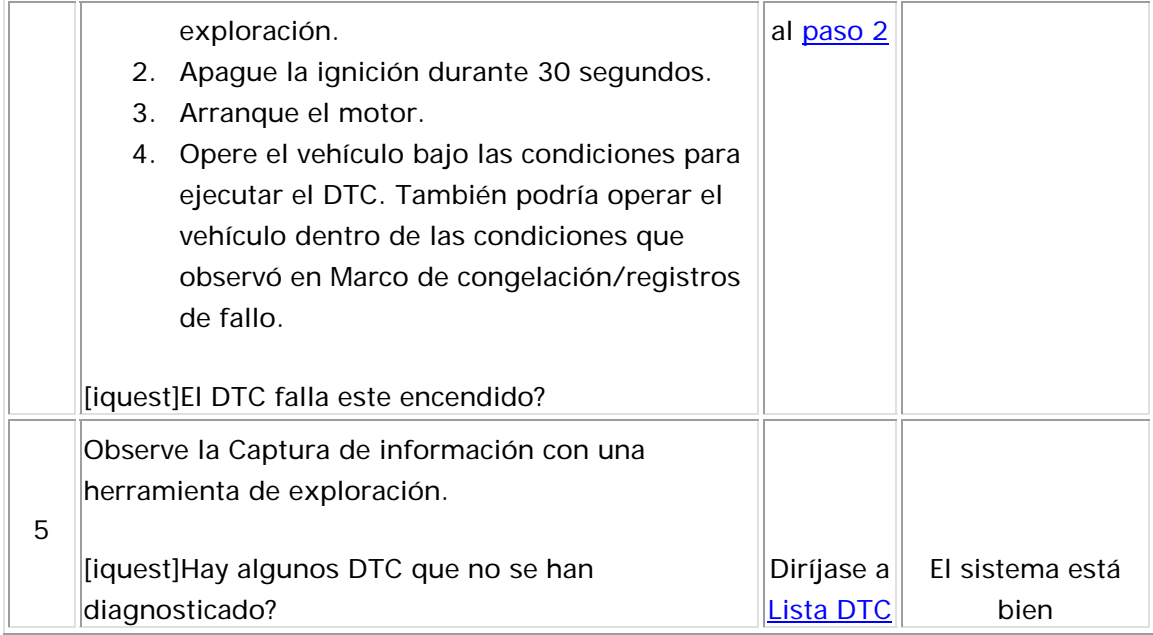

#### Descripción del Circuito

El sensor de golpe (KS) permite que el módulo de control del motor (ECM) controle la regulación de ignición para el mejor rendimiento posible mientras protege el motor de los niveles de daño potenciales de detonación. El KS produce una señal de voltaje de CA que varía dependiendo del nivel de vibración durante el funcionamiento del motor. El ECM ajusta la regulación de la chispa con base en la amplitud y frecuencia de la señal KS. El ECM recibe la señal del KS a través de un circuito de señal. El ECM suministra un circuito de tierra al KS a través del circuito de baja referencia. El ECM también suministra un circuito de tierra con protección al KS. El ECM aprende un nivel de ruido del KS en ralentí y utiliza valores calibrados para el resto del rango de velocidad

del motor. El ECM debe supervisar un señal KS normal dentro del canal de ruido. Los circuitos entre el sensor del KS y el ECM constan de los circuitos siguientes:

- Una señal
- Una referencia baja
- Una tierra protegida

Si el ECM detecta la señal del KS fuera del canal de ruido o si la señal del l KS no está presente, se establece el DTC P0327.

## **Descriptor del DTC**

Este procedimiento de diagnóstico respalda el siguiente DTC:

DTC P0327 Knock Sensor (KS) Circuit Low Frequency (Frecuencia baja del circuito del sensor de golpe).

#### Condiciones para ejecutar el DTC

- Los DTC P0106, P0107, P0108, P1106, y P1107 no están establecidos.
- La temperatura del refrigerante del motor (ECT) es mayor de 50°C (122°F).
- La velocidad del motor es mayor de 1600 RPM.
- La presión absoluta del distribuidor (MAP) está entre 10 kPa y 50 kPa, la cual depende de la velocidad del motor.
- El DTC P0327 se ejecuta continuamente una vez que las condiciones anteriores se cumplen.

#### Condiciones para el establecimiento del DTC

El ECM detecta una señal del KS incorrecta por más de 4 segundos.

Medidas tomadas cuando se establece el DTC

- $\bullet$  El módulo de control ilumina la luz indicadora de  $\bullet$ encendido en el que se corre el diagnóstico y falla. malfuncionamiento (MIL) en el segundo ciclo consecutivo de
- diagnóstico falla, el módulo de control guarda la información en el registro de fallas. Si el diagnóstico reporta una falla en el segundo ciclo de encendido consecutivo, el módulo de control registra las condiciones de operación en el momento de la falla. El módulo de • El módulo de control registra las condiciones de operación del momento en que el diagnóstico falló. La primera vez que el control escribe las condiciones de operación en la pantalla instanténa y actualiza el registro de fallas.

#### Condic iones para el borrado de la MIL/DTC

- El módulo de control APAGA la luz indicadora de mal funcionamiento (MIL) después de 3 ciclos de ignición consecutivos en que el diagnóstico se lleva a cabo y no falla.
- El DTC actual, la última prueba que falla se borra cuando el diagnóstico se ejecuta y pasa.
- Un historial DTC se borra después de 40 ciclos consecutivos de calentamiento, si no se reportan fallas por éste u otro diagnóstico relacionado con emisiones.
- Use una herramienta de escaneo para apagar la MIL y borrar el DTC.

#### Ayudas de diagnóstico

- Revise si el cuerpo del KS está dañado. Un KS que se ha caído o que está dañado podría ocasionar que se establezca un DTC.
- Revise la instalación adecuada del KS. Un KS flojo o muy apretado podría ocasionar que se establezca un DTC. El KS no debe tener sellador de roscas. La superficie de montaje del KS no debe tener rebabas, arco de fundición ni materiales extraños.
- El KS no debe tener mangueras, soportes ni cableado eléctrico del motor.
- Para un problema no continuo, consulte **Cond intermitentes**.

#### Descripción de la prueba

El número de abajo se refiere al número de paso de la tabla de diagnóstico.

- 2. En este paso se determina si la falla es actual.
- 3. En este paso se determina si la falla es no continua.

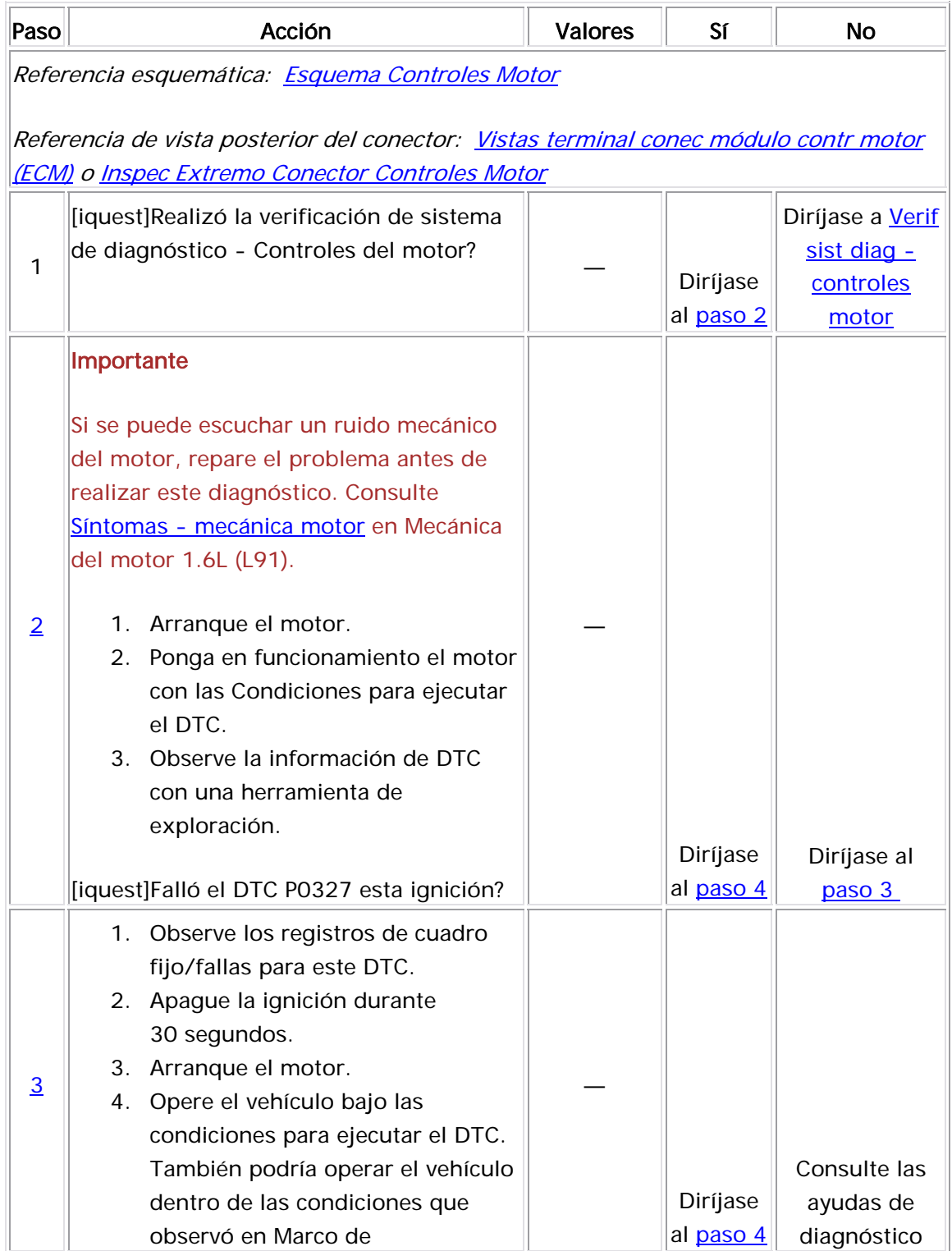

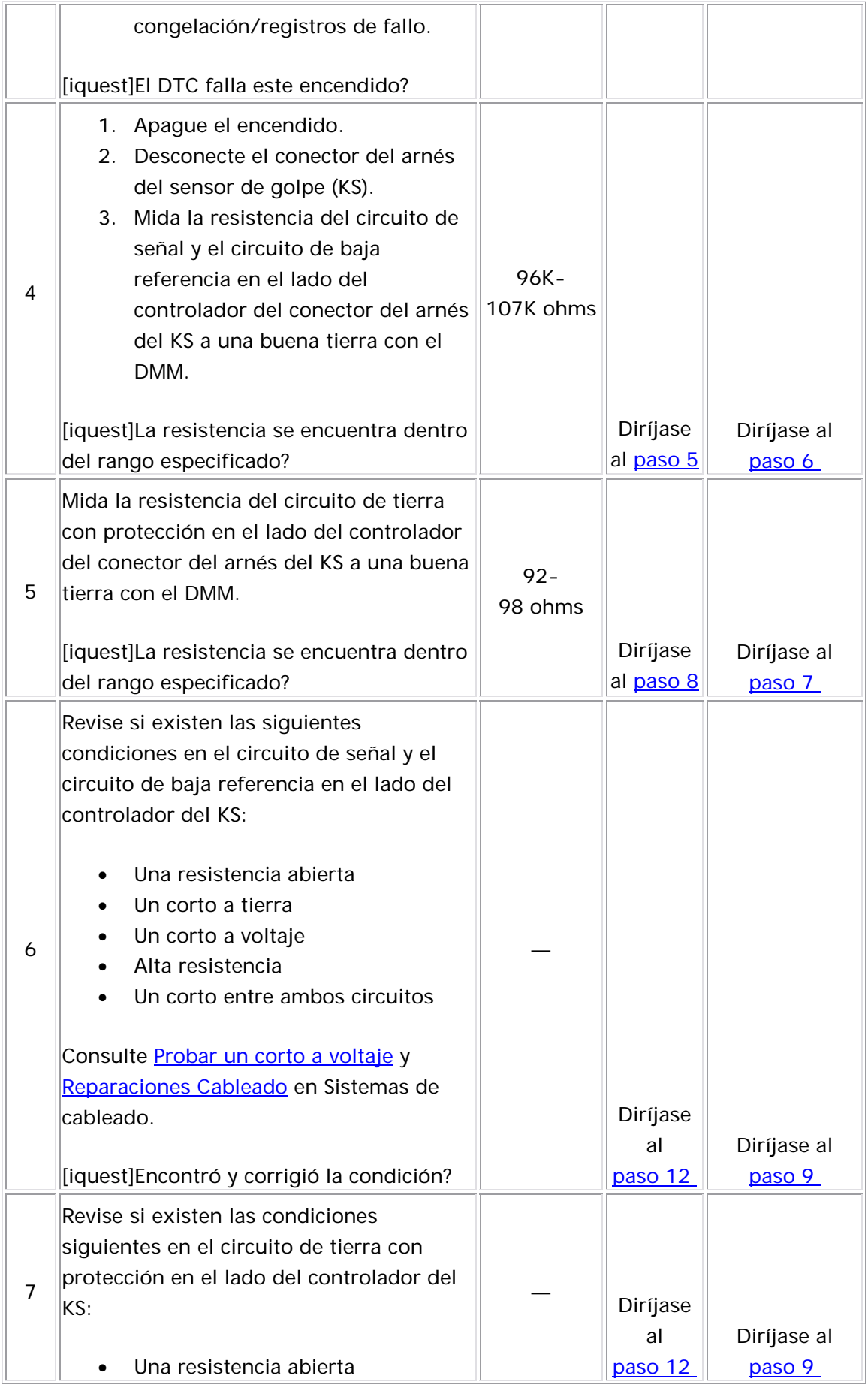

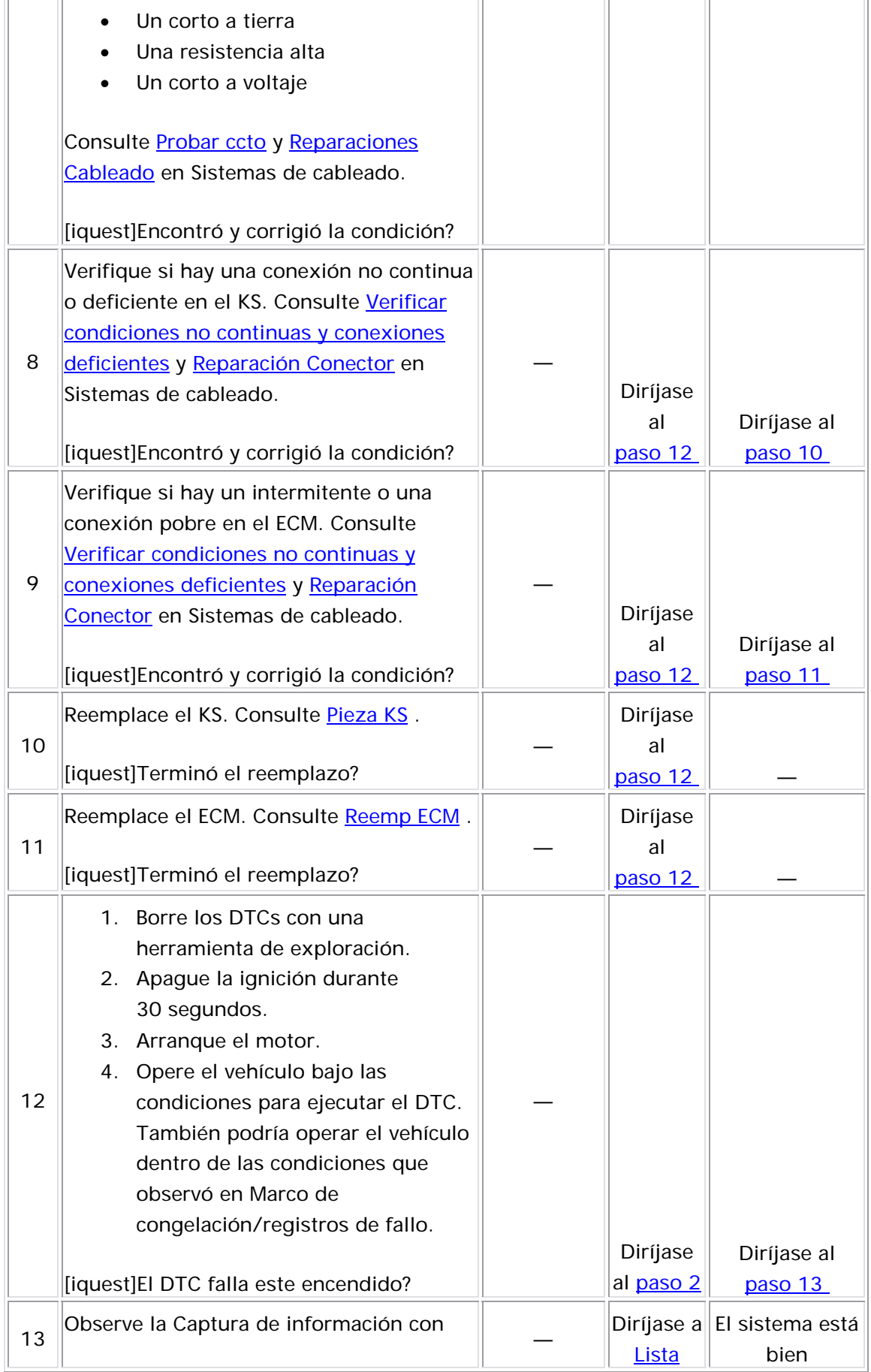

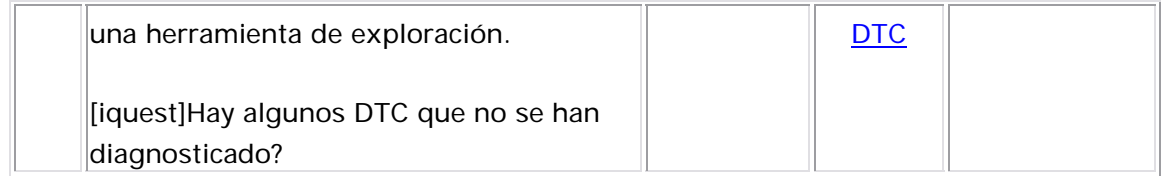

#### Descripción del Circuito

La señal del sensor de posición del cigüeñal (CKP) indica la velocidad y posición del cigüeñal. El sensor CKP produce un voltaje de AC de frecuencia y amplitud distinta. La frecuencia depende de la velocidad del cigüeñal y la salida de voltaje de AC depende de la posición del cigüeñal y del voltaje de batería. El sensor CKP funciona junto con una rueda reluctora 58X unida al cigüeñal. El módulo de control del motor (ECM) puede sincronizar la regulación de inyección, la regulación del inyector de combustible y el control de detonación de la chispa con base en las entradas del sensor CKP y de posición del árbol de levas (CMP). El sensor CKP también se utiliza para detectar la falla de arranque y la pantalla del tacómetro. El circuito de señal del sensor CKP y los circuitos de referencia baja están conectados directamente al ECM. El circuito de tierra protegido está conectado a tierra. Los circuitos entre el sensor CKP y el ECM consisten de los siguientes circuitos:

- Una señal del sensor CKP
- Una referencia baja del sensor CKP
- Una tierra protegida

Si el ECM detecta una cantidad incorrecta de pulsos de CKP del sensor CKP, se establece el DTC P0336.

#### Descriptor del DTC

Este procedimiento de diagnóstico respalda el siguiente DTC:

DTC P0336 Rendimiento del sensor de posición del cigüeñal (CKP)

#### Condiciones para ejecutar el DTC

- El motor está funcionando.
- La cantidad de dientes adicionales o que faltan es mayor o igual a 2 por revolución.
- El DTC P0336 se ejecuta continuamente una vez que las condiciones anteriores se cumplen.

#### Condiciones para el establecimiento del DTC

- El ECM detecta que faltan o hay pulsos de CKP adicionales.
- El problema anterior se detecta en 10 de 100 rotaciones del cigüeñal.

#### Medidas tomadas cuando se establece el DTC

- El módulo de control ilumina la luz indicadora de malfuncionamiento (MIL) en el segundo ciclo consecutivo de encendido en el que se corre el diagnóstico y falla.
- El módulo de control registra las condiciones de operación del momento en que el diagnóstico falló. La primera vez que el diagnóstico falla, el módulo de control guarda la información en el registro de fallas. Si el diagnóstico reporta una falla en el segundo ciclo de encendido consecutivo, el módulo de control registra las condiciones de operación en el momento de la falla. El módulo de

control escribe las condiciones de operación en la pantalla instanténa y actualiza el registro de fallas.

#### Condiciones para el borrado de la MIL/DTC

- El módulo de control APAGA la luz indicadora de mal funcionamiento (MIL) después de 3 ciclos de ignición consecutivos en que el diagnóstico se lleva a cabo y no falla.
- El DTC actual, la última prueba que falla se borra cuando el diagnóstico se ejecuta y pasa.
- Un historial DTC se borra después de 40 ciclos consecutivos de calentamiento, si no se reportan fallas por éste u otro diagnóstico relacionado con emisiones.
- Use una herramienta de escaneo para apagar la MIL y borrar el DTC.

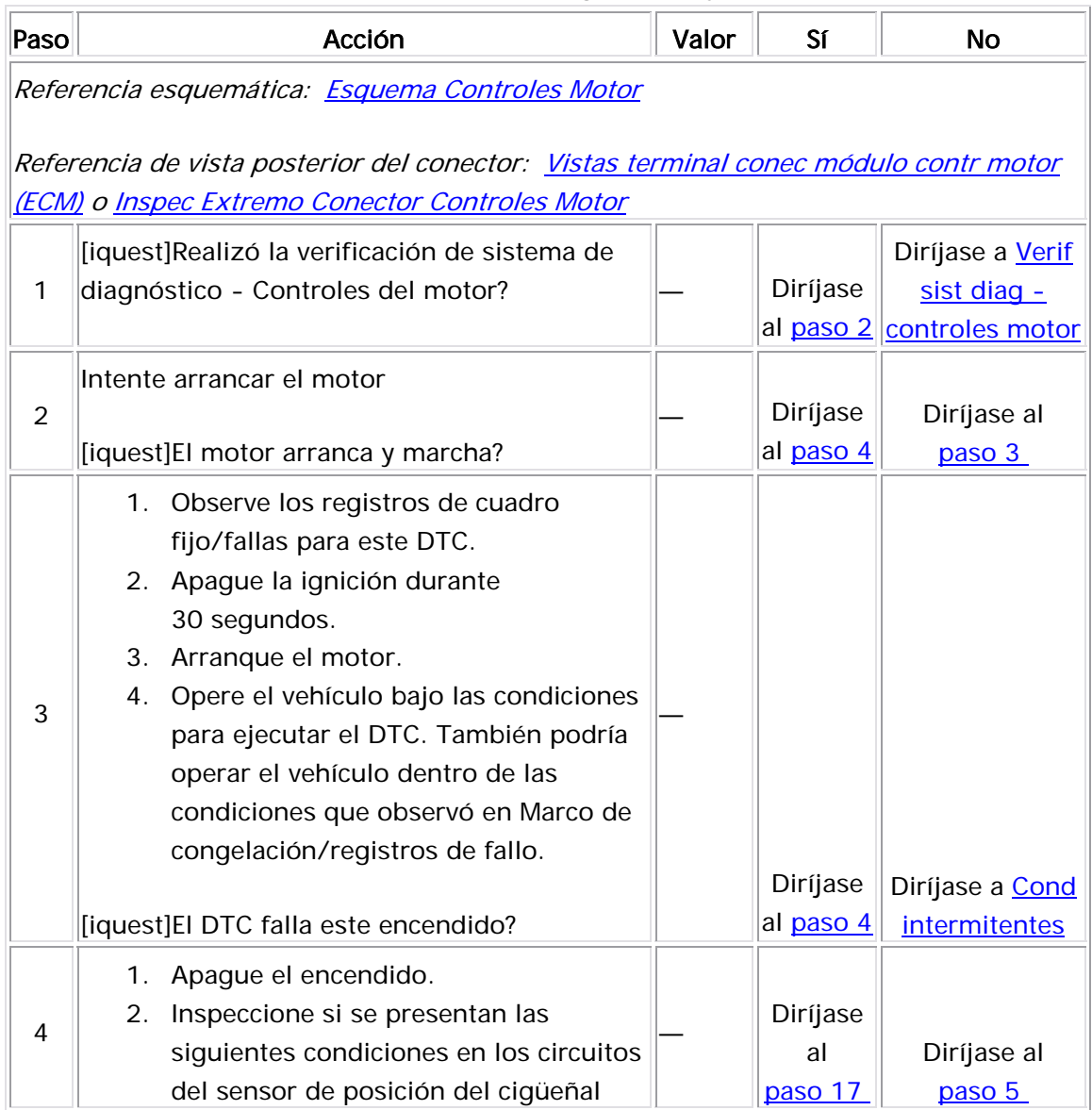

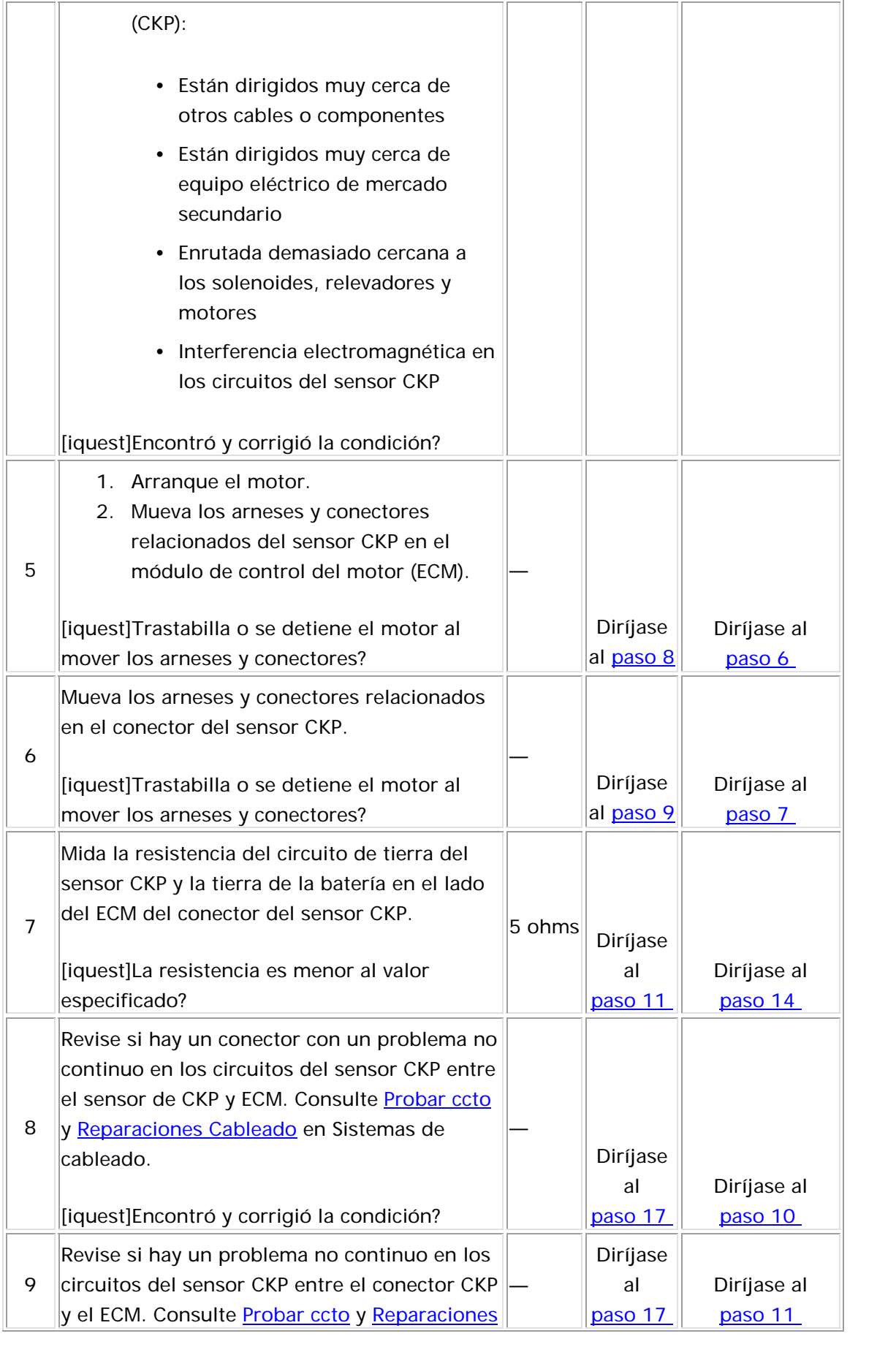

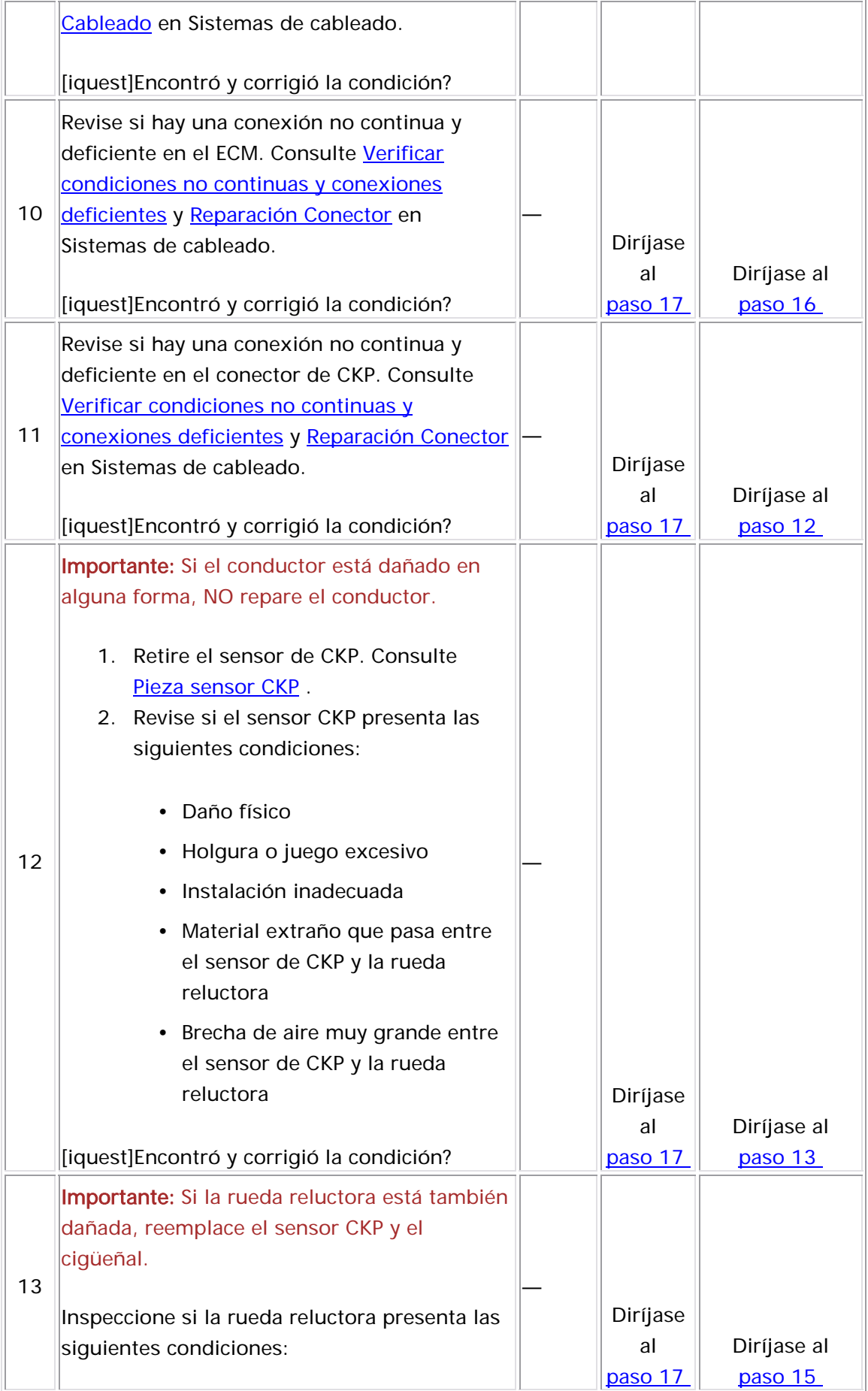

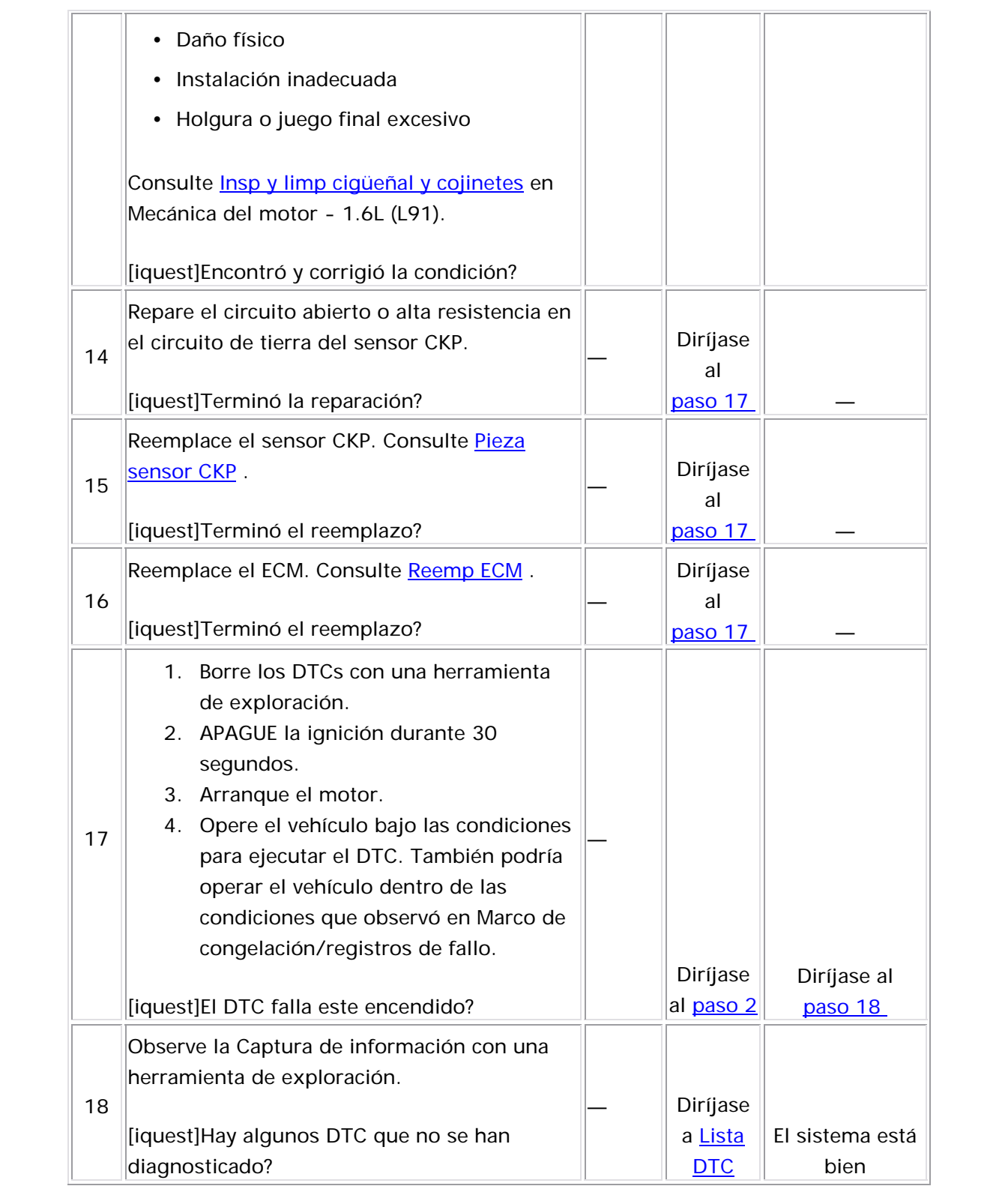

#### Descripción del Circuito

La señal del sensor de posición del cigüeñal (CKP) indica la velocidad y posición del cigüeñal. El sensor CKP produce un voltaje de AC de frecuencia y amplitud distinta. La frecuencia depende de la velocidad del cigüeñal y la salida de voltaje de AC depende de la posición del cigüeñal y del voltaje de batería. El sensor CKP funciona junto con una rueda reluctora 58X unida al cigüeñal. El módulo de control del motor (ECM) puede sincronizar la regulación de inyección, la regulación del inyector de combustible y el control de detonación de la chispa con base en las entradas del sensor CKP y de posición del árbol de levas (CMP). El sensor CKP también se utiliza para detectar la falla de arranque y la pantalla del tacómetro. El circuito de señal del sensor CKP y los circuitos de referencia baja están conectados directamente al ECM. El circuito de tierra protegido está conectado a tierra. Los circuitos entre el sensor CKP y el ECM consisten de los siguientes circuitos:

- Una señal
- Una referencia baja
- Una tierra protegida

Si el ECM no detecta pulsos del sensor CKP, se establece el DTC P0337.

## Descriptor del DTC

Este procedimiento de diagnóstico respalda el siguiente DTC:

DTC P0337 Crankshaft Position (CKP) Sensor Circuit Low Duty Cycle (Ciclo de Trabajo Bajo Circuito Sensor Posición del Cigüeñal [CKP])

## Condiciones para ejecutar el DTC

- El ECM supervisa el sensor CKP mientras el motor está en marcha. El ECM utiliza el sensor CMP para determinar si el motor está en marcha. Si el DTC P0341 o P0342 está establecido, el ECM entonces supervisa la señal del sensor de presión absoluta del distribuidor (MAP) para determinar si el motor está en marcha.
- El motor está arrancado.
- El DTC P0337 se ejecuta continuamente cuando se cumplen las condiciones anteriores.

#### Condiciones para el establecimiento del DTC

El ECM no detecta pulsos de CKP durante la puesta en marcha del motor por 8 segundos.

#### Acción tomada cuando se establece el DTC

- El módulo de control ilumina la luz indicadora de malfuncionamiento (MIL) cuando se corre el diagnóstico y falla.
- El módulo de control registra las condiciones de operación del momento en que el diagnóstico falla. El módulo de control almacena esta información en los registros de información congelada/falla.

## Condiciones para el borrado de la MIL/DTC

• El módulo de control APAGA la luz indicadora de mal funcionamiento (MIL)

después de 3 ciclos de ignición consecutivos en que el diagnóstico se lleva a cabo y no falla.

- El DTC actual, la última prueba que falla se borra cuando el diagnóstico se ejecuta y pasa.
- Un historial DTC se borra después de 40 ciclos consecutivos de calentamiento, si no se reportan fallas por éste u otro diagnóstico relacionado con emisiones.
- Use una herramienta de escaneo para apagar la MIL y borrar el DTC.

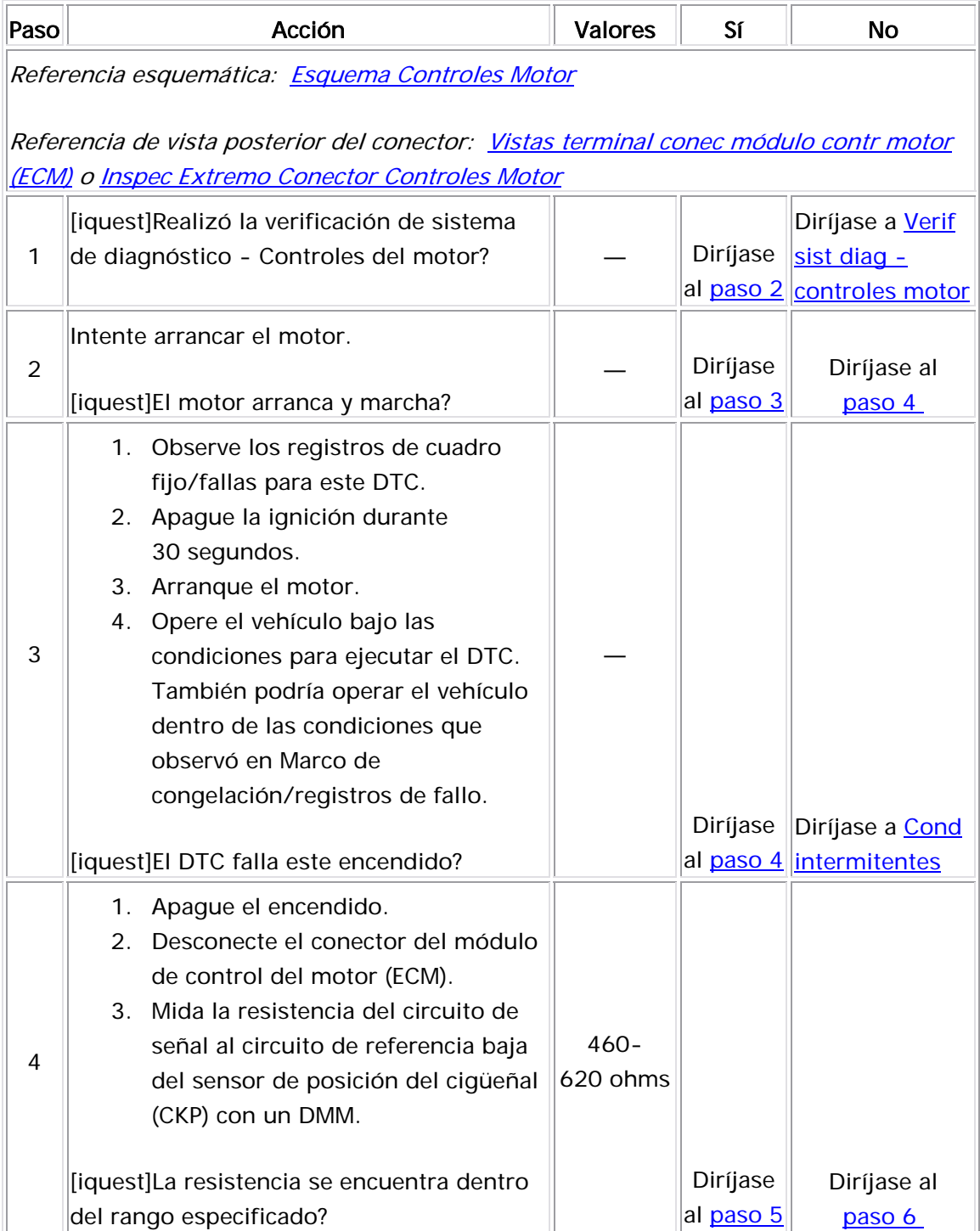

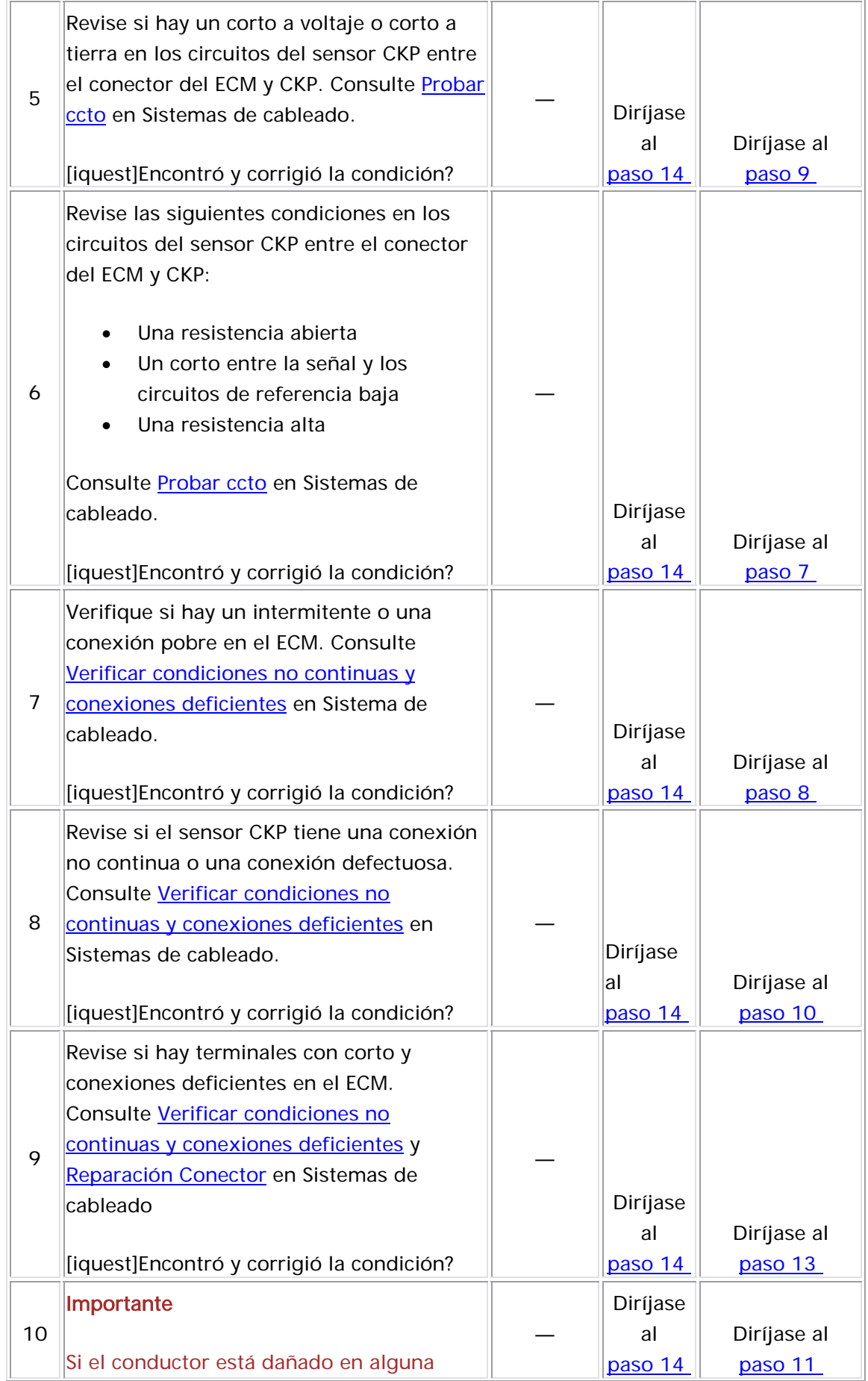

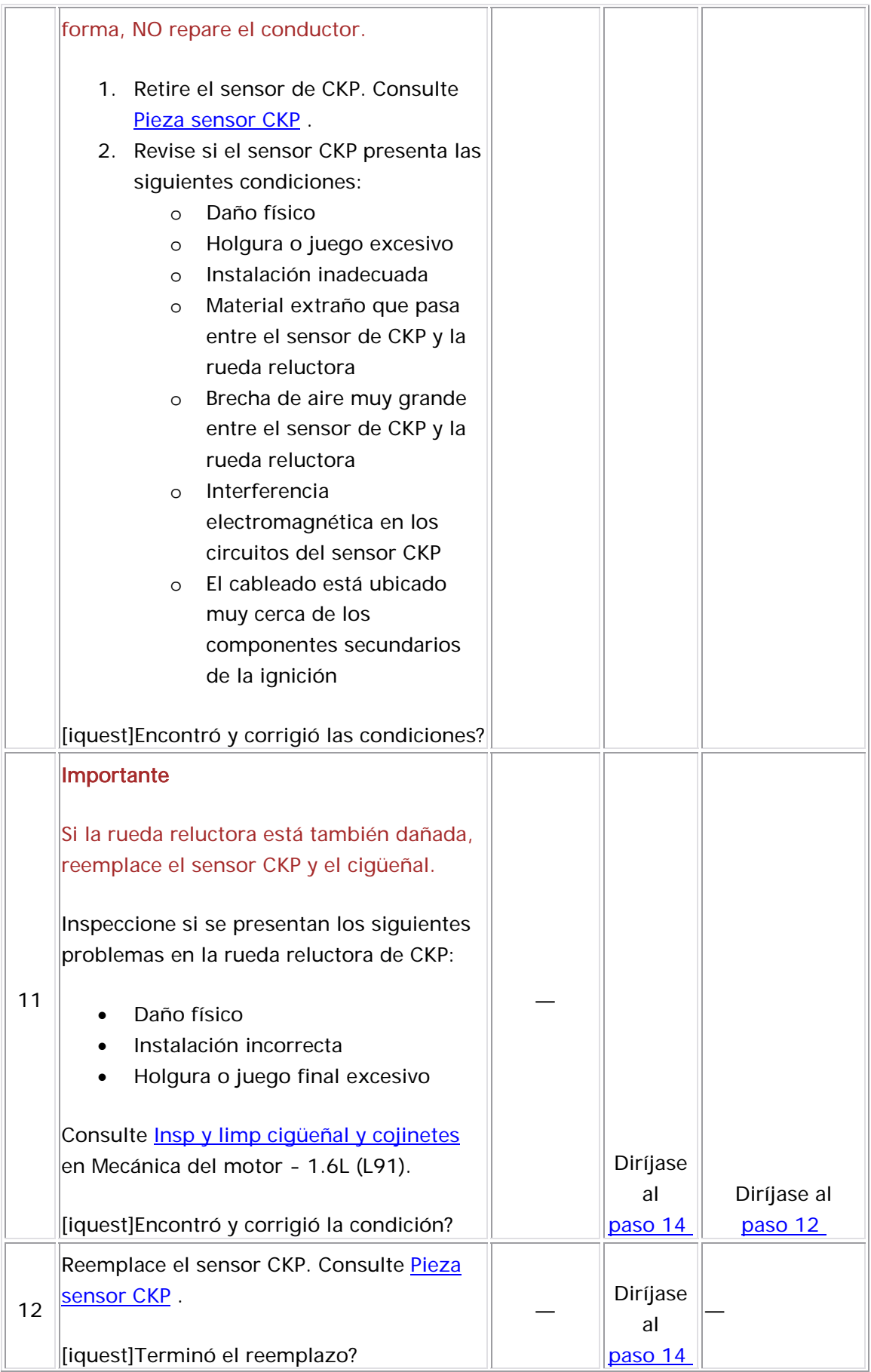

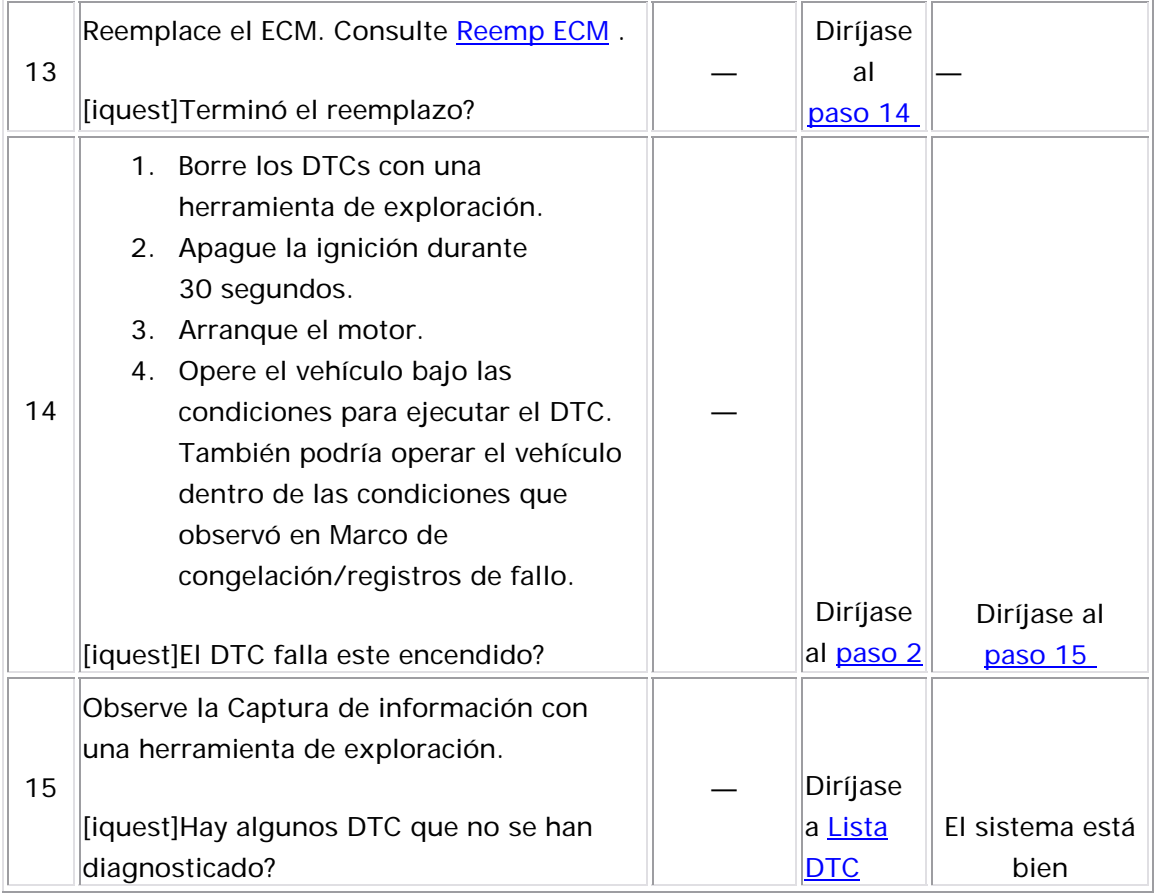

## Descripción del Circuito

El sensor de posición del árbol de levas (CMP) correlaciona la posición del cigüeñal al árbol de levas de forma que el módulo de control del motor (ECM) pueda determinar qué cilindro está listo para alimentarlo con un inyector. Conforme el árbol de levas rota, la rueda reluctora interrumpe un campo magnético que produce un imán en el sensor y envía una señal al ECM a través del circuito de señal. Los circuitos del sensor CMP se conectan directamente al ECM. El sensor CMP también determina cuál es el cilindro que falla al arrancar. Los circuitos entre el sensor CMP y el ECM constan de lo siguiente:

- Un circuito de tierra
- Un circuito de señal de CMP

Si el ECM detecta que ha ocurrido un una cantidad mínima de resincronizaciones del CMP, el ECM alimente el motor con combustible al utilizar el método de doble arranque alternado sincronizado (ASDF) y se establece el DTC P0341.

## Descriptor del DTC

Este procedimiento de diagnóstico respalda el siguiente DTC:

DTC P0341, Rendimiento del sensor de posición del árbol de levas (CMP)

## Condiciones para ejecutar el DTC

• El motor está funcionando

• El DTC P0341 se ejecuta continuamente cuando se cumple la condición anterior.

## Condiciones para el establecimiento del DTC

El ECM detecta que ha ocurrido una cantidad incorrecta de resi ncronizaciones de CMP 40 de 200 pruebas.

## Med idas tomadas cuando se establece el DTC

- El módulo de control ilumina la luz indicadora de malfuncionamiento (MIL) en el segundo ciclo consecutivo de encendido en el que se corre el diagnóstico y falla.
- El módulo de control registra las condiciones de operación del momento en que el diagnóstico falló. La primera vez que el diagnóstico falla, el módulo de control guarda la información en el registro de fallas. Si el diagnóstico reporta una falla en el segundo ciclo de encendido consecutivo, el módulo de control registra las condiciones de operación en el momento de la falla. El módulo de control escribe las condiciones de operación en la pantalla instanténa y actualiza el registro de fallas.

## Condiciones para el borrado de la MIL/DTC

- El módulo de control APAGA la luz indicadora de mal funcionamiento (MIL) después de 3 ciclos de ignición consecutivos en que el diagnóstico se lleva a cabo y no falla.
- El DTC actual, la última prueba que falla se borra cuando el diagnóstico se ejecuta y pasa.
	- Un historial DTC se borra después de 40 ciclos consecutivos de calentamiento, si no se reportan fallas por éste u otro diagnóstico relacionado con emisiones.
	- Use una herramienta de escaneo para apagar la MIL y borrar el DTC.

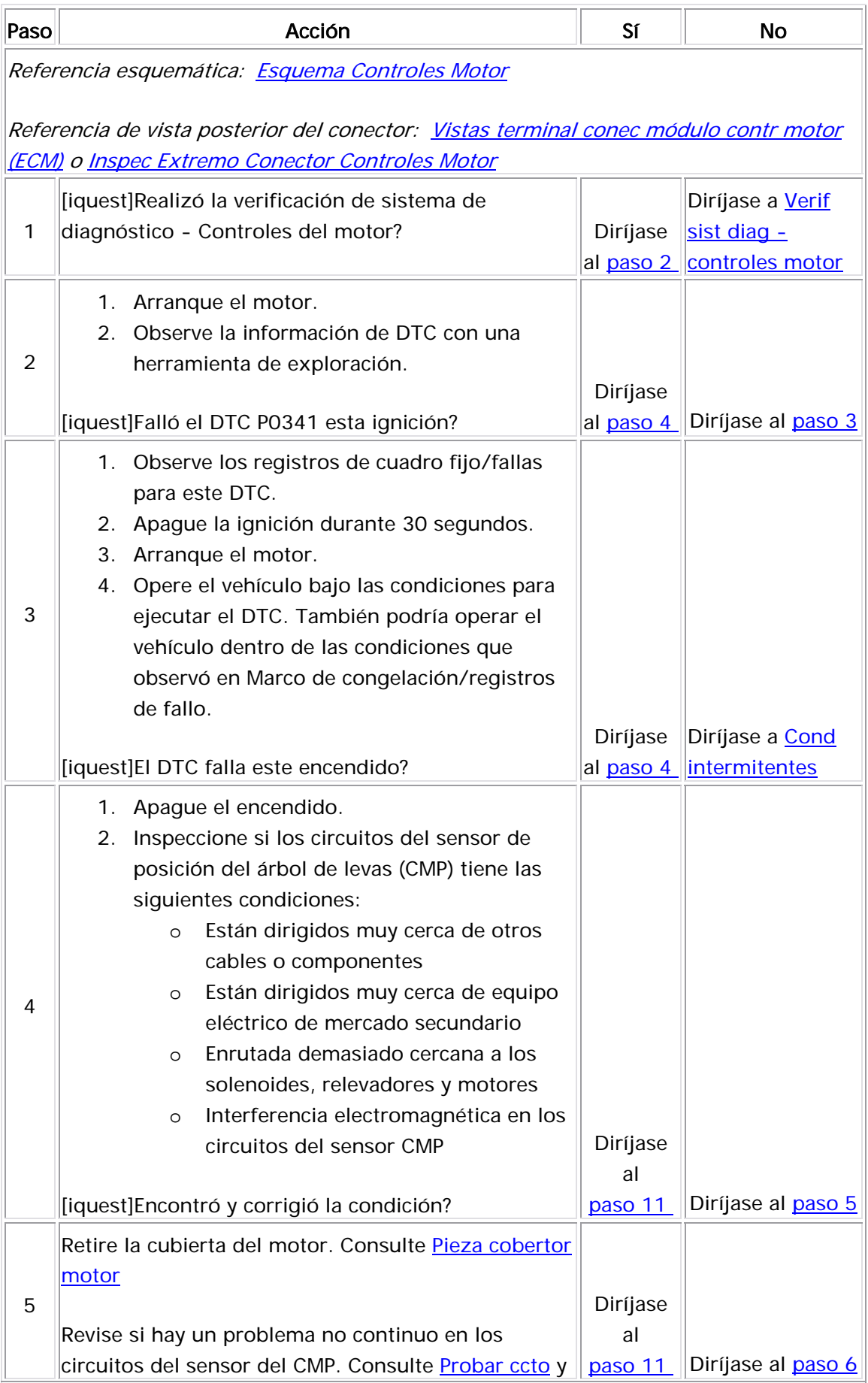

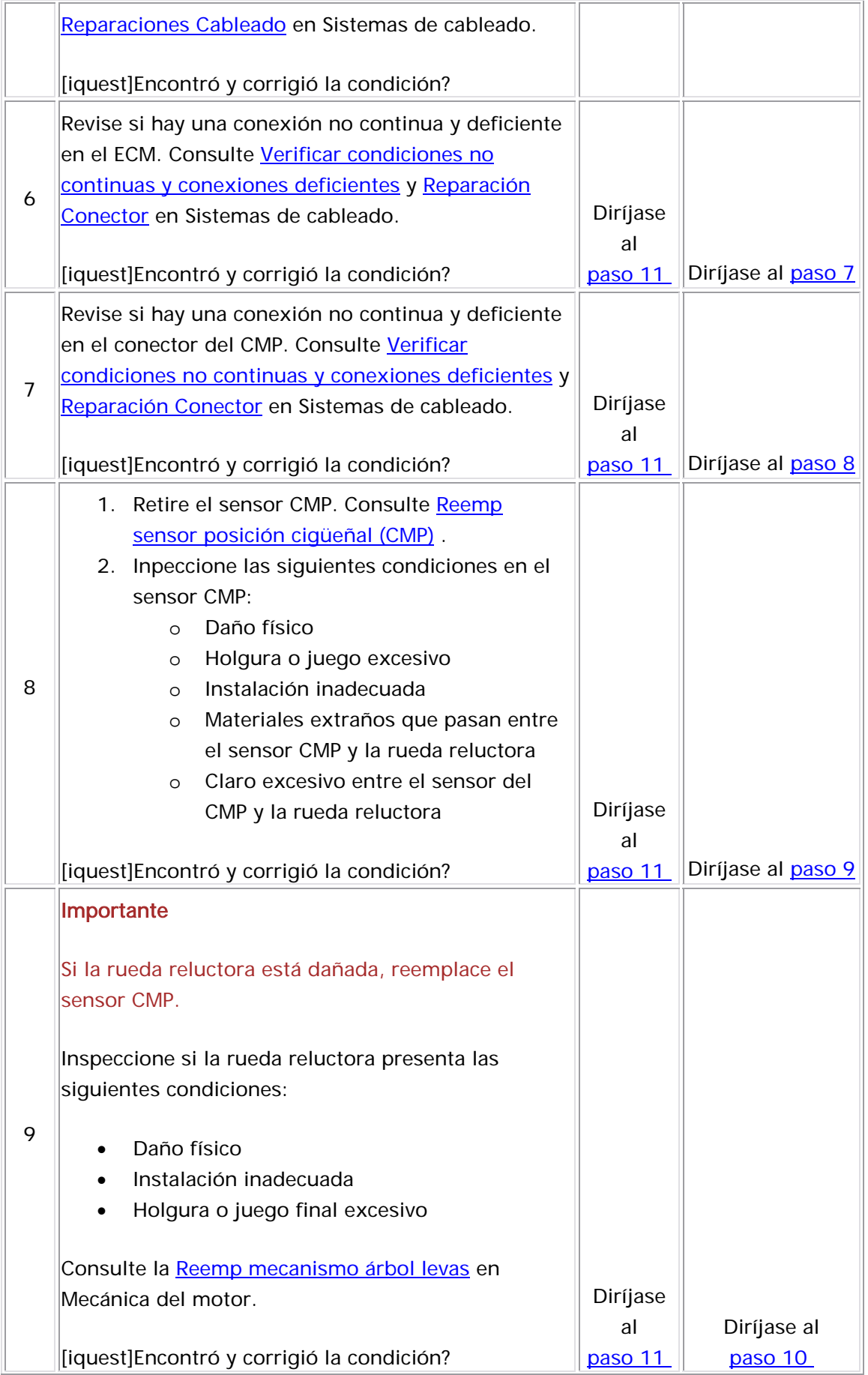

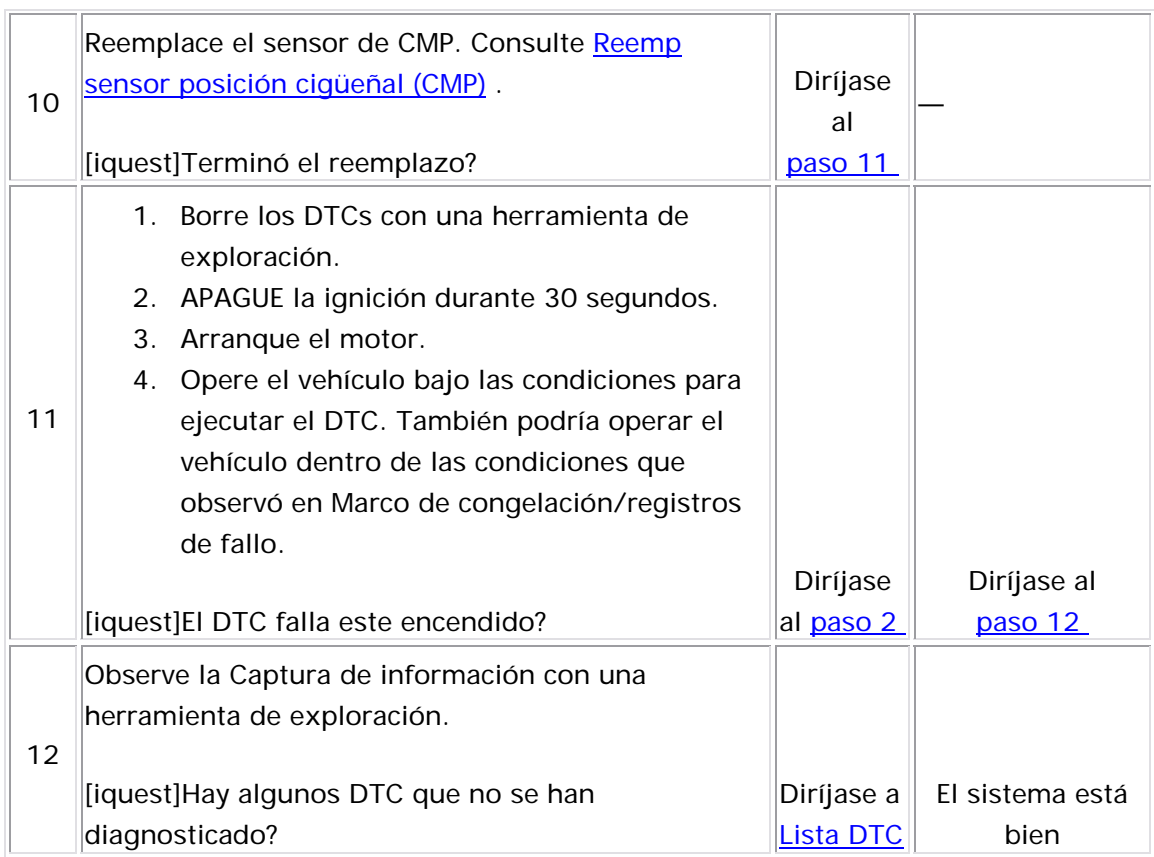

L,

#### Descripción del Circuito

El sensor de posición del árbol de levas (CMP) correlaciona la posición del cigüeñal y del árbol de levas de tal forma que el módulo de control del motor (ECM) puede determinar cuál de los cilindros está listo para ser alimentado con combustible por el inyector. Conforme el árbol de levas rota, la rueda reluctora interrumpe un campo magnético que produce un imán en el sensor y envía una señal al ECM a través del circuito de señal. Los circuitos del sensor CMP se conectan directamente al ECM. El sensor CMP también determina cuál es el cilindro que falla al arrancar. Los circuitos entre el sensor CMP y el ECM constan de lo siguiente:

- Un circuito de tierra
- Un circuito de señal de CMP

Si el ECM no detecta pulsos del sensor CMP, se establece el DTC P0342.

## Descriptor del DTC

Este procedimiento de diagnóstico respalda el siguiente DTC:

DTC P0342 Camshaft Position (CMP) Sensor Low Voltage (Voltaje Bajo Sensor Posición Árbol Levas (CMP))

## Condiciones para ejecutar el DTC

- El motor está funcionando.
- El DTC P0342 funciona continuamente cuando se cumple la condición anterior.

#### Condiciones para el establecimiento del DTC

El ECM no detecta pulsos de CMP en las 32 rotaciones del árbol de levas.

#### Acción tomada cuando se establece el DTC

- El módulo de control ilumina la luz indicadora de malfuncionamiento (MIL) cuando se corre el diagnóstico y falla.
- El módulo de control registra las condiciones de operación del momento en que el diagnóstico falla. El módulo de control almacena esta información en los registros de información congelada/falla.

#### Condiciones para el borrado de la MIL/DTC

- El módulo de control APAGA la luz indicadora de mal funcionamiento (MIL) después de 3 ciclos de ignición consecutivos en que el diagnóstico se lleva a cabo y no falla.
- El DTC actual, la última prueba que falla se borra cuando el diagnóstico se ejecuta y pasa.
- Un historial DTC se borra después de 40 ciclos consecutivos de calentamiento, si no se reportan fallas por éste u otro diagnóstico relacionado con emisiones.
- Use una herramienta de escaneo para apagar la MIL y borrar el DTC.

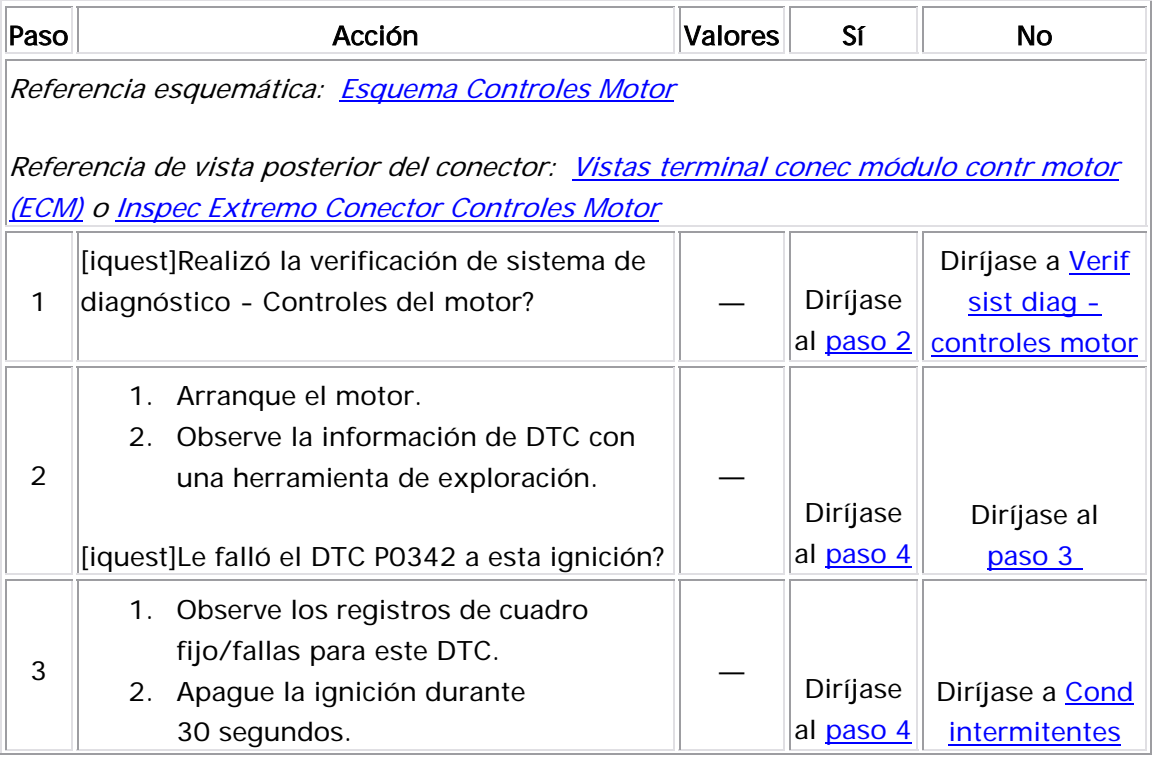
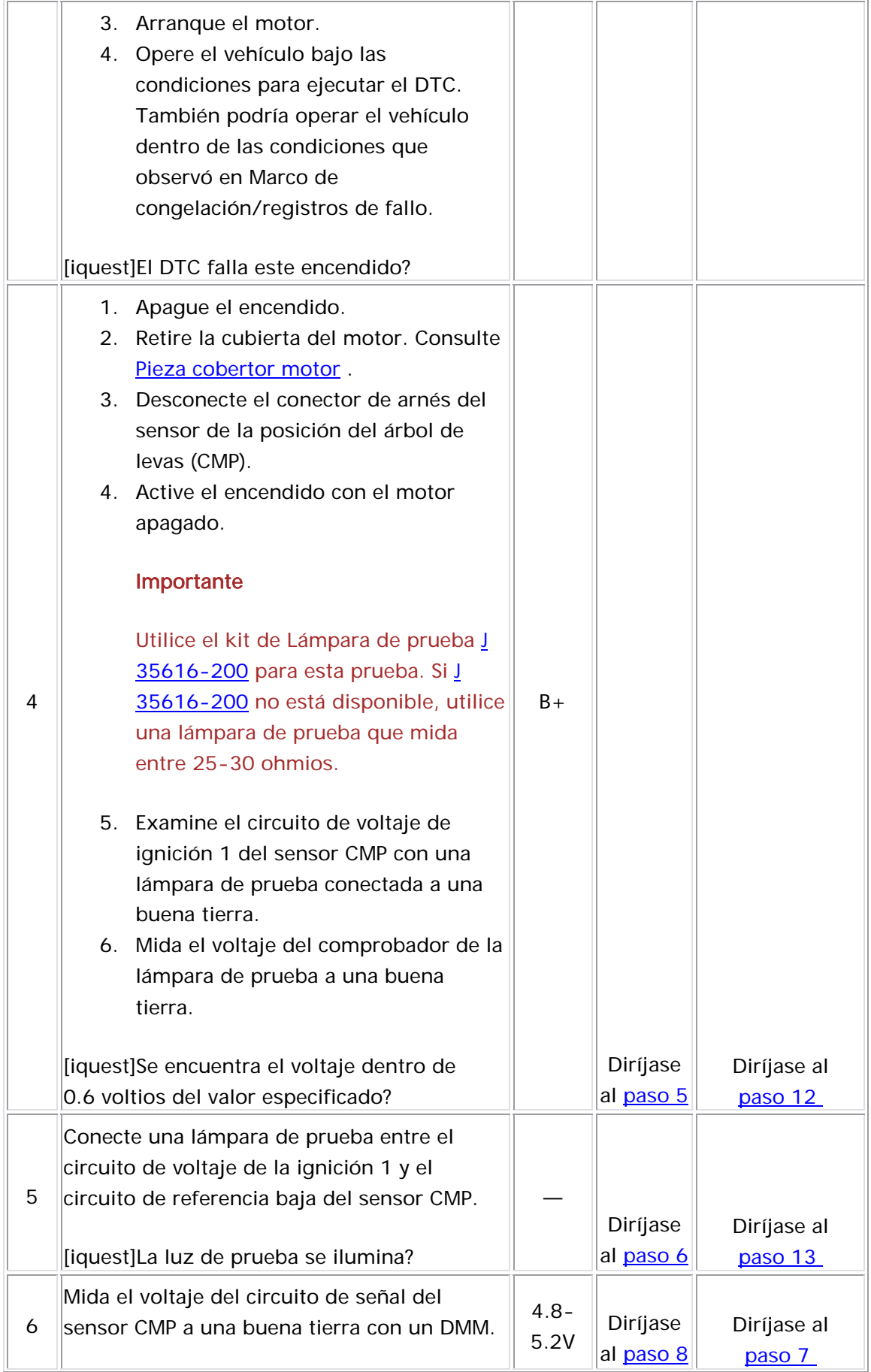

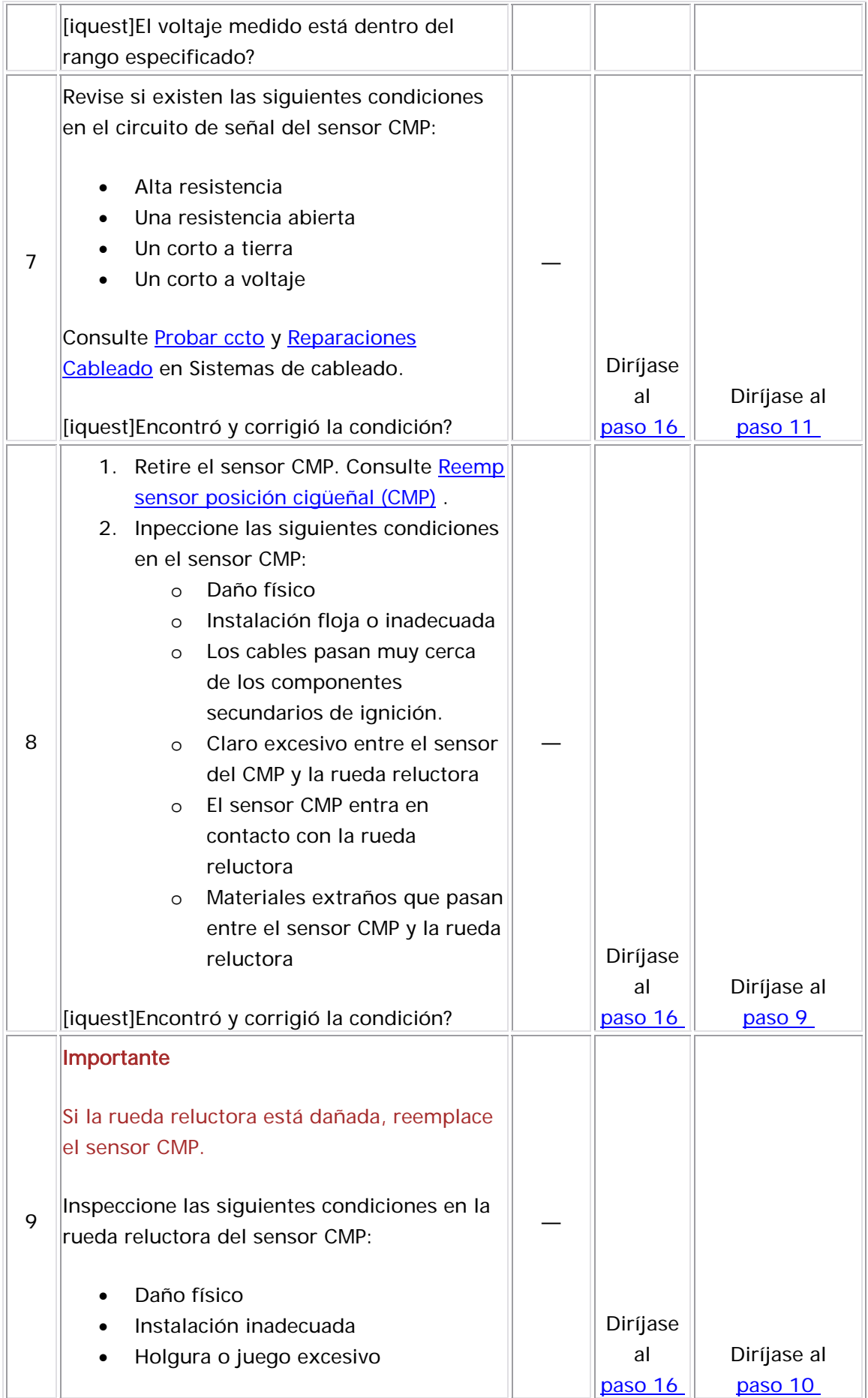

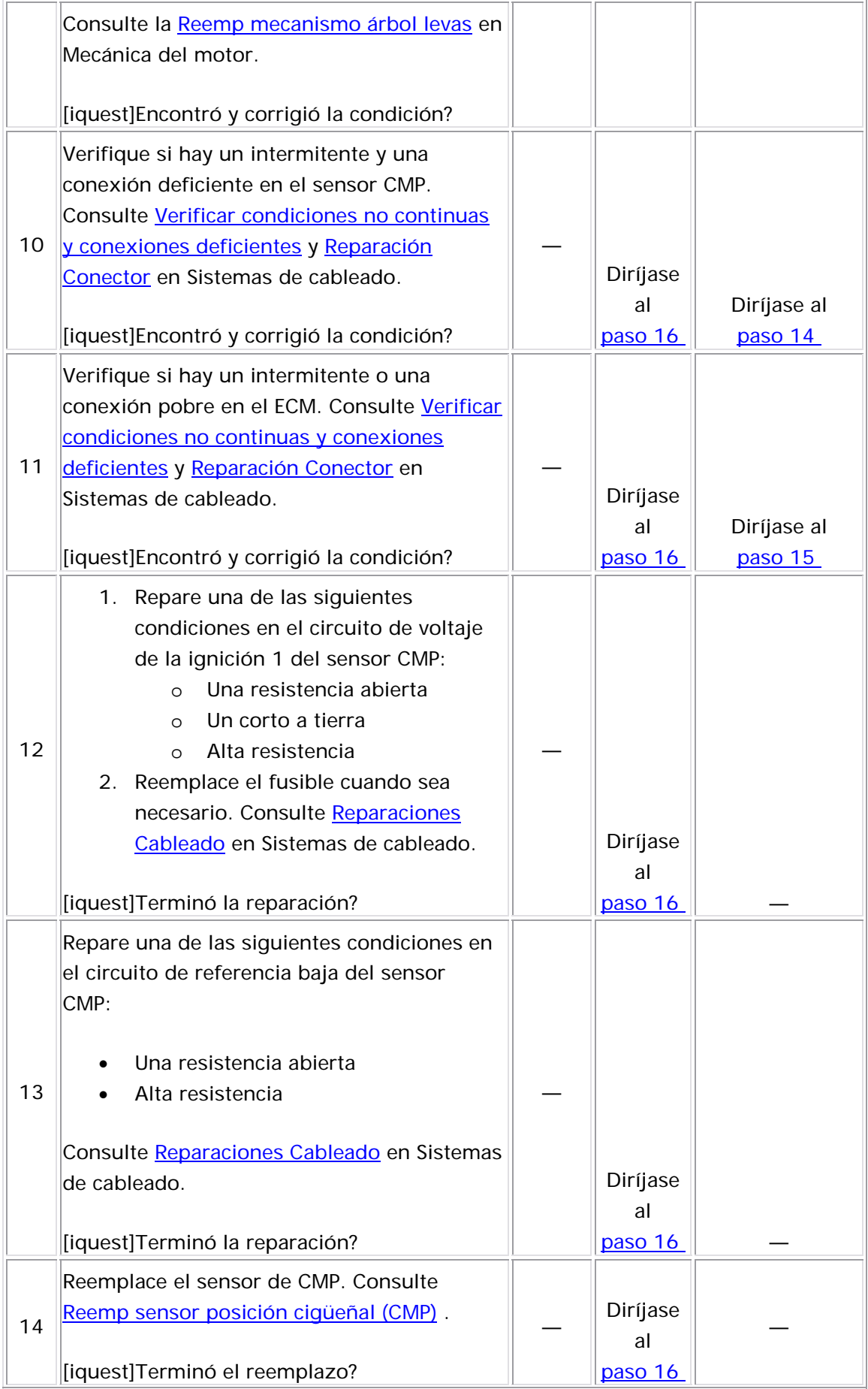

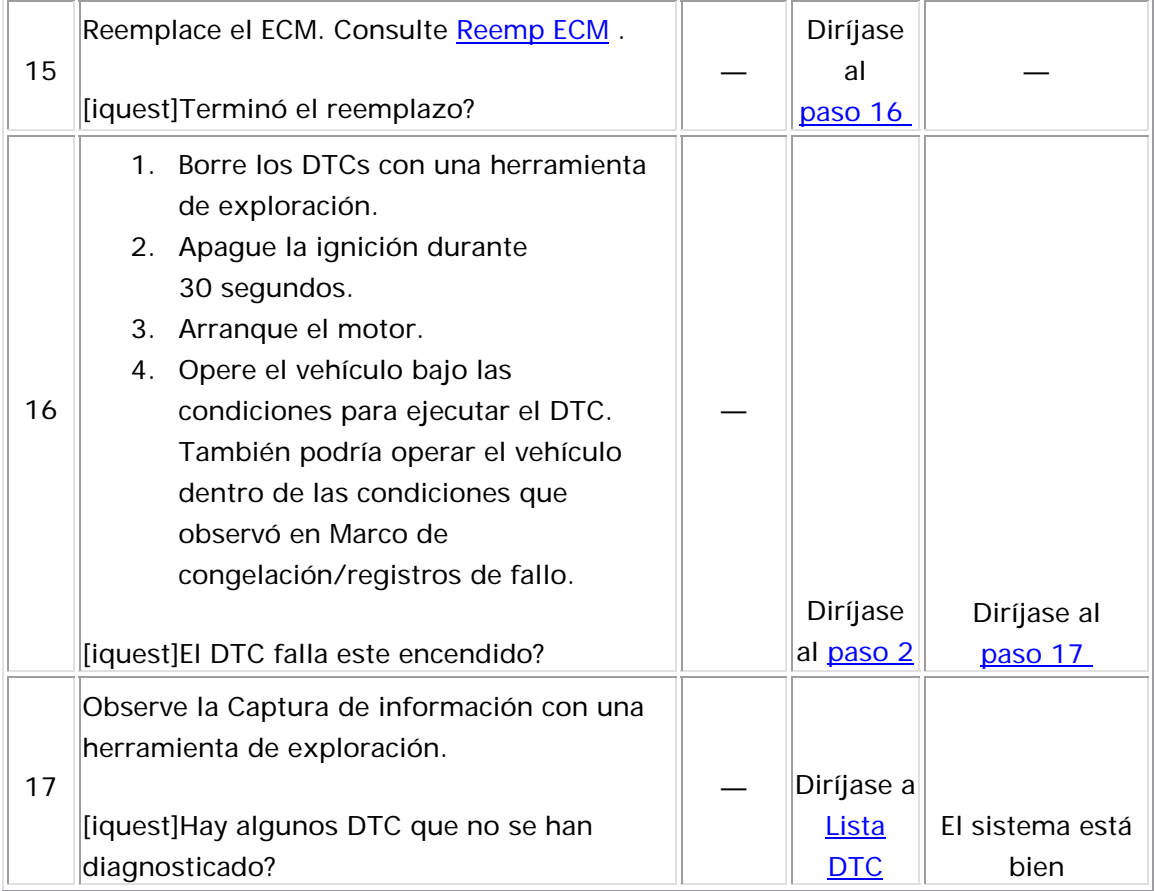

## DTC P0351 o P0352

#### Descripción del Circuito

El módulo de control del motor (ECM) suministra una tierra para los circuitos de control de la bobina de ignición (IC). Cuando el ECM retira la ruta de la tierra de la bobina primaria de la ignición, el campo

magnético que produce la bobina colapsa. El campo magnético con falla produce un voltaje en la bobina secundaria el cual enciende las bujías. El ECM controla la secuencia y regulación. El voltaje de ignición 1 se suministra directamente a la bobina de ignición desde el ECM. Los circuitos de IC se conectan directamente al ECM desde la bobina de ignición. La bobina de ignición consta de los circuitos siguientes:

- El voltaje de ignición 1
- El control 1 y 4 de IC
- El control 2 y 3 de IC

Si el ECM detecta una señal incorrecta en los circuitos de IC, se establecen los DTC P0351 o P0352.

## Descriptores del DTC

Este procedimiento de diagnóstico respalda a los siguientes DTC:

- DTC P0351 Ignition Coil 1 and 4 Control Circuit (Circuito Control Bobina Ignición x y x)
- DTC P0352 Ignition Coil 2 and 3 Control Circuit (Circuito Control Bobina Ignición x y x)

## Condiciones para ejecutar el DTC

- La ignición está ENCENDIDA o el motor está funcionando.
- Los DTC P0351 y P0352 se ejecutan continuamente una vez se cumple la condición anterior.

## Condiciones para el establecimiento del DTC

El ECM detecta una señal incorrecta en los circuitos de IC por 3 segundos.

## Acción tomada cuando se establece el DTC

• El módulo de control ilumina la luz indicadora de malfuncionamiento (MIL) cuando se corre el diagnóstico y falla. • El módulo de control registra las condiciones de operación del momento en que el diagnóstico falla. El módulo de control almacena esta información en los registros de información congelada/falla.

#### Con diciones para el borrado de la MIL/DTC

- El módulo de control APAGA la luz indicadora de mal funcionamiento (MIL) después de 3 ciclos de ignición consecutivos en que el diagnóstico se lleva a cabo y no falla.
- El DTC actual, la última prueba que falla se borra cuando el diagnóstico se ejecuta y pasa.
	- Un historial DTC se borra después de 40 ciclos consecutivos de calentamiento, si no se reportan fallas por éste u otro diagnóstico relacionado con emisiones.
- $\bullet\;$  Use una herramienta de escaneo para apagar la MIL y borrar el DTC.

### Descripción de la prueba

Los números de abajo se refieren a los números de pasos de la tabla de diagnóstico.

- 2. En este paso se determina si hay una falla en un circuito de la bobina de ignición.
- 4. En este paso se revisa la bobina de ignición. Si la frecuencia está en el rango especificado, hay una problema con el circuito de control de la ignición o el ECM.

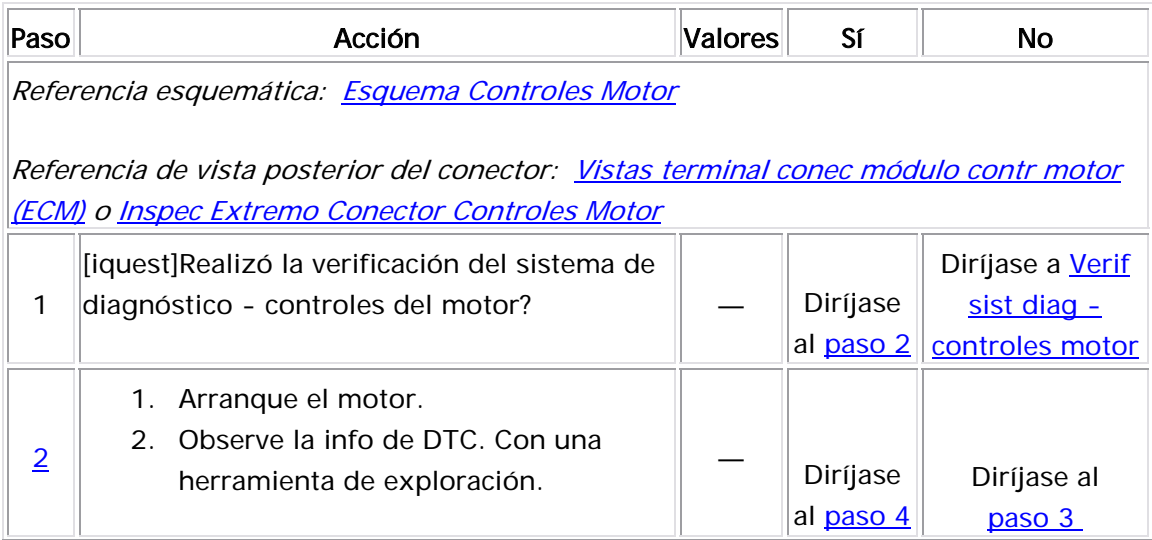

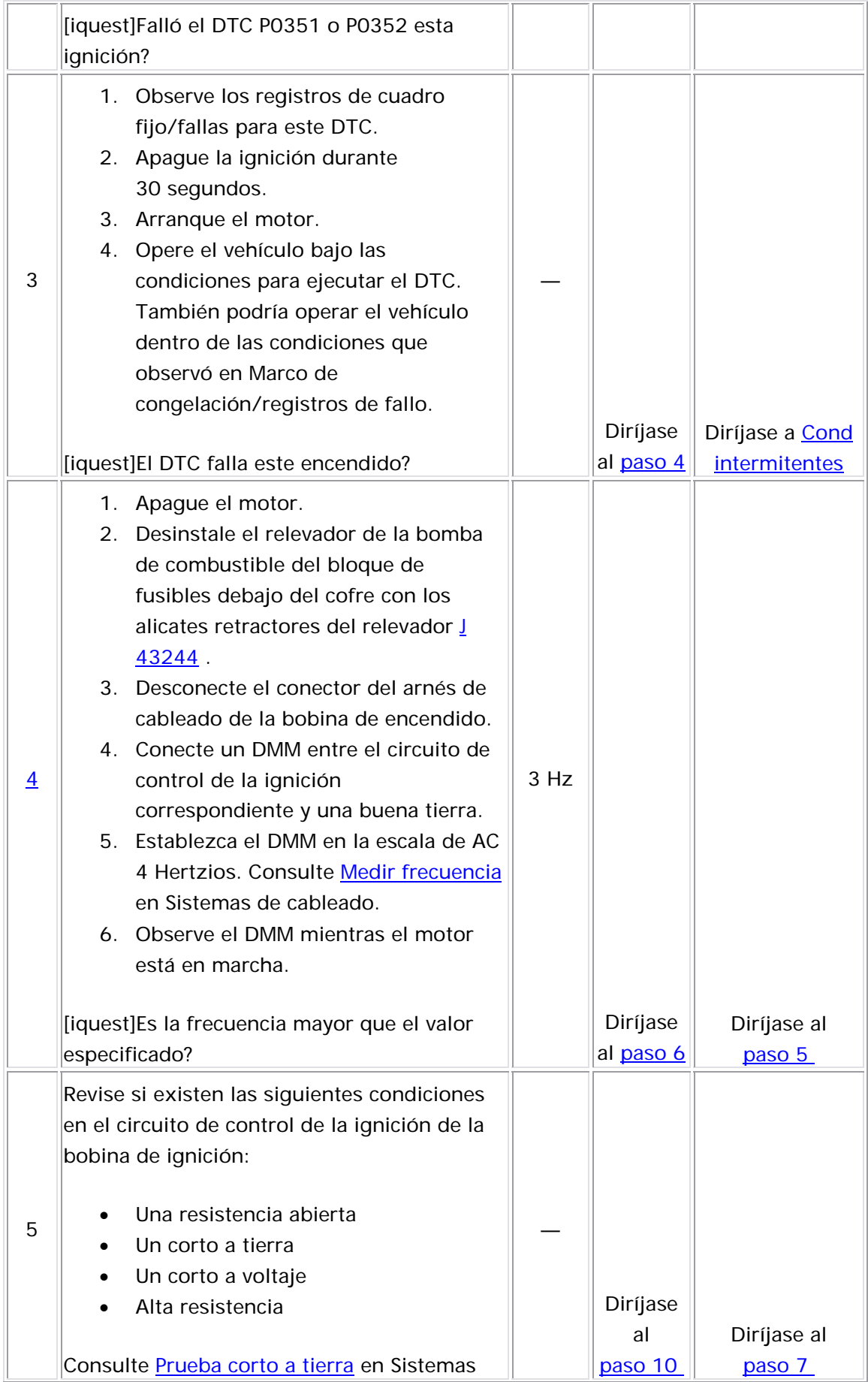

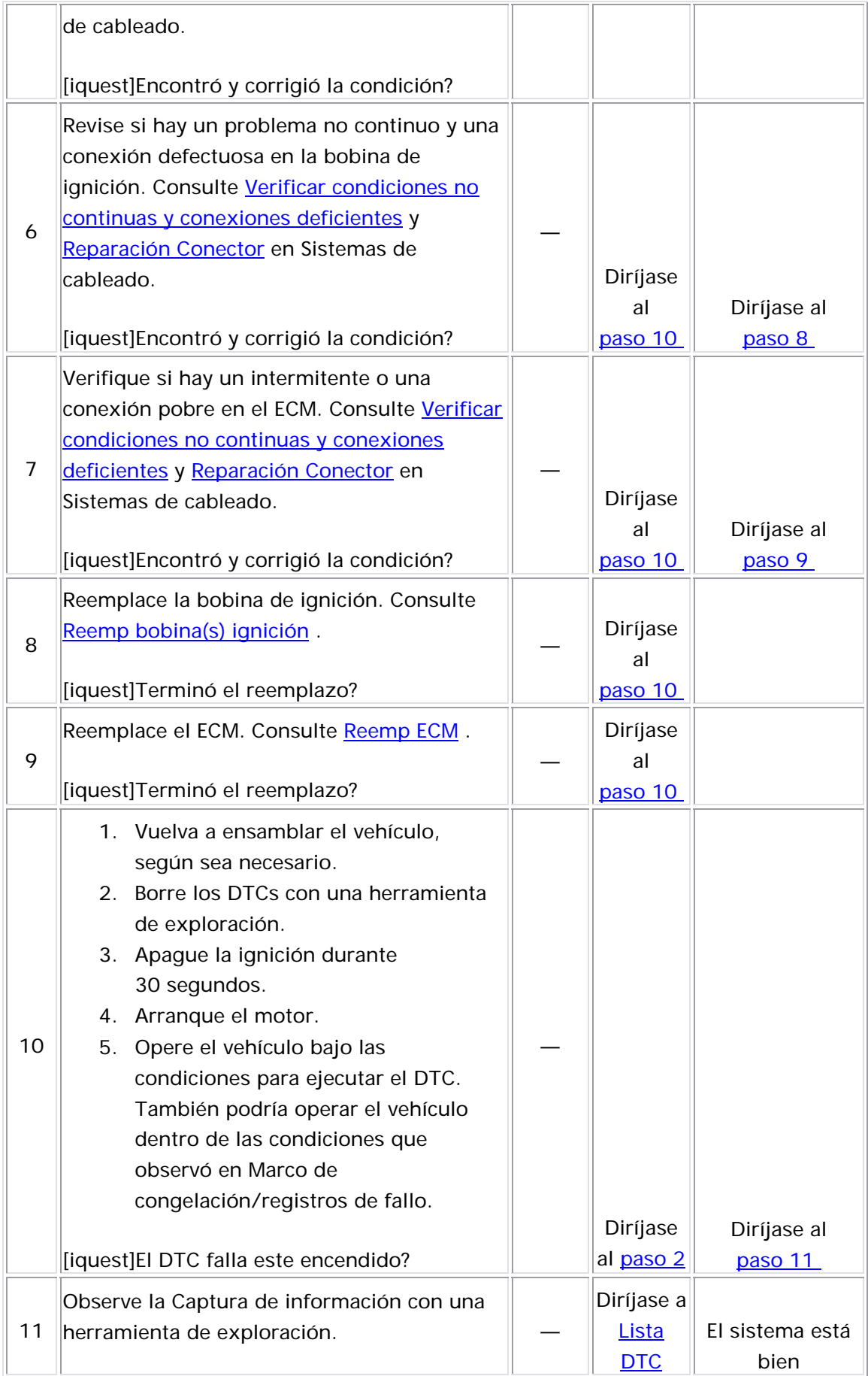

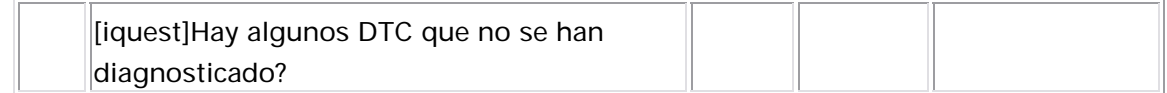

#### Descripción del Circuito

El módulo de control del motor (ECM) realiza una prueba de flujo en el sistema de recirculación de gas de escape (EGR) durante la desaceleración. El ECM realiza esto al comandar temporalmente que se abra la válvula EGR mientras supervisa la señal del sensor de presión absoluta del distribuidor (MAP) y el sensor de posición EGR. Si la señal MAP e s incorrecta para la posición de la aguja, el ECM registra la cantidad de la diferencia de MAP que se detectó y ajusta un contador de falla calibrado contra un nivel de umbral de falla calibrado. La cantidad de pruebas de flujo de EGR requerida para exceder el umbral de falla puede variar de acuerdo con la cantidad detectada de error de flujo de EGR. S i el ECM detecta un error de flujo de EGR, se establece el DTC P0401.

### Descriptor del DTC

Este p rocedimiento de diagnóstico respalda el siguiente DTC:

DTC P0401 flujo insuficiente de recirculación de gas de escape (EGR)

### <u>Condiciones para ejecutar el DTC</u>

- No se establecen los DTC P0106, P0107, P0108, P0112, P0113, P0115, P0117, P0118, P0122, P0123, P0125, P0128, P0201, P0202, P0203, P0204, P0217, P0351, P0352, P0402, P0404, P04 5 0 , P0406, P0441, P0488, P0502, P0506, y P0507.
- $\bullet$  La prueba de flujo de EGR se realiza una vez por ciclo de ignición.
- El DTC P0401 se ejecuta varias veces en el primer ciclo de ignición después de que un DTC se borra de la memoria del ECM.
- $\bullet$  La prueba de flujo de EGR se ejecuta en modo de corte de  $\bullet$ combustible de desaceleración (DFCO) con las siguientes condiciones presentes antes de que ocurra la desaceleración:
	- $\circ$  El embrague del compresor de A/C no cambia el estado  $\circ$ durante la desaceleración.
	- $\circ$  La temperatura de aire ambiente es mayor de 3°C (37°F).
	- o La velocidad del motor está entre 1,550-2,900 RPM para transmisión automática o 1400-2,900 RPM para transmisión manual antes de la desaceleración.
	- o La presión absoluta del distribuidor (MAP) está entre 10.3- 37 kPa.
	- o La presión barométrica (BARO) es más de 72 kPa.
	- o La velocidad del vehículo es mayor que 18 km/h (11 mph) antes de la desaceleración.
- La prueba de flujo de EGR se ejecuta cuando se cumplen las siguientes condiciones durante el modo DFCO:
	- $\circ$  La posición del acelerador es menor del 1 por ciento.
	- o La posición del EGR es menor del 1 por ciento.
	- o MAP no varía más de 1 kPa.
- El DTC P0401 se ejecuta continuamente una vez se cumplen las condiciones.

La velocidad del vehículo debe ser mayor que 18 km/h (11 mph), y luego se permite que desacelere. Cuando el vehículo se desacelera, mientras se cumple con todos los criterios mencionados anteriormente, el ECM podrá realizar la prueba de flujo de EGR. Cuando la prueba de flujo de EGR esté en funcionamiento, usted verá que el parámetro desired EGR Position (Posición EGR Deseada) y EGR Position Sensor (Sensor Posición EGR) cambia temporalmente de 0 a un valor calibrado arriba de 0. La prueba de flujo de EGR se desactivará si ocurre alguna de las siguientes condiciones:

- La velocidad del vehículo baja más de 4 km/h (3 mph).
- La velocidad del motor aumenta más de 50 RPM durante una desaceleración.
- La posición de EGR real es menor que 90 por ciento del estado comandado.

#### Condiciones para el establecimiento del DTC

Los cambios de MAP supervisados por el ECM durante las pruebas de flujo de EGR indican una cantidad insuficiente de flujo de EGR.

#### <u>Acción tomada cuando se establece el DTC</u>

- El módulo de control ilumina la luz indicadora de malfuncionamiento (MIL) cuando se corre el diagnóstico y falla.
- El módulo de control registra las condiciones de operación del almacena esta información en los registros de información congelada/falla. momento en que el diagnóstico falla. El módulo de control

#### Condiciones para el borrado de la MIL/DTC

- El módulo de control APAGA la luz indicadora de mal funcionamiento (MIL) después de 3 ciclos de ignición consecutivos en que el diagnóstico se lleva a cabo y n o falla.
- El DTC actual, la última prueba que falla se borra cuando el diagnóstico se ejecuta y pasa.
- Un historial DTC se borra después de 40 ciclos consecutivos de calentamiento, si

no se reportan fallas por éste u otro diagnóstico relacionado con emisiones.

• Use una herramienta de escaneo para apagar la MIL y borrar el DTC.

#### Descripción de la prueba

Los números de abajo se refieren a los números de pasos de la tabla de diagnóstico.

- 3. Primero debe diagnosticar las fallas del sensor MAP. Una lectura desviada del sensor MAP puede ocasionar que se establezca un DTC.
- 7. Un problema mecánico del motor puede ocasionar que el motor funcione pobre, lo que podría ocasionar un problema de vacío bajo.

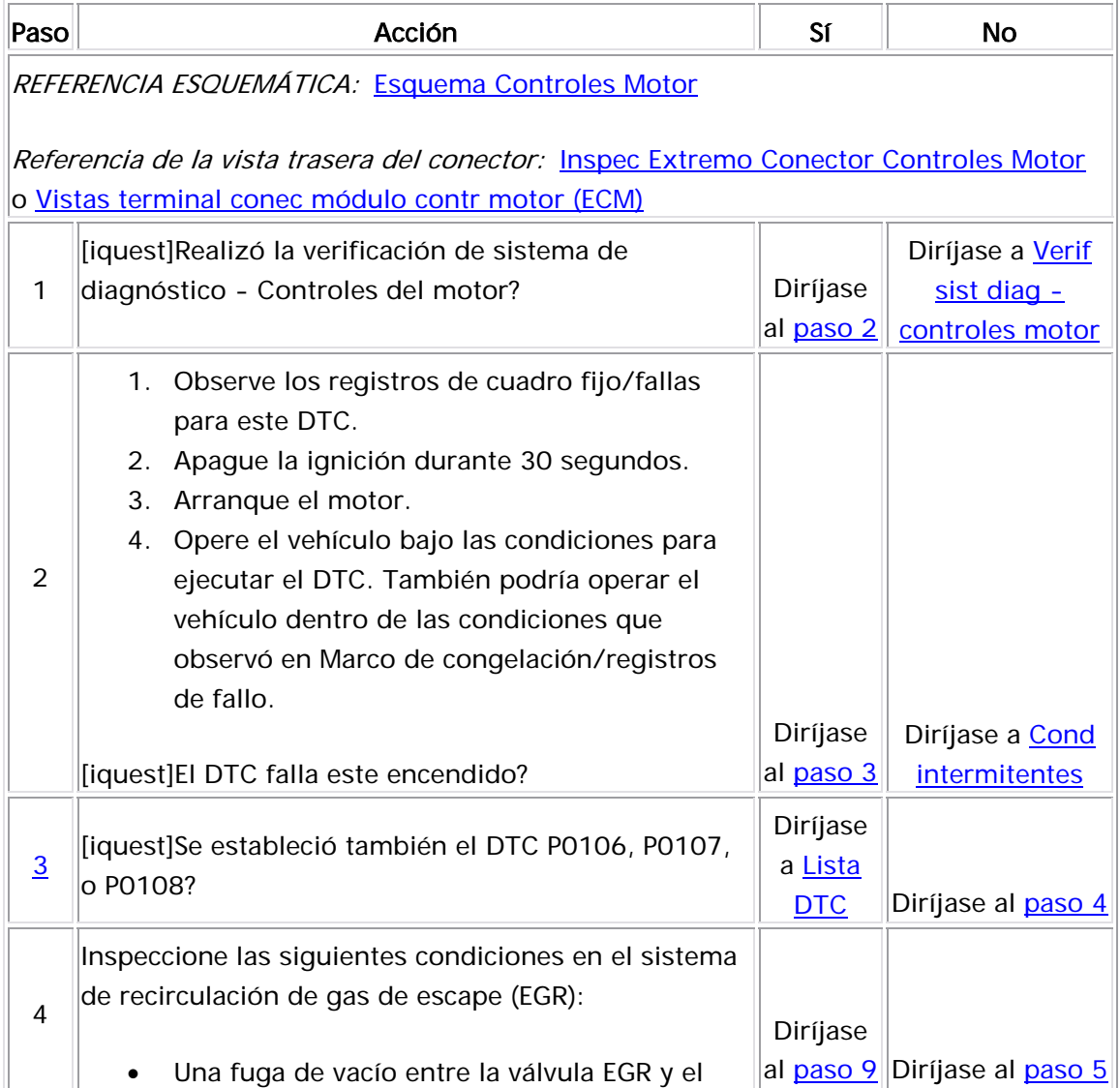

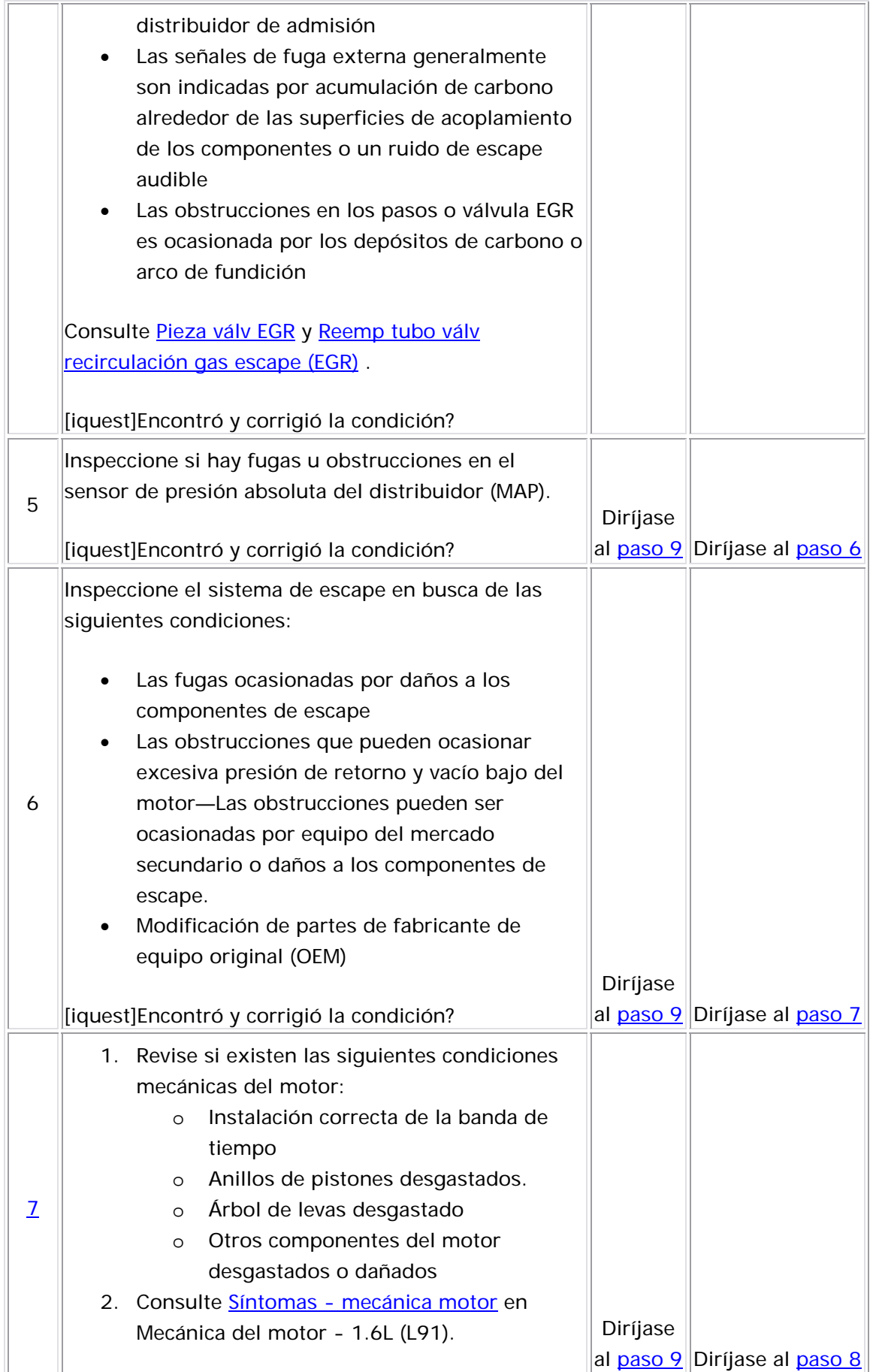

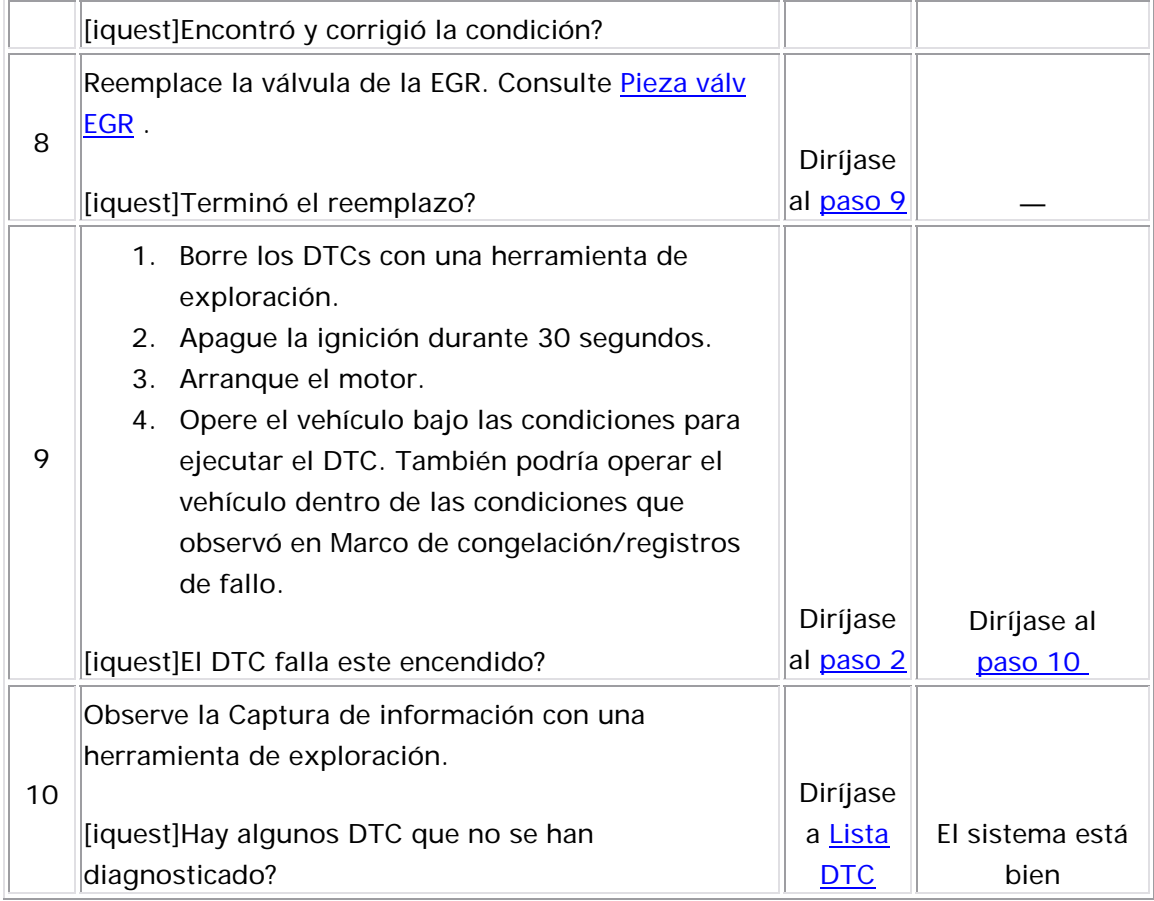

#### Descripción del Circuito

La bobina de la válvula de recirculación de gas de escape (EGR) ha suministrado 12 voltios a éste por medio de un circuito de voltaje de la ignición. El circuito de control de la válvula EGR es una tierra de ancho de pulso modulado (PWM) producida por un controlador del lado bajo interno del módulo de control del motor (ECM). El ECM supervisa la posición de la aguja de EGR a través del sensor de posición de EGR. El sensor de posición de EGR envía un voltaje de realimentación en el circuito de señal al ECM. Este voltaje varía dependiendo de la posición de la aguja de válvula EGR. El ECM interpreta este voltaje como la posición de la aguja de la válvula de EGR. Si el ECM determina que la aguja de la válvula EGR está abierta durante la marcha del motor, se establece el DTC P0402.

#### Descriptor del DTC

Este procedimiento de diagnóstico respalda el siguiente DTC:

DTC P0402 Exhaust Gas Recirculation (EGR) Flow Excessive (Flujo Recirculación Gas Escape (EGR) Excesivo)

- El motor está arrancado.
- El voltaje de ignición se encuentra entre 10-16 voltios. •
- El DTC P0402 se ejecuta continuamente una vez se cumplen las condiciones anteriores.

#### Condiciones para el establecimiento del DTC

El ECM detecta excesivo flujo de EGR debido a que la aguja de la válvula EGR está abierta más del 70 por ciento por 3 segundos durante la marcha del motor.

#### Medidas tomadas cuando se establece el DTC

- El módulo de control ilumina la luz indicadora de malfuncionamiento (MIL) en el segundo ciclo consecutivo de encendido en el que se corre el diagnóstico y falla.
- El módulo de control registra las condiciones de operación del diagnóstico falla, el módulo de control guarda la información en el registro de fallas. Si el diagnóstico reporta una falla en el segundo ciclo de encendido consecutivo, el módulo de control registra las condiciones de operación en el momento de la falla. El módulo de control escribe las condiciones de operación en la pantalla instanténa y actualiza el registro de fallas. momento en que el diagnóstico falló. La primera vez que el

#### <u>Condiciones para el borrado de la MIL/DTC</u>

- El módulo de control APAGA la luz indicadora de mal funcionamiento (MIL) después de 3 ciclos de ignición consecutivos en que el diagnóstico se lleva a cabo y no falla.
- El DTC actual, la última prueba que falla se borra cuando el diagnóstico se ejecuta y pasa.
- Un historial DTC se borra después de 40 ciclos consecutivos de calentamiento, si no se reportan fallas por éste u otro diagnóstico relacionado con emisiones.
- $\bullet\;$  Use una herramienta de escaneo para apagar la MIL y borrar el DTC.

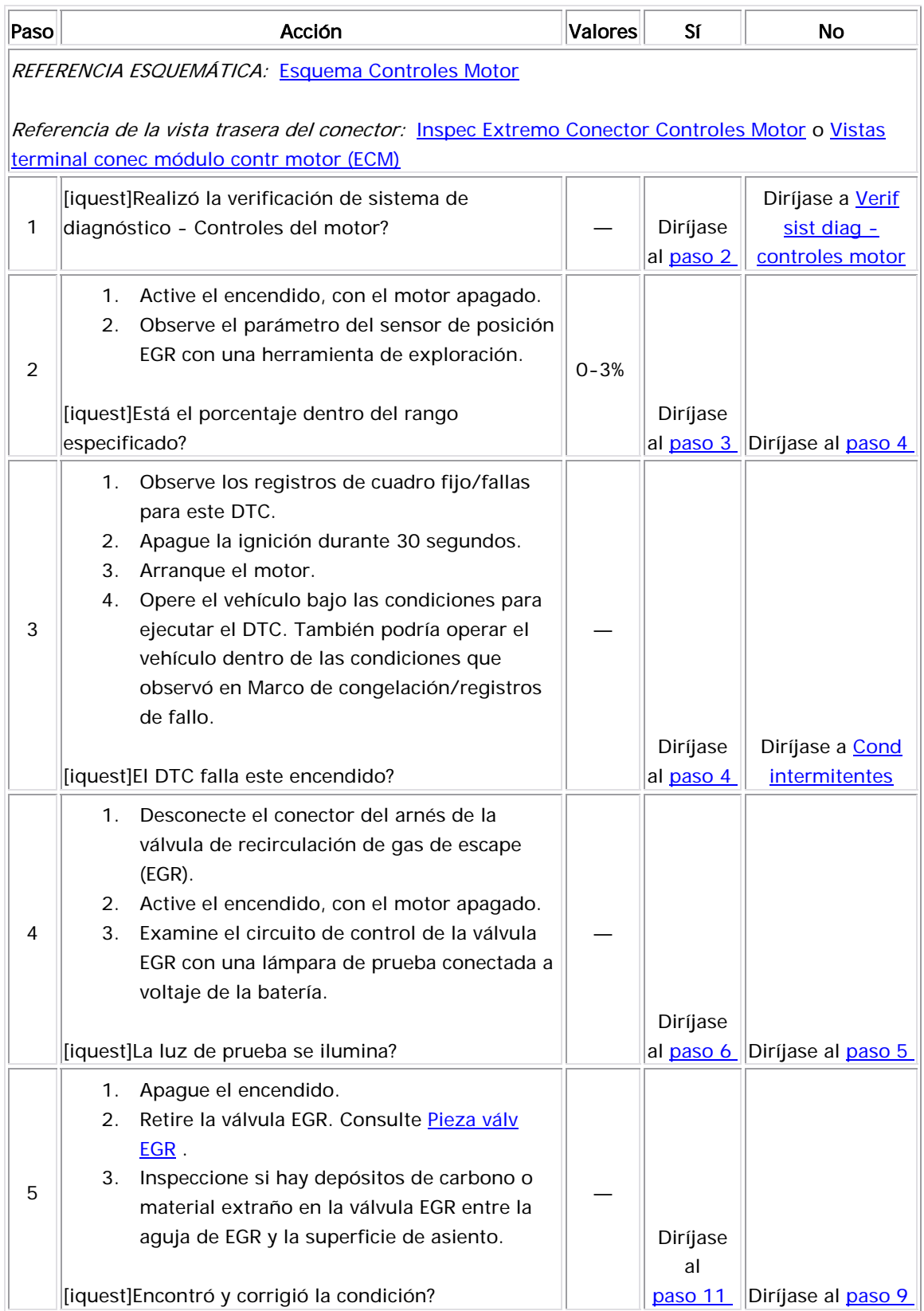

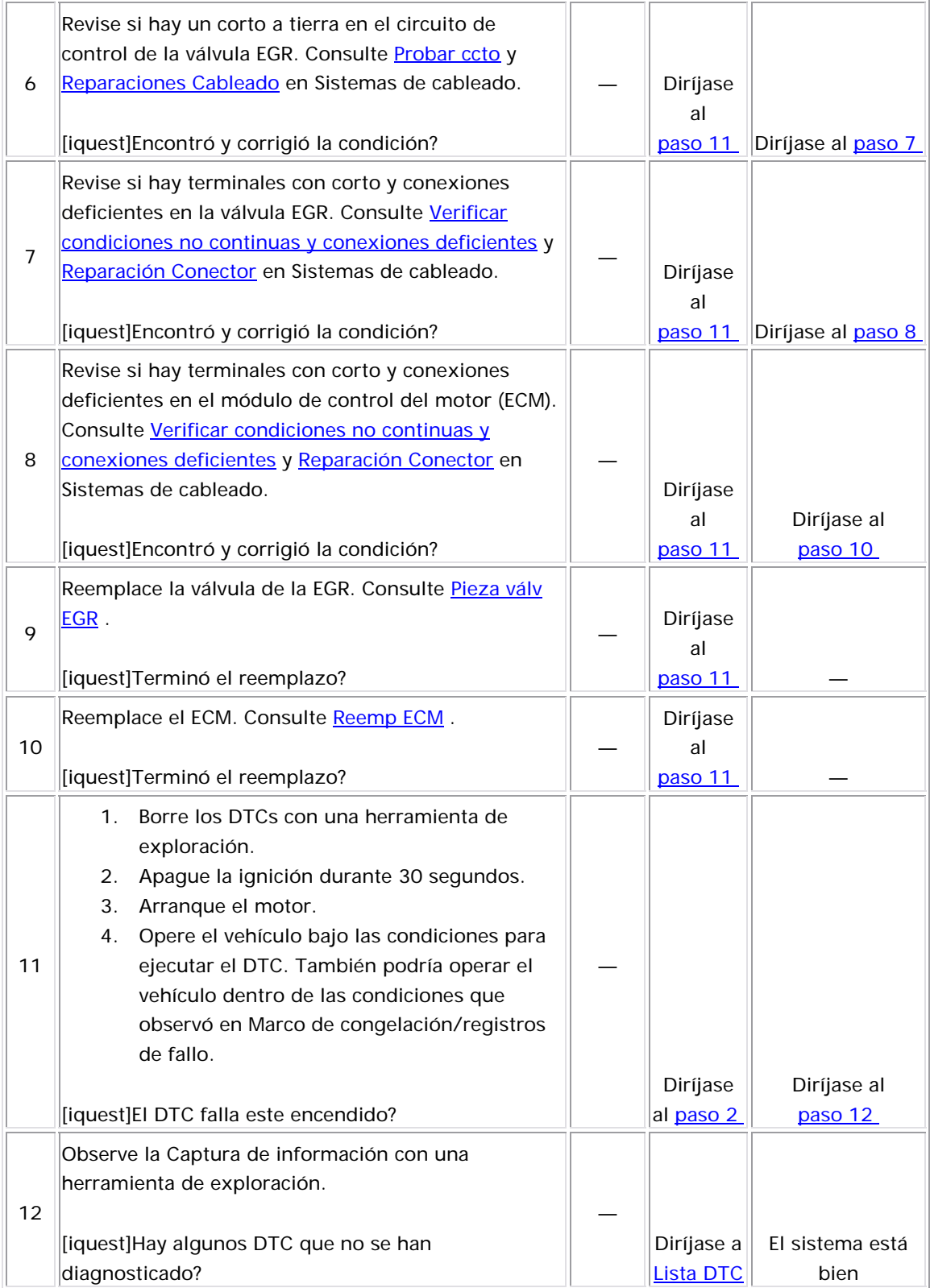

#### Descripción del Circuito

El módulo de control de motor (ECM) supervisa la posición de la válvula de recirculación de gas de escape (EGR) a través del sensor de posición de la válvula EGR. El sensor de la posición de la válvula EGR envía un voltaje de realimentación en el circuito de señal al ECM. Este voltaje varía dependiendo de la posición de la válvula EGR. El ECM interpreta este voltaje como la posición de la válvula EGR. Si el ECM detecta una diferencia entre la posición de la EGR real y la posición de la EGR com n a dada, se establece el DTC P0404.

## <u>Descriptor del DTC</u>

Este procedimiento de diagnóstico respalda el siguiente DTC:

DTC P0404 desempeño de la posición abierta de recirculación de gas de escape (EGR)

#### Condiciones para ejecutar el DTC

- Los DTC P0112, P0113, P0405, P0406, y P0502 no están establecidos.
- El voltaje de ignición se encuentra entre 11.7-16 voltios.
- La temperatura de aire ambiente es mayor de 3°C (37°F).
- La posición de la EGR deseada es mayor que 0 por ciento y constante en un3 por ciento.
- El DTC P0404 se ejecuta continuamente cada 125 milisegundos cuando se cumplen las condiciones anteriores.

#### Condiciones para el establecimiento del DTC

- El ECM detecta una diferencia entre la posición de la EGR real y la posición de la EGR comandada de más de 15 por ciento por más de 30 segundos.
- La condición anterior ocurre 3 veces con 5 segundos entre cada prueba.

#### Medidas tomadas cuando se establece el DTC

- El módulo de control ilumina la luz indicadora de malfuncionamiento (MIL) en el segundo ciclo consecutivo de encendido en el que se corre el diagnóstico y falla.
- El módulo de control registra las condiciones de operación del momento en que el diagnóstico falló. La primera vez que el diagnóstico falla, el módulo de control guarda la información en el ciclo de encendido consecutivo, el módulo de control registra las condiciones de operación en el momento de la falla. El módulo de control escribe las condiciones de operación en la pantalla registro de fallas. Si el diagnóstico reporta una falla en el segundo instanténa y actualiza el registro de fallas.

#### <u>Condiciones para el borrado de la MIL/DTC</u>

- El módulo de control APAGA la luz indicadora de mal funcionamiento (MIL) después de 3 ciclos de ignición consecutivos en que el diagnóstico se lleva a cabo y no falla.
- El DTC actual, la última prueba que falla se borra cuando el • diagnóstico se ejecuta y pasa.
	- Un historial DTC se borra después de 40 ciclos consecutivos de calentamiento, si no se reportan fallas por éste u otro diagnóstico relacionado con emisiones.
- Use una herramienta de escaneo para apagar la MIL y borrar el DTC.

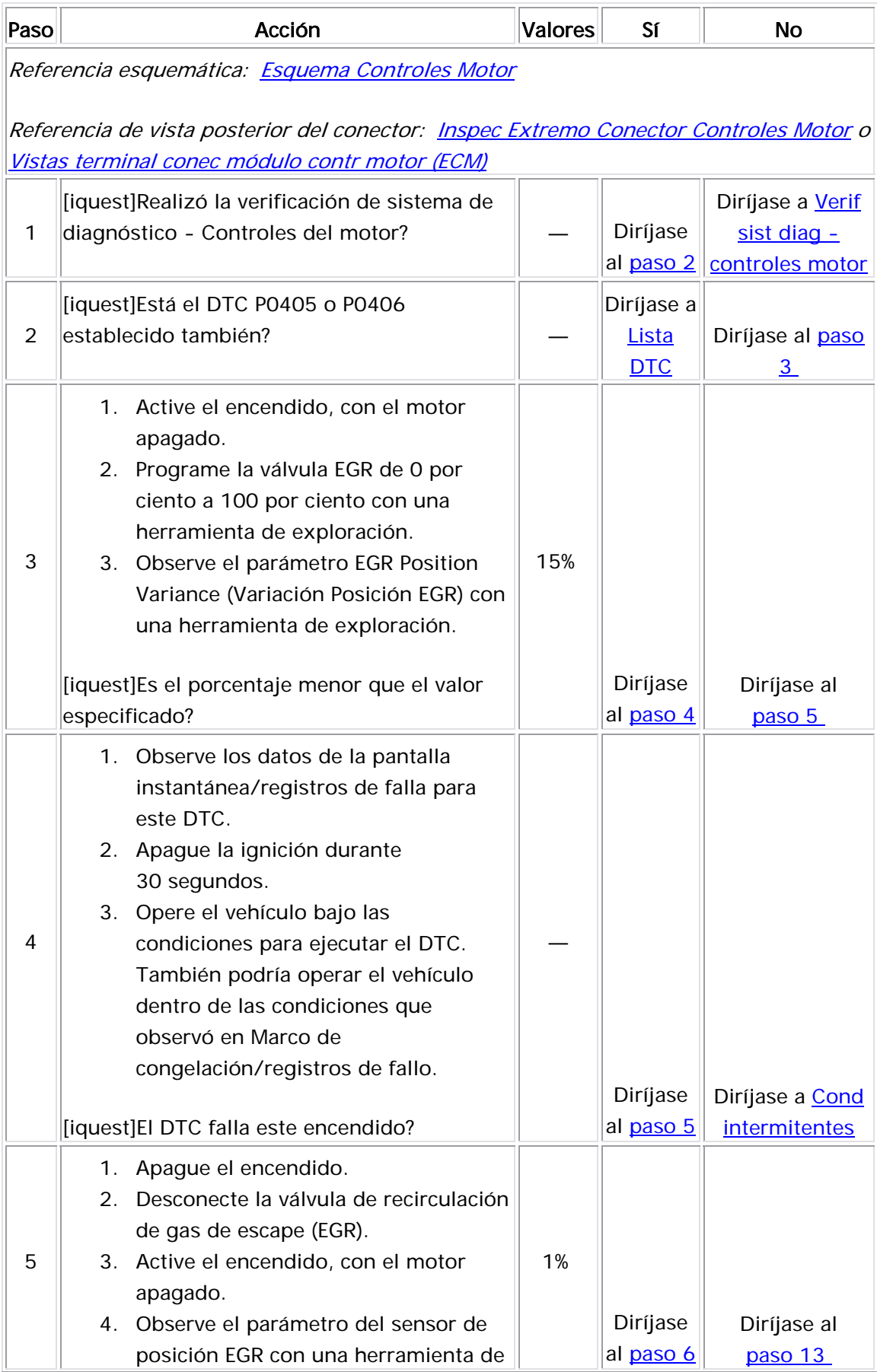

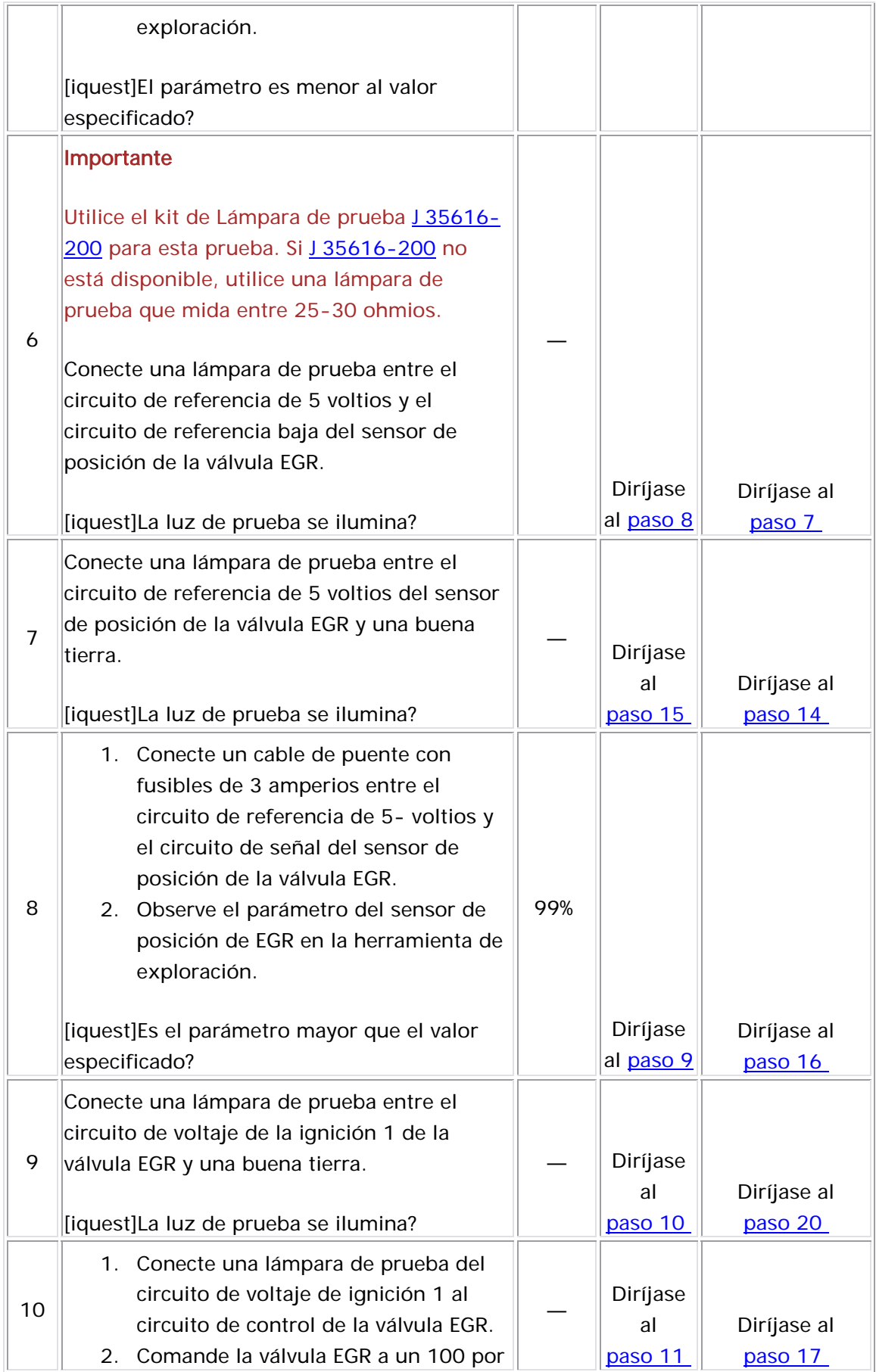

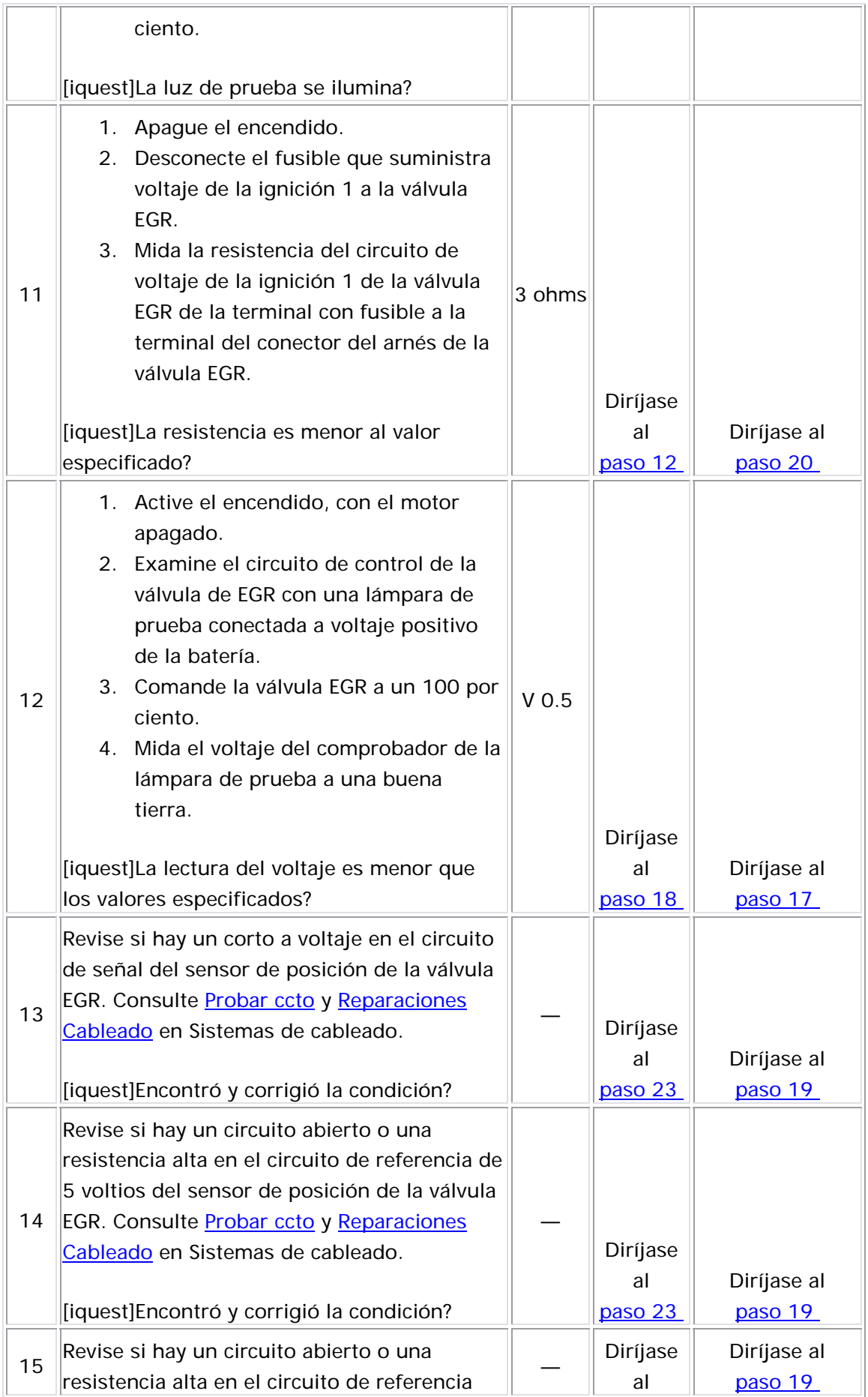

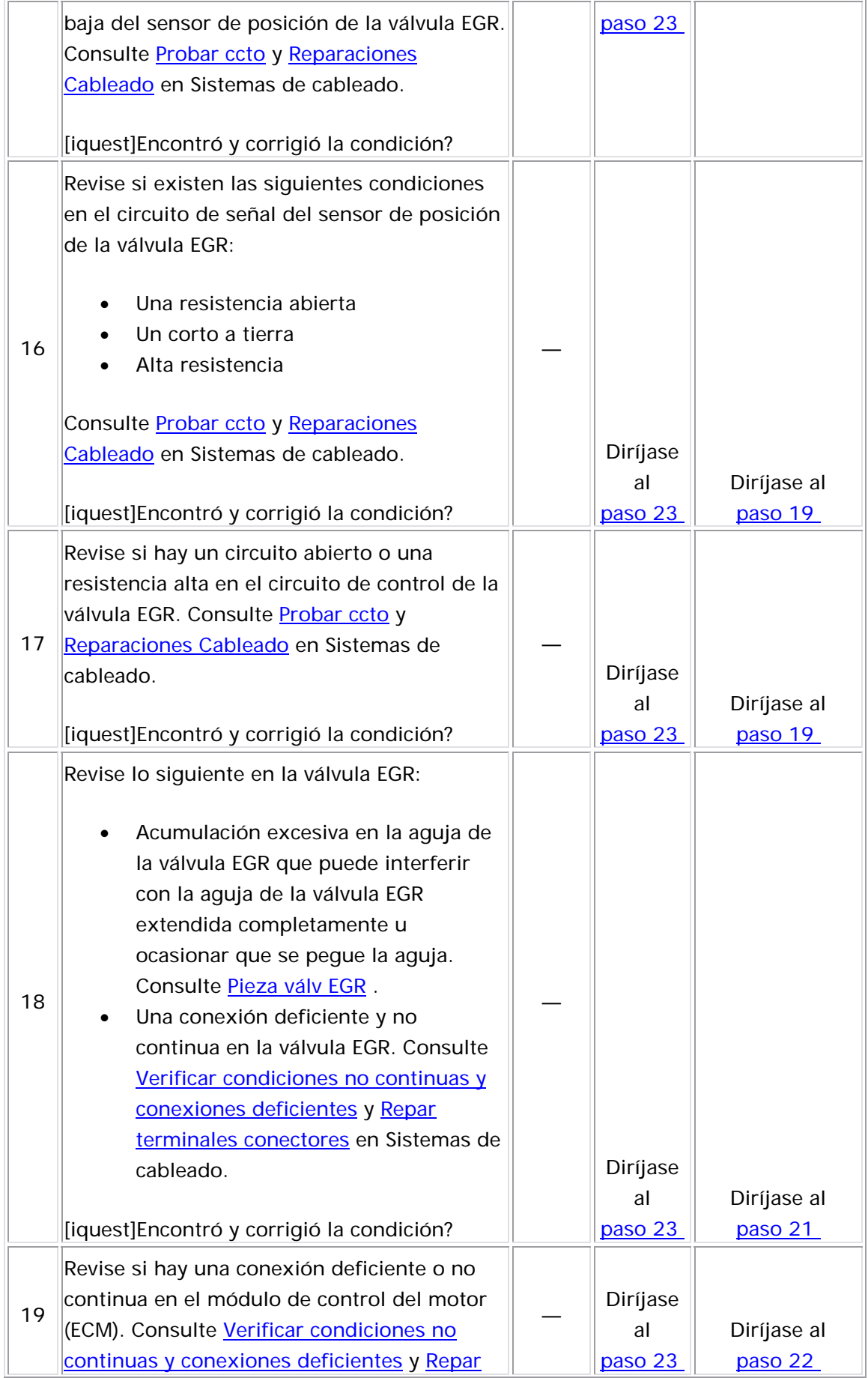

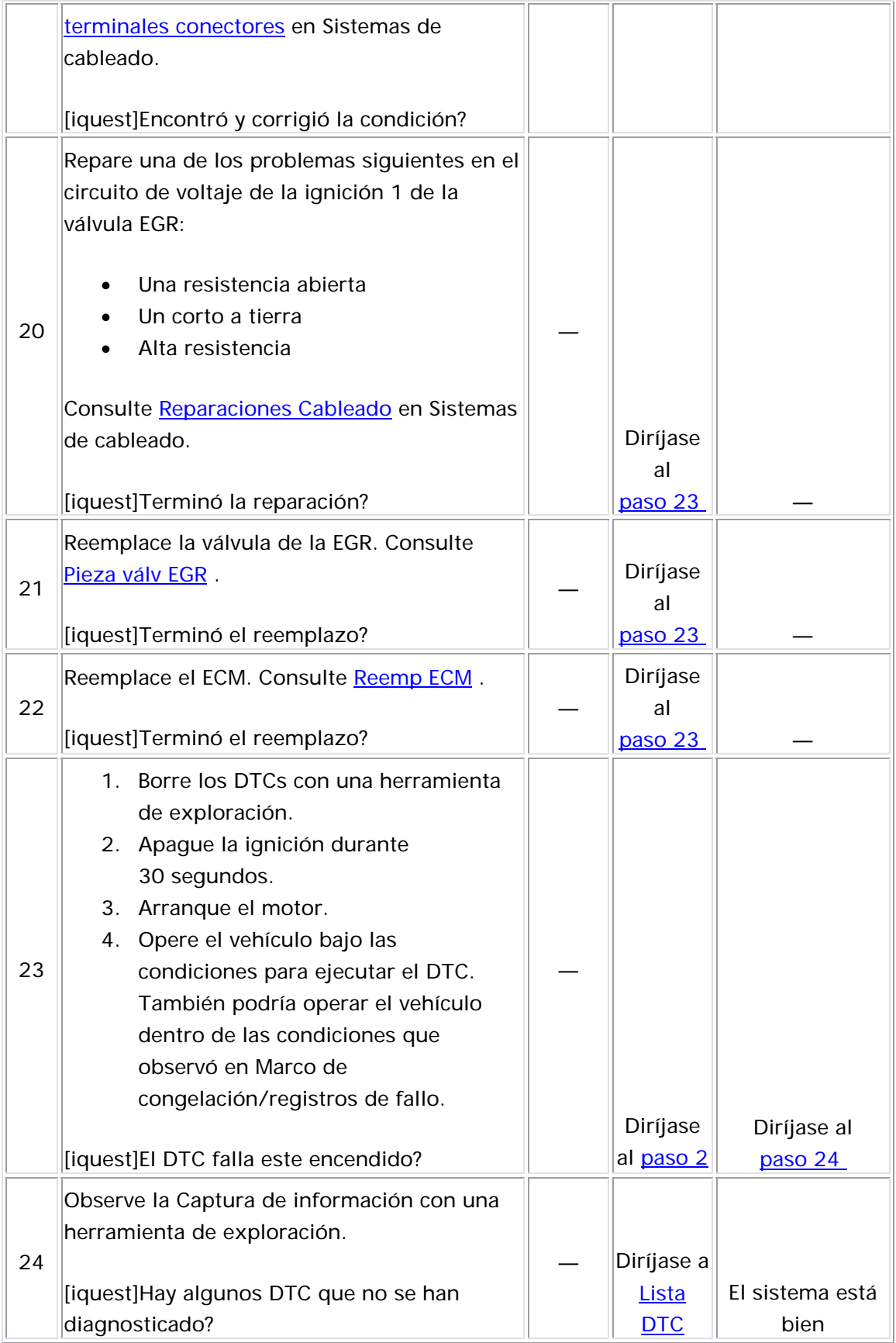

#### Descripción del Circuito

El módulo de control de motor (ECM) supervisa la posición de la válvula de recirculación de gas de escape (EGR) a través del sensor de posición de la válvula EGR. El sensor de la posición de la válvula EGR envía un voltaje de realimentación en el circuito de señal al ECM. El voltaje del sensor de posición de EGR varía dependiendo en la posición de la válvula EGR. Si el voltaje en el circuito de señal del sensor de posición de la válvula EGR es menor que el valor calibrado, el DTC P0405 se establece.

#### Descriptor del DTC

Este procedimiento de diagnóstico respalda el siguiente DTC:

DTC P0405 Voltaje bajo del circuito del sensor de posición de recirculación de gas de escape (EGR)

#### Condiciones para ejecutar el DTC

- El voltaje de ignición se encuentra entre 11.7-16 v oltios.
- El DTC P0405 se ejecuta continuamente cada 125 milisegundos cuando se cumple la condición anterior.

#### Condiciones para el establecimiento del DTC

El ECM detecta que el voltaje de posición EGR es menor a 0.2 voltios por más de 10 segundos.

#### Acción tomada cuando se establece el DTC

• El módulo de control ilumina la luz indicadora de malfuncionamiento (MIL) cuando se corre el diagnóstico y falla. • El módulo de control registra las condiciones de operación del momento en que el diagnóstico falla. El módulo de control almacena esta información en los registros de información congelada/falla.

### <u>Condiciones para el borrado de la MIL/DTC</u>

- El módulo de control APAGA la luz indicadora de mal funcionamiento (MIL) después de 3 ciclos de ignición consecutivos en que el diagnóstico se lleva a cabo y no falla.
	- El DTC actual, la última prueba que falla se borra cuando el diagnóstico se ejecuta y pasa.
	- Un historial DTC se borra después de 40 ciclos consecutivos de calentamiento, si no se reportan fallas por éste u otro diagnóstico relacionado con emisiones.
- $\bullet\;$  Use una herramienta de escaneo para apagar la MIL y borrar el DTC.

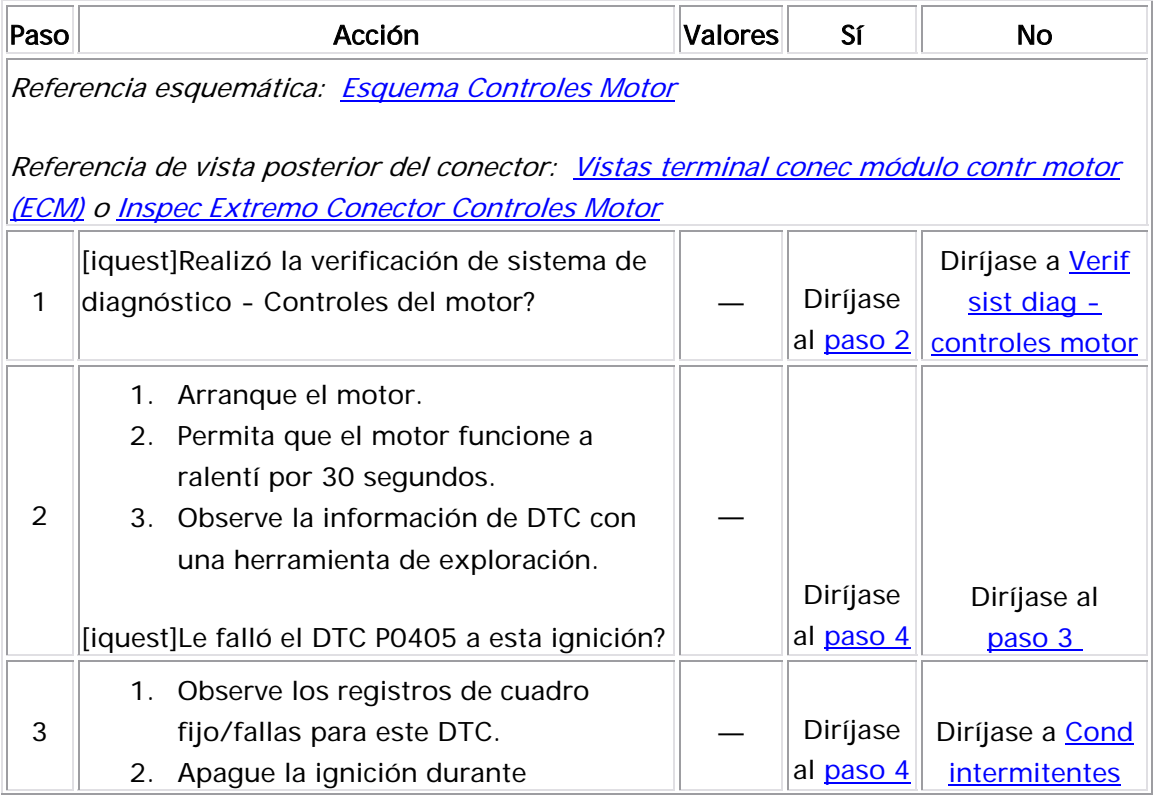

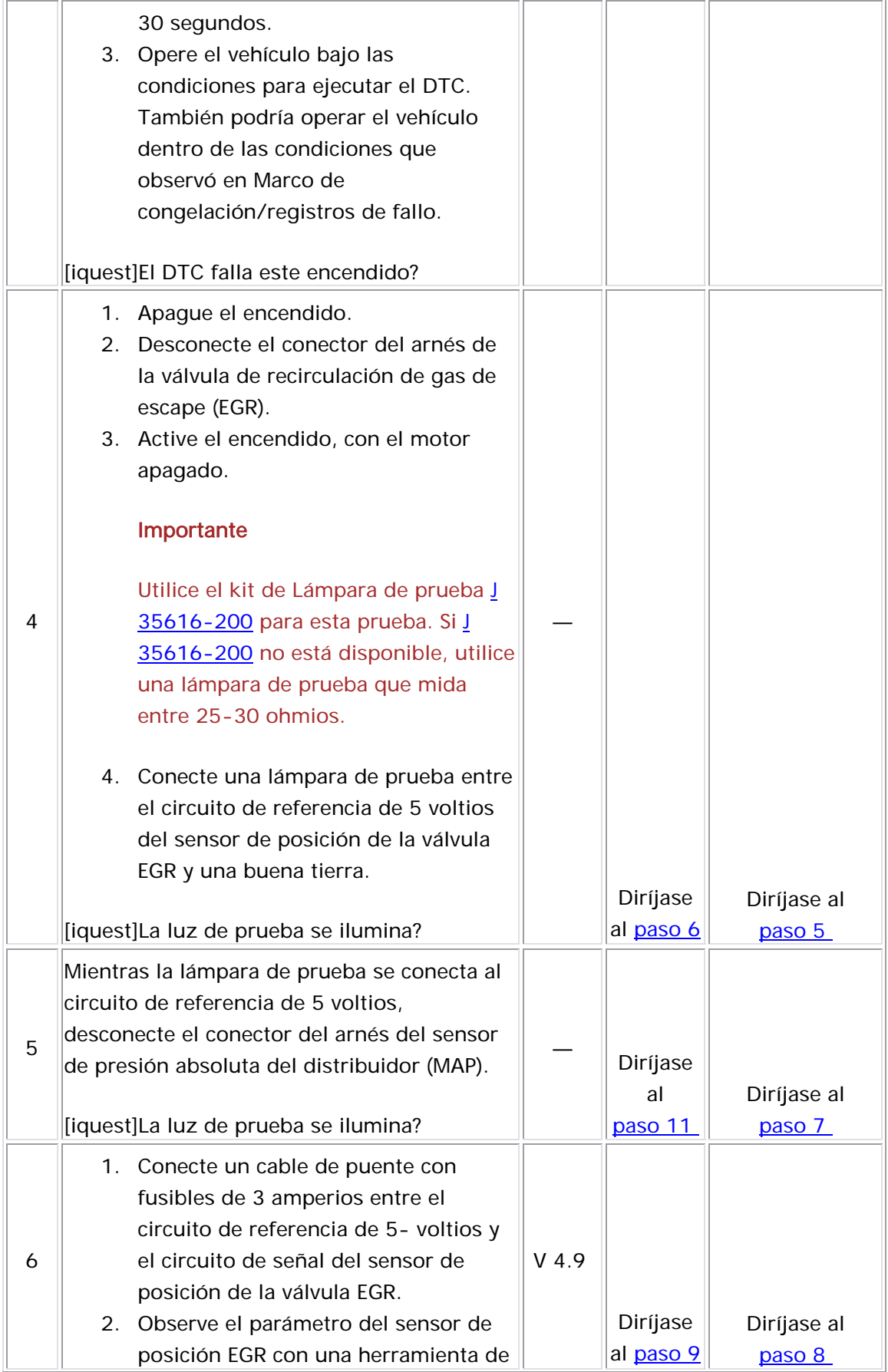

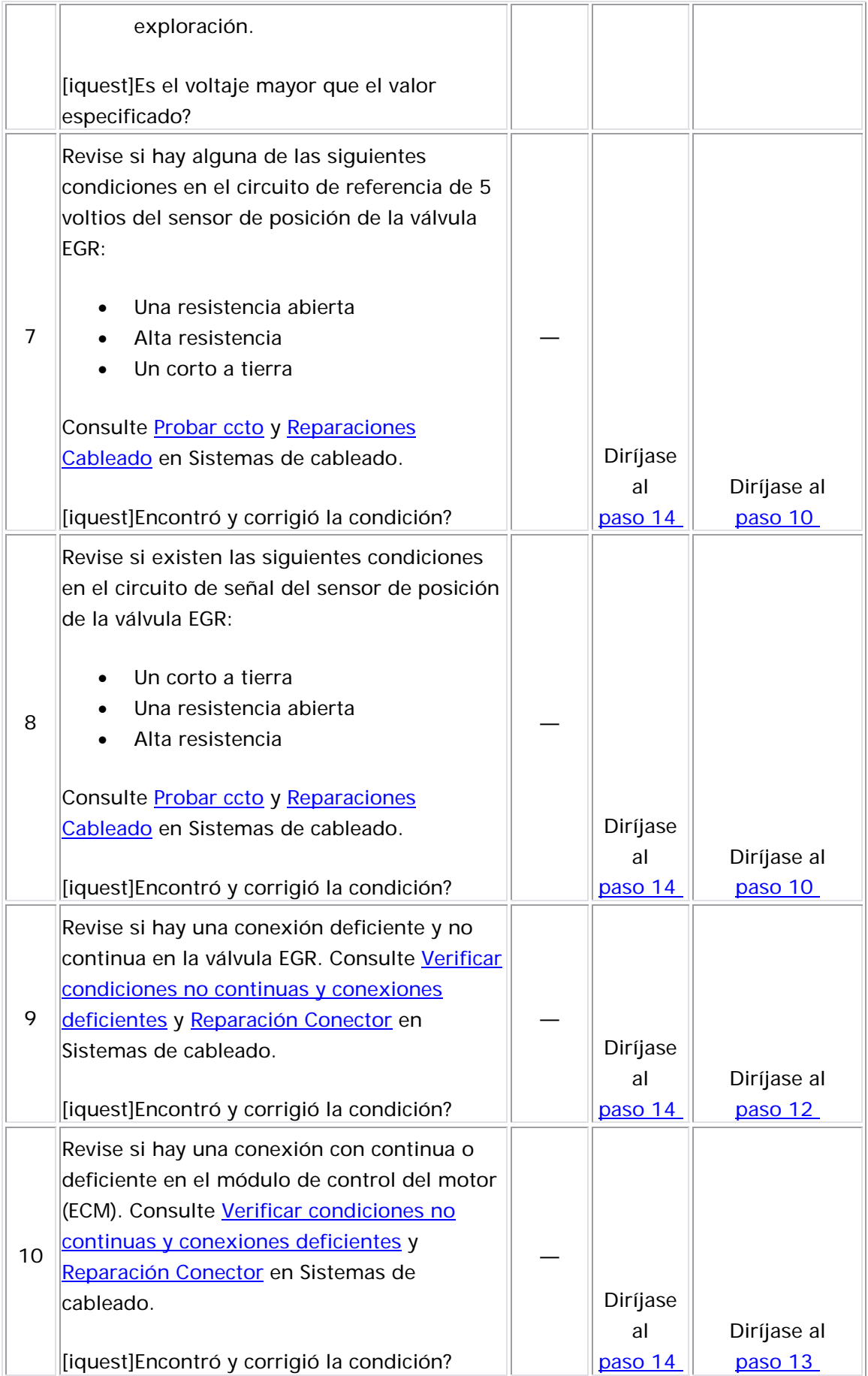

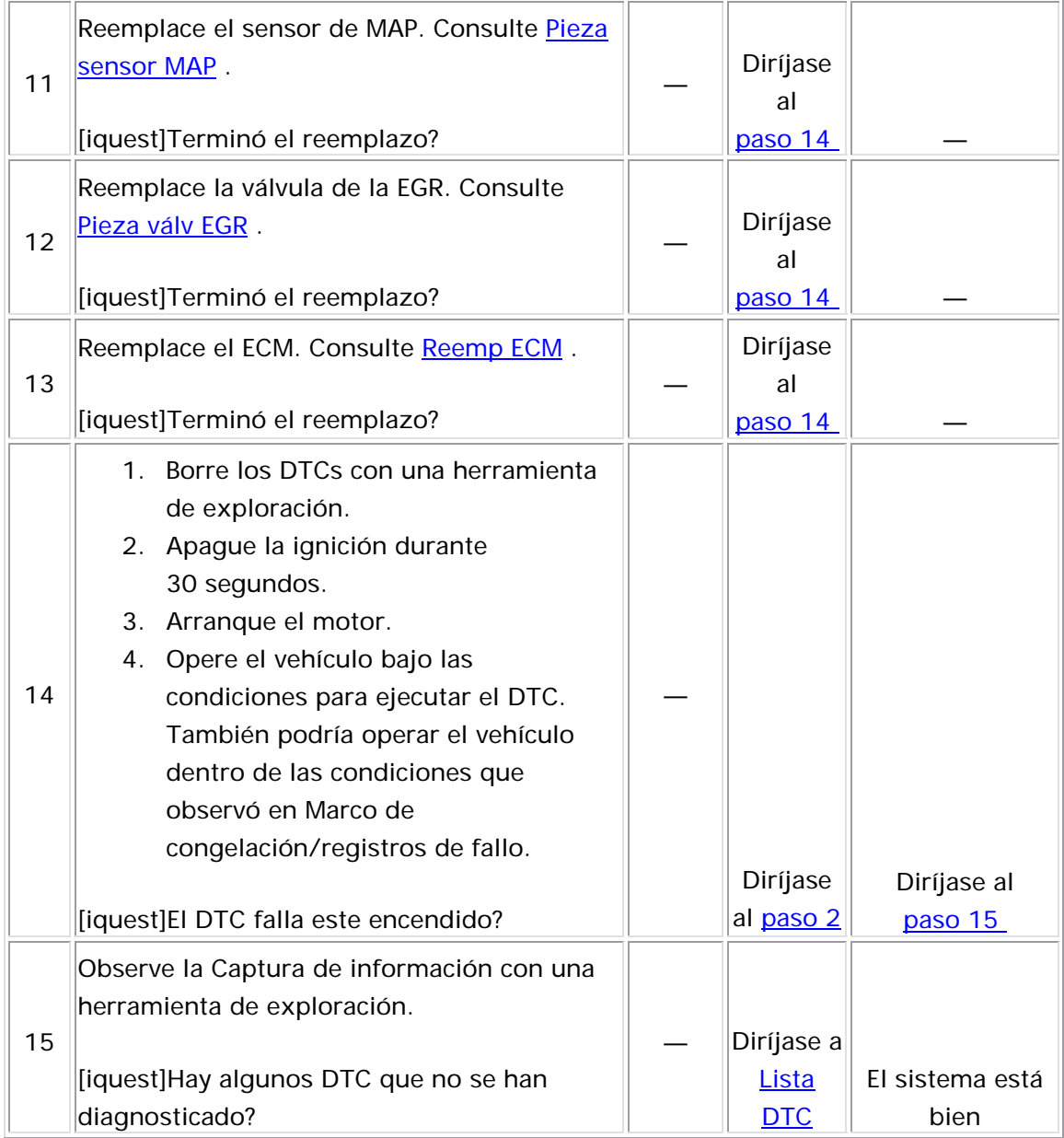

Descripción del Circuito

El módulo de control de motor (ECM) supervisa la posición de la válvula de recirculación de gas de escape (EGR) a través del sensor de posición de la válvula EGR. El sensor de la posición de la válvula EGR envía un voltaje de realimentación en el circuito de señal al ECM. El voltaje del sensor de posición de EGR varía dependiendo en la posición de la válvula EGR. Si el voltaje en el circuito de señal del sensor de posición de la válvula EGR aumenta más allá de un valor calibrado, se establece el DTC P0406.

## Descriptor del DTC

Este procedimiento de diagnóstico respalda el siguiente DTC:

DTC P0406 voltaje alto del circuito del sensor de posición de recirculación de gas de escape (EGR)

## Condiciones para ejecutar el DTC

- El voltaje de la ignición 1 está entre 11.7-16 voltios.
- $\bullet$  El DTC P0406 se ejecuta continuamente cada 125 milisegundos  $\bullet$ cuando se cumple la condición anterior.

## Condiciones para el establecimiento del DTC

El ECM detecta que el voltaje en el circuito de señal del sensor de posición de la válvula EGR es mayor a 4.9 voltios por más de 10 segundos.

## Acción tomada cuando se establece el DTC

- El módulo de control ilumina la luz indicadora de malfuncionamiento (MIL) cuando se corre el diagnóstico y falla.
- El módulo de control registra las condiciones de operación del momento en que el diagnóstico falla. El módulo de control almacena esta información en los registros de información congelada/falla.

#### Condiciones para el borrado de la MIL/DTC

- El módulo de control APAGA la luz indicadora de mal funcionamiento (MIL) después de 3 ciclos de ignición consecutivos en que el diagnóstico se lleva a cabo y no falla.
	- El DTC actual, la última prueba que falla se borra cuando el diagnóstico se ejecuta y pasa.
	- Un historial DTC se borra después de 40 ciclos consecutivos de calentamiento, si no se reportan fallas por éste u otro diagnóstico relacionado con emisiones.
- $\bullet\;$  Use una herramienta de escaneo para apagar la MIL y borrar el DT C.

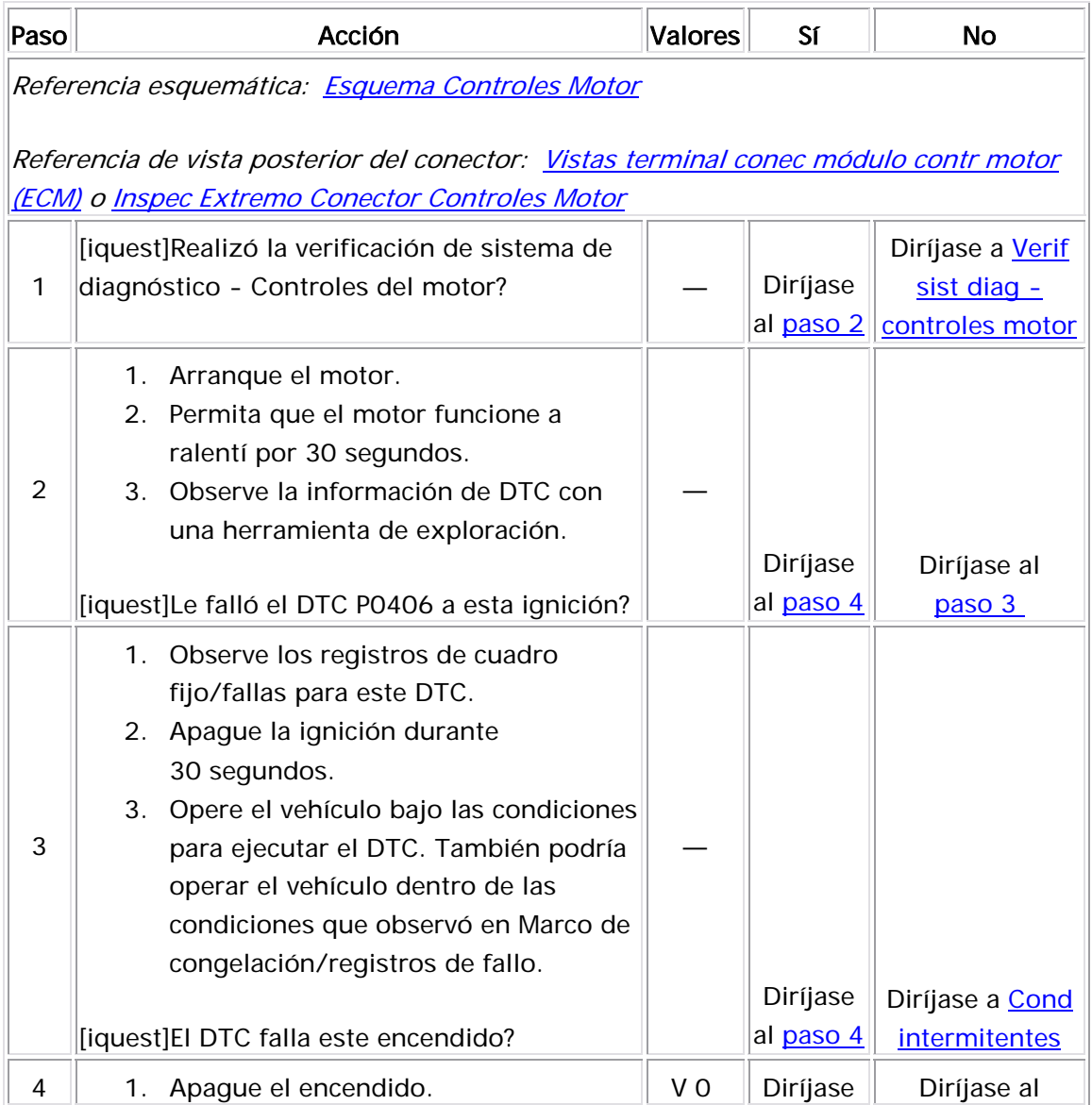

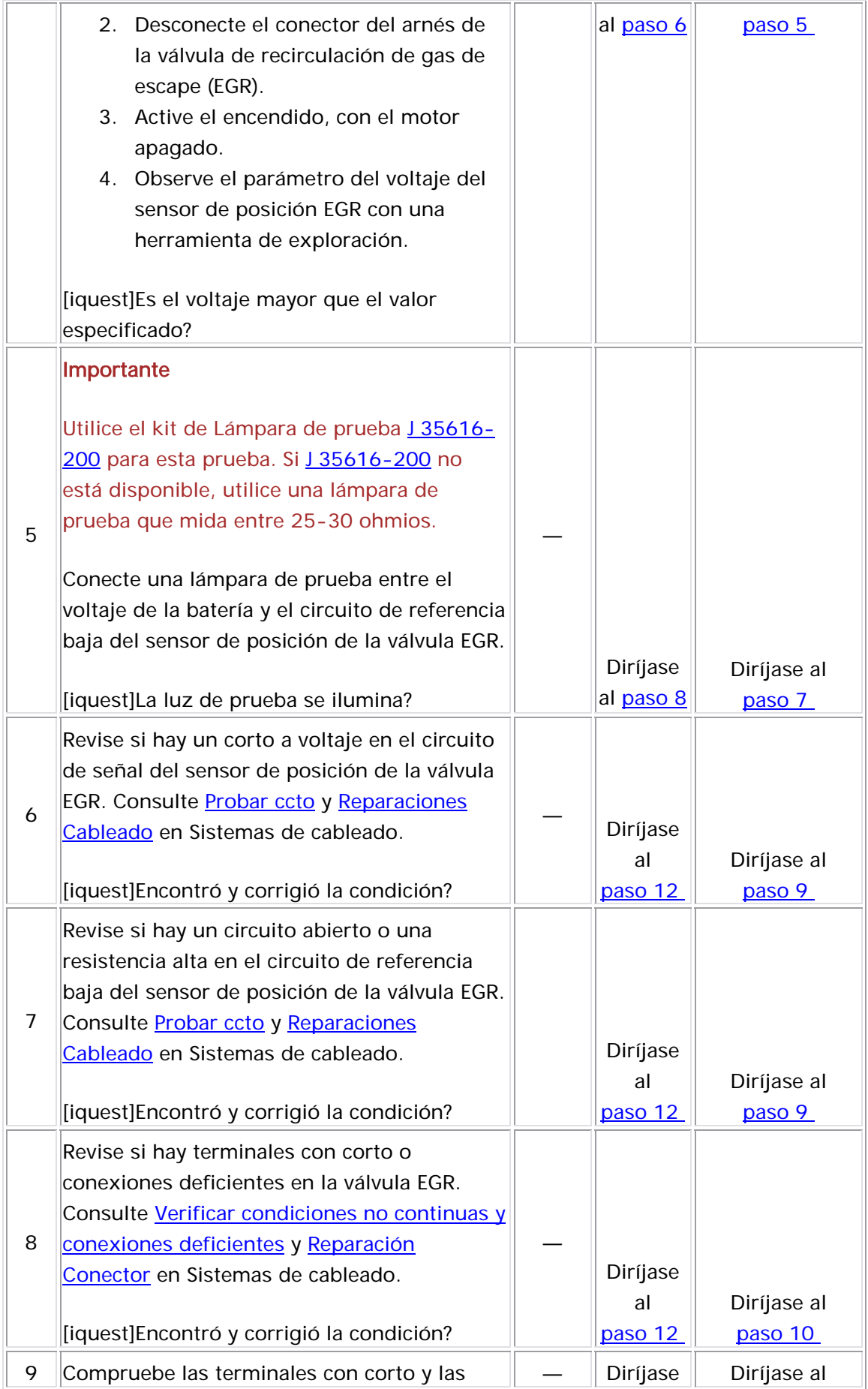

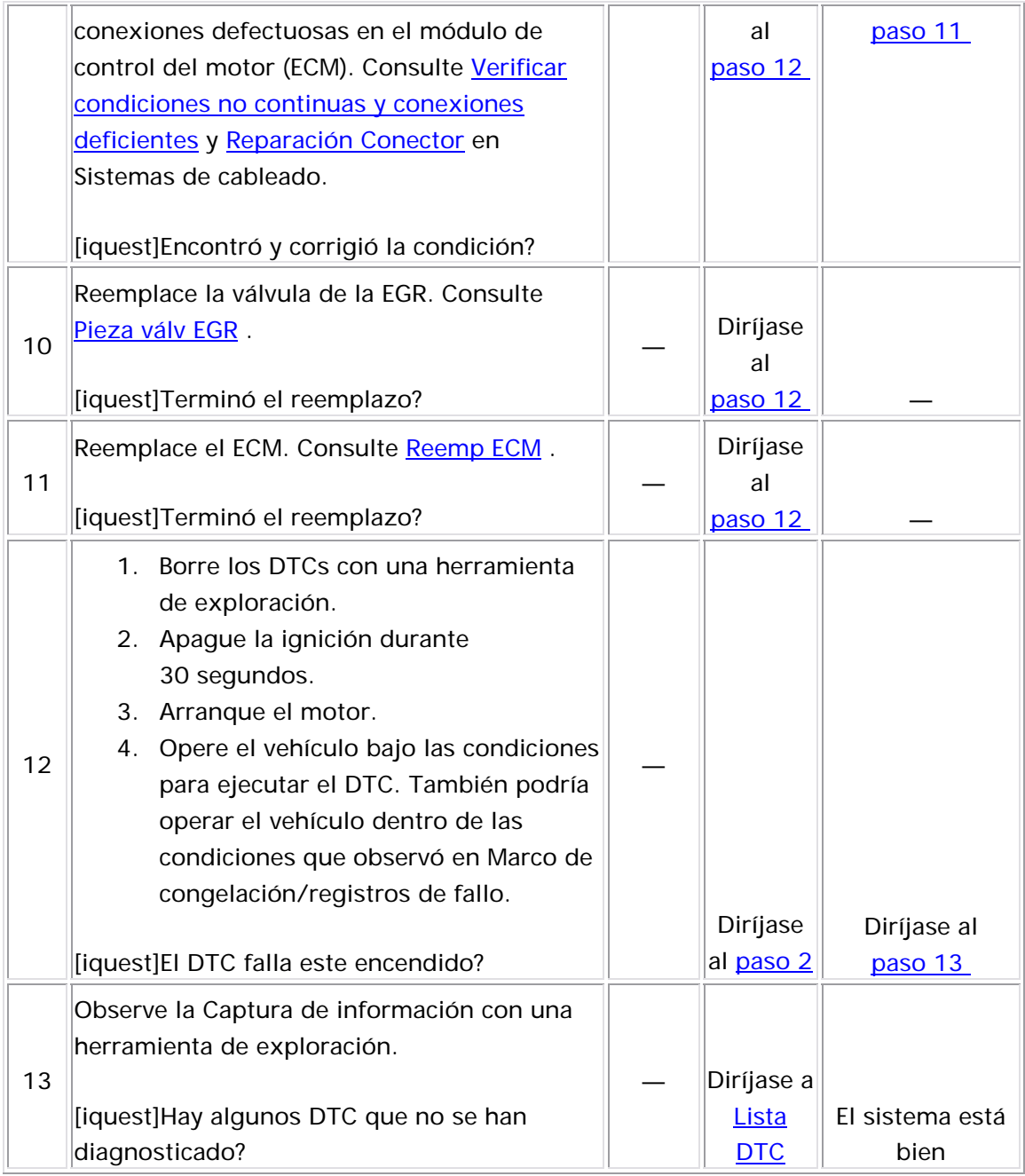

## **DESCRIPCIÓN**

Un convertidor catalítico de tres vías (TWC) controla las emisiones de escape de los hidrocarbonos (HC), monóxido de carbono (CO) y óxidos de nitrógeno (NOx). El catalizador dentro del convertidor ejercen una reacción química con óxidos de HC y el CO que está presente en el gas de escape. Este proceso convertirá los HC y CO en vapor de agua y

dióxido de carbono (CO2) y reducirá el NOx, convirtiendo el NOx en nitrógeno. El convertidor catalítico también almacena oxígeno. El módulo de control del motor (ECM) supervisa este proceso al utilizar un sensor de oxígeno caliente (HO2S) que se encuentra en el flujo de escape después del convertidor catalítico de tres vías. El HO2S produce una señal de salida que indica la capacidad de almacenamiento del catalizador. Este giro interno indica la habilidad de los catalizadores en convertir las emisiones de escape eficientemente. El ECM supervisa la eficiencia catalística al permitir primero que el catalizador se caliente y, a continuación, esperando un período de estabilización mientras el motor funciona a ralentí. Entonces, el ECM agrega y elimina combustible mientras supervisa la reacción del HO2S. Cuando el catalizador funciona correctamente, la respuesta de HO2S 2 para el combustible adicional es lenta en comparación con HO2S 1. Cuando la respuesta del HO2S 2 es similar a la de HO2S 1,, la capacidad de almacenamiento de oxígeno o eficiencia del catalizador se puede degradar debajo de un umbral aceptable. Si el ECM detecta la condición degradada se establece un DTC P0420.

## **Descriptor del DTC**

Este p rocedimiento de diagnóstico respalda el siguiente DTC:

DTC P 0420 Eficiencia baja del sistema catalizador

#### <u>Condiciones para ejecutar el DTC</u>

- Los DTC P0106, P0107, P0108, P0115, P0117, P0118, P0122, P0123, P0125, P0128, P0131, P0132, P0133, P0134, P0135, P01 7 3 , P0138, P0140, P0141, P0171, P0172, P0201, P0202, P0203 , P0204, P0217, P0300, P0336, P0337, P0341, P0342, P0488, P0502, P0506, P0507, P0562, P2195, y P2196 no están establecidos. P0351, P0352, P0402, P0404, P0405, P0406, P0441, P0443,
- Antes de que el ECM ejecute la prueba de ralentí, se debe conducir el vehículo en las siguientes condiciones:
- o El flujo de aire calculado en el motor es mayor a 7.8 g/s por más de 16 segundos para una transm isión manual.
- $\circ$  El flujo de aire calculado en el motor es mayor a 11 g/s por más de 11 segundos para una transmisión automática.
- La transmisión está en neutral (neutro) o drive (avance) en ralentí.
- El motor está operando en control de combustible de lazo cerrado.
- La concentración de la purga de EVAP se aprende.
- El motor está funcionando por más de 9.5 minutos.
- $\bullet$   $\,$  El flujo de aire calculado en el motor a ralentí está entre 2.25-7.5 g/s para una transmisión automática.
- El flujo de aire calculado en el motor a ralentí está entre 2.25- 6.5 g/s para una transmisión manual.
- La posición del acelerador (TP) es menor de 1.5 por ciento.
- $\bullet$  La temperatura del refrigerante del motor (ECT) se encuentra entre 70-109°C (158-228°F).
- La temperatura del aire de admisión (IAT) está entre -7 y +105°C  $(+19 y + 221°F)$ .
- La presión barométrica (BARO) es más de 72 kPa.
- $\bullet$  La temperatura calculada del convertidor catalítico se encuentra  $\bullet$ entre 300-900°C (572-1,652°F).
- El ajuste de combustible a largo plazo se aprende.
- El tiempo de ralentí del motor es menor a 1 minutos.
- La velocidad del vehículo es menor de 3 km/h (2 mph).
- El DTC P0420 se ejecuta una vez en cada ciclo de ignición cuando se cumplen las condiciones anteriores por más de 4.5 segundos.

La prueba del catalizador se desactiva si el ECM detecta una de las siguientes condiciones:

- La velocidad del motor cambia a más de 80 RPM.
- El embrague del compresor de A/C cambia su estado.
- Los ventiladores de enfriamiento cambian su estado.
- $\bullet$  La actividad de la relación combustible/aire es insuficiente.

Condiciones para el establecimiento del DTC
El ECM ha determinado que la eficiencia del catalizador ha degradado debajo de un umbral calibrado.

## Acción tomada cuando se establece el DTC

- El módulo de control ilumina la luz indicadora de malfuncionamiento (MIL) cuando se corre el diagnóstico y falla.
- El módulo de control registra las condiciones de operación del almacena esta información en los registros de información momento en que el diagnóstico falla. El módulo de control congelada/falla.

## Condiciones para el borrado de la MIL/DTC

- El módulo de control APAGA la luz indicadora de mal funcionamiento (MIL) después de 3 ciclos de ignición consecutivos en que el diagnóstico se lleva a cabo y no falla.
- El DTC actual, la última prueba que falla se borra cuando el diagnóstico se ejecuta y pasa.
- Un historial DTC se borra después de 40 ciclos consecutivos de calentamiento, si no se reportan fallas por éste u otro diagnóstico relacionado con emisiones.
- Use una herramienta de escaneo para apagar la MIL y borrar el DTC.

## <u>Descripción de la prueba</u>

El número de abajo se refiere al número de paso de la tabla de diagnóstico.

5. La MIL se ilumina si el ECM detecta un fallo de arranque que daña el catalizador. Si el motor falla al arrancar, repare el problema de fallo de arranque para que no ocurra ningún daño en el catalizador.

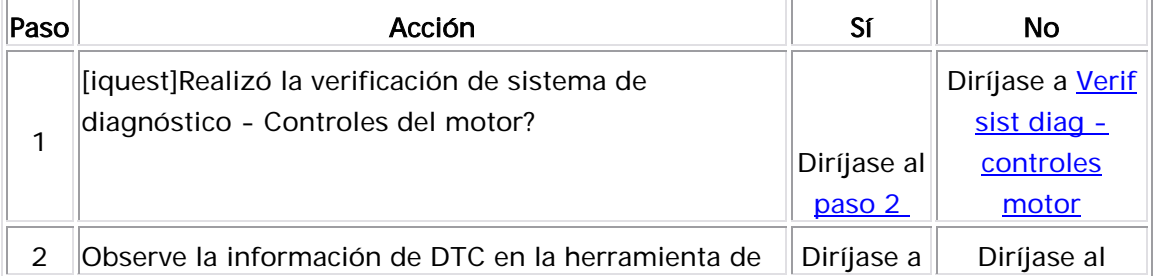

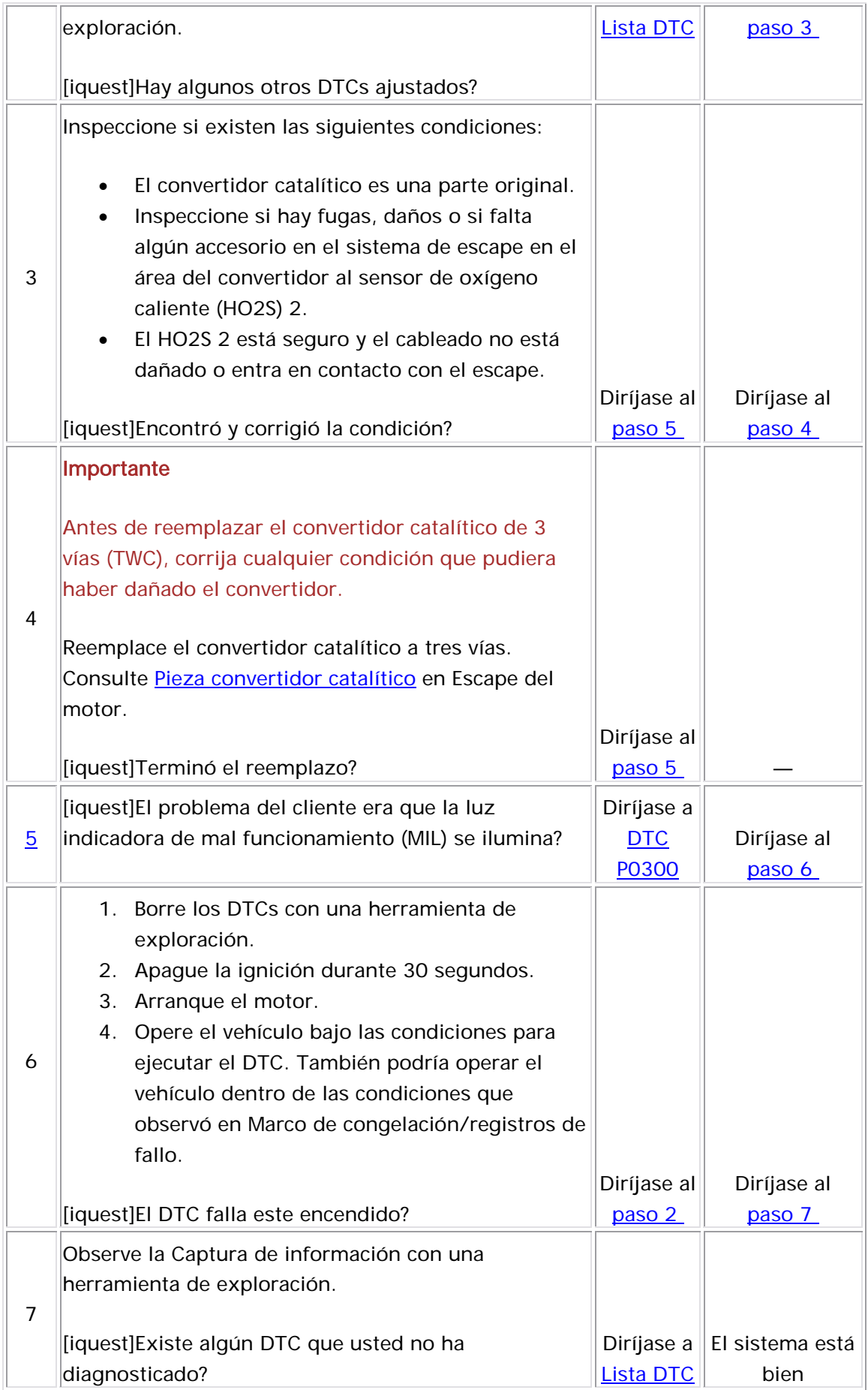

#### Descripción del sistema

Este DTC prueba si hay flujo continuo de vacío de distribuidor de admisión al sistema de emisión evaporación(EVAP). El módulo de contr ol sella el sistema de EVAP al comandar el cerrado de la válvula solenoide de purga del depósito de EVAP y el cerrado de la válvula solenoide de ventilación del depósito de EVAP. El módulo de control controla el sensor de presión del tanque de combustible (FTP) para determinar si se está extrayendo un vacío en el sistema EVAP. Si el vacío en el sistema

EVAP es mayor que un valor predeterminado dentro de un tiempo predeterminado, se determina este DTC.

La siguiente tabla ilustra la relación entre los estados ON (encendido) y OFF (apagado) y los estados Open (abierto) o Closed (cerrado) de las válvulas de solenoide de ventilación y de purga del depósito de EVAP.

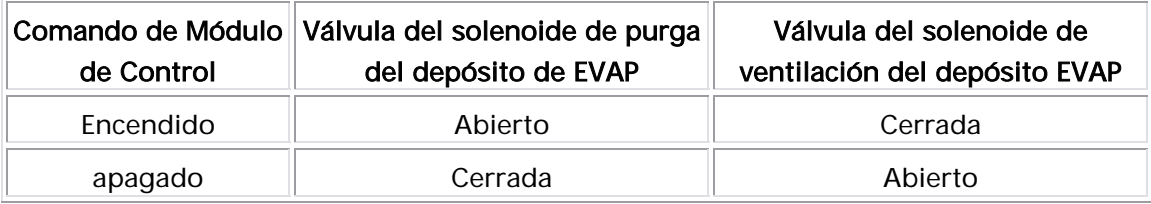

### Descriptor del DTC

Este procedimiento de diagnóstico respalda el siguiente DTC:

DTC P0441 Evaporative Emissions (EVAP) System Continuous Purge Flow (Flujo Purga Continua Sistema Emisiones Gases (EVAP)

### Condiciones para ejecutar el DTC

- Los DTC P0106, P0107, P0108, P112, P0113, P0117, P0118, P0122, P0123, P0131, P0132, P0133, P0134, P0135, P0137, P0138, P0140, P0141, P0201, P0202, P0203, P0204, P0300, P0402, P0404, P0405, P0406, P0443, P0452, P0453, P0462, P0463, P0488, P0502, P0506, P0507, P2195, y P2196 no se han establecido.
- El voltaje de la ignición 1 está entre 11-16 voltios.
- La presión barométrica (BARO) es más de 72 kPa.
- El tiempo de funcionamiento del motor es mayor que 1 segundos y menor que 120 segundos.
- La temperatura del refrigerante del motor (ECT) y la temperatura del aire de admisión (IAT) en el arranque están entre -5°C y +40°C (23°F y 140°F).
- La IAT de arranque menos la ECT de arranque está dentro de 12 $\degree$ C (22 $\degree$ F).
- La ECT de arranque menos la IAT de arranque está dentro de 50°C (90°F).
- La IAT de arranque menos la IAT está dentro de 3°C (5°F).
	- El DTC P0441 se ejecuta una vez cada ciclo de ignición cuando se cumplen las condiciones anteriores.

Condiciones para el establecimiento del DTC

El sensor FTP indica vacío durante una condición de no purga.

#### Medidas tomadas cuando se establece el DTC

- El módulo de control ilumina la luz indicadora de malfuncionamiento (MIL) en el segundo ciclo consecutivo de encendido en el que se corre el diagnóstico y falla.
- El módulo de control registra las condiciones de operación del momento en que el diagnóstico falló. La primera vez que el diagnóstico falla, el módulo de control guarda la información en el registro de fallas. Si el diagnóstico reporta una falla en el segundo ciclo de encendido consecutivo, el módulo de control registra las condiciones de operación en el momento de la falla. El módulo de control escribe las condiciones de operación en la pantalla instanténa y actualiza el registro de fallas.

#### Condiciones para el borrado de la MIL/DTC

- El módulo de control APAGA la luz indicadora de mal funcionamiento (MIL) después de 3 ciclos de ignición consecutivos en que el diagnóstico se lleva a cabo y no falla.
- El DTC actual, la última prueba que falla se borra cuando el diagnóstico se ejecut a y pasa.
	- Un historial DTC se borra después de 40 ciclos consecutivos de calentamiento, si no se reportan fallas por éste u otro diagnóstico relacionado con emisiones.
	- Use una herramienta de escaneo para apagar la MIL y borrar el DTC.

#### Ayudas de diagnóstico

Las pruebas del sistema de EVAP se ejecutan cuando el motor se arranca por primera vez y cumple con las Condiciones para ejecutar el DTC. Una condición no continua puede se ocasionar por una válvula de solenoide de purga del depósito de EVAP instalada incorrectamente o dañada o por una obstrucción o bloqueo temporal en la válvula del solenoide de purga del depósito de EVAP.

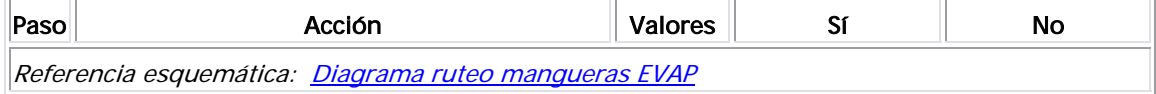

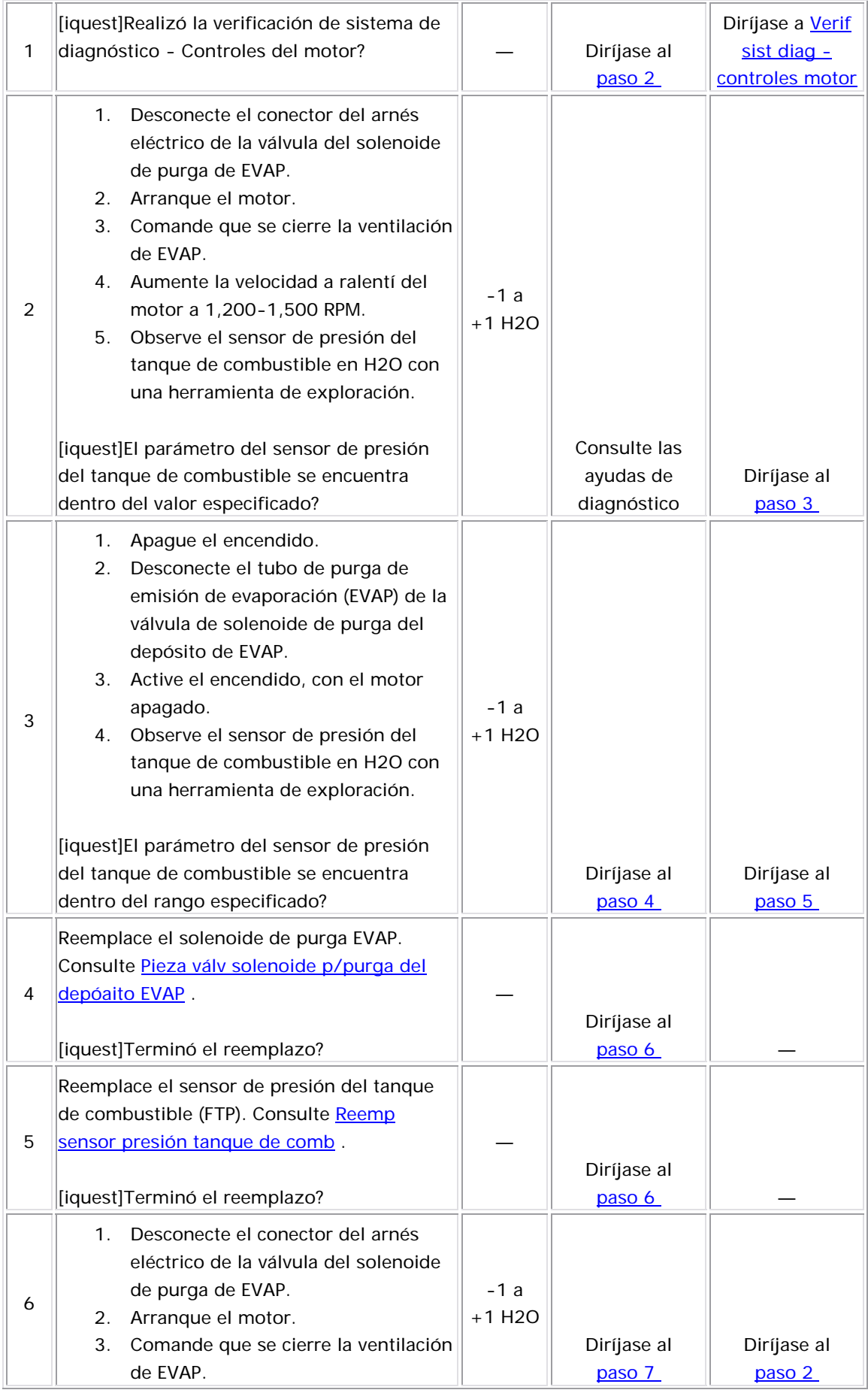

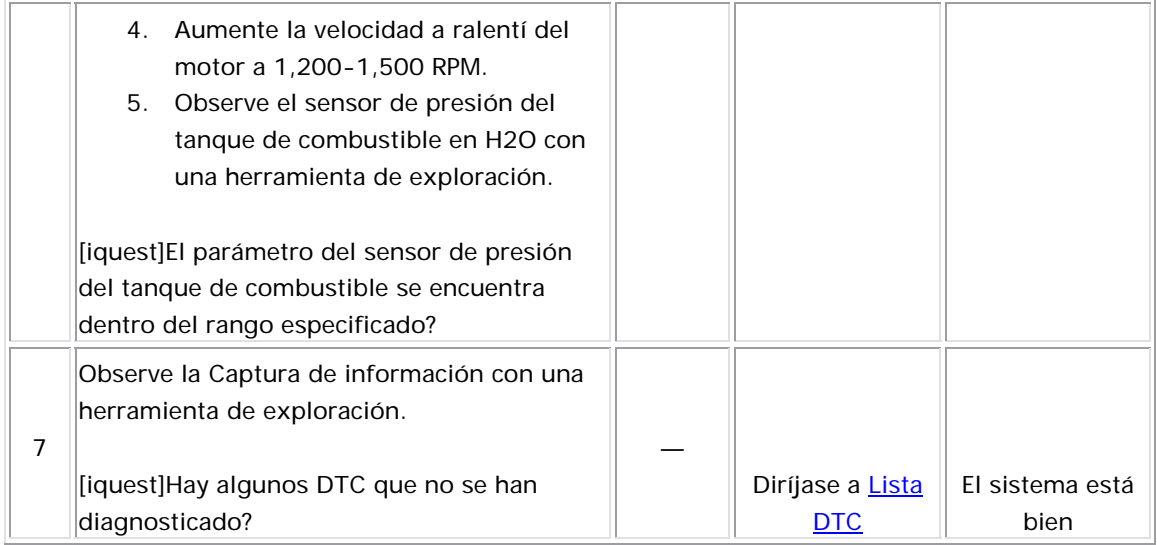

#### Descripción del Circuito

La prueba de pequeñas fugas del sistema de emisiones evaporativas (EVAP) aplica vacío al sistema EVAP y monitorea la disminución de vacío. El módulo de control monitorea la señal del sensor de la presión del tanque de combustible (FTP) para determinar el índice de deterioro del vacío. En un momento apropiado, se enciende la válvula de purga del depósito EVAP y la válvula de ventilación EVAP. Esto permite que el motor extraiga vacío en el sistema EVAP. Después de que se logra el nivel deseado de vacío, la válvula de purga EVAP se apaga, sellando el sistema. Una fuga es detectada al supervisar si hay una disminución en el nivel de vacío durante un período de tiempo específico. Si el sistema detecta una fuga mayor que una cantidad calibrada, el DTC P0442 se esta blecerá.

#### Descriptor del DTC

Este procedimiento de diagnóstico respalda el siguiente DTC:

DTC P0442 Evaporative Emissions (EVAP) Small Leak Detected (Fuga Pequeña de Emisiones Gases Detectada)

#### <u>Condiciones para ejecutar el DTC</u>

- Los DTC P0106, P0107, P0108, P112, P0113, P0117, P0118, P0122, P012 3, P0131, P0132, P0133, P0134, P0135, P0137, P0138, P0140, P0141, P0201, 202, P0203, P0204, P0300, P0402, P0404, P0405, P0406, P0443, P0452, P0 453, P0462, P0463, P0488, P0502, P0506, P0507, P2195, y P2196 no se han P0 establecido.
	- El voltaje de la ignición 1 está entre 11-16 voltios.
- La presión barométrica (BARO) es más de 72 kPa.
- La temperatura del refrigerante del motor (ECT) y la temperatura de aire de admisión (IAT) en el arranque están entre -5°C y +40°C (+23°F y +140°F).
- El motor está apagado por más de 6 horas o se deben de cumplir las siguientes condiciones:
- La IAT de arranque menos la ECT de arranque está dentro de 12°C (22°F).
	- La ECT de arranque menos la IAT de arranque está dentro de 50°C (90°F).
	- La IAT de arranque menos la IAT está dentro de 3°C (5°F).
	- El tiempo de activación de purga es menor que 360 segundos.
	- El tiempo de funcionamiento del motor es mayor que 1 segundos y menor que 360 segundos.
	- El nivel de combustible está entre 24-94 por ciento.
	- La velocidad del motor es menor de 1,200 RPM.
- La velocidad del vehículo es menor de 3 km/h (2 mph).
- La posición del acelerador es menor del 1 por ciento.
- El DTC P0442 se ejecuta una vez cada ciclo de ignición cuando se cumplen las co ndiciones anteriores.

Condiciones para el establecimiento del DTC

El sistema de EVAP puede lograr vacío pero durante la prueba de diagnóstico se detecta una mengua de vacío.

#### Medidas tomadas cuando se establece el DTC

- El módulo de control ilumina la luz indicadora de malfuncionamiento (MIL) en el segundo ciclo consecutivo de encendido en el que se corre el diagnóstico y falla.
- diagnóstico falla, el módulo de control guarda la información en el ciclo de encendido consecutivo, el módulo de control registra las condiciones de operación en el momento de la falla. El módulo de control escribe las condiciones de operación en la pantalla • El módulo de control registra las condiciones de operación del momento en que el diagnóstico falló. La primera vez que el registro de fallas. Si el diagnóstico reporta una falla en el segundo instanténa y actualiza el registro de fallas.

#### Condiciones para el borrado de la MIL/DTC

- El módulo de control APAGA la luz indicadora de mal funcionamiento (MIL) después de 3 ciclos de ignición consecutivos en que el diagnóstico se lleva a cabo y no falla.
- El DTC actual, la última prueba que falla se borra cuando el diagnóstico se ejecuta y pasa.
- Un historial DTC se borra después de 40 ciclos consecutivos de calentamiento, si no se reportan fallas por éste u otro diagnóstico relacionado con emisiones.
- Use una herramienta de escaneo para apagar la MIL y borrar el DTC.

#### Ayudas de diagnóstico

Para ayudar a localizar las fugas no continuas, utilice el comprobado r del sistema de emisión evaporación <u>J 41413-200</u> (EEST) para introducir humo en el si stema de EVAP. Mueva todos los componentes de EVAP mientras observa el humo con la luz blanca de alta intensidad J 41413- <u>SPT</u> . Ingrese humo en intervalos de 15-segundos permitirá menos presión en el sistema de EVAP. Cuando el sistema está menos presurizado, el humo algunas veces escapará de una manera más condensada.

#### D escripción de la prueba

El número de abajo se refiere al número de paso de la tabla de d iagnóstico.

6. Este paso verifica que las reparaciones estén completas y que no esté n presentes las demás condiciones.

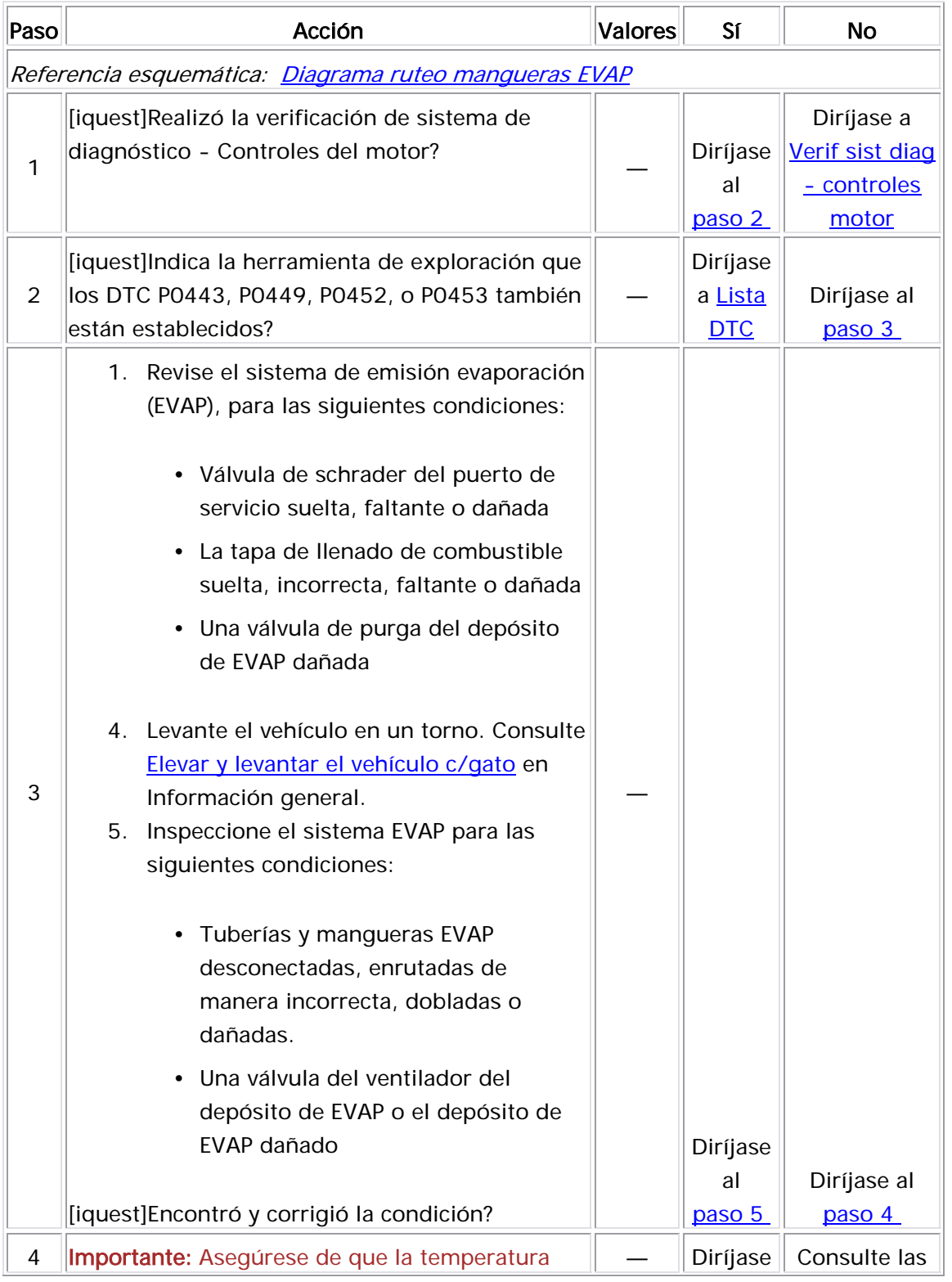

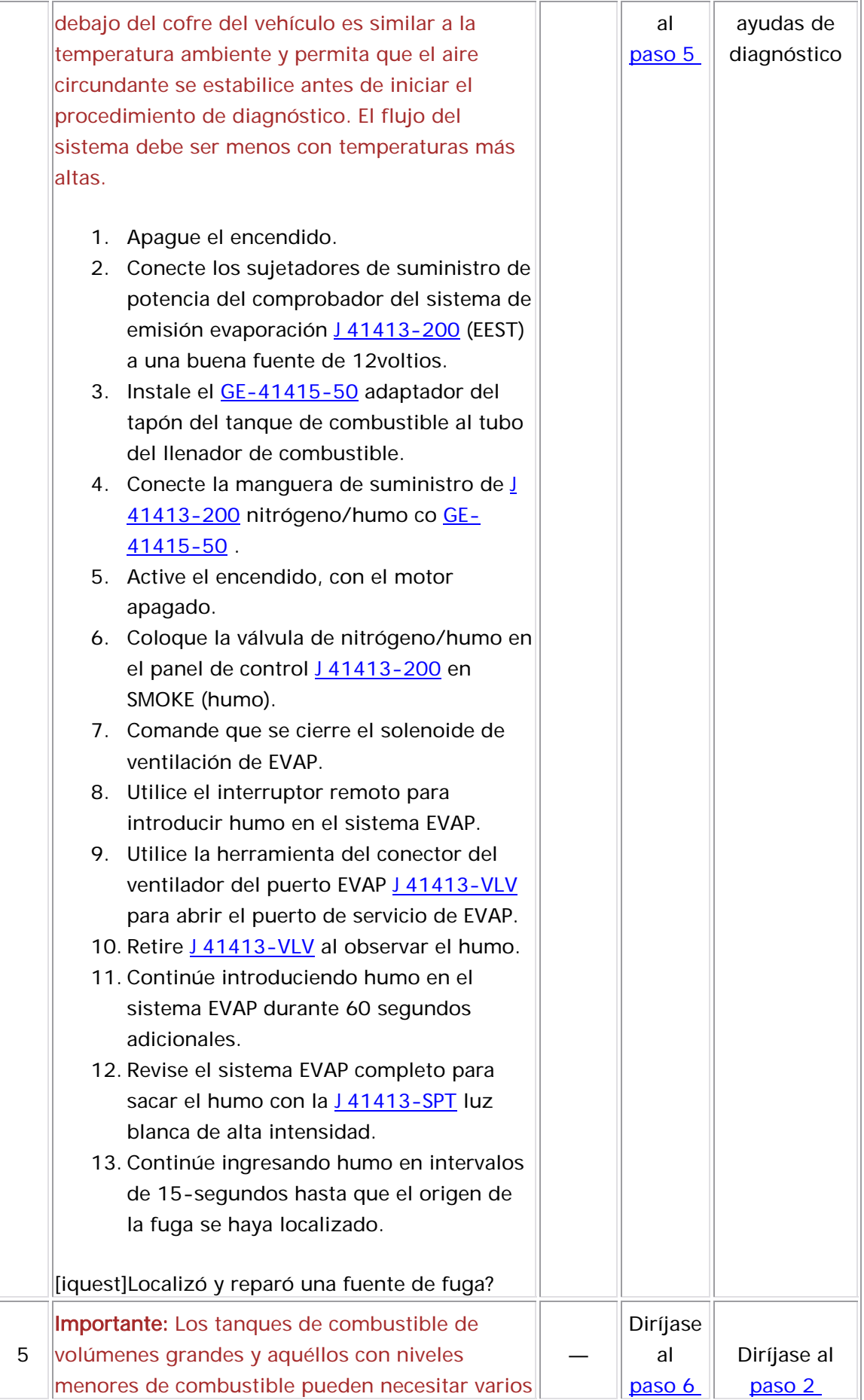

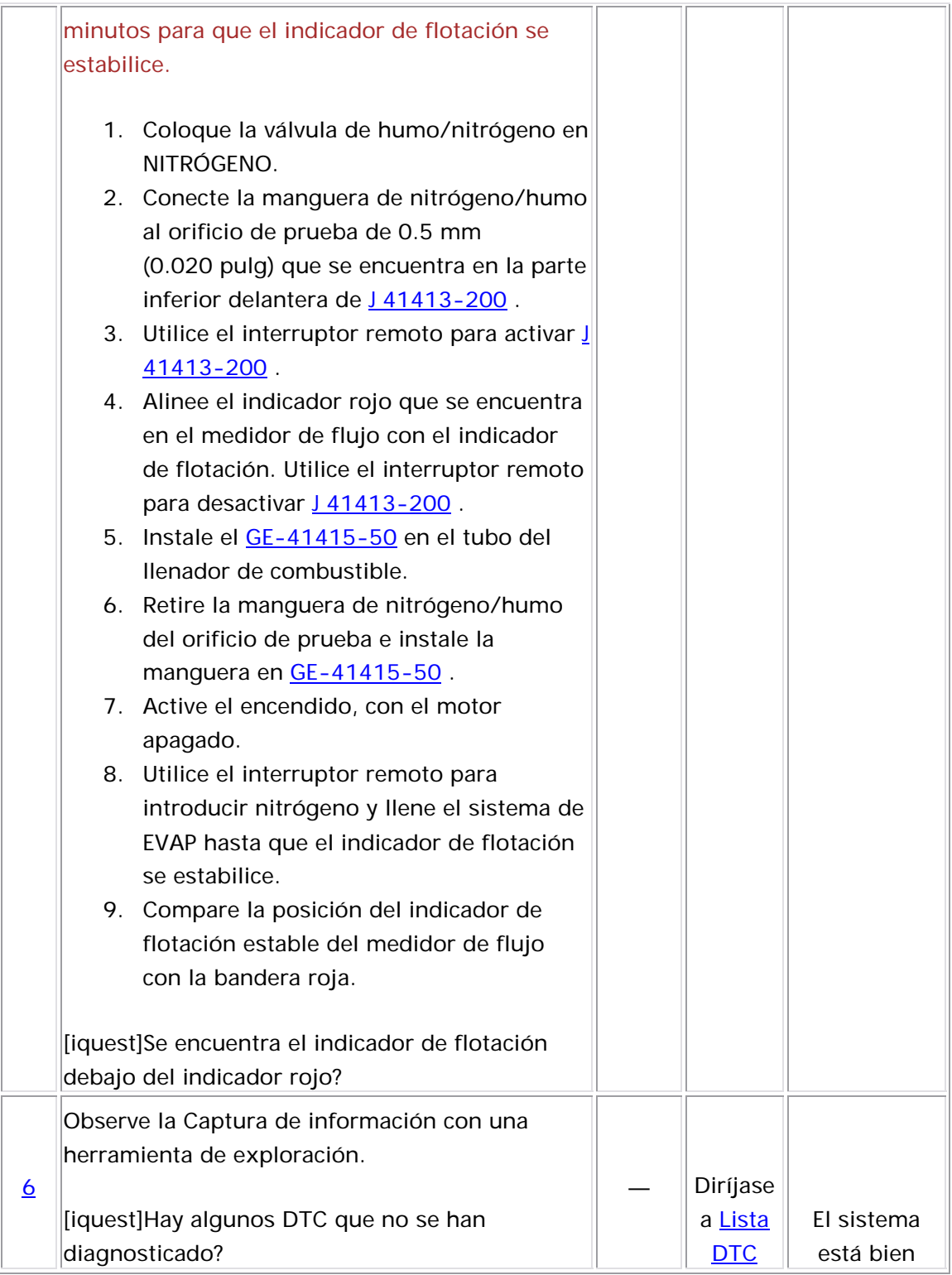

#### Descripción del Circuito

Un voltaje de ignición es suministrado directamente a la válvula de purga de emisiones evaporación (EVAP). El módulo de control controla la válvula de purga EVAP conectando a tierra el circuito de control por medio de un interruptor interno denominado un controlador. La función primaria del controlador es suministrar tierra al componente controlado. El módulo de control supervisa el estado del conductor. Si el módulo de control detecta un voltaje incorrecto para el estado comandado del controlador, se establece el DTC P0443.

#### Descriptores del DTC

Este procedimiento de diagnóstico respalda el siguiente DTC:

DTC P0443 Evaporative Emissions (EVAP) Purge Solenoid Control Circuit (circuito de control del solenoide de purga de emisiones de purga (EVAP)

#### Condiciones para ejecutar el DTC

- El DTC P0606 no está establecido.
- El voltaje 1 de ignición es mayor que 11 voltios.

• El DTC P0443 se ejecuta continuamente una vez se cumplen las condiciones.

### Condiciones para el establecimiento del DTC

El ECM detecta que el estado comandado del conductor y el estado real del circuito de control no coinciden por más de 4 segundos.

### Medidas tomadas cuando se establece el DTC

- El módulo de control ilumina la luz indicadora de malfuncionamiento (MIL) en el segundo ciclo consecutivo de encendido en el que se corre el diagnóstico y falla.
- El módulo de control registra las condiciones de operación del registro de fallas. Si el diagnóstico reporta una falla en el segundo momento en que el diagnóstico falló. La primera vez que el diagnóstico falla, el módulo de control guarda la información en el ciclo de encendido consecutivo, el módulo de control registra las condiciones de operación en el momento de la falla. El módulo de control escribe las condiciones de operación en la pantalla instanténa y actualiza el registro de fallas.

## Condiciones para el borrado de la MIL/DTC

- El módulo de control APAGA la luz indicadora de mal funcionamiento (MIL) después de 3 ciclos de ignición consecutivos en que el diagnóstico se lleva a cabo y no falla.
- El DTC actual, la última prueba que falla se borra cuando el diagnóstico se ejecuta y p asa.
- Un historial DTC se borra después de 40 ciclos consecutivos de calentamiento, si no se reportan fallas por éste u otro diagnóstico relacionado con emisiones.
- Us e una herramienta de escaneo para apagar la MIL y borrar el DTC.

#### Descrip ción de la prueba

Los números de abajo se refieren a los números de pasos de la tabla de dia gnóstico.

- 2. Este paso prueba si el problema está activo. La válvula de purga de EVAP es de ancho de pulso modulado (PWM). Cuando la válvula de purga se comanda a 50 por ciento, debe escuchar o sentir un clic. El clic debe detenerse cuando la válvula de purga EVAP se comanda a 0 por ciento. La velocidad en la que la válvula se cicla debe aumentar conforme aumenta el estado comandado. La velocidad debe disminuir cuando el estado comandado disminuye. Repita los comandos si es necesario.
- 5. Este paso prueba si una tierra se está aplicando constantemente a la válvula de purga de EVAP.
- 6. En este paso se verifica que el ECM esté proporcionando tierra a la válvula de purga de EVAP.

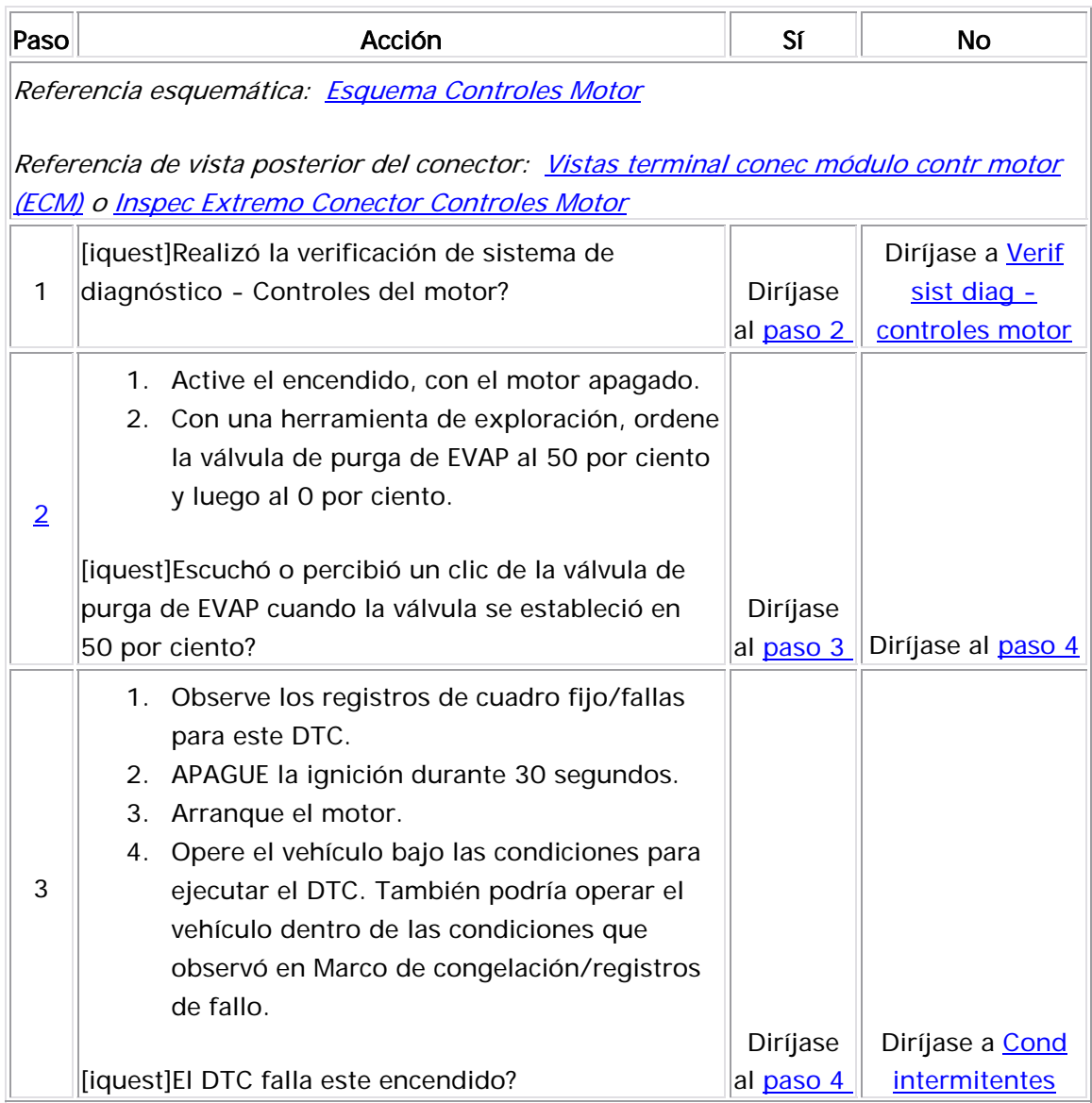

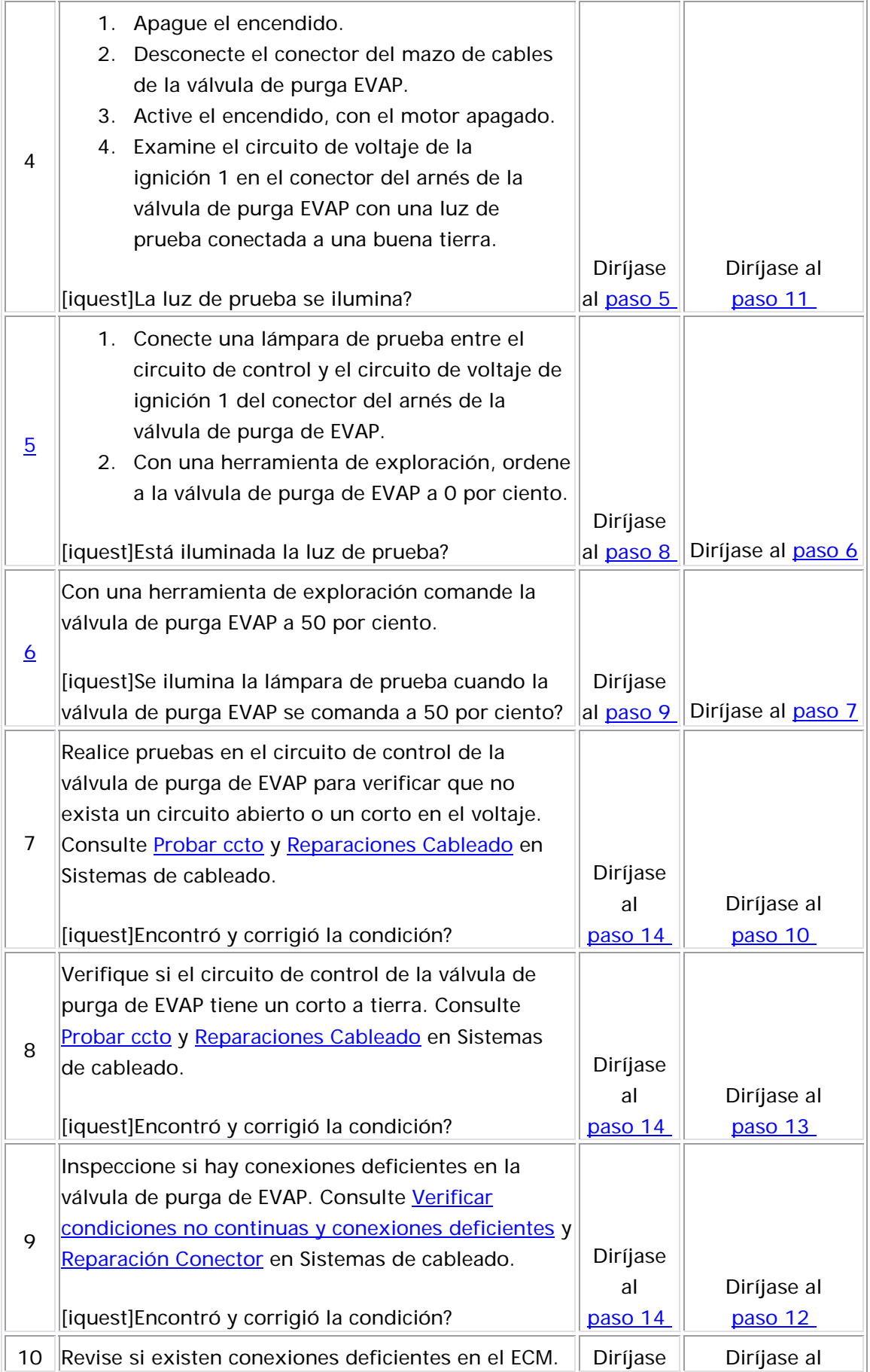

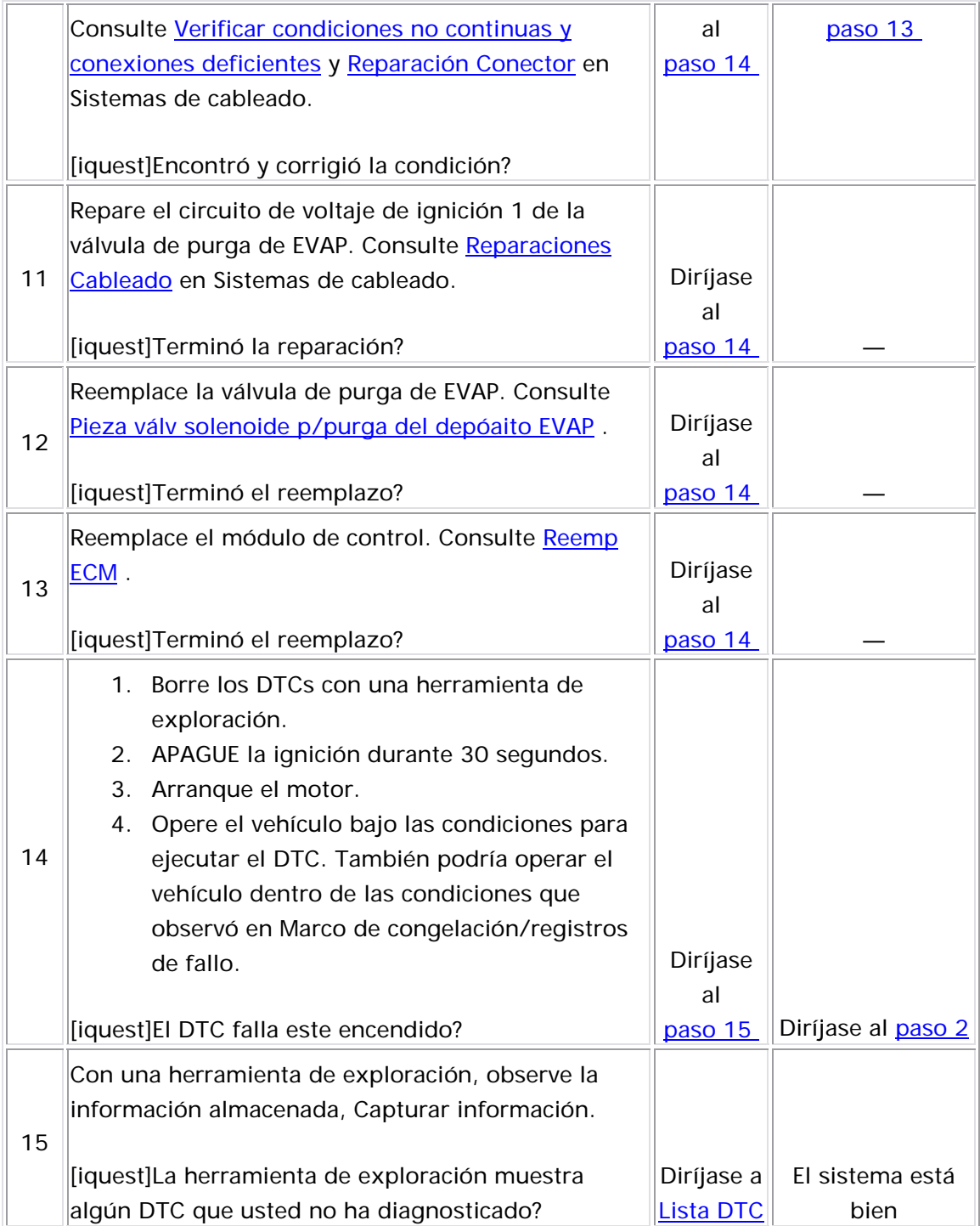

#### Descripción del Circuito

Un voltaje de ignición se suministra directamente a la válvula de ventilador del depósito de emisión evaporación (EVAP). El módulo de control controla la válvula de ventilación EVAP conectando a tierra el circuito de control por medio de un interruptor del controlador interno. La función primaria del controlador es suministrar tierra al componente controlado. El módulo de control supervisa el estado del conductor. Si el módulo de control detecta un voltaje incorrecto para el estado indicado del controlador, se establece un DTC P0449.

## Descriptores del DTC

Este procedimiento de diagnóstico respalda el siguiente DTC:

DTC P0449 Evaporative Emissions (EVAP) Vent Solenoid Control Circuit (circuito de control del solenoide de ventilación de emisiones evaporación (EVAP)

#### Condiciones para ejecutar el DTC

- El DTC P0606 no está establecido.
- El voltaje 1 de ignición es mayor que 11 voltios.
- El DTC P0449 se ejecuta continuamente una vez se cumplen las condiciones.

Condiciones para el establecimiento del DTC

El ECM detecta que el estado comandado del conductor y el estado real del circuito de control no coinciden, por más de 1 segundos.

### Acción tomada cuando se establece el DTC

- El módulo de control ilumina la luz indicadora de malfuncionamiento (MIL) cuando se corre el diagnóstico y falla.
- almacena esta información en los registros de información congelada/falla. • El módulo de control registra las condiciones de operación del momento en que el diagnóstico falla. El módulo de control

### Condiciones para el borrado de la MIL/DTC

- El módulo de control APAGA la luz indicadora de mal funcionamiento (MIL) y n o falla. después de 3 ciclos de ignición consecutivos en que el diagnóstico se lleva a cabo
- El DTC actual, la última prueba que falla se borra cuando el diagnóstico se ejecuta y p asa.
	- Un historial DTC se borra después de 40 ciclos consecutivos de calentamiento, si no se reportan fallas por éste u otro diagnóstico relacionado con emisiones.
- Use una herramienta de escaneo para apagar la MIL y borrar el DTC.

#### Descripción de la prueba

Los números de abajo se refieren a los números de pasos de la tabla de diagnóstico.

- 2. Un chasquido debería de escucharse o sentirse, cuando funciona la válvula. Asegúrese que ambos estados tanto el de ON (ENCENDIDO) como el de OFF (APAGADO), estén indicados. Repita los comandos si es necesario.
- 5. En este paso se verifica que el ECM está proporcionando tierra a la válvula de ventilación de EVAP.
- 6. Este paso prueba si el circuito de control de la válvula de ventilador de EVAP tiene conexión a tierra.

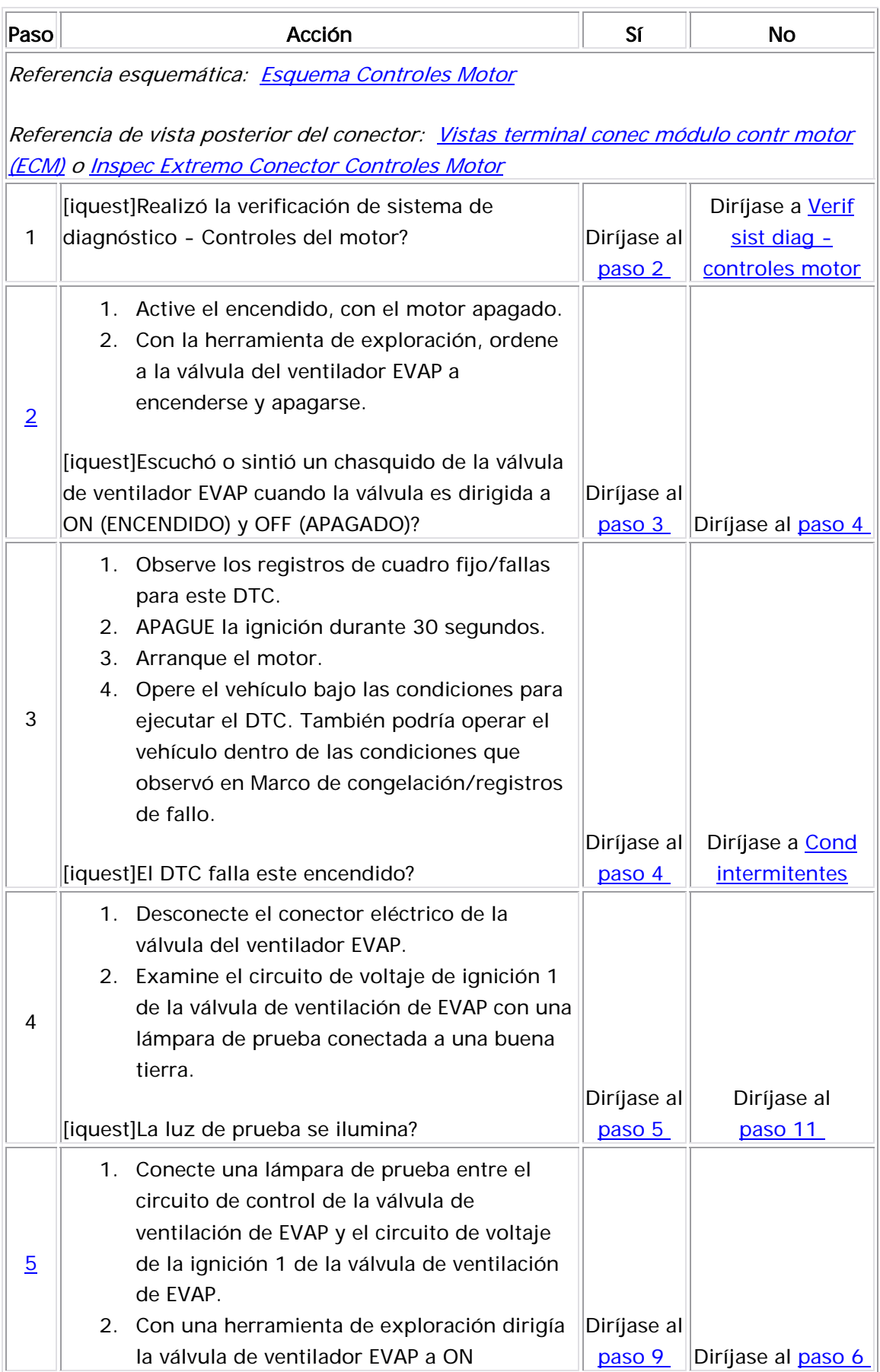

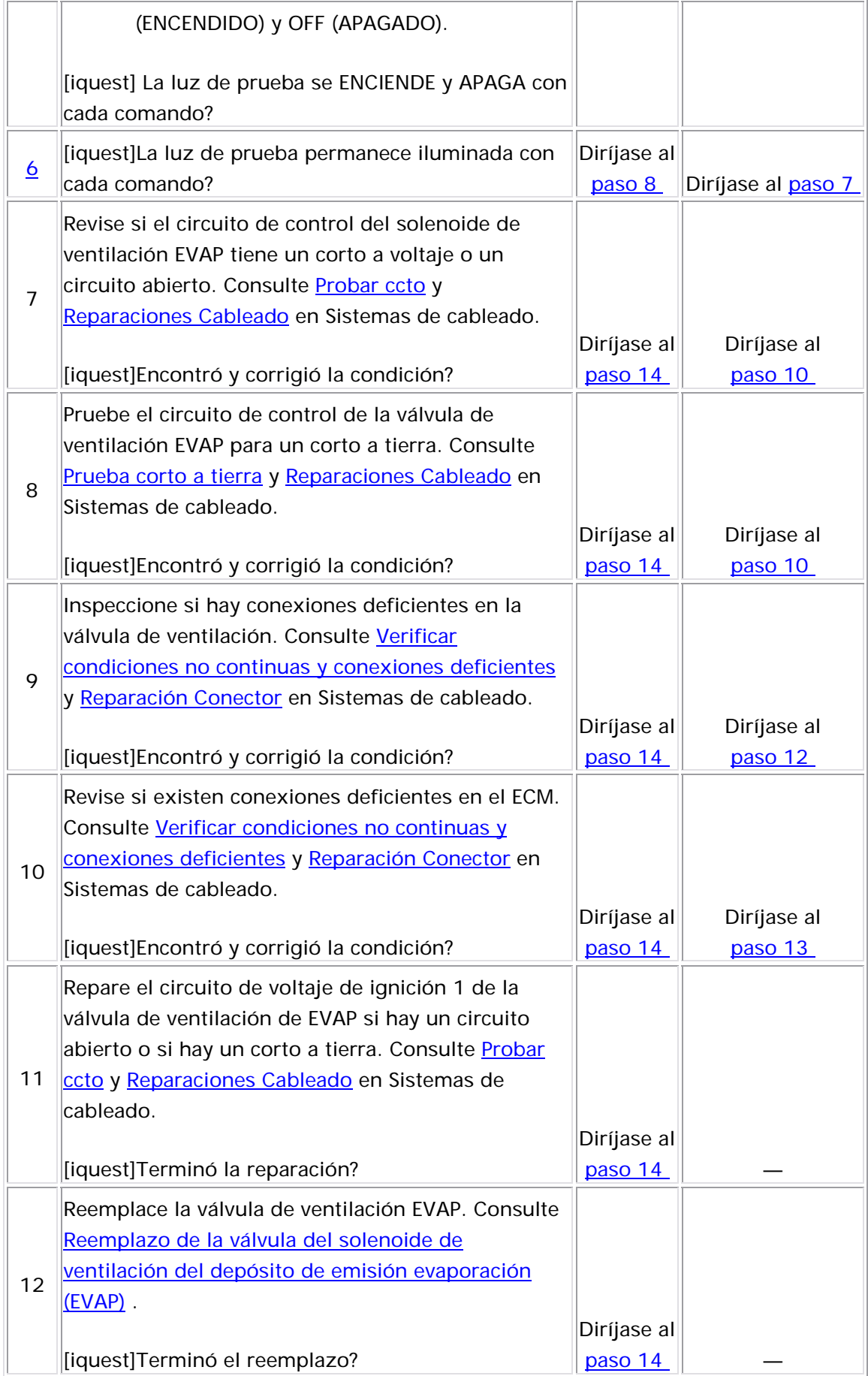

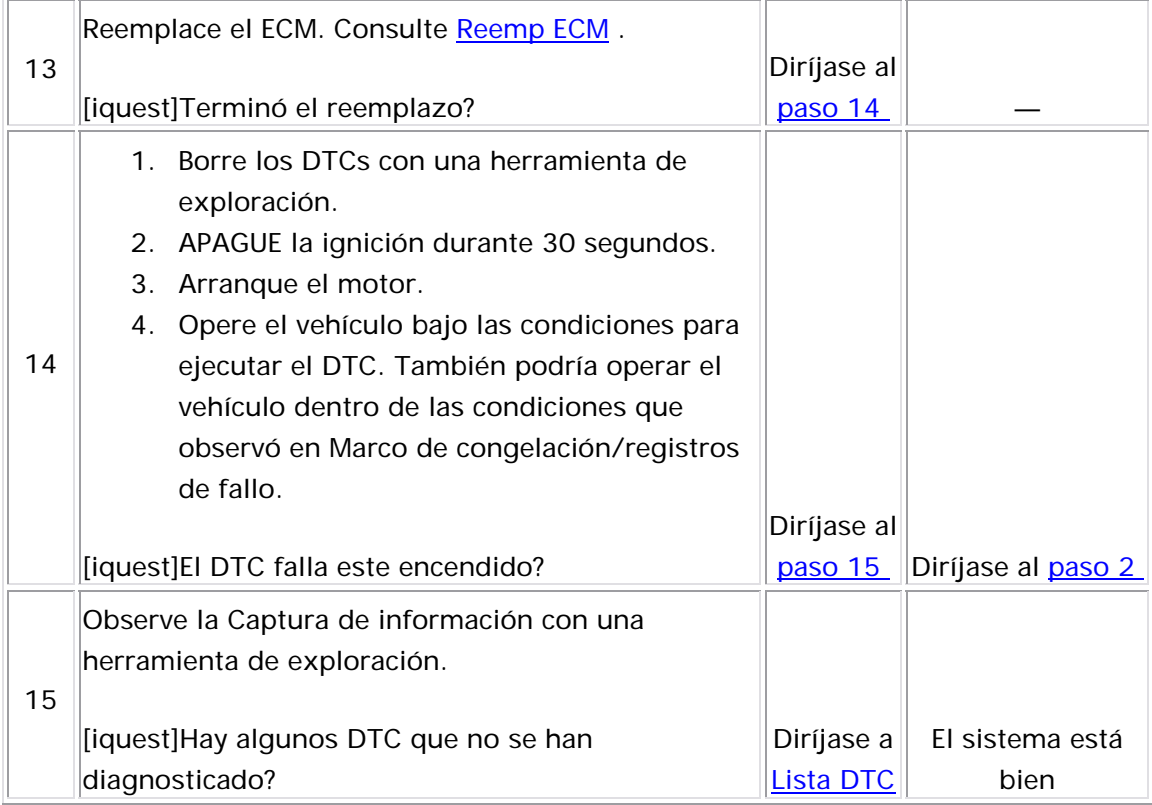

#### Descripción del Circuito

El sistema de emisión de evaporación (EVAP) se utiliza para guardar los vapores del combustible con el fin de reducir la cantidad de vapores de combustible en la atmósfera. El sensor de presión del tanque de combustible (FTP) sólo se utiliza en los diagnósticos del sistema de EVAP. El sensor FTP es un transductor que varía la resistencia conforme a los cambios de presión del tanque de combustible. El módulo de control del motor (ECM) supervisa la señal del sensor FTP para detectar la disminución y el exceso de vacío, mientras se lleva a cabo la prueba de diagnóstico del sistema de EVAP. El ECM suministra una referencia de 5 voltios y un circuito de referencia baja al sensor FTP. Si el ECM detecta que el voltaje de señal del sensor FTP es demasiado bajo, entonces se establece este DTC.

La siguiente tabla ilustra la relación entre el voltaje de la señal del sensor FTP y el sistema de presión/vacío del EVAP.

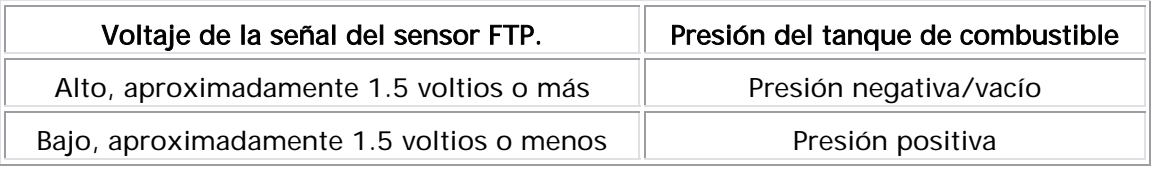

#### Descriptor del DTC

Este procedimiento de diagnóstico respalda el siguiente DTC:

El DTC P0452 del voltaje bajo del circuito del sensor de presión del tanque de combustible (FTP)

Condiciones para ejecutar el DTC

La ignición está ENCENDIDA o el motor está en marcha.

El DTC P0452 se ejecuta continuamente.

#### Condiciones para el establecimiento del DTC

El voltaje del sensor FTP es menor que 0.2 voltios por más de 1 segundos.

#### Acción tomada cuando se establece el DTC

- El módulo de control ilumina la luz indicadora de malfuncionamiento (MIL) cuando se corre el diagnóstico y falla.
- El módulo de control registra las condiciones de operación del momento en que el diagnóstico falla. El módulo de control almacena esta información en los registros de información congelada/falla.

#### Condiciones para el borrado de la MIL/DTC

- El módulo de control APAGA la luz indicadora de mal funcionamiento (MIL) después de 3 ciclos de ignición consecutivos en que el diagnóstico se lleva a cabo y no falla.
- El DTC actual, la última prueba que falla se borra cuando el diagnóstico se ejecuta y pasa.
- Un historial DTC se borra después de 40 ciclos consecutivos de calentamiento, si no se reportan fallas por éste u otro diagnóstico relacionado con emisiones.
- Use una herramienta de escaneo para apagar la MIL y borrar el DTC.

#### Descripción de la prueba

El número de abajo se refiere al número de paso de la tabla de diagnóstico.

4. En este paso se revisa si funciona correctamente el circuito.

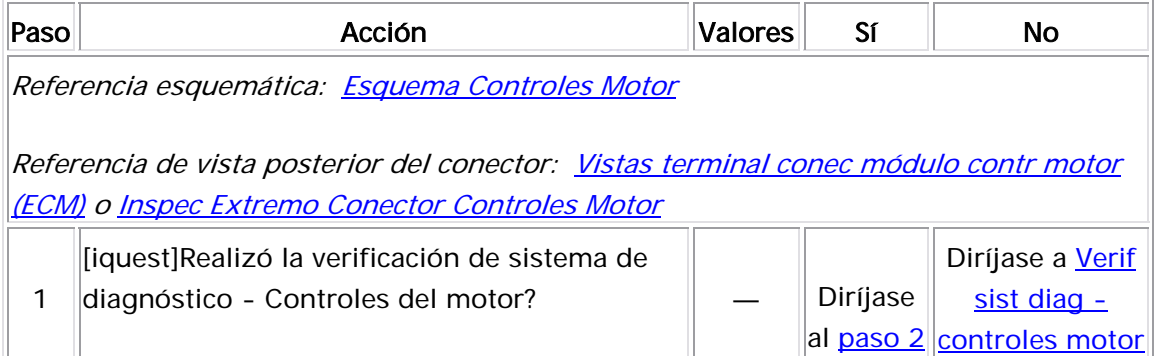

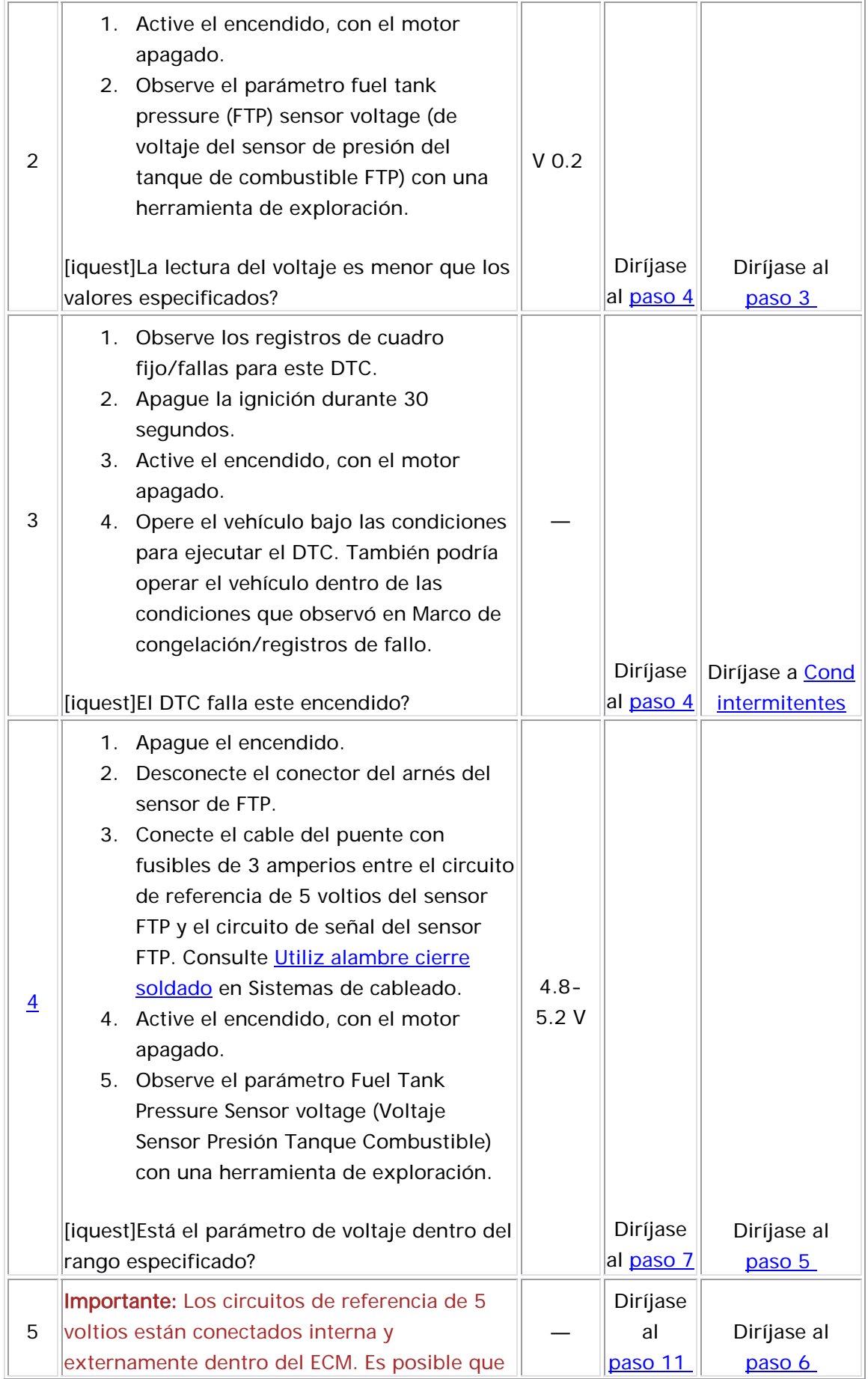

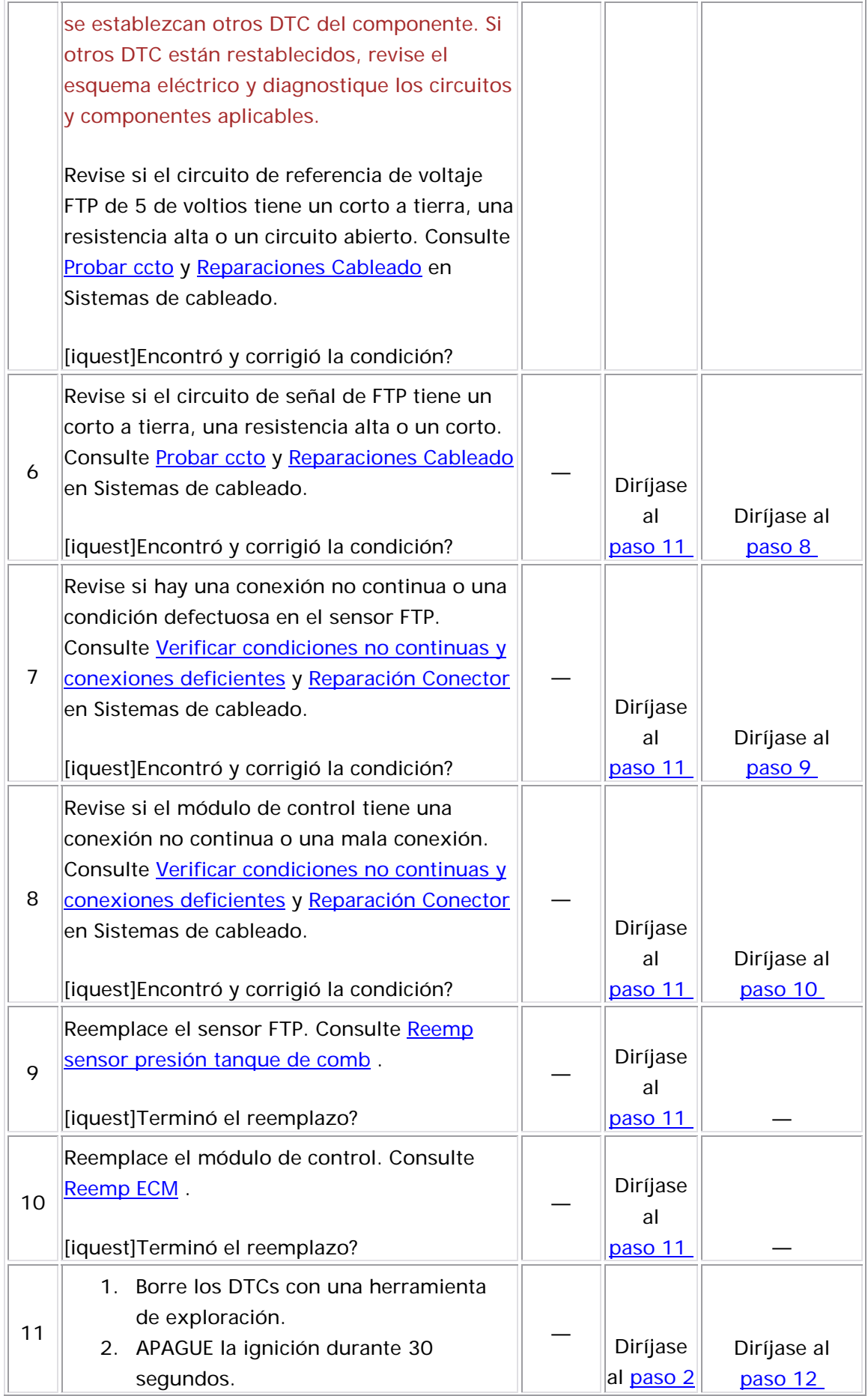

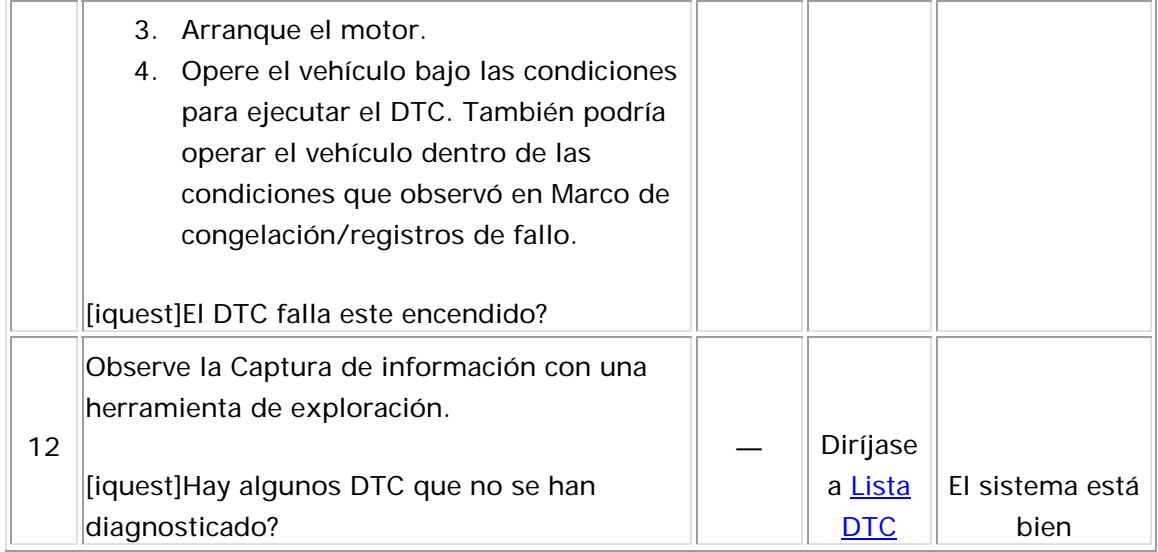

#### Descripción del Circuito

El sistema de emisión de evaporación (EVAP) se utiliza para guardar los vapores del combustible con el fin de reducir la cantidad de vapores de combustible en la atmósfera. El sensor de presión del tanque de

combustible (FTP) sólo se utiliza en los diagnósticos del sistema de EVAP. El sensor FTP es un transductor que varía la resistencia conforme a los cambios de presión del tanque de combustible. El módulo de control del motor (ECM) supervisa la señal del sensor FTP para detectar la disminución y el exceso de vacío, mientras se lleva a cabo la prueba de diagnóstico del sistema de EVAP. El ECM suministra una referencia de 5 voltios y un circuito de baja referencia al sensor FTP. Si el ECM detecta que el voltaje de señal del sensor FTP es demasiado alto, entonces se establece este DTC.

La siguiente tabla ilustra la relación entre el voltaje de la señal del sensor FTP y el sistema de presión/vacío del EVAP.

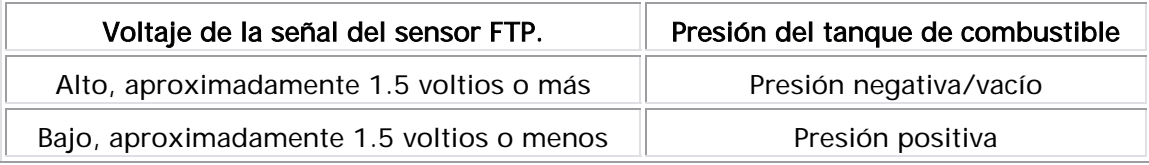

#### Descriptor del DTC

Este procedimiento de diagnóstico respalda el siguiente DTC:

El DTC P0453 del voltaje alto del circuito del sensor de presión del tanque de combustible (FTP)

## Condiciones para ejecutar el DTC

La ignición está ENCENDIDA o el motor está en marcha.

El DTC P0453 se ejecuta continuamente.

#### Condiciones para el establecimiento del DTC

El voltaje del sensor FTP es mayor que 4.8 voltios por más de 1 segundos.

Acción tomada cuando se establece el DTC

- El módulo de control ilumina la luz indicadora de malfuncionamiento (MIL) cuando se corre el diagnóstico y falla.
- El módulo de control registra las condiciones de operación del momento en que el diagnóstico falla. El módulo de control almacena esta información en los registros de información congelada/falla.

#### Condiciones para el borrado de la MIL/DTC

- El módulo de control APAGA la luz indicadora de mal funcionamiento (MIL) después de 3 ciclos de ignición consecutivos en que el diagnóstico se lleva a cabo y no falla.
- El DTC actual, la última prueba que falla se borra cuando el diagnóstico se ejecuta y pasa.
- Un historial DTC se borra después de 40 ciclos consecutivos de calentamiento, si no se reportan fallas por éste u otro diagnóstico relacionado con emisiones.
- Use una herramienta de escaneo para apagar la MIL y borrar el DTC.

#### Descripción de la prueba

Los números de abajo se refieren a los números de pasos de la tabla de diagnóstico.

- 2. Este paso determina si existe un problema.
- 4. En este paso se prueba el circuito de señal del sensor FTP.
- 5. En este paso se prueba el circuito a tierra del sensor FTP.
- 6. En este paso se prueba el circuito de referencia de voltaje 5 del sensor FTP.

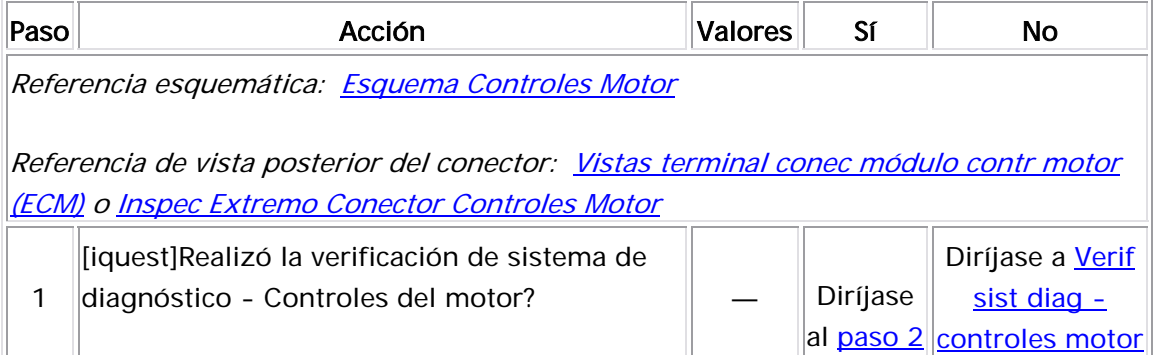

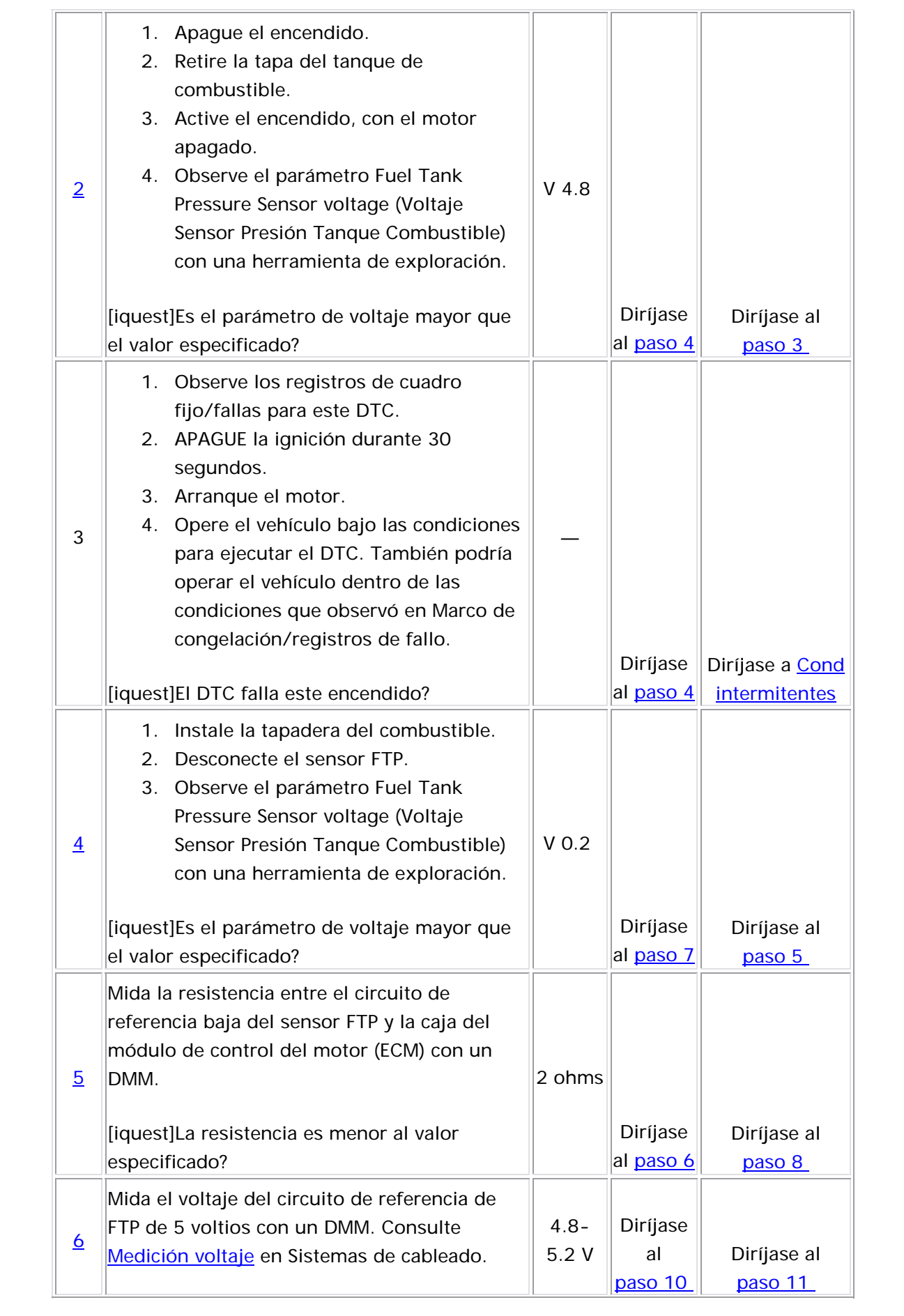

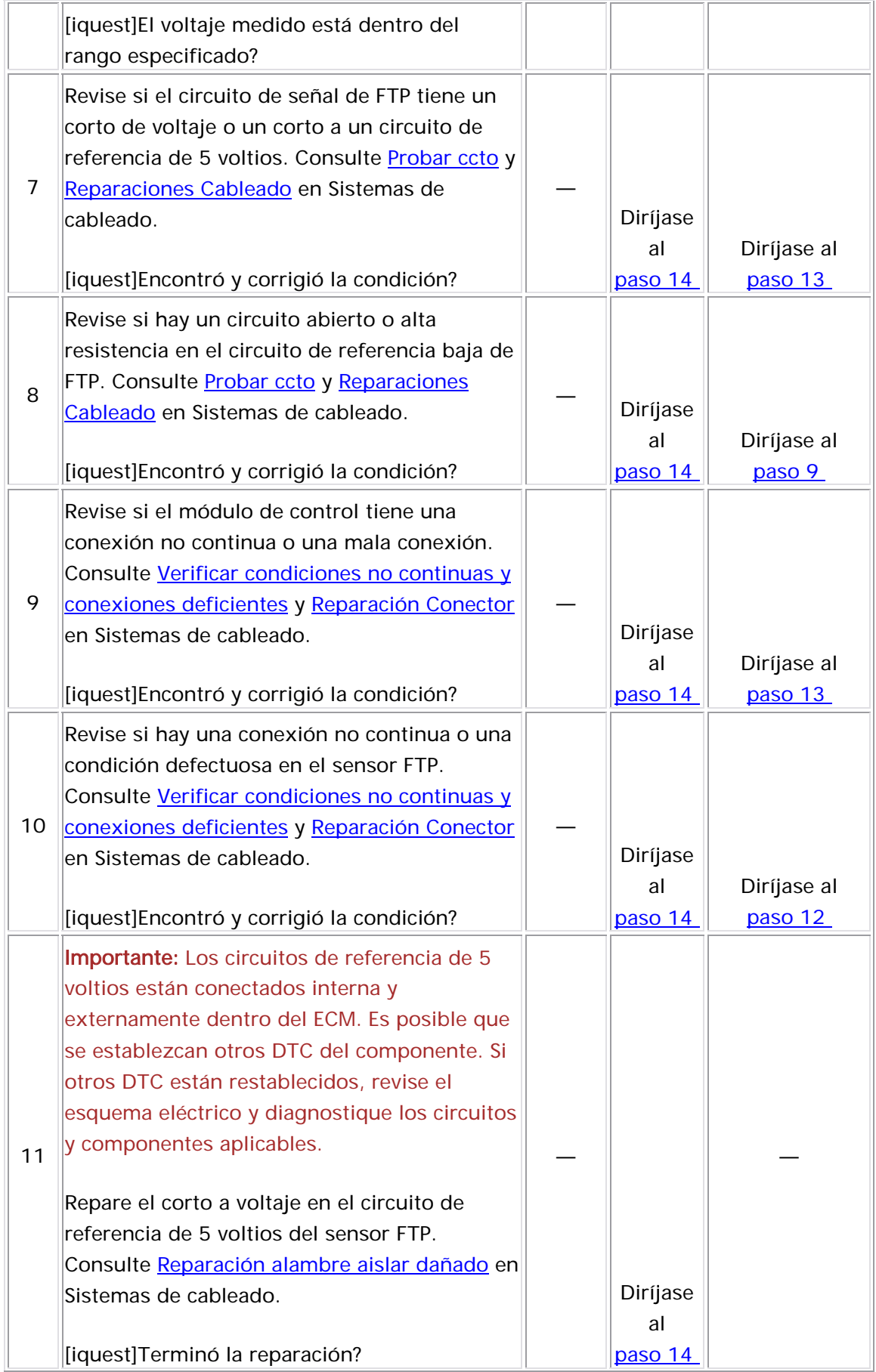

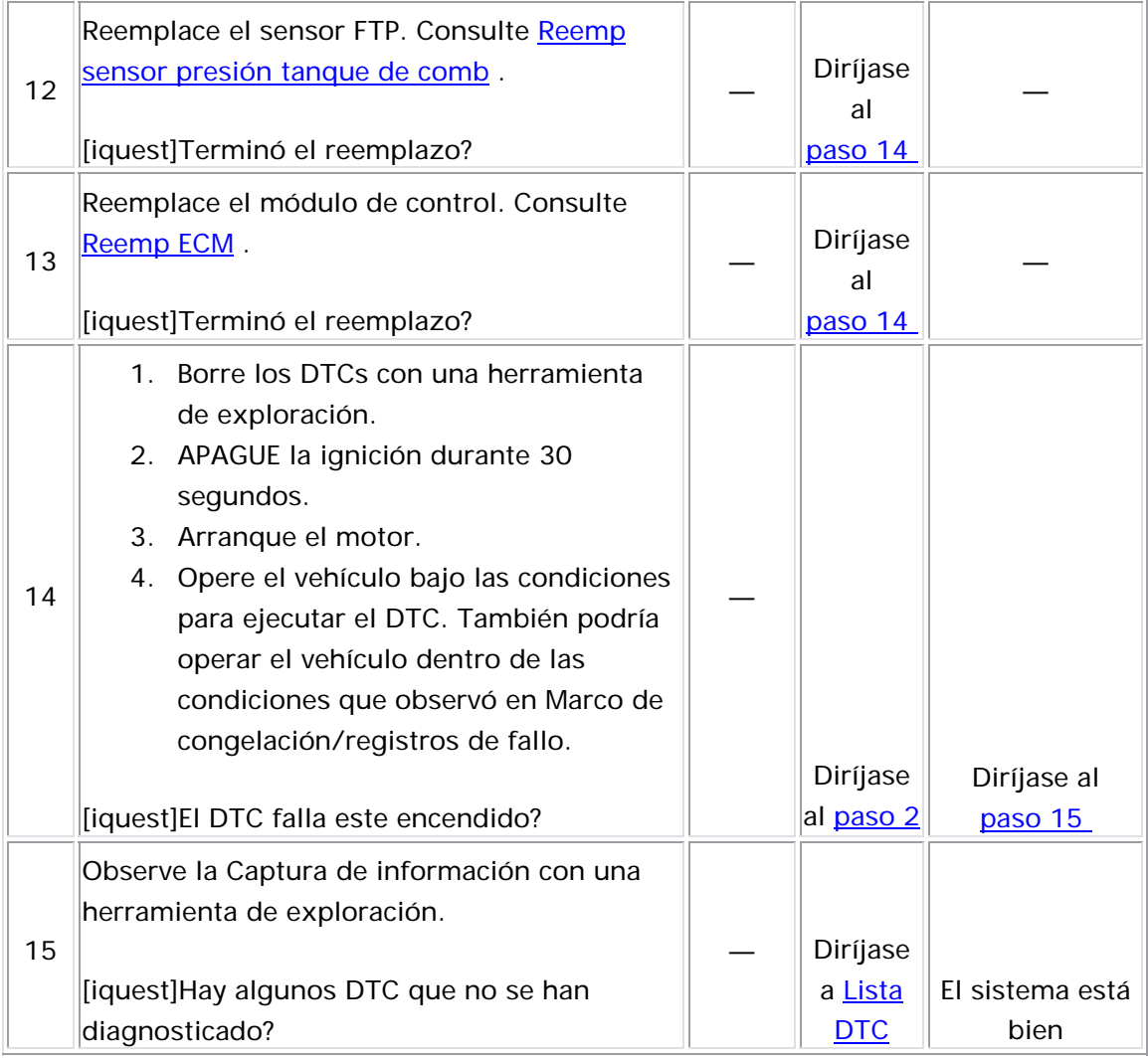

#### Tabla DTC P0455 Fuga grande del sistema de emisión evaporación 1: (EVAP) detectada

#### Descripción del sistema

El módulo de control prueba el sistema de emisión evaporación (EVAP) para determinar si tiene una fuga grande. El módulo de control supervisa la señal del sensor de presión del tanque de combustible (FTP) para determinar el nivel de vacío del sistema EVAP. Cuando las condiciones para el funcionamiento se cumplen, el módulo de control

envía un comando para que la válvula de purga del depósito de EVAP se ABRA y la válvula de ventilación de EVAP se CIERRE. Esto permite que el vacío del motor entre al sistema de EVAP. A un tiempo o nivel de vacío determinado, el módulo de control envía un comando para que la válvula de purga del depósito de EVAP se cierre, sellando el sistema y monitorea la entrada de sensor FTP para determinar el nivel de vacío del sistema de EVAP. Si el sistema no es capaz de lograr el nivel de vacío calibrado, o si el nivel de vacío aumenta muy lentamente, se establece este DTC.

La siguiente tabla ilustra la relación entre los estados de ENCENDIDO y APAGADO y los estados de ABIERTO y CERRADO del depósito de purga y válvulas de ventilación de EVAP.

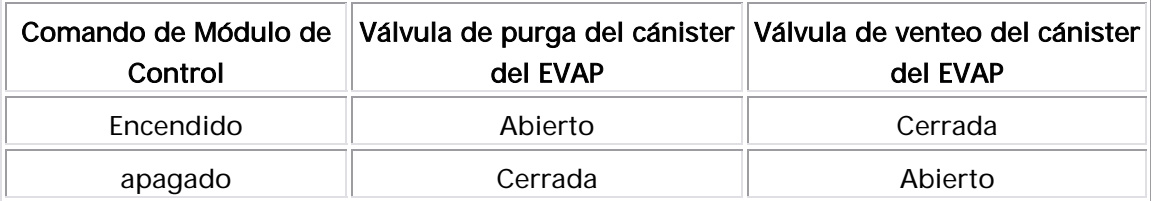

#### Descriptor del DTC

Este procedimiento de diagnóstico respalda el siguiente DTC:

DTC P0455 Fuga grande detectada en el sistema de emisión evaporación (EVAP )

#### <u>Condiciones para ejecutar el DTC</u>

- Los DTC P0106, P0107, P0108, P112, P0113, P0117, P0118, , P0122, P0123, P0131, P0132, P0133, P0134, P0135, P0137 P0138, P0140, P0141, P0201, P0202, P0203, P0204, P0300, P0402, P0404, P0405, P0406, P0443, P0452, P0453, P0462, P0463, P0488, P0502, P0506, P0507, P2195, y P2196 no se han establecido.
- El voltaje de la ignición 1 está entre 11-16 voltios.
- La presión barométrica (BARO) es más de 72 kPa.
- La IAT de arranque menos la ECT de arranque está dentro de 12°C  $(22^{\circ}F)$ .
- La ECT de arranque menos la IAT de arranque está dentro de 50°C  $(90°F)$ .
- La temperatura del refrigerante del motor (ECT) y la temperatura del aire de admisión (IAT) en el arranque están entre -5°C y +40°C (23°F y 140°F).
- La IAT de arranque menos la IAT está dentro de 3°C (5°F).
- El tiempo de activación de purga es menor que 360 segundos.
- El tiempo de funcionamiento del motor es mayor que 1 segundos y menor que 420 segundos.
- El DTC P0455 se ejecuta una vez cada ciclo de ignición cuando se cumplen las condiciones anteriores.

## Condiciones para el establecimiento del DTC

El ECM detecta que el sistema EVAP no es capaz de lograr o mantener vacío durante la prueba de diagnóstico.

#### Medidas tomadas cuando se establece el DTC

- El módulo de control ilumina la luz indicadora de malfuncionamiento (MIL) en el segundo ciclo consecutivo de encendido en el que se corre el diagnóstico y falla.
- momento en que el diagnóstico falló. La primera vez que el diagnóstico falla, el módulo de control guarda la información en el ciclo de encendido consecutivo, el módulo de control registra las condiciones de operación en el momento de la falla. El módulo de control escribe las condiciones de operación en la pantalla instanténa y actualiza el registro de fallas. • El módulo de control registra las condiciones de operación del registro de fallas. Si el diagnóstico reporta una falla en el segundo

#### Condiciones para el borrado de la MIL/DTC

- El módulo de control APAGA la luz indicadora de mal funcionamiento (MIL) después de 3 ciclos de ignición consecutivos en que el diagnóstico se lleva a cabo y no falla.
- El DTC actual, la última prueba que falla se borra cuando el diagnóstico se ejecuta

y pasa.

- Un historial DTC se borra después de 40 ciclos consecutivos de calentamiento, si no se reportan fallas por éste u otro diagnóstico relacionado con emisiones.
- Use una herramienta de escaneo para apagar la MIL y borrar el DTC.

### Ayudas de diagnóstico

- Para ayudar a localizar las fugas no continuas, utilice el comprobador del sistema de emisión evaporación J 41413-200 (EEST) para introducir humo en el sistema de EVAP. Mueva todos los componentes de EVAP mientras observa el humo con la luz blanca de alta intensidad J 41413-SPT . Introducir humo en intervalos de 15 segundos permitirá menos presión en el sistema EVAP. Cuando el sistema está menos presurizado, el humo algunas veces escapará de una manera más condensada.
- Un bloque temporal en el solenoide de purga de EVAP, en el tubo de purga o en el depósito pueden ocasionar una condición no continua. Revise y repare cualquier obstrucción en el sistema EVAP.
- Para mejorar la visibilidad del humo que sale del sistema EVAP, observe el área donde sospecha que está la fuga desde distintos ángulos con el J 41413-SPT .
- Observar el millaje del vehículo de los registros de falla/marco de congelación desde la última vez q ue falló la prueba de diagnóstico puede ayudar a determinar con qué frecuencia ocurre la condición que ocasionó que se estableciera el DTC. Esto puede ayudarle a diagnosticar la condición.
- Para un problema no continuo, consulte <u>Cond intermitentes</u> .

#### Descripción de la prueba

Los números de abajo se refieren a los números de pasos de la tabla de diagnó stico.

4. Introducir humo en intervalos de 15 segundos puede permitir que las áreas con fugas más pequeñas sean más evidentes. Cuando el sistema está menos presurizado, el humo algunas veces escapará de una manera más condensada.

- 6. Este paso verifica el funcionamiento adecuado del sensor FTP.
- 7. Un sensor FTP que funciona normalmente debe aumentar arriba de 5 pulgadas H20 y detenerse entre 6 pulgadas H20 y 7 pulgadas H20.
- 9 . En este paso se verifica si en la fuente de vacío del solenoide de purga de EVAP entre el solenoide de purga de EVAP y el distribuidor de admisión hay restricciones o bloqueos.

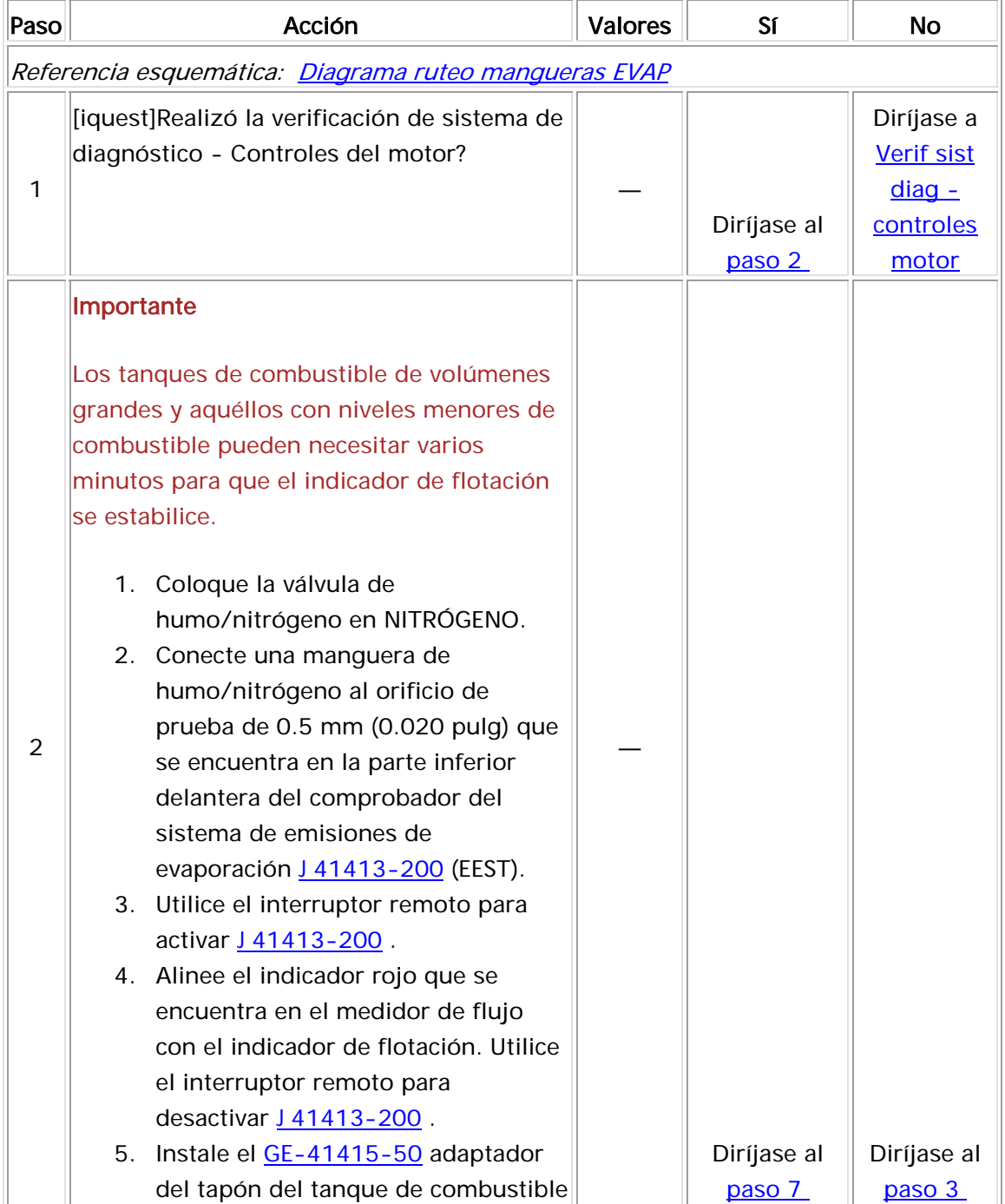
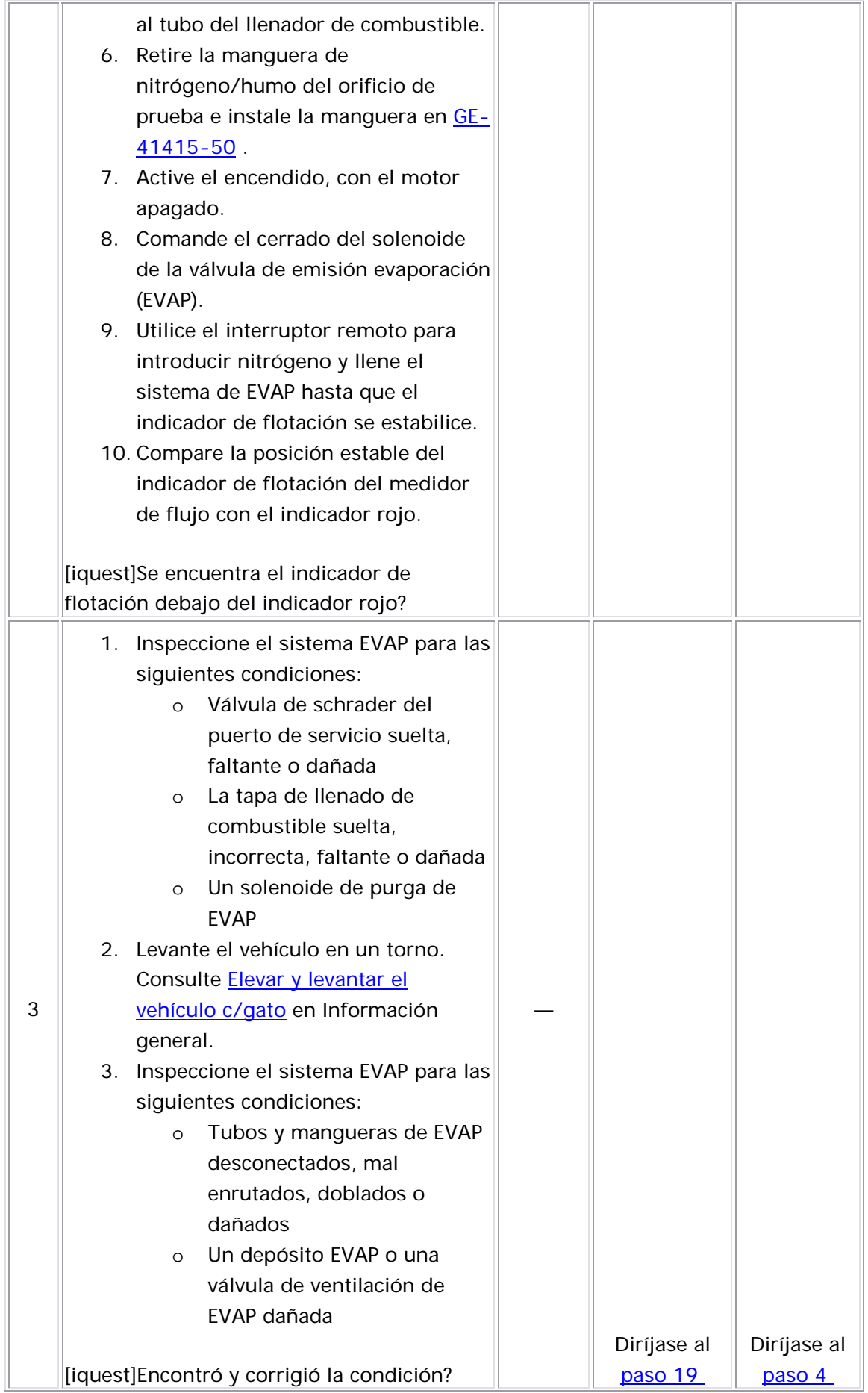

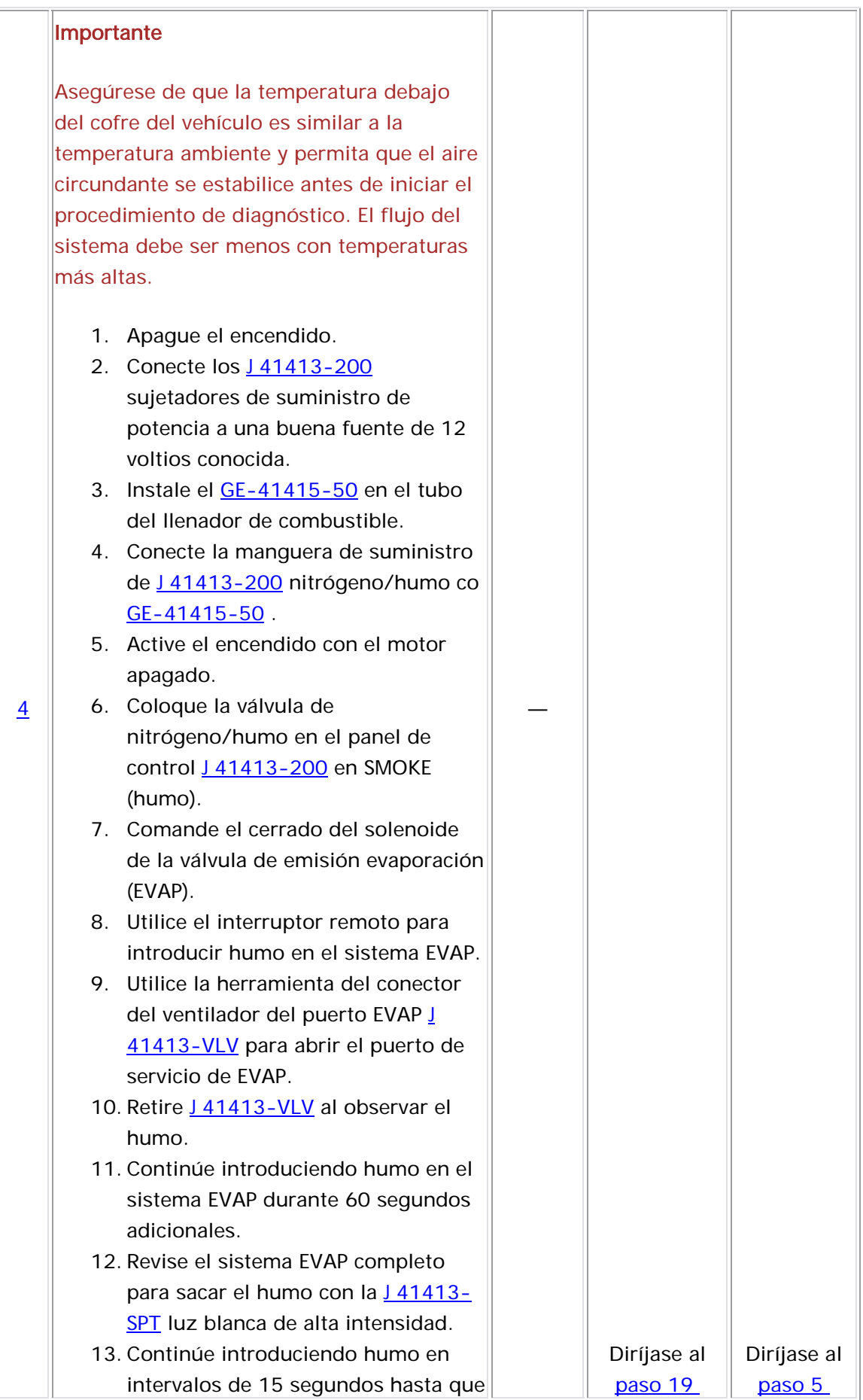

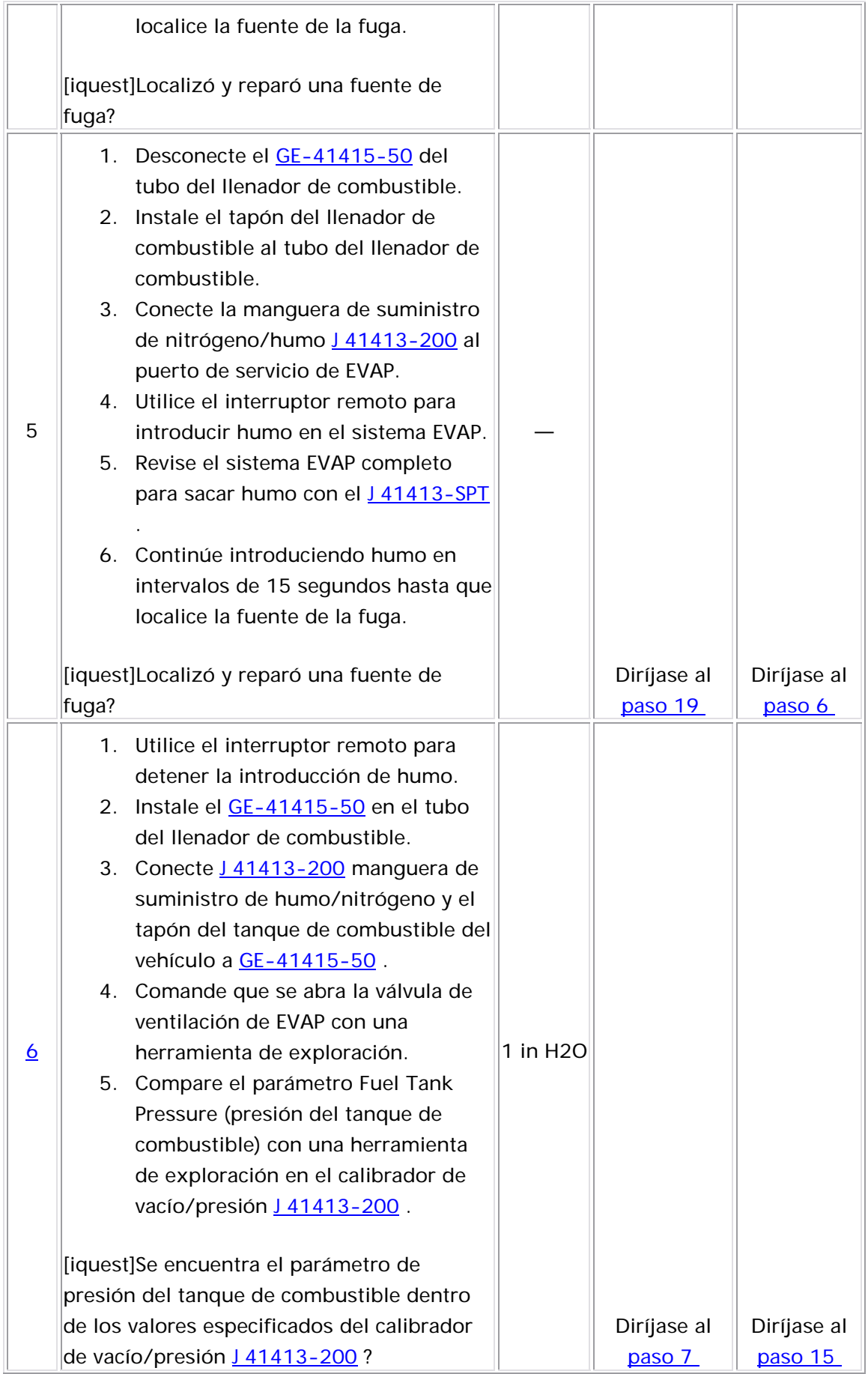

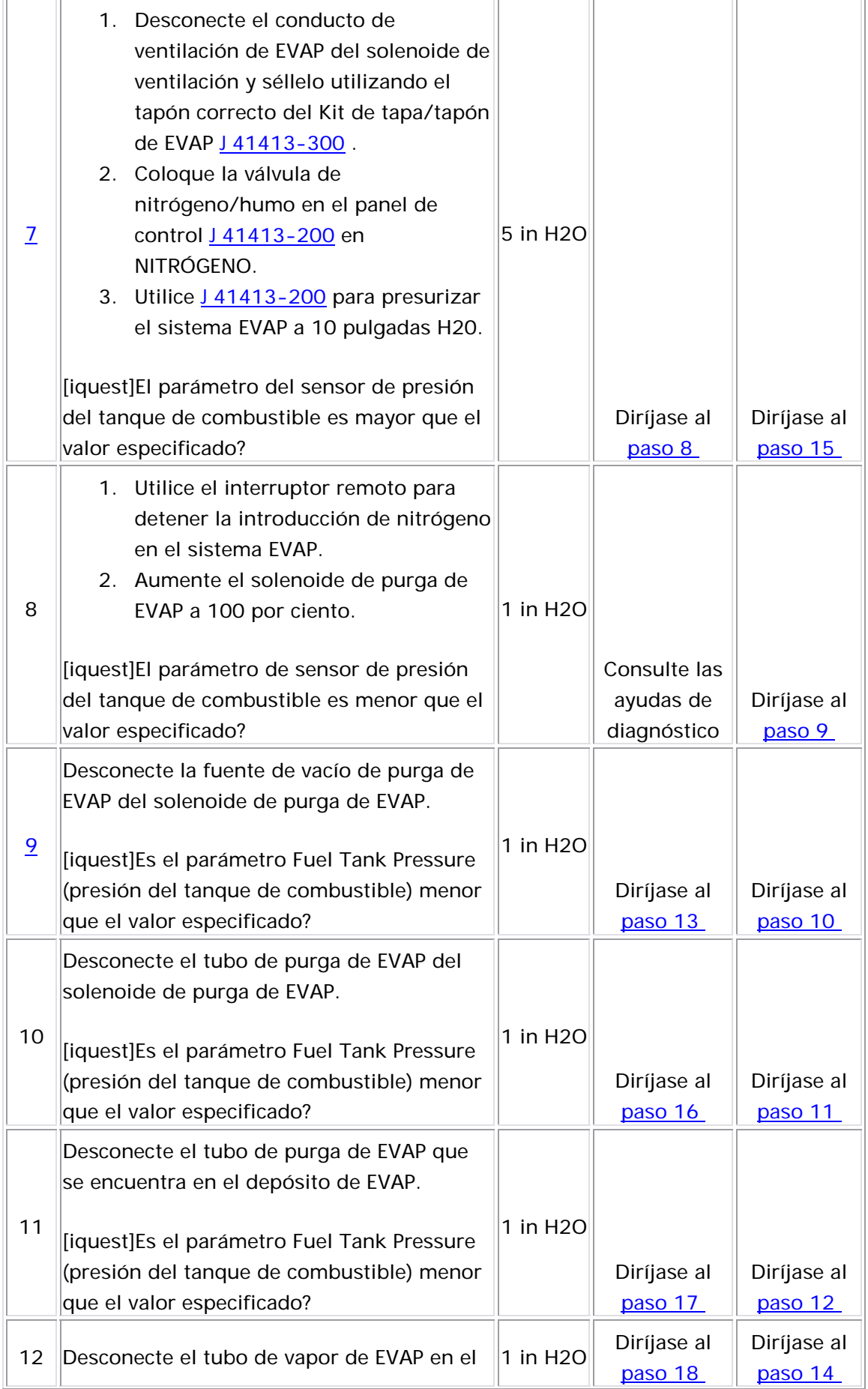

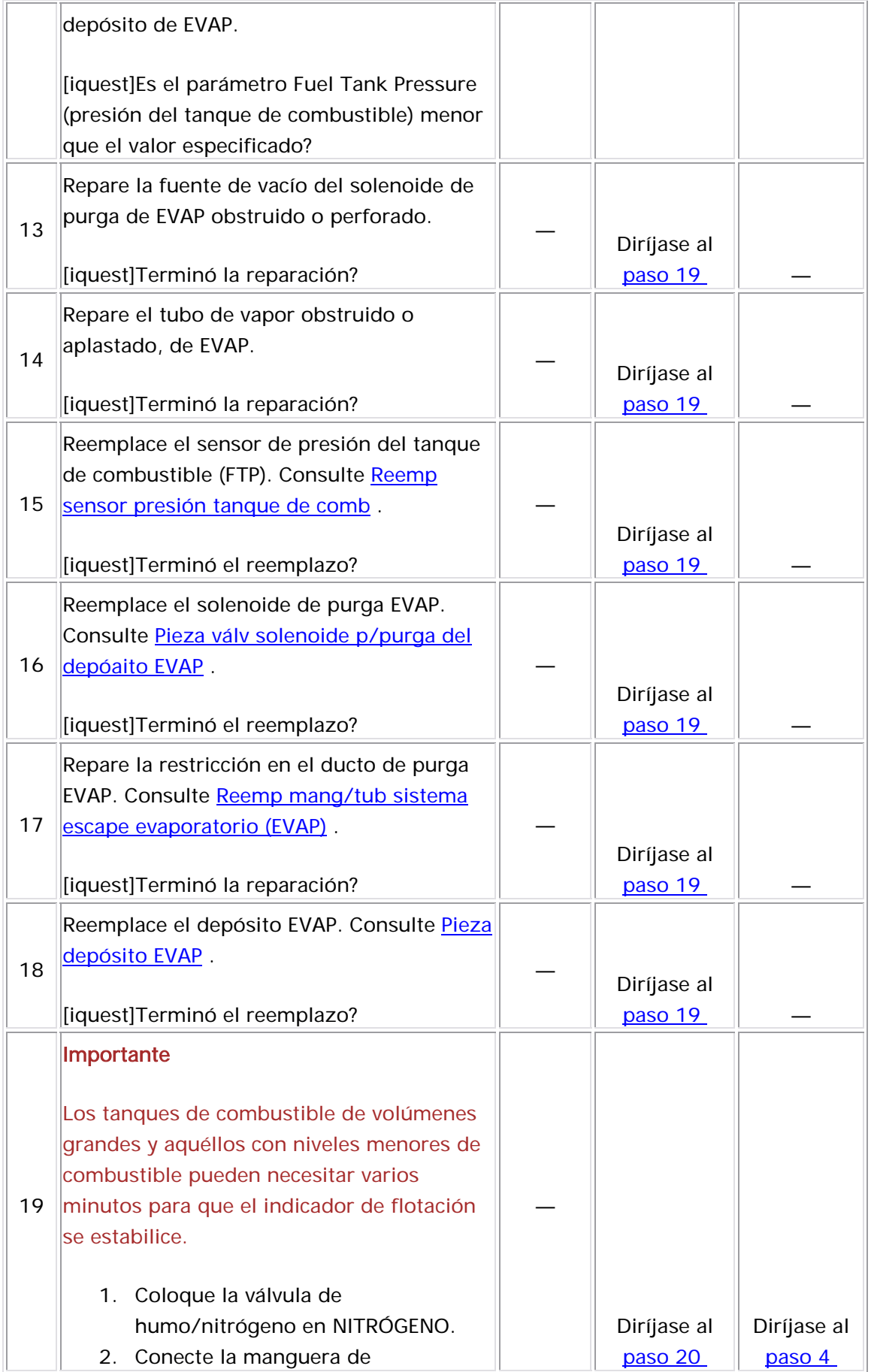

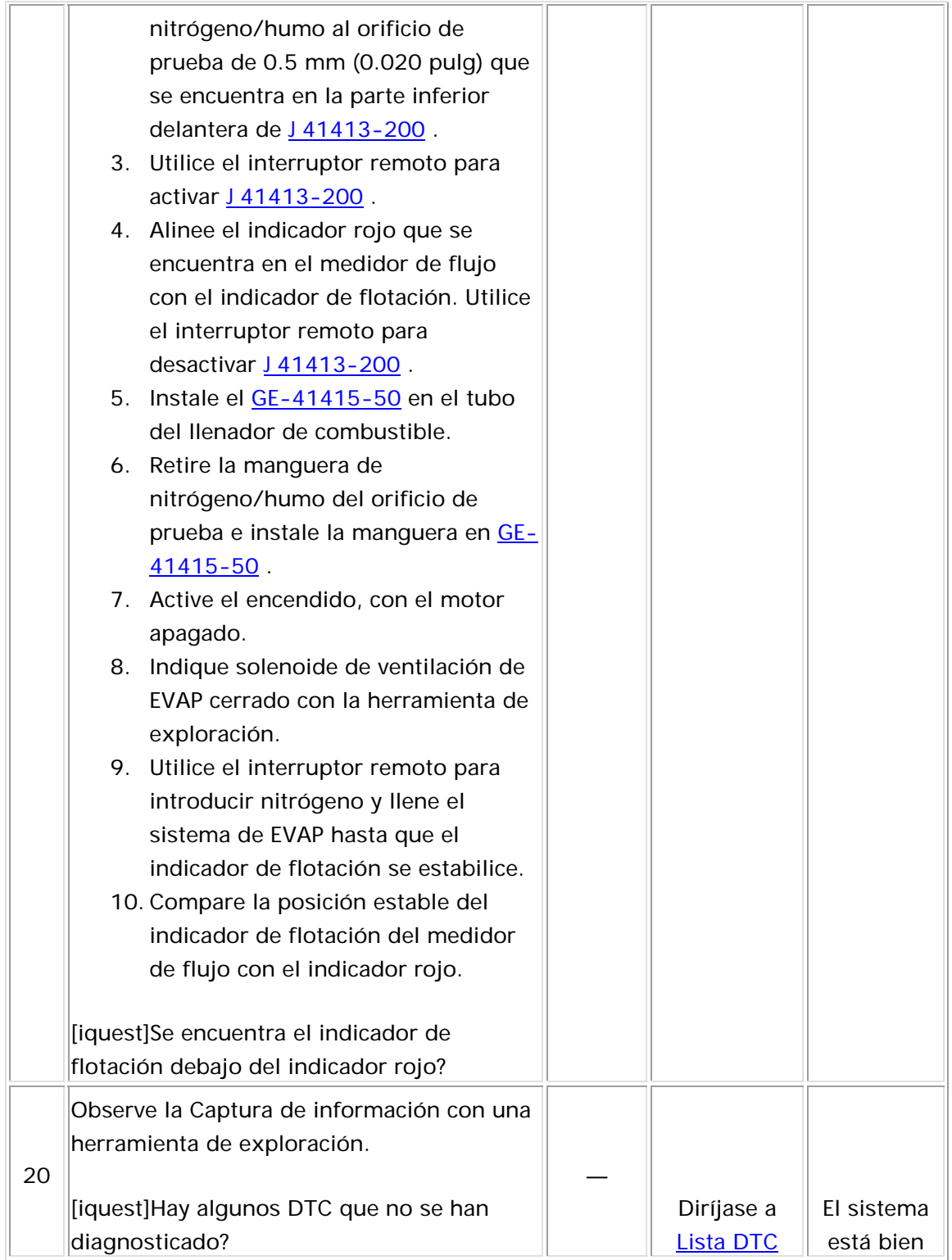

### Descripción del Circuito

La prueba de pequeñas fugas del sistema de emisiones evaporativas (EVAP) aplica vacío al sistema EVAP y monitorea la disminución de vacío. El módulo de control monitorea la señal del sensor de la presión del tanque de combustible (FTP) para determinar el índice de deterioro del vacío. En un momento apropiado, se enciende la válvula de purga del depósito EVAP y la válvula de ventilación EVAP. Esto permite que el motor extraiga vacío en el sistema EVAP. Después de que se logra el nivel deseado de vacío, la válvula de purga EVAP se apaga, sellando el sistema. Una fuga es detectada al supervisar si hay una disminución en el nivel de vacío durante un período de tiempo específico. Si el sistema detecta una fuga mayor que una cantidad calibrada, el DTC P0456 se esta blecerá.

### Desc riptor del DTC

Este procedimiento de diagnóstico respalda el siguiente DTC:

DTC P0456 Evaporative Emissions (EVAP) Very Small Leak Detected (Fuga Muy Pequeña de Emisiones Gases Detectada)

### Condiciones para ejecutar el DTC

- Antes de que el módulo de control del motor (ECM) pueda reportar que el DTC P0456 falló, se debe ejecutar y pasar el DTC P0441.
- Los DTC P0106, P0107, P0108, P112, P0113, P0117, P0118, P0122, P0123, P0131, P0132, P0133, P0134, P0137, P0138, P0140, P0141, P0201, P0202, 3, P0203, P0204 P0402, P0404, P0405, P0406, P0443, P0452, P0453, P0462, P046 P0488, P0502, P2195, y P2196 no se han establecido.
- El voltaje de la ignición 1 está entre 11-16 voltios.
- La presión barométrica (BARO) es más de 72 kPa.
- La temperatura del refrigerante del motor (ECT) y la temperatura de aire de admisión (IAT) en el arranque están entre -5°C y +40°C (+23°F y +140°F).
	- El motor está apagado por más de 6 horas o se deben de cumplir las siguientes condiciones:
	- La IAT de arranque menos la ECT de arranque está dentro de 12°C (22°F).
	- La ECT de arranque menos la IAT de arranque está dentro de 50°C (90°F).
	- La IAT de arranque menos la IAT está dentro de 3°C (5°F).
	- El tiempo de activación de purga es menor que 360 segundos.
	- El tiempo de funcionamiento del motor es mayor que 1 segundos y menor que 360 segundos.
	- El nivel de combustible está entre 24-94 por ciento.
	- La velocidad del motor es menor de 1,200 RPM.
- La velocidad del vehículo es menor de 3 km/h (2 mph).
- La posición del acelerador es menor del 1 por ciento.
- El DTC P0456 se ejecuta una vez cada ciclo de ignición cuando se cumplen las condiciones anteriores.

### Condiciones para el establecimiento del DTC

El sistema de EVAP puede lograr vacío pero durante la prueba de diagnóstico se detecta una mengua de vacío.

### Medidas tomadas cuando se establece el DTC

• El módulo de control ilumina la luz indicadora de malfuncionamiento (MIL) en el segundo ciclo consecutivo de encendido en el que se corre el diagnóstico y falla.

• El módulo de control registra las condiciones de operación del momento en que el diagnóstico falló. La primera vez que el diagnóstico falla, el módulo de control guarda la información en el registro de fallas. Si el diagnóstico reporta una falla en el segundo ciclo de encendido consecutivo, el módulo de control registra las condiciones de operación en el momento de la falla. El módulo de control escribe las condiciones de operación en la pantalla instanténa y actualiza el registro de fallas.

### Condiciones para el borrado de la MIL/DTC

- El módulo de control APAGA la luz indicadora de mal funcionamiento (MIL) después de 3 ciclos de ignición consecutivos en que el diagnóstico se lleva a cabo y no falla.
- El DTC actual, la última prueba que falla se borra cuando el diagnóstico se ejecuta y pasa.
- Un historial DTC se borra después de 40 ciclos consecutivos de calentamiento, si no se reportan fallas por éste u otro diagnóstico relacionado con emisiones.
- Use una herramienta de escaneo para apagar la MIL y borrar el DTC.

### Ayudas de diagnóstico

Par a ayudar a localizar las fugas no continuas, utilice el comprobador del sistema de emisión evaporación <u>J 41413-200</u> (EEST) para introducir humo en el sistema de EVAP. Mueva todos los componentes de EVAP mientras observa el humo con la luz blanca de alta intensidad  $141413-$ SPT . Ingrese humo en intervalos de 15-segundos permitirá menos presión en el sistema de EVAP. Cuando el sistema está menos presurizado, el humo algunas veces escapará de una manera más condensada.

### D escripción de la prueba

El número de abajo se refiere al número de paso de la tabla de diagnóstico.

6. Este paso verifica que las reparaciones estén completas y que no estén presentes las demás condiciones.

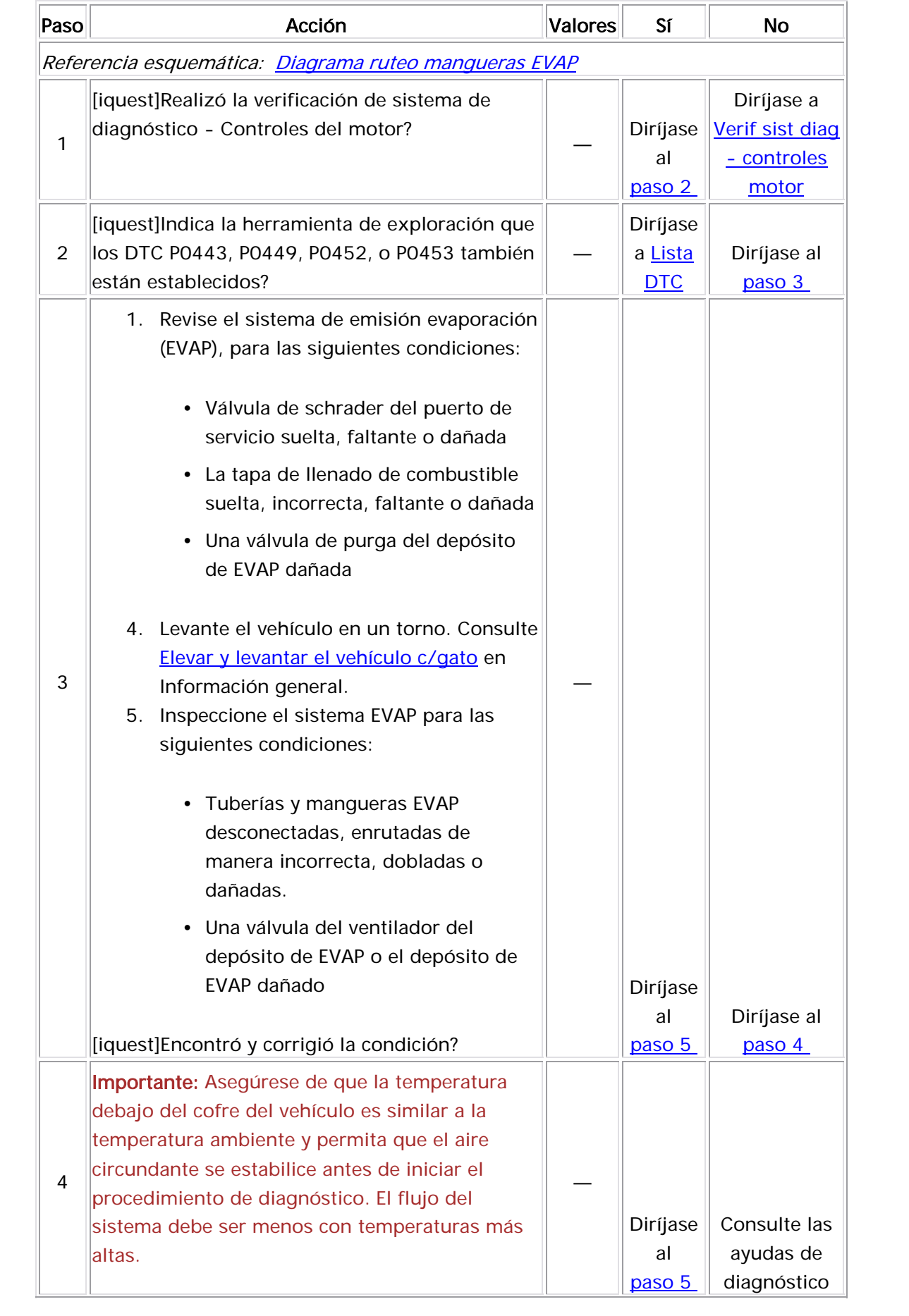

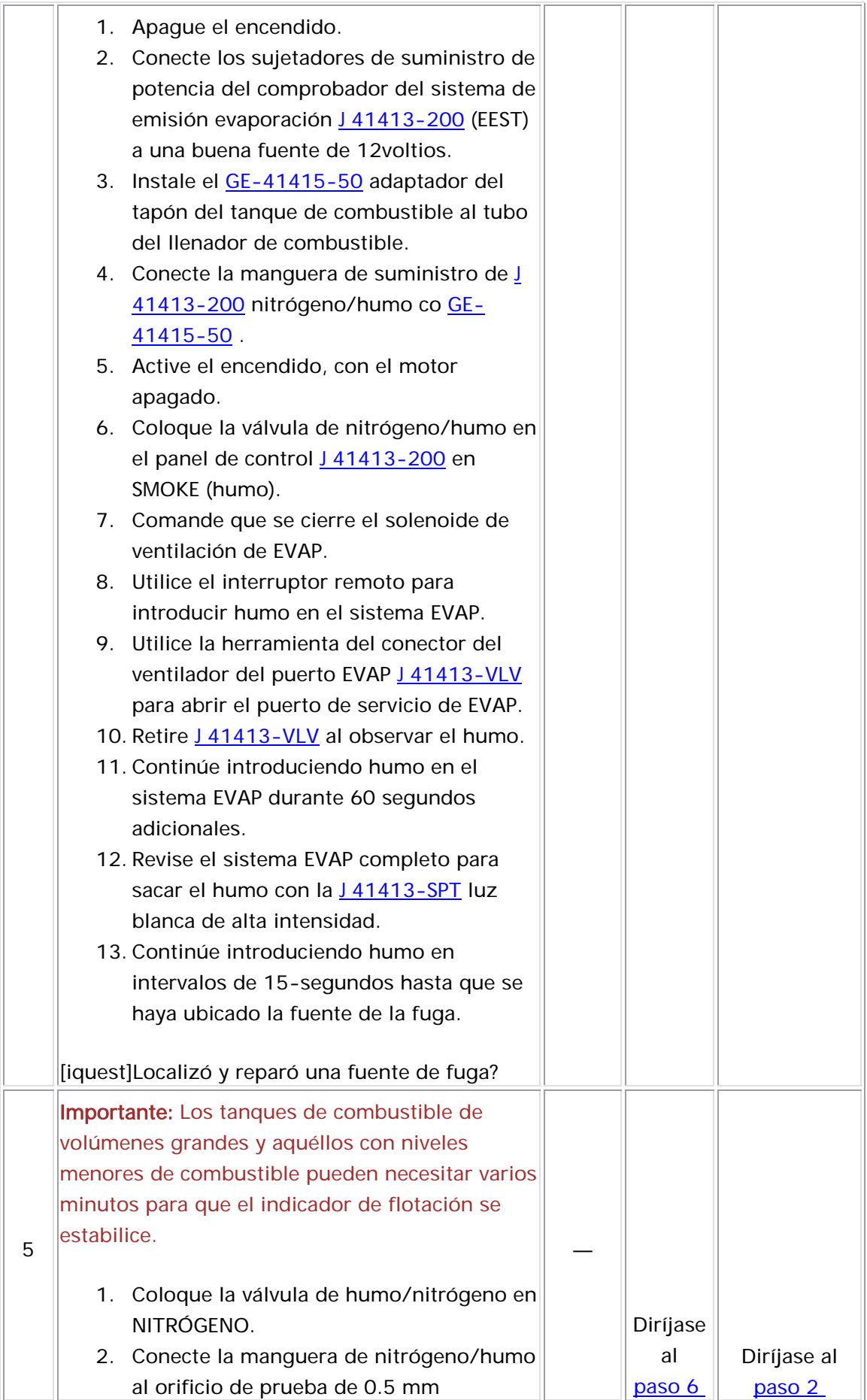

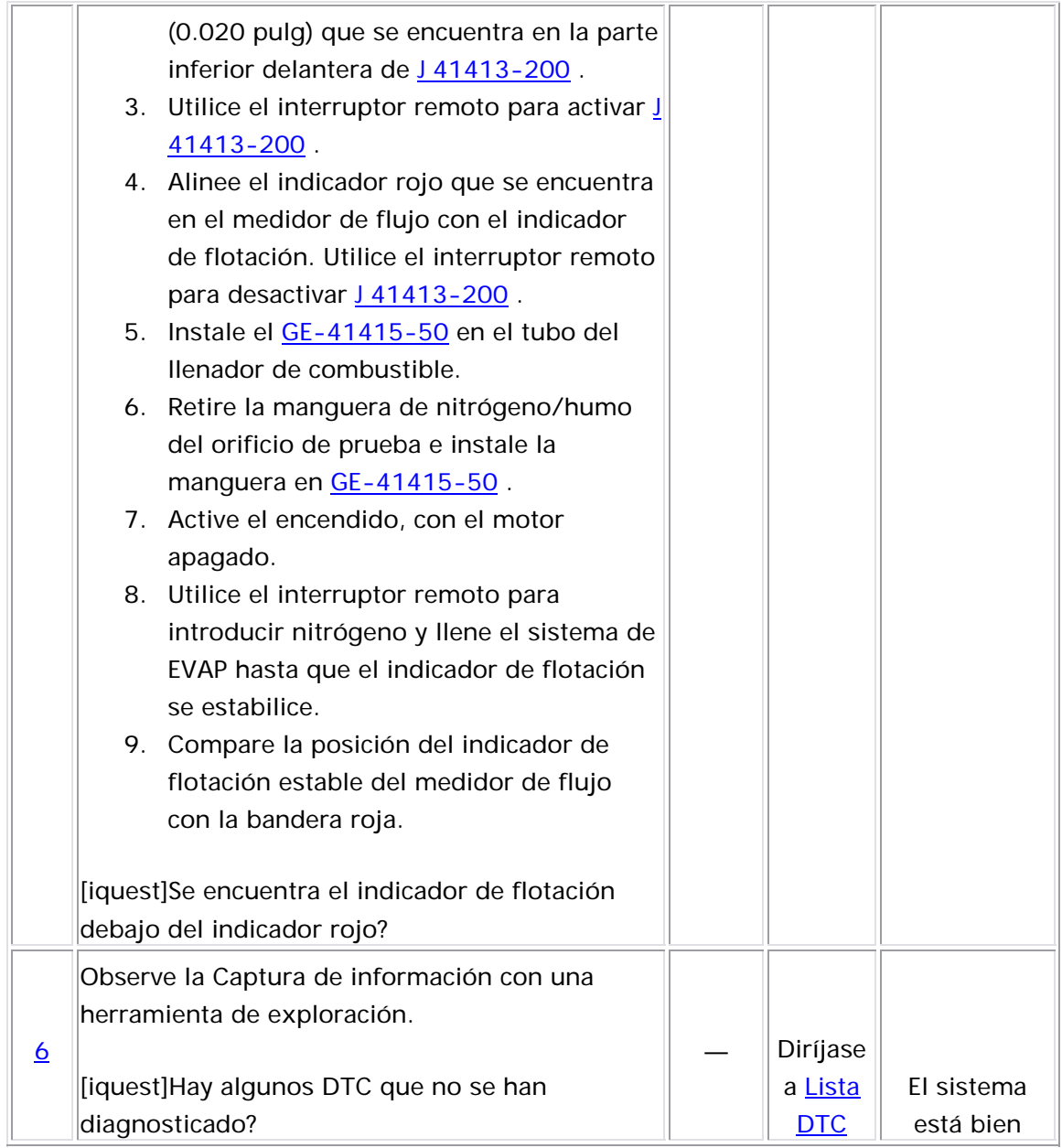

### Descripción del Circuito

El módulo de control de motor (ECM) supervisa la posición de la válvula de recirculación de gas de escape (EGR) a través del sensor de p osición de la válvula EGR. El sensor de la posición de la válvula EGR envía un voltaje de realimentación en el circuito de señal al ECM. Este voltaje varía dependiendo de la posición de la válvula EGR. El ECM interpreta este voltaje como la posición de la válvula EGR. Cuando el interruptor de la ignición está encendido, el ECM registra el valor mínimo del sensor de posición de la válvula EGR que es la posición cerrada aprendida. Si el ECM d etecta una diferencia entre la posición EGR cerrada real y la posición cerrada aprendida de la válvula EGR, se establece este DTC P0488.

### <u>Descriptor del DTC</u>

Este procedimiento de diagnóstico respalda el siguiente DTC:

DTC P0488 Desempeño de posición cerrada de la recirculación de gas de escape (EGR)

### Condiciones para ejecutar el DTC

- Los DTC P0112, P0113, P0405, P0406, y P0502 no están establecidos.
- La temperatura de aire ambiente es mayor de 3°C (37°F).
- El motor está funcionando.
- La posición de EGR deseada es 0 por ciento.
- El voltaje de ignición se encuentra entre 11.7-16 voltios.

• El DTC P0488 se ejecuta continuamente una vez se cumplen las condiciones.

### Condiciones para el establecimiento del DTC

- El ECM detecta una diferencia de más del 10 por ciento entre la posición real y aprendida de la válvula EGR.
- El ECM detecta esta falla por 40 veces consecutivas de 40 muestras de prueba.
- La falla anterior debe reprobar 3 conjuntos de muestras de prueba 40 . Cada conjunto de muestras de prueba está separado por más de 5 segundos con la posición del EGR deseada por más de 30 por ciento.

### Medidas tomadas cuando se establece el DTC

- El módulo de control ilumina la luz indicadora de encendido en el que se corre el diagnóstico y falla. malfuncionamiento (MIL) en el segundo ciclo consecutivo de
- El módulo de control registra las condiciones de operación del momento en que el diagnóstico falló. La primera vez que el diagnóstico falla, el módulo de control guarda la información en el registro de fallas. Si el diagnóstico reporta una falla en el segundo ciclo de encendido consecutivo, el módulo de control registra las condiciones de operación en el momento de la falla. El módulo de control escribe las condiciones de operación en la pantalla instanténa y actualiza el registro de fallas.

### Con diciones para el borrado de la MIL/DTC

- El módulo de control APAGA la luz indicadora de mal funcionamiento (MIL) después de 3 ciclos de ignición consecutivos en que el diagnóstico se lleva a cabo y no falla.
- El DTC actual, la última prueba que falla se borra cuando el diagnóstico se ejecuta y pasa.
- Un historial DTC se borra después de 40 ciclos consecutivos de calentamiento, si no se reportan fallas por éste u otro diagnóstico relacionado con emisiones.
- Use una herramienta de escaneo para apagar la MIL y borrar el DTC.

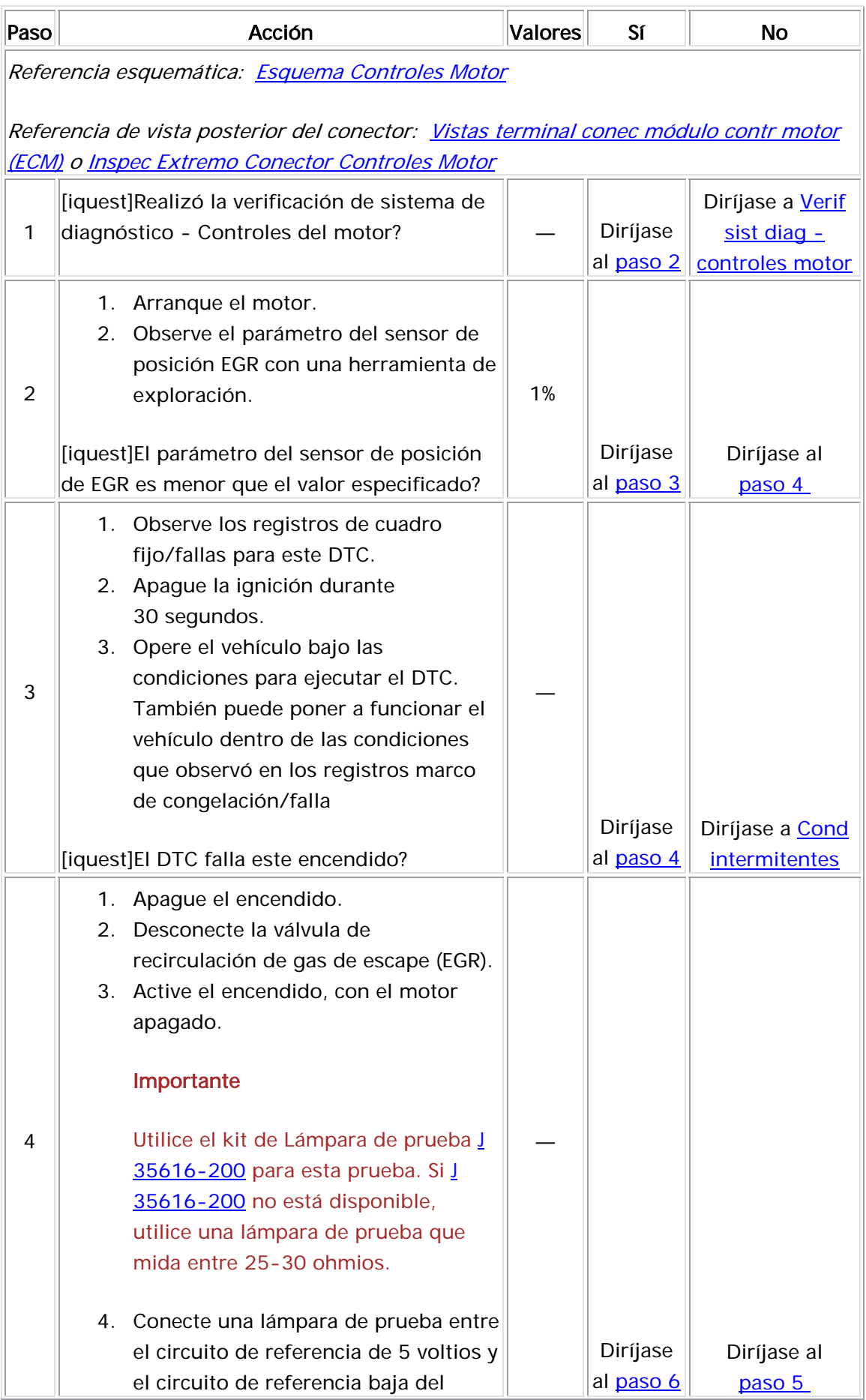

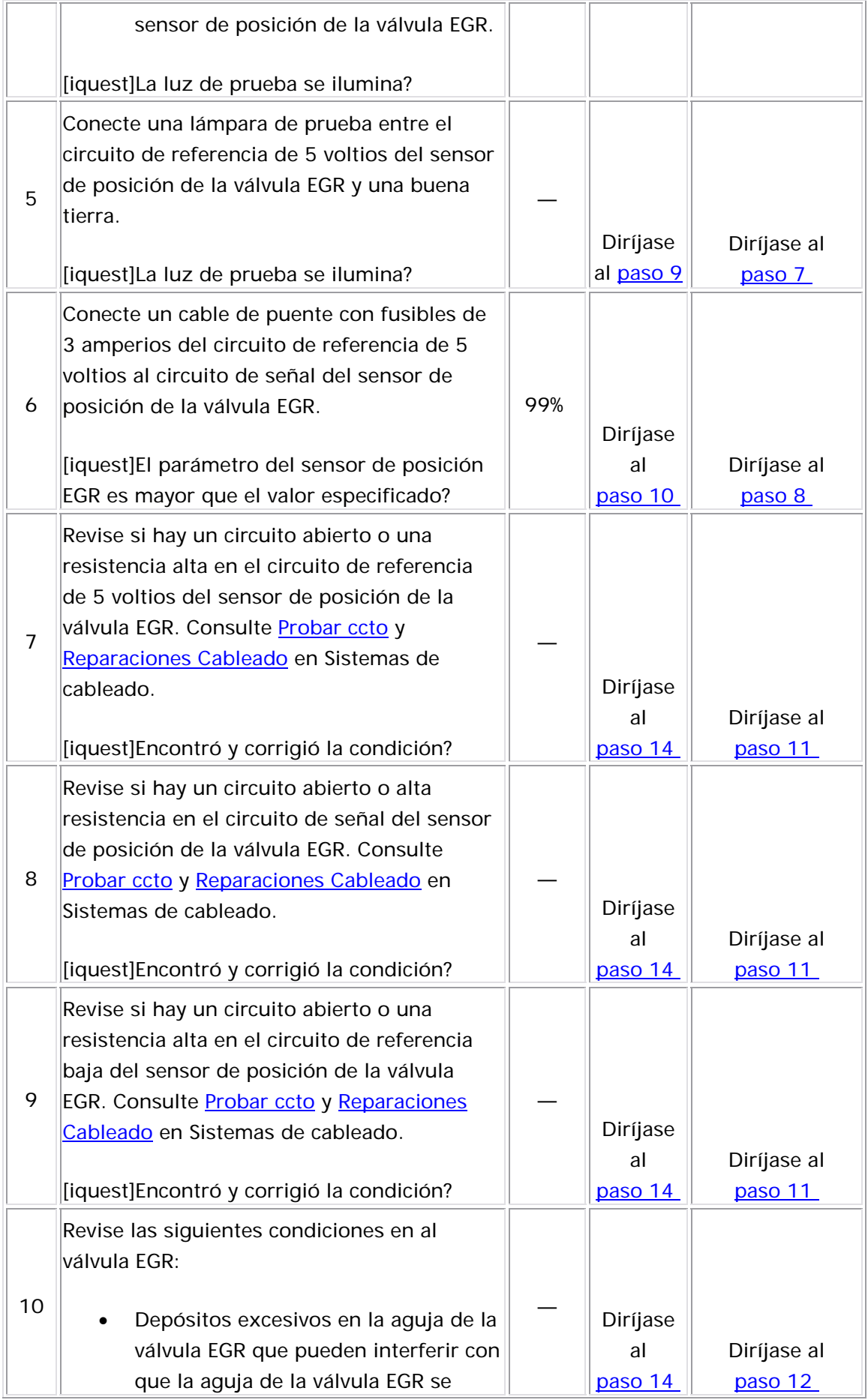

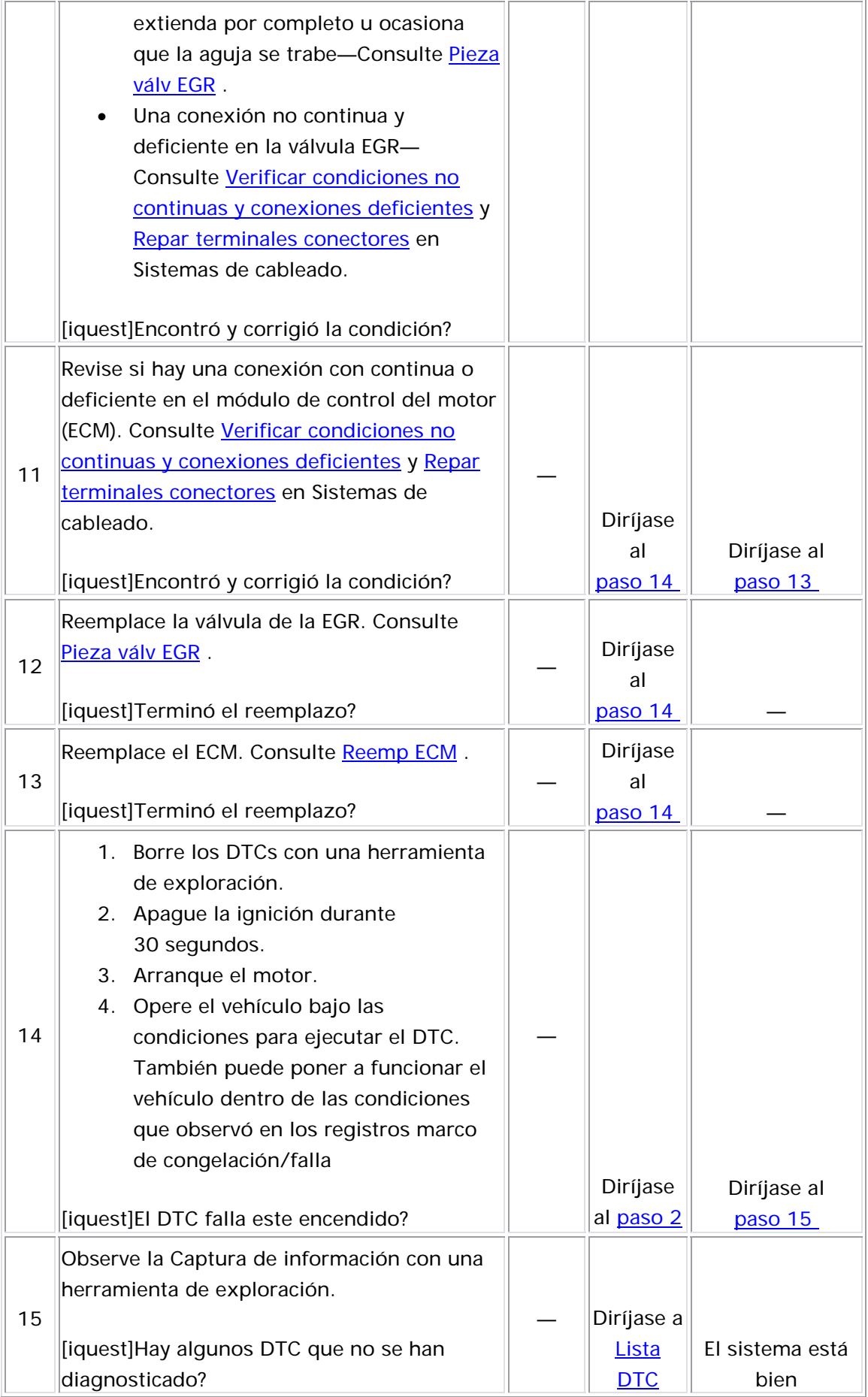

### Descripción del Circuito

La información de velocidad del vehículo se proporciona al módulo de control del motor (ECM) por medio del sensor de velocidad del vehículo (VSS). El VSS es un generador de imán permanente que está montado en la transmisión y produce un voltaje de pulso. La amplitud y la frecuencia de voltaje de CA aumentan con la velocidad del vehículo. El ECM convierte el voltaje de pulso en km/h (mph). El ECM suministra la señal del VSS a los siguientes componentes:

- En el panel de instrumentos, el funcionamiento del velocímetro y odómetro
- El módulo de control de crucero
- El módulo de alarma multifunción

Si el ECM detecta que no hay velocidad del vehículo por una cantidad de tiempo calibrada, se establece este DTC.

### **Descriptor del DTC**

Este diagnóstico apoya al siguiente DTC:

DTC P0502 del voltaje bajo del circuito del sensor de velocidad del vehícu lo (VSS)

### <u>Condiciones para ejecutar el DTC</u>

- Los DTC P0106, P0107, P0108, P0115, P0117, P0118, P0122, P0123, P0125, P0128, P0201, P0202, P0203, P0204, P0217, P0300, P0351, P0352, P0402, P0404, P0405, P0406, y P0488 no están establecidos.
- El motor está funcionando.
- La temperatura del refrigerante del motor (ECT) es mayor de 60°C (140°F).
- El voltaje de la ignición 1 está entre 11-16 voltios.

 $\bullet$  Las siguientes son Condiciones adicionales para ejecutar la prueba aplicable:

### Prueba de energía

- o La velocidad del motor se encuentra entre 1,200- 4,000 RPM.
- $\circ$  El sensor de la posición del acelerador (TP) se encuentra  $\circ$ entre 25-60 por ciento.
- $\circ$  La presión absoluta del distribuidor (MAP) es mayor de 60 Kpa.

### Prueba de desaceleración

- o El MAP es menor que 30 kPa.
- o El cambio en la velocidad del motor por ciclo es menor que o igual a 50 RPM/ciclo.
- o El sensor de posición del acelerador (TP) es menor de o igual a 0.8 por ciento.
- o La velocidad del motor está entre 1,800-6,000.
- El DTC P0502 se ejecuta continuamente cuando se cumplen las condiciones anteriores.

### Condic iones para el establecimiento del DTC

El ECM detecta que la velocidad del vehículo es menor que 5 km/h (3.1 mph) por más de 35 segundos.

### Medidas tomadas cuando se establece el DTC

- El módulo de control ilumina la luz indicadora de malfuncionamiento (MIL) en el segundo ciclo consecutivo de encendido en el que se corre el diagnóstico y falla.
- El módulo de control registra las condiciones de operación del momento en que el diagnóstico falló. La primera vez que el diagnóstico falla, el módulo de control guarda la información en el registro de fallas. Si el diagnóstico reporta una falla en el segundo ciclo de encendido consecutivo, el módulo de control registra las

condiciones de operación en el momento de la falla. El módulo de control escribe las condiciones de operación en la pantalla instanténa y actualiza el registro de fallas.

### Condiciones para el borrado de la MIL/DTC

- El módulo de control APAGA la luz indicadora de mal funcionamiento (MIL) después de 3 ciclos de ignición consecutivos en que el diagnóstico se lleva a cabo y n o falla.
- El DTC actual, la última prueba que falla se borra cuando el diagnóstico se ejecuta y pasa.
	- Un historial DTC se borra después de 40 ciclos consecutivos de calentamiento, si no se reportan fallas por éste u otro diagnóstico relacionado con emisiones.
	- Use una herramienta de escaneo para apagar la MIL y borrar el DTC.

### Ayudas de diagnóstico

- Una condición no continua puede ser ocasionada por una conexión deficiente, un aislamiento rozado-a través del cable o un cable que está roto dentro del aislamiento.
- Asegúrese que VSS está apretado correctamente en la caja de la transmisión.
- Para un problema no continuo, consulte **Cond intermitentes**.

### Descripción de la prueba

Los números de abajo se refieren a los números de pasos de la tabla de diagnóstico.

2. El generador de imán permanente sólo produce una señal, si los volantes están girando a más de 8 km/h (5 mph). Este paso determina si el DTC P0502 es el resultado de una falla fuerte o un problema no continuo.

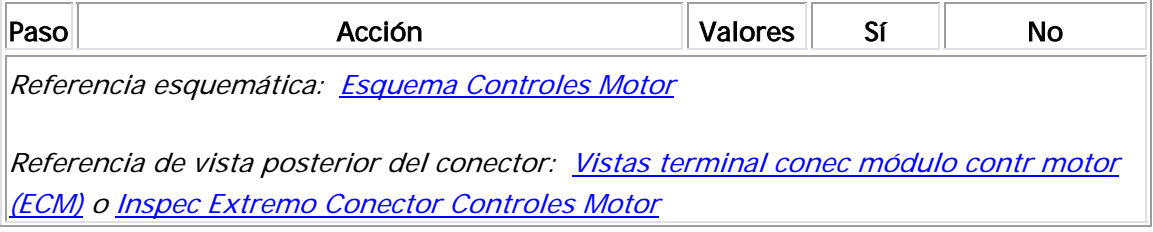

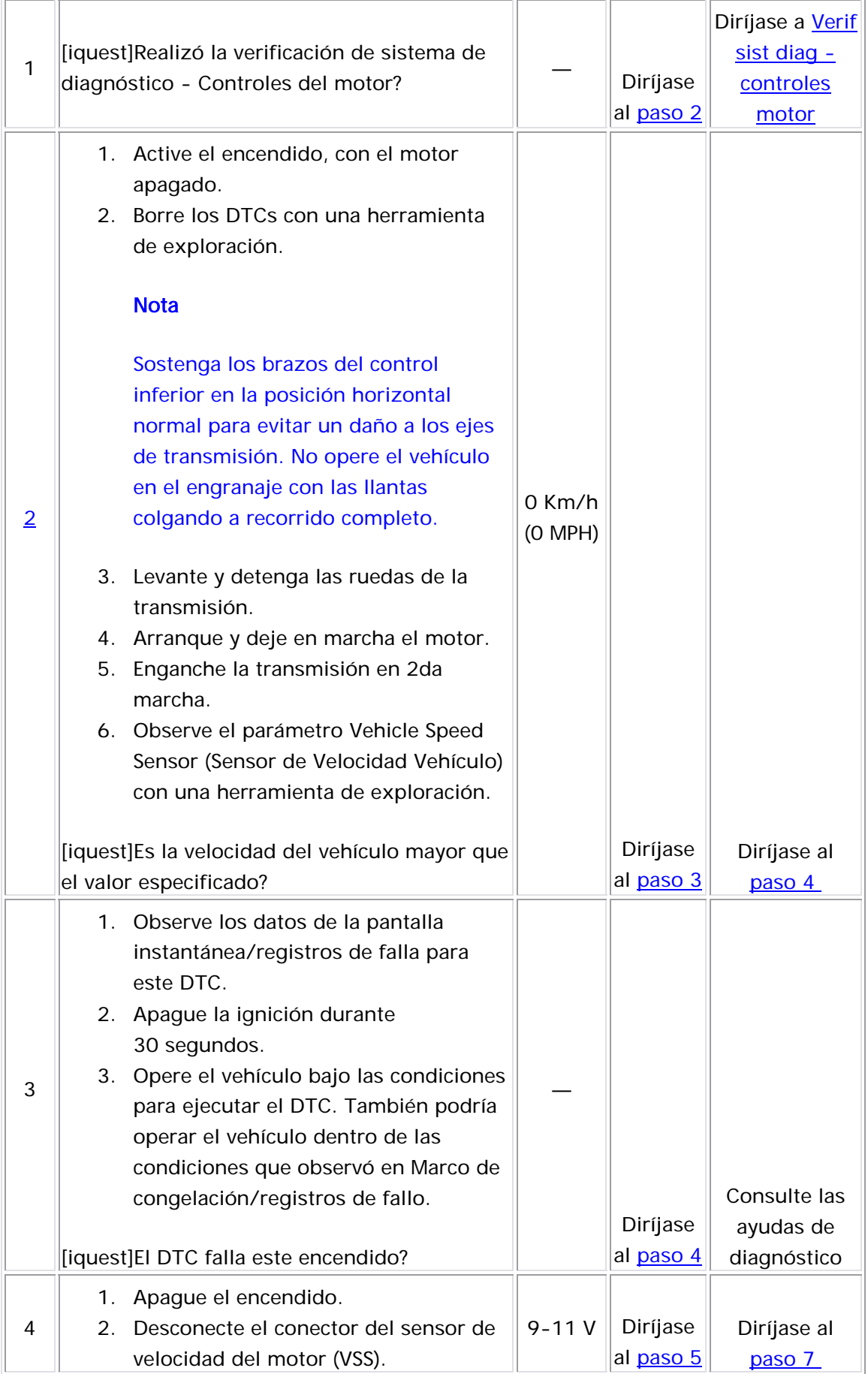

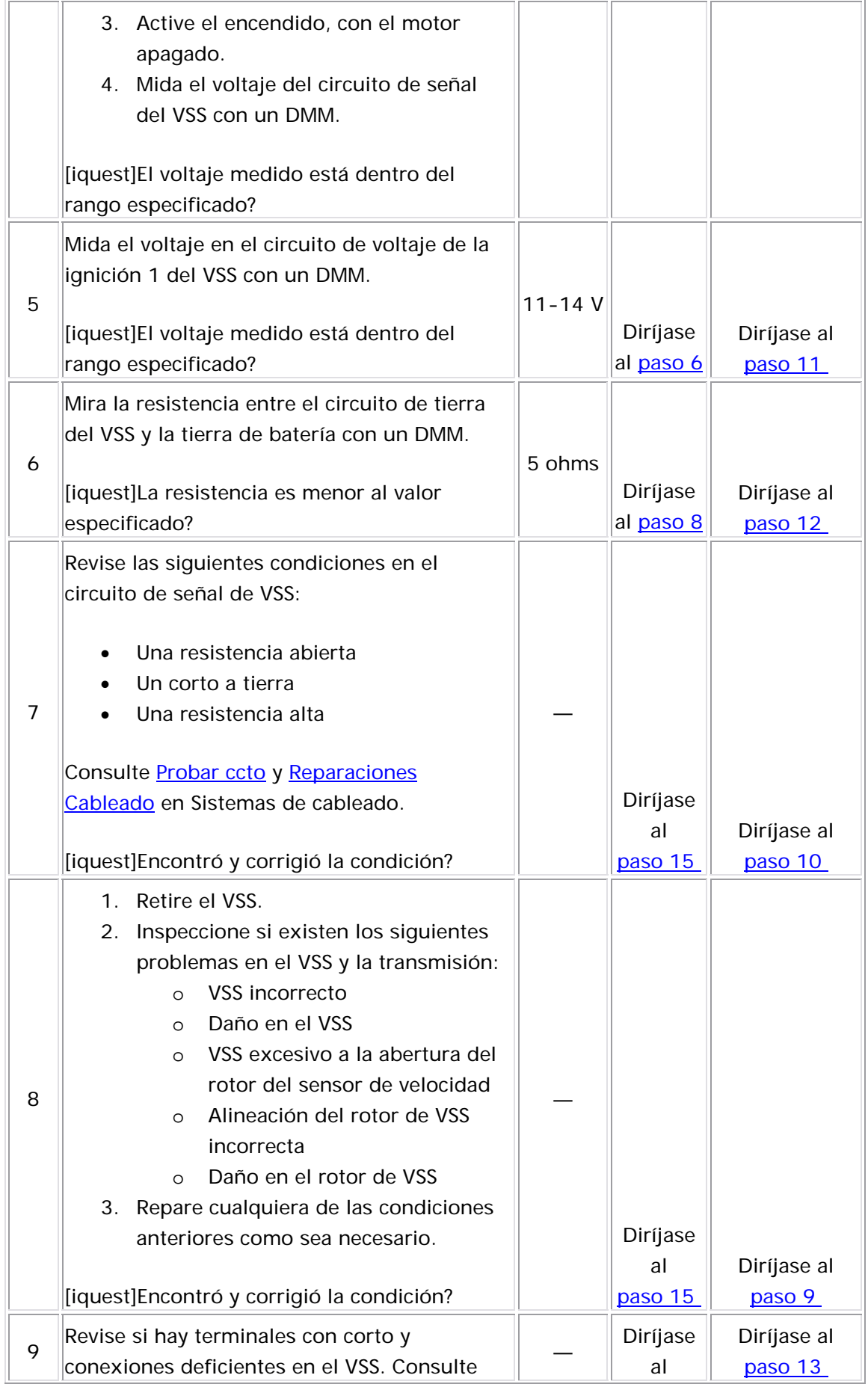

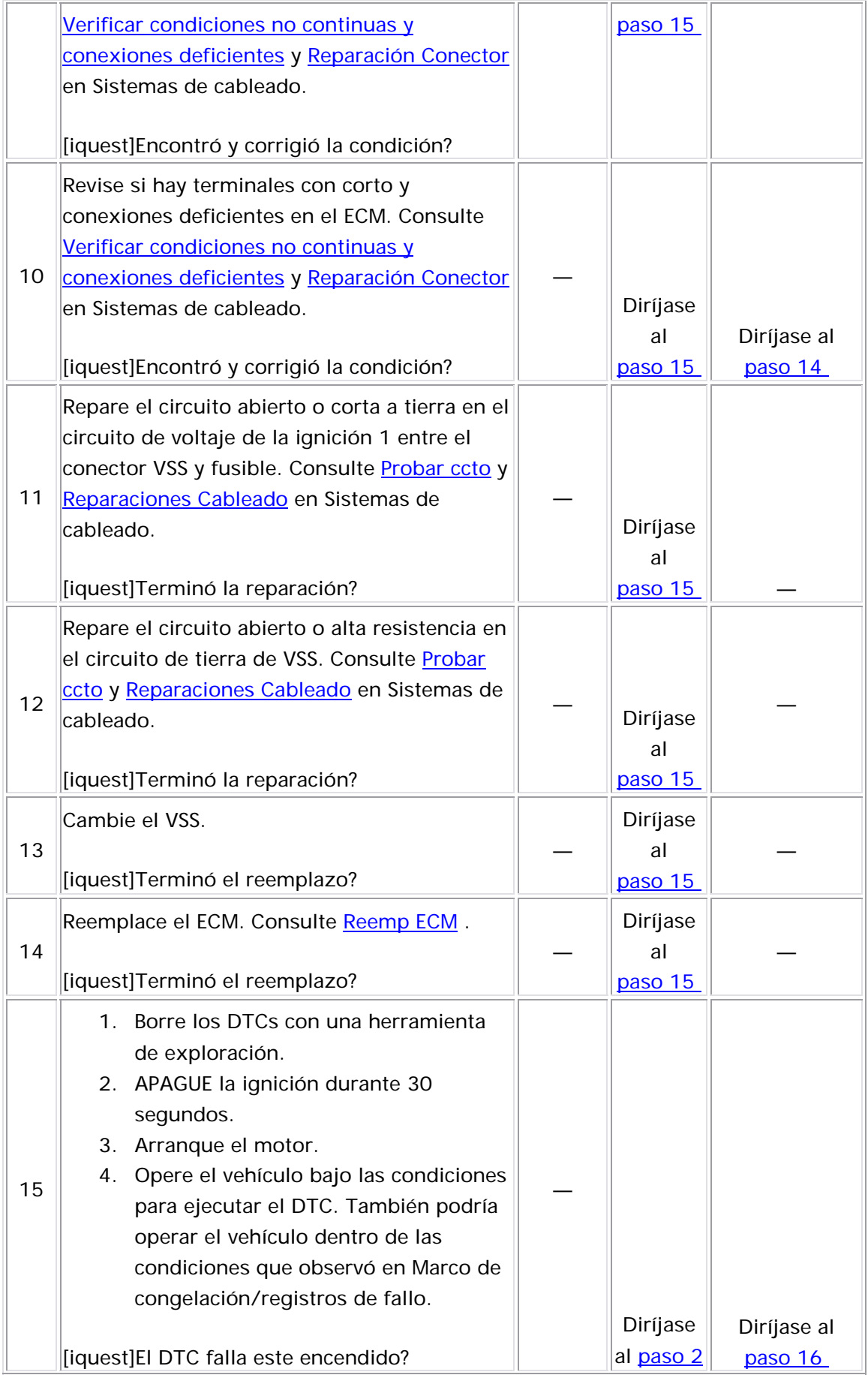

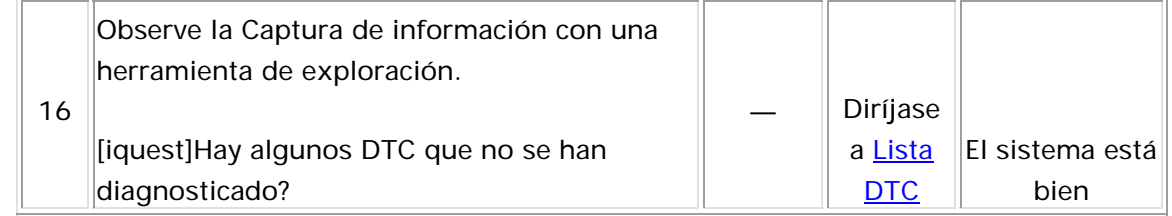

### DTC P0506 o P0507

#### Descripción del Circuito

El módulo de control del motor (ECM) controla la velocidad de ralentí del motor al ajustar la posición de la aguja de la válvula de control de aire a ralentí (IAC). La válvula IAC es un motor de velocidad gradual impulsado por dos bobinas internas. Cuatro circuitos controlan eléctricamente el movimiento de la válvula IAC. Los controladores dentro del ECM

controlan la polaridad de los dos bobinados dentro de la válvula IAC a través de estos circuitos. El ECM, al comandar la polaridad correcta en secuencia, es capaz de comandar que el motor dentro de la válvula IAC gire a la derecha o a la izquierda gradualmente. Con el objetivo de que el inducido del motor de velocidad gradual de la válvula IAC gire una revolución, es necesario mover aproximadamente veinticuatro pasos. El motor de la válvula IAC está vinculado mediante un mando de engranaje a la aguja de la válvula IAC. Los pulsos eléctricos enviados a las bobinas de la válvula IAC, a través el ECM, permiten que la aguja se extienda o retraiga en el paso en el cuerpo del acelerador. Al retraer la aguja, el aire se desvía de la válvula del acelerador, la cual incrementa el flujo de aire y aumenta la velocidad del motor. Cuando la aguja se extiende, el aire de desviación se reduce, lo cual reduce la velocidad del motor. El movimiento de la válvula IAC se mide en conteos en la herramienta de exploración. Cada conteo es equivalente a un paso de la válvula IAC. Cuando la válvula IAC se extiende completamente y se asienta en la abertura del cuerpo del acelerador, la herramienta de exploración muestra cero y la velocidad del motor es baja. Conforme la aguja de la válvula IAC se retracta, los conteos se elevarán junto con la velocidad del motor.

Si el ECM detecta que la velocidad del motor no está dentro de una cantidad predeterminada de la velocidad deseada, se establece un código de problema de diagnóstico (DTC).

### Restablecimiento de la válvula IAC

Cuando el interruptor de la ignición se coloca en OFF (apagado) por más de diez segundos ocurre un restablecimiento de la válvula IAC. En ese momento, el ECM comanda que la válvula IAC se extienda por cierto período, el cual permite que la aguja de IAC se asiente en la abertura del cuerpo del acelerador. El ECM detecta esta posición entonces como una posición de conteo cero para la válvula IAC. Se debe observar que la posición de la válvula IAC la detecta únicamente el ECM al medir los conteos o pasos del circuito del controlador, no hay una detección directa de su posición exacta. Cuando este período de tiempo de extensión termina, el ECM entonces comanda que se retraiga la válvula IAC una cantidad predeterminada. Esto permite que haya una velocidad

de motor alta en el siguiente ciclo de ignición. Si por cualquier razón la afectará la capacidad de controlar el ralentí del motor. Cuando la válvula IAC se retira por cualquier razón, se debe realizar un restablecimiento. Consulte <u>Procedimiento Aprendizaje Ralentí</u> . aguja de la válvula IAC se mueve después de este restablecimiento, antes del siguiente ciclo de ignición, el ECM no podrá detectarla y

### Descriptor del DTC

Este p rocedimiento de diagnóstico respalda a los siguientes DTC:

- DTC P0506, velocidad baja a ralentí
- DTC P0507, velocidad alta a ralentí

### <u>Condiciones para ejecutar el DTC</u>

- Los DTC P0106, P0107, P0108, P0112, P0113, P0115, P0117, P0118, P0121, P0123, P0125, P0128, P0131, P0132, P0133, P0134, P0135, P0141, P0171, P0172, P0201, P0202, P0203, P0204, P0300, P0336, P0337, P0341, P0342, P0351, P0352, P0402, P0404, P0405, P0406, P0441, P0443, P0488, P0502, P2195, y P2196 no están establecidos.
- La temperatura del refrigerante del motor (ECT) es mayor de 60°C  $(140°F)$ .
- La temperatura del aire de admisión es mayor que -20°C (-4°F)
- La presión barométrica (BARO) es más de 72 kPa.
- El tiempo de funcionamiento del motor es más de 60 segundos.
- La presión absoluta del distribuidor (MAP) es menor de 60 kPa P0506 únicamente.
- La presión absoluta del distribuidor (MAP) es mayor de 22 kPa P0507 únicamente.
- El voltaje de ignición está entre 11.0 y 16.0 voltios.
- Este DTC se ejecuta continuamente cuando se cumplen las condiciones anteriores por 5 segundos.

- La velocidad real del motor es de 100 RPM menor que la velocidad deseada del motor.
- La condición permanece durante 10 segundos.

### DTC P0507

- La velocidad real del motor es de 200 RPM mayor que la velocidad deseada del motor.
- La condición permanece durante 10 segundos.

### Medidas tomadas cuando se establece el DTC

- El módulo de control ilumina la luz indicadora de malfuncionamiento (MIL) en el segundo ciclo consecutivo de encendido en el que se corre el diagnóstico y falla.
- El módulo de control registra las condiciones de operación del momento en que el diagnóstico falló. La primera vez que el diagnóstico falla, el módulo de control guarda la información en el registro de fallas. Si el diagnóstico reporta una falla en el segundo ciclo de encendido consecutivo, el módulo de control registra las control escribe las condiciones de operación en la pantalla condiciones de operación en el momento de la falla. El módulo de instanténa y actualiza el registro de fallas.

### Con diciones para el borrado de la MIL/DTC

- El módulo de control APAGA la luz indicadora de mal funcionamiento (MIL) después de 3 ciclos de ignición consecutivos en que el diagnóstico se lleva a cabo y no falla.
- El DTC actual, la última prueba que falla se borra cuando el diagnóstico se ejecuta y pasa.
- Un historial DTC se borra después de 40 ciclos consecutivos de calentamiento, si no se reportan fallas por éste u otro diagnóstico relacionado con emisiones.
- Use una herramienta de escaneo para apagar la MIL y borrar el DTC.

### Ayudas de diagnóstico

- Una condición de ralentí bajo, alto o inestable puede ser ocasionada por un problema que no es del sistema IAC que no puede resolver la válvula IAC. Consulte Ralentí Desigual, Inestable o Incorrecto y Pérdida Vel .
- Si la condición es intermitente, consulte Cond intermitentes.

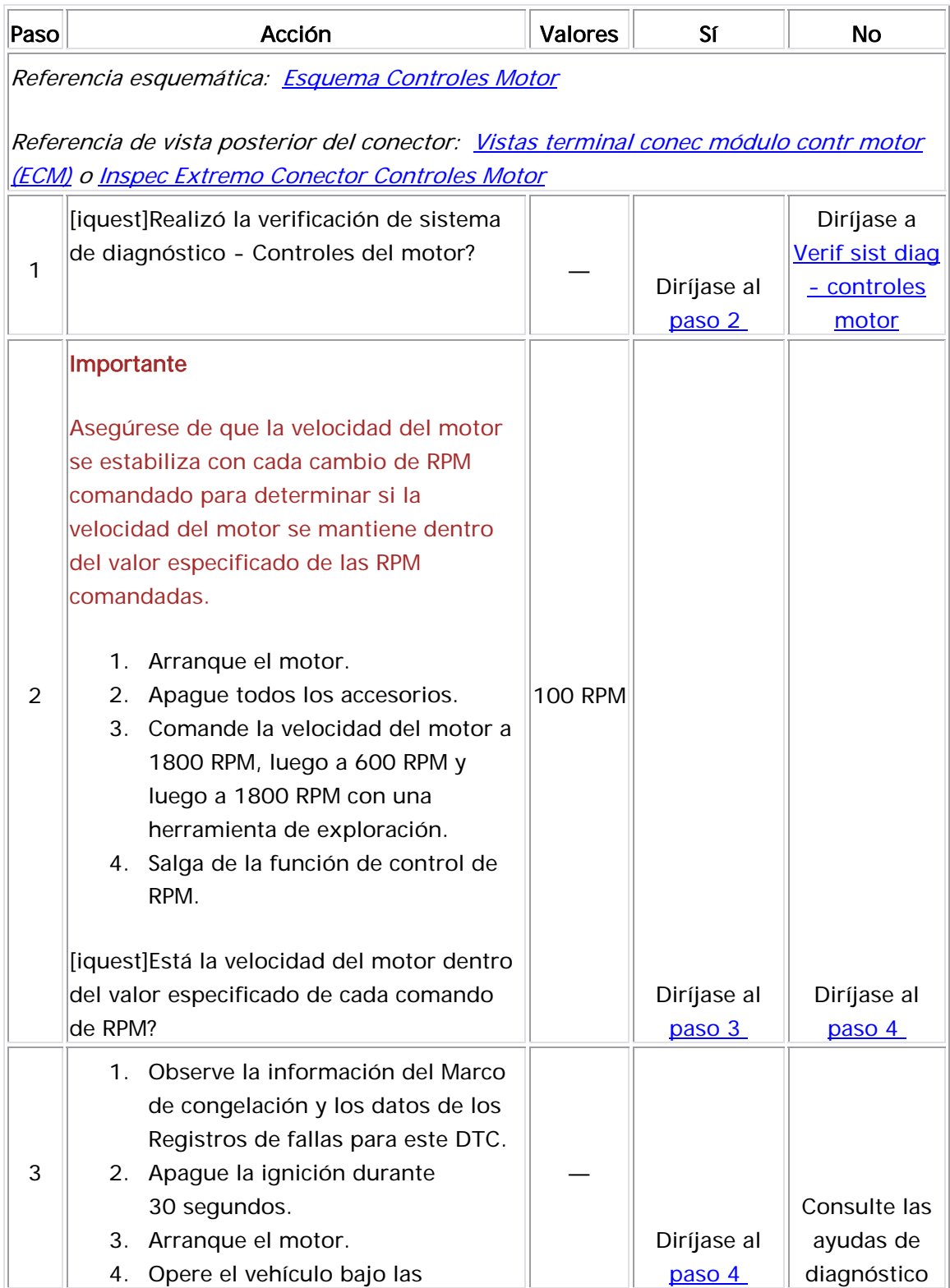

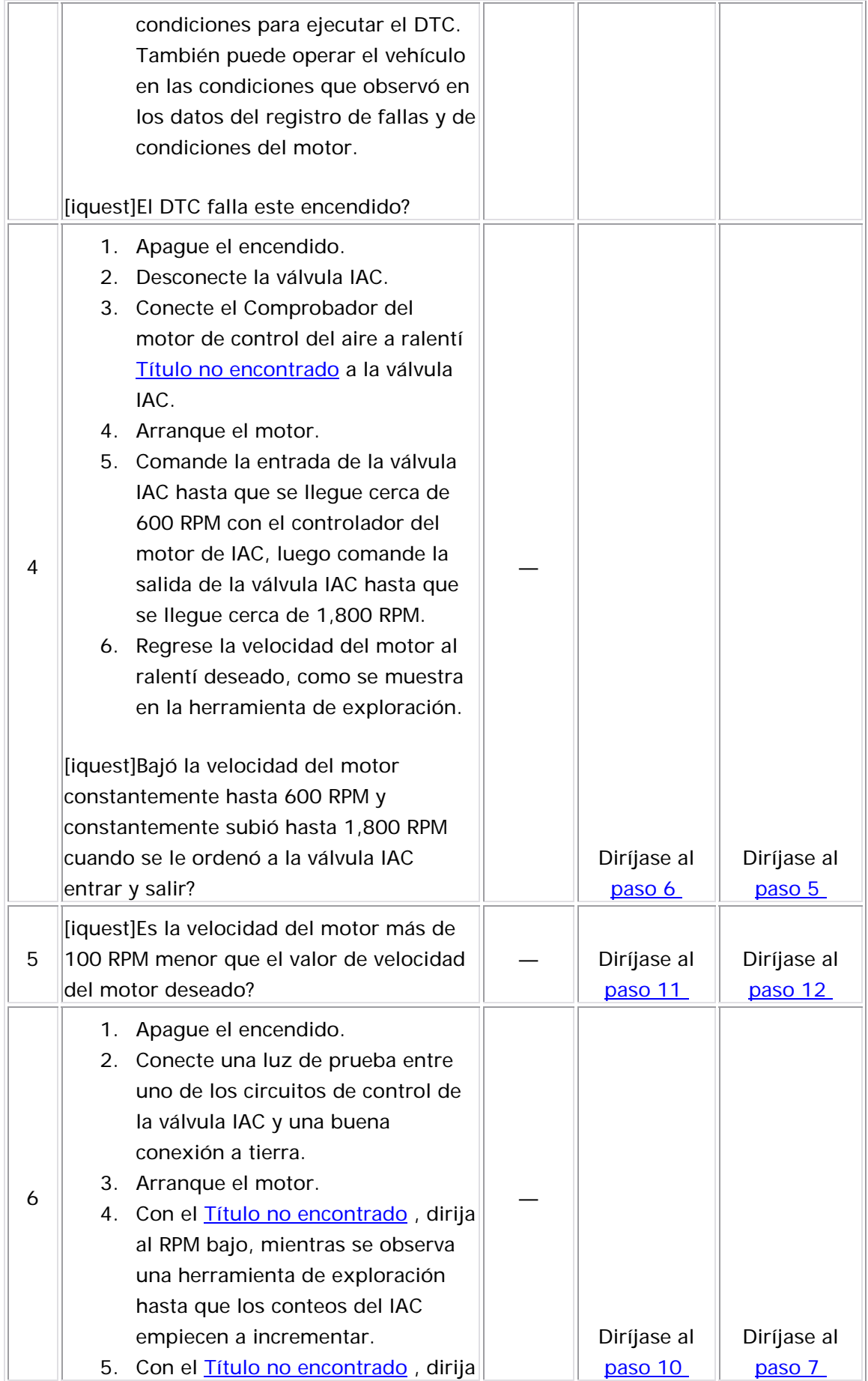

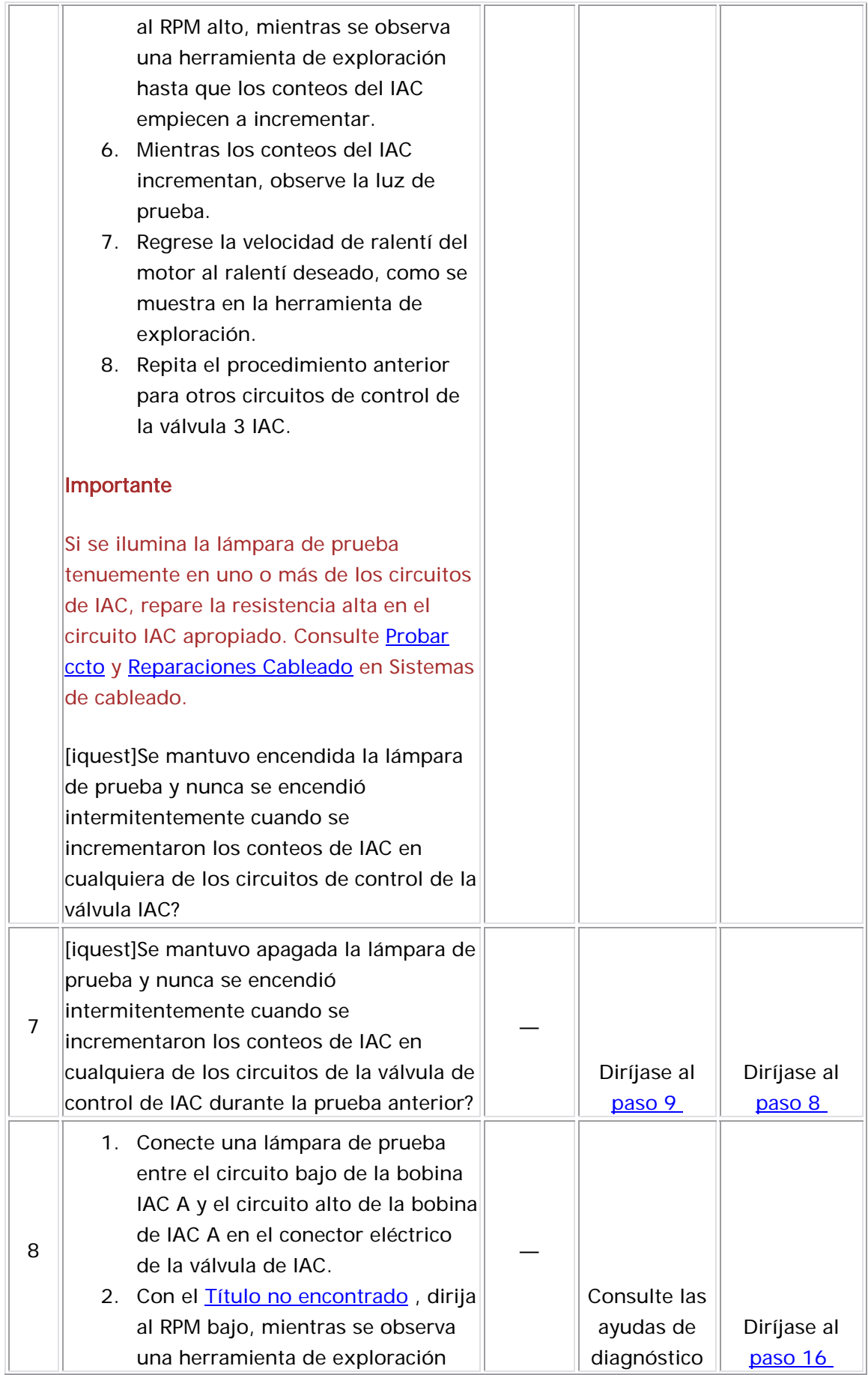

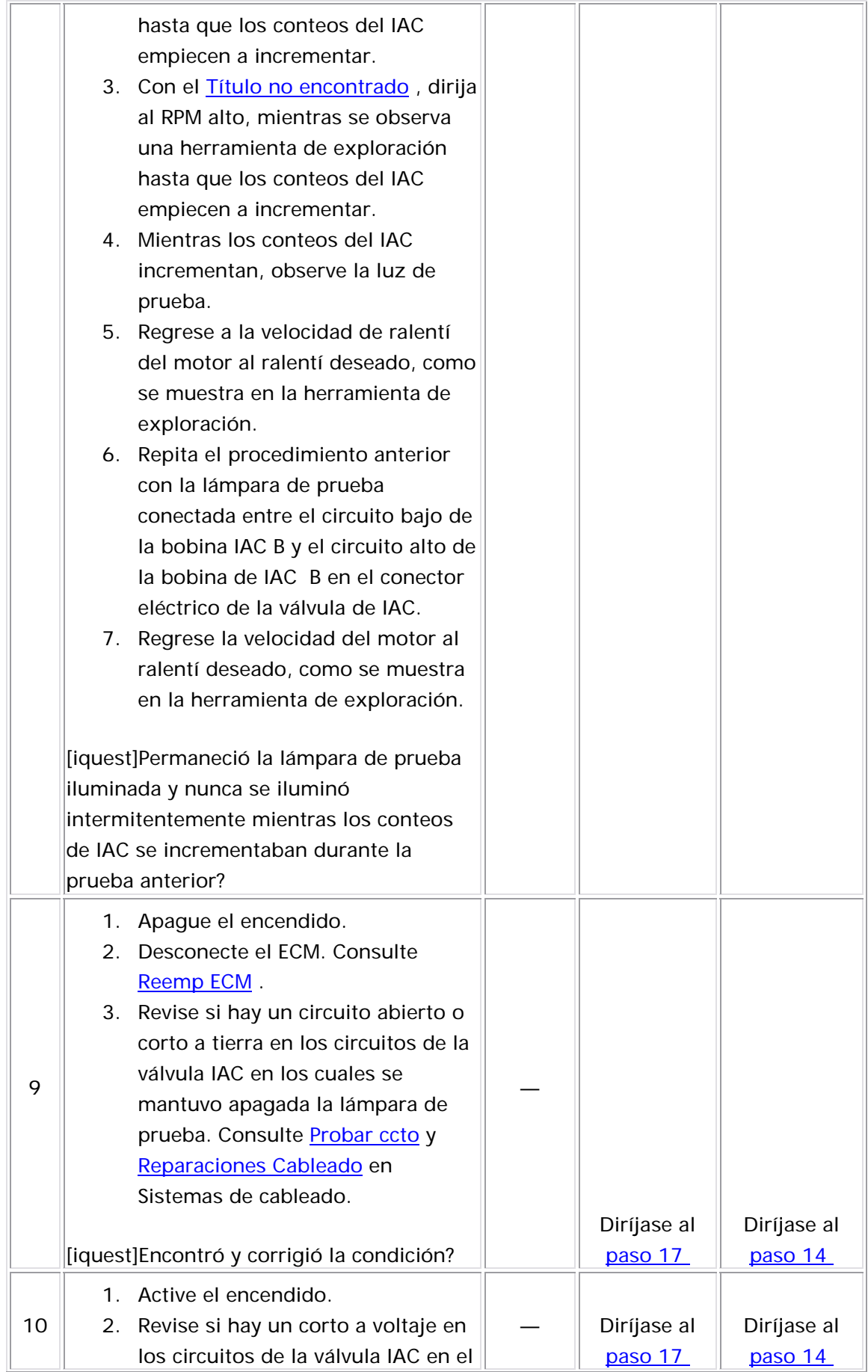

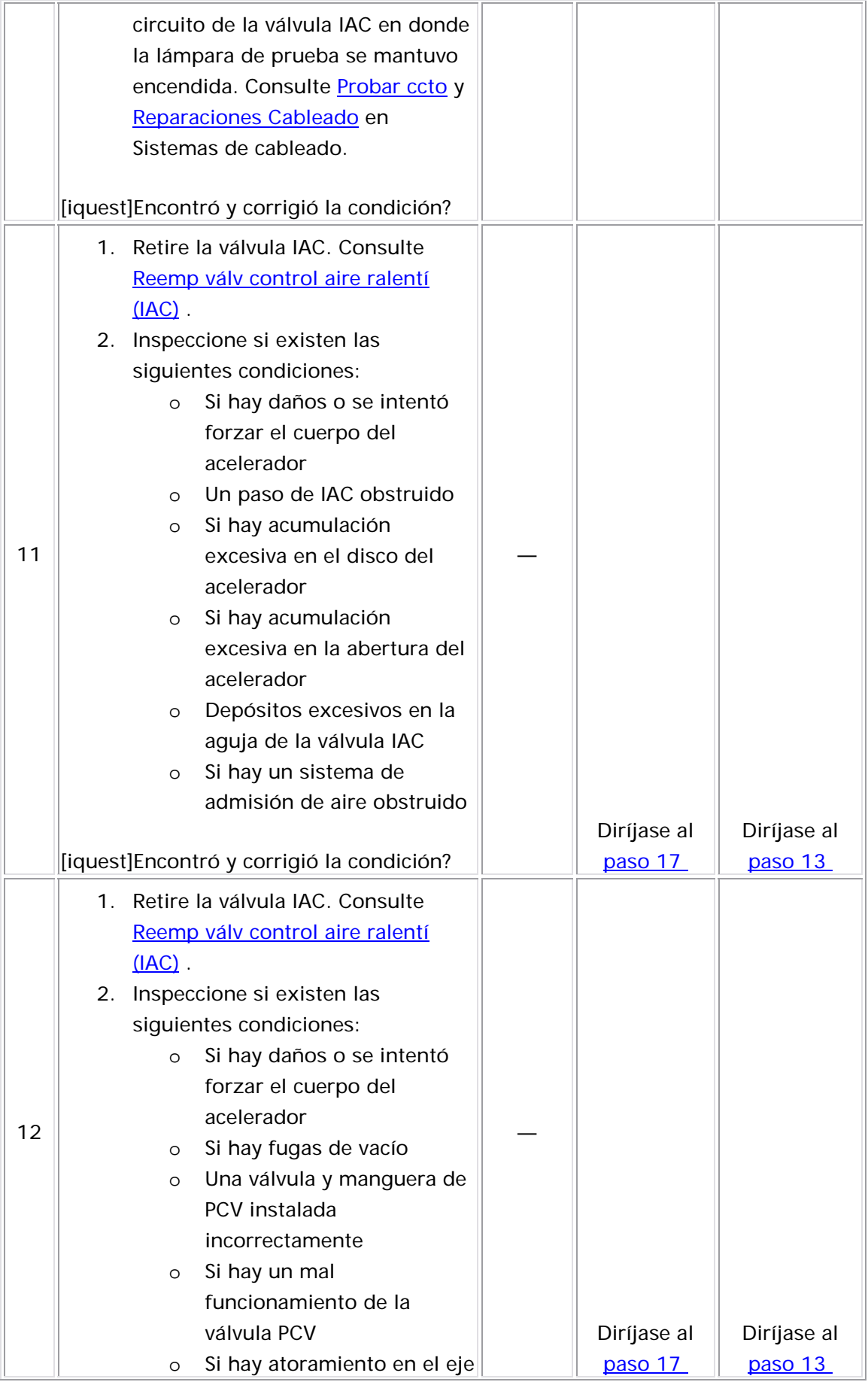

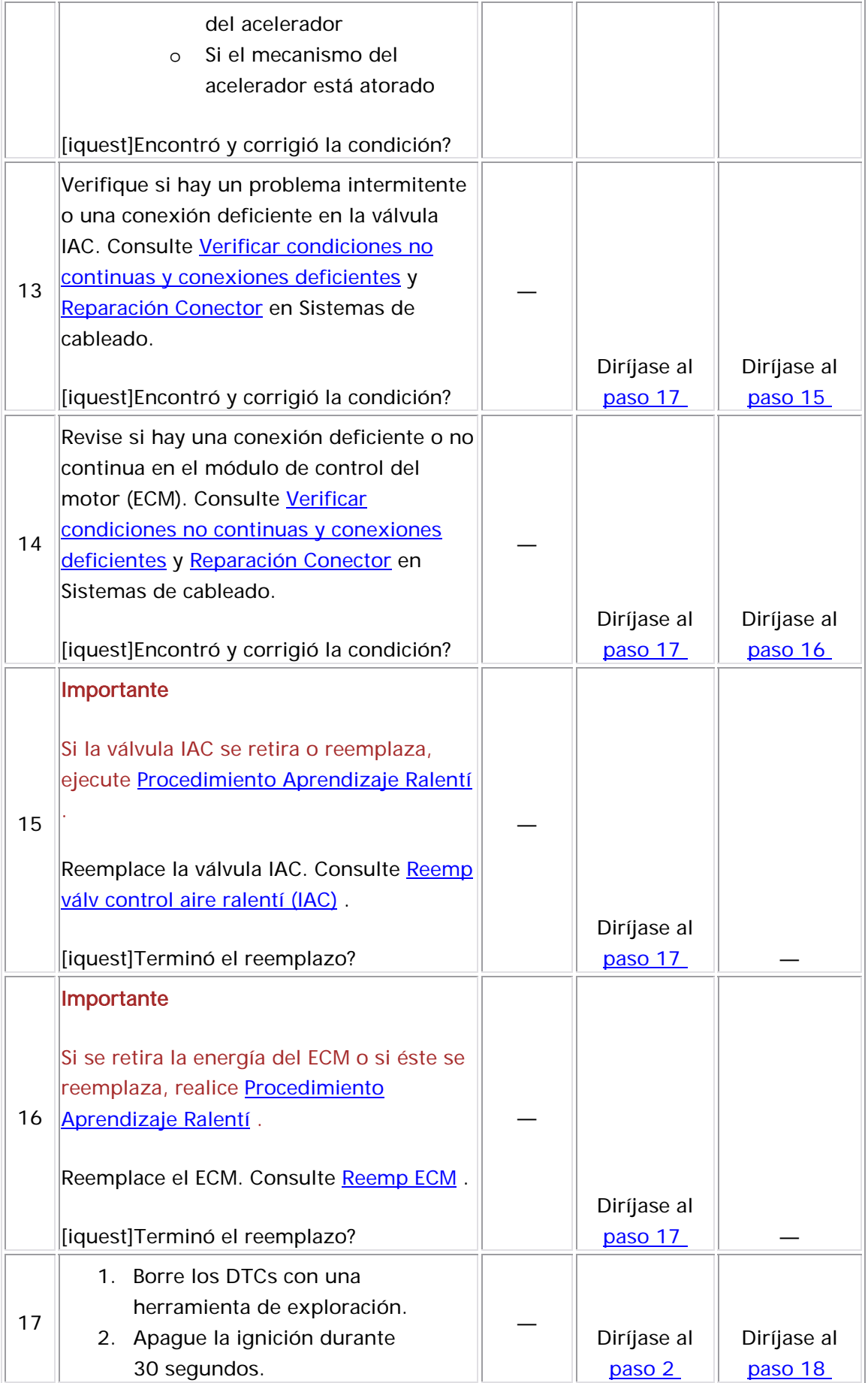

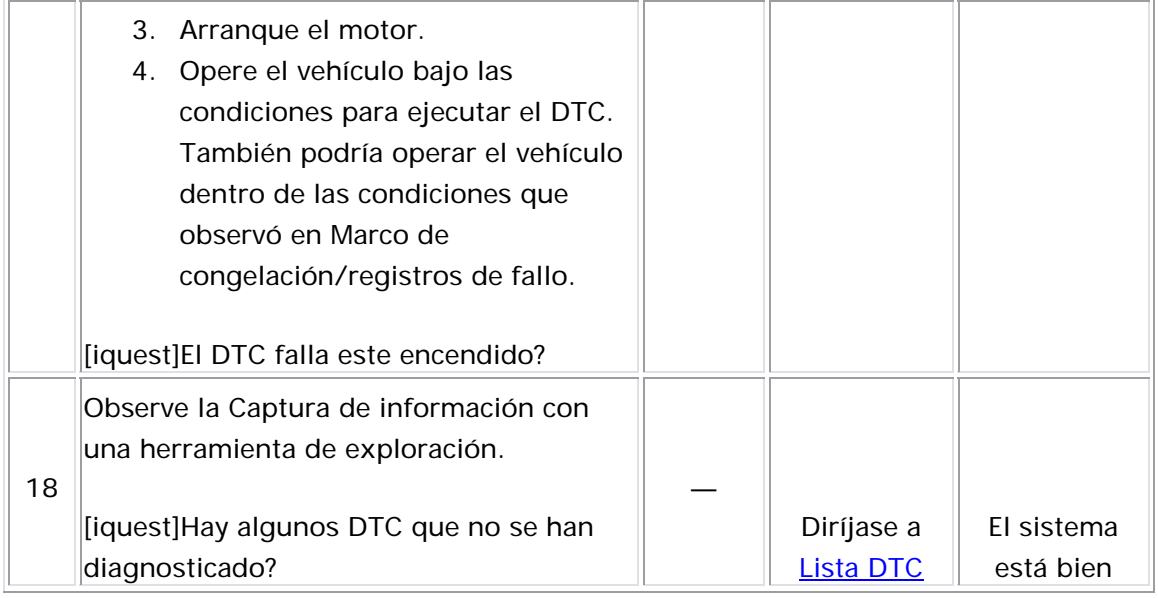

# DTC P0601-P0607, P1600, P1621, P1627, P1680, P1681, P1683, o P2610

### Descripción del Circuito

Este diagnóstico aplica a las condiciones de integridad del microprocesador interno dentro del módulo de control del motor (ECM). Este diagnóstico se indica también si el ECM no está programado.

### Descriptores del DTC

Este procedimiento de diagnóstico respalda a los siguientes DTC:

- DTC P0601 Memoria sólo de lectura del módulo de control (ROM)
- DTC P0602 Módulo de control no programado
- DTC P0606 Funcionamiento interno del módulo de control
- DTC P2610 desempeño del temporizador de apagado de la ignición del módulo de control

Condiciones para ejecutar el DTC

### DTC P0601

- El encendido está activo y el motor está apagado.
- El DTC P0601 se ejecuta una vez en el ciclo de ignición.

### DTC P0602

- El encendido está activo y el motor está apagado.
- El DTC P0602 se ejecuta una vez en el ciclo de ignición. •

### DTC P0606

- El encendido está activo y el motor está apagado.
- El voltaje de la ignición 1 es de más de 11 voltios.
- DTC P0606 se ejecuta continuamente con la ignición encendida o el motor en funcionamiento.

### DTC P2610

- El encendido está activo y el motor está apagado.
- La memoria no volátil no se ha restablecido.
- El DTC P2610 se ejecuta una vez en el ciclo de ignición.

### <u>Condiciones para el establecimiento del DTC</u>

### DTC P0601

El ECM detecta que el cálculo de la suma de control no concuerda con la suma de cont rol esperada.

### DTC P0602

El ECM detecta que la programación está incompleta por más de 1 segundos.

### DTC P0606

El ECM detecta un problema interno por más de 3 segundos.

### DTC P2610

El ECM detecta un error en el contador de potencia baja por más de 3 segu ndos.

### Acción tomada cuando se establece el DTC

- El módulo de control ilumina la luz indicadora de malfuncionamiento (MIL) cuando se corre el diagnóstico y falla.
- El módulo de control registra las condiciones de operación del momento en que el diagnóstico falla. El módulo de control almacena esta información en los registros de información congelada/falla.

### Condic iones para el borrado de la MIL/DTC

- El módulo de control APAGA la luz indicadora de mal funcionamiento (MIL) después de 4 ciclos de ignición consecutivos en que el diagnóstico se lleva a cabo y no falla.
- El DTC actual, la última prueba que falla se borra cuando el diagnóstico se ejecuta y pasa.
- Un historial DTC se borra después de 40 ciclos consecutivos de calentamiento, si no se reportan fallas por éste u otro diagnóstico relacionado con emisiones.
- Use una herramienta de escaneo para apagar la MIL y borrar el DTC.
Los números de abajo se refieren a los números de pasos de la tabla de diagnó stico.

- 2. Un DTC P0602 indica que el ECM no está programado.
- 4. Intente programar el ECM. Si el ECM falla en programarse una segunda vez, reemplácelo.

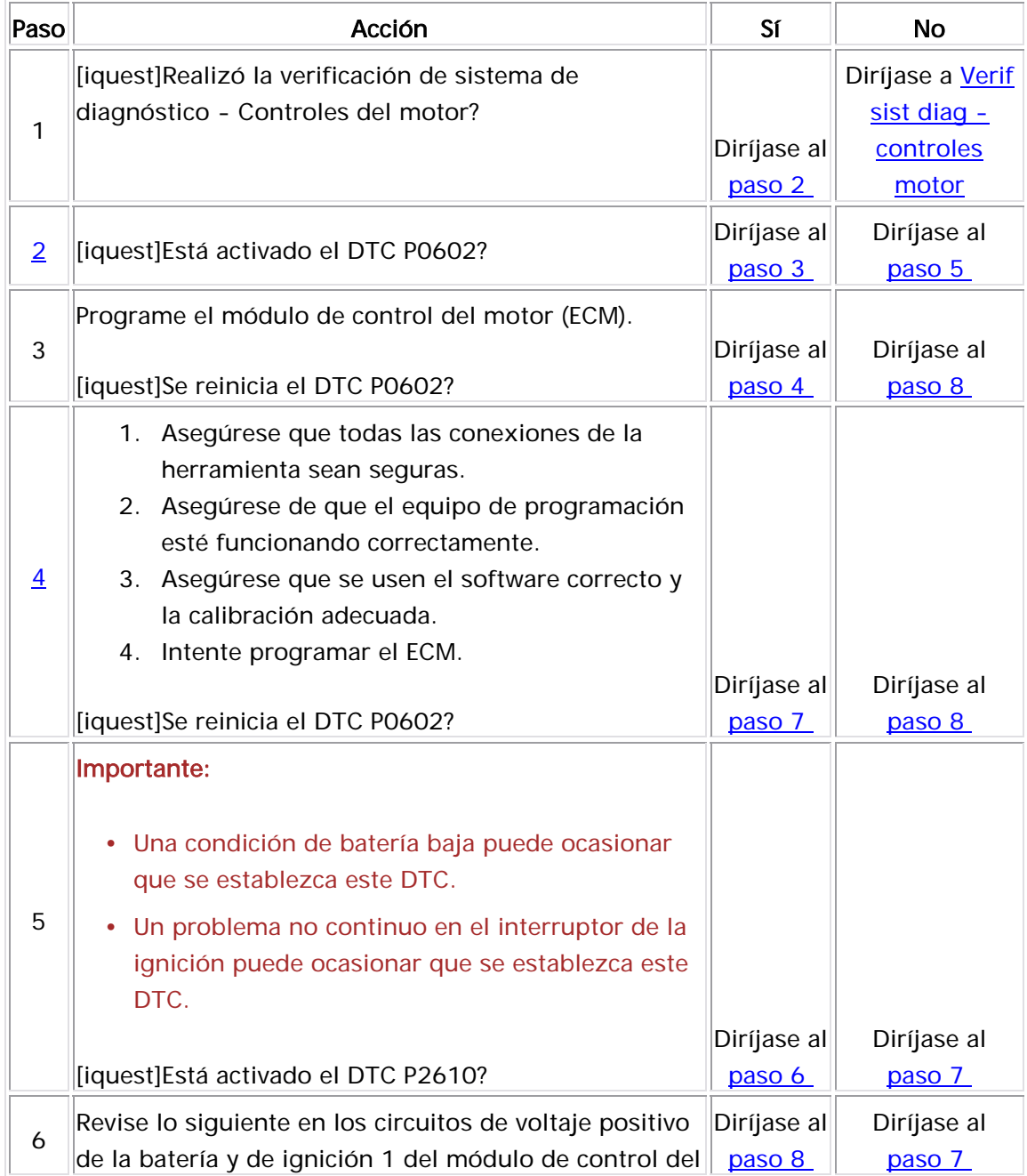

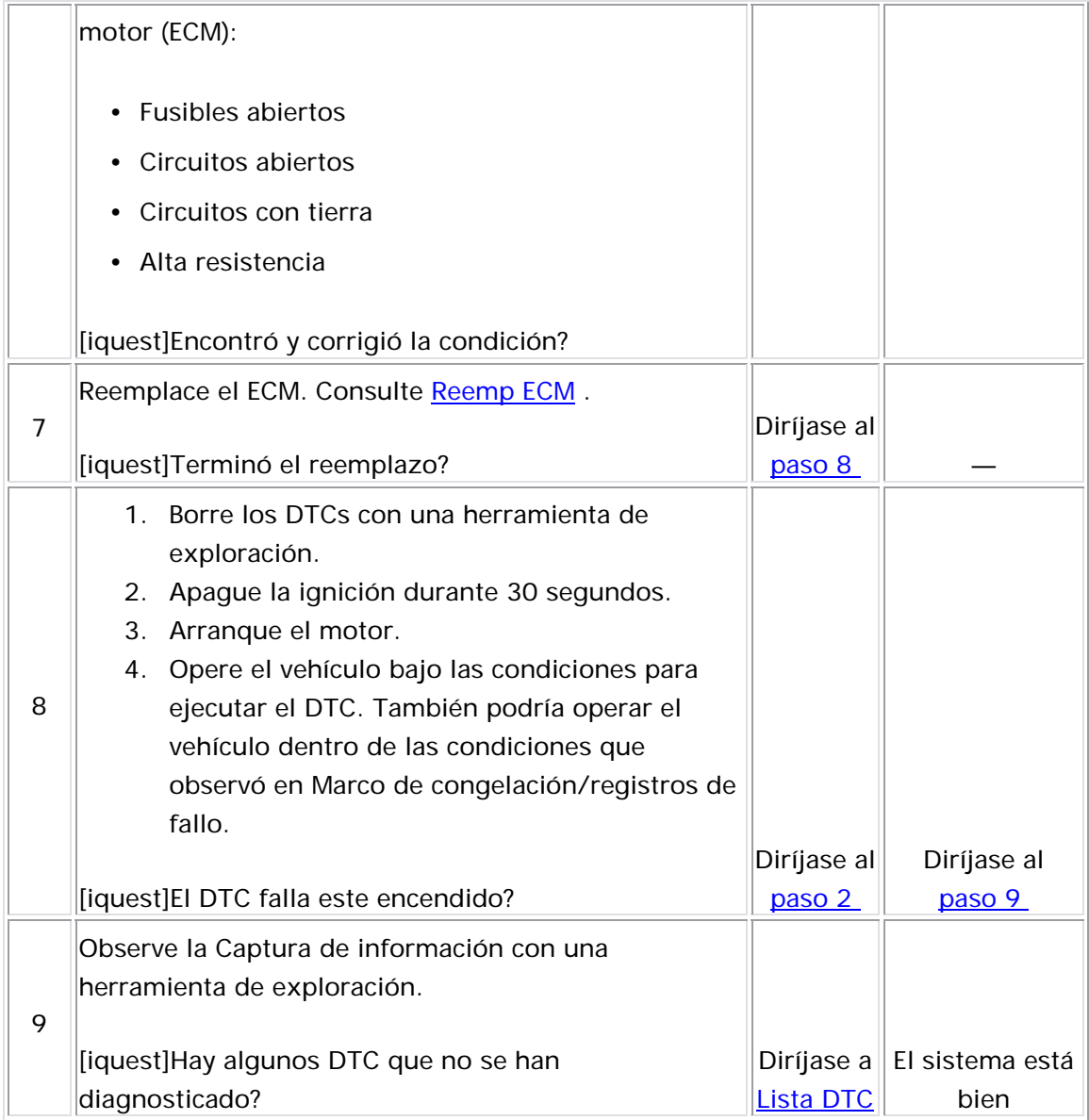

#### Descripción del Circuito

Un voltaje de ignición 1 se suministra directamente al solenoide de la válvula de afinación del distribuidor de admisión (IMT) o al sistema de inducción geométrico variable (VGIS). El módulo de control controla el solenoide IMT al conectar a tierra el circuito de control a través de un interruptor del controlador interno. La función primaria del controlador es suministrar tierra al componente controlado. El módulo de control supervisa el estado del conductor. Si el módulo de control detecta un voltaje incorrecto para el estado comandado del conductor, el DTC P0660 se establece.

#### Descriptores del DTC

Este procedimiento de diagnóstico respalda el siguiente DTC:

DTC P0660 circuito de control del so lenoide de la válvula de afinación del distribuidor de admisión (IMT)

#### Condiciones para ejecutar el DTC

- El motor está funcionando.
- El voltaje de la ignición 1 es más que 10 voltios.

• El DTC P0660 se ejecuta continuamente una vez se cumplen las condiciones.

## Condiciones para el establecimiento del DTC

El ECM detecta que el estado comandado del controlador y el estado real del circuito de control no coinciden por más de 10 segundos.

## Acción tomada cuando se establece el DTC

- $\bullet$  El módulo de control almacena la imformación del DTC en su memoria cuando se corre el diagnóstico y este falla.
- La luz indicadora de malfuncionamiento (MIL) no se iluminará.
- El módulo de control registra las condiciones de operación del momento en que el diagnóstico falló. El módulo de control almacena esta información en los Registros de Falla.
- El centro de información del conductor, si equipado con él, puede desplegar un mensaje.

## Condic iones para el borrado del DTC

- AUn DTC de falla de la última prueba se borra cuando el diagnóstico se corre y pasa.
- Un DTC histórico se borra después de 40 ciclos consecutivos de calentamiento, si no se reportan fallas por éste o cualquier otro diagnóstico no relacionado con las emisiones.
- $\bullet$  Use una herramienta de escaneo para borrar el DTC.

## Descripción de la prueba

Los números de abajo se refieren a los números de pasos de la tabla de diagnóstico.

2. Un chasquido debería de escucharse o sentirse, cuando funciona la válvula. Asegúrese que ambos estados tanto el de ON (ENCENDIDO) como el de OFF (APAGADO), estén indicados. Repita los comandos si es necesario.

- 5. En este paso se revisa si el ECM está proporcionando tierra al solenoide de IMT.
- 6. En este paso se revisa si el circuito de control del solenoide de IMT está conectado a tierra.

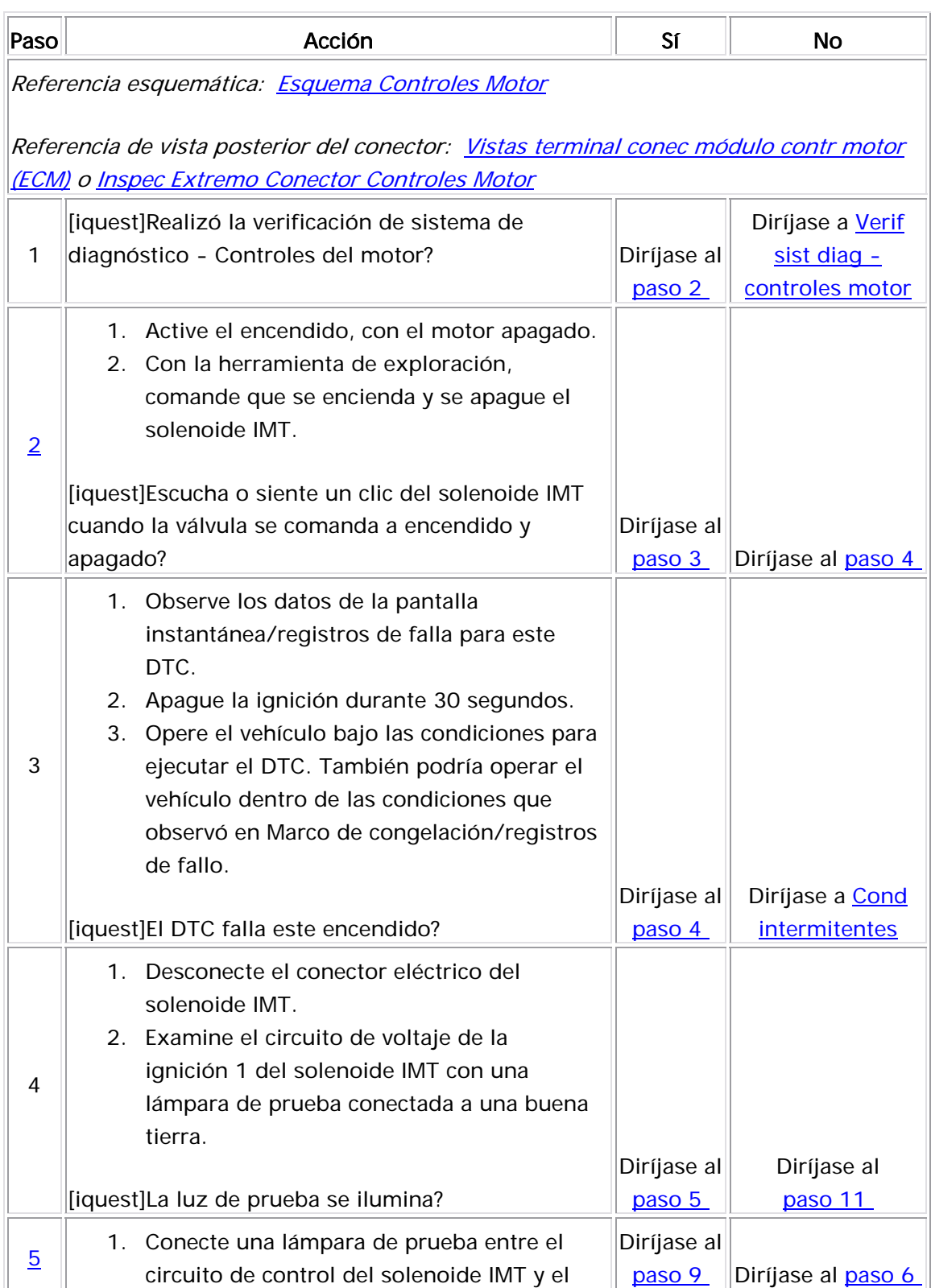

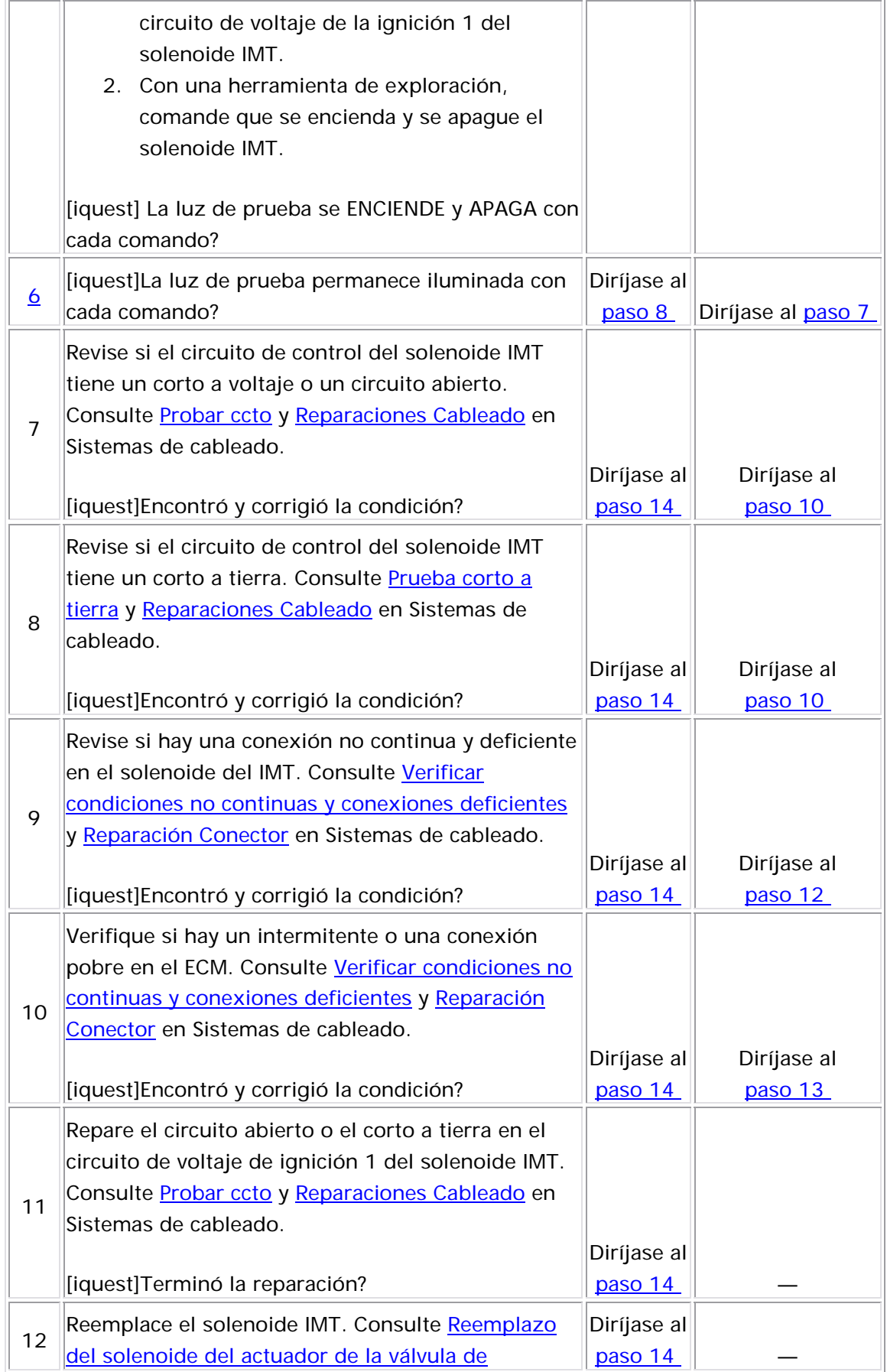

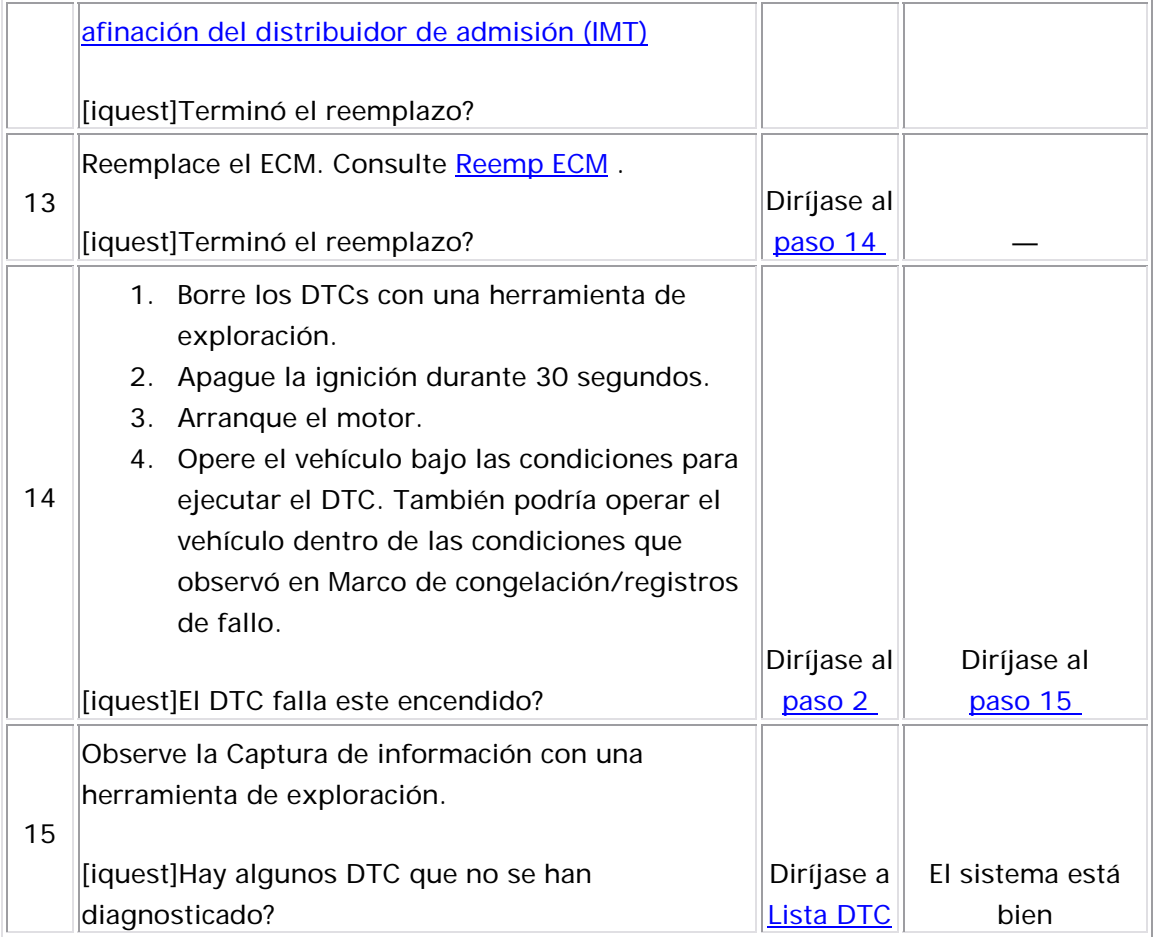

#### Descripción del Circuito

Este código de problema de diagnóstico (DTC) indica que un DTC de transmisión relacionado a emisión se estableció en el módulo de control de transmisión (TCM). El módulo de control del motor (ECM) recibe la información de TCM DTC sobre el circuito de datos seriales. El ECM enciende la luz indicadora de mal funcionamiento (MIL) cuando el TCM envía un mensaje sobre el circuito de datos seriales que solicita la iluminación de la MIL. El ECM también almacenará los datos del marco de congelación/registros de fallos de un DTC de transmisión. La información de DTC para el ECM solo mostrará el DTC P0700, pero los datos del marco de congelación/registros de datos mostrarán el DTC de transmisión que se estableció.

#### Descriptor del DTC

Este procedimiento de diagnóstico respalda el siguiente DTC:

DTC P0700 Iluminación solicitada de la MIL del módulo de control de transmisión (TCM)

Condiciones para ejecutar el DTC

El DTC P0700 se ejecuta en forma continua

El ECM recibe un mensaje de datos seriales del TCM, para iluminar la MIL.

#### Acción tomada cuando se establece el DTC

- El módulo de control ilumina la luz indicadora de malfuncionamiento (MIL) cuando se corre el diagnóstico y falla.
- $\bullet$  El módulo de control registra las condiciones de operación del almacena esta información en los registros de información momento en que el diagnóstico falla. El módulo de control congelada/falla.

#### Condiciones para el borrado de la MIL/DTC

- El módulo de control APAGA la luz indicadora de mal funcionamiento (MIL) después de 3 ciclos de ignición consecutivos en que el diagnóstico se lleva a cabo y no falla.
- El DTC actual, la última prueba que falla se borra cuando el diagnóstico se ejecuta y pasa.
	- Un historial DTC se borra después de 40 ciclos consecutivos de calentamiento, si no se reportan fallas por éste u otro diagnóstico relacionado con emisiones.
- Use una herramienta de escaneo para apagar la MIL y borrar el DTC.

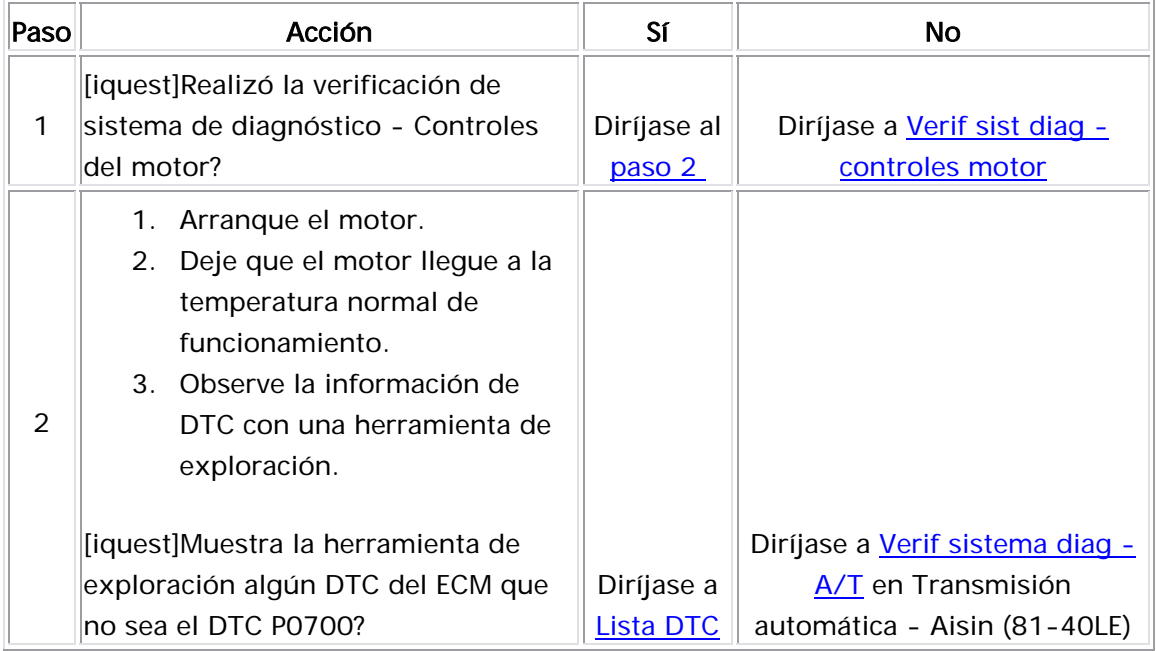

#### Descripción del Circuito

El sensor de presión absoluta del múltiple (MAP) responde a los cambios de presión en el múltiple de admisión. Los cambios de presión ocurren en base a la carga del motor. El módulo de control del motor (ECM) suministra 5 voltios al sensor MAP en el circuito de referencia de 5 voltios. El ECM también proporciona una tierra en el circuito de referencia baja. El sensor MAP proporciona una señal al ECM en el circuito de señal del sensor MAP que es relativa a los cambios de presión en el distribuidor. El ECM debe detectar un voltaje de señal baja en el MAP bajo, como durante una velocidad de ralentí o una desaceleración. El ECM debe detectar un voltaje de señal alta en el MAP alto, cuando la ignición está encendida, con el motor apagado o con el acelerador abierto (WOT). El sensor MAP también se utiliza para determinar la presión barométrica (BARO). Esto ocurre cuando el interruptor de encendido está ACTIVADO con el motor APAGADO. La lectura de BARO puede también actualizarse cuando el motor es operado en WOT. El sensor MAP consta de los circuitos siguientes:

- Una referencia de 5 voltios
- Una referencia baja
- Una señal del sensor MAP

Si el ECM detecta que el voltaje/presión del sensor MAP es alta de manera no continua, se establece el DTC P1106.

#### Descriptor del DTC

Este diagnóstico apoya al siguiente DTC:

DTC P1106 Manifold Absolute Pressure (MAP) Sensor Circuit Intermittent High Voltage (voltaje alto no continuo del circuito del sensor de presión absolu ta del distribuidor (MAP)

#### Condiciones para ejecutar el DTC

- No se establecieron los DTC P0122, P0123, P1121, y P1122.
- El motor trabaja por más de 10 segundos.
- El sensor de TP es menor de 15 por ciento si la velocidad del motor es menor de 2,500 RPM.
- El sensor de TP es menor de 35 por ciento, si la velocidad del motor es mayor de 2,500 RPM.
- El DTC P1106 se ejecuta continuamente una vez que las condiciones anteriores se cumplen.

## Condiciones para el establecimiento del DTC

El ECM detecta que el sensor MAP es mayor de 103 kPa de manera no continua por más de 60 segundos.

#### <u>Acción tomada cuando se establece el DTC</u>

- El módulo de control almacena la imformación del DTC en su memoria cuando se corre el diagnóstico y este falla.
- La luz indicadora de malfuncionamiento (MIL) no se iluminará.
- El módulo de control registra las condiciones de operación del momento en que el diagnóstico falló. El módulo de control almacena esta información en los Registros de Falla.
- El centro de información del conductor, si equipado con él, puede desplegar un mensaje.

#### Condiciones para el borrado del DTC

- AUn DTC de falla de la última prueba se borra cuando el diagnóstico se corre y pasa.
- Un DTC histórico se borra después de 40 ciclos consecutivos de calentamiento, si no se reportan fallas por éste o cualquier otro diagnóstico no relacionado con las emisiones.
- Use una herramienta de escaneo para borrar el DTC.

#### Descripción de la prueba

El número de abajo se refiere al número de paso de la tabla de diagnóstico.

- 3. En este paso se intenta determinar si la falla no continua es un conector.
- 4. En este paso se intenta determinar la ubicación de la falla no continua.

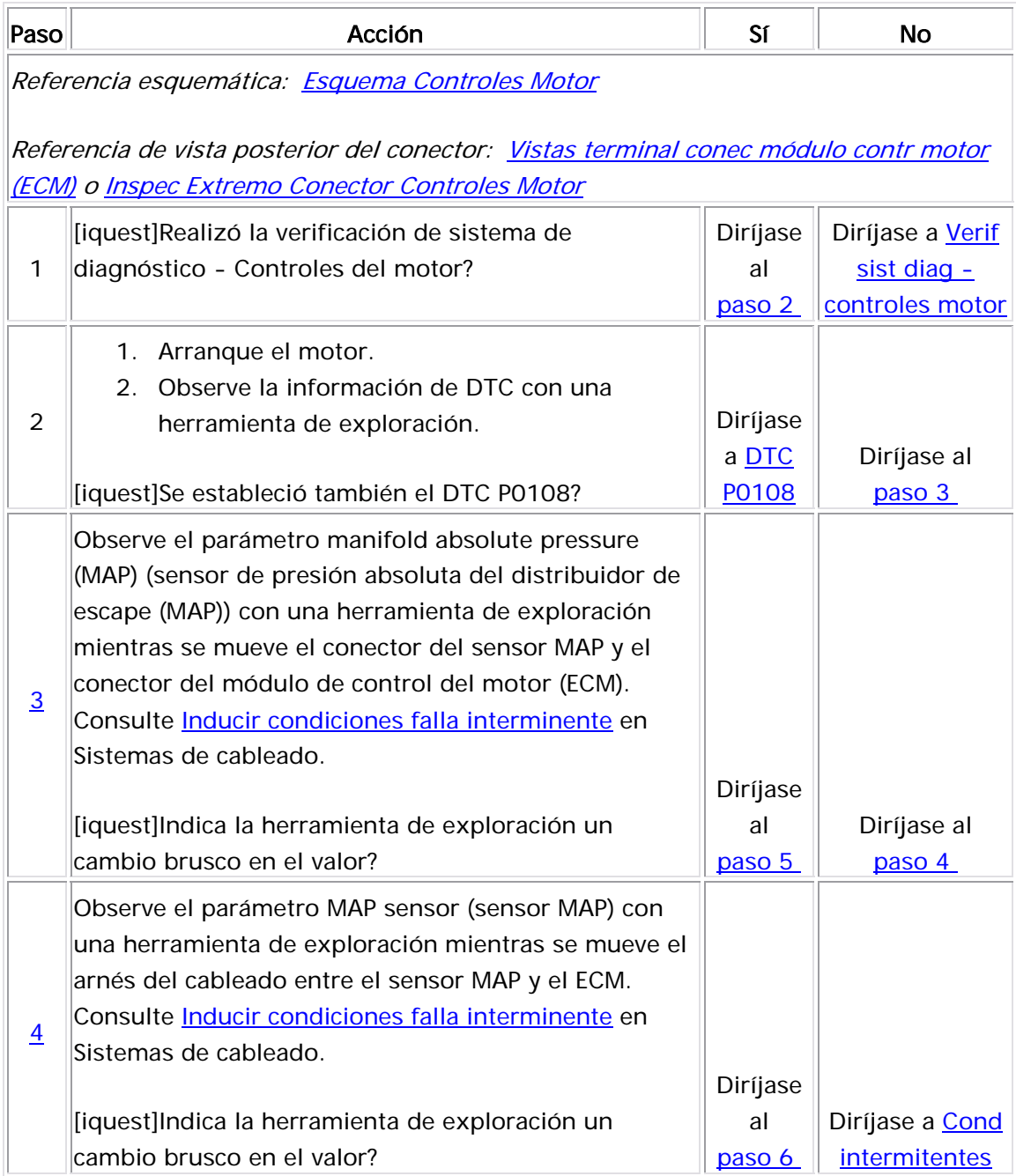

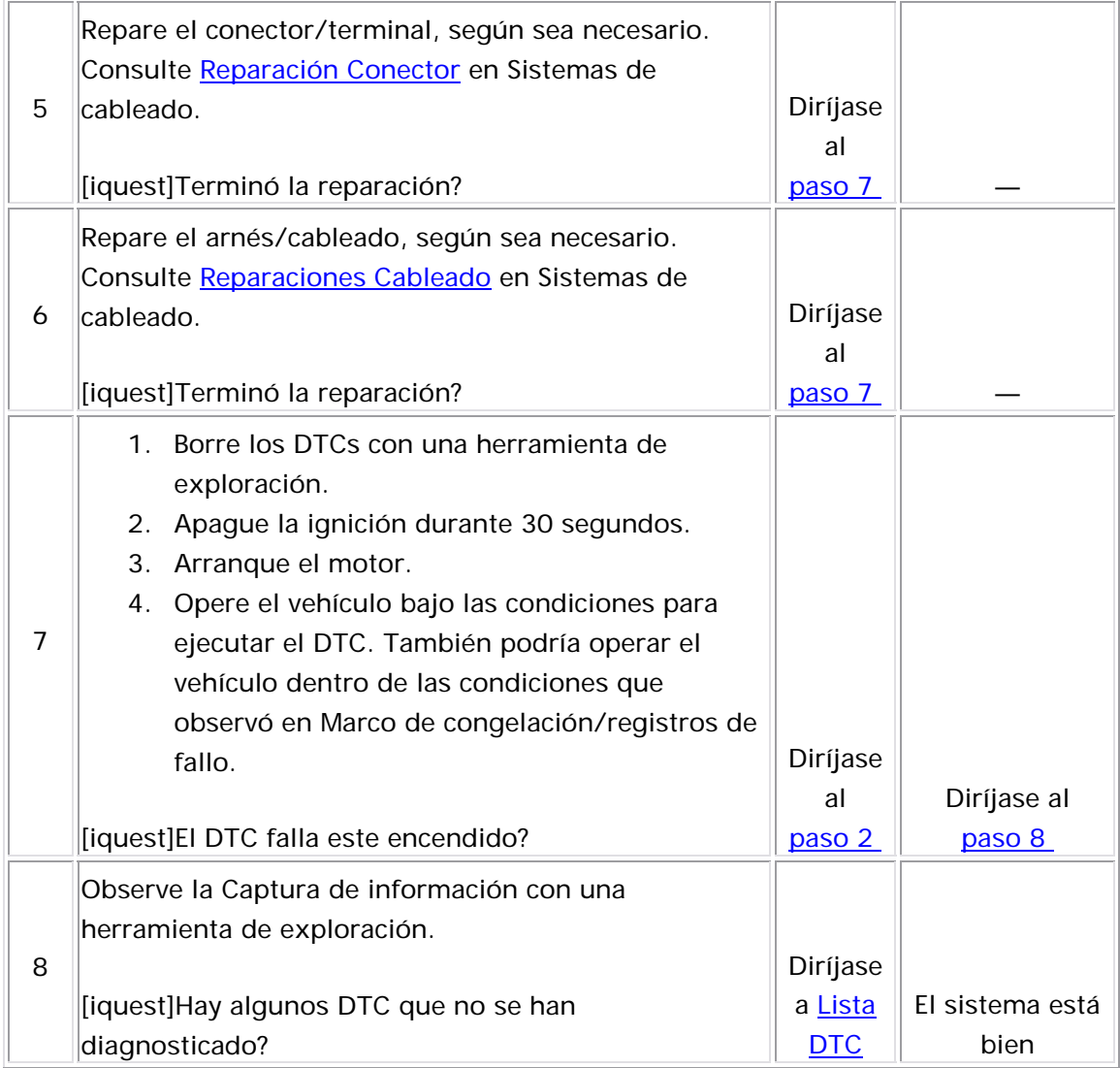

Descripción del Circuito

El sensor de presión absoluta del múltiple (MAP) responde a los cambios de presión en el múltiple de admisión. Los cambios de presión ocurren en base a la carga del motor. El módulo de control del motor (EC M) suministra 5 voltios al sensor MAP en el circuito de referencia de 5 voltios. El ECM también proporciona una tierra en el circuito de referencia baja. El sensor MAP proporciona una señal al ECM en e l circuito de señal del sensor MAP que es relativa a los cambios de presión en el distribuidor. El ECM debe detectar un voltaje de señal baja en el MAP bajo, como durante una velocidad de ralentí o una desaceleración. El ECM debe detectar un voltaje de señal alta en el MAP alto, cuando la ignición está encendida, con el motor apagado o con el acelerador abierto (WOT). El sensor MAP también se utiliza para determinar la presión barométrica (BARO). Esto ocurre cuando el interruptor de encendido está ACTIVADO con el motor APAGADO. La lectura de BARO puede también actualizarse cuando el motor es operado en WOT. El sensor MAP consta de los circuitos siguientes:

- Una referencia de 5 voltios
- Una referencia baja
- Una señal del sensor MAP

Si el ECM detecta que el voltaje/presión del sensor MAP es muy baja de manera no continua, se establece el DTC P1107.

## Descriptor del DTC

Este procedimiento de diagnóstico respalda el siguiente DTC:

DTC P1107 Manifold Absolute Pressure (MAP) Sensor Circuit Intermittent Low Voltage (voltaje bajo no continuo del circuito del sensor de presión absoluta del distribuidor (MAP)

## Condiciones para ejecutar el DTC

- No se establecieron los DTC P0122, P0123, P1121, y P1122.
- El sensor de TP es mayor que o igual al 0 por ciento si la velocidad del motor es menor o igual a 1,000 RPM.
- El sensor de TP es mayor de 5 por ciento si la velocidad del motor es mayor de 1,000 RPM.
- El voltaje de la ignición 1 es de más de 11.5 voltios.
- $\bullet$  El DTC P1107 se ejecuta continuamente una vez se cumplen las  $\bullet$ condiciones.

#### Condic iones para el establecimiento del DTC

El ECM detecta que el sensor MAP es menor de 12 kPa de manera no continua por más de 60 segundos.

#### Acción tomada cuando se establece el DTC

- El módulo de control almacena la imformación del DTC en su memoria cuando se corre el diagnóstico y este falla.
- La luz indicadora de malfuncionamiento (MIL) no se iluminará.
- El módulo de control registra las condiciones de operación del momento en que el diagnóstico falló. El módulo de control almacena esta información en los Registros de Falla.
- El centro de información del conductor, si equipado con él, puede desplegar un mensaje.

## Condiciones para el borrado del DTC

- AUn DTC de falla de la última prueba se borra cuando el diagnóstico se corre y pasa.
- Un DTC histórico se borra después de 40 ciclos consecutivos de calentamiento, si no se reportan fallas por éste o cualquier otro diagnóstico no relacionado con las emisiones.
- Use una herramienta de escaneo para borrar el DTC.

#### Descripción de la prueba

El número de abajo se refiere al número de paso de la tabla de diagnóstico.

- 3. En este paso se intenta determinar si la falla no continua es un c onector.
- En este paso se intenta determinar la ubicación de la falla no 4. continua.

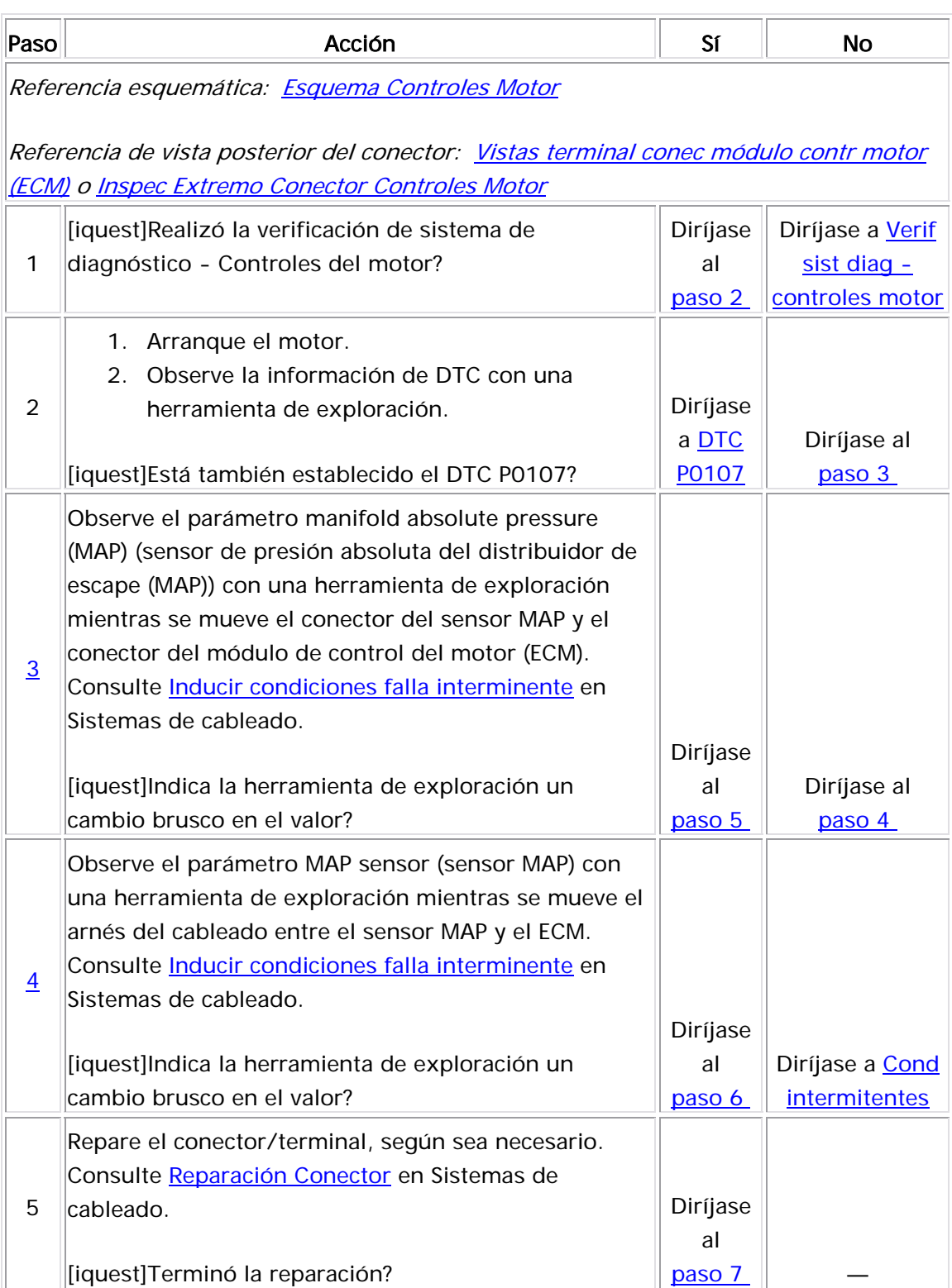

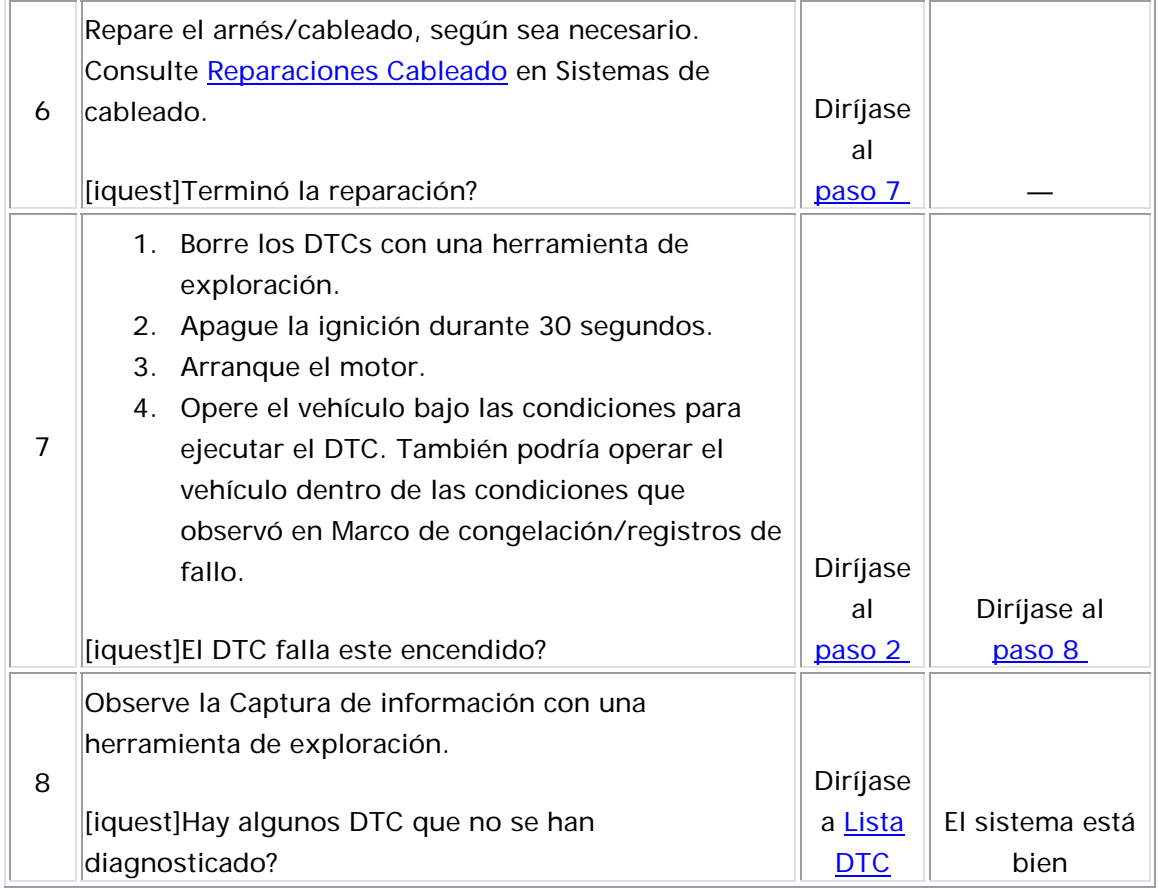

#### Descripción del Circuito

El sensor de temperatura de aire de admisión (IAT) es una resistencia variable que mide la temperatura del aire entrante al motor. El sensor IAT tiene un circuito de señal y un circuito de referencia baja. El módulo de control del motor (ECM) suministra 5 voltios al circuito de señal de IAT y una tierra para el circuito de referencia baja de IAT. Si el ECM

detecta un voltaje de señal IAT alto no continuo, que es un indicio de temperatura baja, se establece este DTC.

La siguiente tabla muestra la diferencia entre la temperatura, la resistencia y el voltaje:

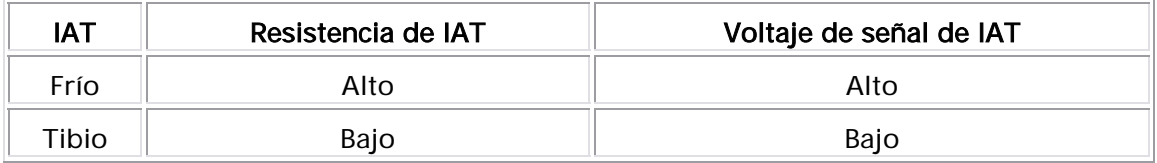

## Descriptor del DTC

Este diagnóstico apoya al siguiente DTC:

DTC P1111 Intake Air Temperature (IAT) Sensor Circuit Intermittent High Voltage (voltaje alto no continuo del circuito del sensor de temperatura de aire de admisión)

## Condiciones para ejecutar el DTC

- No se establecieron los DTC P0117, P0118, y P0502.
- La velocidad del vehículo es menor de 25 km/h (16 mph).
- El flujo de aire calculado en el motor es menor a 15 g/s.
- La temperatura del refrigerante del motor (ECT) es mayor de 70°C (158°F).
- El tiempo de funcionamiento del motor es más de 120 segundos.
- Este DTC se ejecuta continuamente cuando las condiciones anteriores se cumplen.

## Condic iones para el establecimiento del DTC

- El ECM detecta que la temperatura del aire de admisión (IAT) es menor que -38°C (-36°F) de forma no continua.
- El problema está presente durante más de 3 segundos.

Acción tomada cuando se establece el DTC

- El módulo de control almacena la imformación del DTC en su memoria cuando se corre el diagnóstico y este falla.
- La luz indicadora de malfuncionamiento (MIL) no se iluminará.
- El módulo de control registra las condiciones de operación del momento en que el diagnóstico falló. El módulo de control almacena esta información en los Registros de Falla.
- El centro de información del conductor, si equipado con él, puede desplegar un mensaje.

## Condiciones para el borrado del DTC

- AUn DTC de falla de la última prueba se borra cuando el diagnóstico se corre y pasa.
- Un DTC histórico se borra después de 40 ciclos consecutivos de calentamiento, si no se reportan fallas por éste o cualquier otro diagnóstico no relacionado con las emisiones.
- Use una herramienta de escaneo para borrar el DTC. •

### Ayudas de diagnóstico

- Revise el sensor IAT en varios niveles de temperatura con el objetivo de evaluar la posibilidad de que un sensor esté sesgado. Un sensor inclinado puede ocasionar un problema de maniobrabilidad.
- Si el vehículo se estableció como nocturno, los valores del sensor de la IAT y del sensor de la ECT deben mostrar 3°C (5°F). Consulte <u>Temperatura vs resitencia</u> .
- Para un problema no continuo, consulte Cond intermitentes .

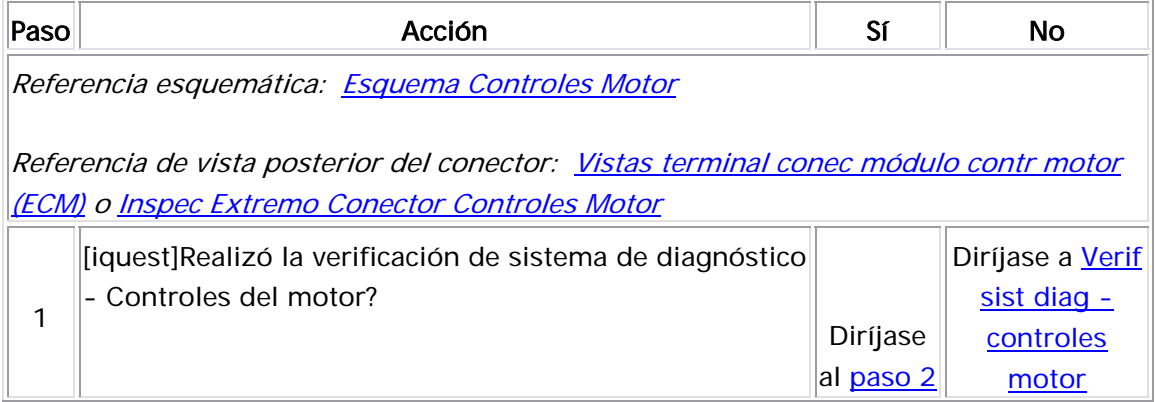

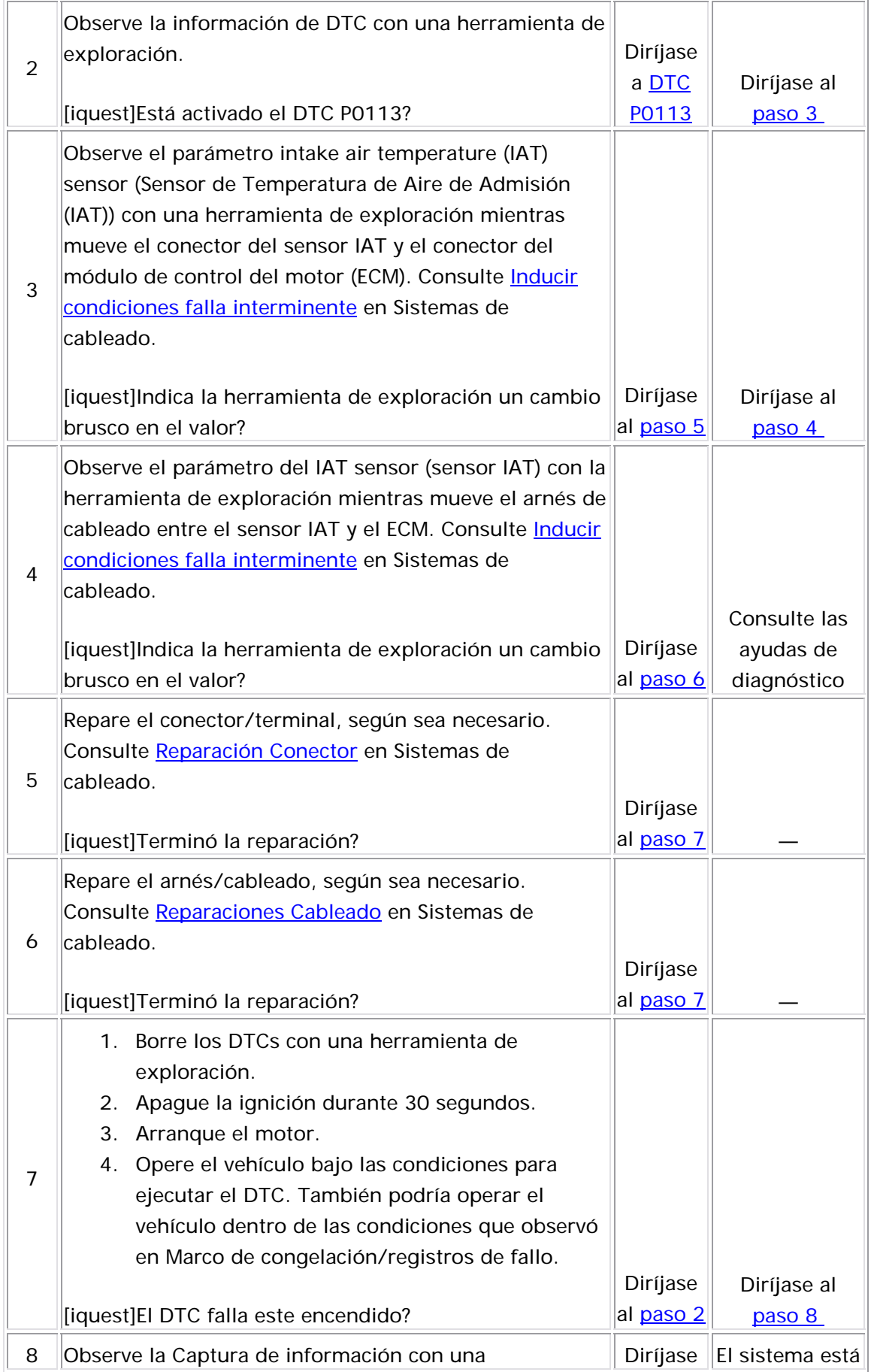

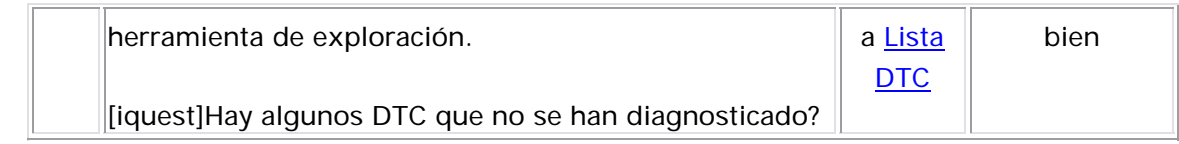

#### <u>Descripción del Circuito</u>

El sensor de temperatura de aire de admisión (IAT) es una resistencia variable que mide la temperatura del aire entrante al motor. El sensor IAT tiene un circuito de señal y un circuito de referencia baja. El módulo de control del motor (ECM) suministra 5 voltios al circuito de señal de IAT y una tierra para el circuito de referencia baja de IAT. Si el ECM detecta un voltaje de señal de IAT baja no continua, que es un indicio de temperatura alta, se establece este DTC.

La siguiente tabla muestra la diferencia entre la temperatura, la resistencia y el voltaje:

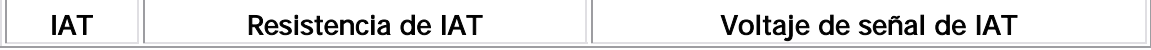

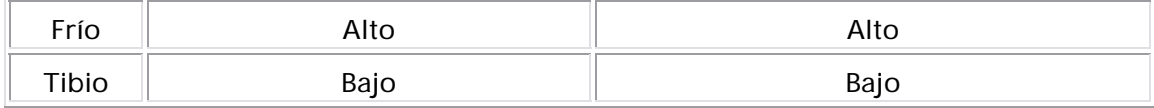

#### Descriptor del DTC

Este diagnóstico apoya al siguiente DTC:

DTC P1112 Intake Air Temperature (IAT) Sensor Circuit Intermittent Low Voltage (voltaje bajo no continuo del circuito del sensor de temperatura del aire de admisión)

#### Condiciones para ejecutar el DTC

- El DTC P0502 no está establecido.
- La velocidad del vehículo es mayor que 50 km/h (31 mph).
- El tiempo de funcionamiento del motor es más de 120 segundos.
- Este DTC se ejecuta continuamente cuando las condiciones anteriores se cumplen.

#### Condiciones para el establecimiento del DTC

- El ECM detecta que la temperatura del aire de admisión (IAT) es mayor que 149°C (300°F) de manera no continua.
- El problema está presente durante más de 20 segundos.

#### <u>Acción tomada cuando se establece el DTC</u>

- $\bullet$  El módulo de control almacena la imformación del DTC en su memoria cuando se corre el diagnóstico y este falla.
- La luz indicadora de malfuncionamiento (MIL) no se iluminará.
- El módulo de control registra las condiciones de operación del momento en que el diagnóstico falló. El módulo de control almacena esta información en los Registros de Falla.
- El centro de información del conductor, si equipado con él, puede desplegar un mensaje.

Condiciones para el borrado del DTC

- AUn DTC de falla de la última prueba se borra cuando el diagnóstico se corre y pasa.
- Un DTC histórico se borra después de 40 ciclos consecutivos de calentamiento, si no se reportan fallas por éste o cualquier otro diagnóstico no relacionado con las emisiones.
- Use una herramienta de escaneo para borrar el DTC.

#### Ayudas de diagnóstico

- Revise el sensor ECT en varios niveles de temperatura para evaluar la posibilidad de que exista un sensor sesgado. Un sensor inclinado puede ocasionar un problema de maniobrabilidad.
- Si el vehículo se estableció como nocturno, los valores del sensor de la IAT y del sensor de la ECT deben mostrar 3°C (5°F). Consulte Temperatura vs resitencia .
- Para un problema no continuo, consulte Cond intermitentes .

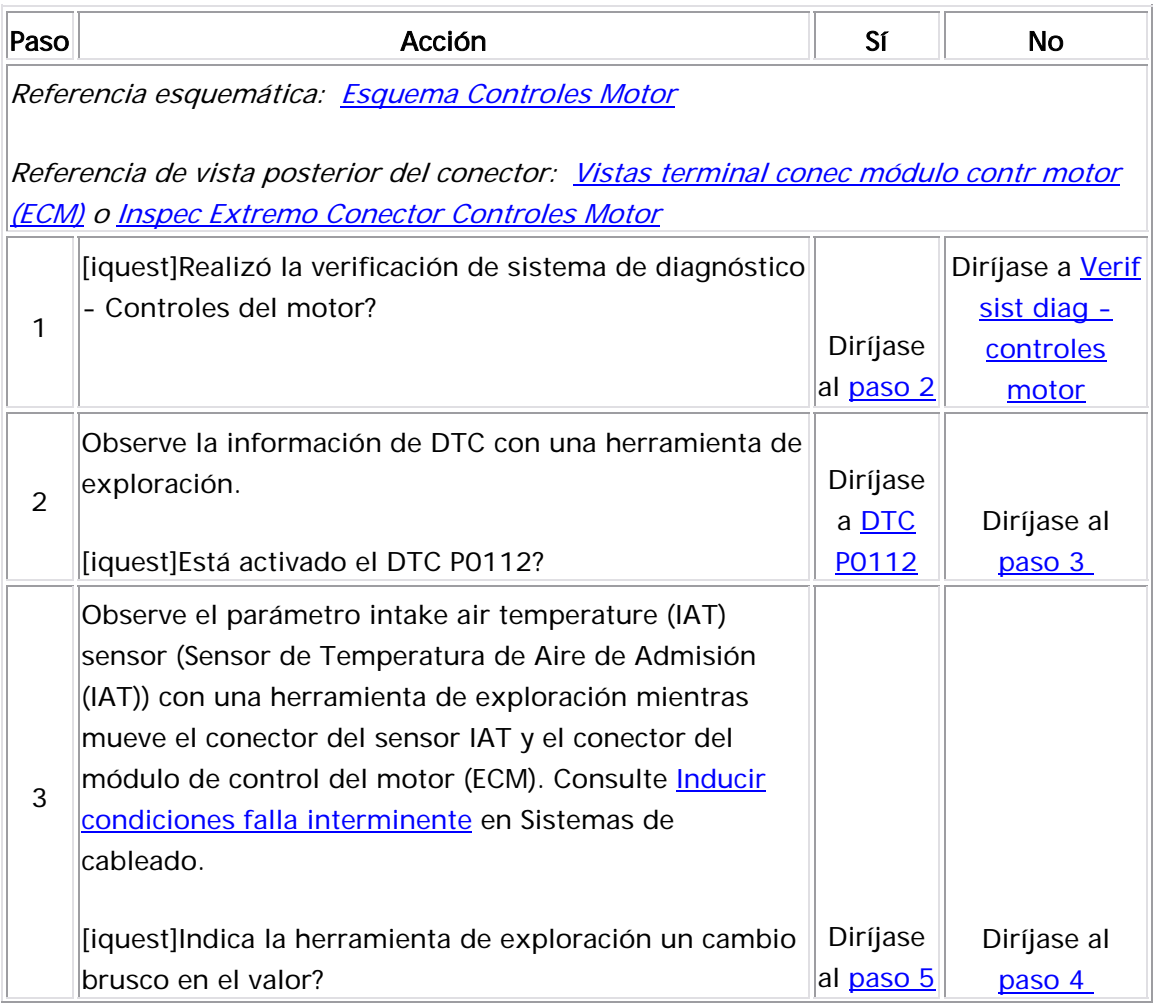

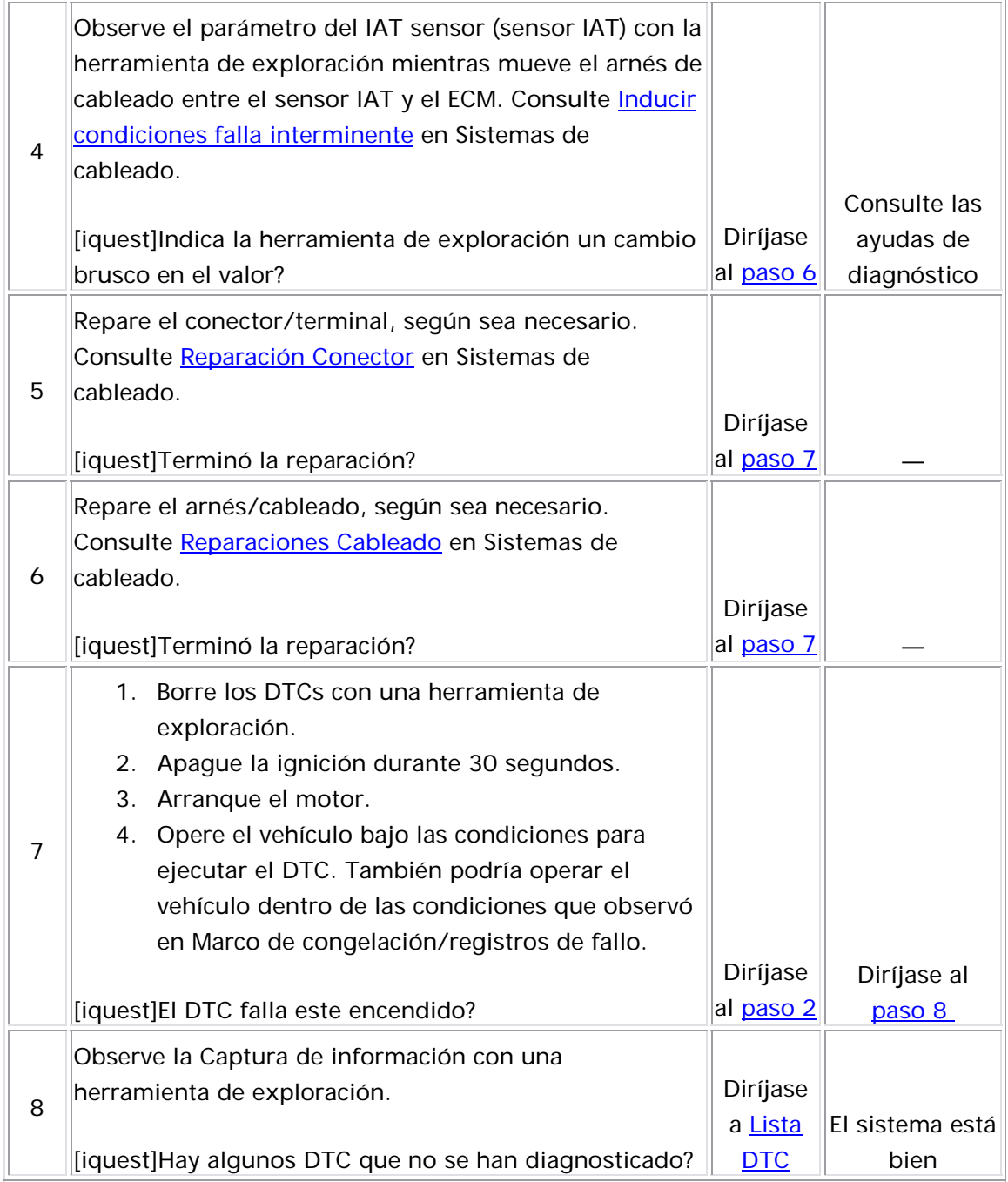

#### Descripción del Circuito

El sensor de temperatura de refrigerante del motor (ECT) es un reóstato variable que mide la temperatura del refrigerante del motor. El módulo de control del motor (ECM) suministra 5 voltios al circuito de señal de ECT y suministra tierra al circuito de baja referencia. Si el ECM detecta un voltaje de señal de ECT bajo no continuo, que es un indicio de temperatura alta, se establece este DTC.

La siguiente tabla muestra la diferencia entre la temperatura, la resistencia y el voltaje:

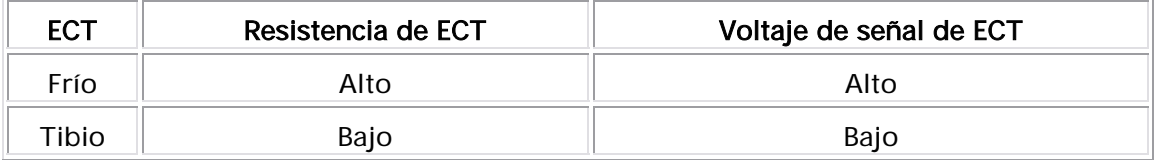

#### Descriptor del DTC

Este diagnóstico apoya al siguiente DTC:

DTC P1114 Engine Coolant Temperature (ECT) Sensor Circuit Intermittent Low Voltage (voltaje bajo no continuo del circuito del sen sor de temperatura del refrigerante del motor (ECT)

## Condic iones para ejecutar el DTC

- El tiempo de funcionamiento del motor es más de 120 segundos.
- Este DTC se ejecuta continuamente cuando se cumple la condición anterior.

#### Condiciones para el establecimiento del DTC

El ECM detecta que la temperatura de refrigerante del motor es mayor qu e 149°C (300°F) de forma no continua.

#### Acción tomada cuando se establece el DTC

- El módulo de control almacena la imformación del DTC en su memoria cuando se corre el diagnóstico y este falla.
- La luz indicadora de malfuncionamiento (MIL) no se iluminará.
- El módulo de control registra las condiciones de operación del momento en que el diagnóstico falló. El módulo de control almacena esta información en los Registros de Falla.
- El centro de información del conductor, si equipado con él, puede desplegar un mensaje.

#### Condiciones para el borrado del DTC

- AUn DTC de falla de la última prueba se borra cuando el diagnóstico se corre y pasa.
- Un DTC histórico se borra después de 40 ciclos consecutivos de calentamiento, si no se reportan fallas por éste o cualquier otro diagnóstico no relacionado con las emisiones.
- Use una herramienta de escaneo para borrar el DTC.
- Revise el sensor ECT en varios niveles de temperatura para evaluar la posibilidad de que exista un sensor sesgado. Un sensor inclinado puede ocasionar un problema de maniobrabilidad.
- Si el vehículo se establece en nocturno, los valores del sensor de la ECT y del sensor de la temperatura del aire de admisión se deben mostrar con 3°C (5°F). Consulte <u>Temperatura vs resitencia</u> .
- Para un problema no continuo, consulte Cond intermitentes .

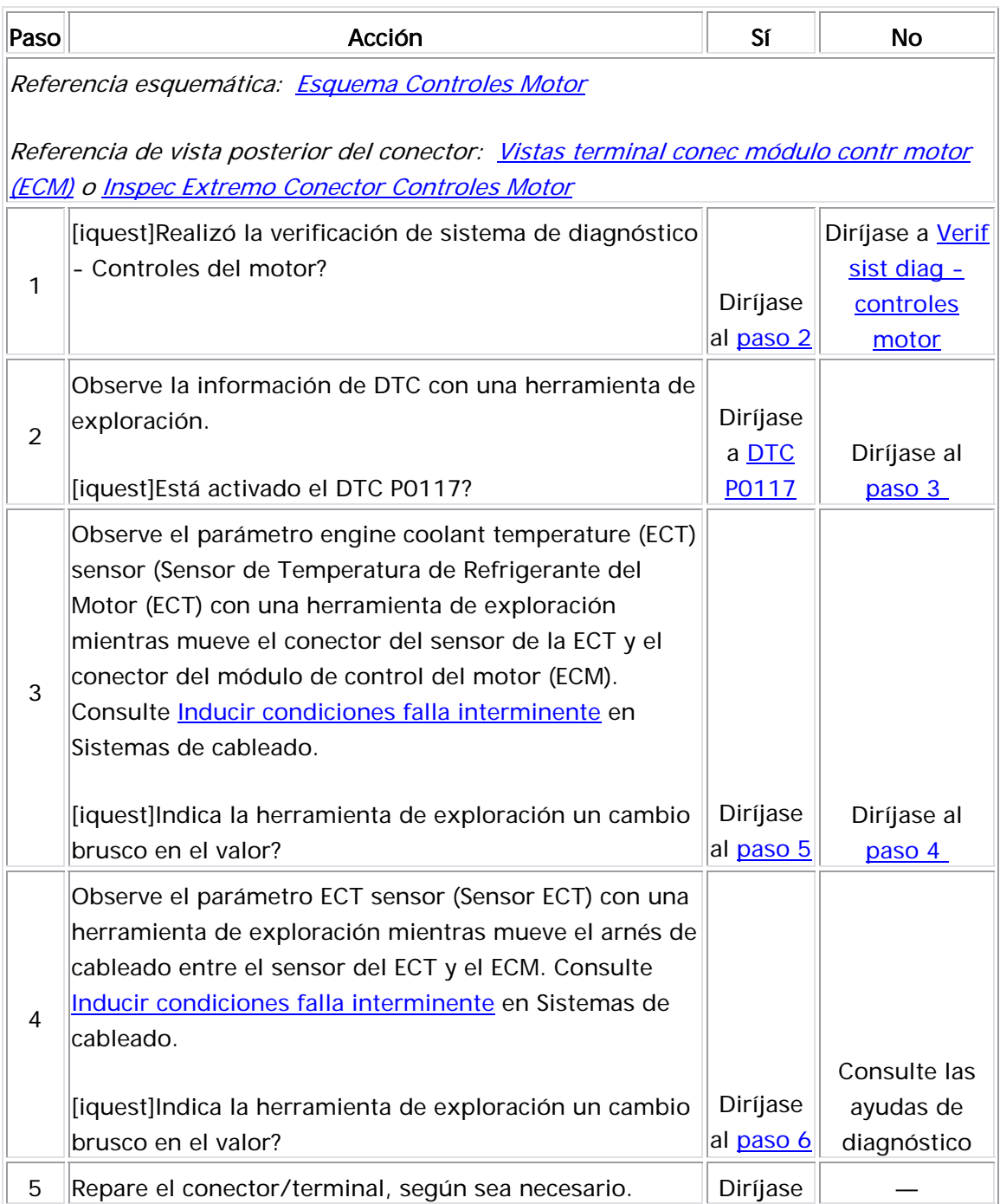

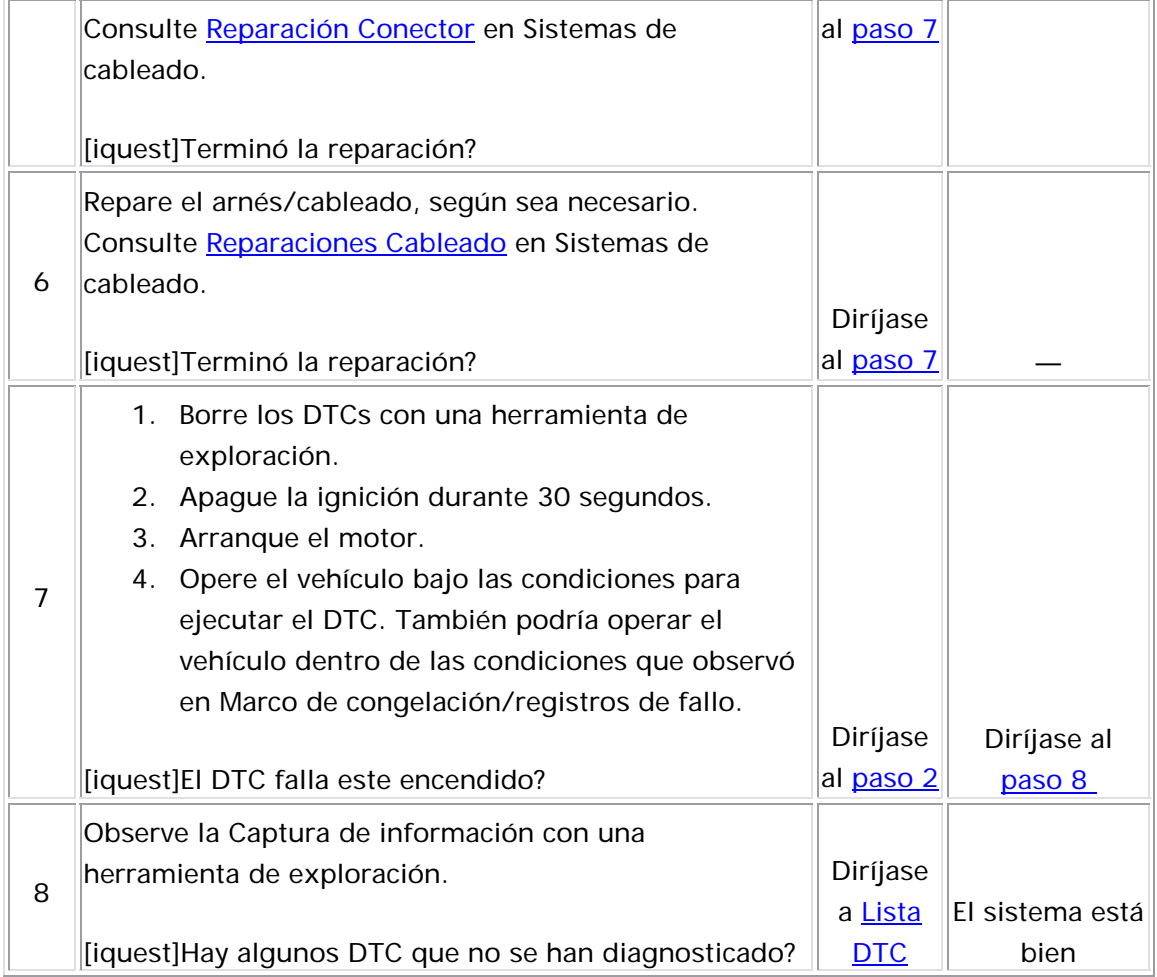

#### Descripción del Circuito

El sensor de temperatura de refrigerante del motor (ECT) es un reóstato variable que mide la temperatura del refrigerante del motor. El módulo de control del motor (ECM) suministra 5 voltios al circuito de señal de ECT y suministra tierra al circuito de baja referencia. Si el ECM detecta un voltaje de señal de ECT alto no continuo, que es un indicio de temperatura baja, se establece este DTC.

La siguiente tabla muestra la diferencia entre la temperatura, la resistencia y el voltaje:

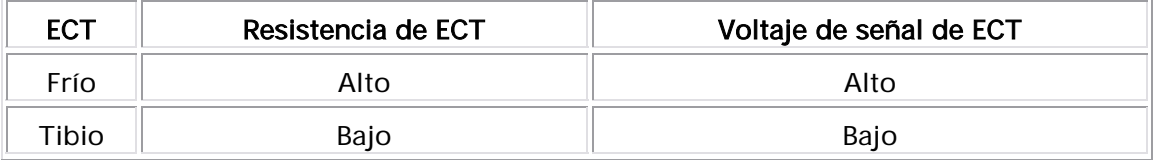

#### Descriptor del DTC

Este diagnóstico apoya al siguiente DTC:

DTC P1115 Engine Coolant Temperature (ECT) Sensor Circuit Intermittent High Voltage (voltaje alto no continuo del circuito del sensor de temperatura del refrigerante del motor (ECT)

#### Condiciones para ejecutar el DTC

- El tiempo de funcionamiento del motor es más de 120 segundos.
- Este DTC se ejecuta continuamente una vez se cumple la condición anterior.

#### Condiciones para el establecimiento del DTC

El ECM detecta que la temperatura del refrigerante del motor es menor que -38°C (-36°F) de forma no continua.

#### Acción tomada cuando se establece el DTC

- El módulo de control almacena la imformación del DTC en su memoria cuando se corre el diagnóstico y este falla.
- La luz indicadora de malfuncionamiento (MIL) no se iluminará.
- El módulo de control registra las condiciones de operación del momento en que el diagnóstico falló. El módulo de control almacena esta información en los Registros de Falla.
- El centro de información del conductor, si equipado con él, puede desplegar un mensaje.

#### Condiciones para el borrado del DTC

- AUn DTC de falla de la última prueba se borra cuando el diagnóstico se corre y pasa.
- Un DTC histórico se borra después de 40 ciclos consecutivos de calentamiento, si no se reportan fallas por éste o cualquier otro diagnóstico no relacionado con las emisiones.
- Use una herramienta de escaneo para borrar el DTC.

#### Ayudas de diagnóstico

• Revise el sensor ECT en varios niveles de temperatura para evaluar la posibilidad de que exista un sensor sesgado. Un sensor inclinado puede ocasionar un problema de maniobrabilidad.

- Si el vehículo se establece en nocturno, los valores del sensor de la ECT y del sensor de la temperatura del aire de admisión se deben mostrar con 3°C (5°F). Consulte Temperatura vs resitencia.
- Para un problema no continuo, consulte Cond intermitentes.

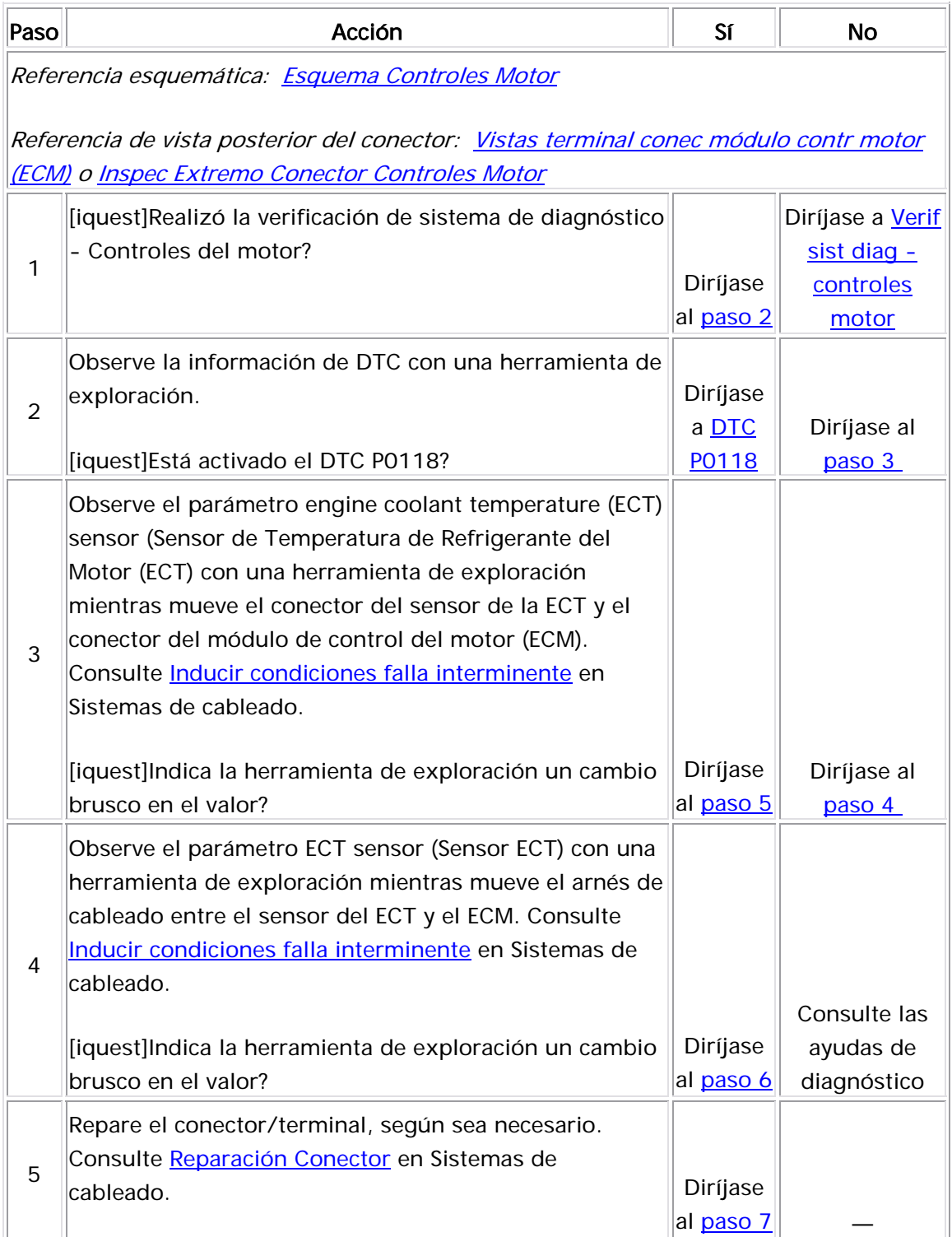

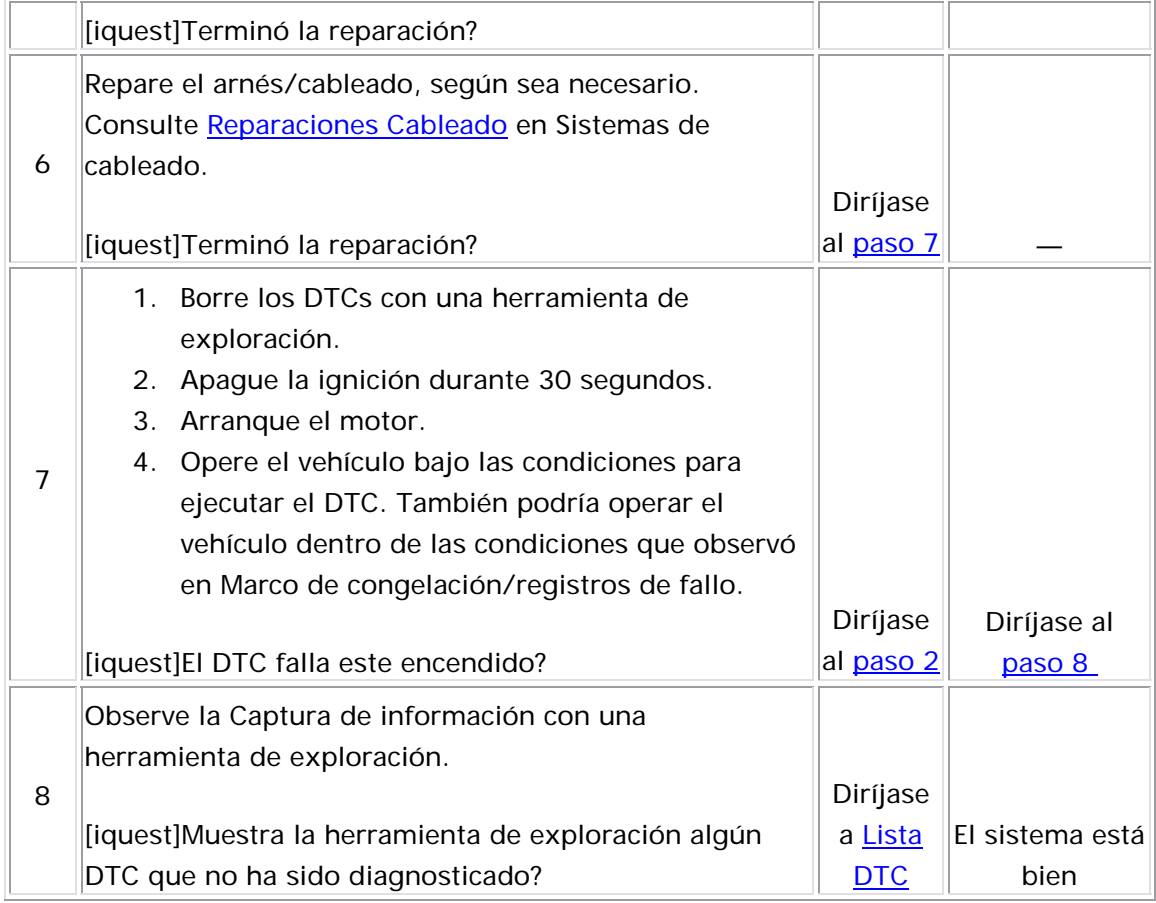

#### Descripción del Circuito

El sensor de posición del acelerador (TP) lo utiliza el módulo de control del motor (ECM) para determinar el ángulo de la placa del acelerador para varios sistemas de administración del motor. El sensor TP es un sensor del tipo de potenciómetro con tres circuitos:

- Un circuito de referencia de 5 voltios
- Un circuito de baja referencia
- Un circuito de señal de sensor TP

El ECM proporciona al sensor TP 5 voltios en el circuito de referencia de 5 voltios y una tierra en el circuito de referencia baja. La rotación del rotor del sensor TP de la posición de acelerador cerrado a la posición de acelerador abierto (WOT) proporciona al ECM un voltaje de señal de debajo de 1 voltios a más de 4 voltios a través del circuito de señal del sensor TP. Si el ECM detecta un voltaje de señal excesivamente alto no continuo, se establece el DTC P1121.

#### Descriptor del DTC

Este procedimiento de diagnóstico respalda el siguiente DTC:

DTC P1121 Throttle Position (TP) Sensor Circuit Intermittent High Voltage (voltaje alto no continuo del circuito del sensor de posición del acelerador (TP)

#### Condiciones para ejecutar el DTC

- El encendido está en ON.
- DTC P1121 se ejecuta continuamente una vez se cumplen las condiciones anteriormente mencionadas por más de 2 segundos.

#### Condiciones para el establecimiento del DTC

El ECM detecta que el voltaje del sensor TP de manera no continua mayor que 4.9 voltios por más de 2 segundos durante un período de 60 segundos.

#### Acción tomada cuando se establece el DTC

- El módulo de control almacena la imformación del DTC en su memoria cuando se corre el diagnóstico y este falla.
- La luz indicadora de malfuncionamiento (MIL) no se iluminará.
- El módulo de control registra las condiciones de operación del momento en que el diagnóstico falló. El módulo de control almacena esta información en los Registros de Falla.
- El centro de información del conductor, si equipado con él, puede desplegar un mensaje.

#### Condiciones para el borrado del DTC

- AUn DTC de falla de la última prueba se borra cuando el diagnóstico se corre y pasa.
- Un DTC histórico se borra después de 40 ciclos consecutivos de calentamiento, si no se reportan fallas por éste o cualquier otro diagnóstico no relacionado con las emisiones.
- Use una herramienta de escaneo para borrar el DTC.

#### Ayudas de diagnóstico

Inspeccione si existen las siguientes condiciones:

- Si hay terminales de los conectores del arnés ECM salidos, acoplados incorrectamente, seguros rotos, deformados o terminales dañadas y una conexión de terminal a cable deficiente.
- Si hay daño en el arnés de cableado—Si pareciera que el arnés está bien, observe la visualización de posición del acelerador en la herramienta de exploración muestras mueve los conectores y arneses de cableado relacionados con el sensor TP. Un cambio en la visualización indicará la ubicación de la falla.

Si no se puede duplicar el DTC P1121, revisar el millaje del vehículo de registros de falla desde que la prueba de diagnóstico falló por última vez, podría ayudarle a determinar que tan frecuentemente el problema ha ocasionado que se establezca el DTC. Esto puede ayudarle a diagnosticar la condición.

#### Descripción de la prueba

El número de abajo se refiere al número de paso de la tabla de diagnóstico.

7. Esta prueba determinará un sensor TP con falla no continua utilizando el modo de captura de 100 milisegundos MIN MAX en el DMM.

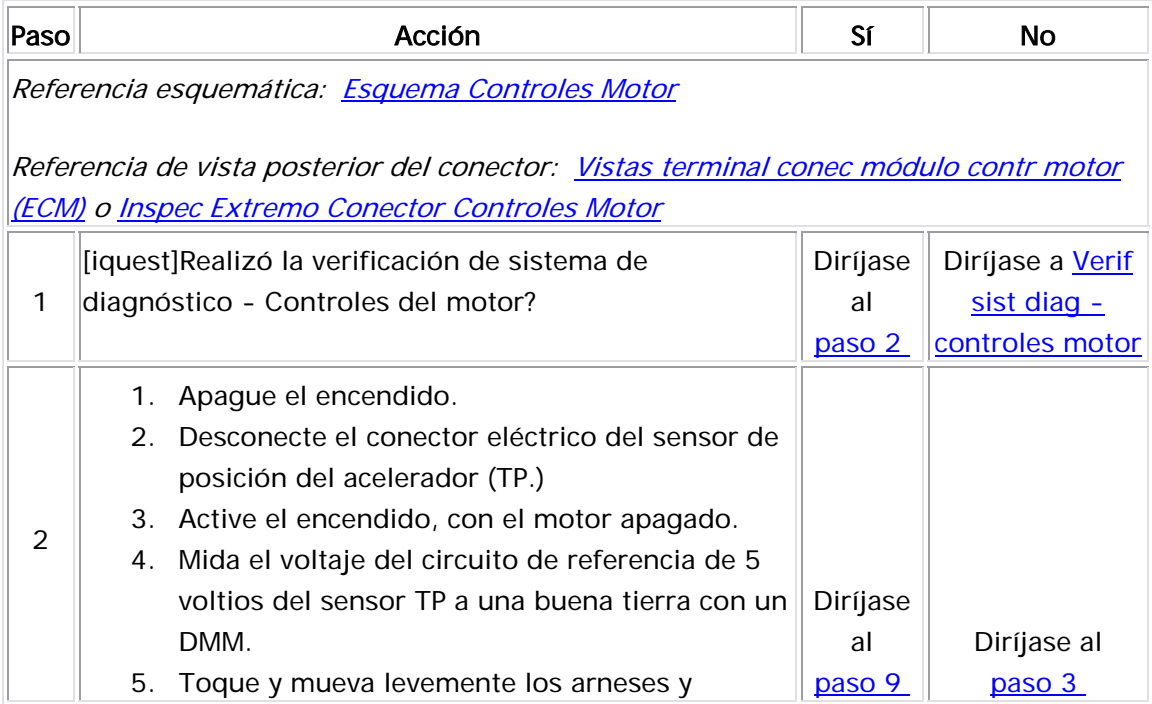

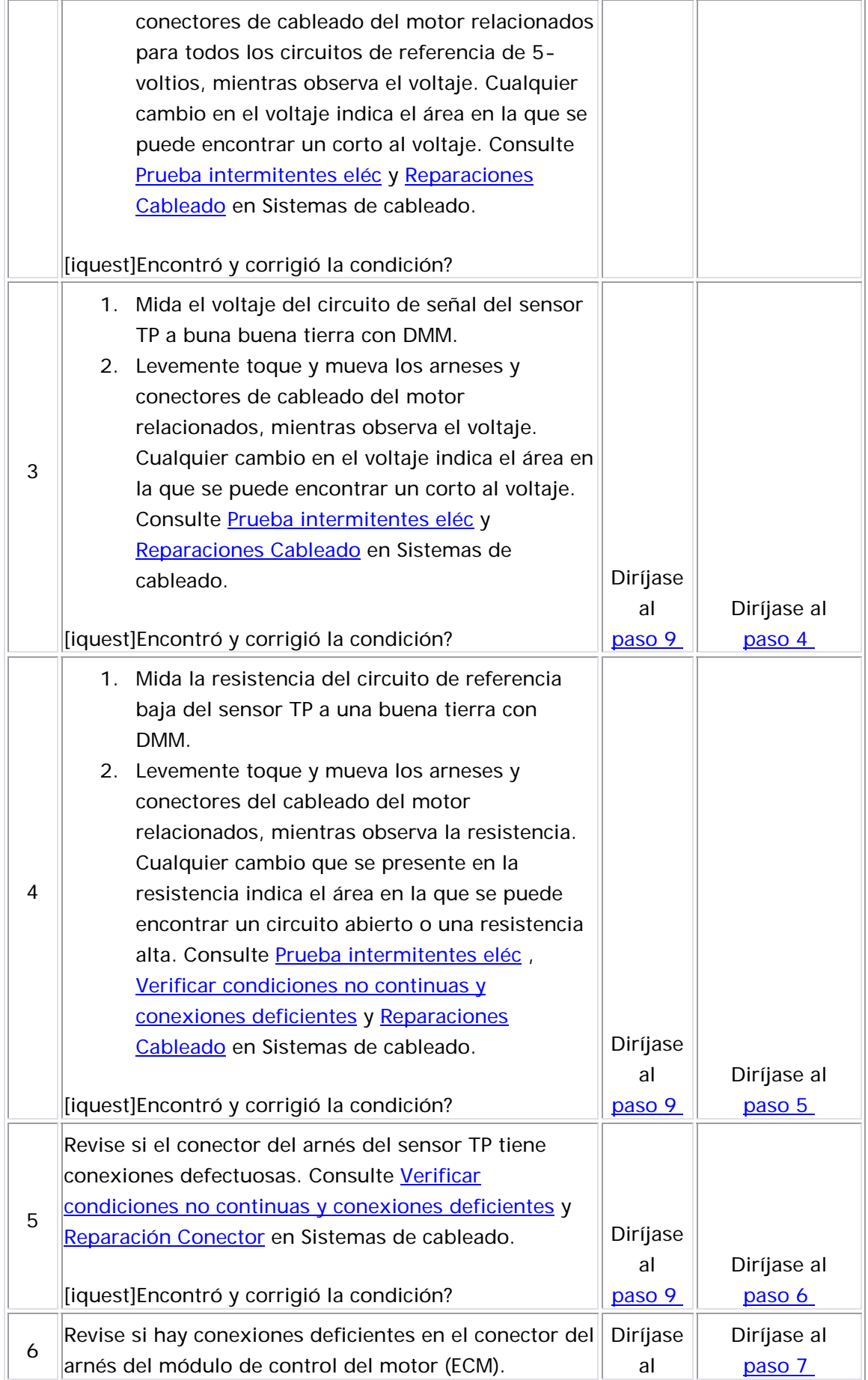
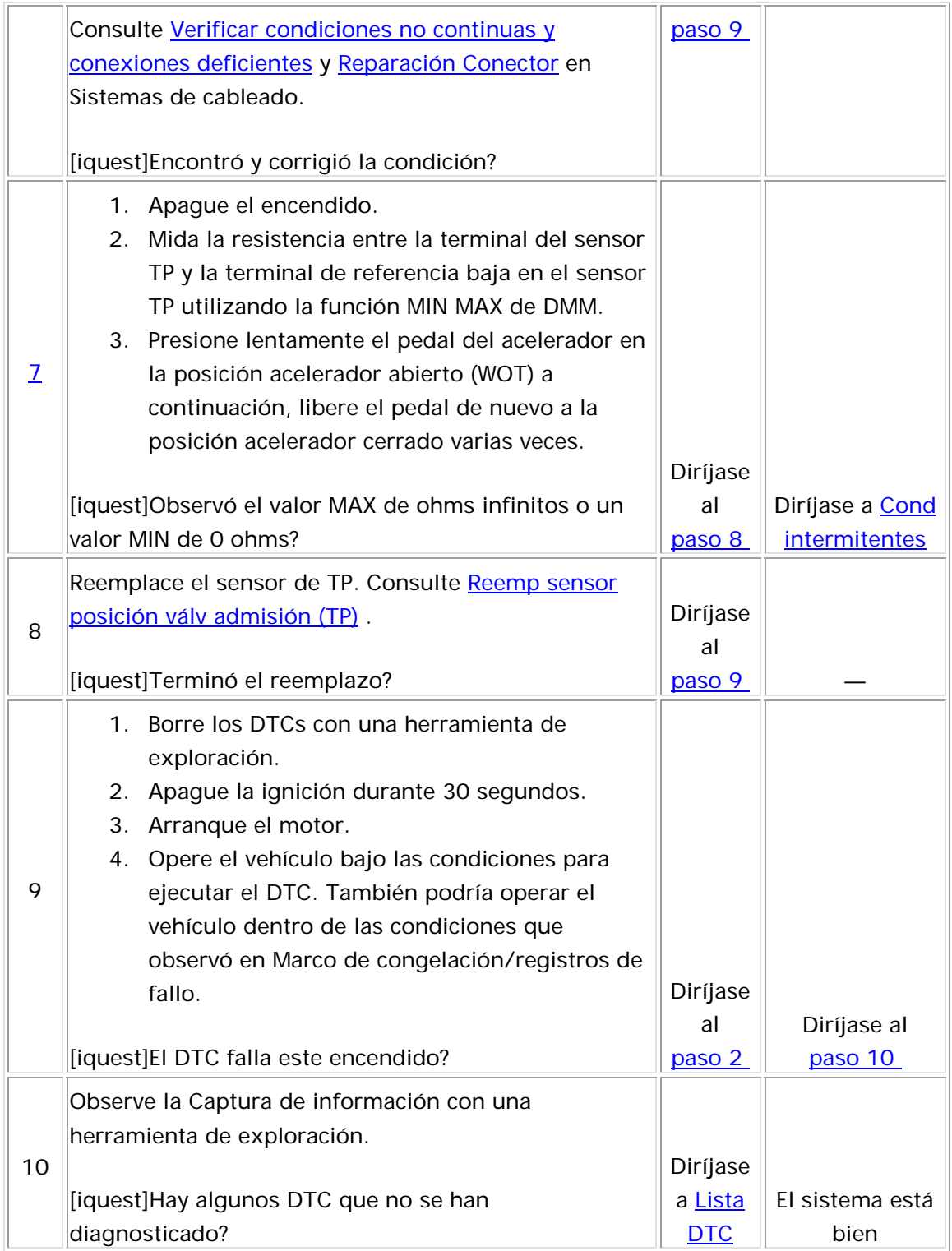

#### Descripción del Circuito

El sensor de posición del acelerador (TP) lo utiliza el módulo de control del motor (ECM) para determinar el ángulo de la placa del acelerador para varios sistemas de administración del motor. El sensor TP es un sensor del tipo de potenciómetro con tres circuitos:

- Un circuito de referencia de 5 voltios
- Un circuito de baja referencia
- Un circuito de señal de sensor TP

El ECM proporciona al sensor TP 5 voltios en el circuito de referencia de 5 voltios y una tierra en el circuito de referencia baja. La rotación del rotor del sensor TP de la posición de acelerador cerrado a la posición de acelerador abierto (WOT) proporciona al ECM un voltaje de señal de debajo de 1 voltios a más de 4 voltios a través del circuito de señal del sensor TP. Si el ECM detecta un voltaje de señal excesivamente bajo no continuo, se establece el DTC P1122.

## Descriptor del DTC

Este procedimiento de diagnóstico respalda el siguiente DTC:

DTC P1122 Throttle Position (TP) Sensor Circuit Intermittent Low Voltage (voltaje bajo no continuo del circuito del sensor de posición del acelerador)

## Condiciones para ejecutar el DTC

- El encendido está en ON.
- DTC P1122 se ejecuta continuamente una vez se cumplen las condiciones anteriormente mencionadas por más de 2 segundos.

El ECM detecta que el voltaje del sensor TP es de forma no continua menor que 0.14 voltios para un total de 2 segundos durante un período de 60 segundos.

## Acción tomada cuando se establece el DTC

- El módulo de control almacena la imformación del DTC en su memoria cuando se corre el diagnóstico y este falla.
- La luz indicadora de malfuncionamiento (MIL) no se iluminará.
- El módulo de control registra las condiciones de operación del momento en que el diagnóstico falló. El módulo de control almacena esta información en los Registros de Falla.
- El centro de información del conductor, si equipado con él, puede desplegar un mensaje.

## Condiciones para el borrado del DTC

- AUn DTC de falla de la última prueba se borra cuando el diagnóstico se corre y pasa.
- Un DTC histórico se borra después de 40 ciclos consecutivos de calentamiento, si no se reportan fallas por éste o cualquier otro diagnóstico no relacionado con las emisiones.
- Use una herramienta de escaneo para borrar el DTC.

## Ayudas de diagnóstico

Inspeccione si existen las siguientes condiciones:

- Si hay terminales de los conectores del arnés ECM salidos, acoplados incorrectamente, seguros rotos, deformados o terminales dañadas y una conexión de terminal a cable deficiente.
- Si hay daño en el arnés de cableado—Si pareciera que el arnés está bien, observe la visualización de posición del acelerador en la herramienta de exploración muestras mueve los conectores y arneses de cableado relacionados con el sensor TP. Un cambio en la visualización indicará la ubicación de la falla.

Si no se puede duplicar el DTC P1122, la revisión del millaje del vehículo de registros de falla desde que la prueba de diagnóstico falló por última vez puede ayudar a determinar qué tan frecuentemente ocurre el problema que ocasionó que se estableciera este DTC. Esto puede ayudarle a diagnosticar la condición.

#### Descripción de la prueba

El número de abajo se refiere al número de paso de la tabla de diagnóstico.

6. Esta prueba determinará un sensor TP con falla no continua utilizando el modo de captura de 100 milisegundos MIN MAX en el DMM.

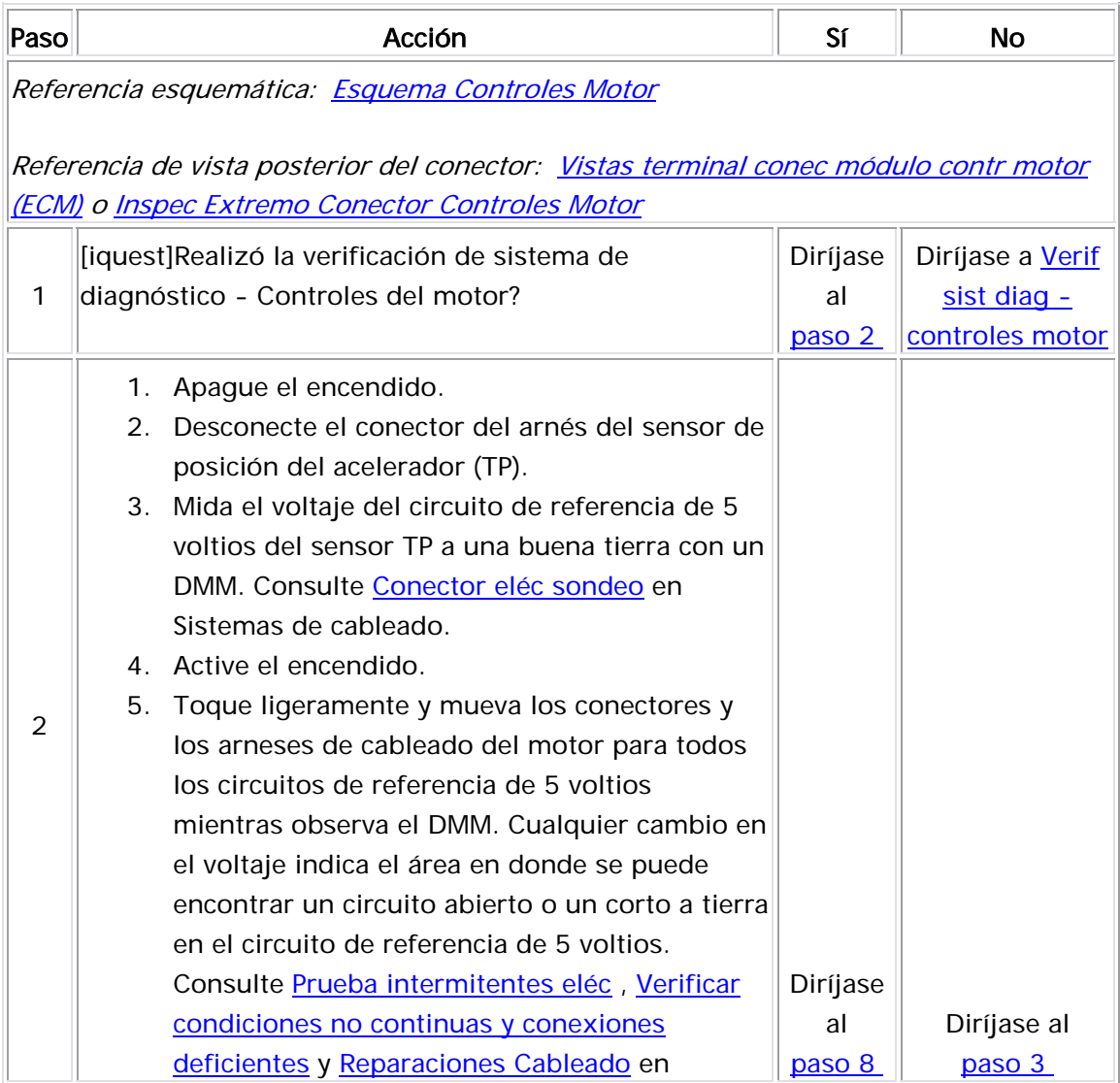

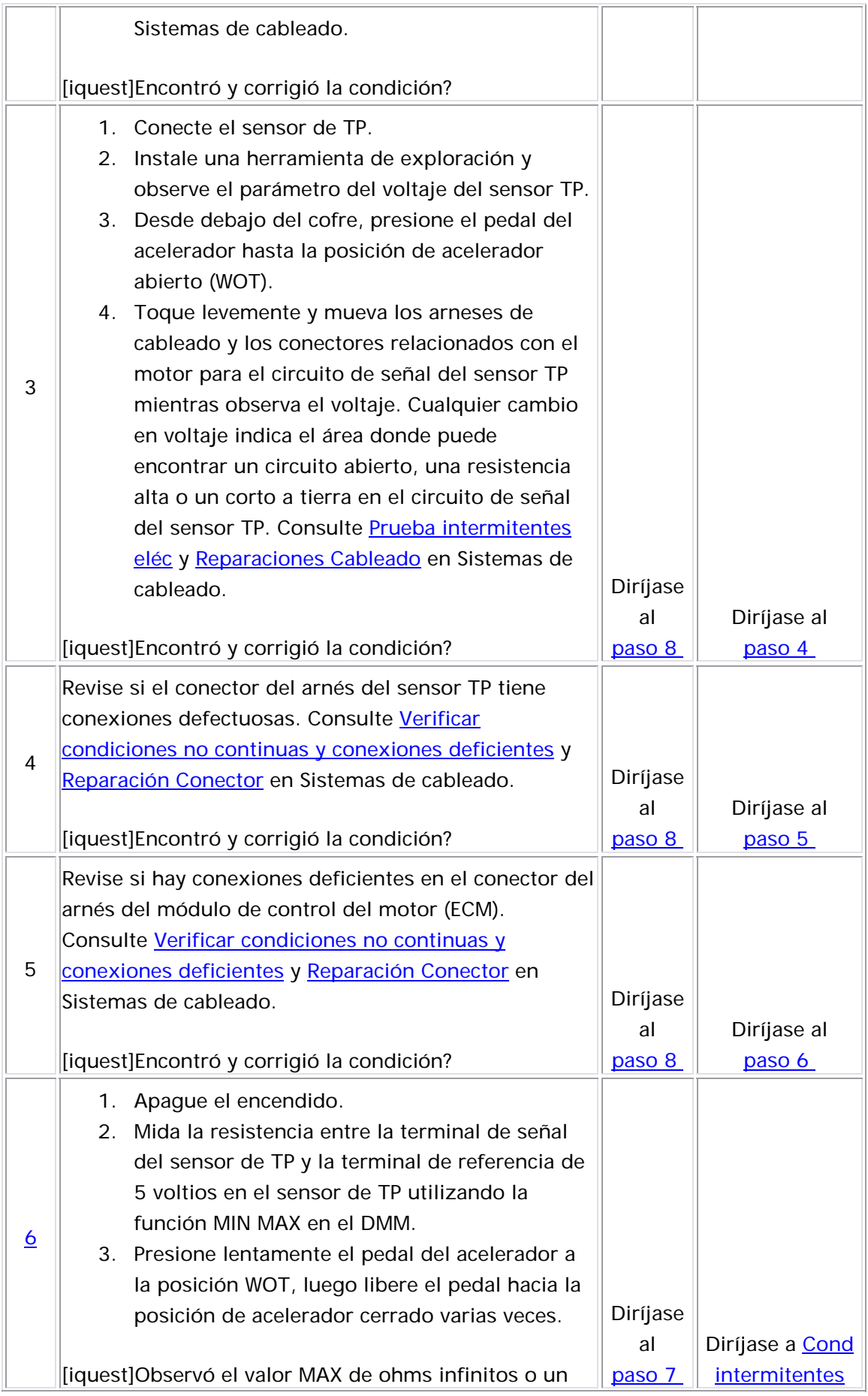

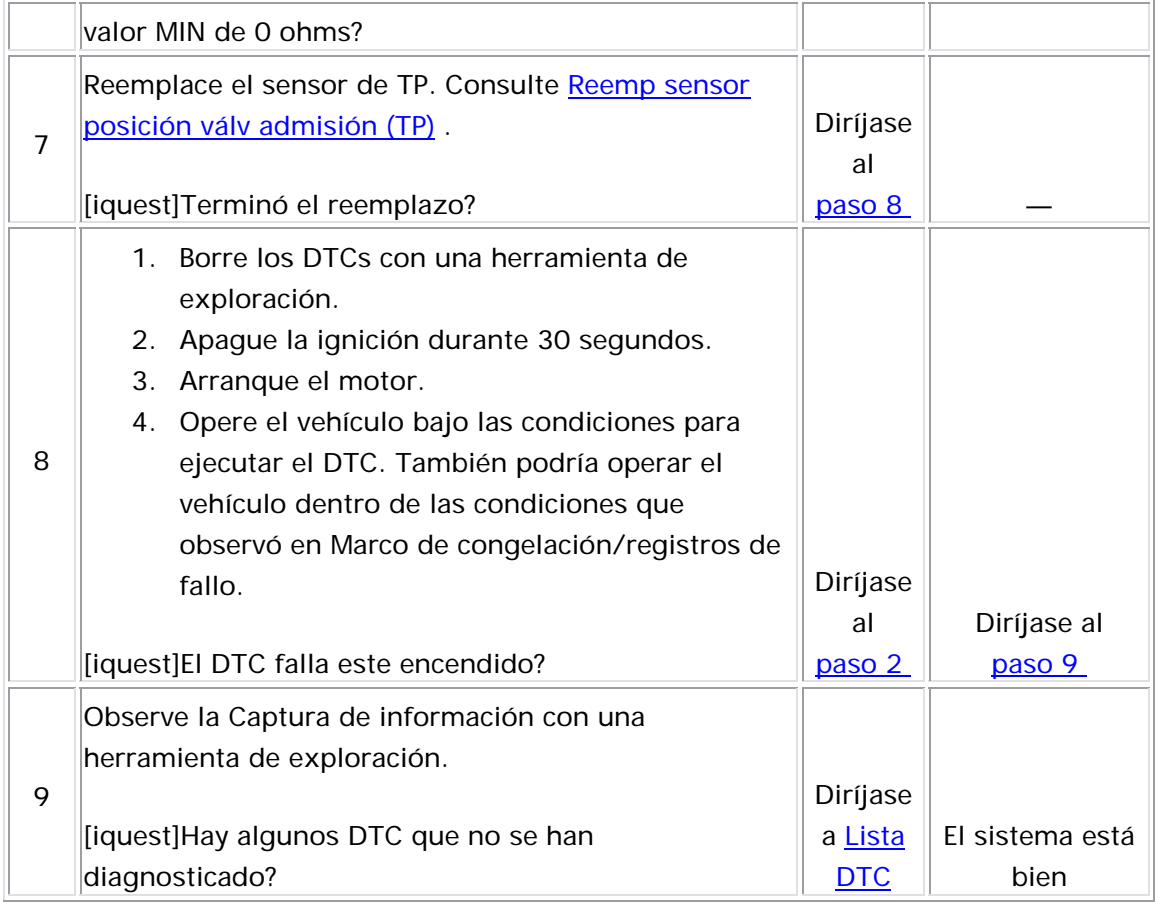

#### Descripción del sistema

El módulo de control del motor (ECM) detecta eventos de fallo de arranque del motor al supervisar las variaciones en la velocidad de rotación del cigüeñal. Los cambios en la velocidad de la rueda que ocasionan las condiciones accidentadas de la carretera pueden ocasionar cambios en la velocidad del cigüeñal. Al supervisar los sensores de velocidad de la rueda, el sistema de frenos antibloqueo (ABS) puede determinar si el vehículo está funcionando en una carretera accidentada. Si el ABS detecta una condición de camino desigual lo suficientemente severa como para afectar la detección de fallo de arranque, una señal de camino desigual se envía al ECM en el circuito de datos seriales. Si el DTC P0300 está establecido y la información de carretera accidentada no está disponible debido a un mal funcionamiento de ABS, se establecerá un DTC P1380.

#### Descriptor del DTC

Este procedimiento de diagnóstico respalda el siguiente DTC:

DTC P1380 fallo de arranque detectado - datos de camino desigual no disponible s

## <u>Condiciones para ejecutar el DTC</u>

- El motor está funcionando por más de 10 segundos.
- El DTC P1380 funciona continuamente una vez se cumple la condición anterior.

#### Condiciones para el establecimiento del DTC

- El ECM no recibe datos de detección de camino desigual del EBCM por más de 2 segundos.
- La condición anterior aparece por 2 segundos.

#### <u>Acción tomada cuando se establece el DTC</u>

- El módulo de control almacena la imformación del DTC en su memoria cuando se corre el diagnóstico y este falla.
- La luz indicadora de malfuncionamiento (MIL) no se iluminará.
- El módulo de control registra las condiciones de operación del momento en que el diagnóstico falló. El módulo de control almacena esta información en los Registros de Falla.
- El centro de información del conductor, si equipado con él, puede desplegar un mensaje.

#### Condiciones para el borrado del DTC

- AUn DTC de falla de la última prueba se borra cuando el diagnóstico se corre y pasa.
- Un DTC histórico se borra después de 40 ciclos consecutivos de calentamiento, si no se reportan fallas por éste o cualquier otro diagnóstico no relacionado con las emisiones.
- Use una herramienta de escaneo para borrar el DTC.

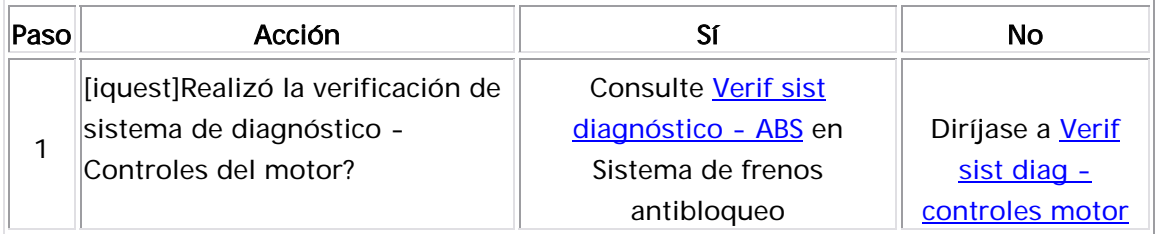

## DTC P1381

## Descripción del sistema

El módulo de control del motor (ECM) detecta eventos de fallo de arranque del motor al supervisar las variaciones en la velocidad de rotación del cigüeñal. Los cambios en la velocidad de la rueda que ocasionan las condiciones accidentadas de la carretera pueden ocasionar cambios en la velocidad del cigüeñal. Al supervisar los sensores de velocidad de la rueda, el sistema de frenos antibloqueo

(ABS) puede determinar si el vehículo está funcionando en una carretera accidentada. Si el ABS detecta una condición de camino desigual lo suficientemente severa como para afectar la detección de fallo de arranque, una señal de camino desigual se envía al ECM en el circuito de datos seriales. Si el DTC P0300 está establecido y la información de camino desigual no está disponible debido a un mal funcionamiento de ABS, el DTC P1381 s e establece.

## Descriptor del DTC

Este procedimiento de diagnóstico respalda el siguiente DTC:

DTC P1381 fallo de arranque detectado - No hay comunicación con el módulo de control del freno

## <u>Condiciones para ejecutar el DTC</u>

- El motor está funcionando por más de 10 segundos.
- El DTC P1381 funciona continuamente una vez se cumple la condición anterior.

## Condiciones para el establecimiento del DTC

- Un mal funcionamiento de datos seriales existe evitando que el ECM reciba datos de detección de un camino sin asfaltar.
- La condición anterior aparece por 2 segundos.

#### Acción tomada cuando se establece el DTC

- El módulo de control almacena la imformación del DTC en su memoria cuando se corre el diagnóstico y este falla.
- La luz indicadora de malfuncionamiento (MIL) no se iluminará.
- $\bullet$  El módulo de control registra las condiciones de operación del momento en que el diagnóstico falló. El módulo de control almacena esta información en los Registros de Falla.
- desplegar un mensaje. • El centro de información del conductor, si equipado con él, puede
- AUn DTC de falla de la última prueba se borra cuando el diagnóstico se corre y pasa.
- Un DTC histórico se borra después de 40 ciclos consecutivos de calentamiento, si no se reportan fallas por éste o cualquier otro diagnóstico no relacionado con las emisiones.
- Use una herramienta de escaneo para borrar el DTC.

#### Descripción de la prueba

El número de abajo se refiere al número de paso de la tabla de diagnóstico.

1. Este paso diagnosticará un mal funcionamiento en los circuitos de datos seriales.

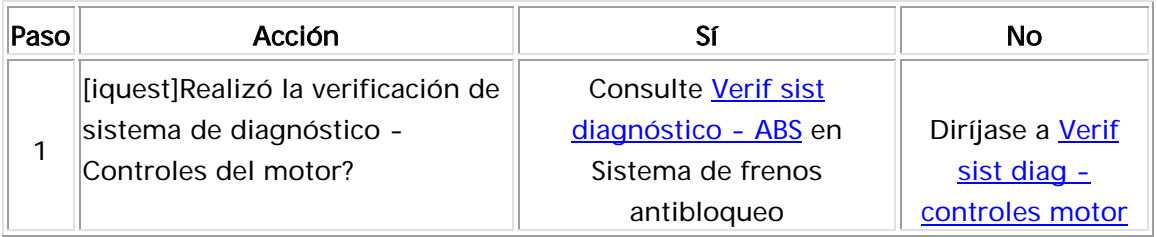

## DTC P1391

#### Descripción del Circuito

El sensor de carreteras irregulares es un sensor de aceleración G bajo vertical. Al detectar la aceleración vertical ocasionada por las condiciones de carretera irregular, el módulo de control del motor (ECM) puede determinar si los cambios en la velocidad del cigüeñal se deben a un fallo de arranque del motor o se ocasionan por la línea de transmisión. Si el sensor de carreteras irregulares detecta una condición de carreteras irregulares, el diagnóstico de detección de fallos de arranque del ECM se desactivará. La salida del sensor de carreteras irregulares en descanso debe estar entre 2.30-2.65 voltios. Durante una condición de carreteras irregulares, la salida del voltaje puede variar entre 0.5 voltios y 4.5 voltios. El sensor de carreteras irregulares es un sensor tipo capacitivo con 3 circuitos:

- Un circuito de referencia de 5 voltios
- Un circuito de baja referencia
- Un circuito de señal

El ECM proporciona al sensor de carreteras irregulares 5 voltios a través del circuito de referencia de 5 voltios y una tierra a través del circuito de referencia baja. La vibración al sensor de carreteras irregulares de la condición de carreteras irregulares en la carretera, proporciona al ECM un voltaje de señal de menos de 1 voltios a más de 4 voltios. Si el ECM detecta que la entrada del sensor de carreteras irregulares no está dentro de un límite calibrado del valor estimado, este DTC se establece.

## Descriptor del DTC

Este procedimiento de diagnóstico respalda el siguiente DTC:

DTC P1391 del rendimiento del sensor de carreteras irregulares

## Condiciones para ejecutar el DTC

- El motor está funcionando.
- La velocidad del vehículo es menor de 5 km/h (3.1 mph). O
- El motor está funcionando.
- La velocidad del vehículo es entre 30-70 KM/H (19-43 MPH).
- El DTC P1391 se ejecuta continuamente una vez que las condiciones anteriores se cumplen.

#### Condiciones para el establecimiento del DTC

El ECM detecta que la salida del sensor de carreteras irregulares no está dentro del rango por más de 22.5 segundos.

<u>Acción tomada cuando se establece el DTC</u>

- El módulo de control almacena la imformación del DTC en su memoria cuando se corre el diagnóstico y este falla.
- La luz indicadora de malfuncionamiento (MIL) no se iluminará.
- El módulo de control registra las condiciones de operación del momento en que el diagnóstico falló. El módulo de control almacena esta información en los Registros de Falla.
- El centro de información del conductor, si equipado con él, puede desplegar un mensaje.

## <u>Condiciones para el borrado del DTC</u>

- AUn DTC de falla de la última prueba se borra cuando el diagnóstico se corre y pasa.
- Un DTC histórico se borra después de 40 ciclos consecutivos de calentamiento, si no se reportan fallas por éste o cualquier ot ro diagnóstico no relacionado con las emisiones.
- Use una herramienta de escaneo para borrar el DTC.

## Descripción de la prueba

Los números de abajo se refieren a los números de pasos de la tabla de diag nóstico.

- 2. El sensor de carreteras irregulares proporcionará voltajes correctos únicamente si está nivelado y montado fijamente en su soporte.
- 12. En esta prueba se revisa si hay una conexión deficiente en el ECM o si en las conexiones del arnés hay terminales empotradas, acoplamiento incorrecto, seguros rotos, terminales dañadas o deformadas y un conexión deficiente de la terminal al cable.

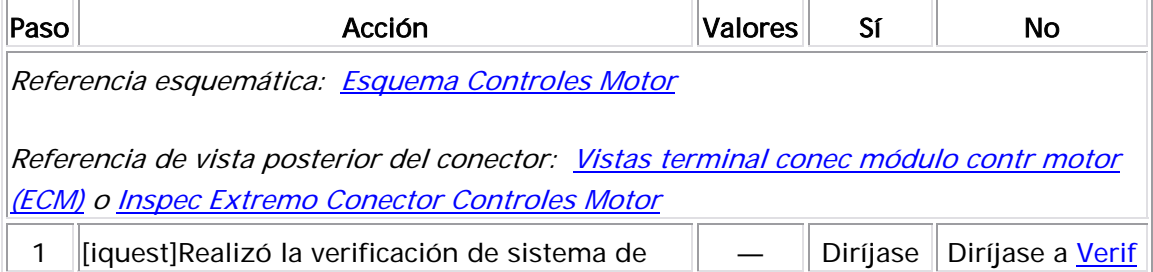

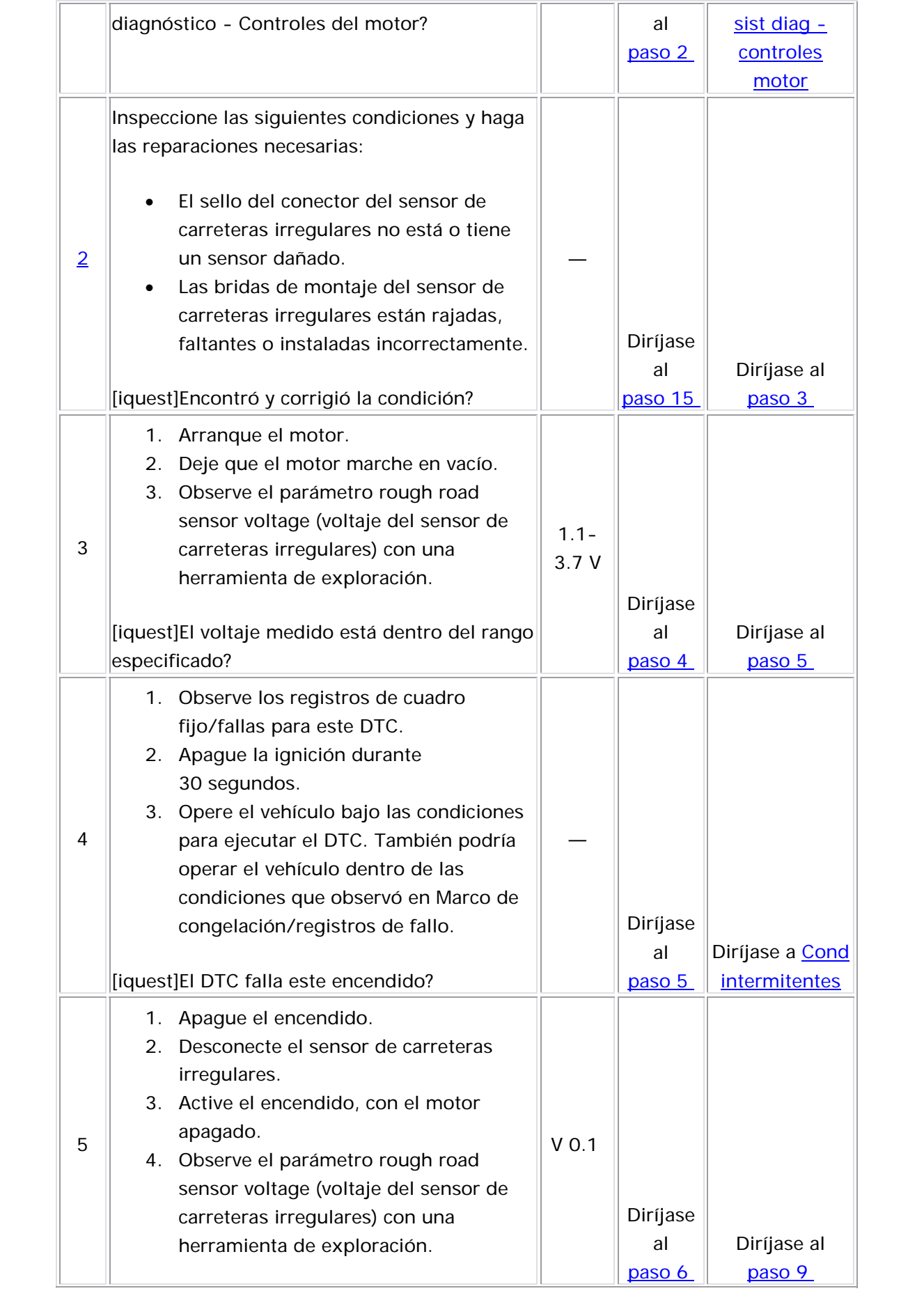

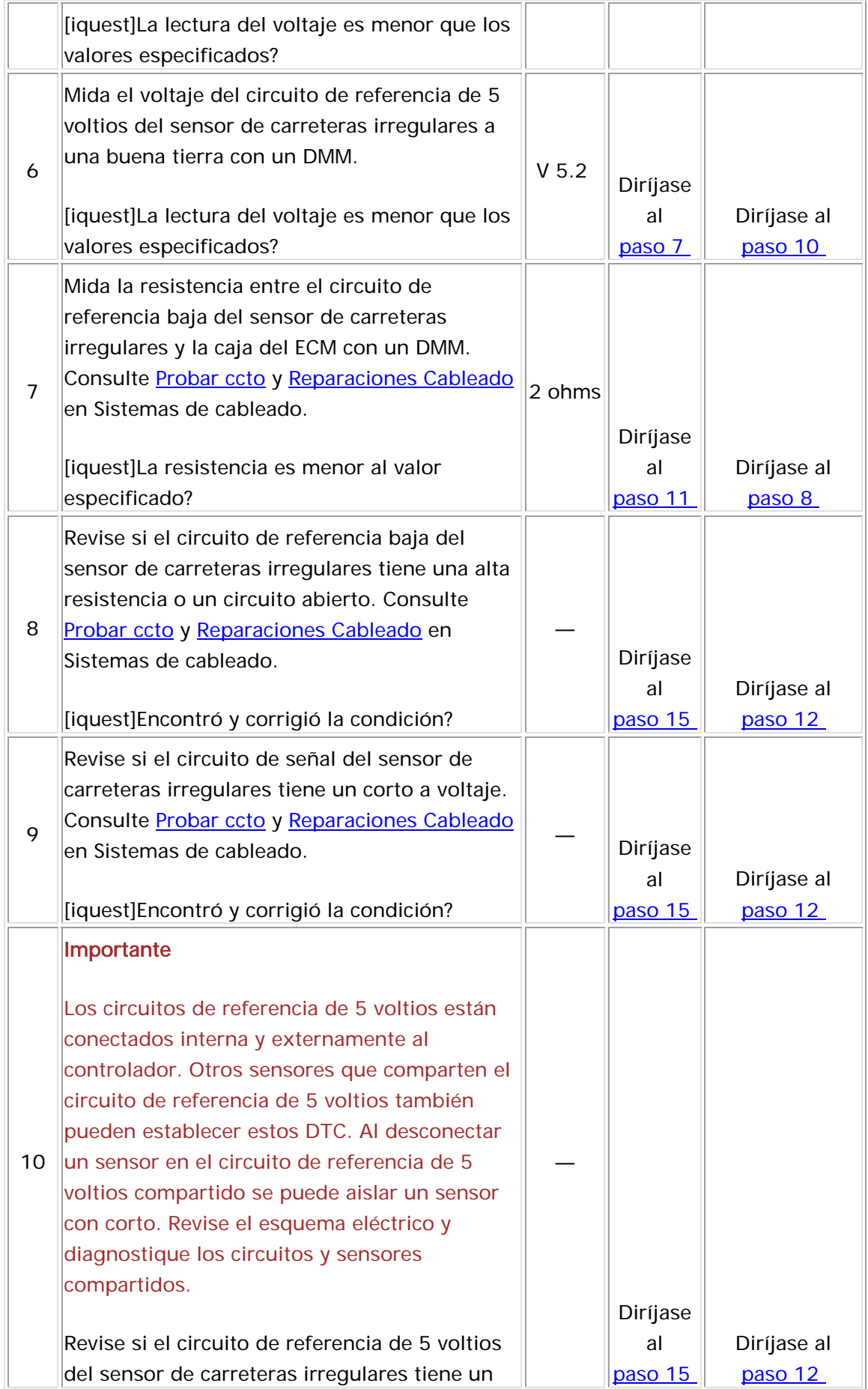

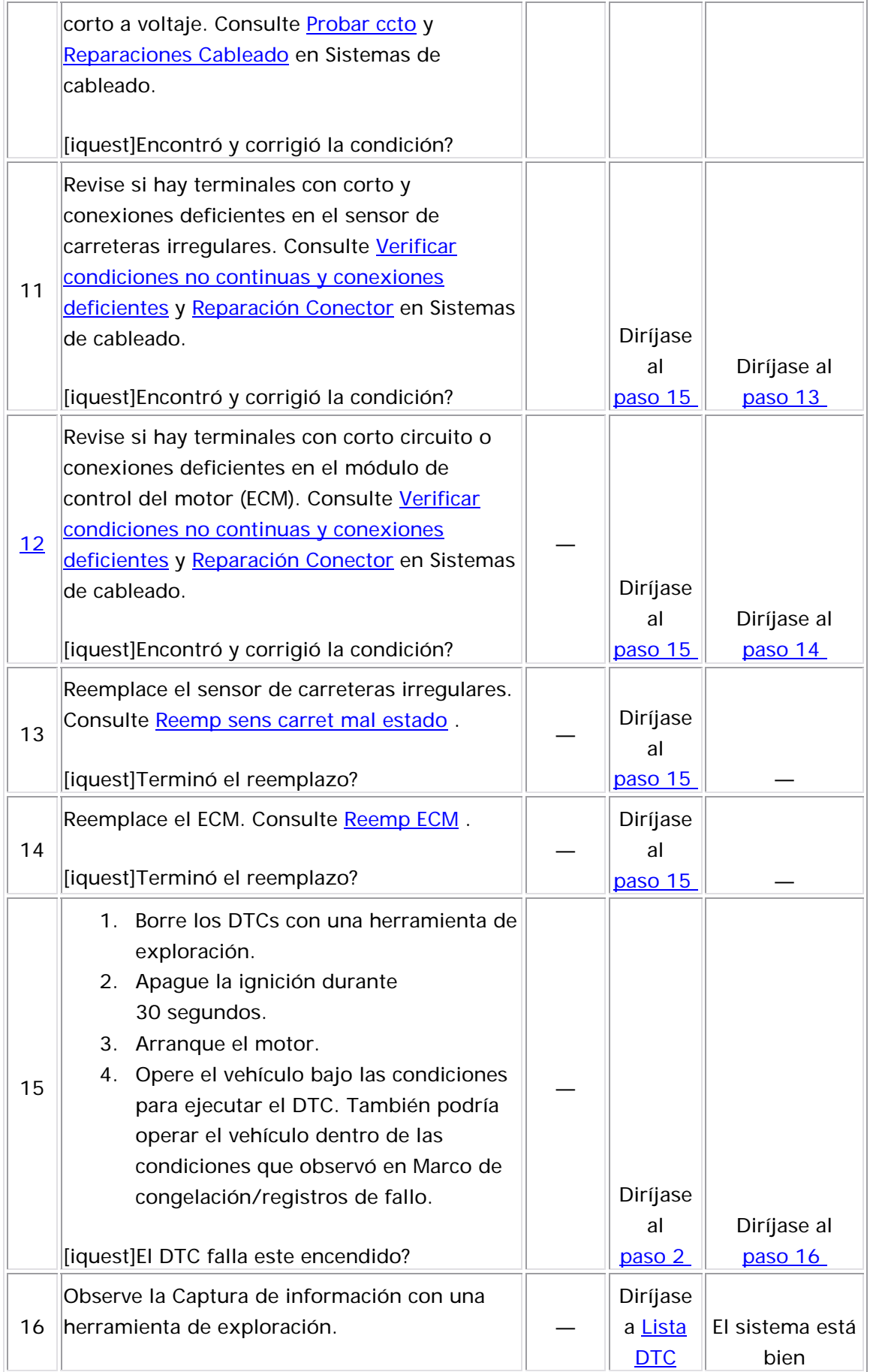

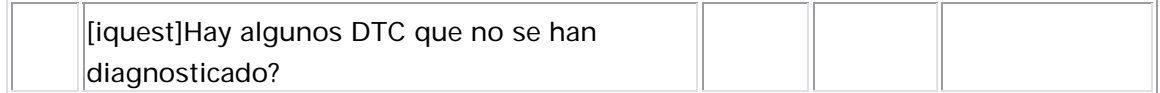

#### Descripción del Circuito

El sensor de carreteras irregulares es un sensor de aceleración G bajo vertical. Al detectar la aceleración vertical ocasionada por las condiciones de carretera irregular, el módulo de control del motor (ECM) puede determinar si los cambios en la velocidad del cigüeñal se deben a un fallo de arranque del motor o se ocasionan por la línea de transmisión. Si el sensor de carreteras irregulares detecta una condición de carreteras irregulares, el diagnóstico de detección de fallos de arranque del ECM se desactivará. La salida del sensor de carreteras irregulares en descanso debe estar entre 2.30-2.65 voltios. Durante una condición de carreteras irregulares, la salida del voltaje puede variar entre 0.5 voltios y 4.5 voltios . El sensor de carreteras irregulares es un sensor tipo capacitivo con 3 circuitos:

- Un circuito de referencia de 5 voltios
- Un circuito de baja referencia
- Un circuito de señal

El ECM proporciona al sensor de carreteras irregulares 5 voltios a través del circuito de referencia de 5 voltios y una tierra a través del circuito de referencia baja. La vibración al sensor de carreteras irregulares de la condición de carreteras irregulares en la carretera, proporciona al ECM un voltaje de señal de menos de 1 voltios a más de 4 voltios. Si el ECM detecta un voltaje de señal excesivamente bajo, este DTC se establece.

## Descriptor del DTC

Este procedimiento de diagnóstico respalda el siguiente DTC:

DTC P 1392 del voltaje bajo del circuito del sensor de carreteras irregu lares

## <u>Condiciones para ejecutar el DTC</u>

- El motor está funcionando.
- El DTC P1392 funciona continuamente en cuanto se cumplen las condiciones anteriores por más de 10 segundos.

## Condiciones para el establecimiento del DTC

El ECM detecta que el voltaje del sensor de carreteras irregulares es menor que 0.10 voltios por más de 10 segundos.

#### Acción tomada cuando se establece el DTC

- El módulo de control almacena la imformación del DTC en su memoria cuando se corre el diagnóstico y este falla.
- La luz indicadora de malfuncionamiento (MIL) no se iluminará.
- El módulo de control registra las condiciones de operación del almacena esta información en los Registros de Falla. momento en que el diagnóstico falló. El módulo de control
- El centro de información del conductor, si equipado con él, puede desplegar un mensaje.
- AUn DTC de falla de la última prueba se borra cuando el diagnóstico se corre y pasa.
- Un DTC histórico se borra después de 40 ciclos consecutivos de calentamiento, si no se reportan fallas por éste o cualquier otro diagnóstico no relacionado con las emisiones.
- $\bullet$  Use una herramienta de escaneo para borrar el DTC.

#### Descripción de la prueba

Los números de abajo se refieren a los números de pasos de la tabla de diagnóstico.

2. El sensor de carreteras irregulares proporcionará voltajes correctos únicamente si está nivelado y montado fijamente en su soporte.

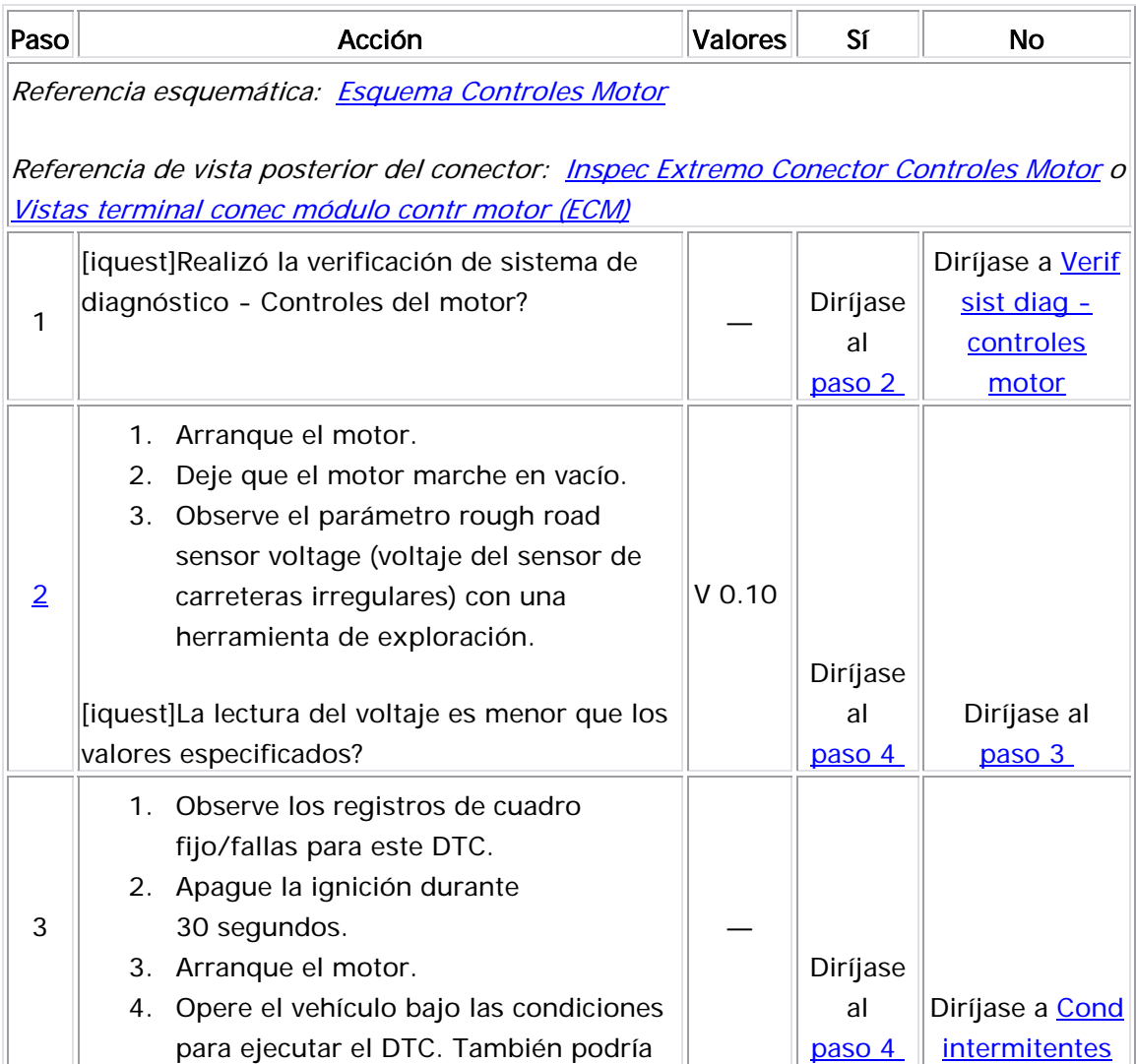

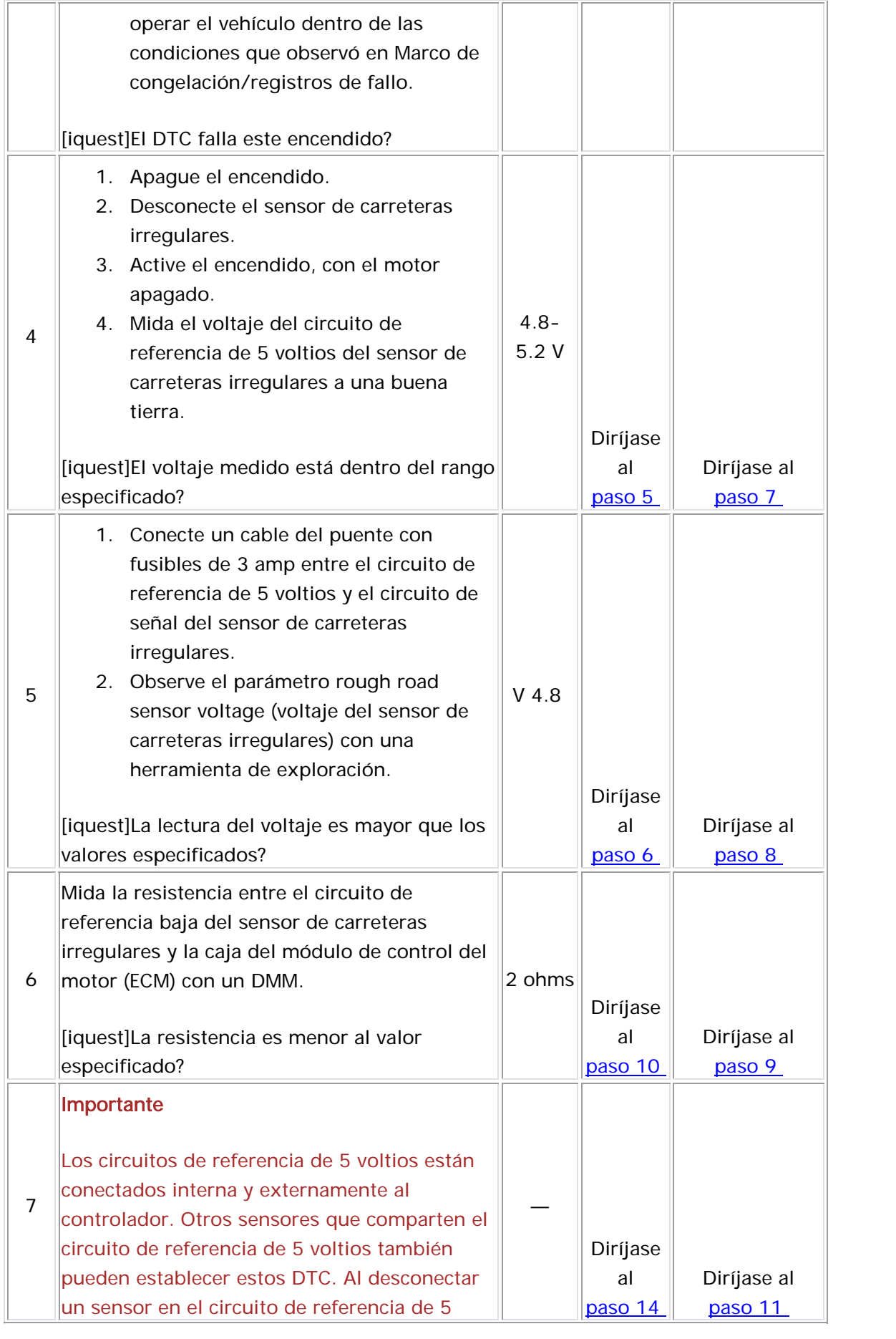

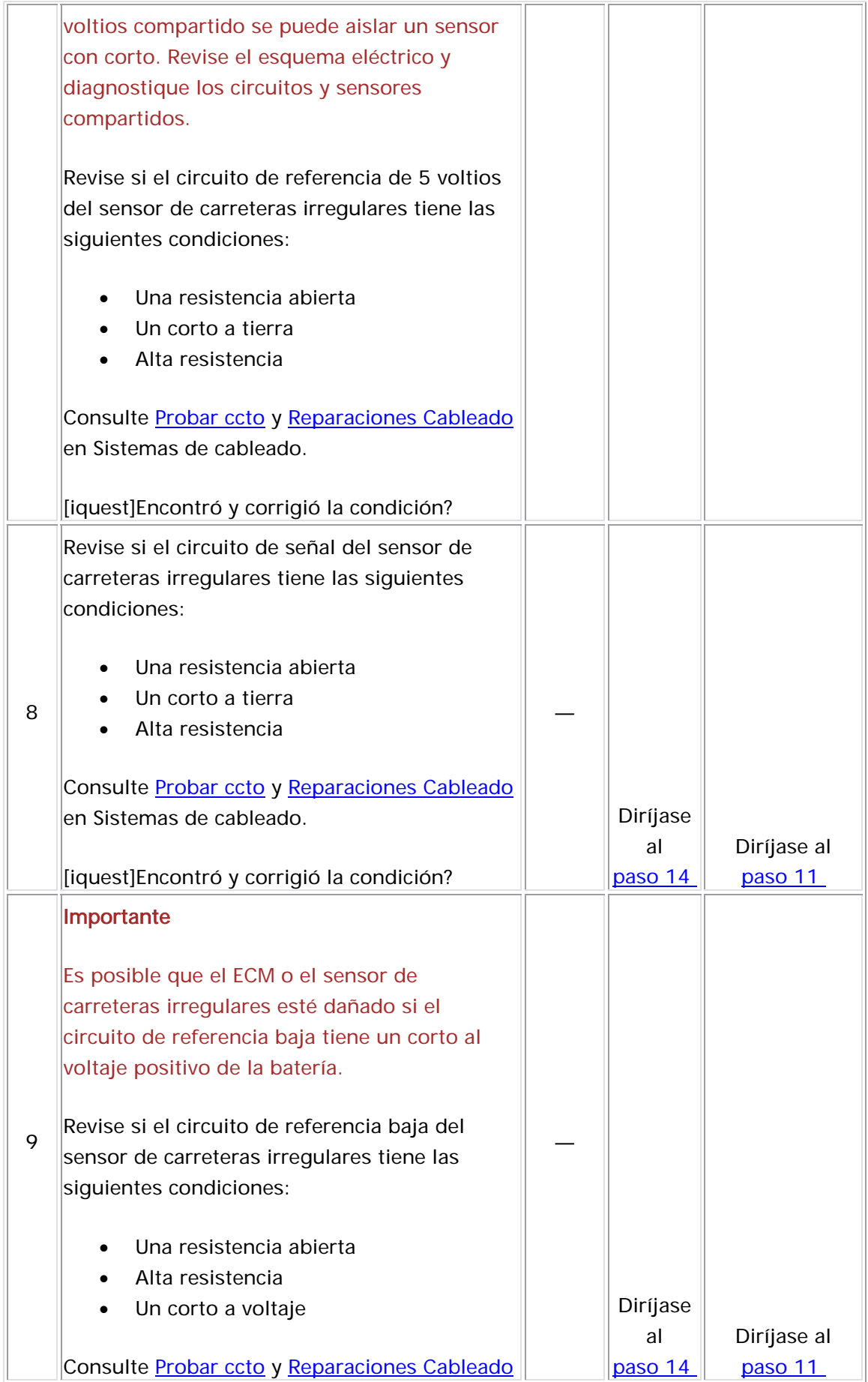

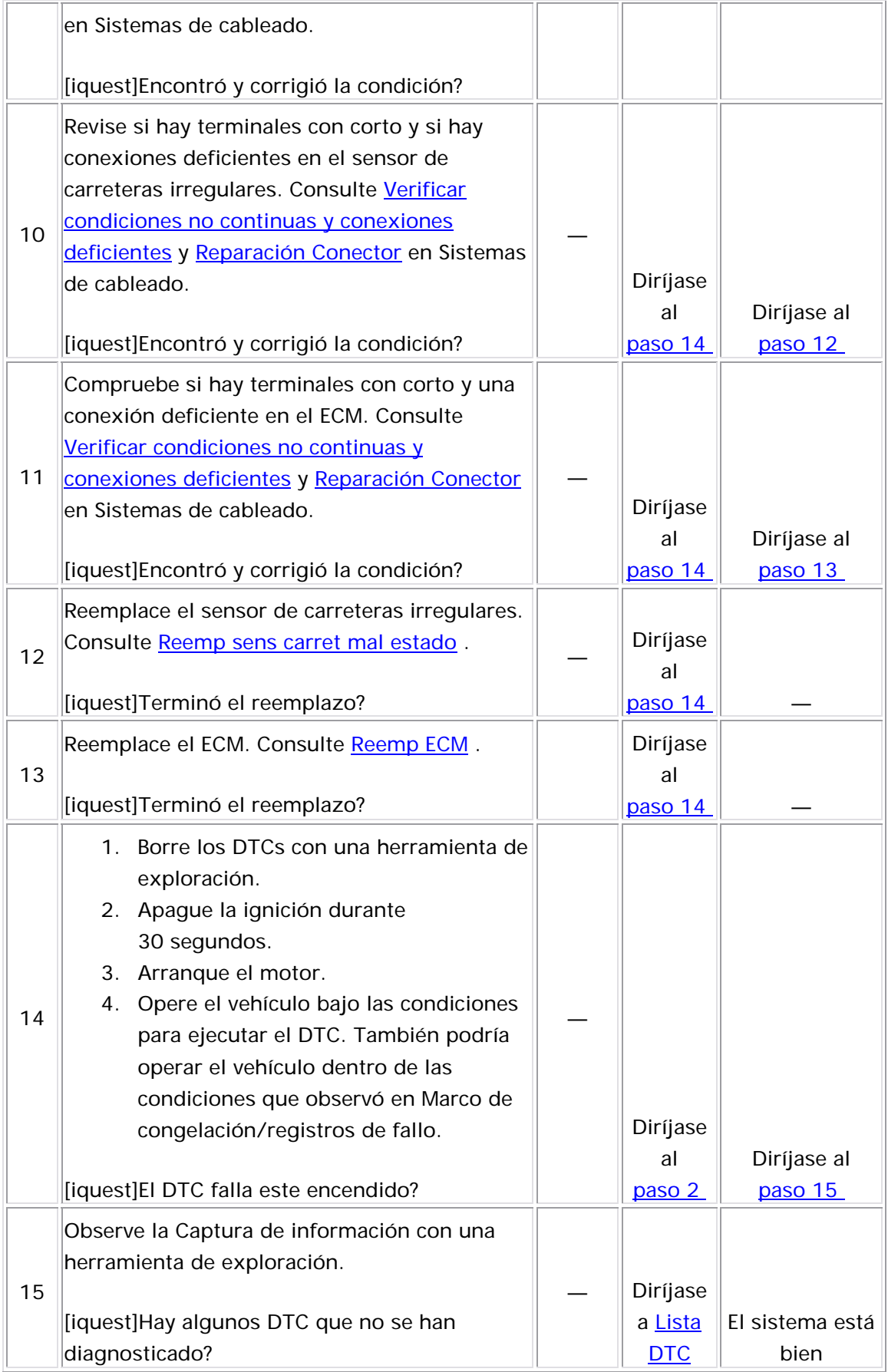

#### Descripción del Circuito

El sensor de carreteras irregulares es un sensor de aceleración G bajo vertical. Al detectar la aceleración vertical ocasionada por las condiciones de carretera irregular, el módulo de control del motor (ECM) puede determinar si los cambios en la velocidad del cigüeñal se deben a un fallo de arranque del motor o se ocasionan por la línea de transmisión. Si el sensor de carreteras irregulares detecta una condición de carreteras irregulares, el diagnóstico de detección de fallos de arranque del ECM se desactivará. La salida del sensor de carreteras irregulares en descanso debe estar entre 2.30-2.65 voltios. Durante una condición de carreteras irregulares, la salida del voltaje puede variar entre 0.5 voltios y 4.5 voltios . El sensor de carreteras irregulares es un sensor tipo capacitivo con 3 circuitos:

- Un circuito de referencia de 5 voltios
- Un circuito de baja referencia
- Un circuito de señal

El ECM proporciona al sensor de carreteras irregulares 5 voltios a través del circuito de referencia de 5 voltios y una tierra a través del circuito de referencia baja. La vibración al sensor de carreteras irregulares de la condición de carreteras irregulares en la carretera, proporciona al ECM un voltaje de señal de menos de 1 voltios a más de 4 voltios. Si el ECM detecta un voltaje de señal excesivamente alto, este DTC se establece.

#### Descriptor del DTC

Este procedimiento de diagnóstico respalda el siguiente DTC:

DTC P1393 de voltaje alto del circuito del sensor de carreteras irregulares

## Condiciones para ejecutar el DTC

- El motor está funcionando.
- El DTC P1393 funciona continuamente en cuanto se cumplen las condiciones anteriores por más de 10 segundos.

#### Condiciones para el establecimiento del DTC

El ECM detecta que la salida del sensor de carreteras irregulares es ma r yo que 4.90 voltios por más de 10 segundos.

#### <u>Acción tomada cuando se establece el DTC</u>

- $\bullet$  El módulo de control almacena la imformación del DTC en su memoria cuando se corre el diagnóstico y este falla.
- La luz indicadora de malfuncionamiento (MIL) no se iluminará.
- El módulo de control registra las condiciones de operación del momento en que el diagnóstico falló. El módulo de control almacena esta información en los Registros de Falla.
- desplegar un mensaje. • El centro de información del conductor, si equipado con él, puede

#### Condiciones para el borrado del DTC

- AUn DTC de falla de la última prueba se borra cuando el diagnóstico se corre y pasa.
- Un DTC histórico se borra después de 40 ciclos consecutivos de calentamiento, si no se reportan fallas por éste o cualquier otro diagnóstico no relacionado con las emisiones.
- Use una herramienta de escaneo para borrar el DTC.

Los números de abajo se refieren a los números de pasos de la tabla de diagnóstico.

2. El sensor de carreteras irregulares proporcionará voltajes correctos únicamente si está nivelado y montado fijamente en su soporte.

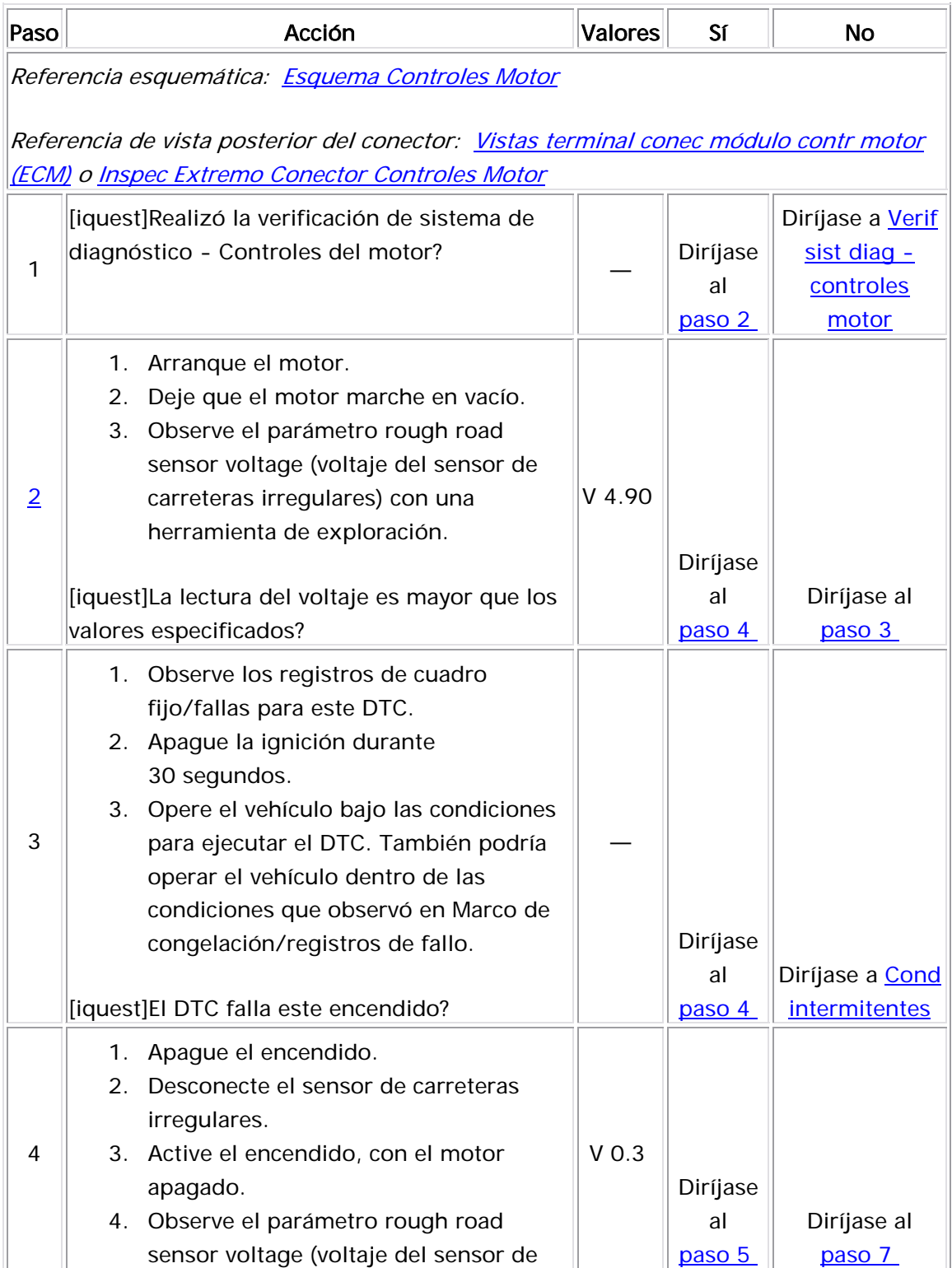

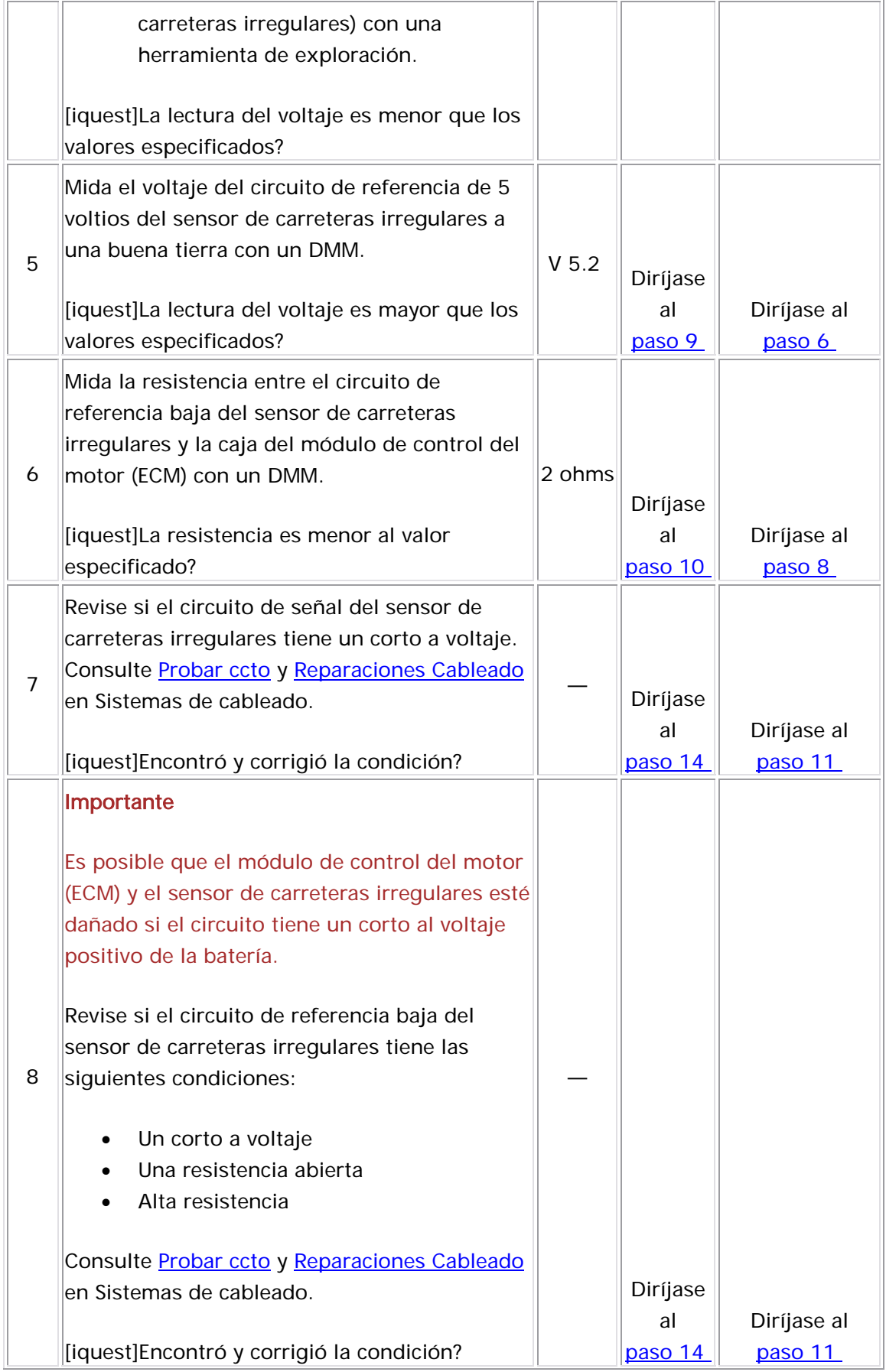

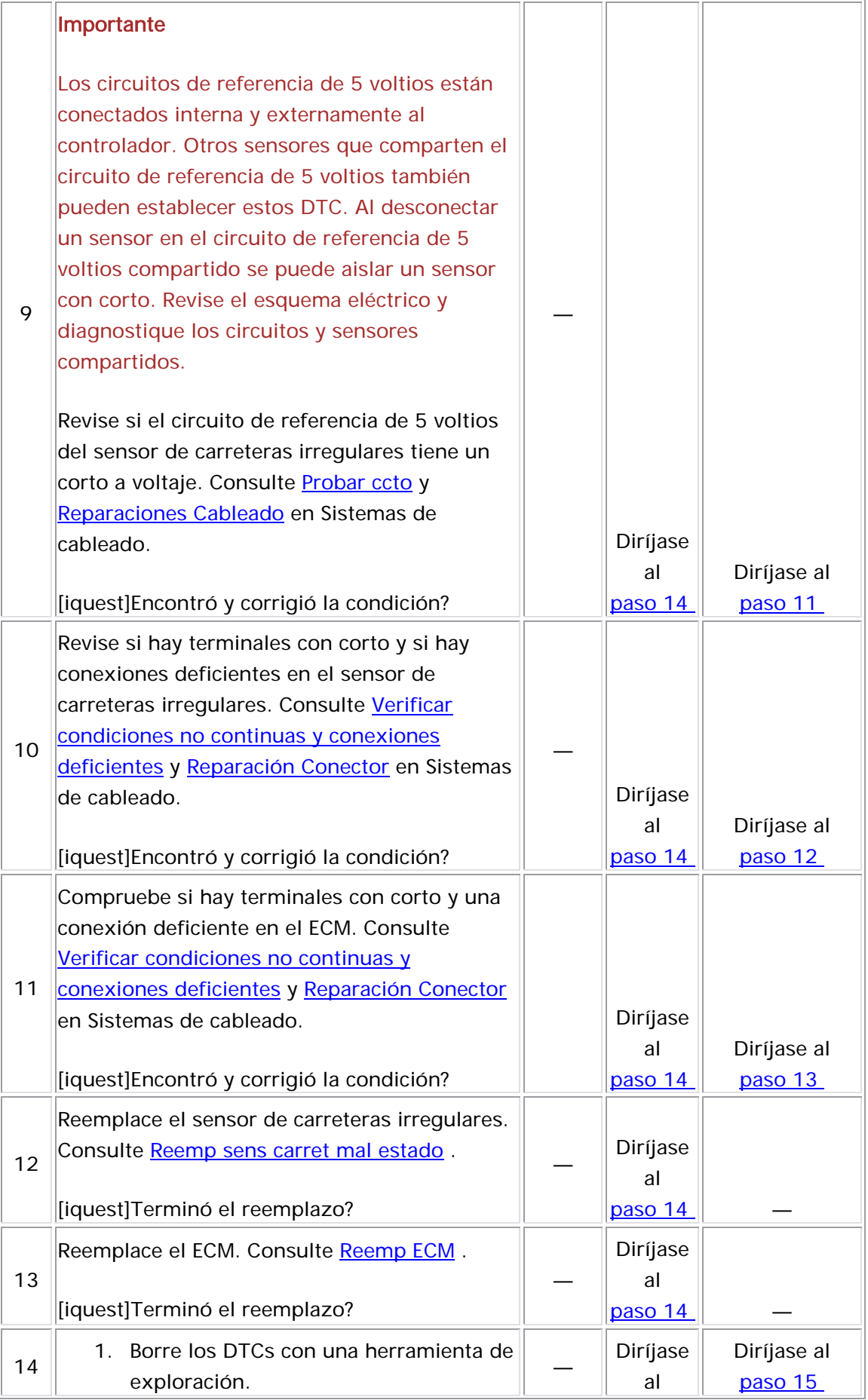

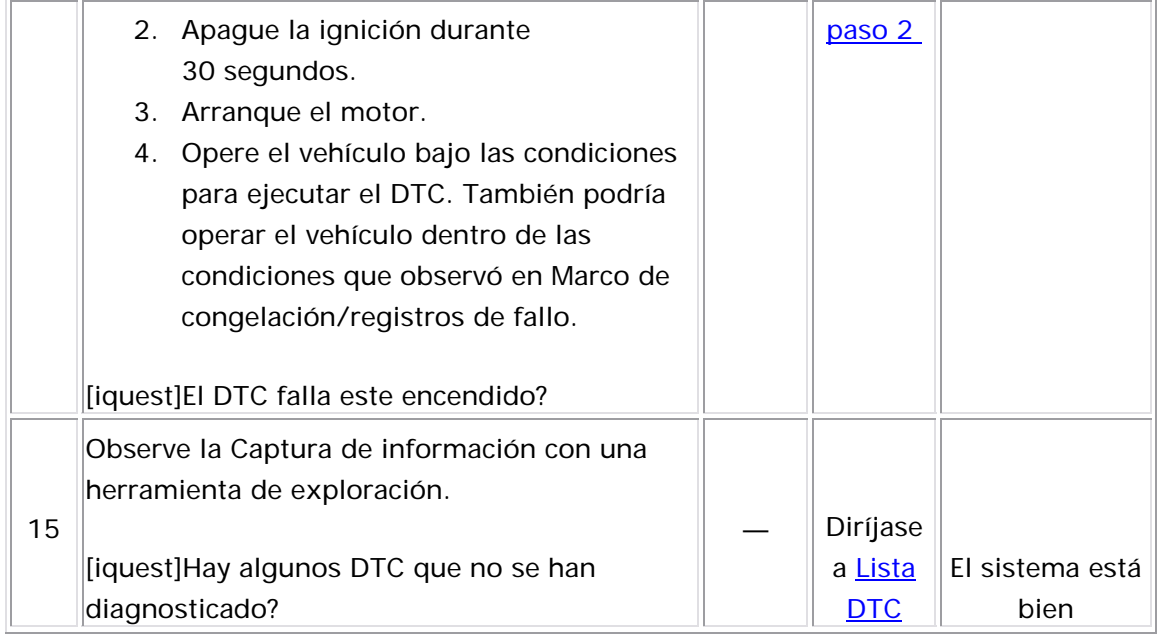

#### Descripción del Circuito

Los sensores de oxígeno caliente (HO2S) se utilizan para la supervisión del catalizador y control de combustible. Cada HO2S compara el contenido de oxígeno del aire del ambiente con el contenido de oxígeno del flujo de escape. Cuando se enciende el vehículo, el módulo de control funciona en un modo circuito abierto, ignorando el voltaje de señal HO2S mientras calcula la relación aire a combustible. El módulo de control suministra HO2S con una referencia o voltaje polarizado de aproximadamente 450 mV. Mientras el motor está funcionando, HO2S se calienta y empieza a generar un voltaje dentro de un rango de 0- 1,000 mV. Este voltaje fluctuará sobre y bajo el voltaje polarizado. Una vez el módulo de control observa la fluctuación de voltaje HO2S suficiente, se ingresa el circuito cerrado. El módulo de control utiliza el voltaje HO2S para determinar la relación aire a combustible. Un voltaje HO2S que incrementa sobre el voltaje polarizado hacia 1,000 mV indica una mezcla de combustible rica. Un voltaje HO2S que disminuye bajo el voltaje polarizado hacia 0 mV indica una mezcla de combustible pobre.

Los elementos de calefacción dentro de cada HO2S calientan el sensor para subir el sensor a condiciones de funcionamiento más rápido. Esto permite que el sistema ingrese al circuito cerrado con anterioridad y el módulo de control calcula la relación aire a combustible más pronto.

El HO2S utiliza los siguientes circuitos:

- Un circuito de señal
- Un circuito de baja referencia
- Un circuito de voltaje de ignición 1
- Un circuito de control del calefactor

Si el ECM detecta que la señal de voltaje de HO2S 1 es muy baja durante el modo Power Enrichment (enriquecimiento alimentación) (PE), se establece este DTC.

#### Descriptor del DTC

Este procedimiento de diagnóstico respalda el siguiente DTC:

DTC P2195 HO2S Circuit Low Voltage During Power Enrichment Sensor 1 (Bajo Voltaje Circuito xx Sensor xx Durante Enriquecimiento Alimentación)

#### Condiciones para ejecutar el DTC

- Los DTC P0106, P0107, P0108, P0117, P0118, P0122, P0123, P0171, P0172, P0201-P0204, P0300, P0336, P0337, P0351, P0352, P0401, P0402, P0404, P0405, P0406, P0441, P0443, P0488, P0502, P0506, y P0507 no están establecidos.
- La temperatura del refrigerante del motor es superior a 60°C  $(140°F)$ .
- El voltaje de la ignición 1 es de más de 10 voltios.
- La relación aire-combustible es menor o igual a 13.5: 1.
- El motor está en modo de aumento de potencia (PE).
- El DTC P2195 se ejecuta continuamente una vez se cumplan las condiciones anteriores por 2 segundos.

#### Condiciones para el establecimiento del DTC

El ECM detecta que el voltaje de HO2S 1 es menor de 350 mV por 11 segundos durante el modo Power Enrichment (enriquecimiento alimentación) (PE).

## Acción tomada cuando se establece el DTC

- El módulo de control ilumina la luz indicadora de malfuncionamiento (MIL) cuando se corre el diagnóstico y falla.
- El módulo de control registra las condiciones de operación del momento en que el diagnóstico falla. El módulo de control almacena esta información en los registros de información congelada/falla.

#### Condiciones para el borrado de la MIL/DTC

- El módulo de control APAGA la luz indicadora de mal funcionamiento (MIL) después de 3 ciclos de ignición consecutivos en que el diagnóstico se lleva a cabo y no falla.
- El DTC actual, la última prueba que falla se borra cuando el diagnóstico se ejecuta y pasa.
	- Un historial DTC se borra después de 40 ciclos consecutivos de calentamiento, si no se reportan fallas por éste u otro diagnóstico relacionado con emisiones.
	- Use una herramienta de escaneo para apagar la MIL y borrar el DTC.

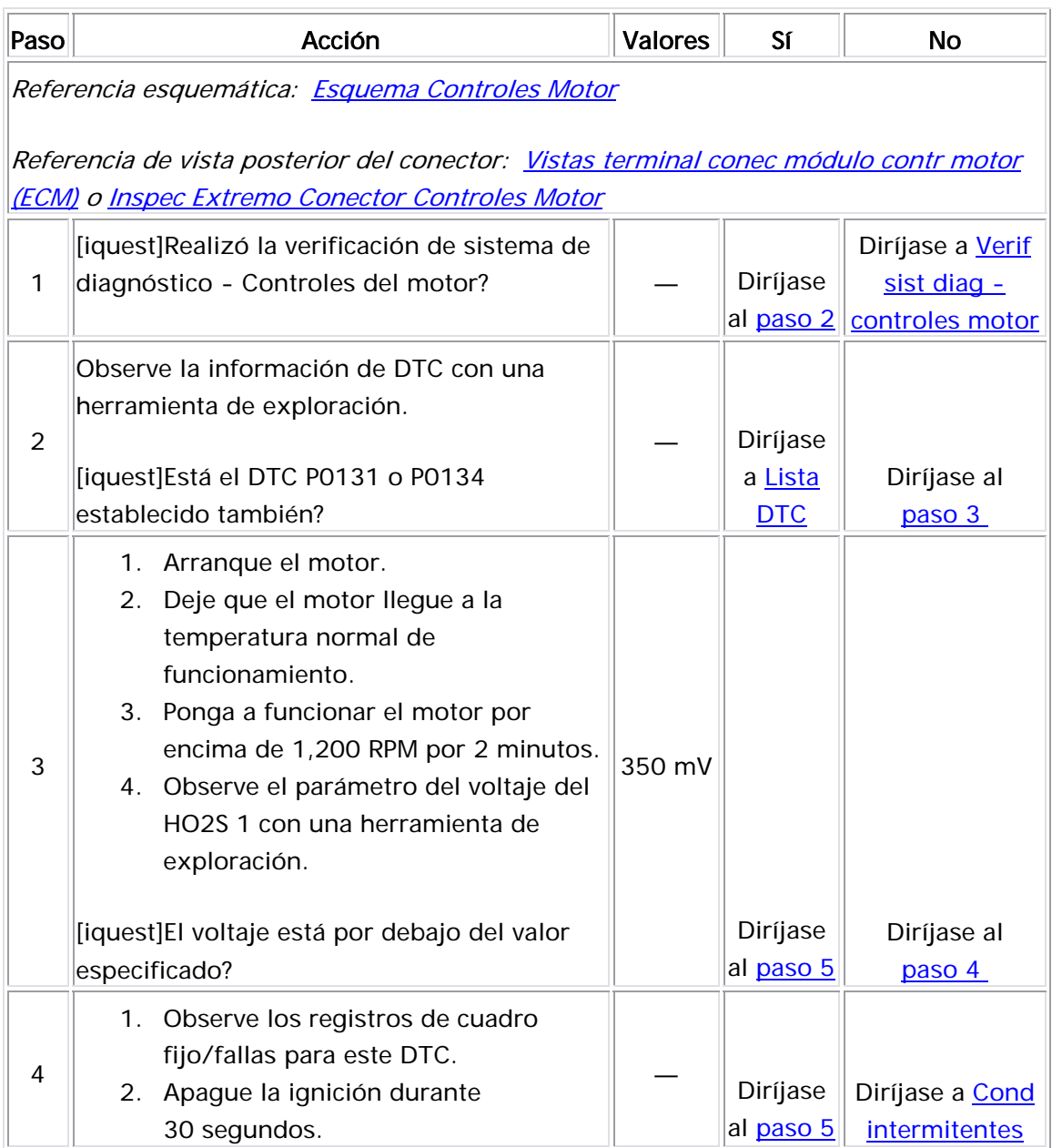

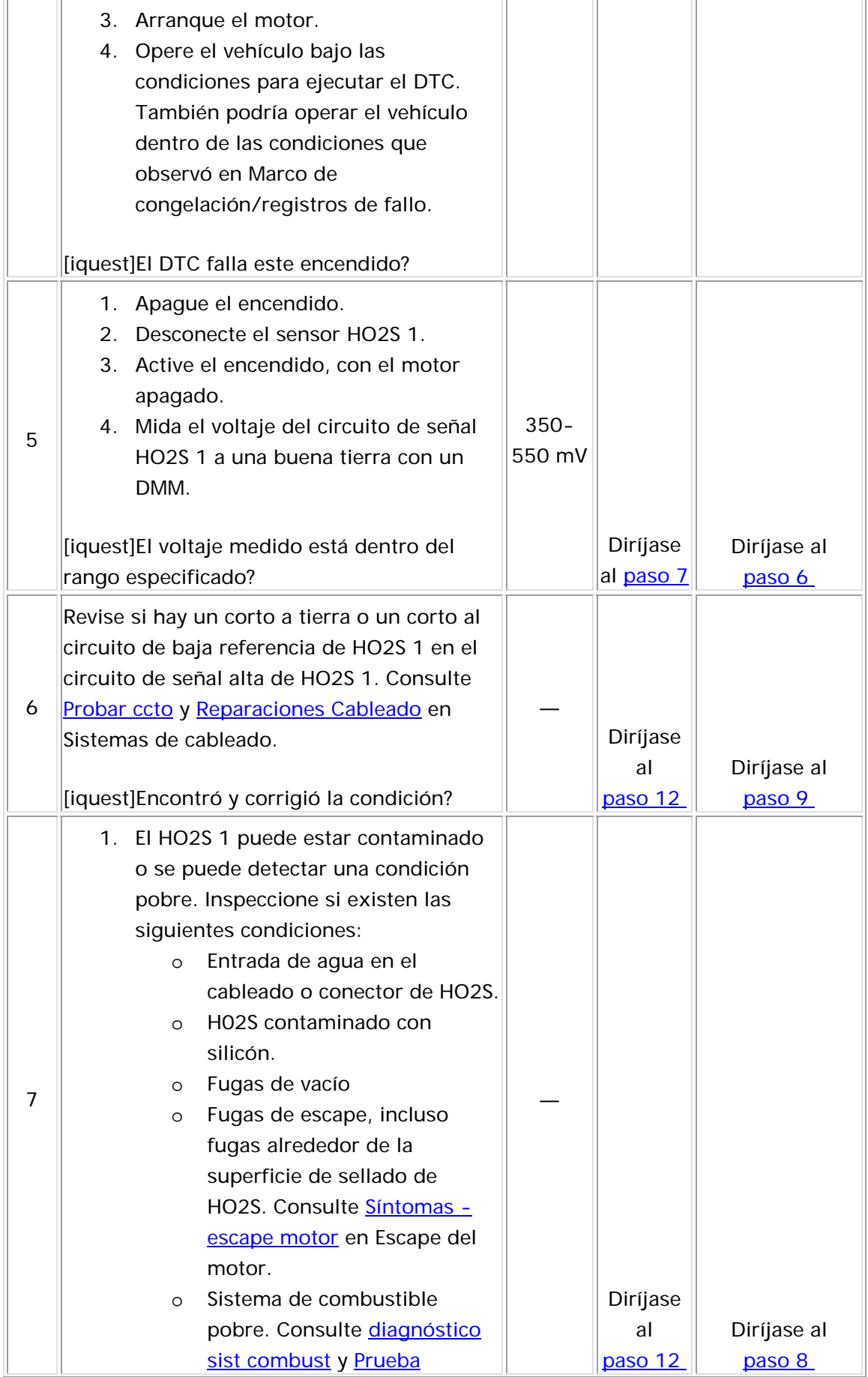

<u>and the company</u>

 $\overline{\phantom{a}}$ 

 $\overline{\phantom{a}}$ 

ă,

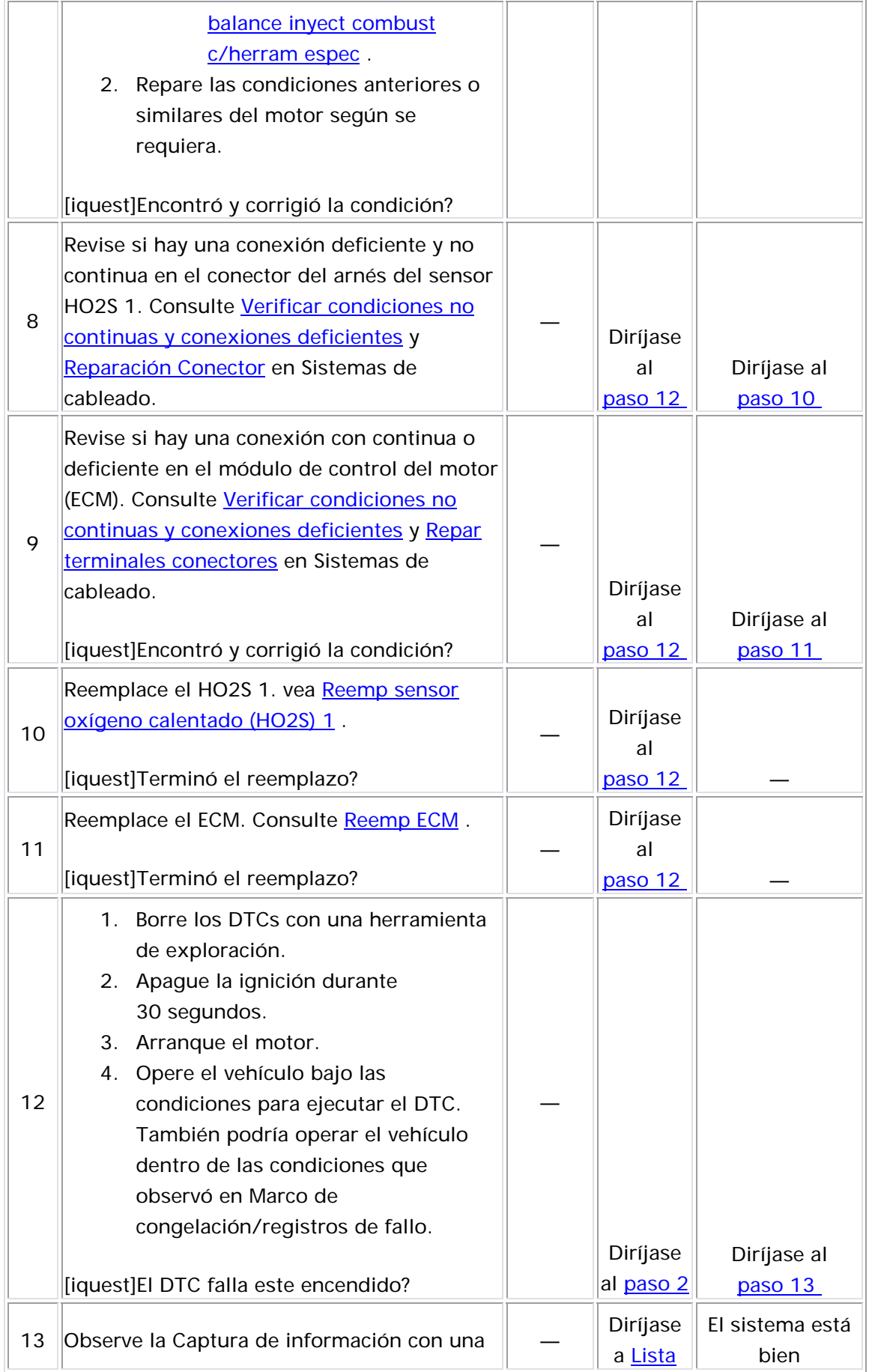

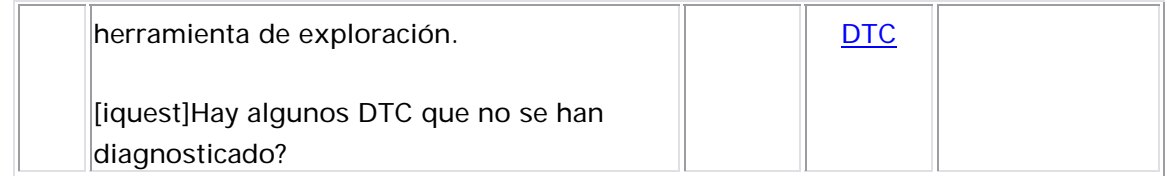

Descripción del Circuito

Los sensores de oxígeno caliente (HO2S) se utilizan para la supervisión del catalizador y control de combustible. Cada HO2S compara el contenido de oxígeno del aire del ambiente con el contenido de oxígeno del flujo de escape. Cuando se enciende el vehículo, el módulo de control funciona en un modo circuito abierto, ignorando el voltaje de señal HO2S mientras calcula la relación aire a combustible. El módulo de control suministra HO2S con una referencia o voltaje polarizado de aproximadamente 450 mV. Mientras el motor está funcionando, HO2S se calienta y empieza a generar un voltaje dentro de un rango de 0-1,000 mV. Este voltaje fluctuará sobre y bajo el voltaje polarizado. Una vez el módulo de control observa la fluctuación de voltaje HO2S suficiente, se ingresa el circuito cerrado. El módulo de control utiliza el voltaje HO2S para determinar la relación aire a combustible. Un voltaje HO2S que incrementa sobre el voltaje polarizado hacia 1,000 mV indica una mezcla de combustible rica. Un voltaje HO2S que disminuye bajo el voltaje polarizado hacia 0 mV indica una mezcla de combustible pobre.

Los elementos de calefacción dentro de cada HO2S calientan el sensor para subir el sensor a condiciones de funcionamiento más rápido. Esto permite que el sistema ingrese al circuito cerrado con anterioridad y el módulo de control calcula la relación aire a combustible más pronto.

El HO2S utiliza los siguientes circuitos:

- Un circuito de señal
- Un circuito de baja referencia
- Un circuito de voltaje de ignición 1
- Un circuito de control del calefactor

Si el ECM detecta que la señal del voltaje de HO2S 1 es muy alta durante el modo de corte de combustible de desaceleración (DFCO), se establece este DTC.

## Descriptor del DTC

Este procedimiento de diagnóstico respalda el siguiente DTC:

DTC P2196 HO2S Circuit High Voltage During Decel Fuel Cut-Off Sensor 1 (DFCO) (Sensor xx Voltaje Alto Circuito xx Durante Decel Corte Combustible (DFCO))

#### Condiciones para ejecutar el DTC

- Los DTC P0106, P0107, P0108, P0117, P0118, P01 22, P0123, P0171, P0172, P0201-P0204, P0300, P0336, P0337, P0351, P0352, P0401, P0402, P0404, P0405, P0406, P0441, P0443, P0488, P0502, P0506, y P0507 no están establecidos.
- El voltaje de la ignición 1 es de más de 10 voltios.
- El motor se encuentra en el modo de corte de combustible de desaceleración (DFCO).
- El DTC P2196 se ejecuta continuamente una vez se cumplan las condiciones anteriores por 3 segundos.

#### Condiciones para el establecimiento del DTC

El ECM detecta que el voltaje de HO2S 1 es mayor de 550 mV por 11 segundos durante el modo de corte de combustible de desaceleración (DFCO).

#### Acción tomada cuando se establece el DTC

- El módulo de control ilumina la luz indicadora de malfuncionamiento (MIL) cuando se corre el diagnóstico y falla.
- El módulo de control registra las condiciones de operación del momento en que el diagnóstico falla. El módulo de control almacena esta información en los registros de información congelada/falla.

#### Condiciones para el borrado de la MIL/DTC

- El módulo de control APAGA la luz indicadora de mal funcionamiento (MIL) después de 3 ciclos de ignición consecutivos en que el diagnóstico se lleva a cabo y no falla.
- El DTC actual, la última prueba que falla se borra cuando el diagnóstico se ejecuta

y pasa.

- Un historial DTC se borra después de 40 ciclos consecutivos de calentamiento, si no se reportan fallas por éste u otro diagnóstico relacionado con emisiones.
- Use una herramienta de escaneo para apagar la MIL y borrar el DTC.

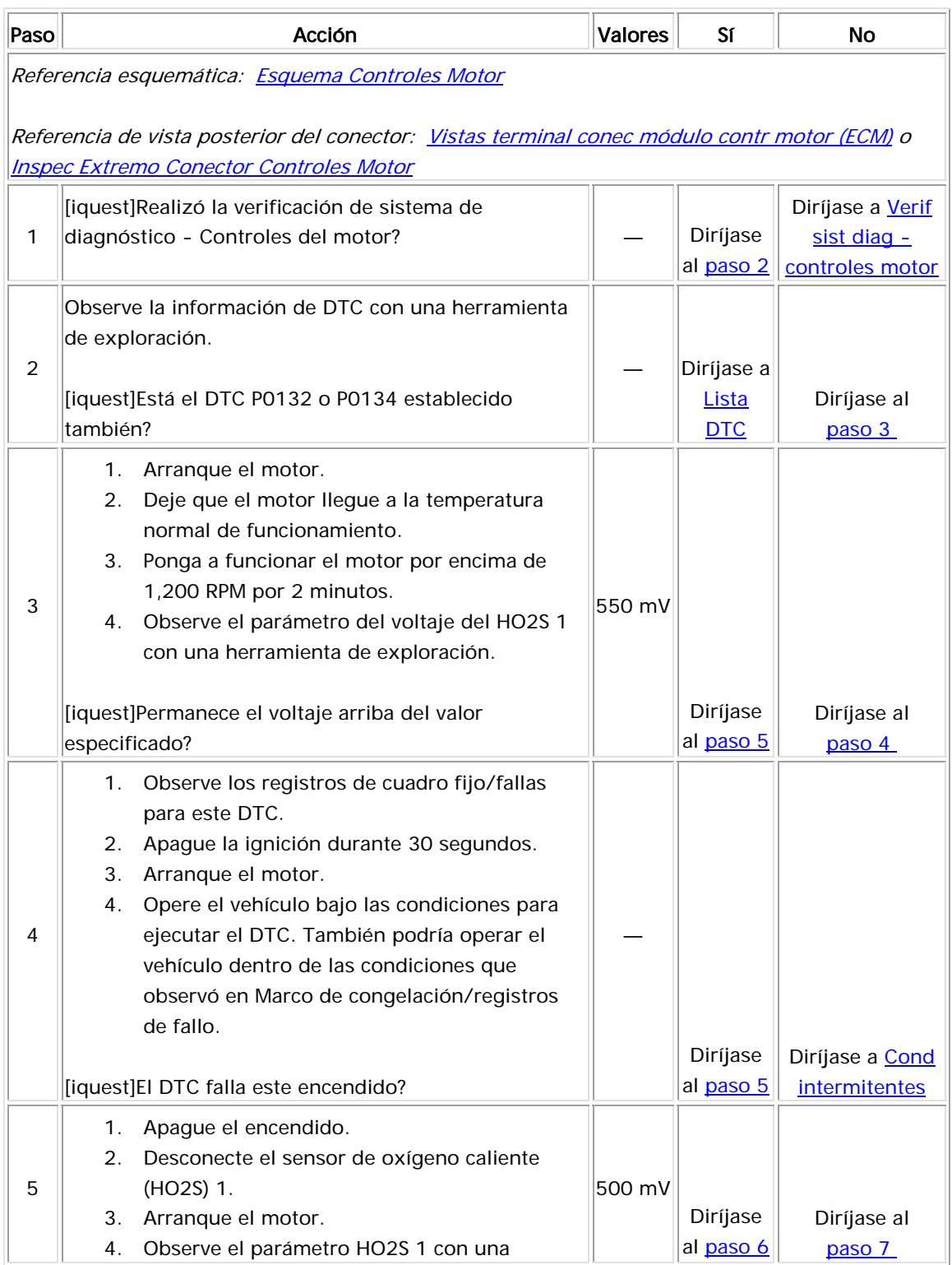
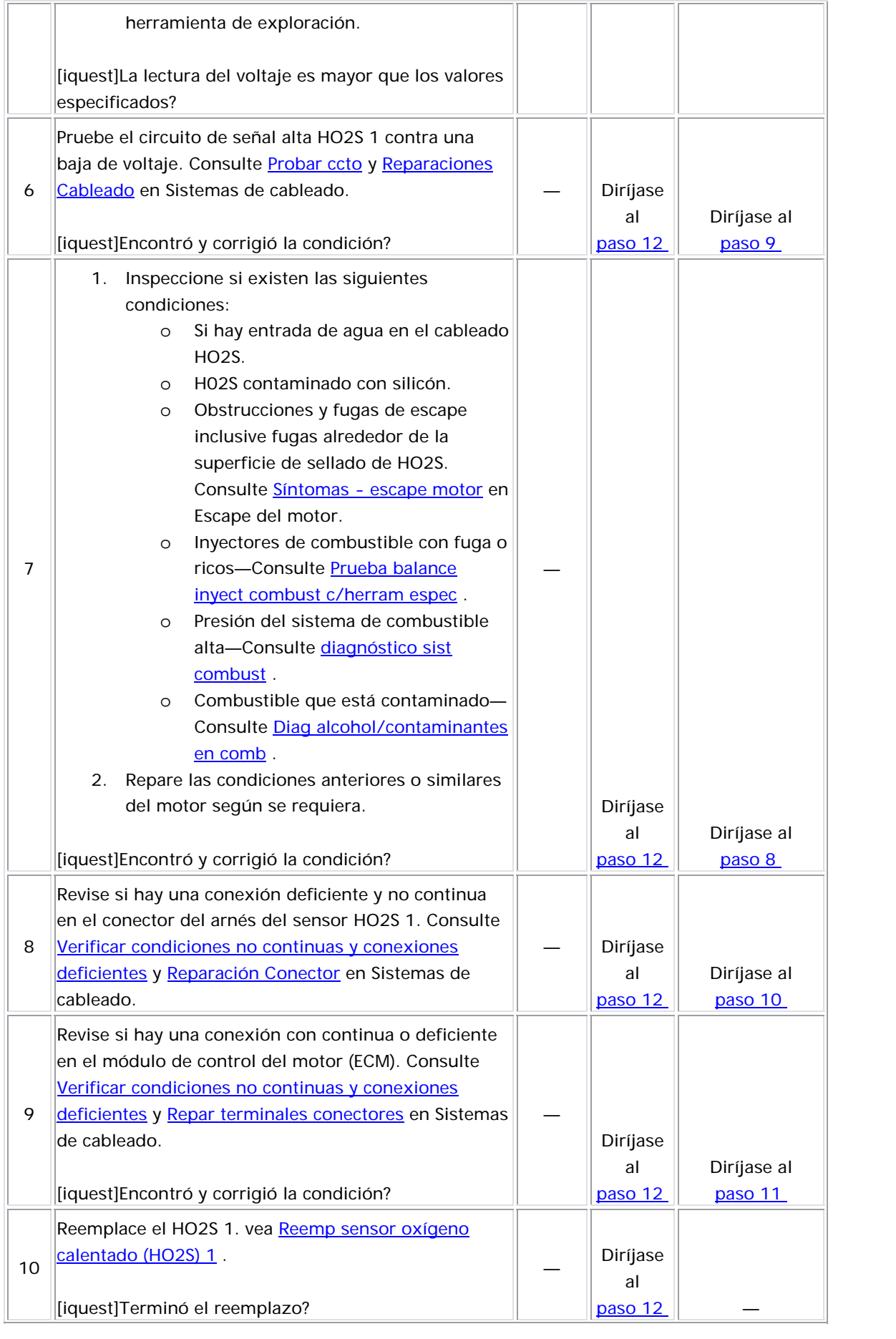

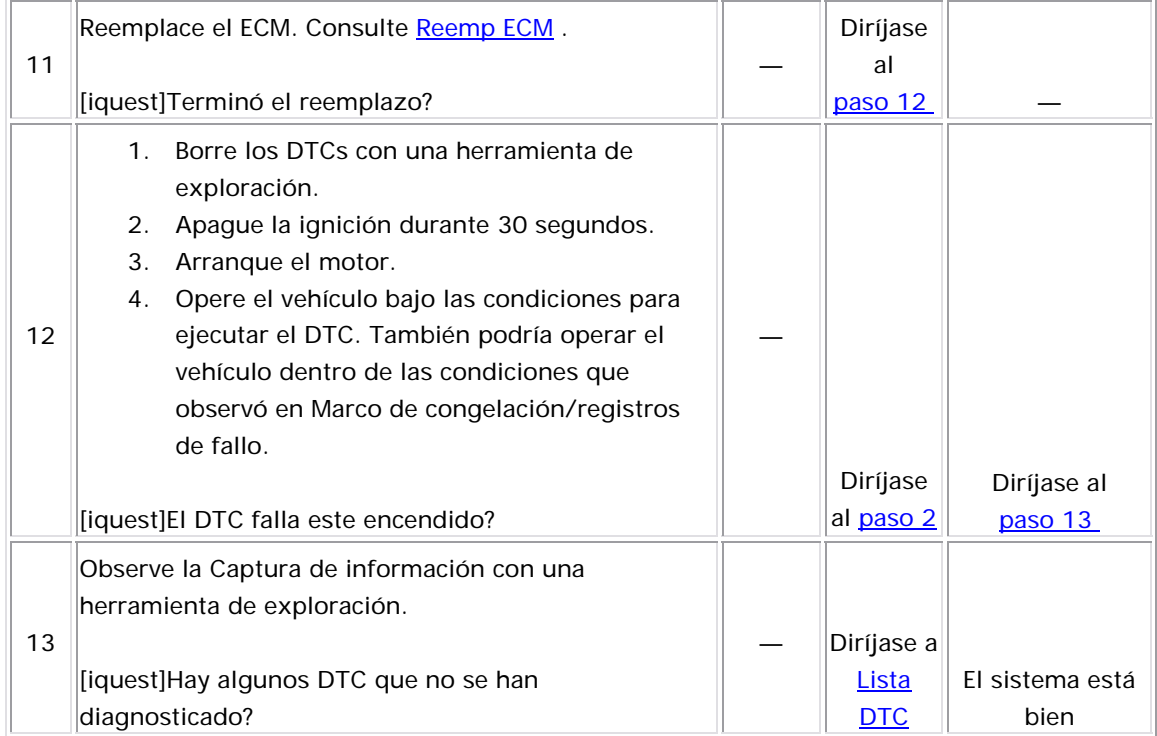

### DTC P2279

#### **DESCRIPCIÓN**

El módulo de control del motor (ECM) supervisa el volumen de aire consumido a la velocidad a ralentí. El ECM controla el motor de control de aire a ralentí (IAC) para regular el flujo de aire a través del cuerpo del acelerador. Las cantidad de aire fluyendo a través del cuerpo del

acelerador determina normalmente la velocidad del motor. Si existe una fuga d e aire de admisión o un mal funcionamiento en el sistema de ventilación adecuada del cigüeñal (PCV) puede entrar exceso de aire en el distribuidor de admisión de aire afectando la velocidad del motor. El ECM utiliza la entrada del sensor para determinar un volumen estimado de aire que se utiliza durante las condiciones normales de ralentí. Si hay aire en exceso, el volumen estimado de aire será más del valor esperado y el DTC P2279 se establece.

#### <u>Descriptor del DTC</u>

Este diagnóstico apoya al siguiente DTC:

DTC P2279 fuga de aire del ducto de aire de admisión (IA)

#### <u>Condiciones para ejecutar el DTC</u>

- Los DTC P0106, P0107, P0108, P0112, P0113, P0115, P0117, P0118, P0122, P0123, P0131, P0132, P0133, P0134, P0135, P0141, P0171, P0172, P0201-P0204, P0217, P0300, P0336, P0337, P0341, P0342, P0351, P0352, P0402, P0404, P0405, P0406, P0441, P0488, P0502, P2195, y P2196 no están establecidos.
- El voltaje de la ignición 1 está entre 11-16 voltios.
- La temperatura del aire de admisión (IAT) es mayor de -20°C (- 4°F).
- La temperatura del refrigerante del motor (ECT) es mayor de 60°C  $(140°F)$ .
- El motor está funcionando por más de 60 segundos.
- La presión barométrica (BARO) es más de 72 kPa.
- La presión absoluta del distribuidor (MAP) es menor que 60 kPa.
- El motor está en ralentí con el acelerador cerrado.
- Los siguientes componentes no cambian de estado:
	- o El compresor de A/C
	- o Los ventiladores de enfriamiento del motor
	- o La Transmisión Automática
- El ECM no está comandando un restablecimiento del motor de control de aire a ralentí (IAC).
- DTC P2279 se ejecuta continuamente una vez se cumplen las condiciones anteriormente mencionadas por más de 5 segundos.

#### Condiciones para el establecimiento del DTC

- El ECM detecta que el flujo de aire de admisión pronosticado en el motor no se encuentra dentro del rango predeterminado del flujo de aire real en el motor.
- El problema está presente durante más de 20 segundos.

#### Medidas tomadas cuando se establece el DTC

- El módulo de control ilumina la luz indicadora de malfuncionamiento (MIL) en el segundo ciclo consecutivo de encendido en el que se corre el diagnóstico y falla.
- El módulo de control registra las condiciones de operación del momento en que el diagnóstico falló. La primera vez que el diagnóstico falla, el módulo de control guarda la información en el registro de fallas. Si el diagnóstico reporta una falla en el segundo condiciones de operación en el momento de la falla. El módulo de ciclo de encendido consecutivo, el módulo de control registra las control escribe las condiciones de operación en la pantalla instanténa y actualiza el registro de fallas.

#### Condic iones para el borrado de la MIL/DTC

- El módulo de control APAGA la luz indicadora de mal funcionamiento (MIL) después de 3 ciclos de ignición consecutivos en que el diagnóstico se lleva a cabo y no falla.
- El DTC actual, la última prueba que falla se borra cuando el diagnóstico se ejecuta y pasa.
- Un historial DTC se borra después de 40 ciclos consecutivos de calentamiento, si no se reportan fallas por éste u otro diagnóstico relacionado con emisiones.
	- Use una herramienta de escaneo para apagar la MIL y borrar el DTC.

#### Descripción de la prueba

Los números de abajo se refieren a los números de pasos de la tabla de diagnóstic o.

- 5. En este paso se avisa al técnico que revise cualquier condición que pueda permitir que el flujo de aire entre en el motor. Cualquier problema que puede afectar la velocidad a ralentí del motor debe repararse primero, a fin de permitir el diagnóstico correcto del DTC P2279.
- 6. Los depósitos en la válvula del acelerador pueden afectar el flujo de aire a través del cuerpo del acelerador en el motor.

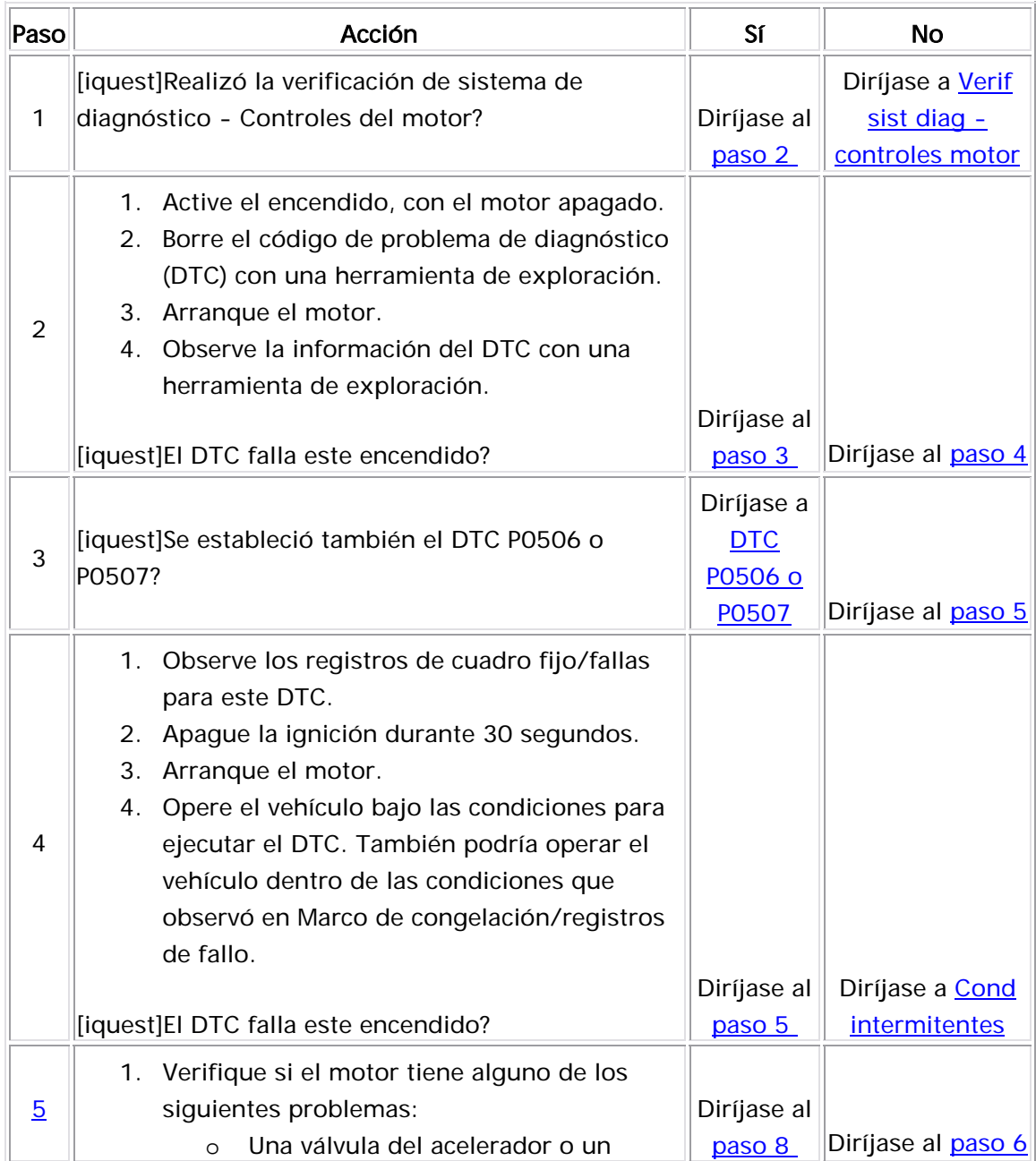

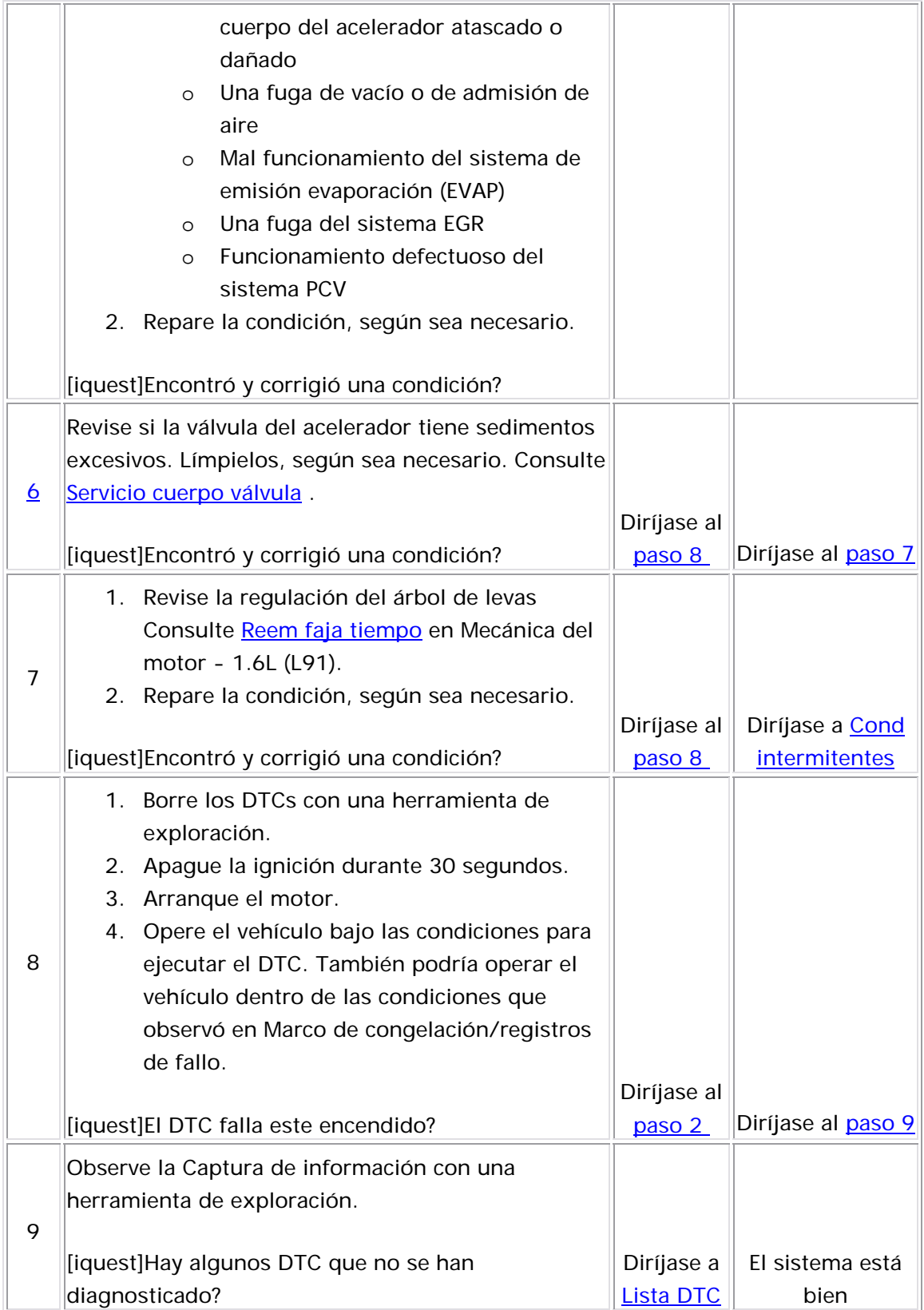

### DTC P2422

#### Descripción del sistema

El módulo de control detecta que una ruta de ventilación de la emisión de evaporación (EVAP) está obstruida o bloqueada, al encender la válvula de purga (abierto) y al encender la válvula de ventilación (cerrado), lo cual permite que se aplique vacío al sistema de EVAP. Una vez que el nivel de vacío calibrado se alcanzó, el módulo de control apaga la combustible (FTP) hay una disminución de vacío. Si el vacío no disminuye cerca de 0 pulgadas H2O en un tiempo calibrado, se establece un DTC P2422. válvula de purga (cerrado) y apaga la válvula de ventilación (abierto) mientras supervisa si en el sensor de la presión del tanque de

La siguiente tabla ilustra la relación entre los estados de ENCENDIDO y APAGADO y los estados de ABIERTO y CERRADO del depósito de purga y válv ulas de ventilación de EVAP.

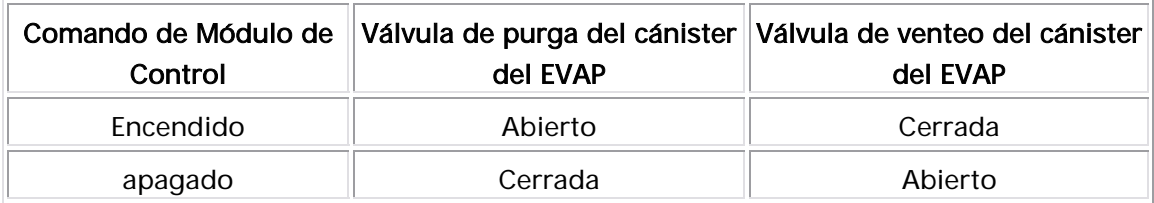

#### Descriptor del DTC

Este procedimiento de diagnóstico respalda el siguiente DTC:

DTC P2422 de rendimiento del sistema de ventilación de emisiones de evaporación (EVAP)

#### <u>Condiciones para ejecutar el DTC</u>

- Antes de que el módulo de control del motor (ECM) pueda reportar que el DTC P2422 falló, se deben ejecutar y pasar los DTC P0441, P0442, y P0456.
	- Los DTC P0106, P0107, P0108, P112, P0113, P0117, P0118, P0122, P0123, P0131, P0132, P0133, P0134, P0135, P0137, P0138, P0140, P0141, P0201, , P 0202, P0203, P0204, P0300, P0402, P0404, P0405, P0406, P0443, P0452 P0453, P0462, P0463, P0488, P0502, P0506, P0507, P2195, y P2196 no se han establecido.
- E l voltaje de la ignición 1 está entre 11-16 voltios.
- La presión barométrica (BARO) es más de 72 kPa.
	- La temperatura del refrigerante del motor (ECT) y la temperatura de aire de admisión (IAT) en el arranque están entre -5°C y +40°C (+23°F y +140°F).
	- El tiempo de activación de purga es menor que 360 segundos.
	- El nivel de combustible está entre 24-94 por ciento.
	- La IAT de arranque menos la ECT de arranque está dentro de 12°C (22°F).
	- La ECT de arranque menos la IAT de arranque está dentro de 50°C (90°F).
	- El DTC P2422 se ejecuta una vez cada ciclo de ignición cuando se cumplen las condiciones anteriores.

#### Condiciones para el establecimiento del DTC

- La FTP es mayor que 9.3 mm Hg (5 pulg H2O) o menor que 4.7 mm Hg (-2.5 pulg H2O) en el arranque en frío del motor.
- La condición anterior está presente durante por lo menos 2 segundos.

#### Medidas tomadas cuando se establece el DTC

- El módulo de control ilumina la luz indicadora de encendido en el que se corre el diagnóstico y falla. malfuncionamiento (MIL) en el segundo ciclo consecutivo de
- El módulo de control registra las condiciones de operación del diagnóstico falla, el módulo de control guarda la información en el registro de fallas. Si el diagnóstico reporta una falla en el segundo ciclo de encendido consecutivo, el módulo de control registra las condiciones de operación en el momento de la falla. El módulo de control escribe las condiciones de operación en la pantalla instanténa y actualiza el registro de fallas. momento en que el diagnóstico falló. La primera vez que el

#### Condiciones para el borrado de la MIL/DTC

- El módulo de control APAGA la luz indicadora de mal funcionamiento (MIL) después de 3 ciclos de ignición consecutivos en que el diagnóstico se lleva a cabo y no falla.
- El DTC actual, la última prueba que falla se borra cuando el diagnóstico se ejecuta y pasa.
- Un historial DTC se borra después de 40 ciclos consecutivos de calentamiento, si no se reportan fallas por éste u otro diagnóstico relacionado con emisiones.
- Use una herramienta de escaneo para apagar la MIL y borrar el DTC.

#### <u>Ayudas de diagnóstico</u>

Una caja del ventilador EVAP dañada, un bloqueo temporal en la entrada de la válvula del ventilador EVAP o una manguera del ventilador apretada, pueden causar una condición intermitente. Un bloqueo en el sistema de ventilación también causará un problema de llenado de c ombustible pobre.

#### Desc ripción de la prueba

El número de abajo se refiere al número de paso de la tabla de diagnóstico.

### 4. Esta prueba determina si el sensor FTP está funcionando correctamente.

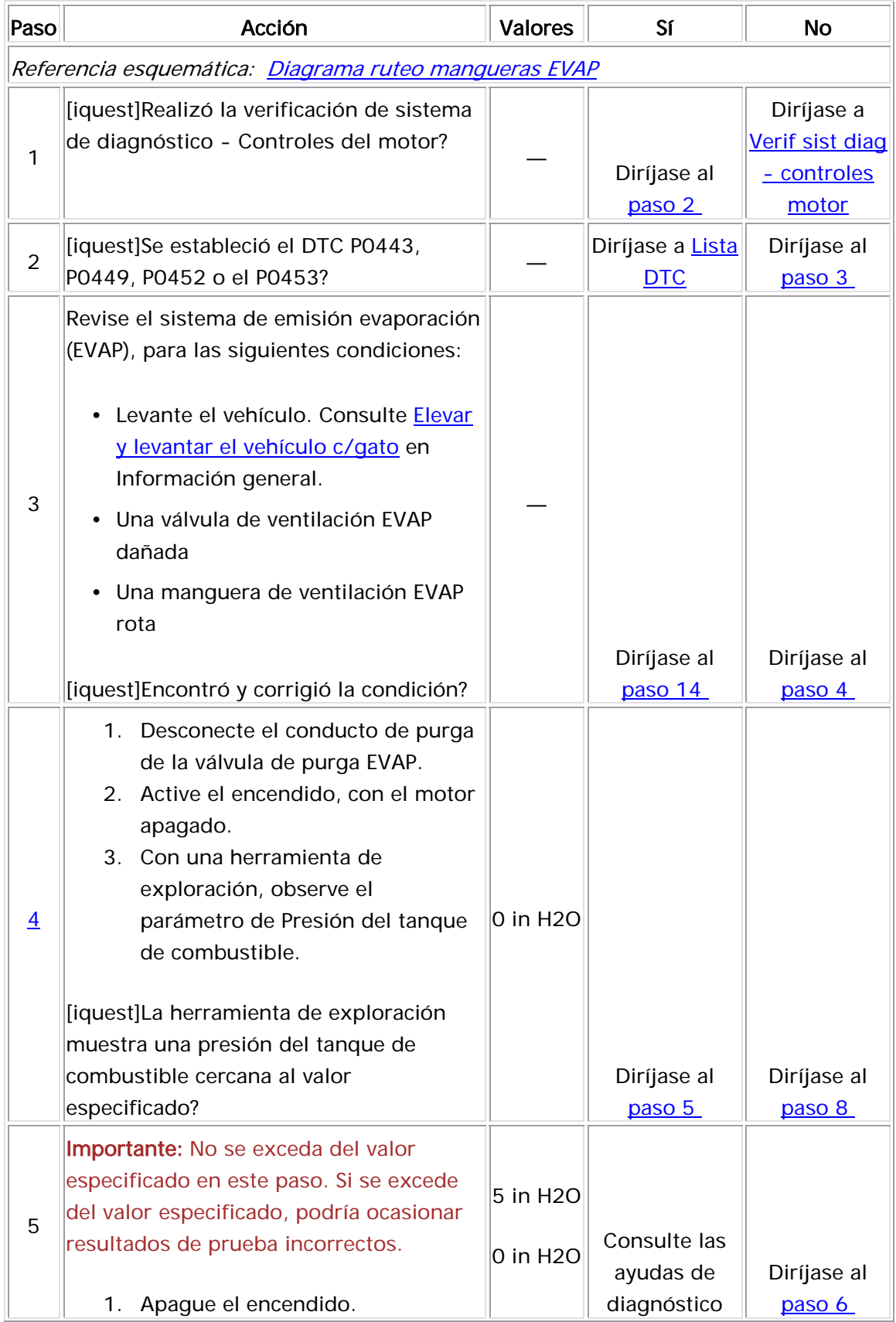

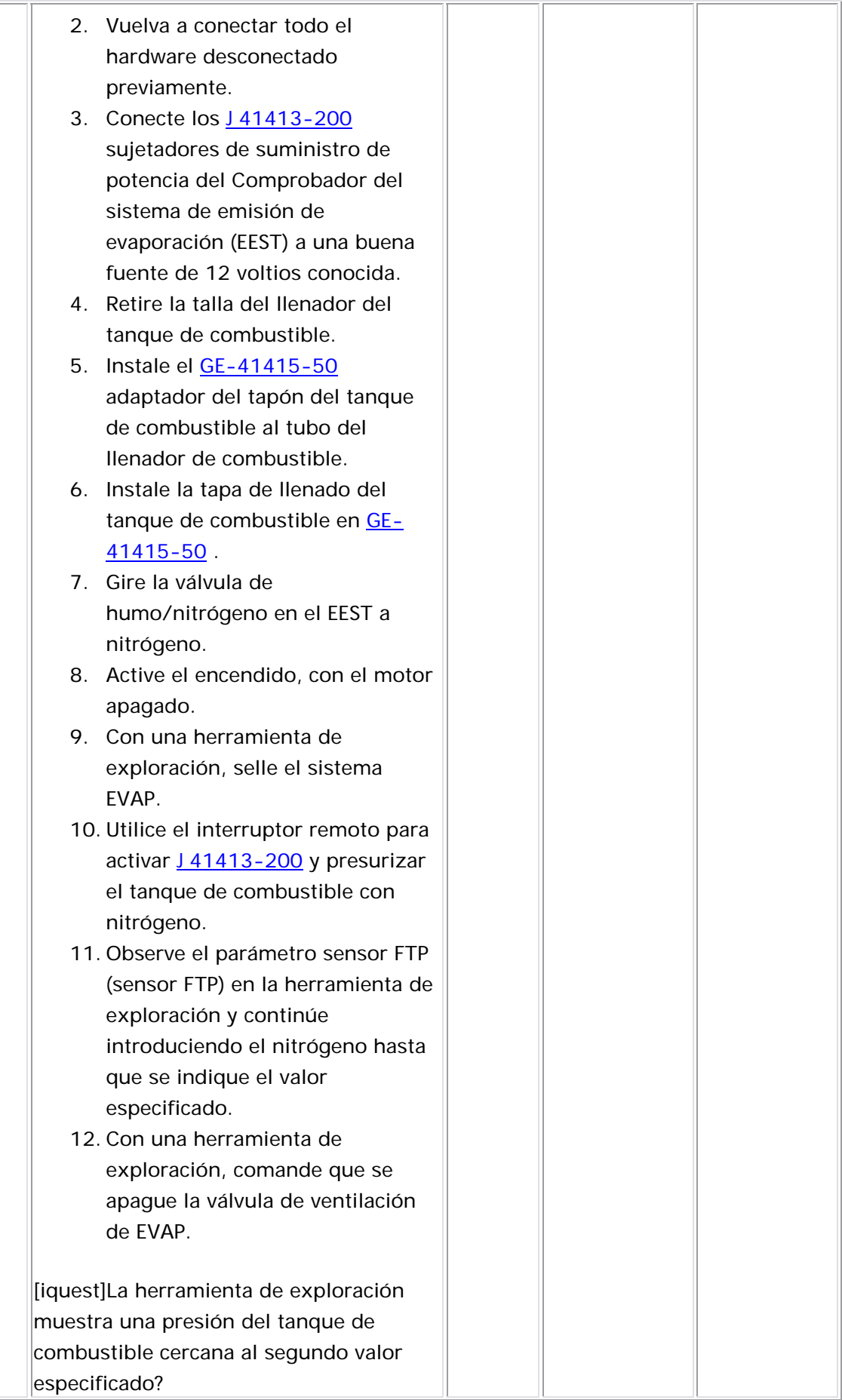

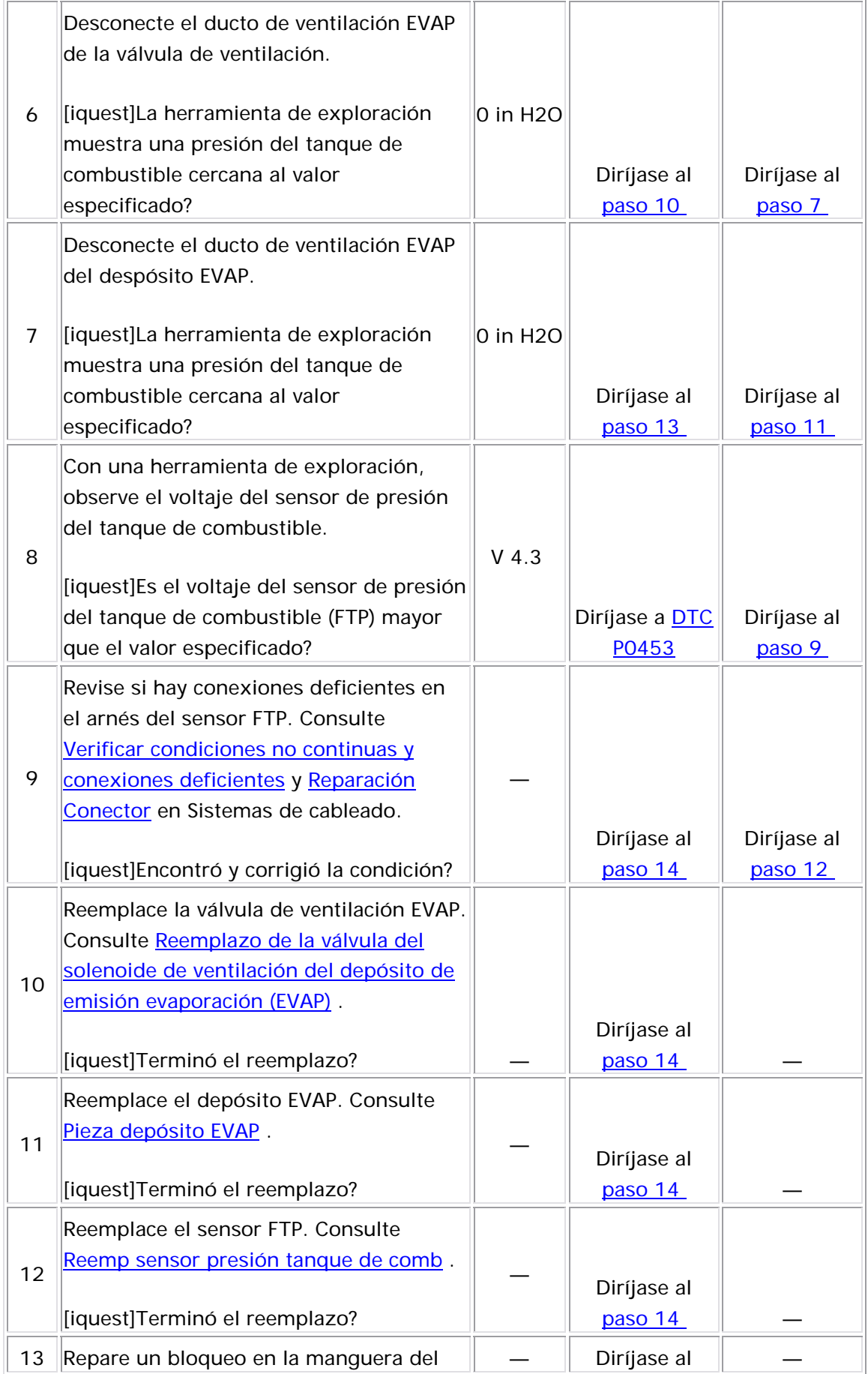

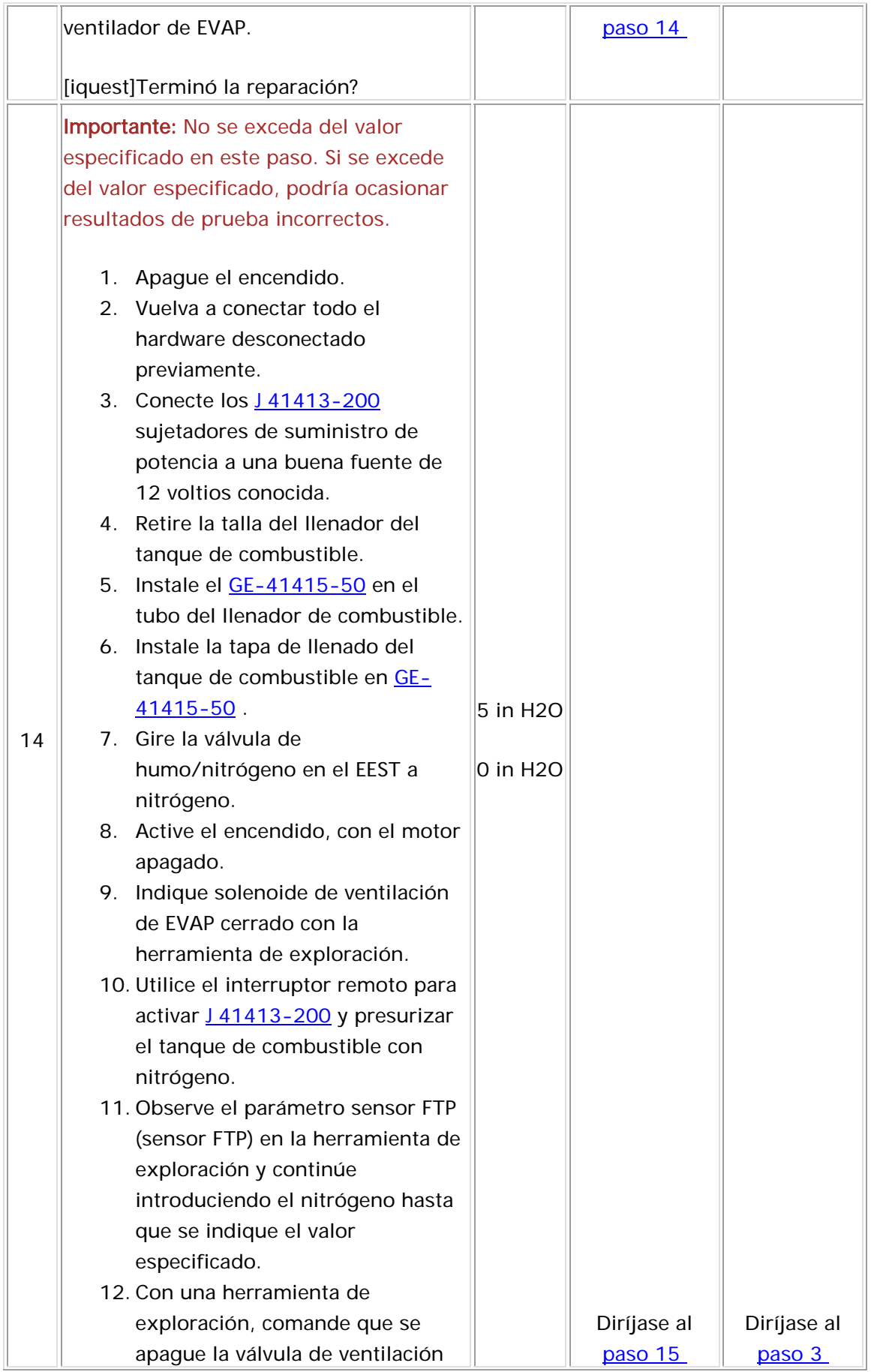

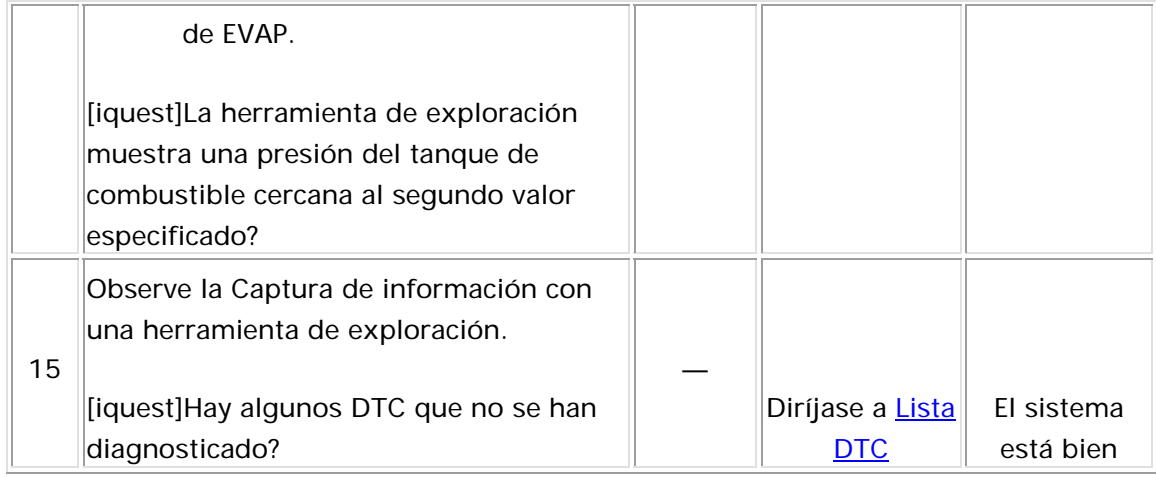

## CARTAS DE DIAGNOSTICO SIN DTC

### Condición de fallas intermitentes

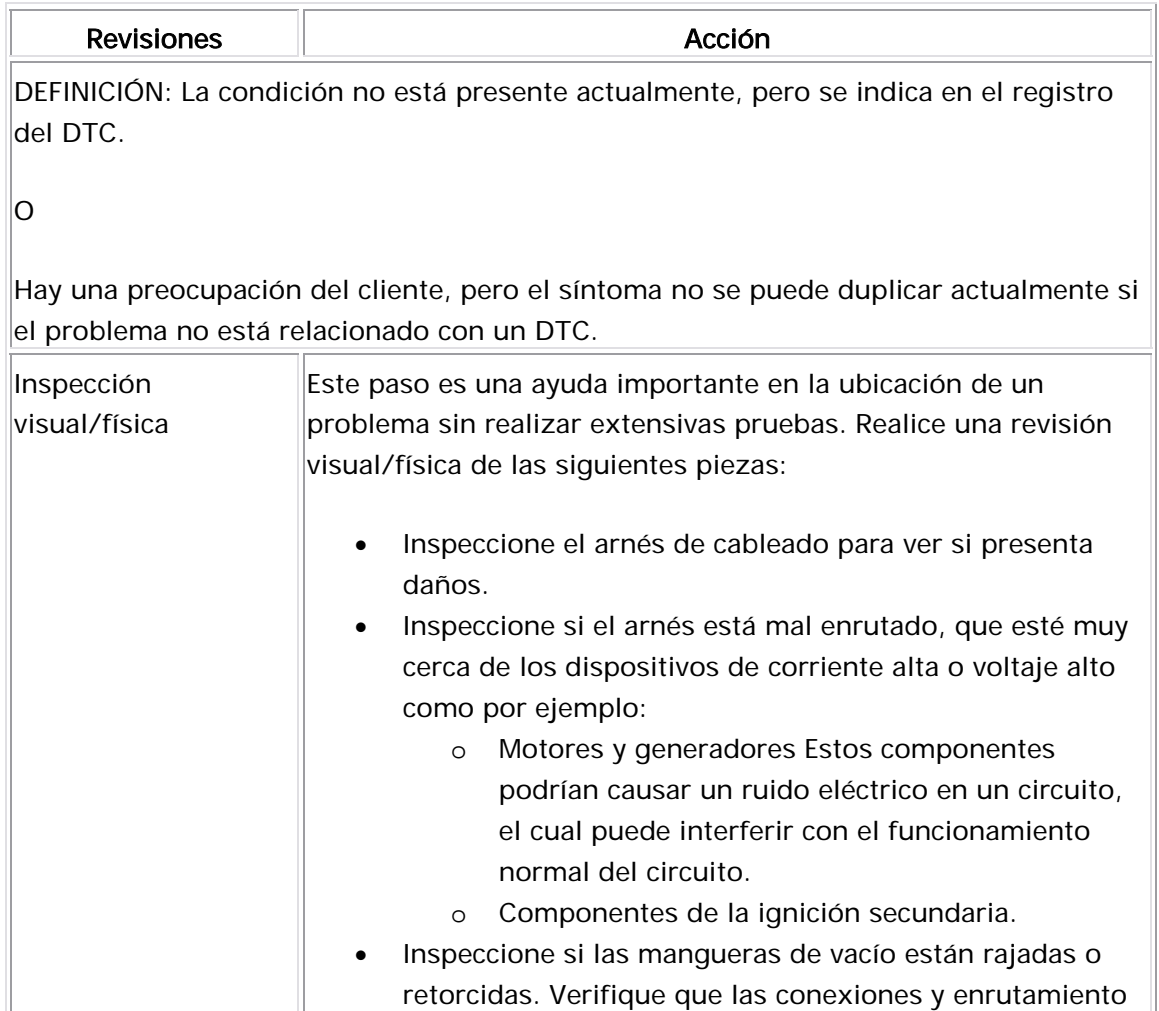

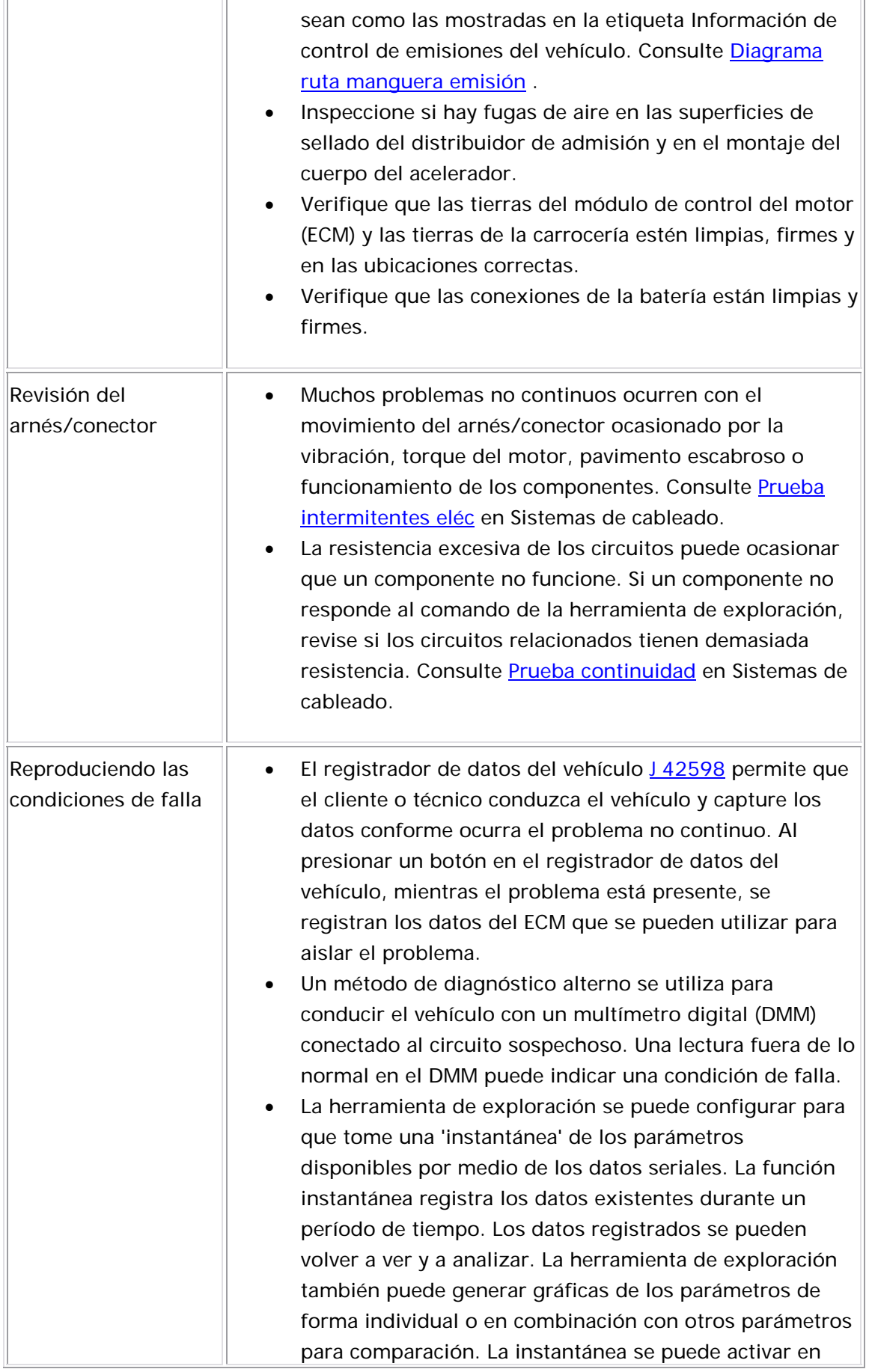

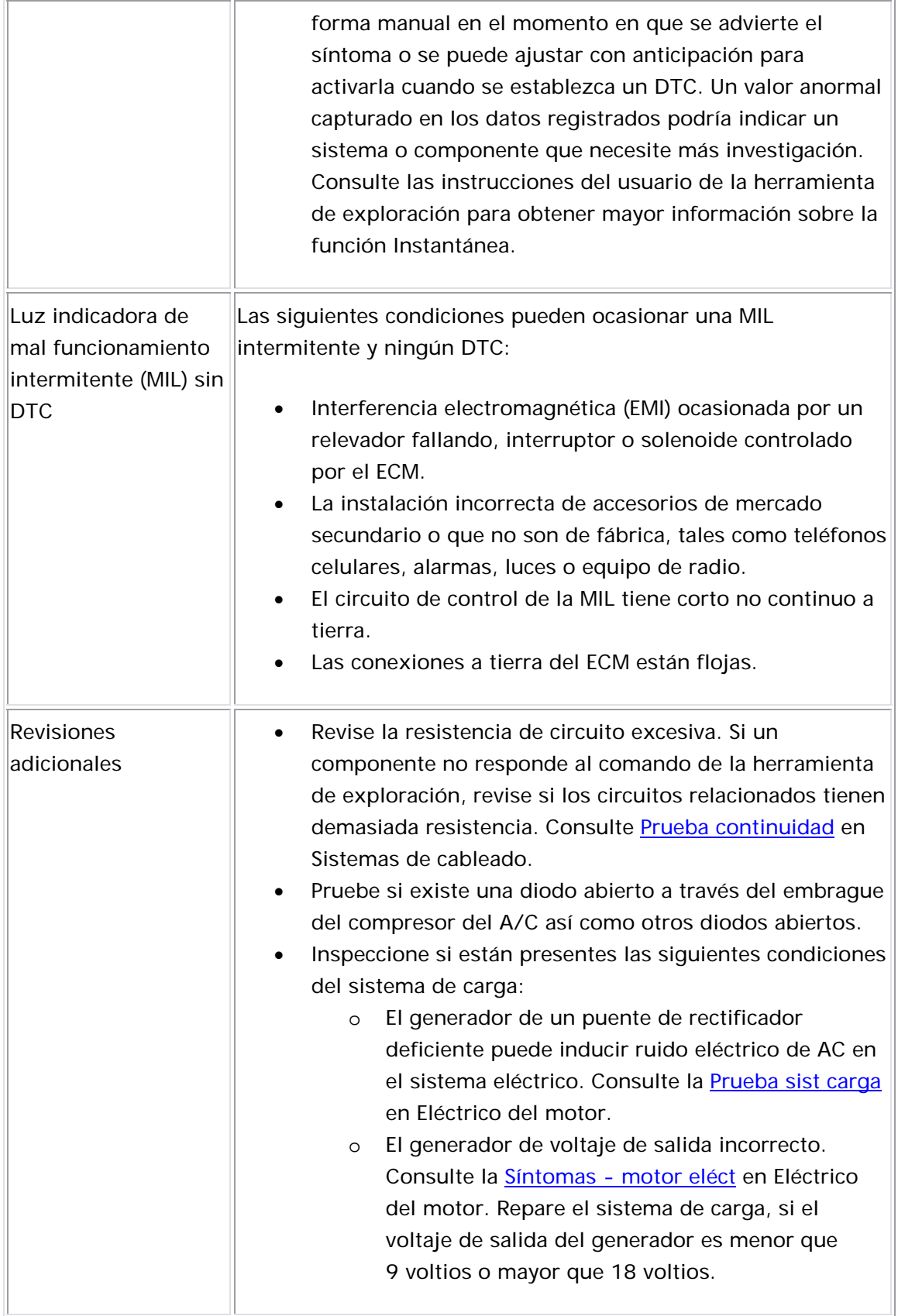

## Arranque Difícil

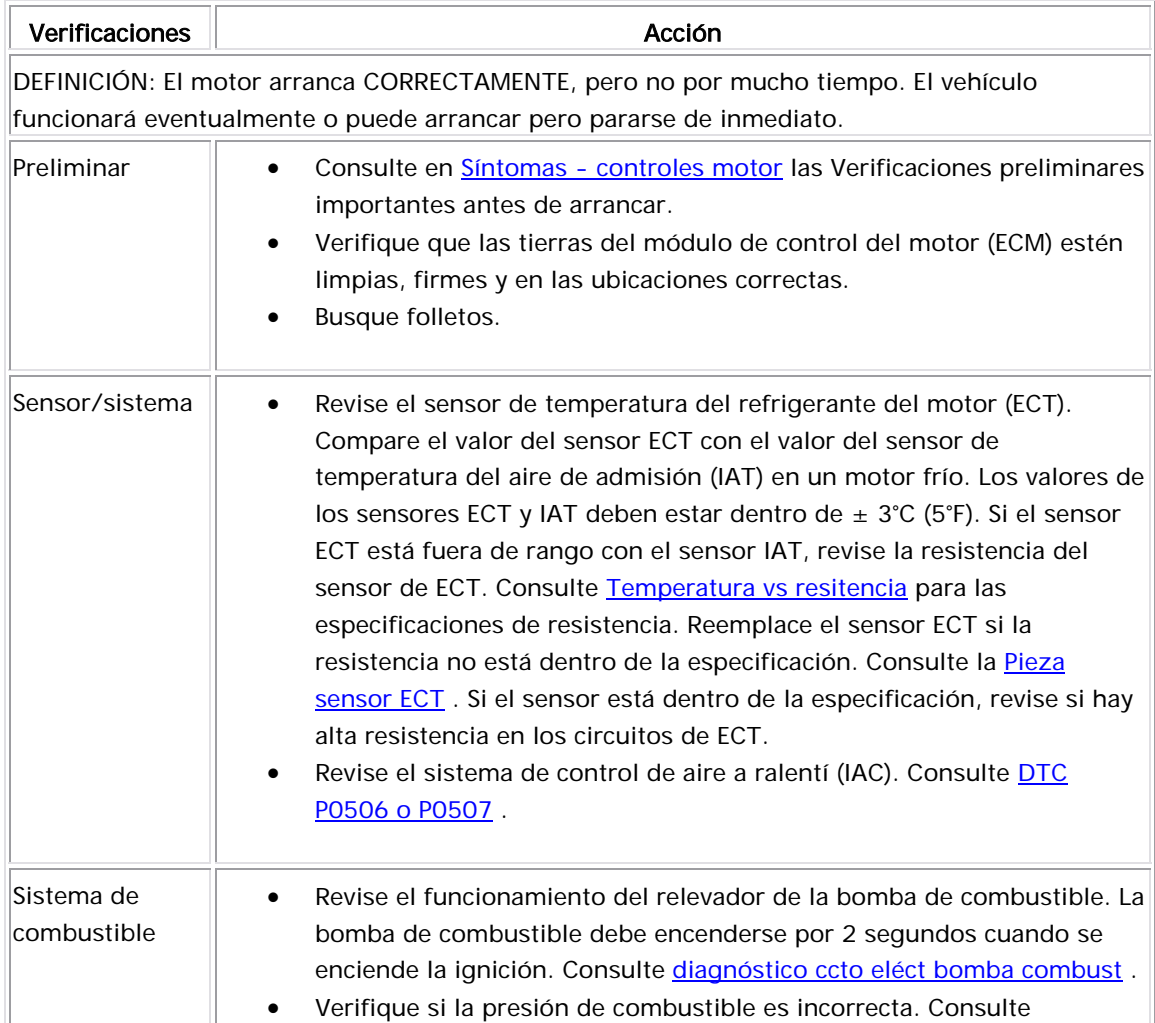

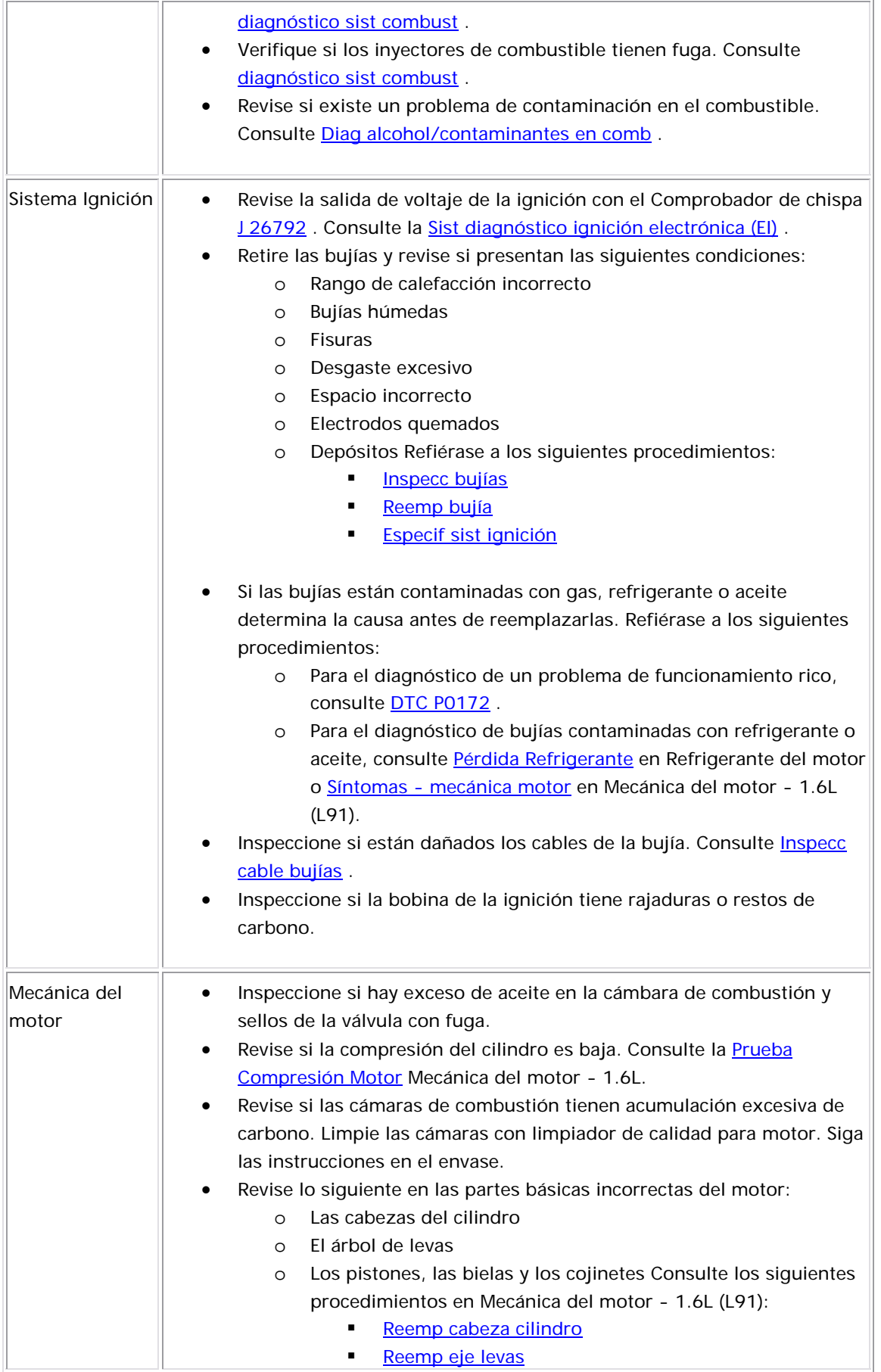

### Potenc ia variable

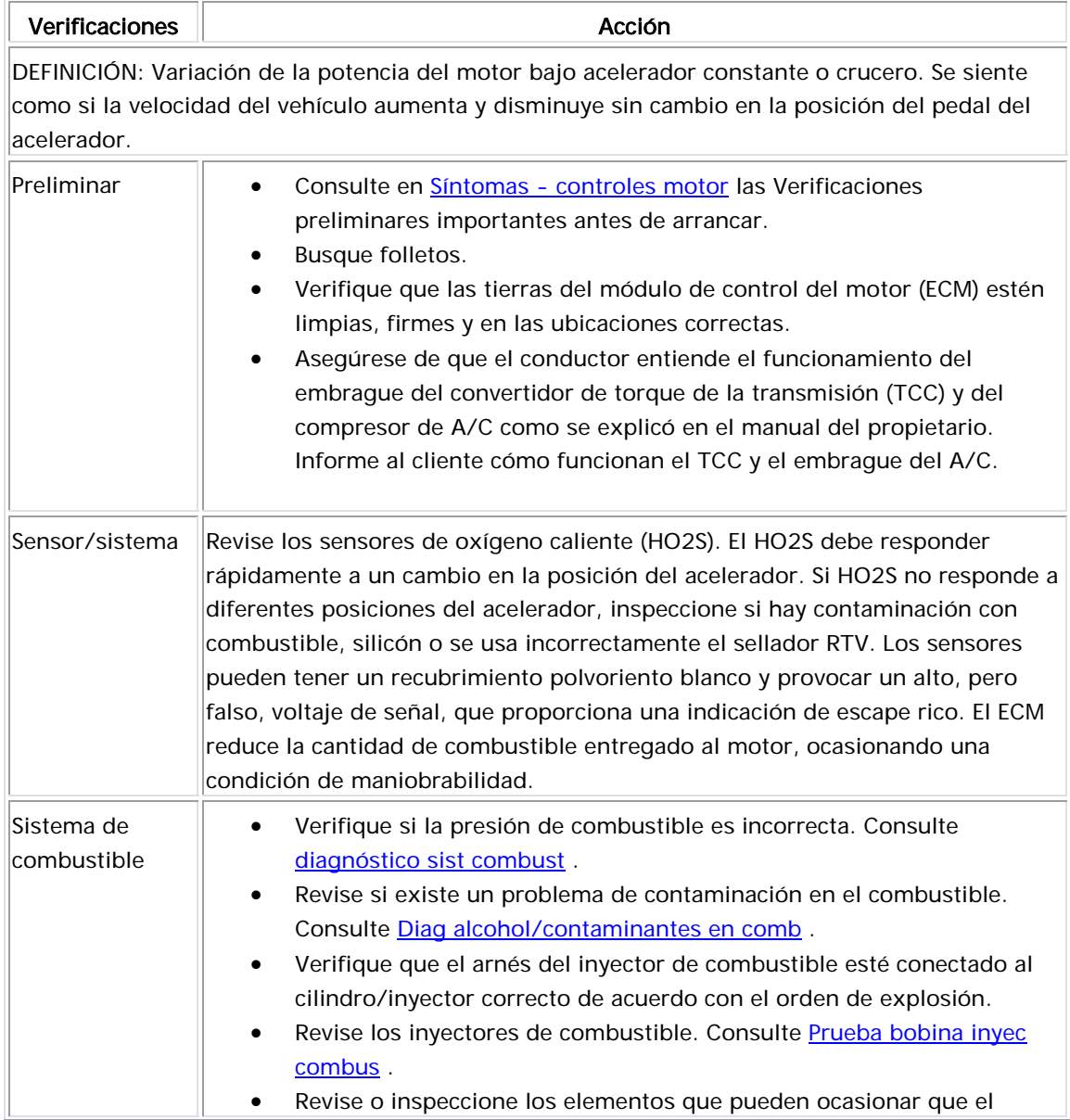

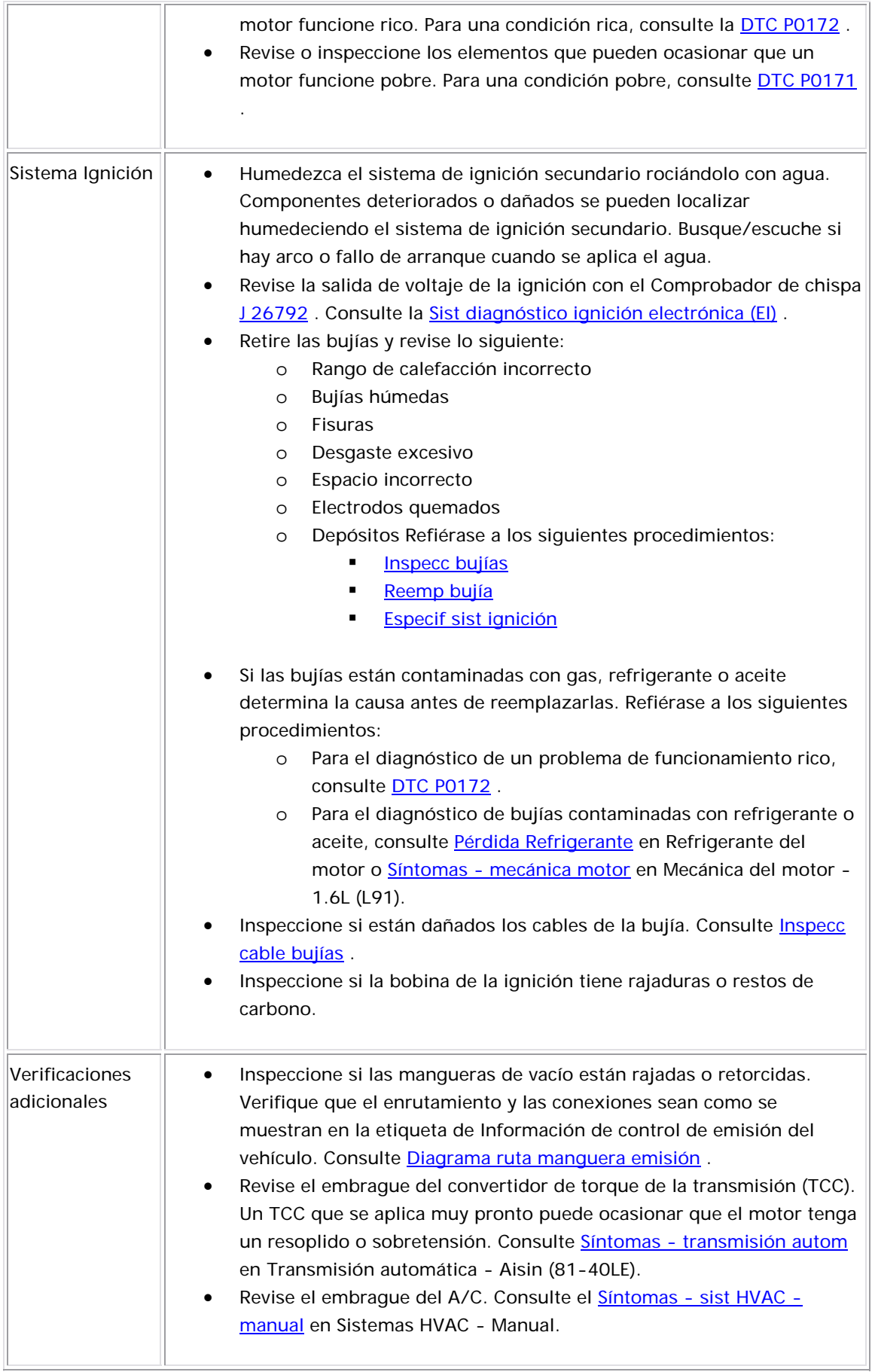

### Falta de Potencia, Lentitud

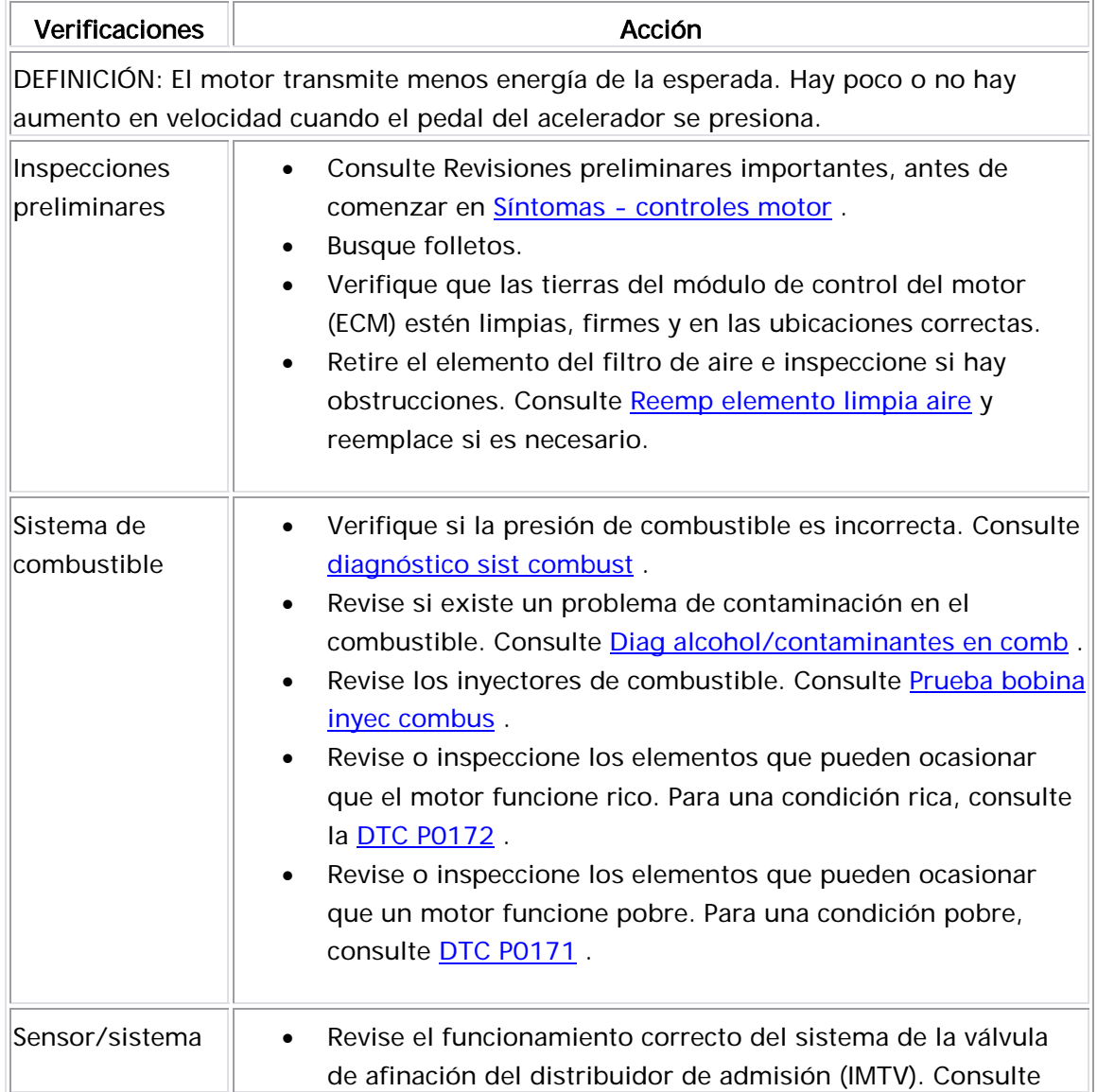

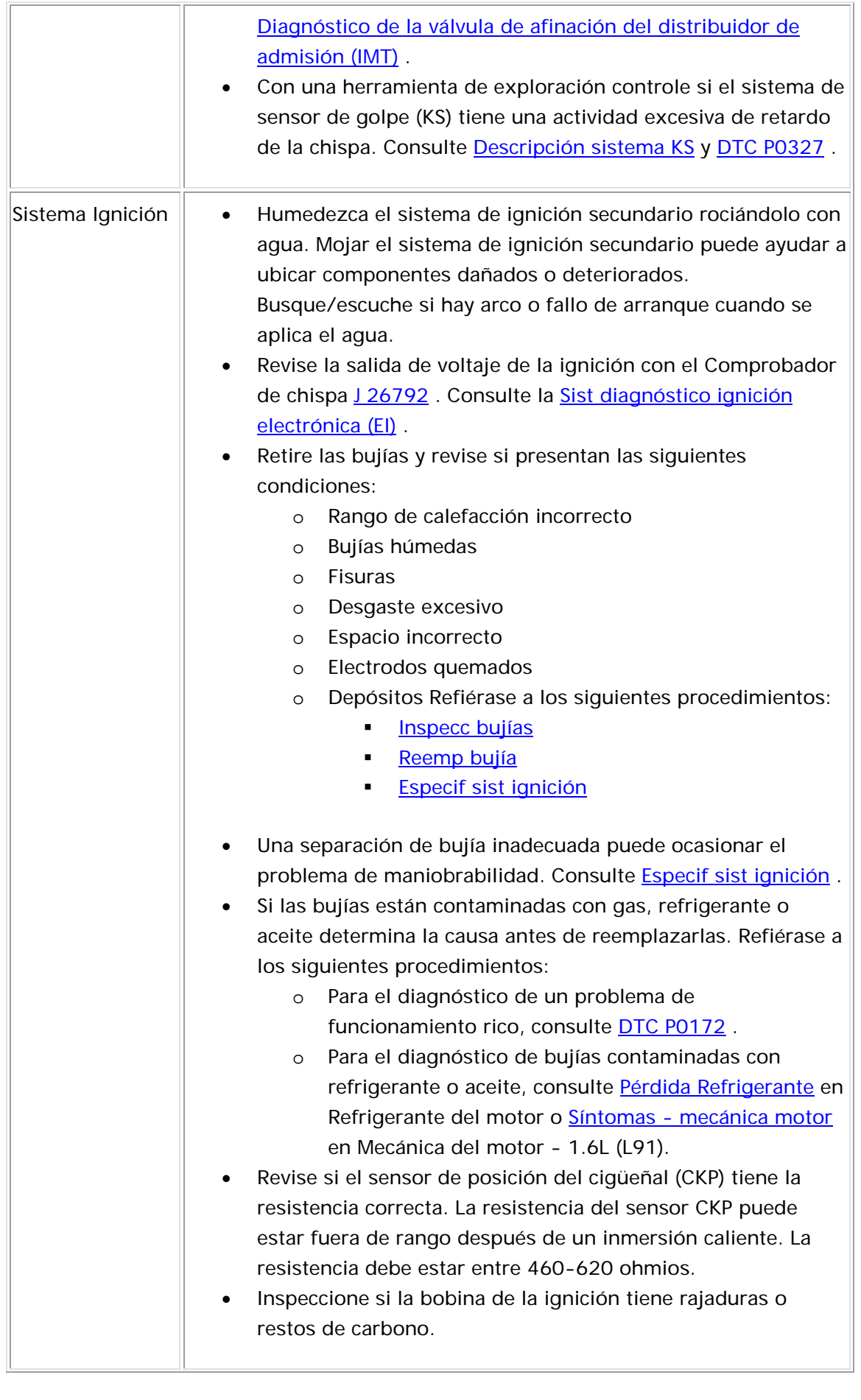

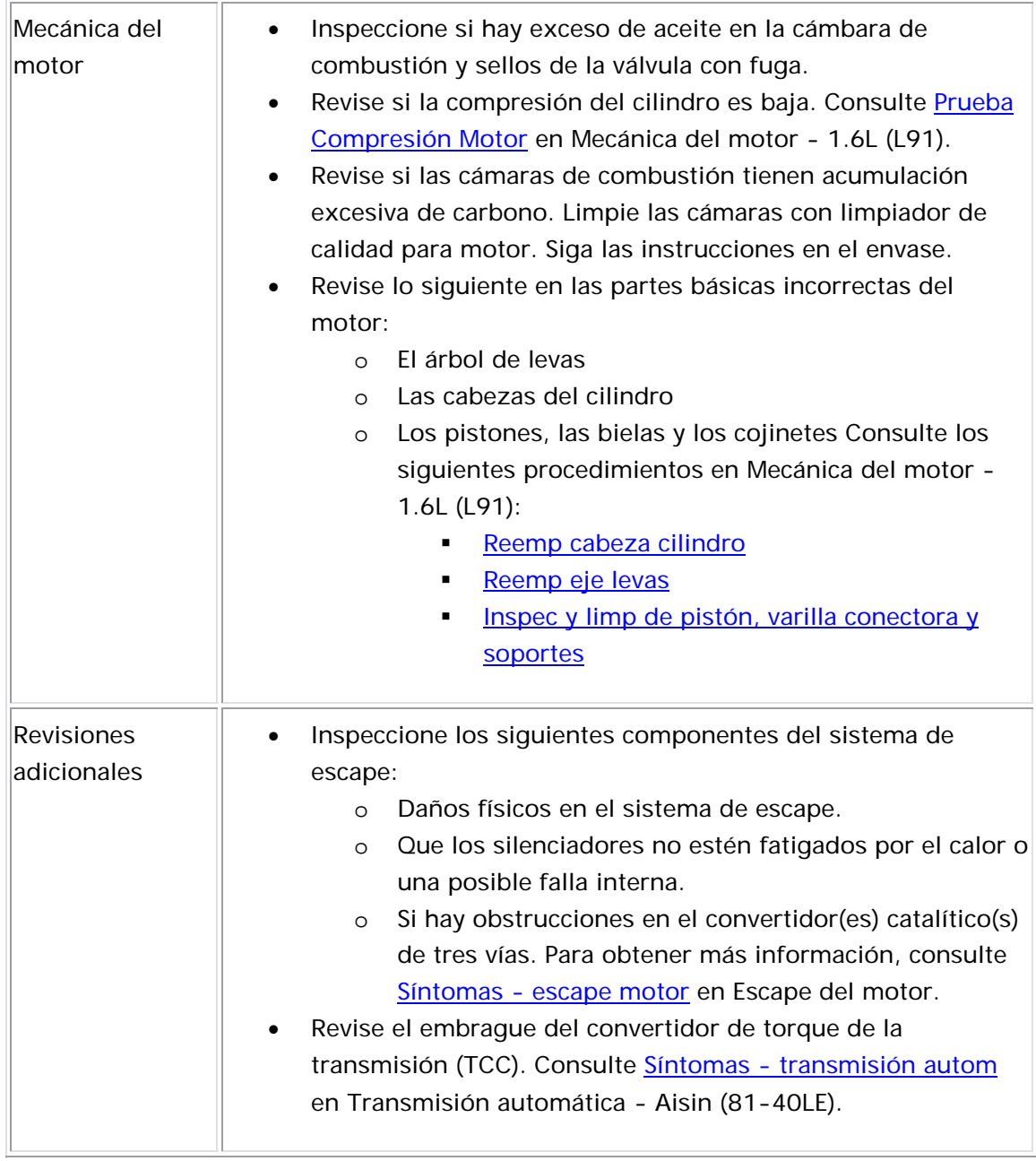

## Detonación o pistoneo

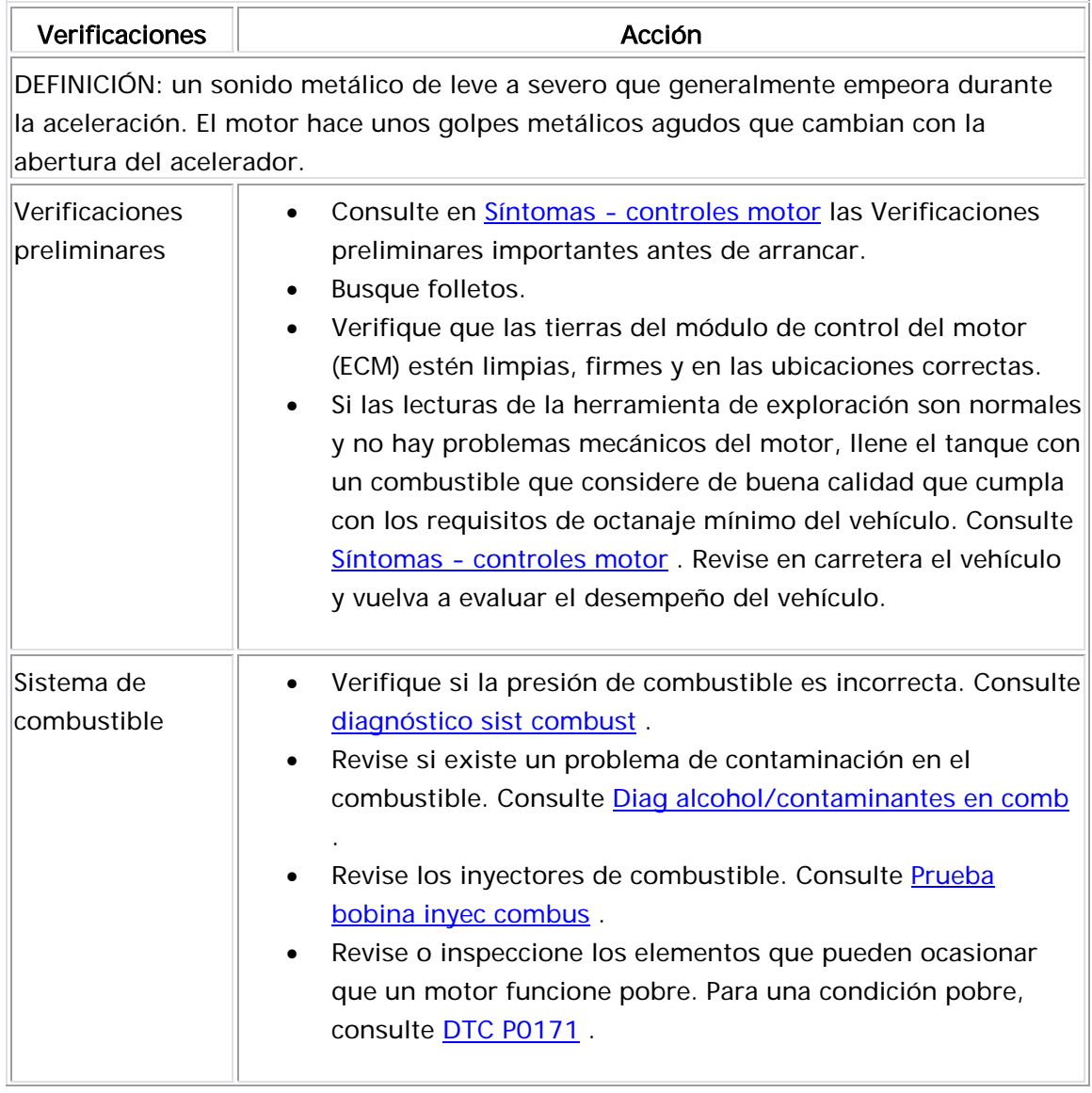

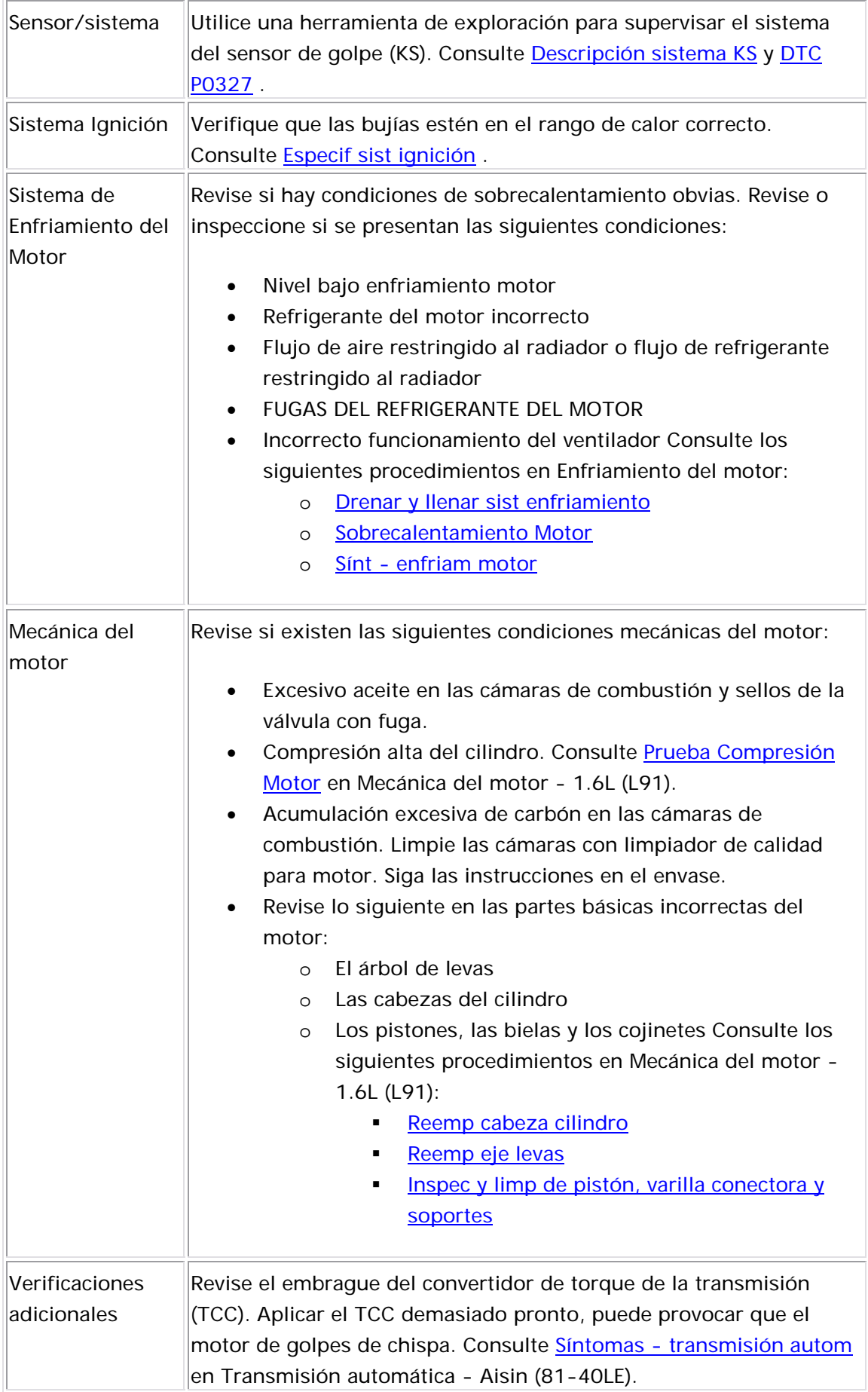

# Vacilación, desaceleración, zaranqueo

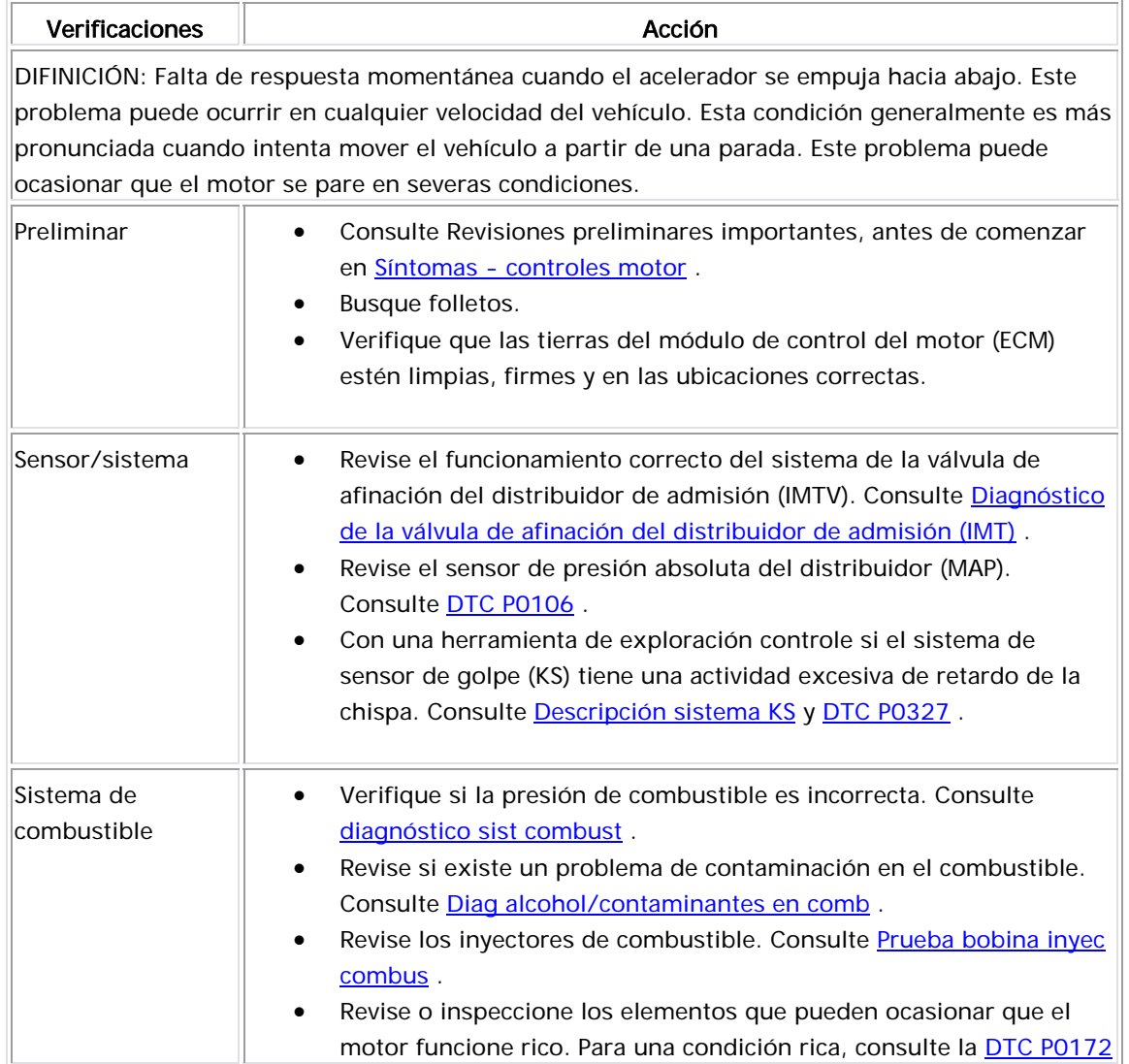

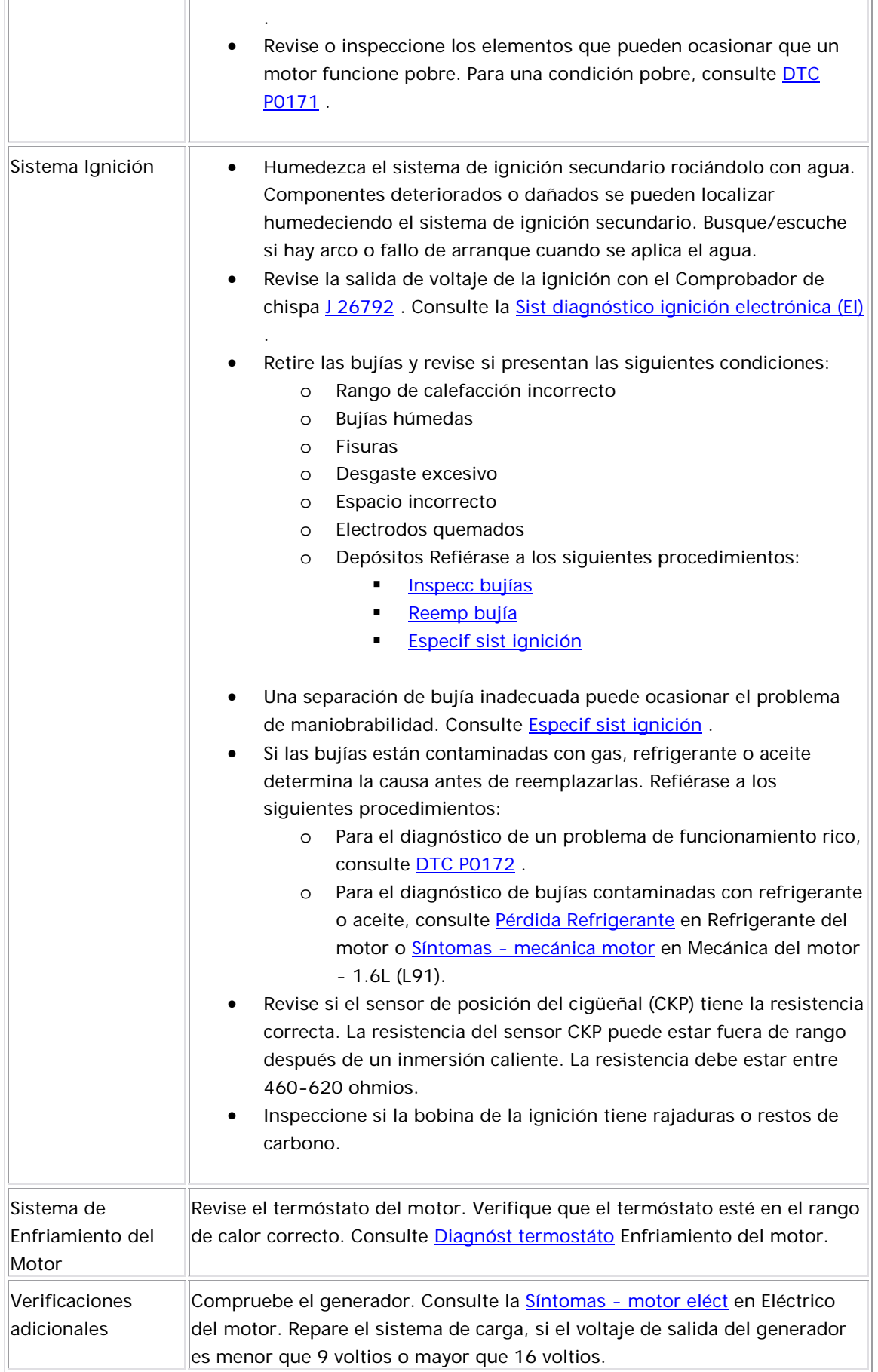

### Cortes, Faltas o sacudidas

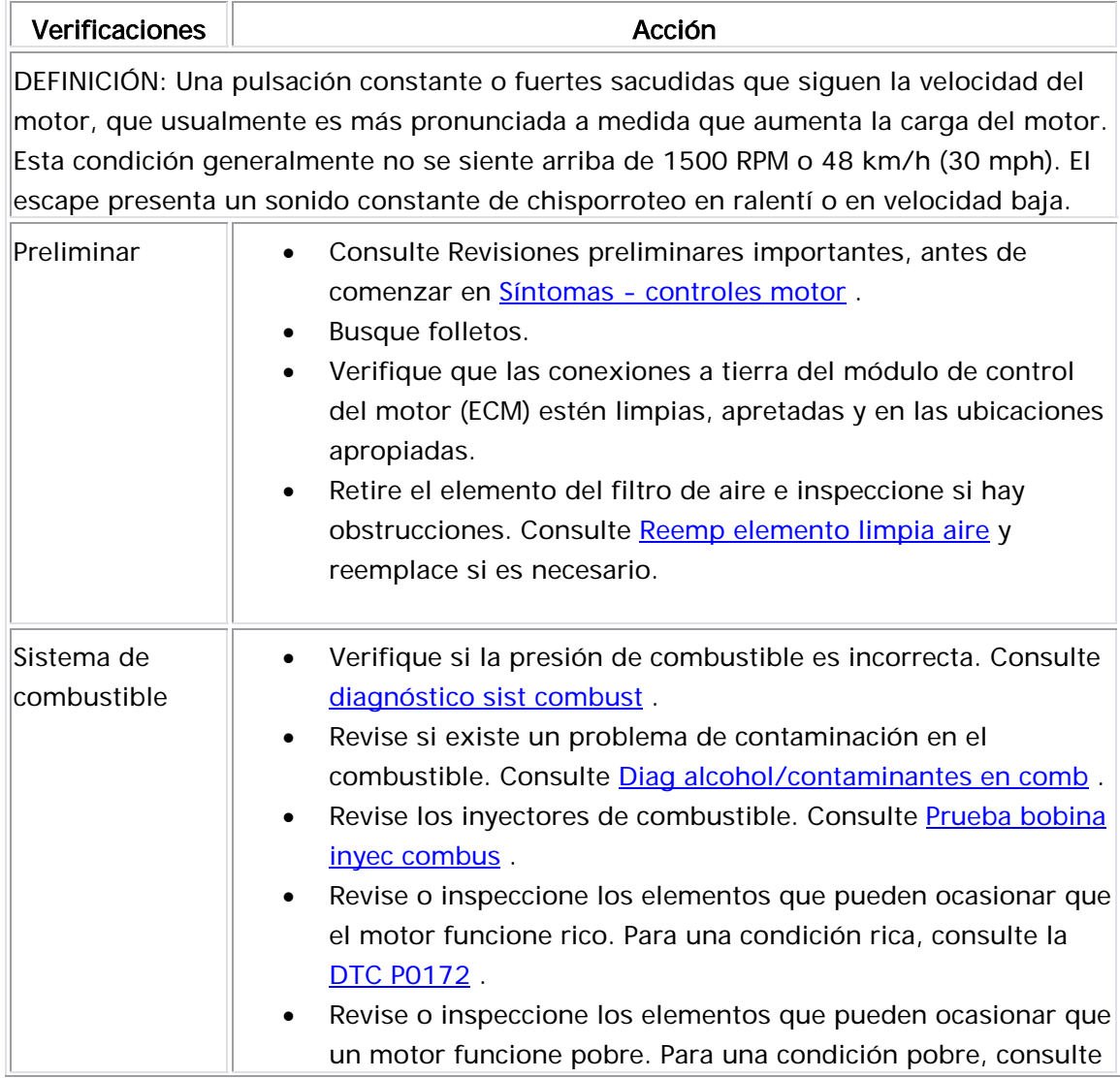

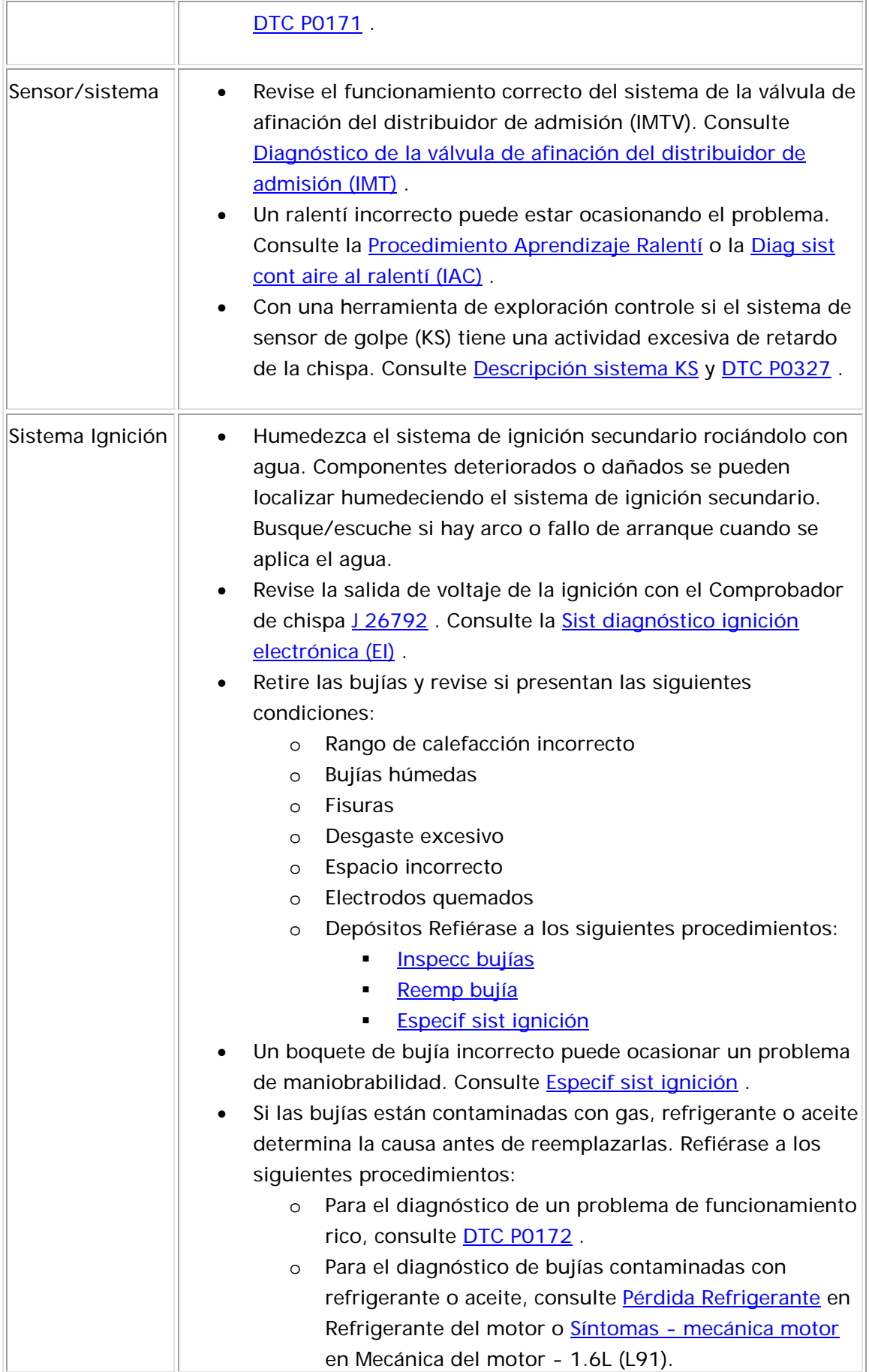

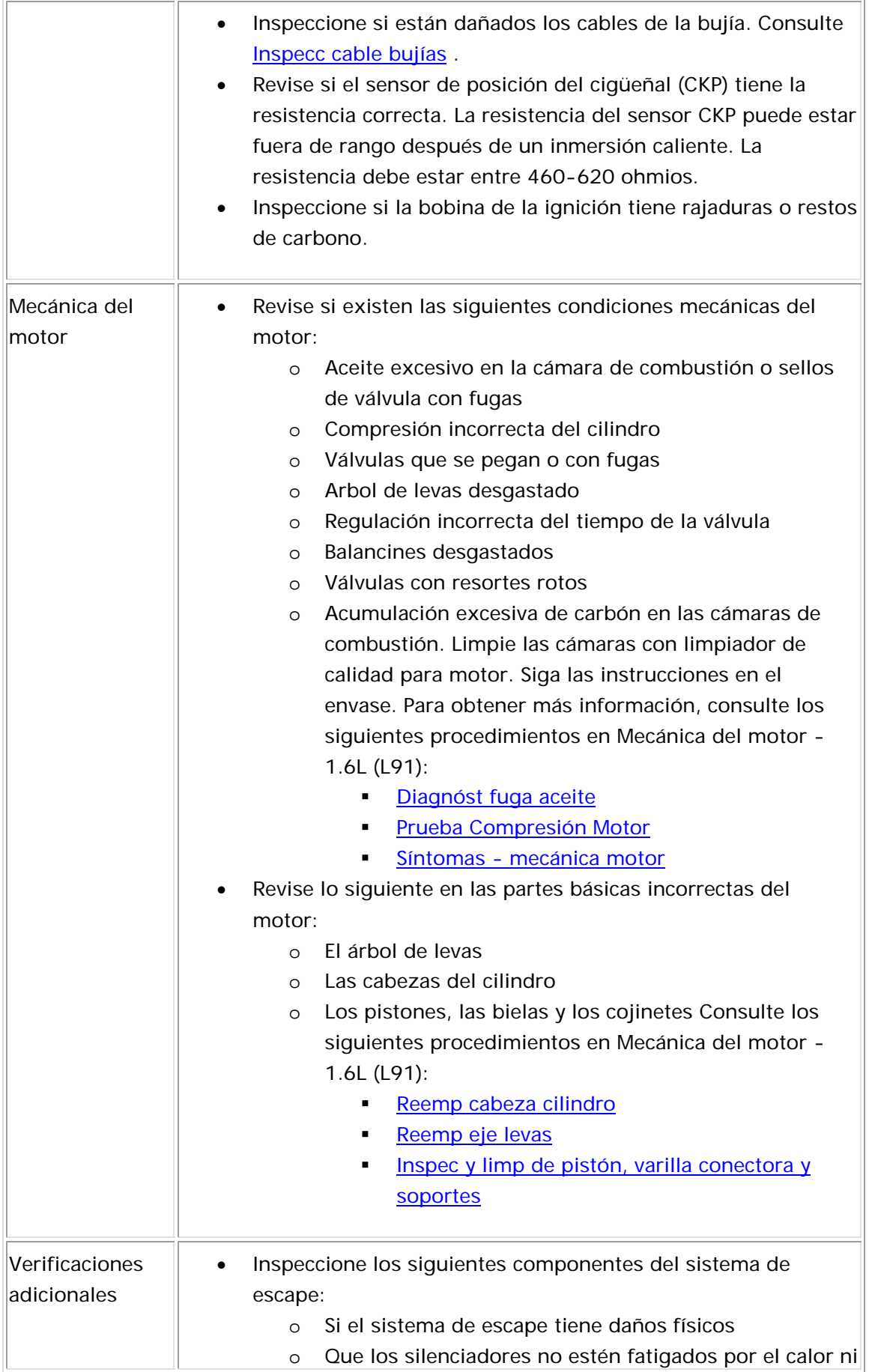

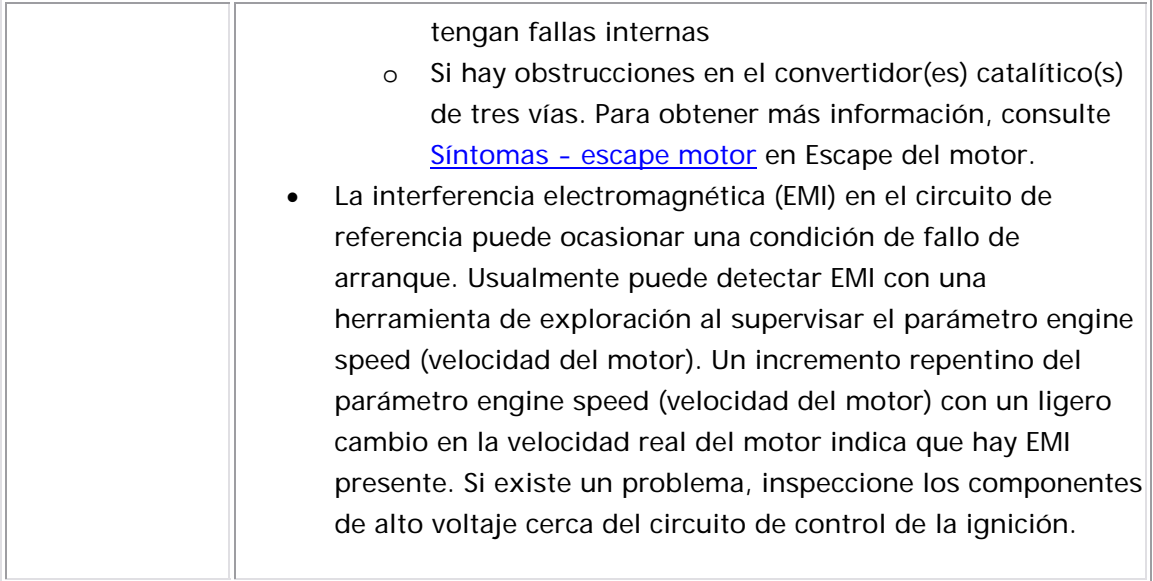

### Economía combustible deficiente

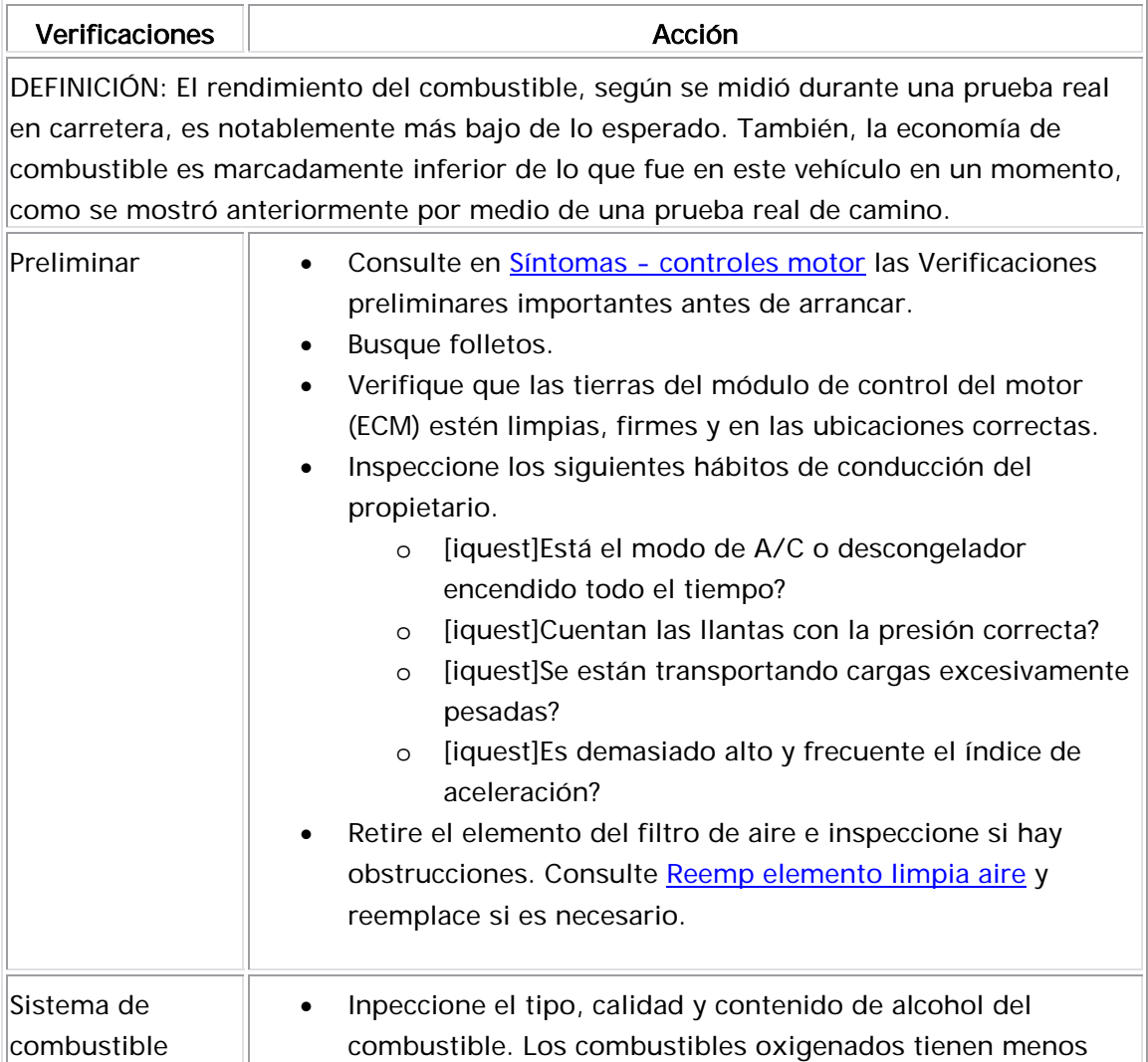

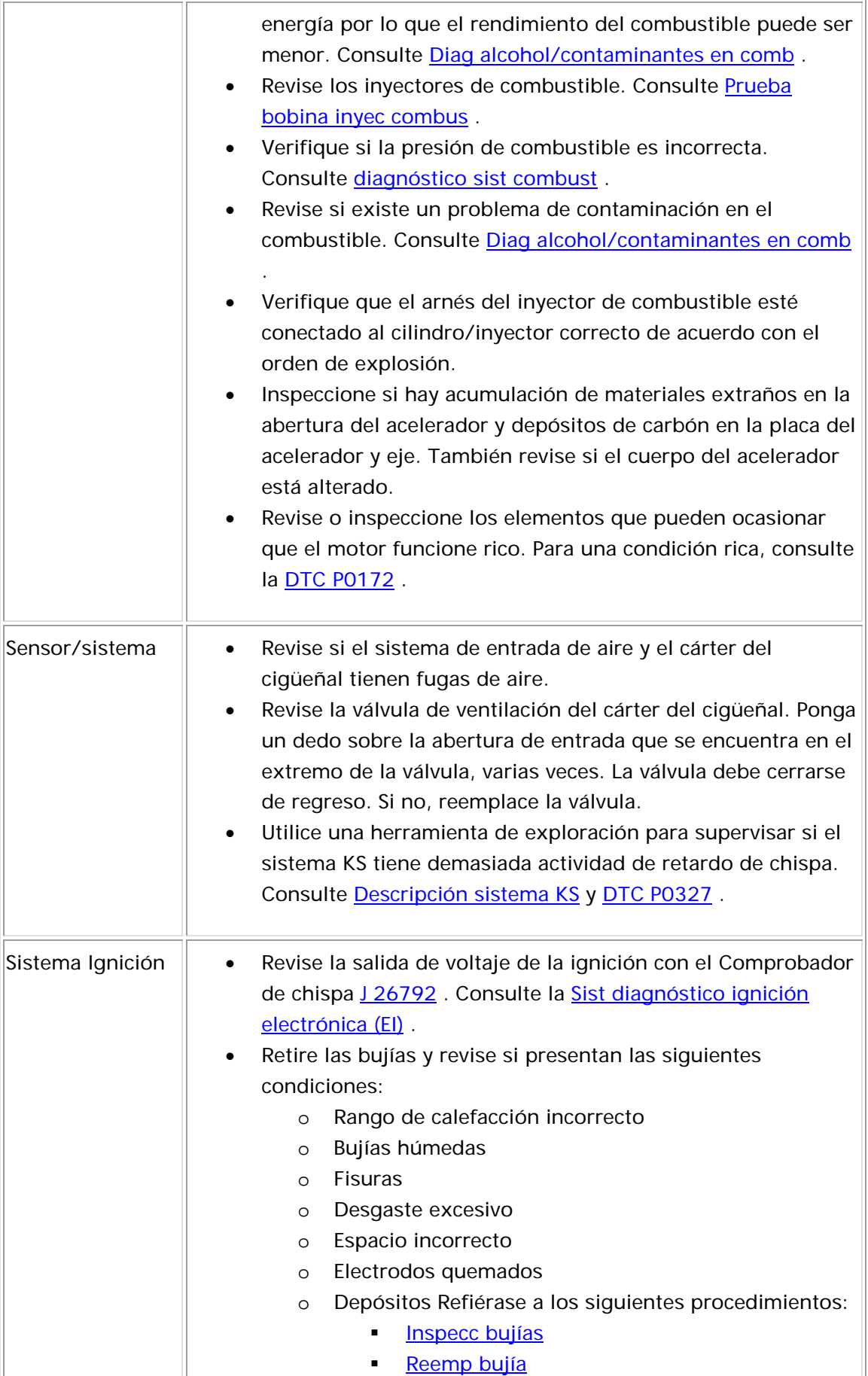

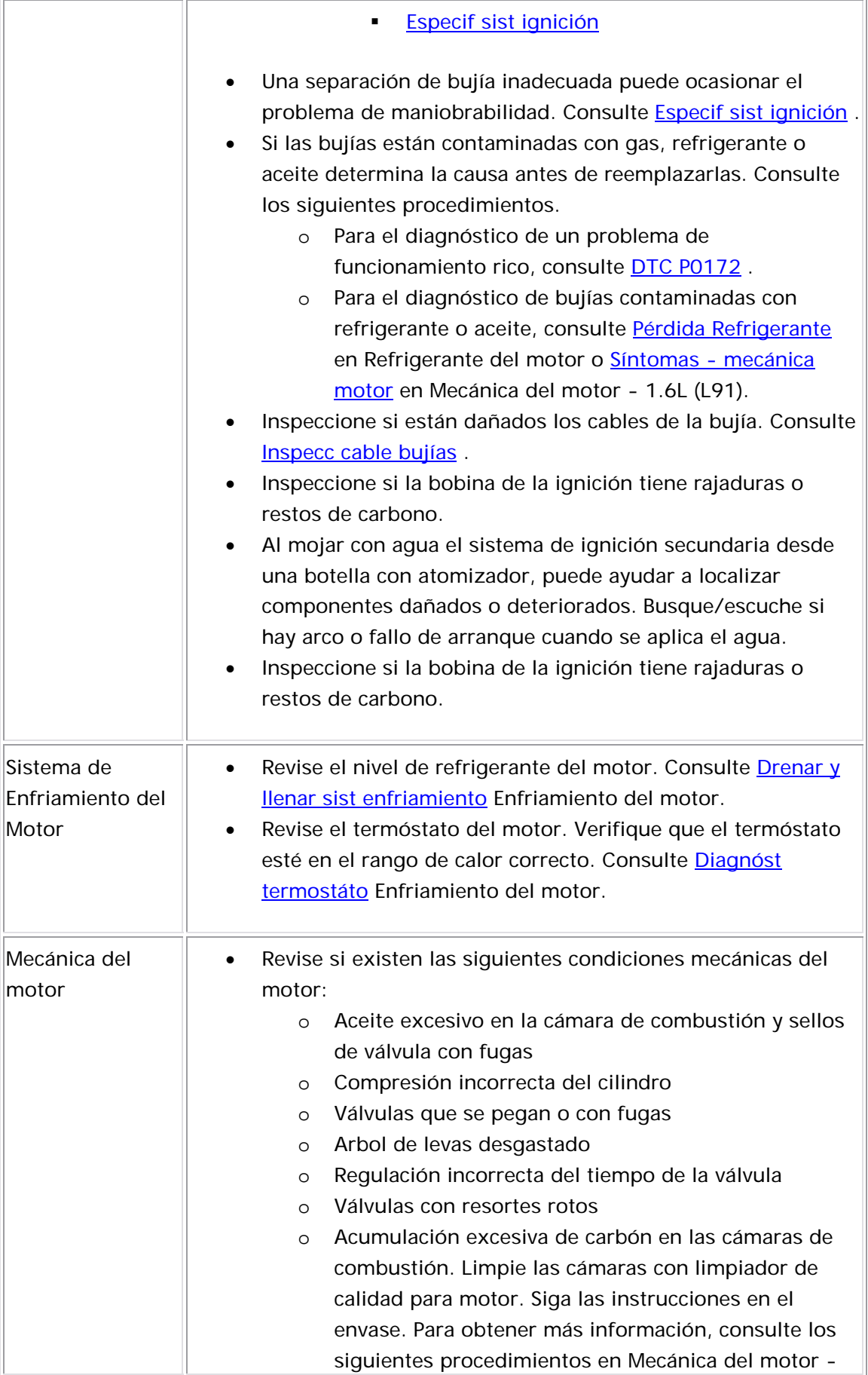

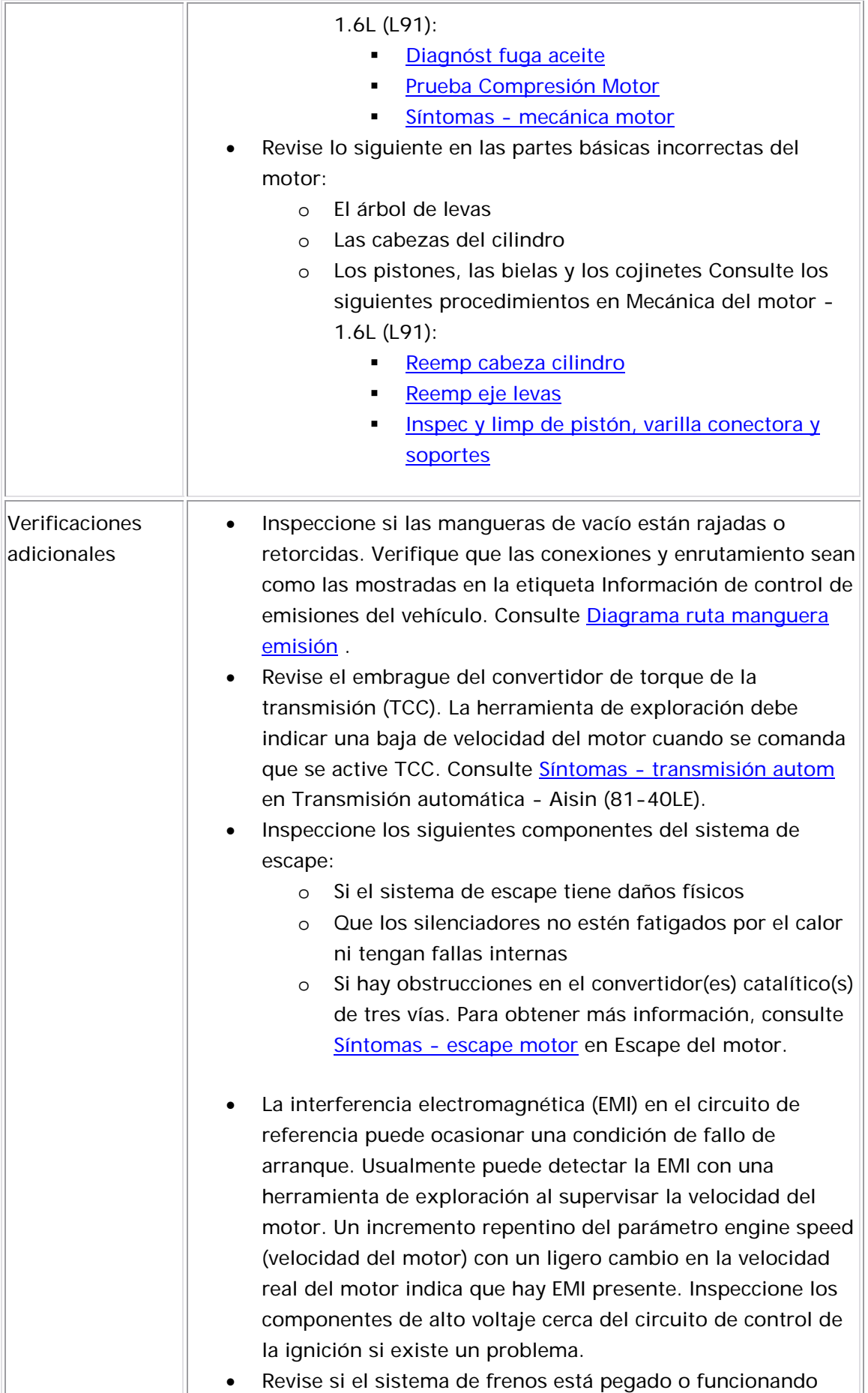

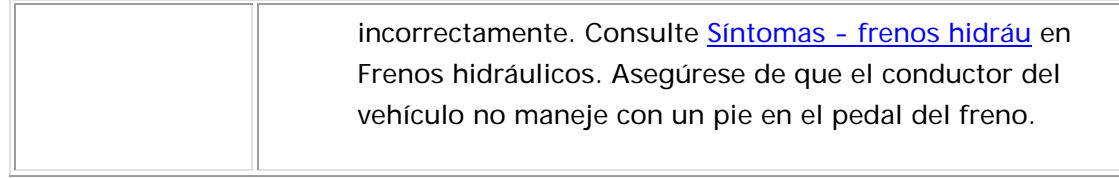

## Problemas de llenado de combustible

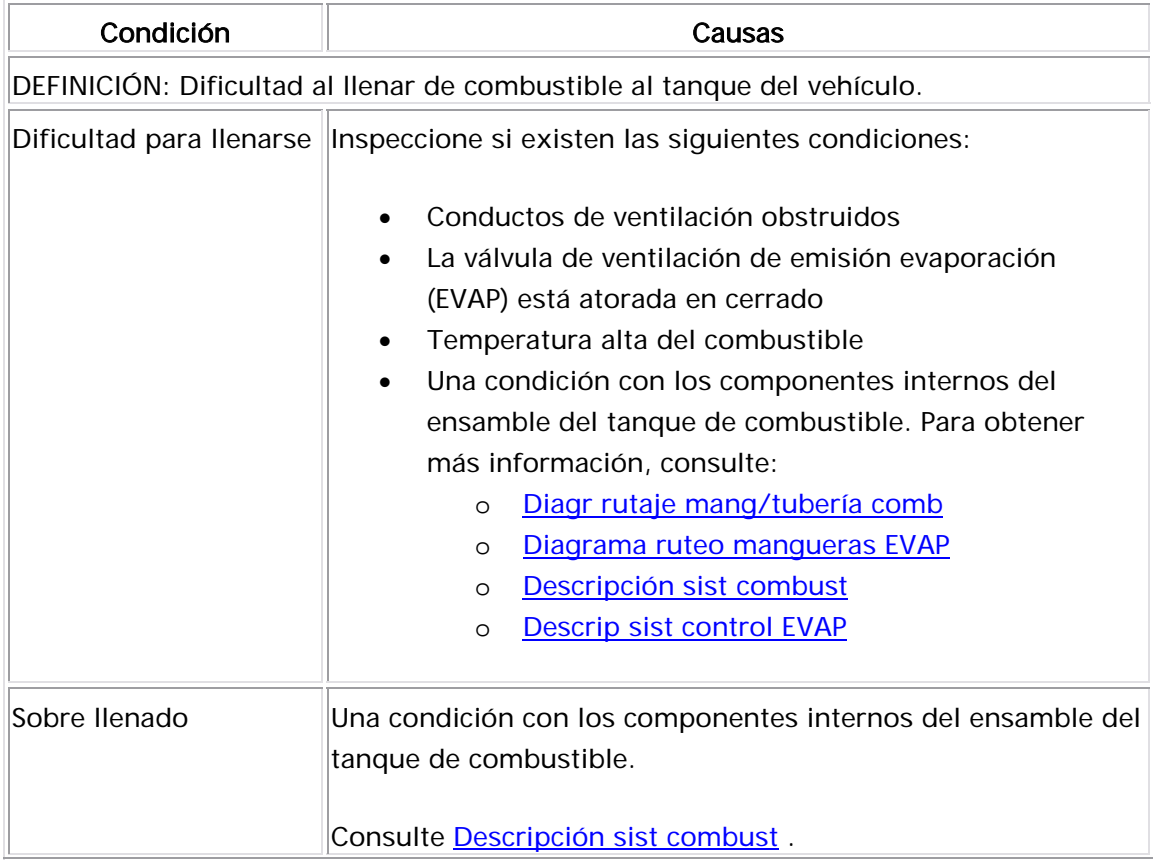

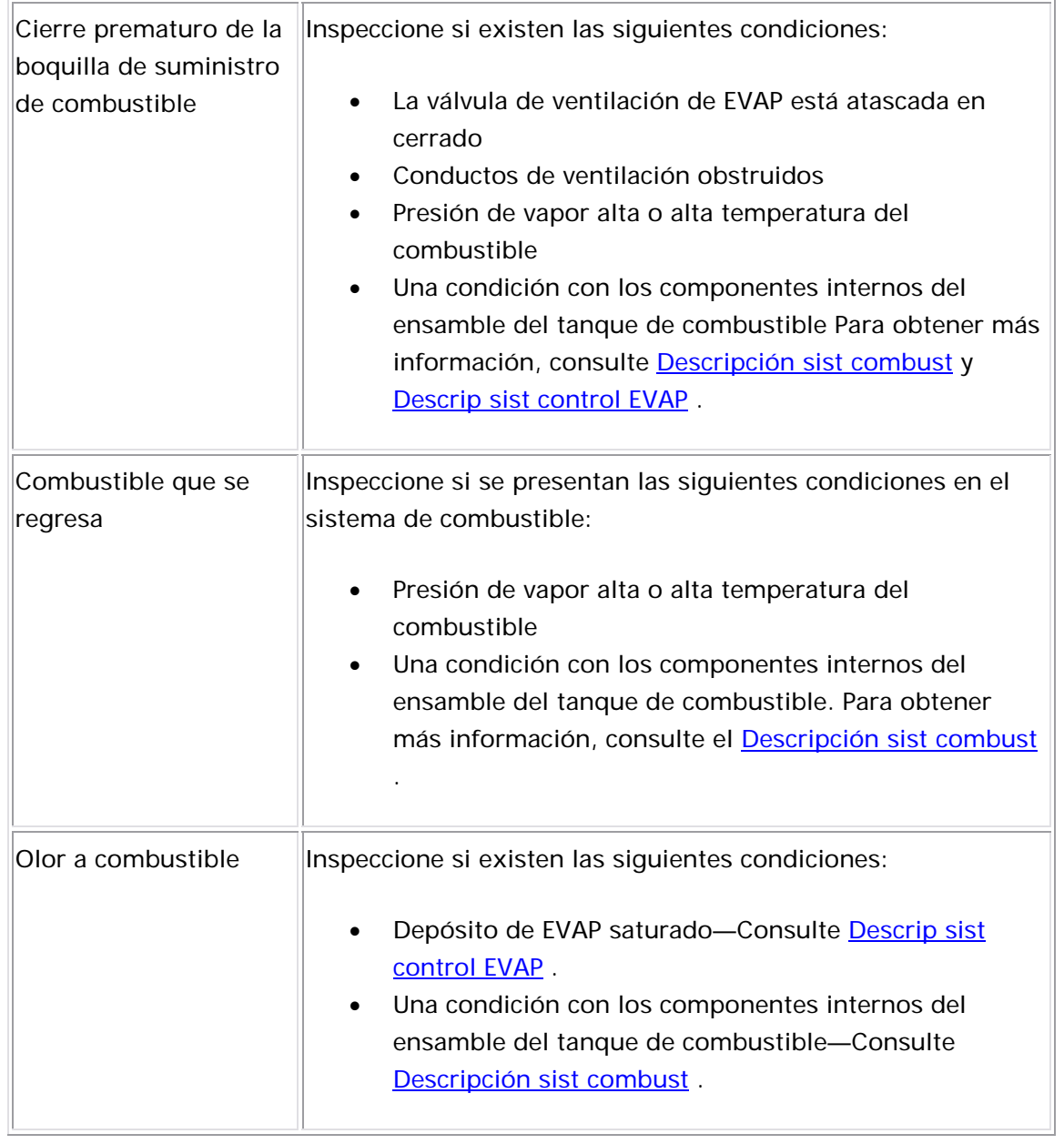
# Marcha mínima dispareja, Inestable o Incorrecta y Pérdida Velocidad

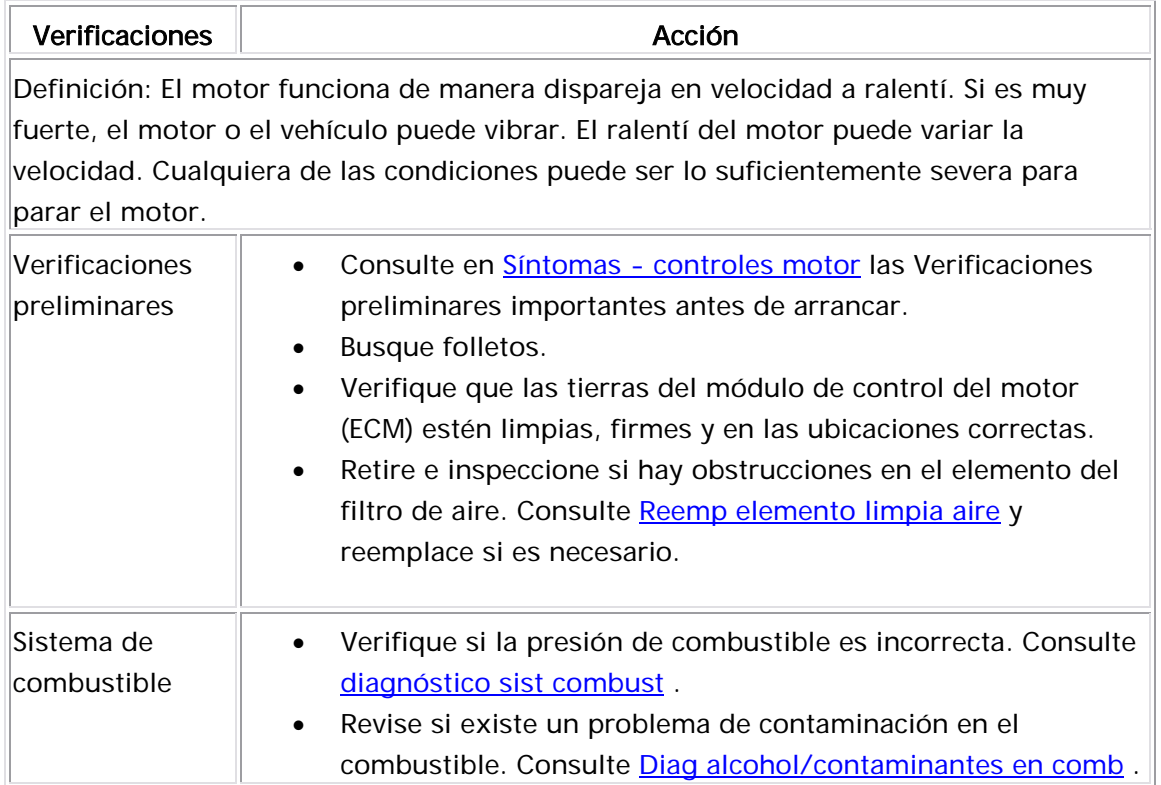

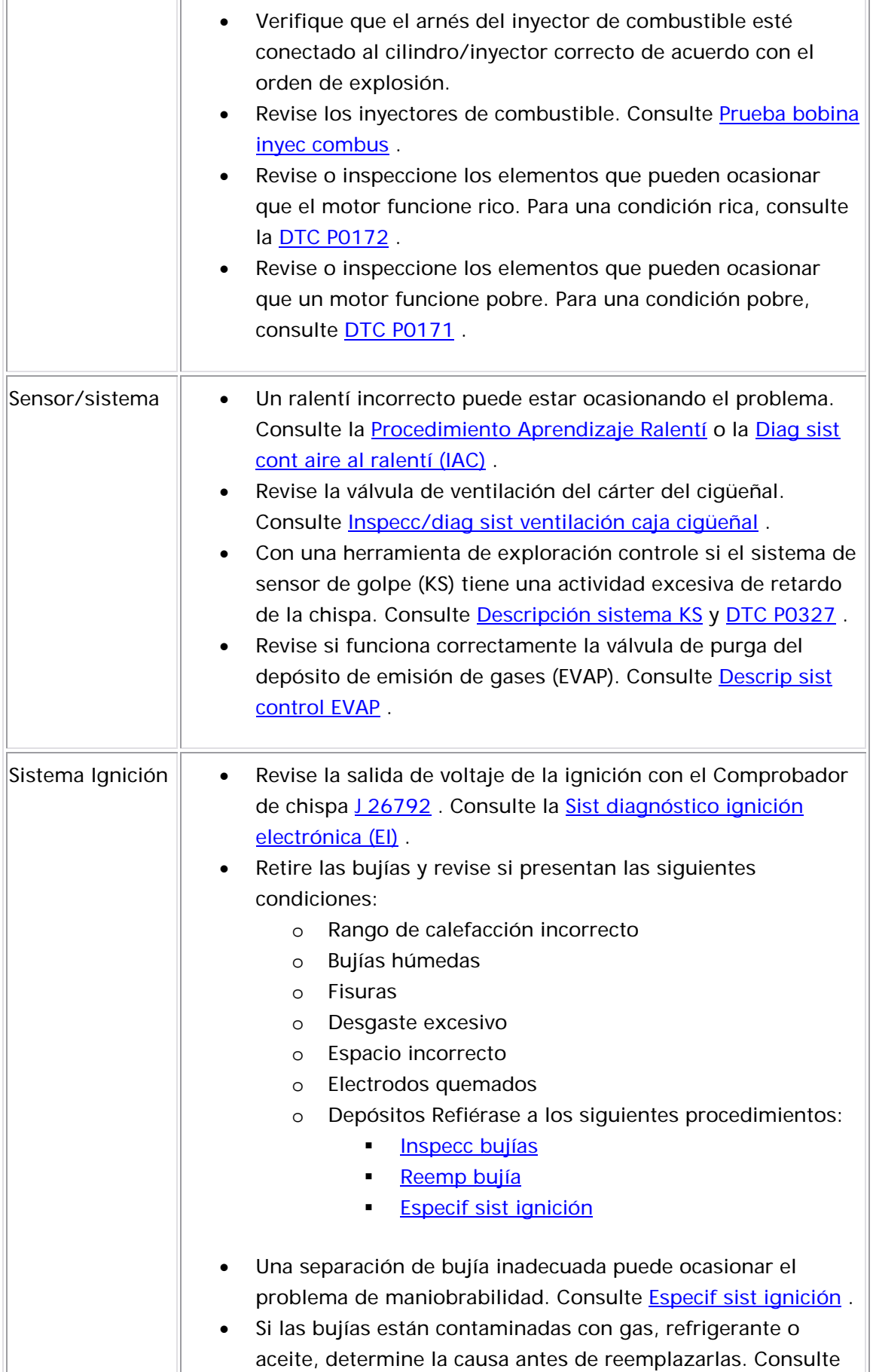

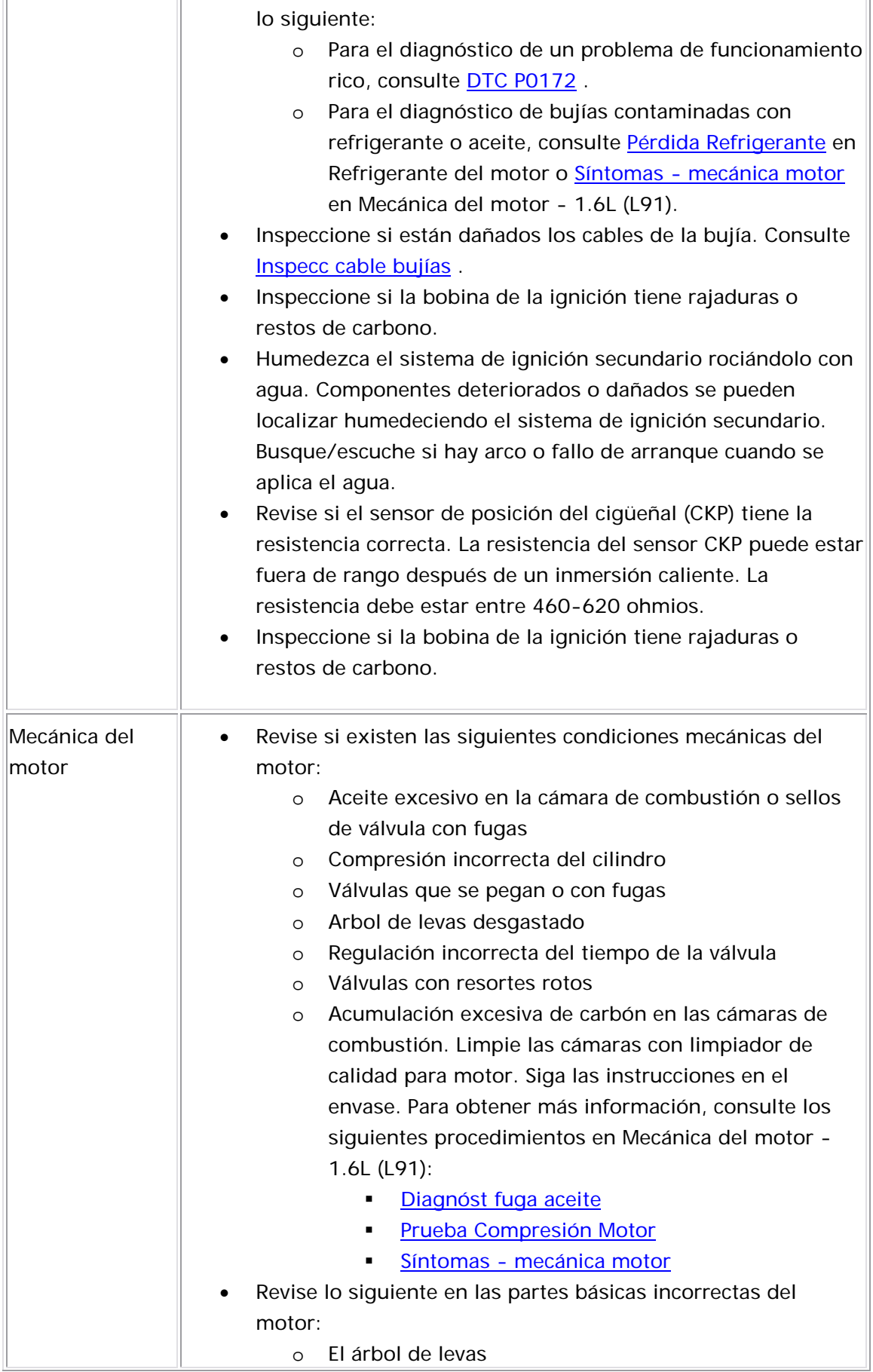

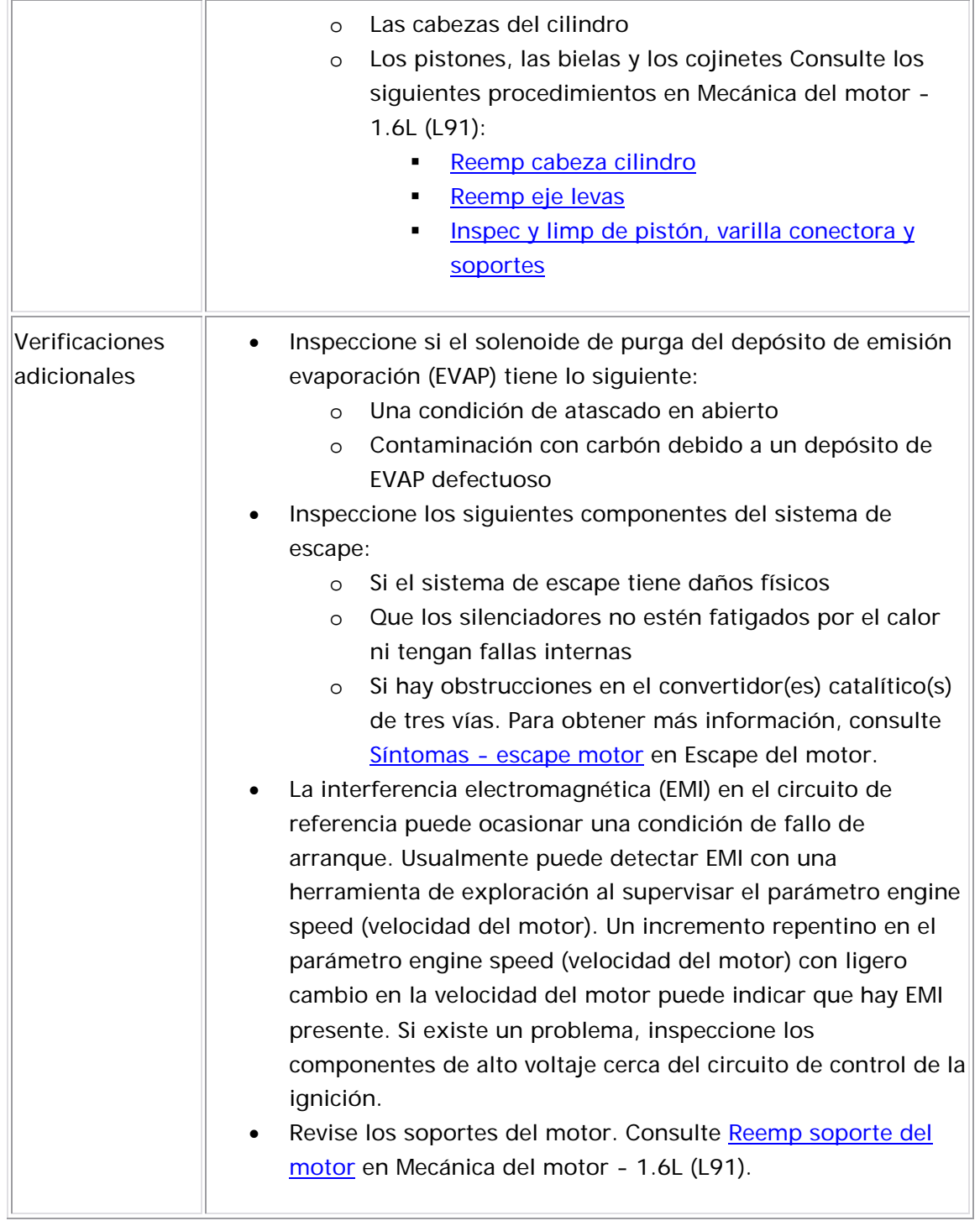

L,

 $\sim$ 

# Explosión

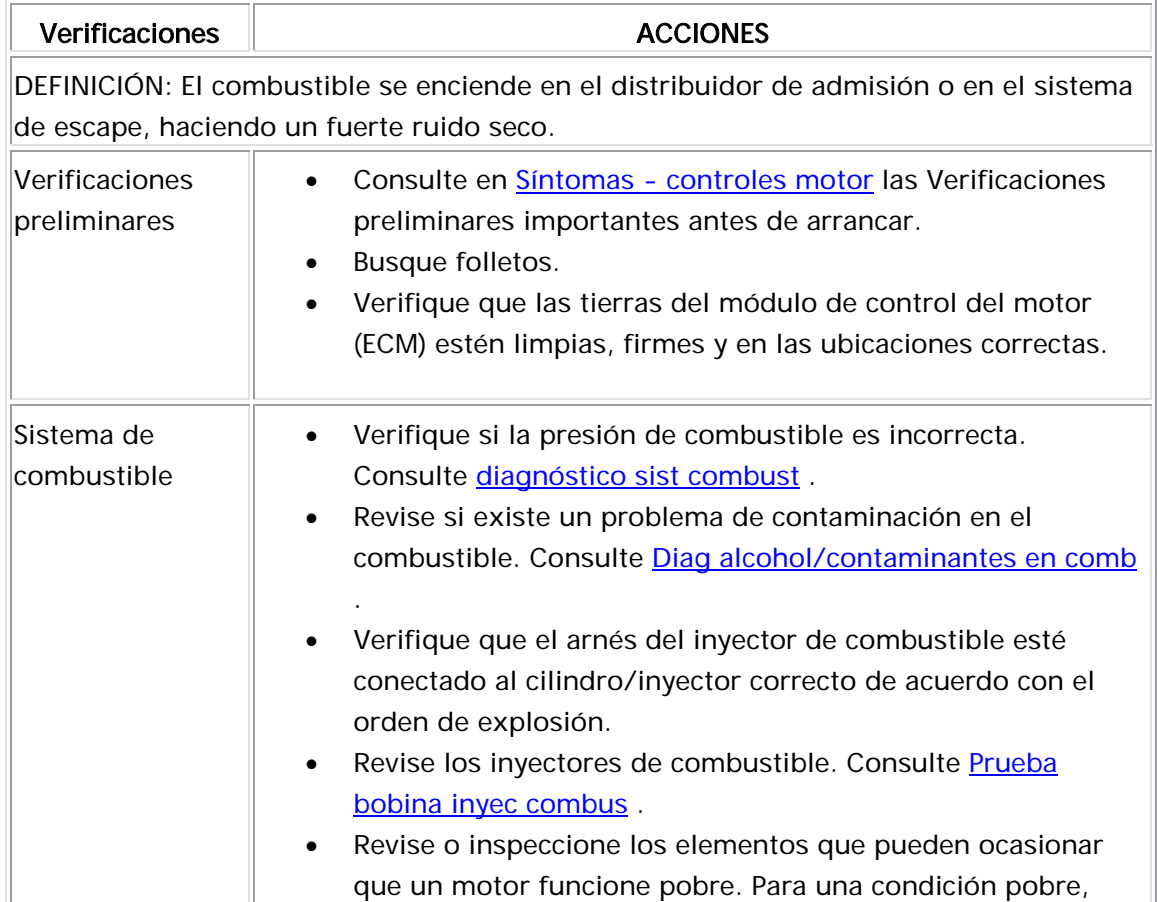

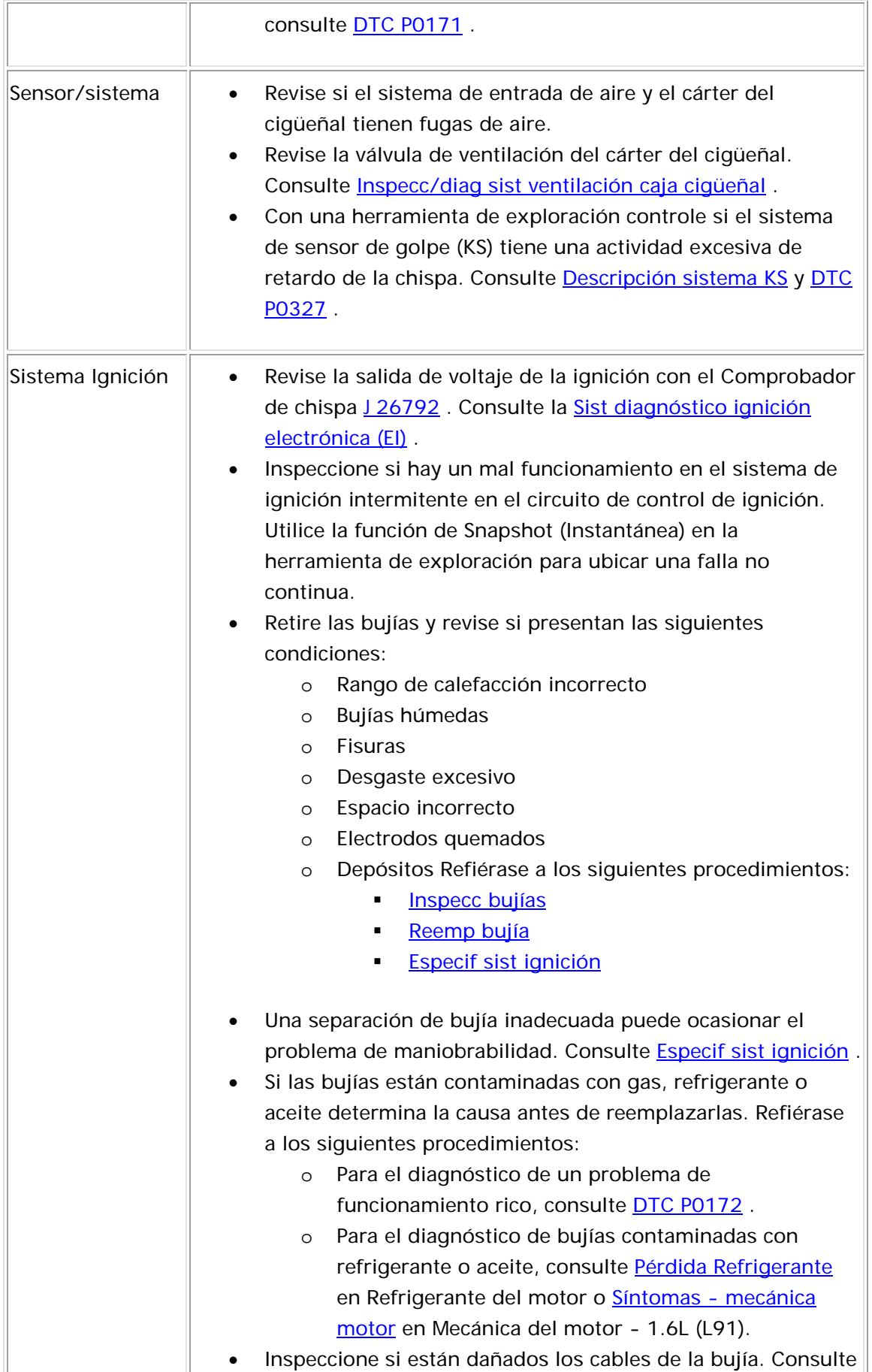

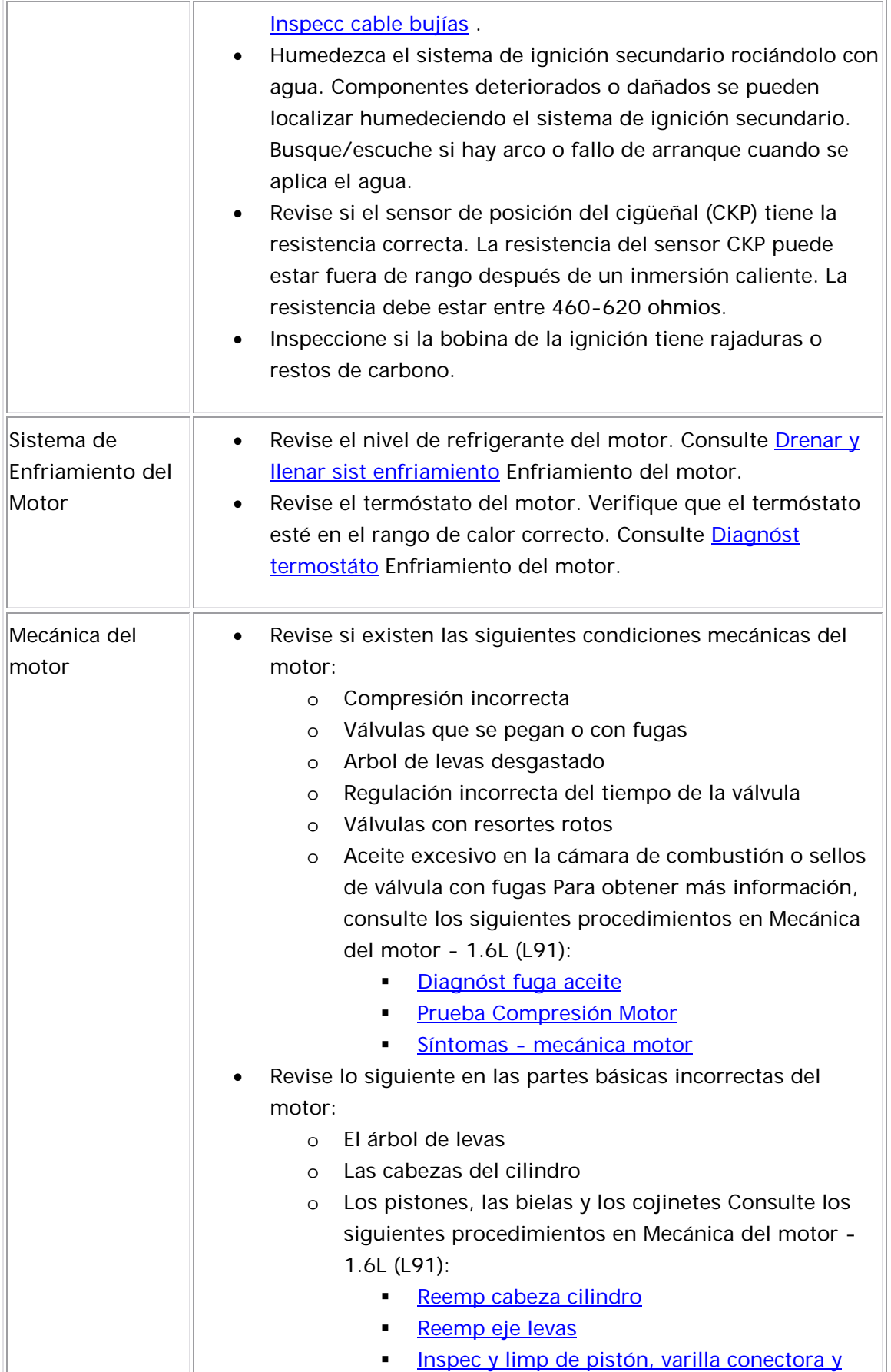

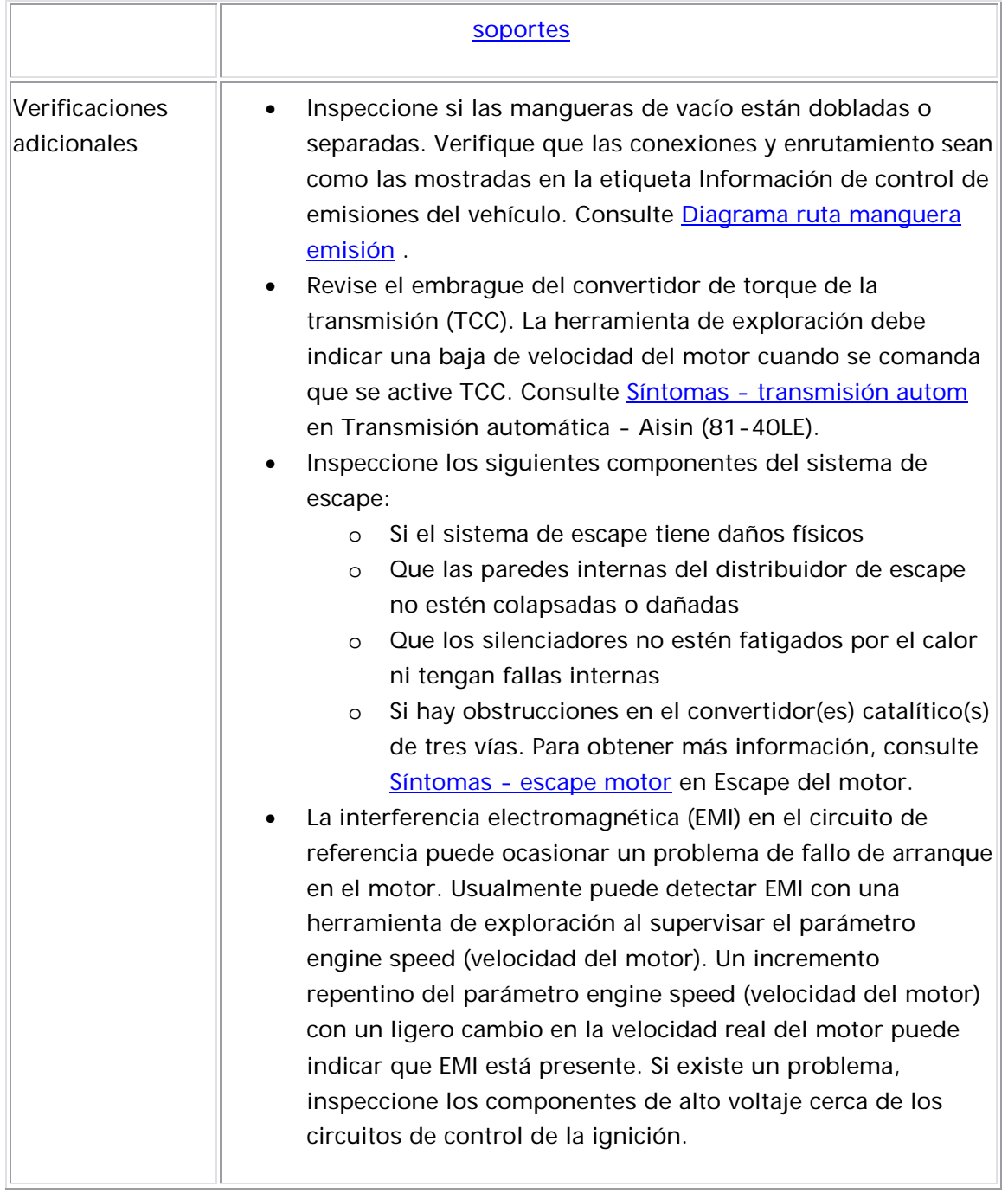

# Luz MIL inoperante

## Descrip ción del Circuito

El voltaje de la ignición 1 se suministra directamente a la luz indicadora de mal funcionamiento (MIL). El módulo de control del motor (ECM) coloca en ON (ENCENDIDO) la MIL al conectar a tierra el circuito de control de la MIL. Debería haber una MIL constante con la ignición en ON EN ( CENDIDO) y el motor en OFF (APAGADO).

### Operación de la MIL

La MIL se encuentra el centro de información del conductor (DIC)/reloj.

## Función de la MIL

- La MIL informa al conductor que ha ocurrido una falla y que el vehículo debe ser llevado a servicio lo antes posible.
- La MIL se ilumina durante una prueba de foco y una prueba de sistema.

• Un DTC se almacenará si el ECM solicita una MIL.

## Iluminación de la MIL

- $\bullet$  La MIL se iluminará con el interruptor de encendido activado y el  $\,$ motor apagado.
- La MIL se APAGARA cuando arranque el motor.
- La MIL permanecerá ENCENDIDA si el sistema de autodiagnóstico ha detectado una falla.
- Puede ser que la MIL se APAGUE si la falla no está presente.
- Si la MIL está iluminada, y luego el motor se para, la MIL permanecerá iluminada siempre y cuando el interruptor de encendido esté ACTIVADO.
- Si la MIL no está iluminada y el motor se para, la MIL no se iluminará hasta que el interruptor de ignición se coloque en OFF (APAGADO) y luego en ON (ENCENDIDO).

### Descripción de la prueba

Los números de abajo se refieren a los números de pasos de la tabla de diagnóstico.

- 4. Este paso determina si el problema es con el circuito de control de la MIL o con el ECM.
- 5. Este paso determina si se está aplicando un voltaje constantemente al circuito de control.

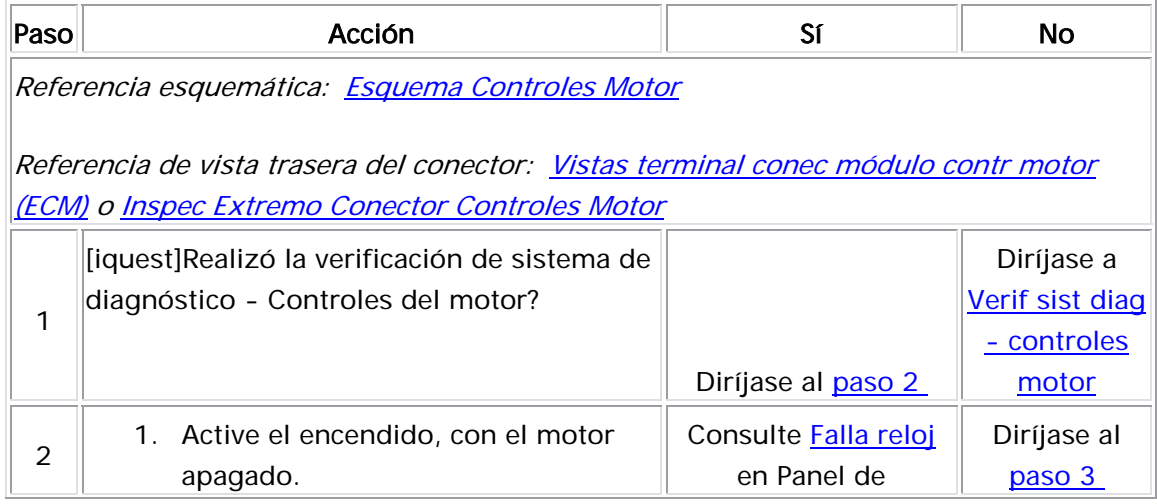

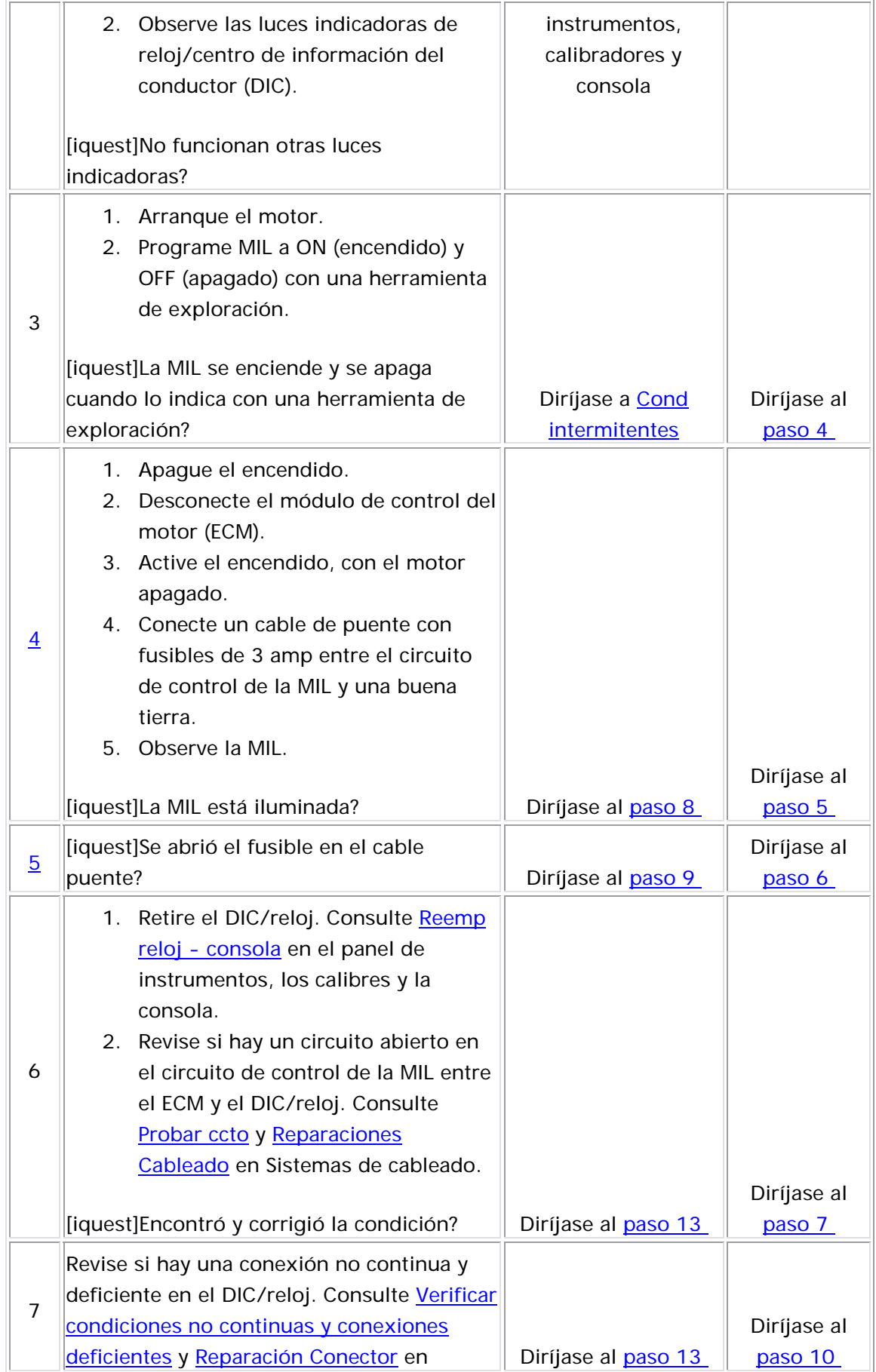

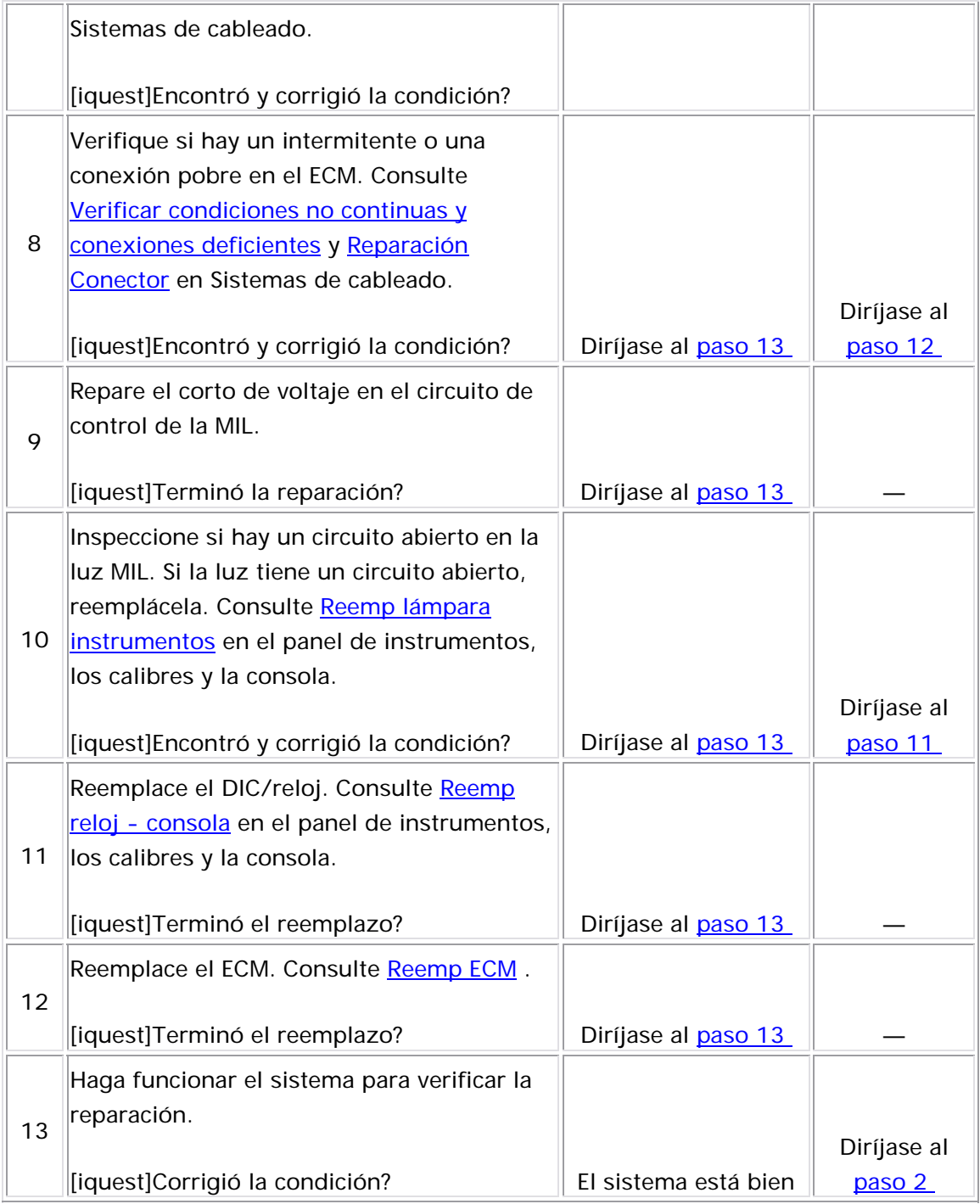

# Luz MIL siempre encendida

### Descripción del Circuito

El voltaje de la ignición 1 se suministra directamente a la luz indicadora de mal funcionamiento (MIL). El módulo de control del motor (ECM) coloca en ON (ENCENDIDO) la MIL al conectar a tierra el circuito de control de la MIL. Debería haber una MIL constante con la ignición en ON (ENCENDIDO) y el motor en OFF (APAGADO).

## Operación de la MIL

La MIL se encuentra el centro de información del conductor (DIC)/reloj.

# Función de la MIL

- La MIL informa al conductor que ha ocurrido una falla y que el vehículo debe ser llevado a servicio lo antes posible.
- La MIL se ilumina durante una prueba de foco y una prueba de sistema.
- Un DTC se almacenará si un diagnóstico solicita la MIL.

# Iluminación de la MIL

- La MIL se iluminará con el interruptor de la ignición ENCENDIDO y el motor sin funcionar.
- La MIL se APAGARÁ cuando arranque el motor.
- La MIL permanecerá ENCENDIDA si el sistema de autodiagnóstico ha detectado una falla.
- La MIL se puede apagar si el mal funcionamiento ya no está presente.
- Si la MIL se enciende y luego el motor se para, la MIL permanecerá encendida mientras el interruptor de ignición esté ON (encendido).
- Si la MIL no está iluminada y el motor se para, la MIL no se iluminará hasta que el interruptor de ignición se coloque en OFF (APAGADO) y luego en ON (ENCENDIDO).

### Descripción de la prueba

Los números de abajo se refieren a los números de pasos de la tabla de diagnóstico.

2. Este paso determina si el problema es con el circuito de control de la MIL o con el ECM.

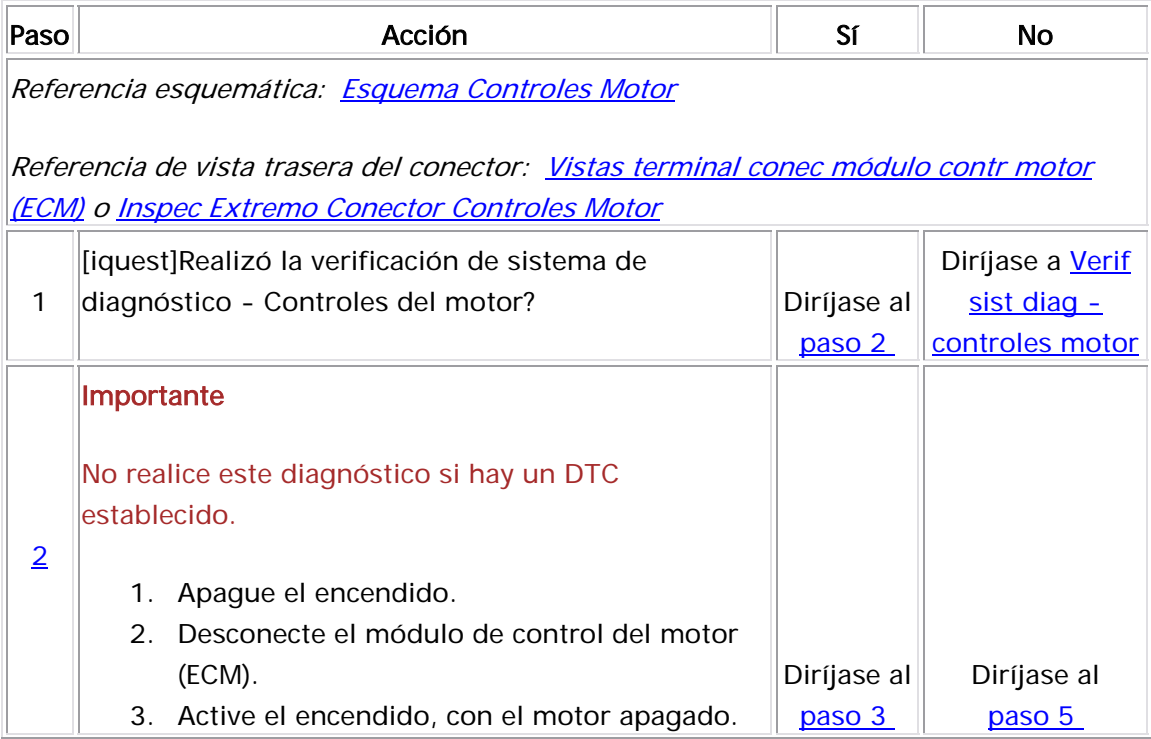

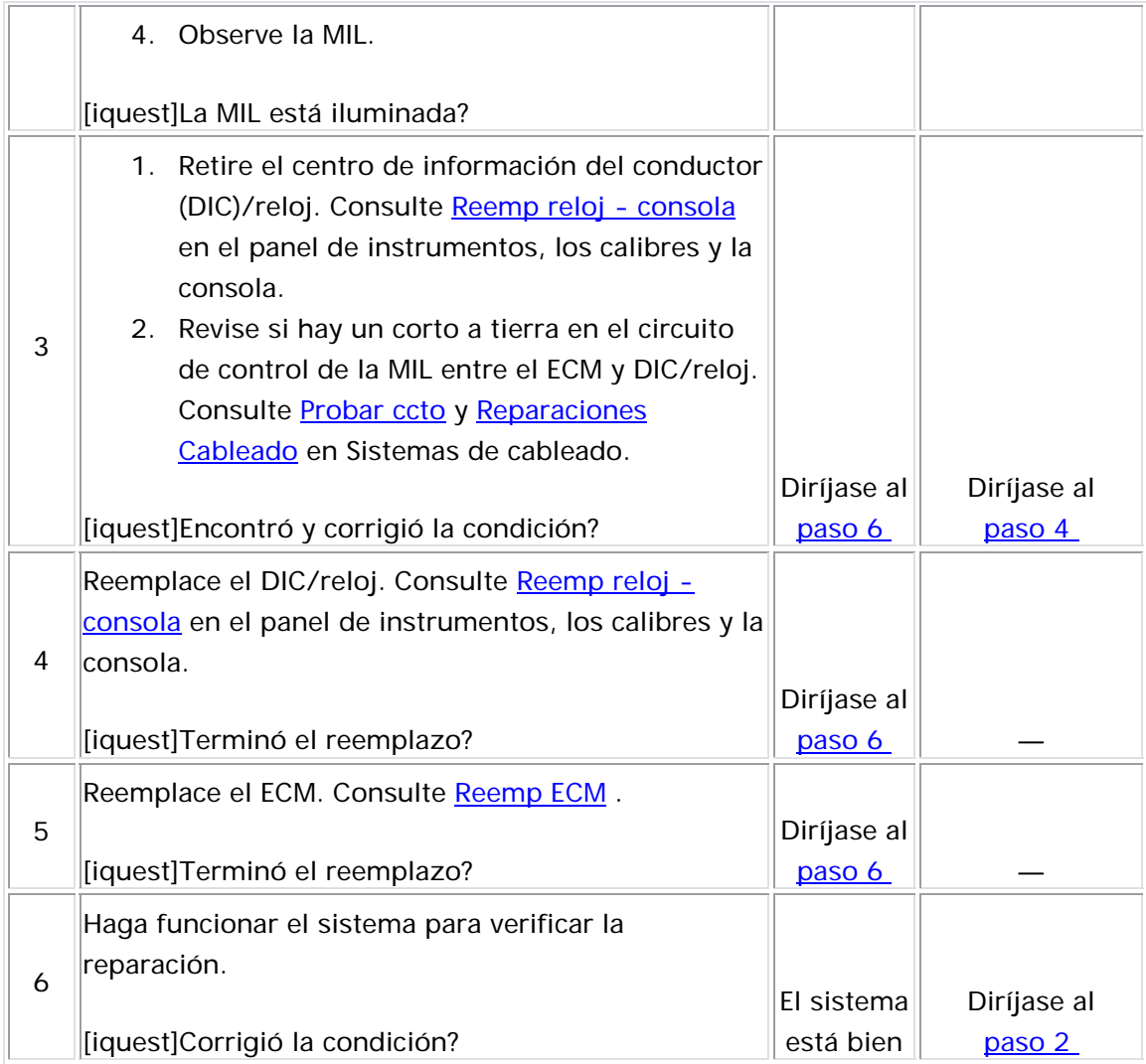

# Motor Arranca pero No Camina

### **DESCRIPCIÓN**

La tabla de diagnóstico para El motor arranca pero no marcha, es un enfoque organizado para identificar una condición que impide que el motor arranque. La tabla de diagnóstico para El motor arranca pero no marcha, dirige al técnico de servicio al sistema de diagnóstico apropiado. Para que arranque y funcione el motor, se debe suministrar a cada cilindro la cantidad correcta de combustible de buena calidad. La regulación de tiempo del funcionamiento del tren de la válvula en relación a la posición del pistón, también es crítica, así como también lo es la compresión mecánica de la mezcla de aire/combustible.

La tabla de diagnóstico para El motor arranca pero no marcha, asume lo siguiente:

- La batería está completamente cargada. Consulte la Inspec/prueba batería en Eléctrico del motor.
- La velocidad de arranque del motor es aceptable. Consulte la Motor arranca lentamente en Eléctrico del motor.
- Hay un combustible adecuado en el tanque de combustible.

### Ayudas de diagnóstico

Revise si existe alguna de las siguientes condiciones:

- Combustible insuficiente puede ocasionar una problema de fallo en el encendido del motor. Revise cuidadosamente si el sistema de distribución de combustible tiene el volumen suficiente de combustible para los inyectores de combustible. Revise si los componentes de suministro de combustible tienen alguna obstrucción o bloqueo parcial.
- Los inyectores de combustible con boquillas obstruidas o parcialmente bloqueadas o un solenoide defectuoso, pueden ocasionar un problema de falla de arranque del motor. Consulte Prueba bobina inyec combus y Prueba balance inyect combust c/herram espec .
- Pueda haber combustible rociado en los inyectores de combustible y la presión de combustible indicada puede ser correcta, sin embargo, es posible que no haya suficiente combustible para arrancar el motor. Si los inyectores de combustible y el circuito del inyector funcionan correctamente y se detecta que hay pulverización de combustible, es posible que el tiempo de encendido del inyector de combustible no sea correcto. Si el módulo de control del motor (ECM) recibe entradas incorrectas de varios sensores de información, el combustible distribuido por los inyectores de combustible puede se inadecuado para arrancar el motor. Revise con una herramienta de exploración todos los parámetros de los datos del motor y compare los valores indicados con los valores esperados o los valores de un buen vehículo conocido.
- Revise la señal de referencia del motor del sensor de posición del cigüeñal (CKP) con una herramienta de exploración. Observe el parámetro de la Velocidad del motor mientras arranca el motor. La herramienta de exploración deberá indicar unas 200-300 RPM constantes mientras arranca. Si los valores son erráticos, tales como la visualización de picos repentinos en la velocidad del motor, la señal de referencia del motor no es lo suficientemente estable para que el motor arranque y se ponga en marcha correctamente.
- Inspeccione en el motor si hay conexiones a tierra eléctricas bien seguras. Consulte Esquema Controles Motor .
- Si el motor casi arranca y luego se detiene, revise si hay un circuito abierto en los circuitos de tierra del sensor CKP y el sensor de posición del árbol de levas (CMP).
- El agua o el material extraño en el combustible pueden ocasionar que no arranque o que el motor no permanezca en la condición de funcionamiento. Durante el clima frío, el agua se puede congelar dentro del sistema de combustible. El motor puede arrancar después de 30 minutos en el taller de reparación de calefacción. Es posible que el mal funcionamiento no sea recurrente hasta que esté estacionado toda la noche bajo temperaturas congelantes. Las condiciones extremas de clima pueden ocasionar la existencia de combustible contaminado para evitar que el vehículo arranque.
- Un vehículo que arranque y funciona después de que llega al taller de reparación debido a un problema de fallo de arranque, es posible que tenga un sistema de ignición que es susceptible a la humedad. Rocíe agua en los componentes del sistema de ignición y el cableado para revisar el problema sobre el arranque o la

falta de permanencia de funcionamiento del motor.

Un mal funcionamiento intermitente puede ocasionarse por una falla en la información importante o los circuitos eléctricos del componente. Revise si el arnés del cableado y los componentes tienen un problema no continuo. Consulte Cond intermitentes .

Repare cualquier falla de los circuitos eléctricos que haya encontrado. Consulte Reparaciones Cableado en Sistemas de cableado.

### Descripción de la prueba

Los números de abajo se refieren a los números de pasos de la tabla de diagnóstico.

- 2. Los DTC enumerados pueden ocasionar que no haya arranque. Si un DTC se establece, diagnostique el DTC antes de utilizar este procedimiento de diagnóstico.
- 4. En este paso se revisa el funcionamiento correcto del sensor de posición del cigüeñal (CKP). Si hay un problema con el sensor CKP o los circuitos, la velocidad del motor no se mostrará en la herramienta de exploración. Dependiendo de la falla del circuito, es posible que no se establezca el DTC P0337.
- 5. Es importante comprobar la presencia de chispa de todos los cables de ignición.
- 6. Este paso comprueba el funcionamiento adecuado del control ECM del circuito de la bomba de combustible.

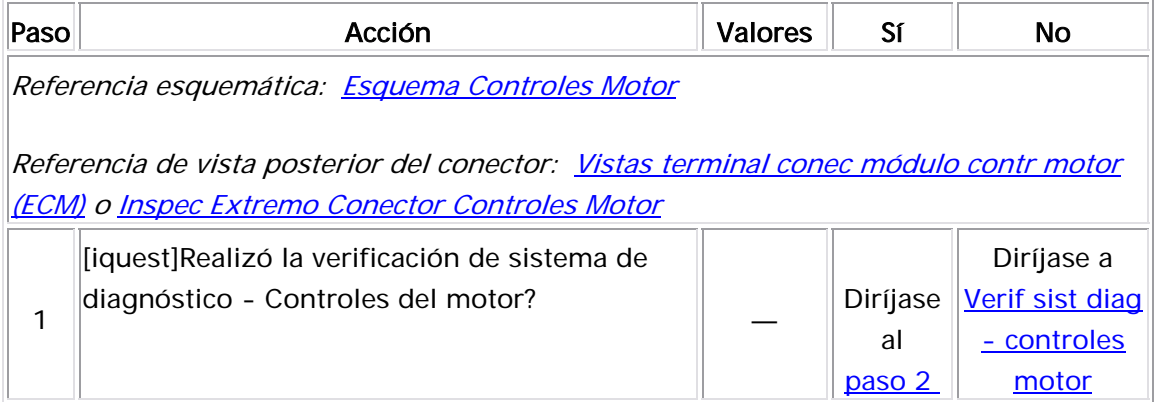

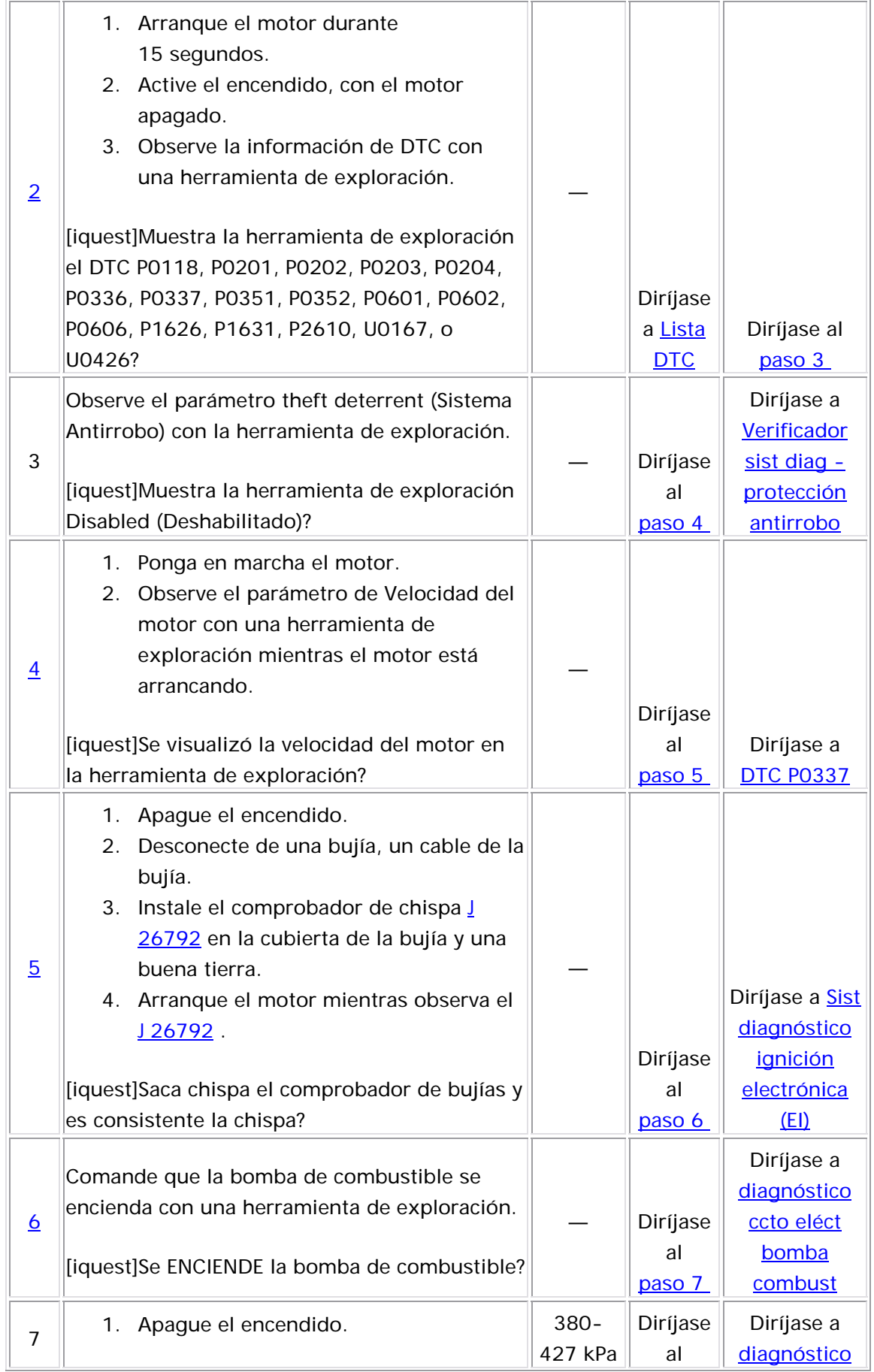

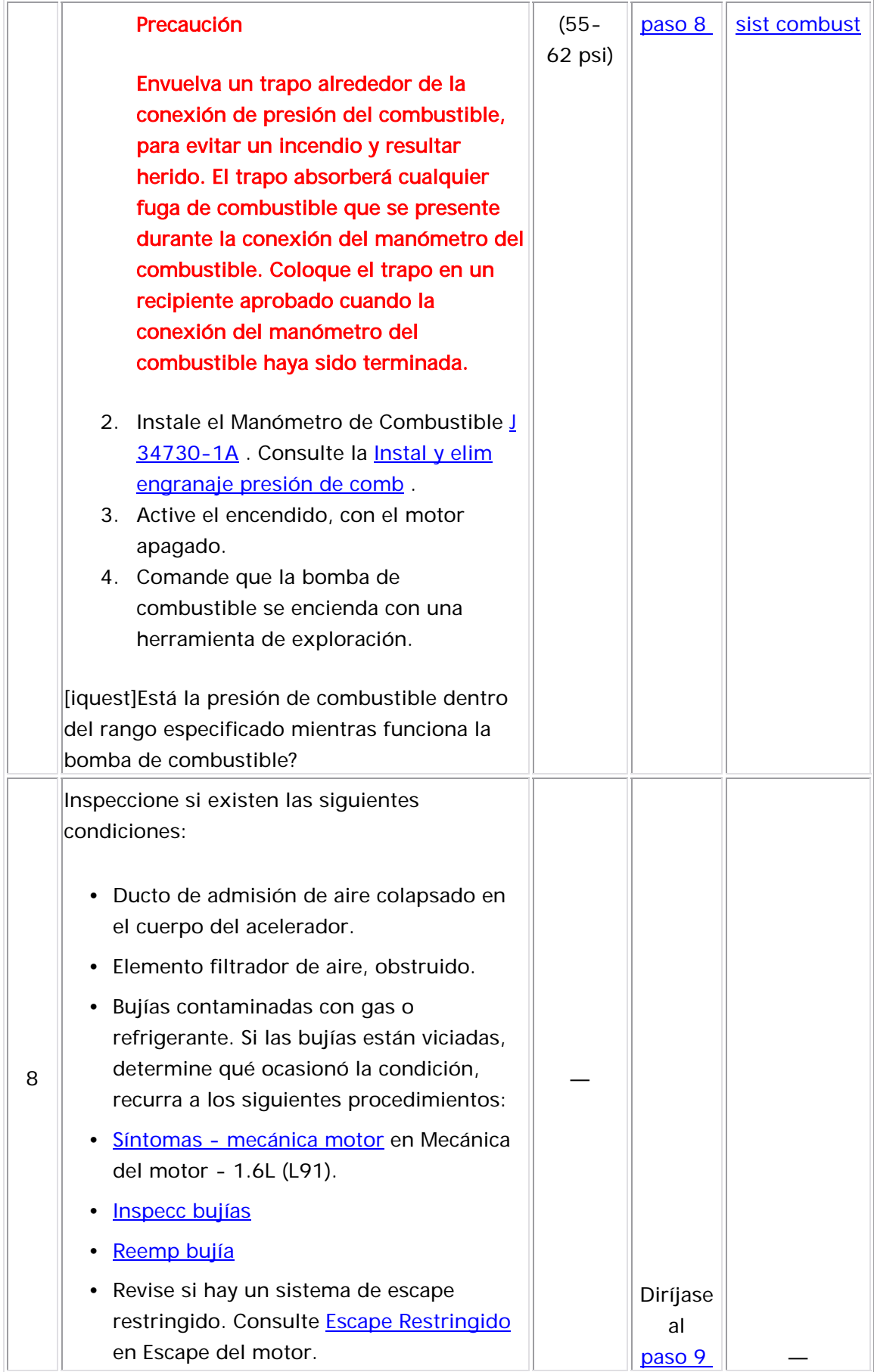

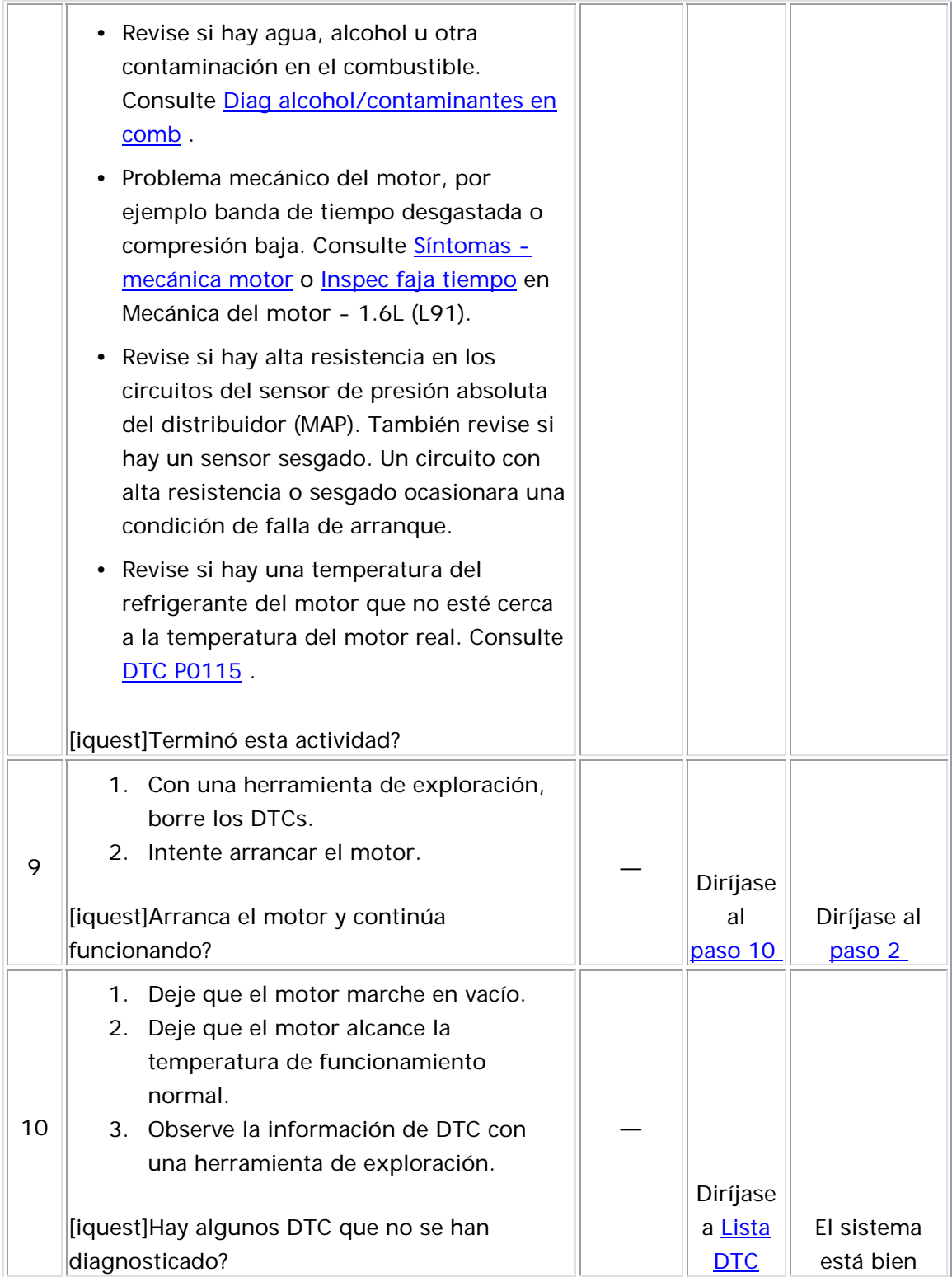

# Diagnóstico del sistema de combustible

#### Descripción del Circuito

Con la ignición encendida, el módulo de control del motor (ECM) suministra energía a la bomba de combustible en el tanque, al energizar el relevador de la bomba de combustible. La bomba de combustible en el tanque permanece encendida mientras el motor está en marcha o en funcionamiento y el ECM reciba pulsos de referencia del cigüeñal. Si no hay pulsos de referencia, el ECM desactiva la bomba de combustible en enciende o 2 segundos después de que el motor deja de funcionar. La bomba eléctrica de combustible es incorporada en el diseño de ensamble modular de bomba y emisor de combustible y está ubicada dentro del tanque de combustible. La bomba de combustible suministra combustible a través de un filtro de combustible, también ubicado en el ensamble del de bomba y emisor de combustible, a través de tuberías de alimentación de combustible, hacia el ensamble del riel de combustible. La bomba de combustible suministra combustible a una pre sión mayor que la presión que necesitan los inyectores de combu stible. El regulador de presión de combustible, ubicado en el ensamble de la bomba y emisor de combustible modular, mantiene la disponibilidad del combustible para los inyectores de combustible a una presión regulada. Cuando la presión del combustible alcanza más de la calibra ción del regulador de presión, la presión es aliviada con exceso el tanque, 2 segundos después de que el interruptor de la ignición se

de combustible evacuado hacia el depósito del ensamble modular de bomba y emisor de combustible.

## Descripción de la prueba

Los números de abaj o se refieren a los números de pasos de la tabl a de diagnóstico.

- 1. La revisión del sistema de diagnóstico-controles del motor, le indica al técnico completar algunas revisiones básicas y guardar los datos del marco de congelación en la herramienta de exploración, si aplica. Esto crea una copia electrónica de los datos registrados cuando ocurrió la falla. Después la información se guarda en la herramienta de exploración para referencia futura.
- 3. En este paso se determina si la bomba de combustible puede suministrar combustible dentro de los rangos de presión regulada correctos.
- En este paso se verifica si el sistema de combustible puede 4. mantener la presión de combustible con la bomba apagada. Una caída de la presión de combustible de mas de 34 kPa (5 psi) dentro de un período de tiempo indica que hay una fuga en el sistema de combustible.
- $11.$ 1. En este paso se verifica si el sistema de combustible está obstruido.

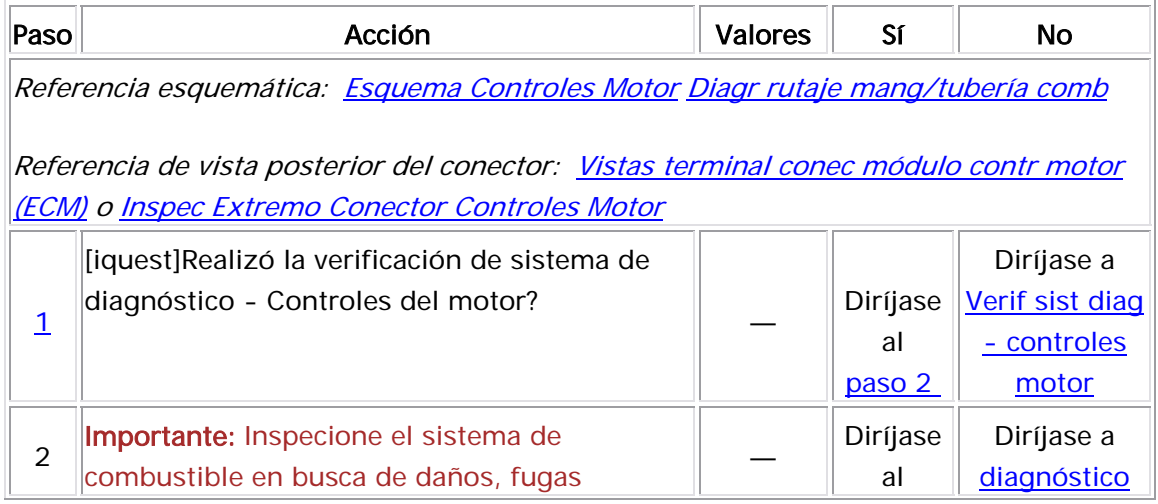

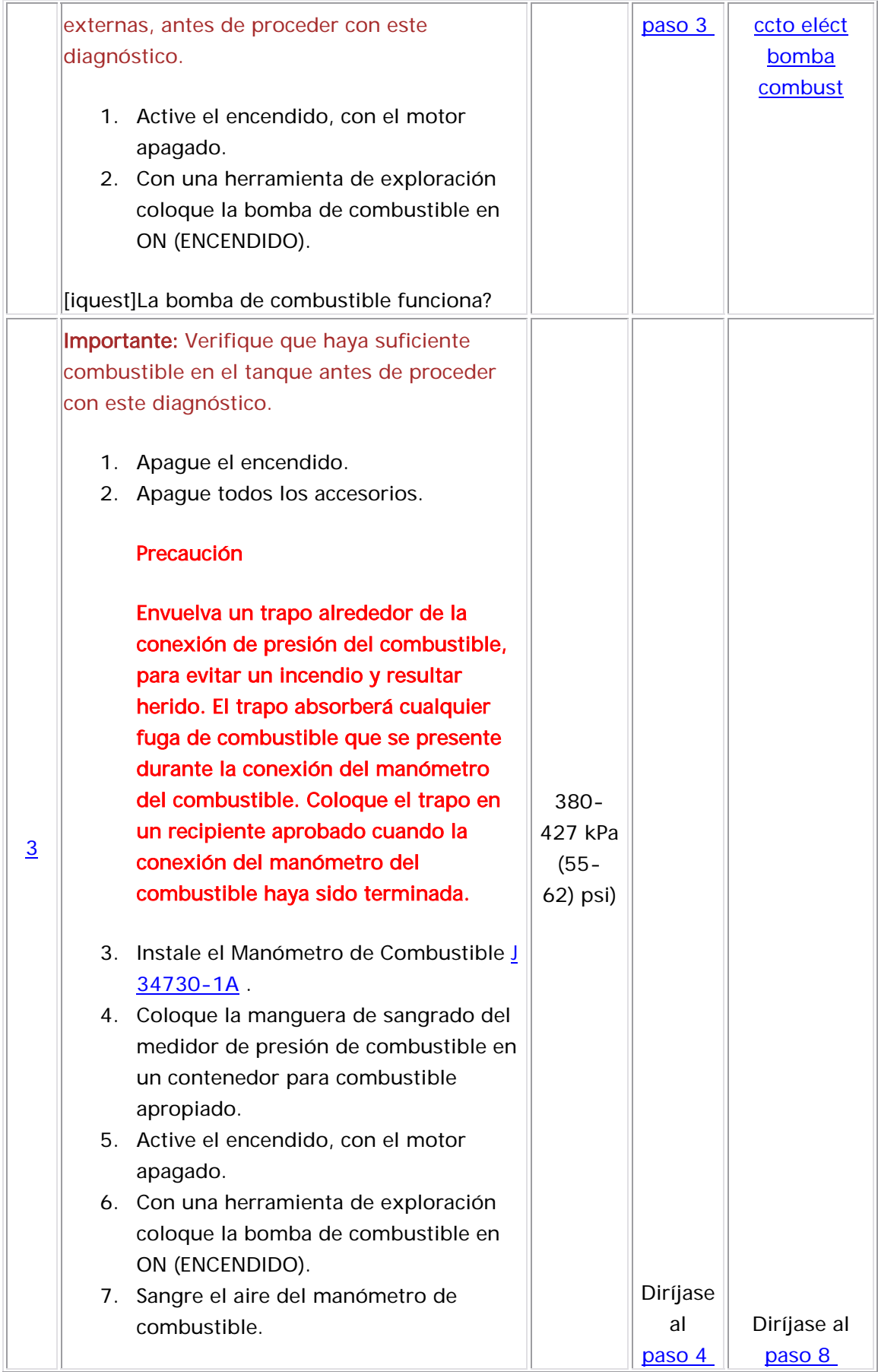

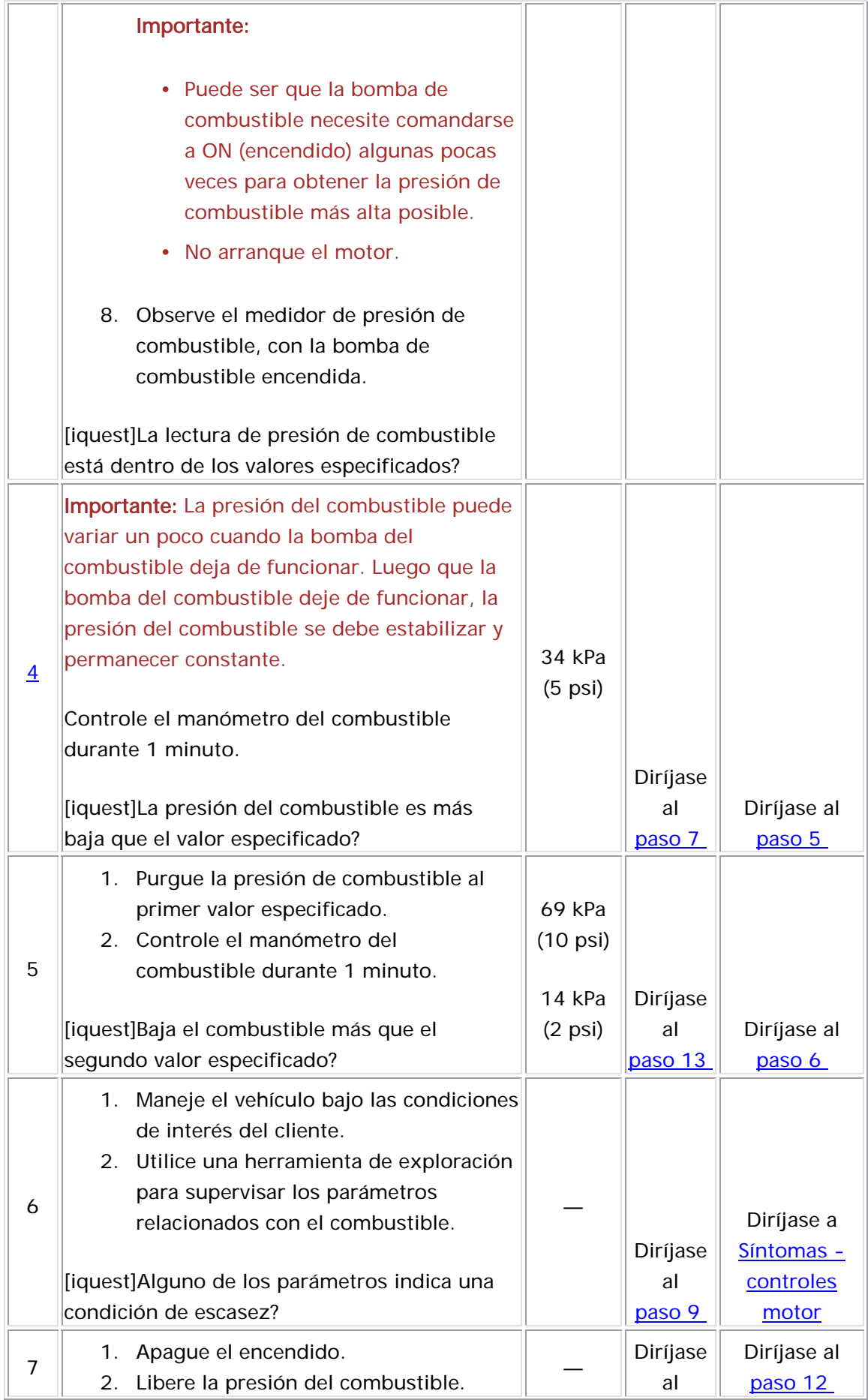

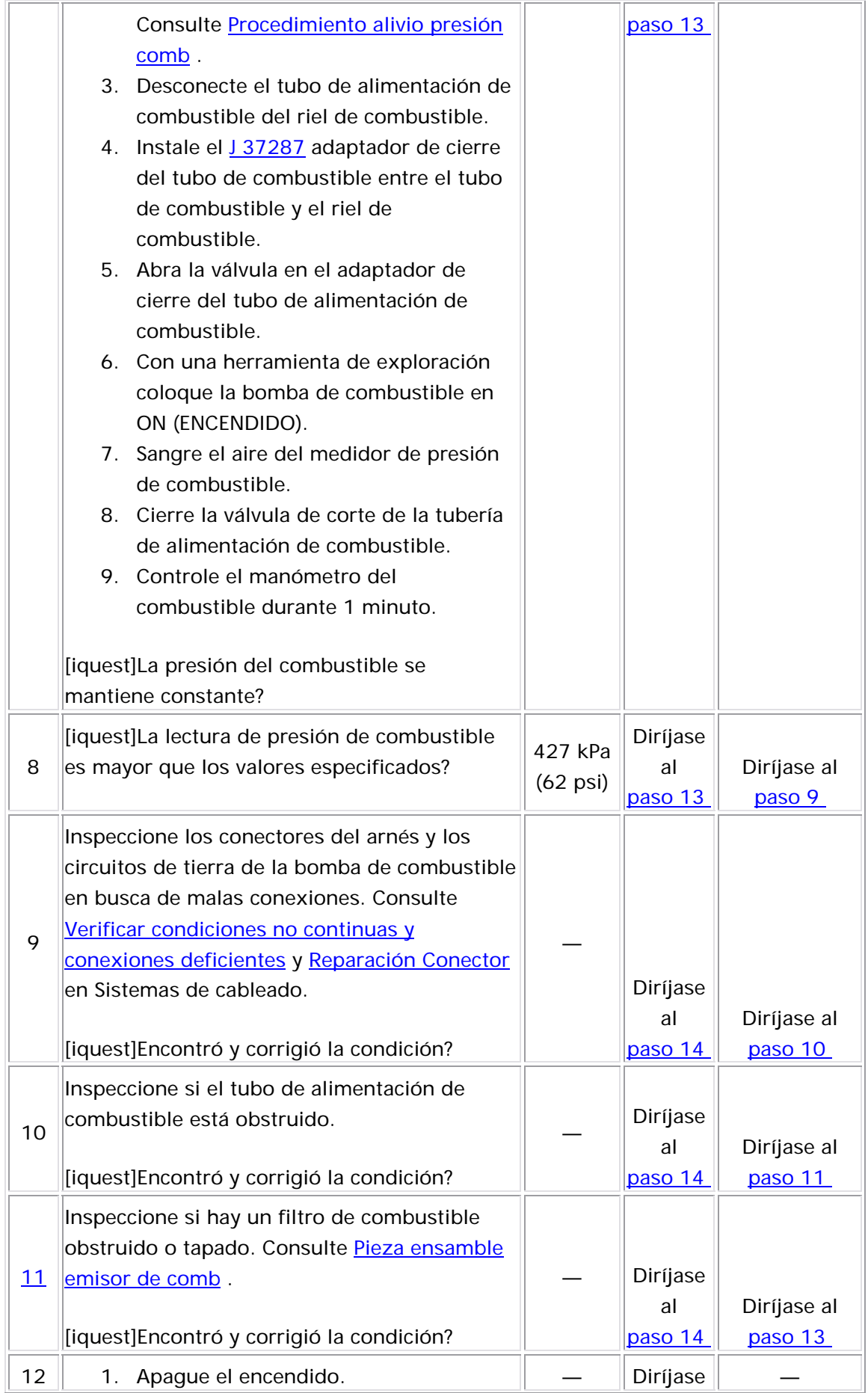

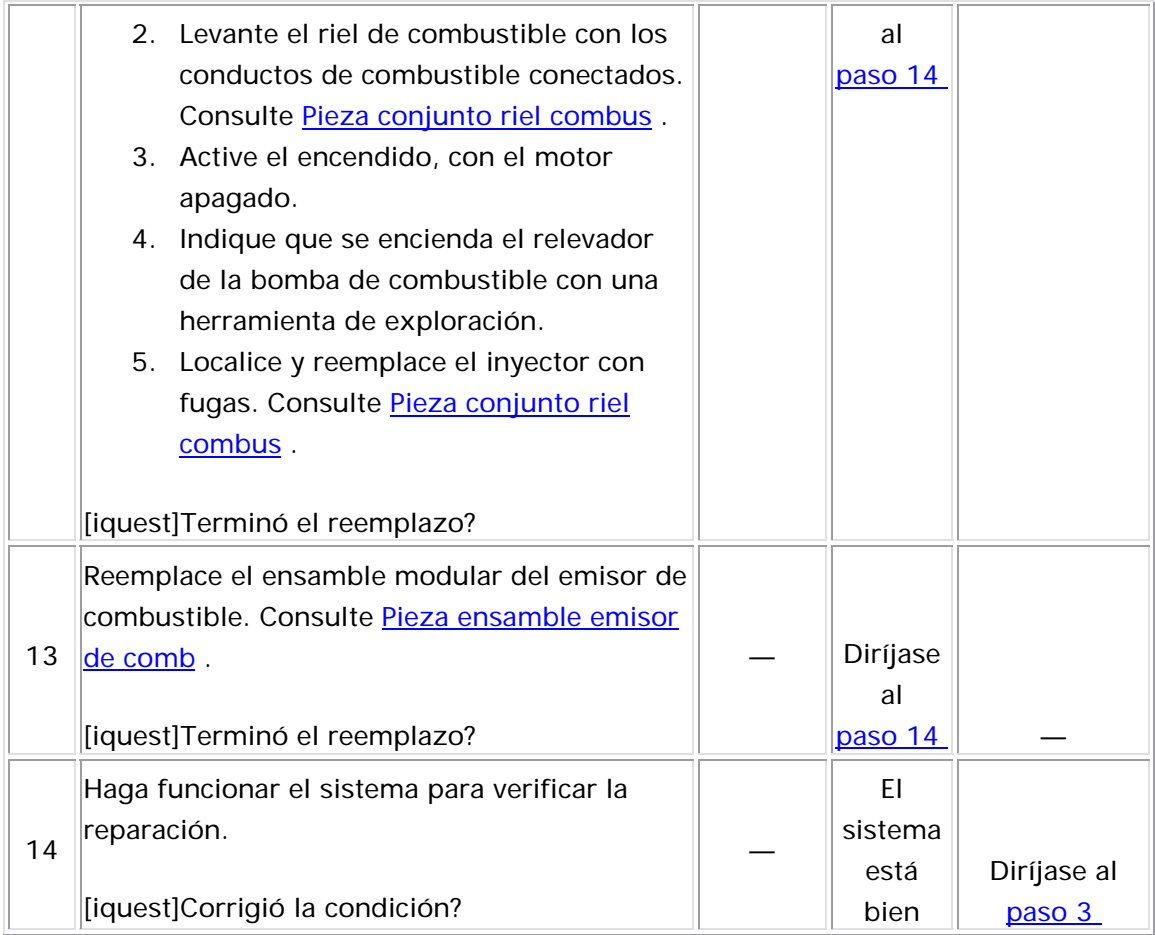

# Diagnóstico del circuito eléctrico bomba combustible

### Descripción del Circuito

Cuando enciende el interruptor de ignición, el módulo de control energiza el relevador de la bomba de combustible lo que enciende la bomba de combustible. La bomba permanece encendida siempre que el motor esté arrancado y funcionando y el módulo de control reciba los pulsos de referencia de ignición. Si no existen pulsos de referencia, el módulo de control apaga la bomba de combustible dentro de posición ON (encendido) o si el motor se detiene. 2 segundos después de que el interruptor de ignición se colocó en

### <u>Ayudas de diagnóstico</u>

Las siguientes condiciones pudieron ocasionar que el fusible de la bomb a de combustible se abra:

- El fusible es defectuoso.
- $\,$  Hay un corto intermitente en el circuito de alimentación de energía de la bomba de combustible.
- . La bomba de combustible tiene un problema interno no continuo

Para un problema no continuo, consulte <u>Cond intermitentes</u> .

Identificación de la terminal de la bomba de combustible

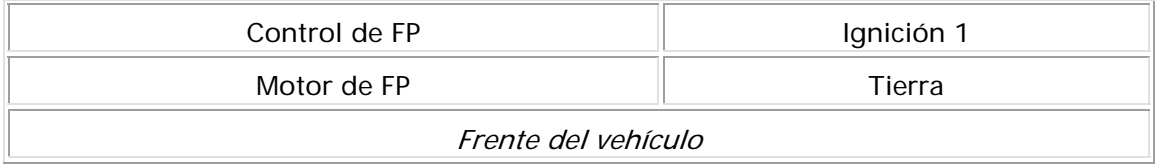

Descripción de la prueba

Los números de abajo se refieren a los números de pasos de la tabla de diagnóstico.

- 2. Establezca los estados de ON y OFF (encendido y apagado). Repita los comandos según sea necesario.
- Este paso determina sila condición se localiza del lado del 3. serpentín o del lado del interruptor del circuito.
- 4. En este paso se verifica que el ECM proporcione voltaje al relevador de la bomba de combustible.
- Este paso prueba que existe una abertura en el circuito de tierra 5. en el relevador de la bomba de combustible.
- 6. Este paso determina si se está aplicando un voltaje constantemente al relevador de la bomba de combustible.
- 13. Este paso determina si la condición en el circuito es intermitente. Si el fusible no se abre, revise si el circuito de voltaje del suministro entre el fusible y la bomba de combustible tiene un problema continuo.
- 15. Use un fusible del mismo amperaje en el jumper que el que uso para proteger el circuito de la bomba de combustible.
- 17. Revise la conexión de tierra de la bomba de combustible. Asegúrese que todas las conexiones a tierra estén limpias y a pretadas.

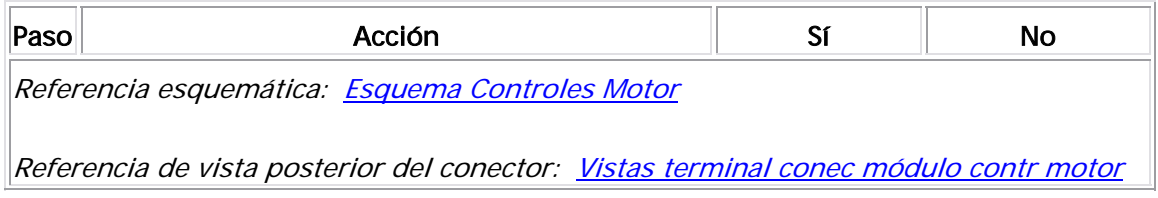

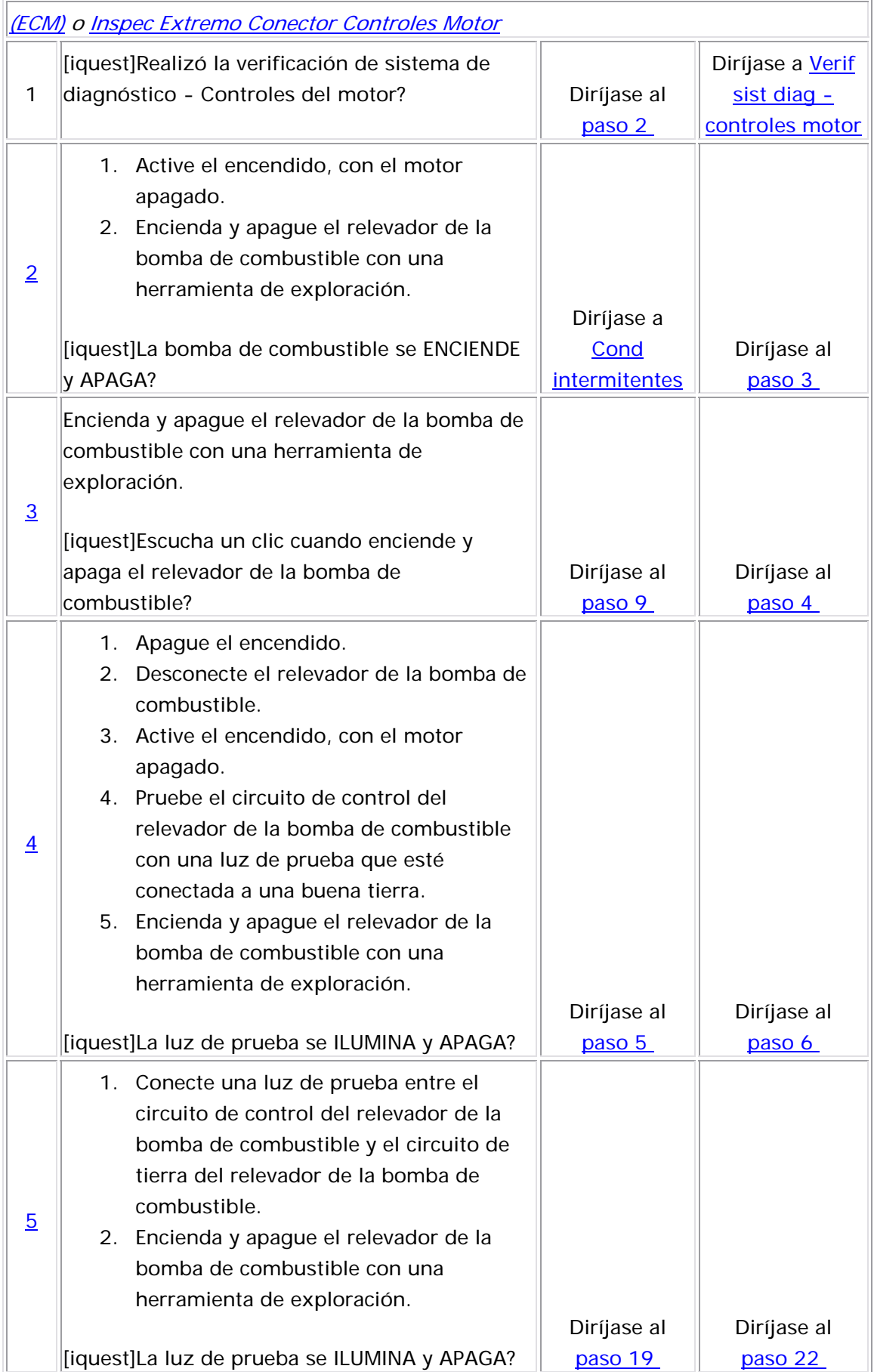

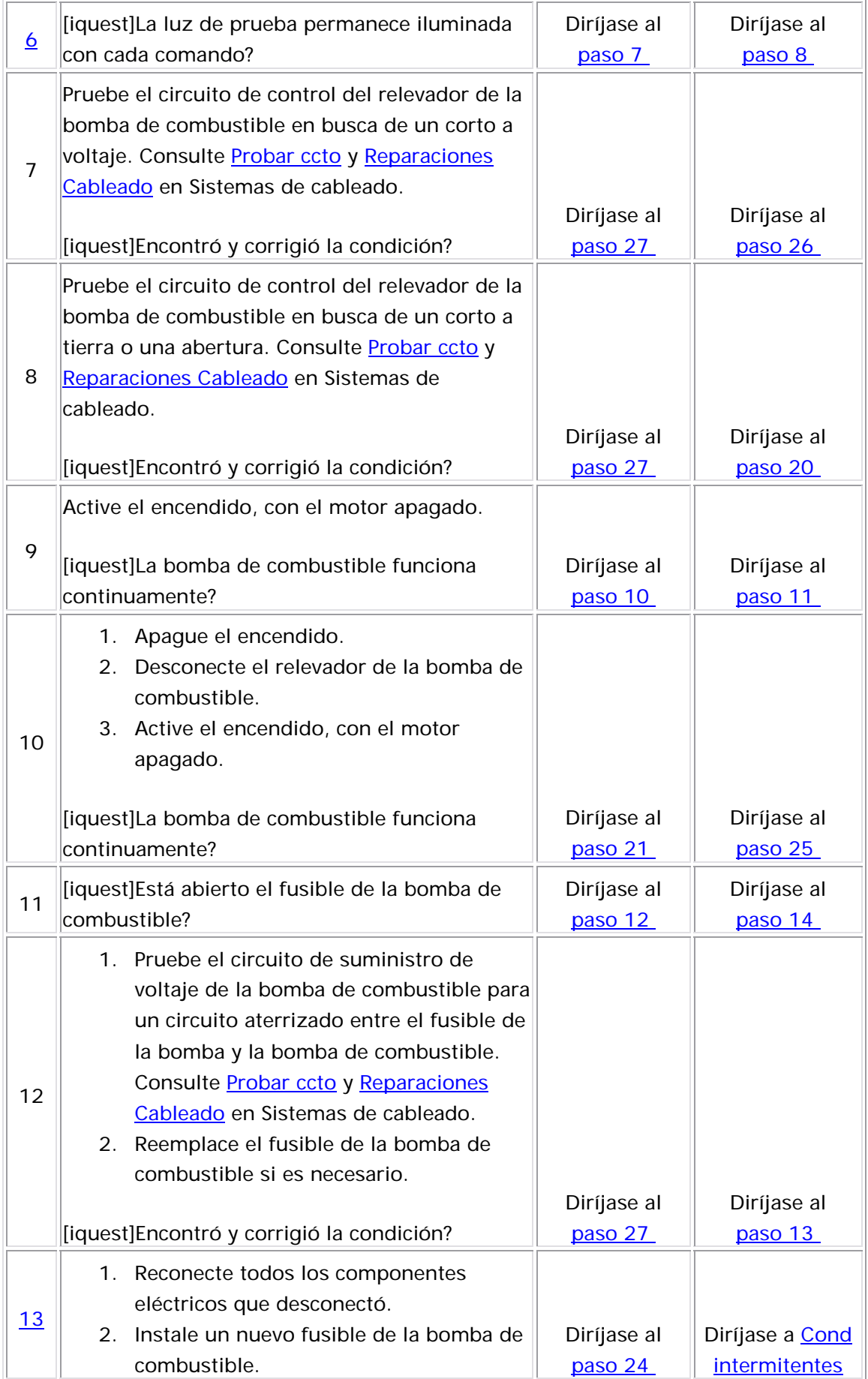

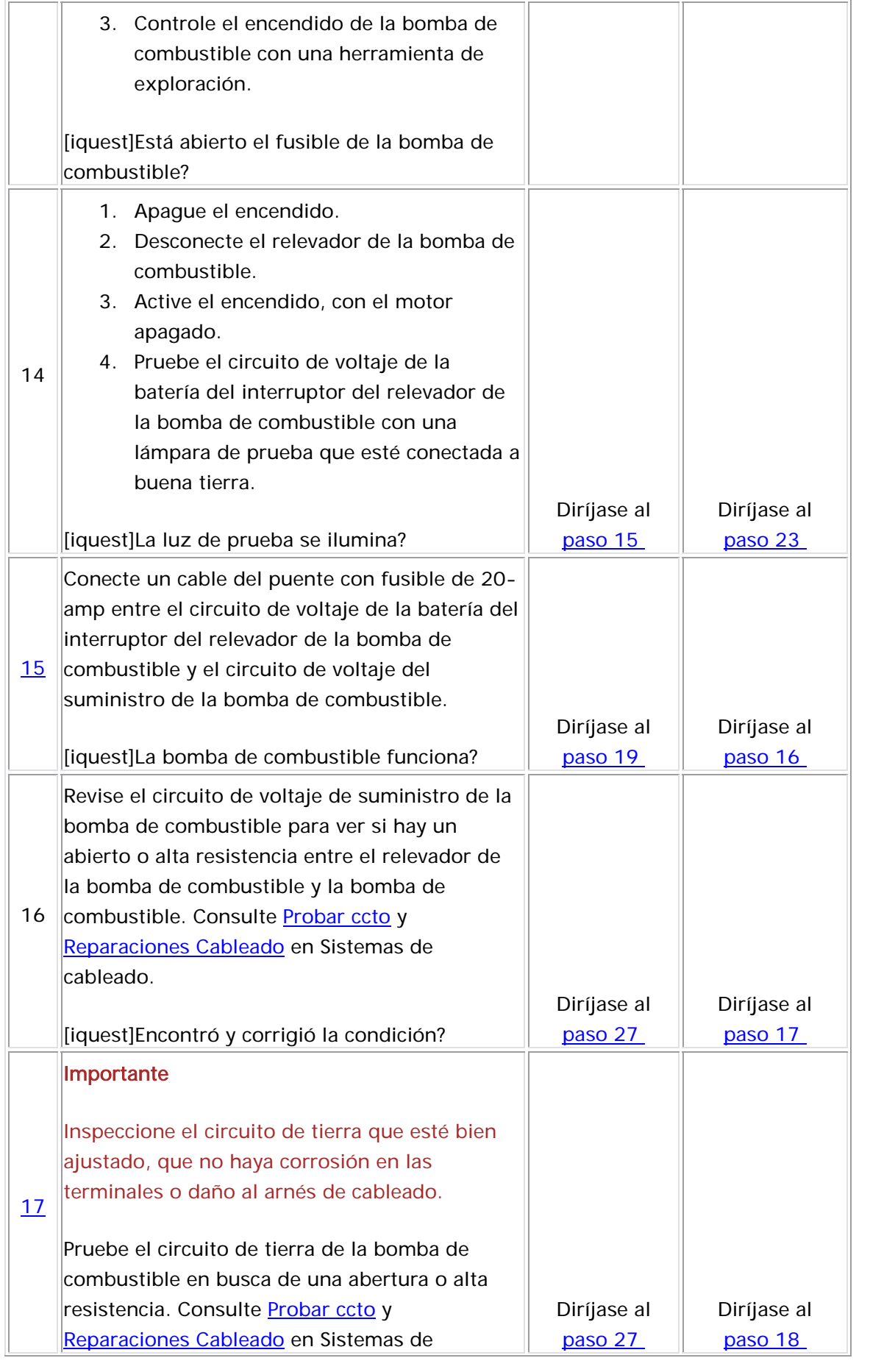

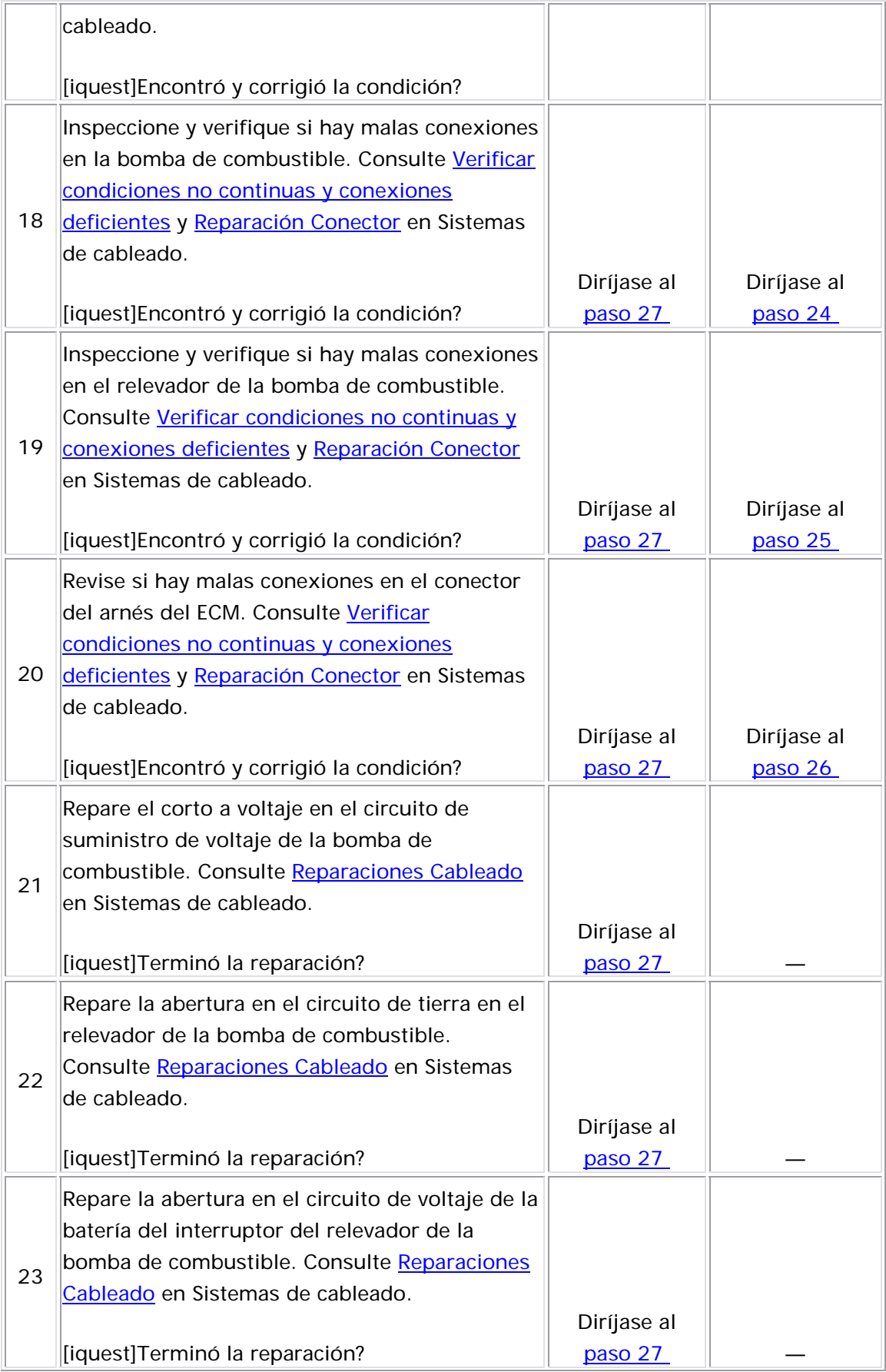

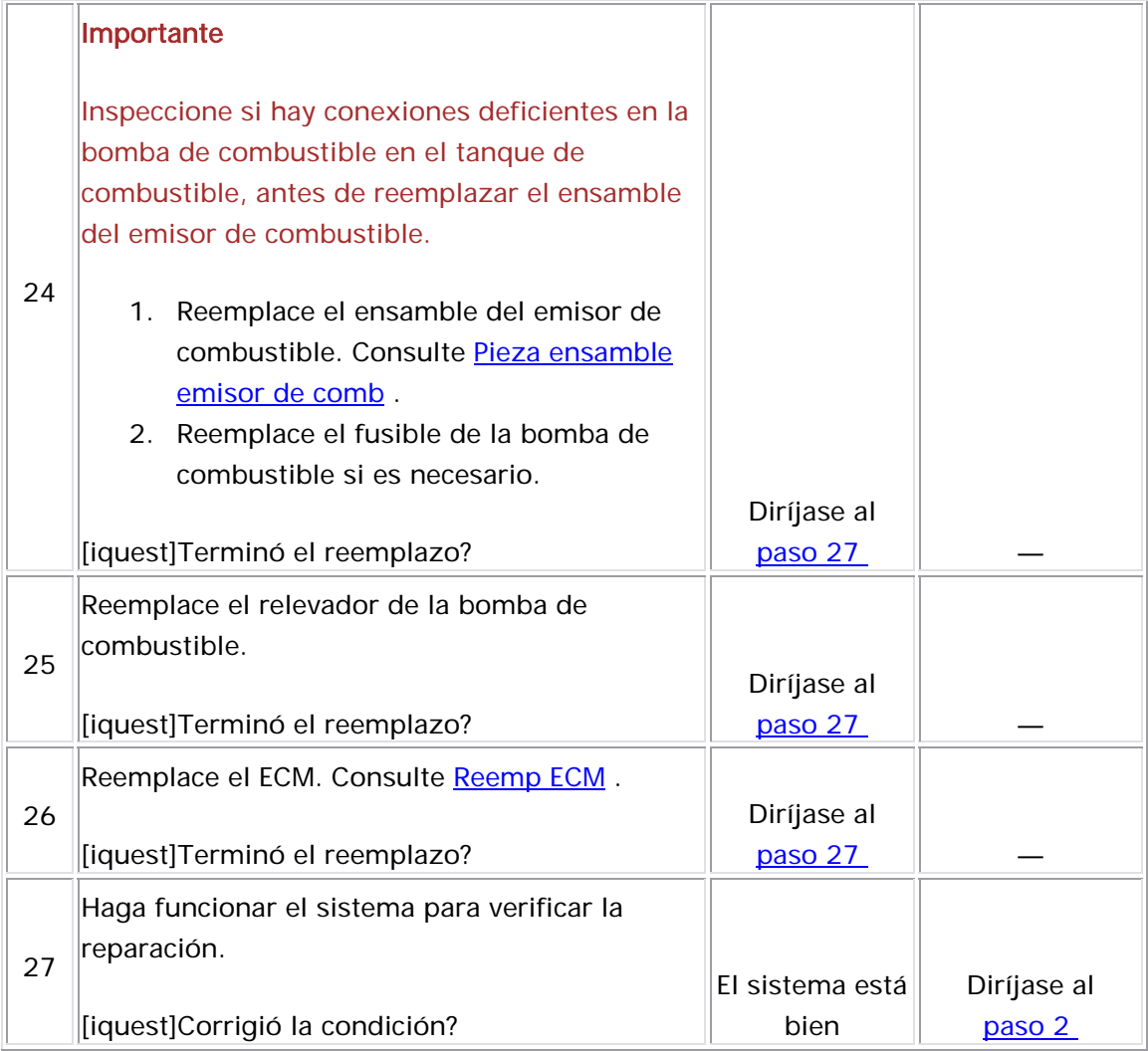

# Prueba de la bobina de los inyectores

### Descripción del Circuito

El m ódulo de control del motor (ECM) activa el pulso del inyector correcto. El voltaje de ignición se suministra directamente a los inyectores de combustible. El ECM controla cada inyector de ombustible al conectar a tierra el circuito de control por medio de un c bobinada del inyector de combustible que es muy alta o muy baja afectará la maniobrabilidad del motor. Puede no establecerse un DTC del circuito de control del inyector de combustible aún cuando se aprecie la falla de encendido. Los bobinados de bobina del inyector de combustible son afectados por la temperatura. La resistencia de los bobinados de bobina del inyector de combustible aumentará cuando la temperatura del inyector de combustible aumente. dispositivo de estado sólido denominado controlador. Una resistencia

#### <u>Ayudas de diagnóstico</u>

- Es posible que la supervisión de los contadores de corriente de fallo de arranque ayuden a aislar el inyector de combustible que está ocasionando el problema.
- El funcionamiento del vehículo en un amplio rango de temperatura ayudará a identificar el inyector de combustible que está causando la condición.
	- Realice la prueba del serpentín del inyector de combustible dentro de las

condiciones en que el cliente reporta que se produce el problema. Ua condición del inyector de combustible puede ser solamente aparente en una cierta temperatura o bajo ciertas condiciones.

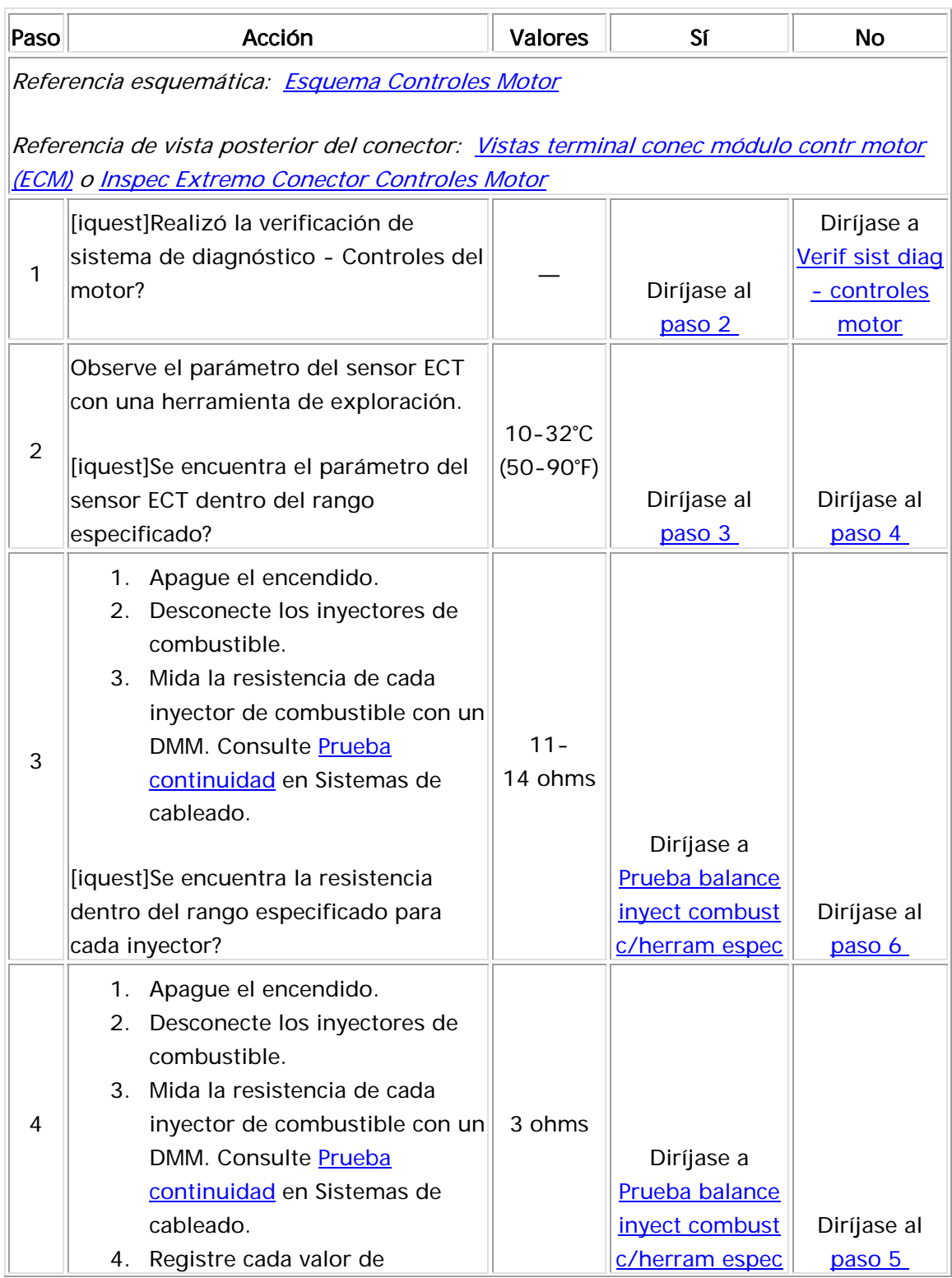
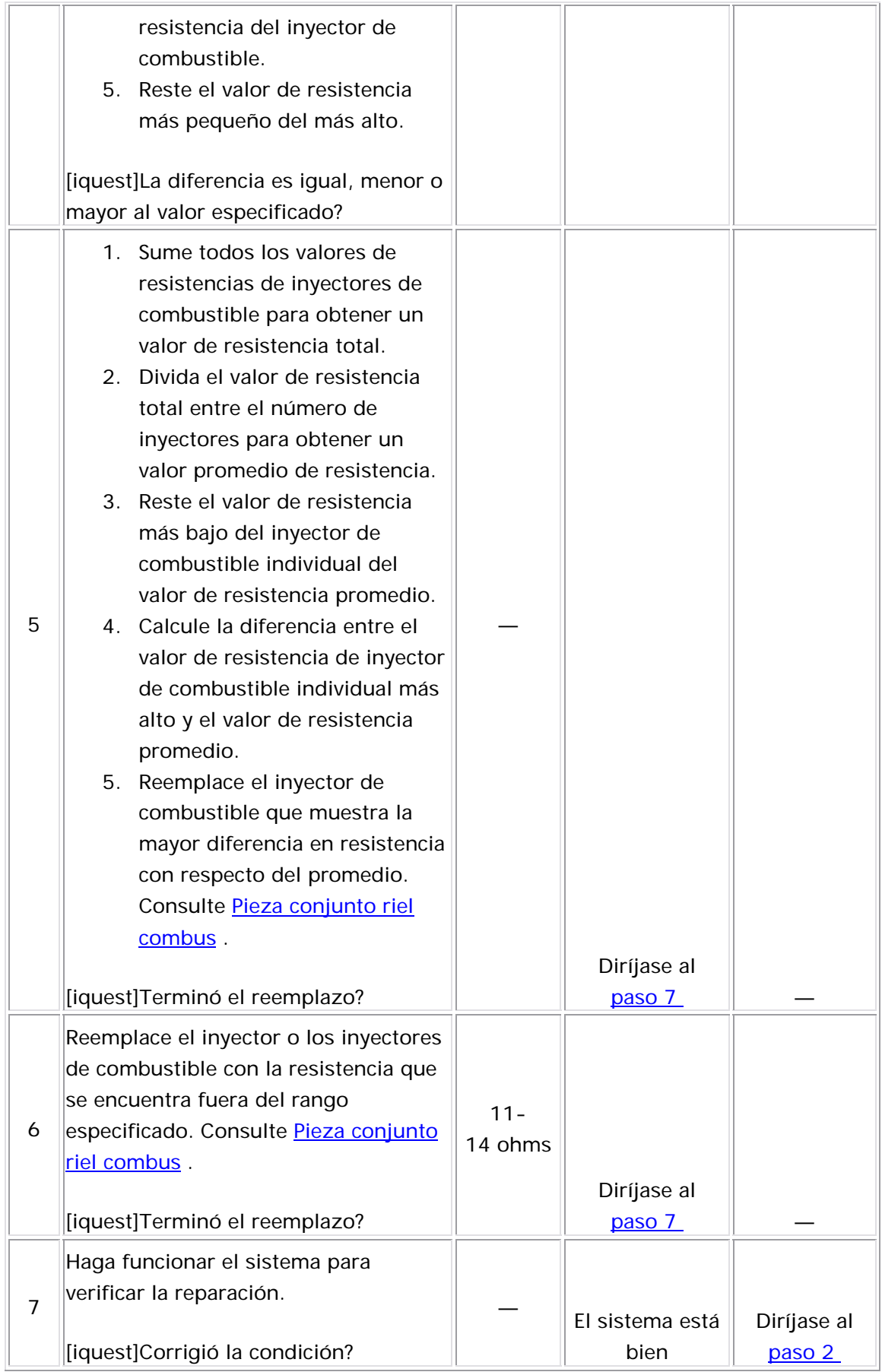

## Diagnóstico del circuito eléctrico de los inyectores

#### Descripción del Circuito

El módulo de control del motor (ECM) activa el pulso del inyector correcto. Suministra un voltaje de encendido directamente a los inyectores del combustible. El ECM controla cada inyector de combustible al conectar a tierra el circuito de control por medio de un dispositivo de estado sólido denominado controlador.

#### Ayudas de diagnóstico

- Realizar la prueba del serpentín del inyector de combustible puede ayudarle a identificar una condición intermitente. Consulte Prueba bobina inyec combus .
- Para un problema no continuo, consulte Cond intermitentes.

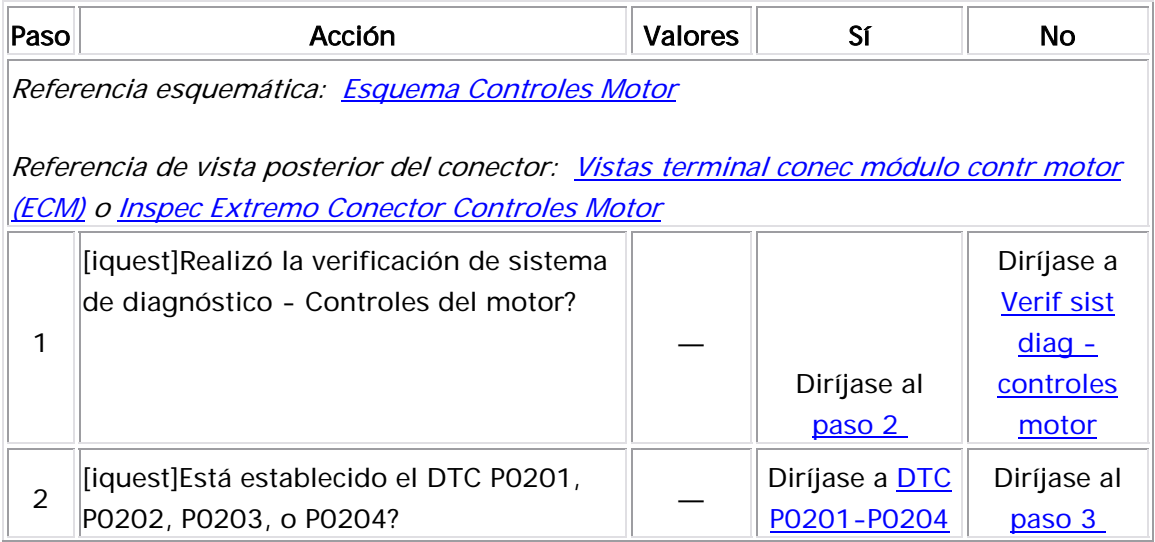

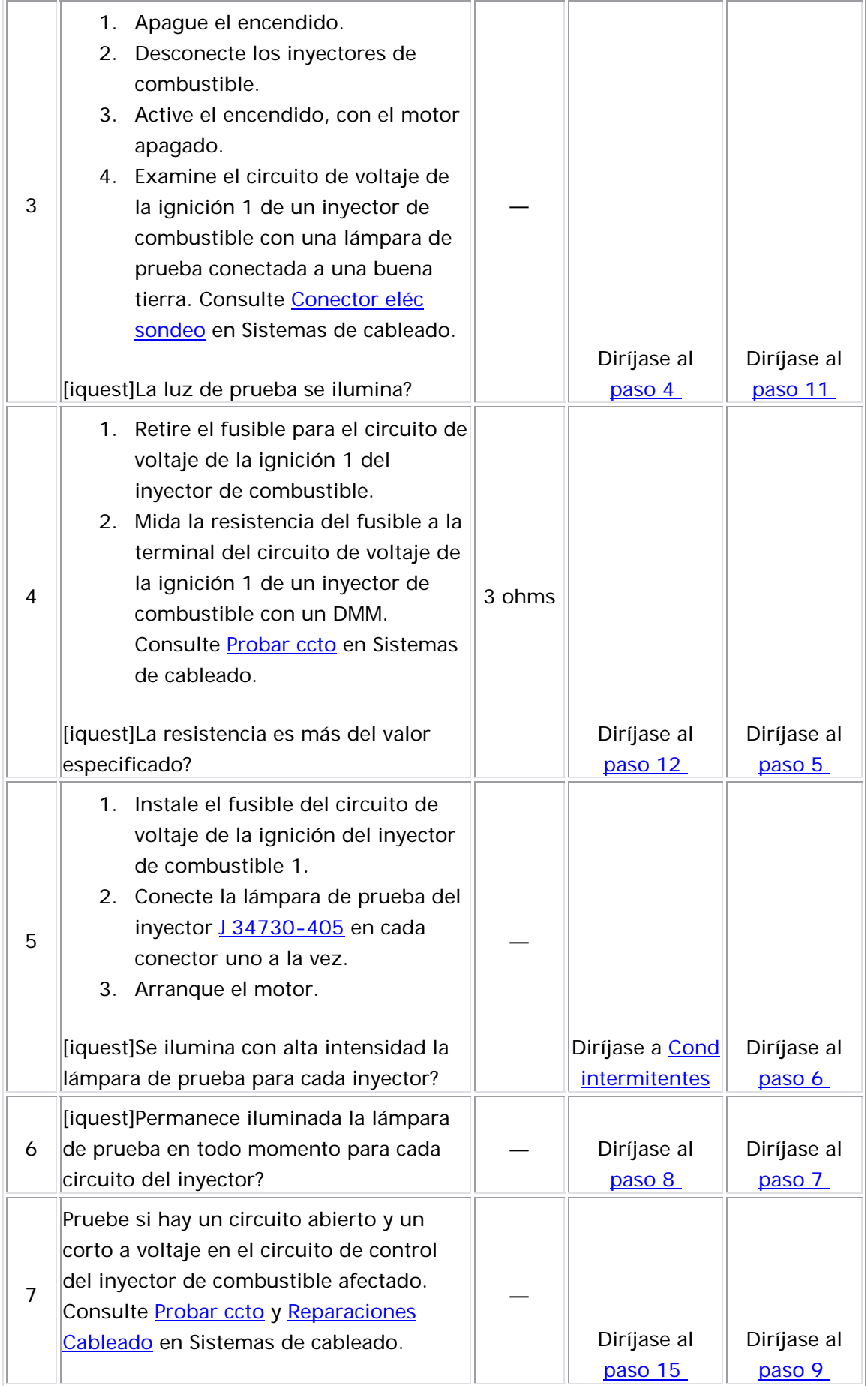

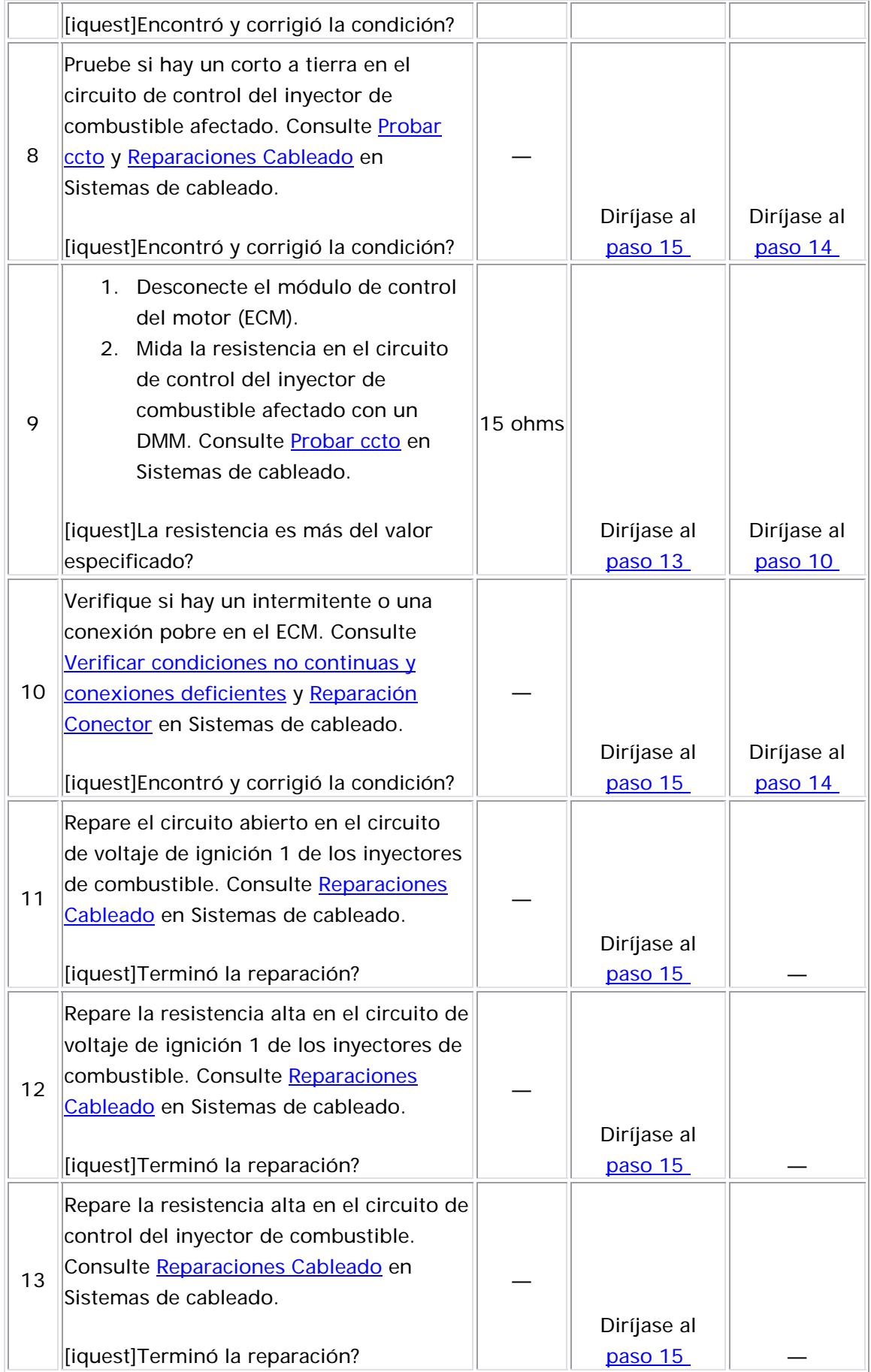

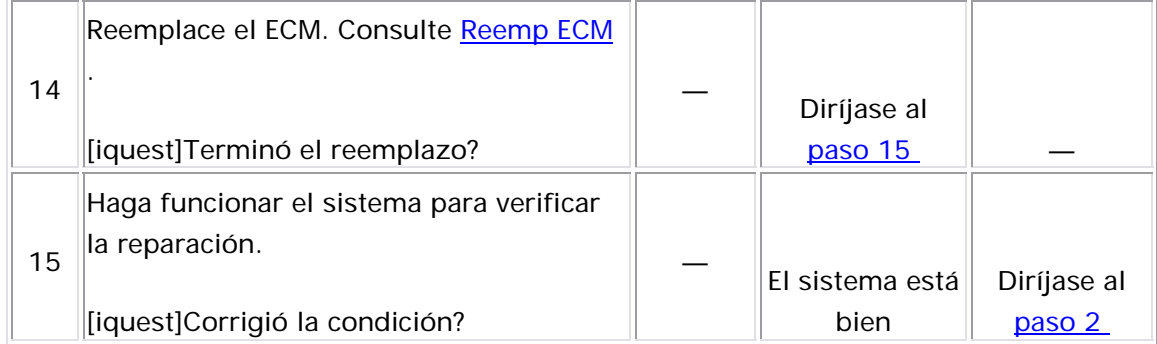

### Prueba de balance de los inyectores c/herramienta especial

Tabla Ejemplo de prueba de balance de inyector de combustible

1: (típico)

#### Descripción del sistema

La herramienta de exploración se utiliza primero para energizar el rel evador de la bomba de combustible. El comprobador del inyector de combu stible se utiliza a continuación para pulsar cada inyector durante una ca ntidad exacta de tiempo, permitiendo que pase una cantidad medida de combustible en el distribuidor. Éste ocasiona una baja en la presión del sistema de combustible que se puede registrar y utilizar para comparar cada inyector.

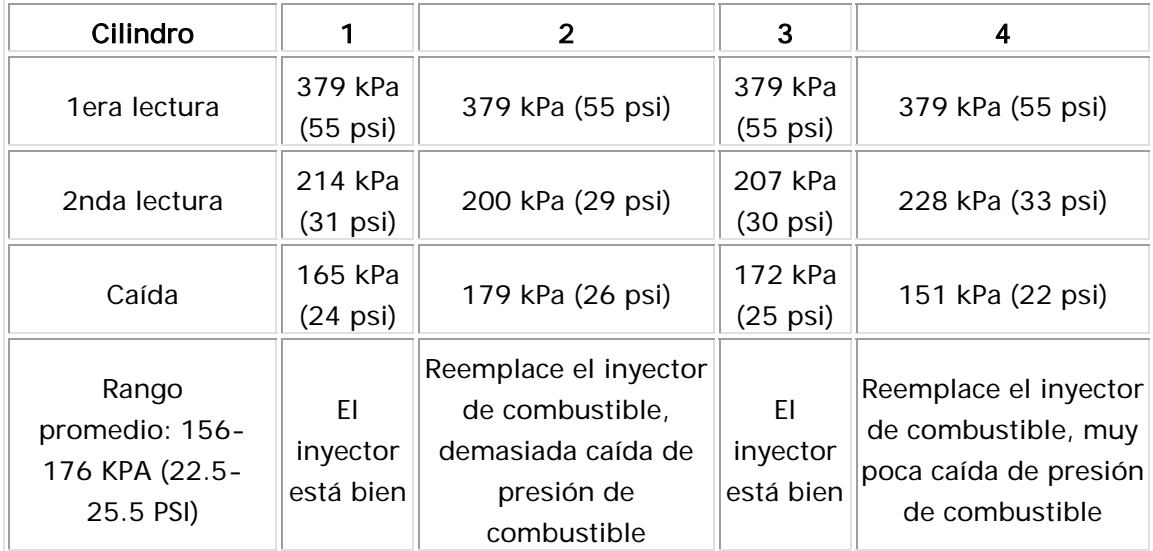

Descripción de la prueba

El número de abajo se refiere al número de paso de la tabla de diagnóstico.

3. LA temperatura de refrigeración del motor (ECT) debe ser inferior a la temperatura de funcionamiento para evitar lecturas de presión irregulares del combustible debido al calentamiento del combustible.

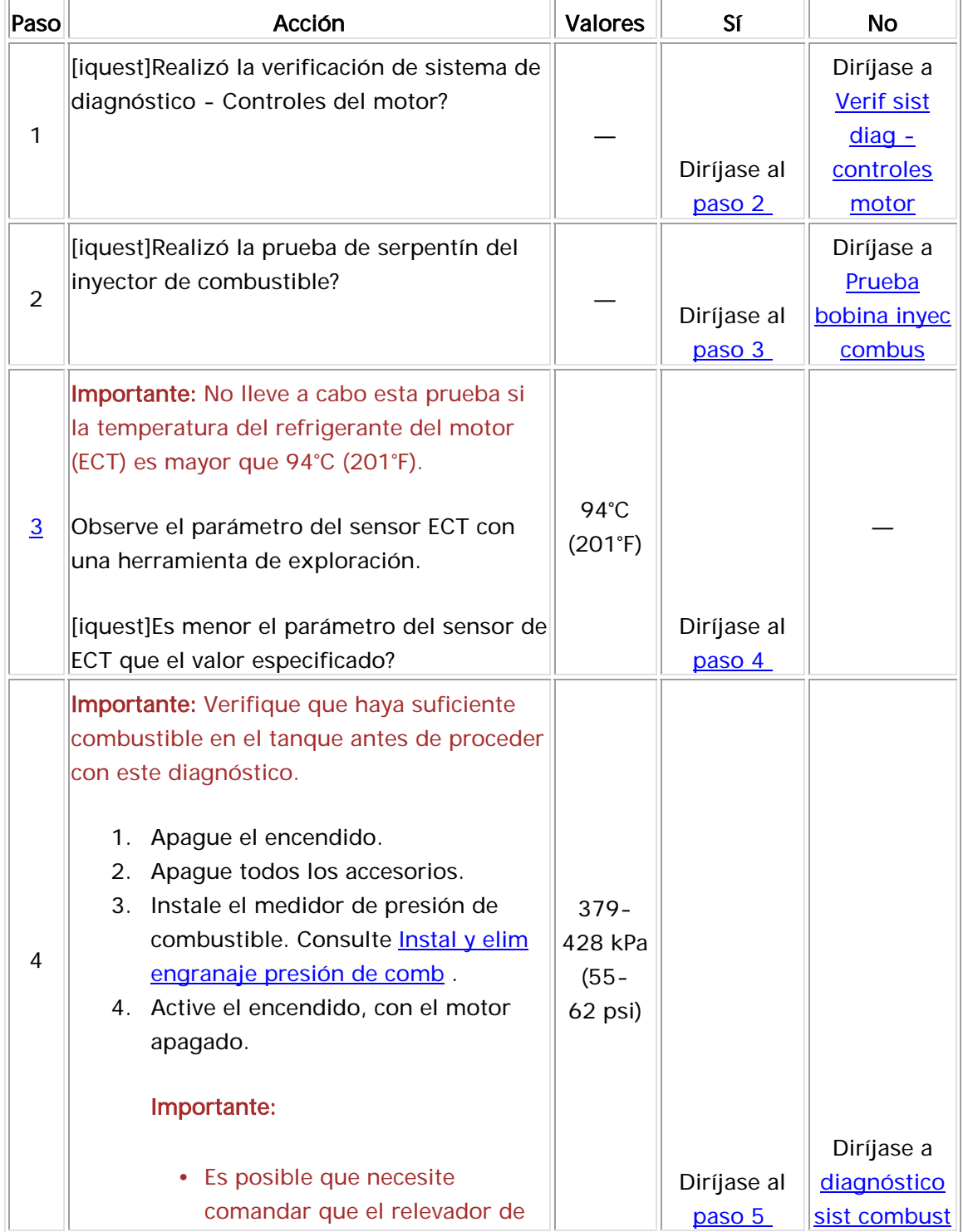

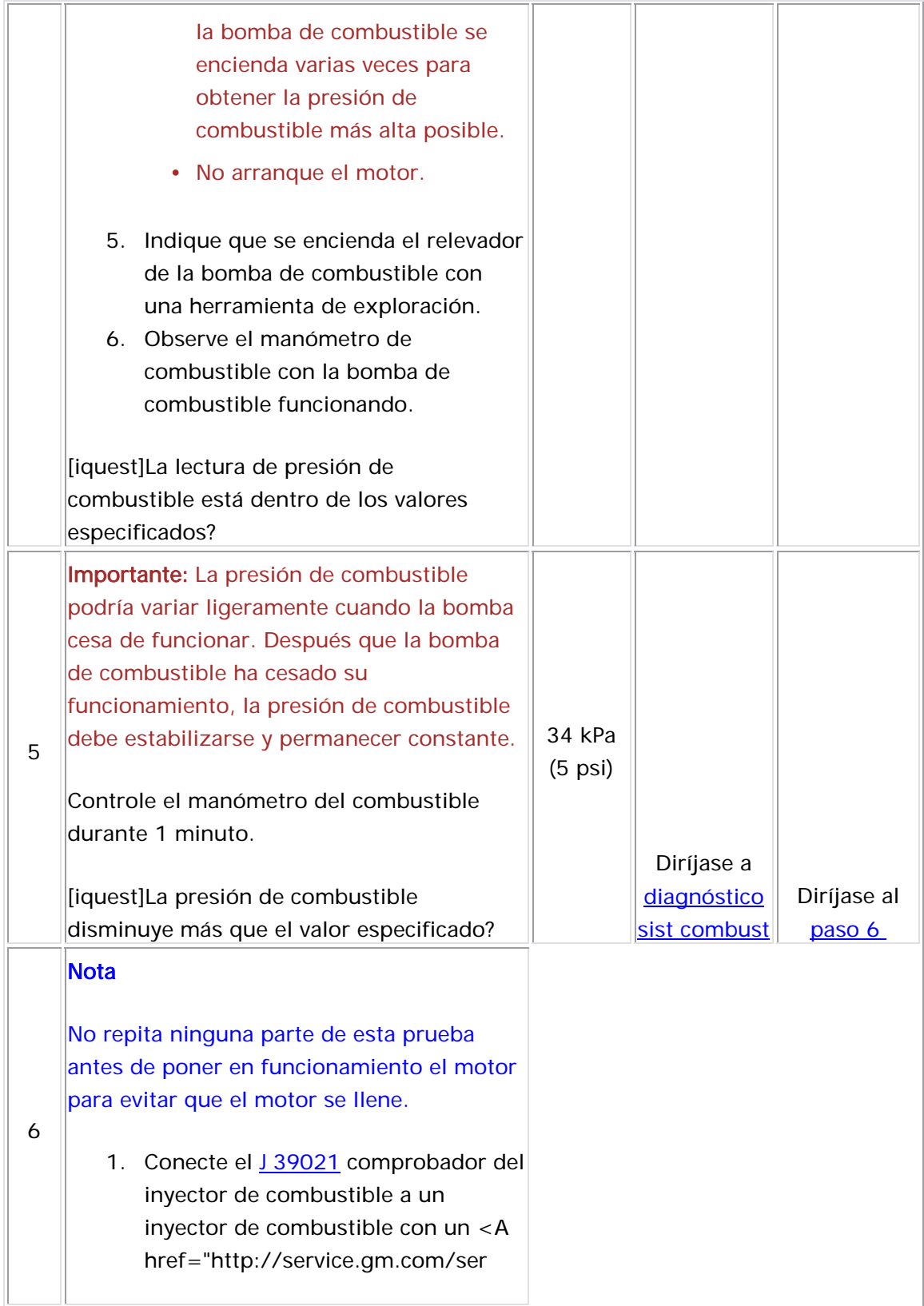

### Diagnóstico del sistema de control aire en marcha mínima (IAC)

#### Descripción del Circuito

El módulo de control del motor (ECM) controla la velocidad de ralentí del motor al ajustar la posición de la aguja de la válvula de control de aire a ralentí (IAC). La válvula IAC es un motor de velocidad gradual impulsado por dos bobinas internas. Cuatro circuitos controlan eléctricamente el movimiento de la válvula IAC. Los controladores dentro del ECM controlan la polaridad de los dos bobinados dentro de la válvula IAC a través de estos circuitos. El ECM, al comandar la polaridad correcta en secuencia, es capaz de comandar que el motor dentro de la válvula IAC gire a la derecha o a la izquierda gradualmente. Con el objetivo de que el inducido del motor de velocidad gradual de la válvula IAC gire una revolución, es necesario mover aproximadamente veinticuatro pasos. El motor de la válvula IAC está vinculado mediante un mando de engranaje a la aguja de la válvula IAC. Los pulsos eléctricos enviados a las bobinas de la válvula IAC, a través el ECM, permiten que la aguja se extienda o retraiga en el paso en el cuerpo del acelerador. Al retraer la aguja, el aire se desvía de la válvula del acelerador, la cual incrementa el flujo de aire y aumenta la velocidad del motor. Cuando la aguja se extiende, el aire de desviación se reduce, lo cual reduce la velocidad del motor. El movimiento de la válvula IAC se mide en conteos en la herramienta de exploración. Cada conteo es equivalente a un paso de la válvula IAC. Cuando la válvula IAC se extiende completamente y se asienta en la abertura del cuerpo del acelerador, la herramienta de exploración muestra cero y la velocidad del motor es baja. Conforme la aguja de la válvula IAC se retracta, los conteos se elevarán junto con la velocidad del motor.

#### Restablecimiento de la válvula IAC

Cuando el interruptor de la ignición se coloca en OFF (apagado) por más de diez segundos ocurre un restablecimiento de la válvula IAC. En ese momento, el ECM comanda que la válvula IAC se extienda por cierto período, el cual permite que la aguja de IAC se asiente en la abertura del cuerpo del acelerador. El ECM detecta esta posición entonces como una posición de conteo cero para la válvula IAC. Se debe observar que la posición de la válvula IAC la detecta únicamente el ECM al medir los conteos o pasos del circuito del controlador, no hay una detección directa de su posición exacta. Cuando este período de tiempo de extensión termina, el ECM entonces comanda que se retraiga la válvula IAC una cantidad predeterminada. Esto permite que haya una velocidad de motor alta en el siguiente ciclo de ignición. Si por cualquier razón la aguja de la válvula IAC se mueve después de este restablecimiento, ante s del siguiente ciclo de ignición, el ECM no podrá detectarla y afectará la capacidad de controlar el ralentí del motor. Cuando la válvula IAC se desinstala o reemplaza por cualquier motivo, se debe ejecutar el restablecimiento. Consulte <u>Procedimiento Aprendizaje Ralentí</u>

#### Ayudas de diagnóstico

- Una condición de ralentí bajo, alto o inestable puede ocurrir debido a un problema que no corresponde al sistema IAC, el cual no puede controlar la válvula IAC. Consulte Síntomas - controles motor .
- Si la condición es intermitente, consulte Cond intermitentes .

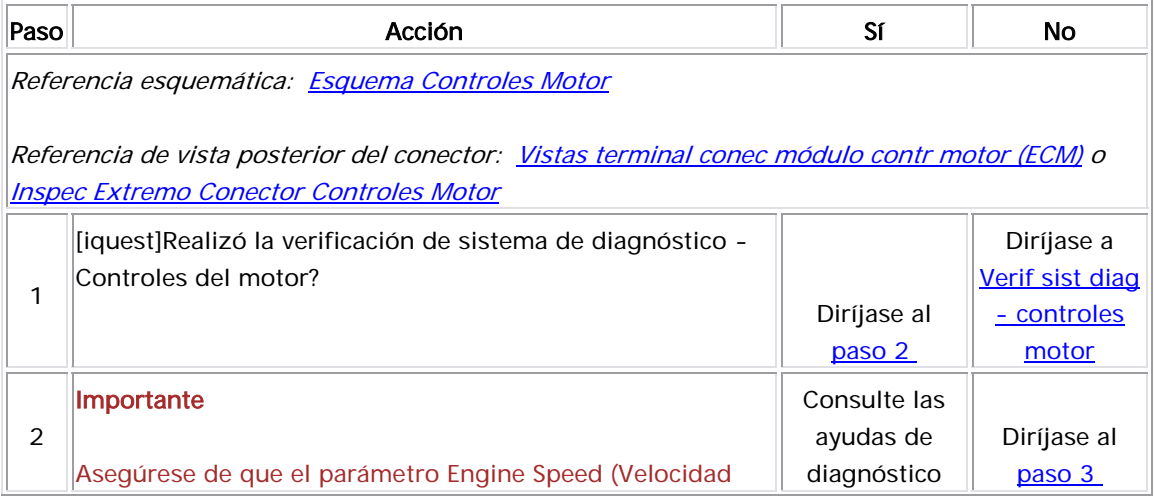

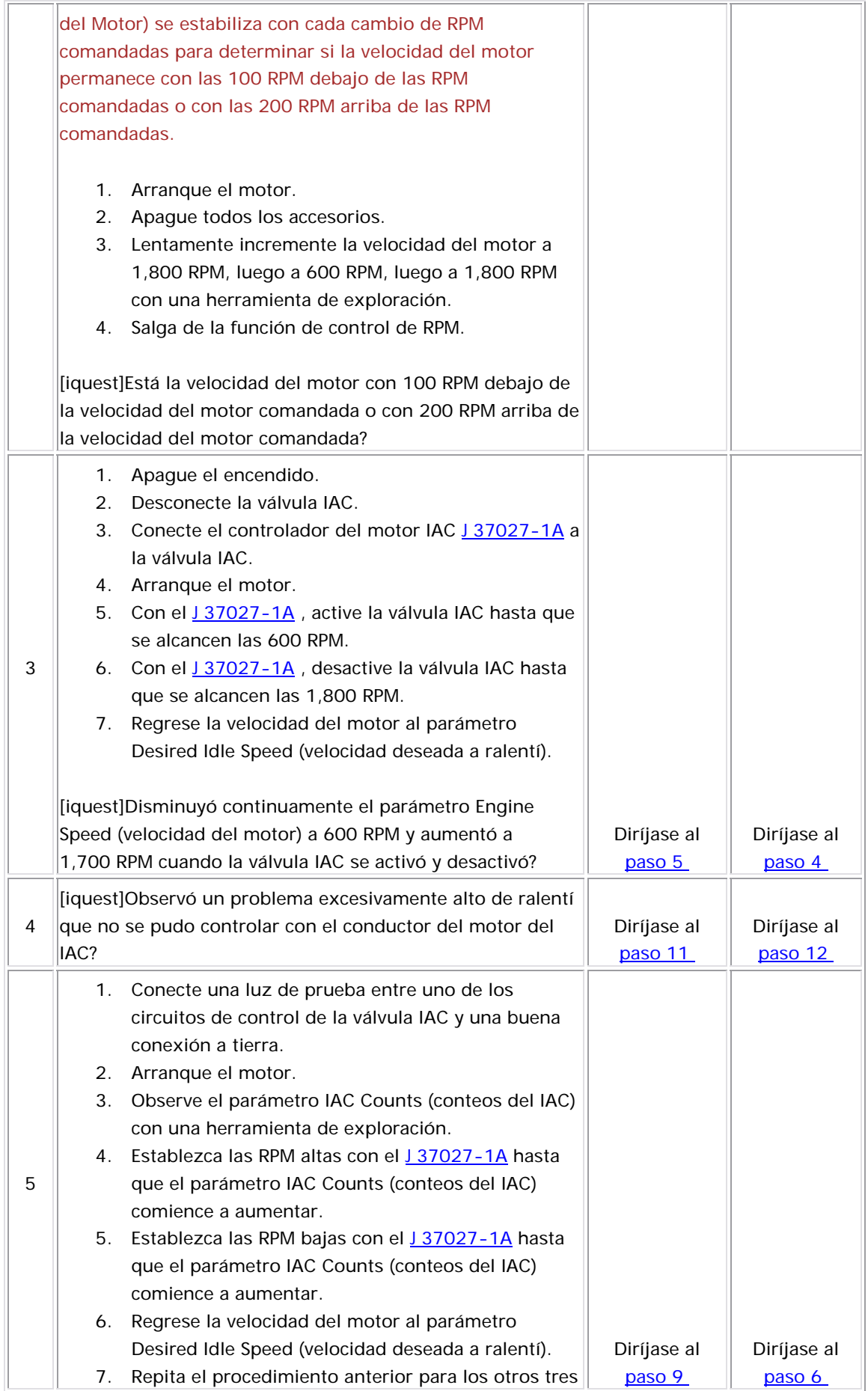

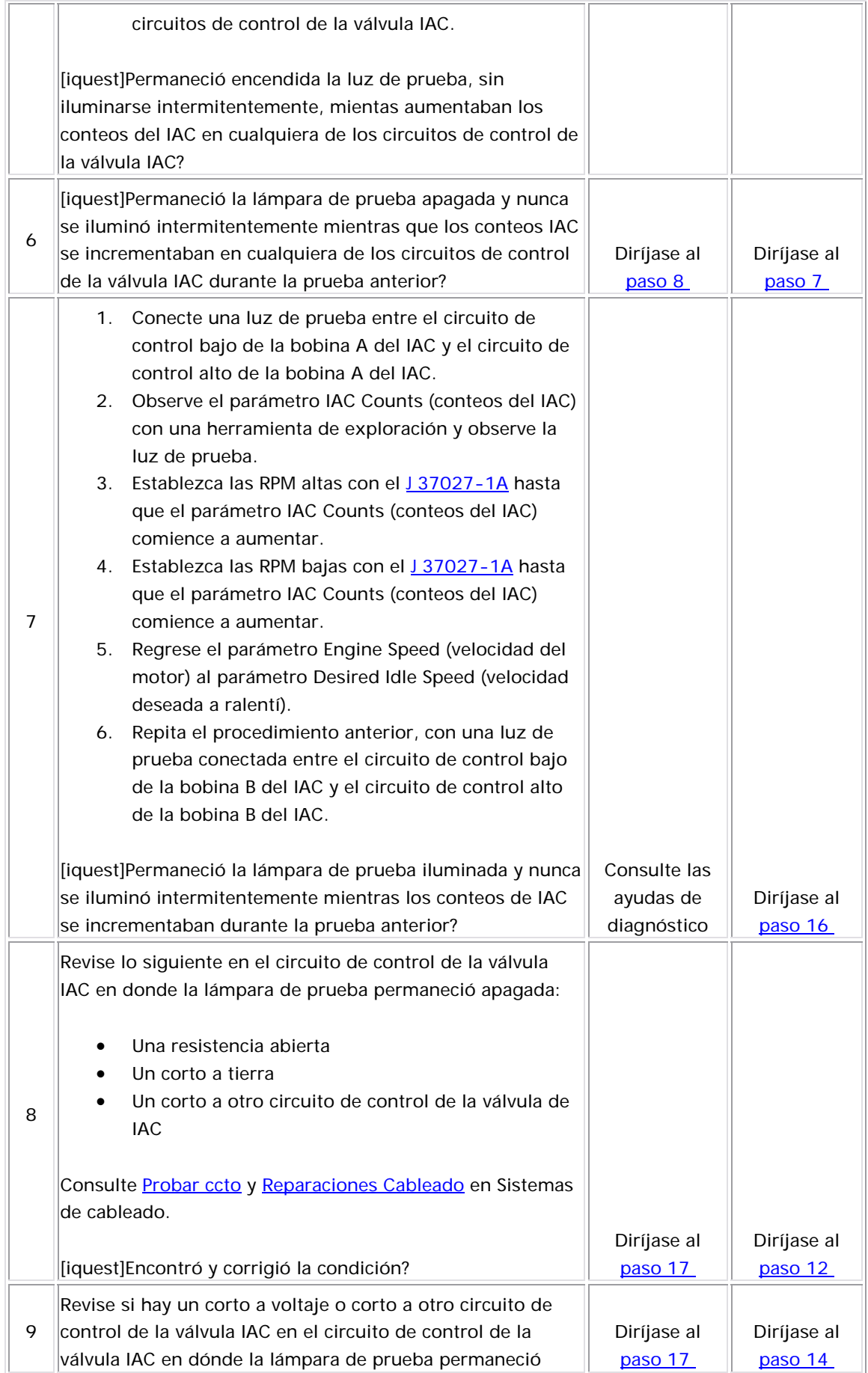

![](_page_516_Picture_229.jpeg)

![](_page_517_Picture_169.jpeg)

## Diagnóstico de la válvula de control del múltiple de admisión (IMT)

#### Descripción del Circuito

Una válvula de afinación del distribuidor de admisión (IMT) o un sistema de inducción de geometría variable (VGIS) se utiliza para cambiar la configuración del plenum del distribuidor de admisión. Cuando la válvula IMT está abierta, el distribuidor de admisión está configurada en un plenum grande. Cuando la válvula IMT se cierra, el distribuidor de admis ión se configura a 2 plenums pequeños. La válvula IMT mejora el rendim iento del motor en velocidades del motor bajas y altas depen diendo de la carga del motor. El voltaje de la ignición 1 es suministrado directamente al solenoide de la válvula IMT. El módulo de control del motor (ECM) controla el solenoide al conectar a tierra el circuito de control. El sistema de la válvula IMT consta de los componentes siguientes:

- El solenoide de la válvula IMT
- El depósito de vacío de la válvula IMT
- E l actuador de vacío de la válvula IMTV
- La válvula de afinación del distribuidor de admisión
- E l distribuidor de entrada

#### Descripción de la prueba

- 3. En este paso se determina si el mecanismo y la válvula IMT se mueven correctamente y que no están flojos o dañados.
- 7. En este paso se revisa si hay un solenoide de válvula IMT con falla. Si se comanda que se active el solenoide de la válvula IMT, debe haber vacío en el actuador de vacío. Si se comanda que se

![](_page_519_Picture_195.jpeg)

desactive el solenoide de la válvula IMT, no debe haber vacío en el actuador de vacío.

![](_page_520_Picture_274.jpeg)

![](_page_521_Picture_183.jpeg)

![](_page_522_Picture_79.jpeg)

## Diagnóstico del Sitema de encendido electrónico (EI)

#### Descrip ción del Circuito

El s istema de ignición electrónica (EI) utiliza un método inútil de chispa de distribución de chispa. El sensor CKP envía pulsos de referencia al módulo de control del motor (ECM). El ECM acciona la bobina de ignición del sistema EI. Una vez que el ECM activa la bobina de ignición, ambas bujías conectadas se encienden al mismo tiempo. Un cilindro está en su carrera de compresión al mismo tiempo que el otro está en la carrera de escape, lo que ocasiona que se requiera menos energía para encender la bujía en el cilindro en su carrera de escape. Éste deja el resto del alto voltaje para que sea utilizado en el encendido de la bujía en el cilindro en su carrera de compresión. La bobina de ignición consta de los circu itos siguientes:

- El voltaje de ignición 1
- El control de ignición 1 y 4
- El control de ignición 2 y 3

#### Desc ripción de la prueba

- 4. En este paso se revisa si hay un corto a tierra en el circuito de voltaje de ignición 1.
- 5. En este paso se revisa si hay una falla en el circuito de voltaje de ignición 1.
- 6. En este paso se revisa si hay una resistencia alta. Tres ohmios o más pueden ocasionar un problema de maniobrabilidad.

![](_page_523_Picture_136.jpeg)

Referencia esquemática: Esquema Controles Motor

Referencia de vista posterior del conector: Vistas terminal conec módulo contr motor (ECM) o Inspec Extremo Conector Controles Motor

![](_page_524_Picture_251.jpeg)

![](_page_525_Picture_190.jpeg)

### Revisión del sistema I/M

#### **DESCRIPCIÓN**

Muchos estados requieren que el vehículo pase las pruebas del sistema de diagnóstico a bordo (OBD) y la inspección de emisiones I/M para poder renovar las placas de registro. Esto se logra al ver la visualización del estado del sistema I/M en la herramienta de exploración. Utilizando una herramienta de exploración, el técnico puede observar el estado del sist ema I/M para verificar que el vehículo cumpla con el criterio que llena los requerimientos del área local.

#### Condiciones para actualizar el estado del sistema I/M

Cada sistema requiere al menos una, y en ocasiones varias, pruebas de diagnóstico. Los resultados de estas pruebas se reportan mediante un código de diagnóstico de fallas (DTC). Una supervisión del sistema está (HO2S) indica YES, todos los calefactores del sensor de oxígeno han sido diagnosticados. Si el vehículo tiene cuatro sensores de oxígeno caliente, los cuatro circuitos de calefacción se han diagnosticado. El estado del sistema I/M indicará NO bajo la columna de completo cuando no se ejecutó cualquiera de las pruebas requeridas para ese sistema. La siguiente es una lista de condiciones que podrían activar el indicador de Estado del sistema I/M a NO: completa cuando cualquiera de los DTC que abarcan la supervisión se han Ejecutado o Aprobado o cualquiera de los DTC que abarcan la supervisión han encendido la luz indicadora de mal funcionamiento. (MIL) . Una vez que todas las pruebas estén completas, la visualización del Estado del sistema, indicará un SI en la columna de completo. Por ejemplo, cuando la prueba del calefactor del sensor de oxígeno caliente

- El vehículo está recién salido de fábrica y todavía no ha recorrido lo suficiente en las condiciones de manejo necesarias para completar las pruebas.
- La batería se ha desconectado o se descargó por debajo del voltaje de funcionamiento.
- La corriente en el módulo de control o tierra ha sido interrumpida.
- El módulo de control ha sido reprogramado.
- Los DTC del módulo de control han sido borrados como parte del procedimiento de servicio.

#### Sistemas de control de emisiones

El sistema OBD II controla todos los sistemas de control de emisiones que están a bordo. No todos los vehículos necesitan todos los sistemas de control de emisiones posibles. Por ejemplo, un vehículo puede no gas de escape (EGR). Las regulaciones OBD II requieren la supervisión de estar equipado con inyección de aire secundaria (AIR) o recirculación de lo siguiente; si está equipado:

- Refrigerante de sistema de aire acondicionado
- Eficiencia del convertidor catalítico
- Monitoreo del componente completo—entradas y salidas relacionadas con la emisión
- Sistema de emisiones evaporativas (EVAP)
- Sistema de suministro de combustible
- Control del catalizador calentado
- Control del tiempo de encendido
- Sistema del sensor de oxígeno (O2S o HO2S)
- Sistema del calefactor del sensor de oxígeno (calefactor HO2S)

Para los DTC específicos requeridos por cada sistema, refiérase al <u>Tablero DTC sist I/M</u> . Sistemas como el de distribución de combustible, continuamente en algunos vehículos y es posible que no requieran un ind icador. de fallo de arranque y componentes integrales, podrían no aparecer en una lista de estado del sistema. Estas pruebas se ejecutan

#### <u>Ayudas de diagnóstico</u>

La pantalla de estado del sistema I/M indica cuando el módulo de contro l ha completado las pruebas necesarias. Esto no necesariamente significa que la prueba se haya pasado, sino unicamente que se tomó una decisión. Si el diagnóstico falla, un DTC indicará la falla. Si una

indica ción de falla está presente por un DTC asociado con uno de los sistemas regulados de I/M, esto evitará que otras pruebas requeridas se ejecuten. Por ejemplo, un DTC para el circuito de control del solenoide purga de EVAP puede no aparecer en la tabla de DTC del sistema de mantenimiento/inspección debido a que es una prueba continua. Si se establece este DTC, las pruebas activas para el sistema EVAP puede no ejecutarse.

El estado del sistema I/M podría no ser útil para el técnico para determinar si los diagnósticos se han ejecutado cuando está verificando las rep araciones.

#### Descrip ción de la prueba

- 1. Cualquier DTC establecido, aún aquellos que no se mencionan en la Tabla de mantenimiento/inspección del sistema de DTC, puede hacer que no funcionen los DTC requeridos. Si hay alguna pregunta respecto a que si un DTC establecido está desactivando el diagnóstico I/M requerido, revise las Condiciones de funcionamiento en los procedimientos de diagnóstico para el DTC que requiere el diagnóstico I/M. Una lista de los DTC desactivados, si aplica, se incluye en el texto de soporte para ese DTC.
- 2. Cada vez que se programa de nuevo un módulo de control o se borran los códigos de problema de diagnóstico como parte de un procedimiento de reparación, todos los indicadores de Estado del sistema I/M se restablecerán en NO.
- 3. Sea cuidadoso cuando determine si necesita realizar el procedimiento completo de establecimiento del sistema. Por ejemplo, si las únicas pruebas que no se han ejecutado son aquellas que requieren que el motor se encuentre a una temperatura de funcionamiento, entonces solamente es necesario

ejecutar esas pruebas individuales. No es necesario que el motor se enfríe completamente para ejecutar estas pruebas.

![](_page_529_Picture_170.jpeg)

### Tabla de DTC del sistema I/M

![](_page_529_Picture_171.jpeg)

![](_page_530_Picture_83.jpeg)

# Procedimiento de diagnóstico compl eto del sistema I/M

**DESCRIPCIÓN** 

El propósito de este procedimiento es satisfacer los criterios necesarios para ejecutar todos los diagnósticos de disponibilidad el I/M. Esto incluye completar los viajes para esos diagnósticos determinados. Cuando termina todas las pruebas de diagnóstico, los indicadores de Estado del sistema I/M se establecen en SI. Realice esta prueba si más de uno de los indicadores I/M System Status (estado del sistema I/M) está establecido a NO.

#### Condicions para el Funcionamiento

- La presión barométrica (BARO) es más de 72 kPa.
- La temperatura de refrigerante del motor (ECT) en el arranque es mayor que -5°C (23°F).
- La temperatura del aire de admisión (IAT) en el arranque es menor que 40°C (104°F).
- La IAT de arranque menos la IAT real están dentro de 3°C (5°F).
- $\bullet$  El motor está apagado por más de 6 horas o se deben de cumplir las siguientes condiciones:
	- $\circ$  La IAT de arranque menos la ECT de arranque están dentro de 12°C (22°F).
	- o La ECT de arranque menos la IAT de arranque están dentro de 50°C (90°F).
- El voltaje de la ignición 1 está entre 10-16 voltios.
- El nivel del combustible se encuentra entre  $\frac{1}{4}$  y  $\frac{3}{4}$ .

#### Ayudas de diagnóstico

Las condiciones de caminos difíciles pueden evitar que algunas de las pruebas se ejecuten. Las temperaturas ambientales extremadamente altas o bajas evitarán que pruebas como la del calefactor del sensor de oxígeno caliente (HO2S) y la del sistema de emisión de evaporación (EVAP) se inicialicen. Si se interrumpe un paso antes de finalizarlo, realice la parte restante de los procedimientos de establecimiento. Cualquier parte del procedimiento del juego que requiera que el motor permite que la mayoría de los diagnósticos funcionen y las pruebas se encuentre a la temperatura de operación, se debe repetir. Esto

restantes se puedan realizar usando los procedimientos individuales de establecimiento del sistema.

Si el vehículo ha estado recientemente en marcha, inicie este procedimiento en el paso 3. Esto permitirá que se inicien las pruebas que requieren que el motor esté a temperatura de funcionamiento. Al utilizar este método, se permiten períodos de enfriamiento más cortos, si las pruebas que requieren un inicio más frío no inician.

Puede emplearse la herramienta de exploración para monitorear cada uno de los indicadores de condición del sistema I/M durante todos los procedimientos establecidos del sistema completo. Cuando todos los ind icadores de un paso de la prueba se han actualizado a la posición YES, la prueba puede continuar con el siguiente paso, aún si la parte restan te de la prueba no está completa. Por ejemplo, el paso 3 está diseñado para ejecutar la prueba de HO2S. El procedimiento indica al técnico que accione el vehículo en las condiciones para activar 8- 10 minutos. Si la prueba se actualizó a YES (sí) dentro de 4 minutos, no es necesario continuar con las condiciones de activación y la prueba puede avanzar al siguiente paso.

#### Des cripción de la prueba

- esta prueba. Si no realiza esta revisión podría tener dificultad para actualizar el estado a YES (SI). 1. Asegúrese de realizar la revisión del sistema I/M antes de realizar
- 2. Este paso es para comenzar las pruebas del calefactor HO2S.
- 3. En este paso se ejecuta la prueba del sensor de oxígeno. Las encuentra en la temperatura de funcionamiento, en control de combustible de circuito cerrado y una vez haya transcurrido un lapso de tiempo calibrado. pruebas del sensor de oxígeno inician una vez el motor se
- 4. En este paso se ejecuta la prueba de EVAP. Esta prueba se ejecuta durante el período a ralentí inmediatamente después de que un período de crucero cumple con un mínimo de RPM calibradas y un período de tiempo mínimo calibrado.
- 5. En este paso se ejecuta la prueba de EGR. Esta prueba se ejecuta durante el período de desaceleración inmediatamente posterior al período de crucero que cumple con una velocidad del vehículo de calib ración mínima.
- 6. En este paso se realiza la prueba catalizadora. Esta prueba se ejecuta durante la inactividad inmediatamente después de que una parte del crucero cumple con las condiciones mínimas de dura ción y flujo de aire.
- 7. Realice la prueba de sistema individual para cualquiera de los sistemas que no se actualice a Sl.
- 8. El estado del sistema I/M sólo informa si se ejecutó o no un diagnóstico, no proporciona el resultado de la prueba. Si cualquier emisión relacionada del DTC se establece después de completar las pruebas, el DTC solicitará el diagnóstico.

![](_page_533_Picture_201.jpeg)

![](_page_534_Picture_181.jpeg)

![](_page_535_Picture_185.jpeg)

![](_page_536_Picture_172.jpeg)

![](_page_537_Picture_108.jpeg)

### Procedimiento para el diagnóstico del catalizador (sistema I/M)

**DESCRIPCIÓN** 

El propósito de esta prueba es satisfacer los criterios de activació n necesarios para ejecutar los diagnósticos de preparación del I/M para e l sistema catalizador. La prueba se puede utilizar para establecer los indicadores del estado del sistema I/M en YES (SI). Asegúrese que el vehículo cumple con los requerimientos listados en Condiciones p ara funcionamiento antes de realizar esta prueba. Si no de cumple con los requerimientos necesarios, podría obtener resultados incorrectos en la prueba.

#### Condicions para el Funcionamiento

- El motor está funcionando por más de 10 minutos.
- El flujo de aire hacia el motor es mayor que 12 g/s por 45 segundos. Esto requiere que el vehículo se conduzca y luego dejar el motor a ralentí.
- La temperatura del refrigerante del motor está entre 70-109°C (158-228°F).
- La temperatura de aire de entrada (IAT) se encuentra entre  $-7^{\circ}$ C y  $+105^{\circ}$ C (19-221 $^{\circ}$ F).
- El compresor de A/C no hace funcionar un ciclo.
- El motor está operando en control de combustible de lazo cerrado.

#### Ayudas de diagnóstico

Si el estado no se actualiza, repita esta prueba hasta que el estado del sistema I/M se actualice a YES ( sí).

La condición del sistema I/M no indica si la prueba ha aprobado o fallado, sino que únicamente indica que se ha tomado una decisión. Cuando todos los diagnósticos de un sistema específico se han ejecutado y aprobado, el estado del sistema de I/M se actualizará a la posición YES. Si una prueba de un sistema específico falla, el estado del sistema de I/M se actualizará a la posición YES, indicando que se ha tomado una determinación, aún si no se han ejecutado todas las pruebas requeridas. Cuando ocurre una falla, el área del DTC relacionada con emisiones de la pantalla del estado del sistema de I/M

indicará que se solicita la luz indicadora de mal funcionamiento (MIL). El estado del sistema de I/M también registra el número de los código de problema de diagnóstico (DTCs).

La primera falla del DTC tipo B no co nstituye una determinación final de apr obación o de falla y no actualizará el Estado del sistema I/M en SÍ. Se neces ita un segundo viaje y que todas las condiciones de funcionamiento se cumplan para que la prueba funcione otra vez. Estas condiciones pueden incluir desde un enfriamiento del motor parcial hasta uno completo.

El estado del sistema I/M se actualizará únicamente cuando falle por segunda vez un DTC relacionado con la emisión, o cuando se pasen todas las pruebas.

Si hay una falla inminente, el sistema puede requerir de más tiempo para ejecutar el diagnóstico del que fue asignado en el procedimiento establecido. Si la prueba no se lleva a cabo después de varios intentos y no se establece el DTC, revise la lista de datos correcta de la herramienta de exploración y la información sobre servicio para obtener una in dicación sobre la razón por la cual no se completa la prueba. Algun as pruebas pueden anularse debido a los cambios en las condic iones mientras se ejecuta la prueba. Por ejemplo, los cambios en la carga del motor, como el encendido de un ventilador de enfriamiento o un embrague del compresor del A/C, puede ocasionar que se anule la prueb a.

Si es d ifícil llevar a cabo la prueba de diagnóstico, mantenga activas las condiciones necesarias hasta que el estado del sistema se actualice a YES (sí).

#### Descripción de la prueba

Los números de abajo se refieren a los números de pasos de la tabla de diagnóstico.

1. Realice una Revisión del sistema I/M antes de realizar esta prueba. Si no realiza esta revisión puede ocasionar dificultades para actualizar el estado a SI.
- 2. La prueba del catalizador se ejecuta durante el período de inac tividad especificado.
- 3. En este paso se identifica una primera falla de tipo B DTC. A DTC solo aparece en la pantalla del estado del sistema I/M cuando éste se convierte en un DTC que ilumina la MIL. Esto sucede en la segunda falla de tipo B DTC. Una primera falla de tipo B DTC no permitirá que el estado del sistema I/M se actualice a YES (SI). Refié rase a ayudas de diagnóstico.
- 4. Este paso ayuda a identificar cualquier criterio único o inusual solicitado para ejecutar la prueba de diagnóstico en caso que no lo haga el procedimiento de establecimiento universal. Esta información se encuentra en la información sobre el servicio bajo Con diciones para la ejecución de DTC.
- 5. El estado del sistema I/M sólo informa si se ejecutó o no un diagnóstico, no proporciona el resultado de la prueba. Si cualquier emisión relacionada del DTC se establece después de completar las prue bas, el DTC solicitará el diagnóstico.

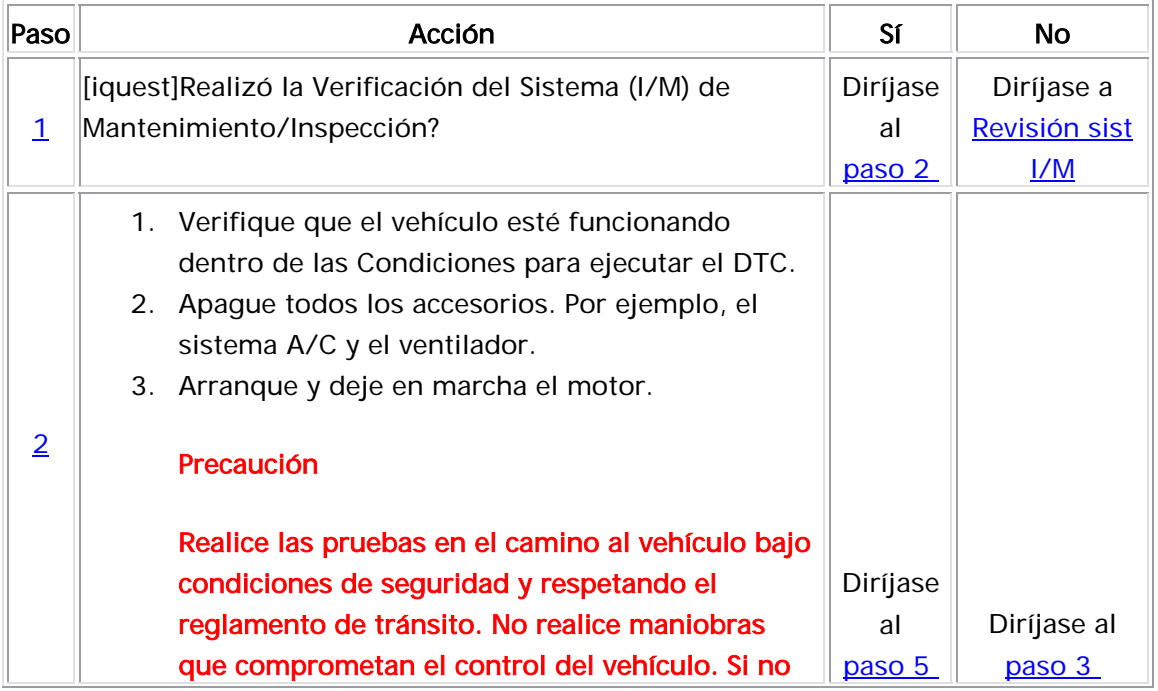

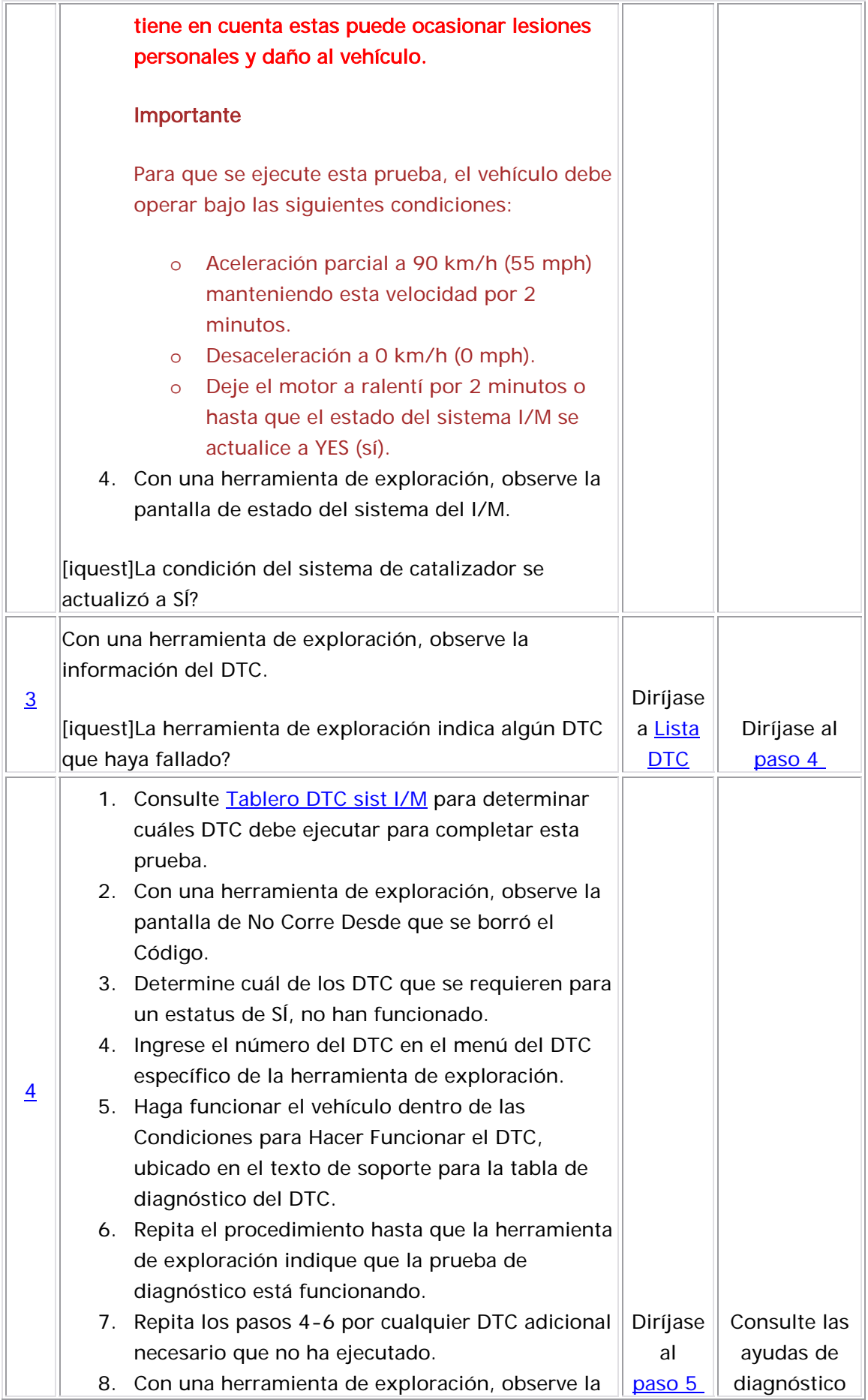

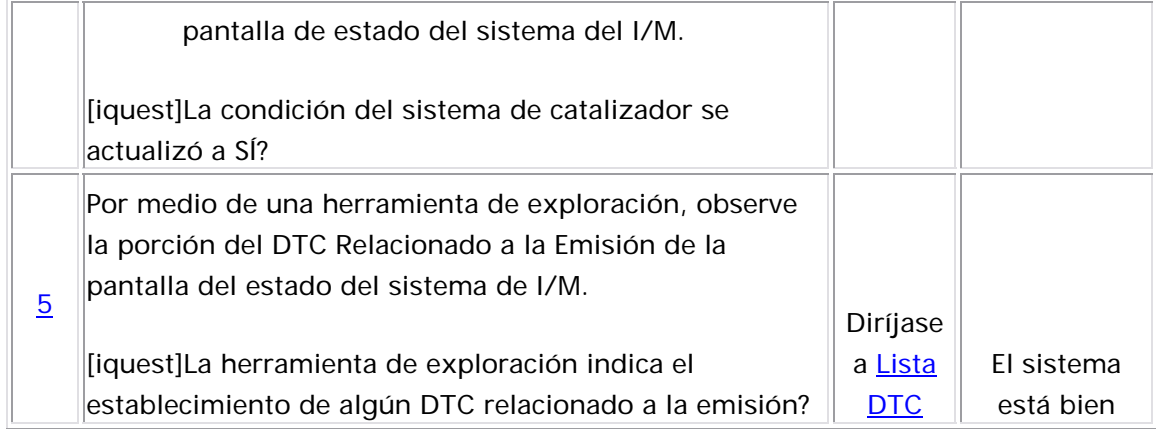

### Procedimiento para el Diagnóstico del sensor oxígeno (HO2S/O2S)

#### **DESCRIPCIÓN**

[El propósito de esta prueba es satisfacer los criterios de condiciones de](http://service.gm.com/servlets/CellHandler?CellId=37994&RefDoc=1460032&evc=sm) [activación necesarios para ejecutar los diagnósticos preparación para el](http://service.gm.com/servlets/CellHandler?CellId=37994&RefDoc=1460032&evc=sm)  [sistema I/M \(O2S, HO2S\) del sensor de oxígeno. Puede utilizar esta](http://service.gm.com/servlets/CellHandler?CellId=37994&RefDoc=1460032&evc=sm)  [prueba para establecer el estado del sistema I/M en YES \(SI\). Asegúre](http://service.gm.com/servlets/CellHandler?CellId=37994&RefDoc=1460032&evc=sm) se [que el vehículo cumple con los requerimientos señalados en co](http://service.gm.com/servlets/CellHandler?CellId=37994&RefDoc=1460032&evc=sm) ndiciones [para funcionamiento antes de realizar esta prueba. Si no cumple con los](http://service.gm.com/servlets/CellHandler?CellId=37994&RefDoc=1460032&evc=sm)  [requerimientos necesarios podría obtener resultados incorrectos en la](http://service.gm.com/servlets/CellHandler?CellId=37994&RefDoc=1460032&evc=sm)  [prueba.](http://service.gm.com/servlets/CellHandler?CellId=37994&RefDoc=1460032&evc=sm) 

#### [Condicions para el Funcionamiento](http://service.gm.com/servlets/CellHandler?CellId=125718&RefDoc=1460032&evc=sm)

- La temperatura del refrigerante del motor (ECT) es mayor de 70°C (158°F).
- El voltaje de la ignición 1 es de más de 10 voltios.
- El motor está funcionando por más de 60 segundos.
- El comando de purga de EVAP es menor que 20 por ciento.
- La velocidad del motor se encuentra entre 1,500-3,000 RPM.
- El flujo de aire en el motor está entre 9-30 g/s. Esto requiere que el vehículo se conduzca y luego dejar el motor a ralentí.

#### Ayudas de diagnóstico

Si el estado no se actualiza, repita esta prueba hasta que el estado del sistema I/M se actualice a YES ( sí).

La condición del sistema I/M no indica si la prueba ha aprobado o fallado, sino que únicamente indica que se ha tomado una deci sión. Cuando todos los diagnósticos de un sistema específico se han ejecutado y aprobado, el estado del sistema de I/M se actualizará a la posición YES. Si una prueba de un sistema específico falla, el estado del sistema d e I/M se actualizará a la posición YES, indicando que se ha tomado una determinación, aún si no se han ejecutado todas las pruebas requeridas. Cuando ocurre una falla, el área del DTC relacionada con emisiones de la pantalla del estado del sistema de I/M indicará que se solicita la luz indicadora de mal funcionamiento (MIL). El estado del sistema de I/M también registra el número de los código de problema de diagnóstico (DTCs).

aprobación o de falla y no actualizará el Estado del sistema I/M en SI. Se necesita un segundo viaje y que todas las condiciones de fun cionamiento se cumplan para que la prueba funcione otra vez. Estas condic iones pueden incluir desde un enfriamiento del motor parcial hasta uno completo. La primera falla del DTC tipo B no constituye una determinación final de

El estado del sistema I/M se actualizará únicamente cuando falle por segun da vez un DTC relacionado con la emisión, o cuando se pasen todas las pruebas.

Si hay una falla inminente, el sistema puede requerir de más tiempo para ejecutar el diagnóstico del que fue asignado en el procedimiento establecido. Si la prueba no se lleva a cabo después de varios intentos y no se establece el DTC, revise la lista de datos correcta de la herramienta de exploración y la información sobre servicio para obtener una indicación sobre la razón por la cual no se completa la prueba. Algunas pruebas pueden anularse debido a los cambios en las condiciones mientras se ejecuta la prueba. Por ejemplo, los cambios en la carg a del motor, como el encendido de un ventilador de enfriamiento o un embrague del compresor del A/C, puede ocasionar que se anule la prueb a.

Si es difícil llevar a cabo la prueba de diagnóstico, mantenga activas las condiciones necesarias hasta que el estado del sistema se actualice a YES (s í).

#### Descripción de la prueba

Los números de abajo se refieren a los números de pasos de la tabl a de diagnóstico.

- 1. Asegúrese de realizar la revisión del sistema I/M antes de realizar esta prueba. Si no realiza esta revisión podría tener dificultad para a ctualizar el estado a YES (SI).
- 2. Las pruebas del sensor de oxígeno se inician poco después de que es ha alcanzado la velocidad indicada. La velocidad del motor puede ser muy baja en sobremarcha en vehículos de transmisión manual. Si tiene dificultades para actualizar el estado, haga funcionar el vehículo en el engranaje recomendado durante la prue ba.
- 3. En este paso se identifica una primera falla de tipo B DTC. A DTC solo aparece en la pantalla del estado del sistema I/M cuando éste se convierte en un DTC que ilumina la MIL. Esto sucede en la

segunda falla de tipo B DTC. Una primera falla de tipo B DTC no permitirá que el estado del sistema I/M se actualice a YES (SI). Refiérase a ayudas de diagnóstico.

- 4. Este paso ayuda a identificar cualquier criterio único o inusual solicitado para ejecutar la prueba de diagnóstico en caso que no lo haga el procedimiento de establecimiento universal. Esta información se encuentra en la información sobre el servicio bajo Condicione s para la ejecución de DTC.
- 5. El estado del sistema I/M sólo informa si se ejecutó o no un diagnóstico, no proporciona el resultado de la prueba. Si cualquier emisión relacionada del DTC se establece después de completar las pruebas, el DTC solicitará el diagnóstico.

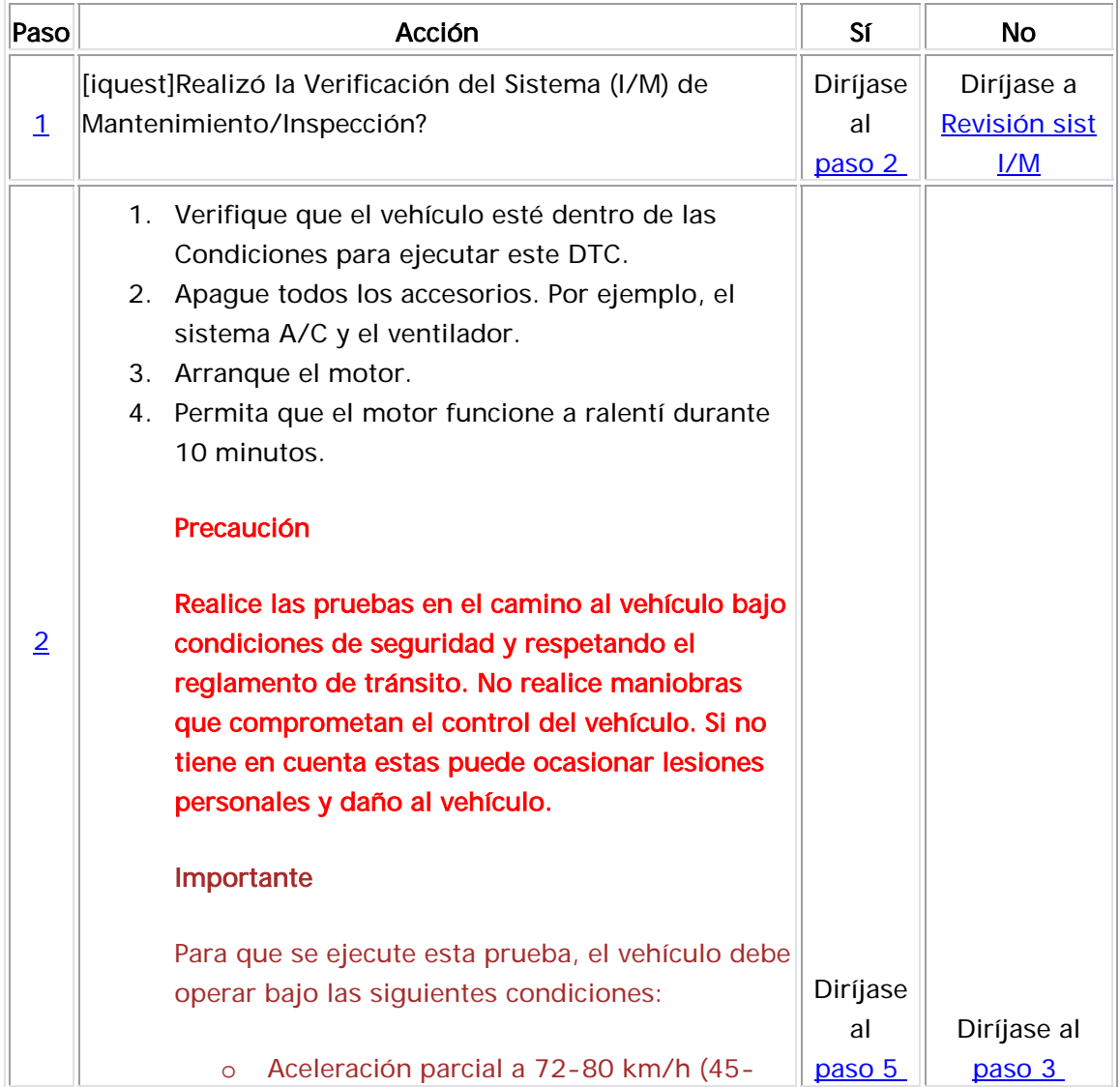

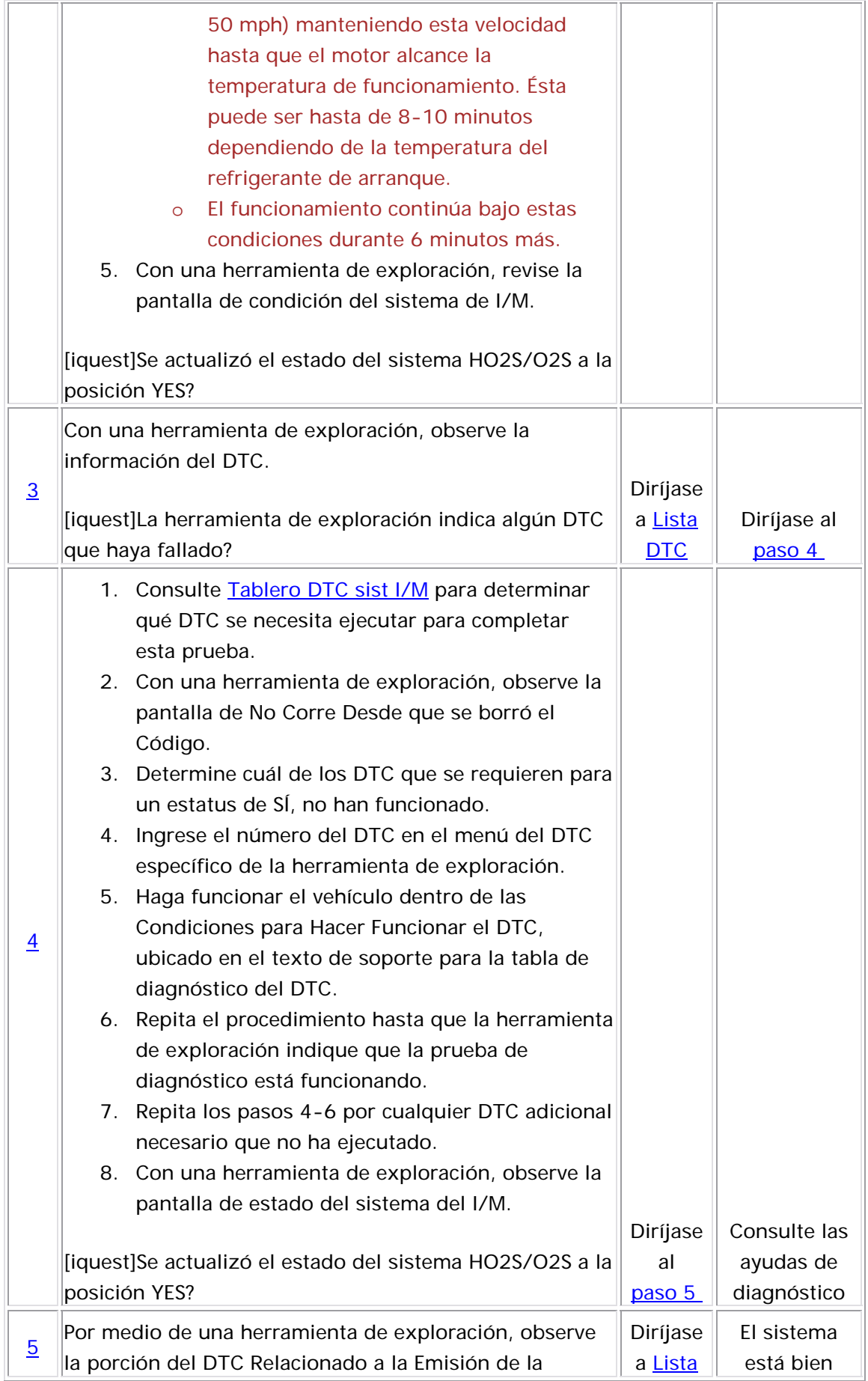

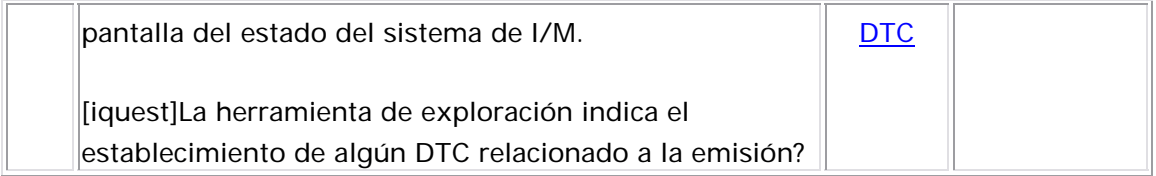

## calefactor del sensor de oxígeno Procedimiento para establecer el diagnóstico del sistema del calentado (HO2S)

#### **DESCRIPCIÓN**

El propósito de esta prueba es para satisfacer los criterios de activación necesarios para ejecutar los diagnósticos de preparación para el sistema I/M (HO2S) del sensor de oxígeno caliente. La prueba se puede utilizar para establecer el estado del sistema I/M en posición la posición YES (SI). Asegúrese que el vehículo cumple con los requerimientos señalados en Condiciones para funcionamiento antes de realizar esta prueba. Si no

cumple con los requerimientos necesarios podría obtener resultados incorrectos en la prueba.

#### Condicions para el Funcionamiento

- El motor está funcionando.
- El voltaje de la ignición 1es mayor que 10 voltios.
- La presión absoluta del distribuidor (MAP) es menor que 65 kPa.

#### Ayudas de diagnóstico

Las Pruebas del calefactor HO2S normalmente se realizarán dentro de 2 minutos asignados en el procedimiento. Si existe un problema no determinado, la prueba puede tomar hasta 8 minutos en algunos vehículos, antes de tomar la decisión de aprobación o falla. Si la prueba procedimiento bajo las condiciones de activación hasta que la prueba se actualiza al estado YES (SI). Si la prueba no se actualiza a la opción YES, puede ser que ésta haya fallado o se haya anulado, debido a la pérdida de las condiciones de activación. Las temperaturas ambiente extremadamente altas pueden impedir que se inicie la Prueba del calefactor HO2S. El módulo de control del motor hace funcionar a los calefactores del sensor de oxígeno. El módulo de control tiene la habilidad de supervisar la corriente que necesitan los calefactores y esto lo hace regularmente. no se actualiza dentro del período de tiempo estipulado, continué el

La condición del sistema I/M no indica si la prueba ha aprobado o fallado, sino que únicamente indica que se ha tomado una decisión. Cuando todos los diagnósticos de un sistema específico se han ejecutado y aprobado, el estado del sistema de I/M se actualizará a la posición YES. Si una prueba de un sistema específico falla, el estado del sistema de I/M se actualizará a la posición YES, indicando que se ha tomado una determinación, aún si no se han ejecutado todas las pruebas requeridas. Cuando ocurre una falla, el área del DTC relacionada con emisiones de la pantalla del estado del sistema de I/M indicará que se solicita la luz indicadora de mal funcionamiento (MIL). El estado del sistema de I/M también registra el número de los código de problema de diagnóstico (DTCs).

La primera falla del DTC tipo B no constituye una determinación final de aprob ación o de falla y no actualizará el Estado del sistema I/M en SÍ. Se necesita un segundo viaje y que todas las condiciones de funcionamiento se cumplan para que la prueba funcione otra vez. Estas con diciones pueden incluir desde un enfriamiento del motor parcial hasta uno completo.

El esta do del sistema I/M se actualizará únicamente cuando falle por segun da vez un DTC relacionado con la emisión, o cuando se pasen todas las pruebas.

Si h ay una falla inminente, el sistema puede requerir de más tiempo para e jecutar el diagnóstico del que fue asignado en el procedimiento establecido. Si la prueba no se lleva a cabo después de varios intentos y no se establece el DTC, revise la lista de datos correcta de la herramienta de exploración y la información sobre servicio para obtener una indicación sobre la razón por la cual no se completa la prueba. Algunas pruebas pueden anularse debido a los cambios en las condiciones mientras se ejecuta la prueba. Por ejemplo, los cambios en la carg a del motor, como el encendido de un ventilador de enfriamiento o un embrague del compresor del A/C, puede ocasionar que se anule la prueb a.

Si es difícil llevar a cabo la prueba de diagnóstico, mantenga activas las condiciones necesarias hasta que el estado del sistema se actualice a YES (s í).

#### Descripción de la prueba

Los números de abajo se refieren a los números de pasos de la tabla de diagnóstico.

1. Asegúrese de realizar la revisión del sistema I/M antes de realizar esta prueba. Si no realiza esta revisión podría tener dificultad para actualizar el estado a YES (SI).

- 2. La programación previa de la herramienta de exploración reducirá la cantidad de tiempo en que operan los calefactores del sensor de oxígeno, mientras verifica los criterios de activación. Es posible que las Pruebas del calefactor del HO2S no se completen cuando se inician en un arranque en fr ío y pueden necesitar funcionar bajo una carga para completar las pruebas.
- 3. En este paso se identifica una primera falla de tipo B DTC. A DTC solo aparece en la pantalla del es tado del sistema I/M cuando éste se convierte en un DTC que ilumina la MIL. Esto sucede en la segunda falla de tipo B DTC. Una primera falla de tipo B DTC no permitirá que el estado del sistema I/M se actualice a YES (SI). Refiérase a ayudas de diagnóstico.
- 4. Este paso ayuda a identificar cualquier criterio único o inusual solicitado para ejecutar la prueba de diagnóstico en caso que no lo haga el procedimiento de establecimiento universal. Esta información se encuentra en la información sobre el servicio bajo Condiciones para la ejecución de DTC.
- 5. El estado del sistema I/M sólo informa si se ejecutó o no un diagnóstico, no proporciona el resultado de la prueba. Si cualquier emisión relacionada del DTC se establece después de completar las pruebas, el DTC solicitará el diagnóstico.

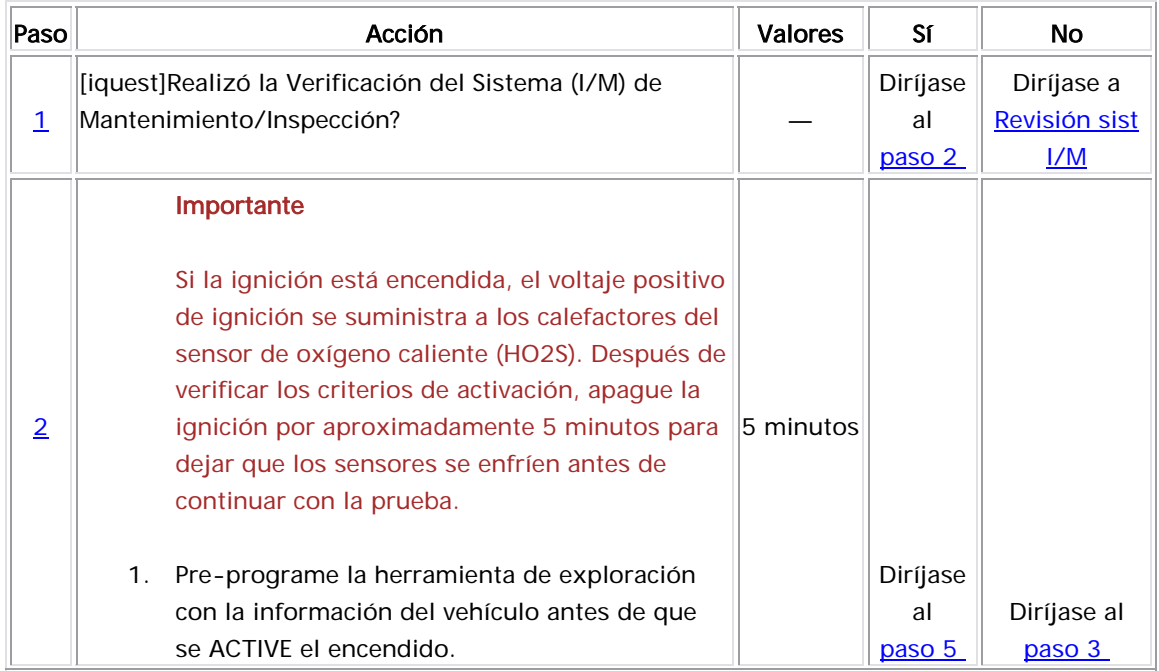

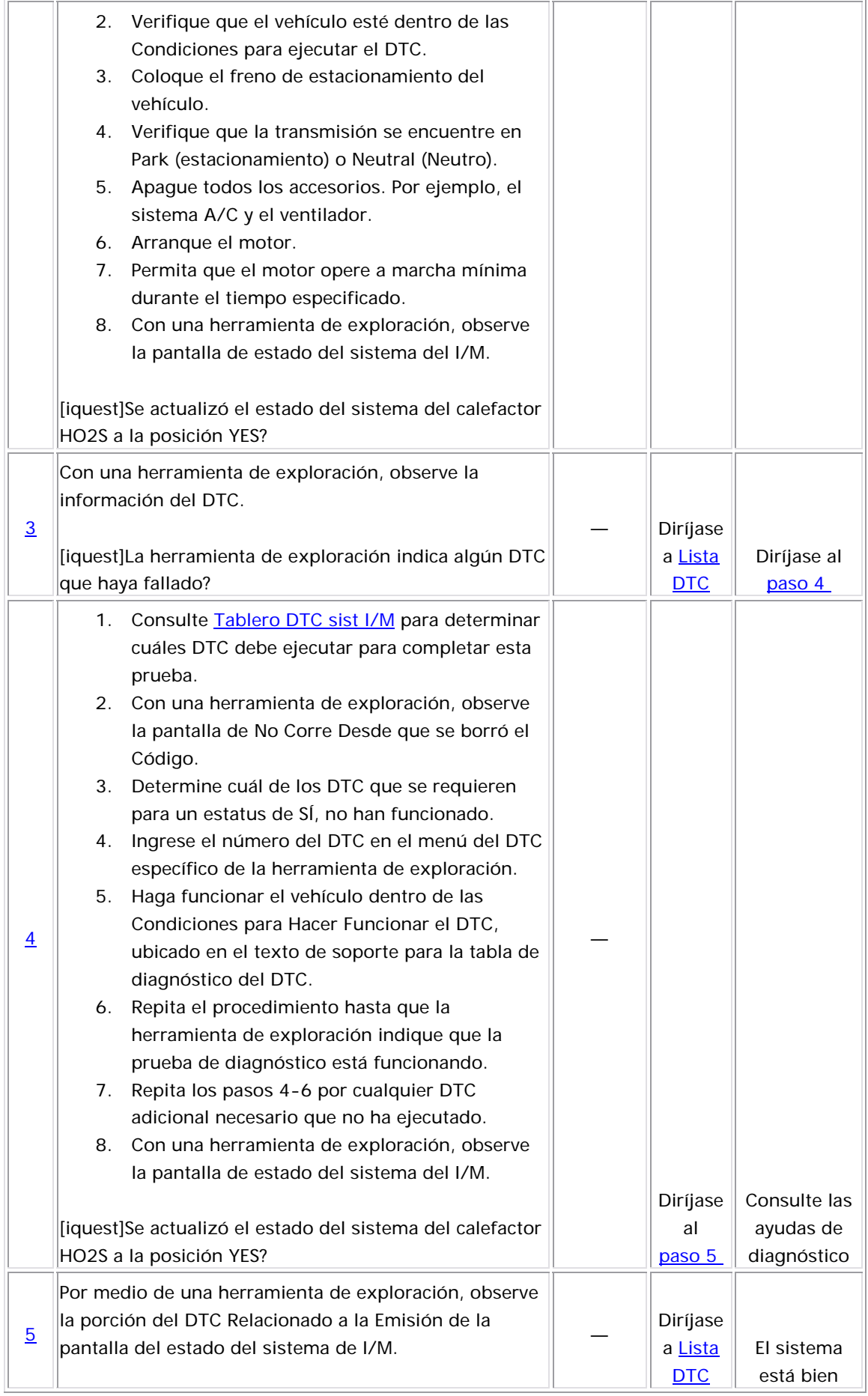

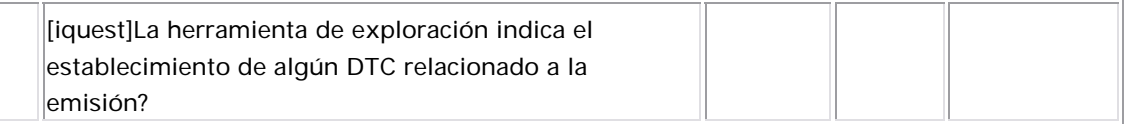

### Procedimiento para establecer el diagnóstico del sistema EVAP

#### **DESCRIPCIÓN**

El pro pósito de esta prueba es satisfacer los criterios de habilitación necesarios para ejecutar los diagnósticos de preparación de I/M para el sistem a de emisiones evaporativas (EVAP). Esta prueba puede ser emple ada para establecer los indicadores de condición del sistema de I/M en SÍ. Asegúrese de que el vehículo cumple con los requerimientos enume rados en Condiciones para el funcionamiento antes de realizar la prueba del sistema de EVAP. Si no cumple con los requerimientos neces arios puede ocasionar resultados equivocados en las pruebas.

#### Condic ions para el Funcionamiento

- La presión barométrica (BARO) es más de 72 kPa.
- La temperatura de refrigerante del motor (ECT) en el arranque es mayor que -5°C (23°F).
- $\bullet$  La temperatura del aire de admisión (IAT) en el arranque es menor que 40°C (104°F).
- La IAT de arranque menos la IAT están dentro de 3°C (5°F).
- El motor está apagado por más de 6 horas o se deben de cumplir las siguientes condiciones:
	- $\circ$  La IAT de arranque menos la ECT de arranque están dentro de 12°C (22°F).
	- $\circ$  La ECT de arranque menos la IAT de arranque están dentro de 50°C (90°F).
- El nivel del combustible se encuentra entre ¼ y ¾.
- El voltaje de la ignición 1 está entre 10-16 voltios.

#### <u>Ayudas de diagnóstico</u>

- Las temperaturas extremadamente altas o bajas del ambiente pueden evitar que se inicien las pruebas del sistema EVAP. Si , realiza una inspección visual antes de ejecutar la prueba EVAP esto puede evitar que se tenga que repetir la prueba. Una tapa de combustible floja puede ocasionar que la prueba se anule y falle y fallida o anulada requerirá que el motor se enfríe para cumplir con evitar que el estado del sistema de I/M se actualice. Una prueba los criterios de activación para ejecutar otra prueba.
- $\bullet$  La condición del sistema I/M no indica si la prueba ha aprobado o decisión. Cuando todos los diagnósticos de un sistema específico se se han ejecutado y aprobado, el estado del sistema de I/M específico falla, el estado del sistema de I/M se actualizará a la posición YES, indicando que se ha tomado una determinación, aún si no se han ejecutado todas las pruebas requeridas. Cuando ocurre una falla, el área del DTC relacionada con emisiones de la pantalla del estado del sistema de I/M indicará que se solicita la luz indicadora de mal funcionamiento (MIL). El estado del sistema de I/M también registra el número de los código de problema de diagnóstico (DTCs). fallado, sino que únicamente indica que se ha tomado una actualizará a la posición YES. Si una prueba de un sistema
- La primera falla de DTC de tipo B no constituye una determinación final de aprobación o falla, y no actualizará la condición del

sistema I/M a SÍ. Se requiere un segundo y tercer viaje, y todas las condiciones para ejecutar se deben cumplir para poder ejecutar de nuevo la prueba. Estas condiciones requieren un enfriamiento completo del motor antes de que el estado de listo del I/M de EVAP cambie a YES (sí).

- El estado del sistema I/M se actualizará únicamente cuando falle por segunda vez un DTC relacionado con la emisión, o cuando se pasen todas las pruebas.
- Si hay una falla inminente, el sistema puede requerir de más tiempo para ejecutar el diagnóstico del que fue asignado en el pueden anularse debido a los cambios en las condiciones procedimiento establecido. Si la prueba no se lleva a cabo después de varios intentos y no se establece el DTC, revise la lista de datos correcta de la herramienta de exploración y la información sobre servicio para obtener una indicación sobre la razón por la cual no se completa la prueba. Algunas pruebas mientras se ejecuta la prueba. Por ejemplo, los cambios en la carga del motor, como el encendido de un ventilador de enfriamiento o un embrague del compresor del A/C, puede ocasionar que se anule la prueba.
- Si es difícil llevar a cabo la prueba de diagnóstico, mantenga activas las condiciones necesarias hasta que el estado del sistema se actualice a YES (sí).

#### Descripción de la prueba

Los números de abajo se refieren a los números de pasos de la tabla de diag nóstico.

- 1. Asegúrese de realizar la revisión del sistema I/M antes de realizar esta prueba. Si no realiza esta revisión podría tener dificultad para actualizar el estado a YES (SI).
- 3. En este paso se identifica una primera falla de tipo B DTC. A DTC solo aparece en la pantalla del estado del sistema I/M cuando éste se convierte en un DTC que ilumina la MIL. Esto sucede en la segunda falla de tipo B DTC. Una primera falla de tipo B DTC no

permitirá que el estado del sistema I/M se actualice a YES (SI). Refiérase a ayudas de diagnóstico.

- 4. Este paso ayuda a identificar cualquier criterio único o inusual solicitado para ejecutar la prueba de diagnóstico en caso que no lo haga el procedimiento de establecimiento universal. Esta información se encuentra en la información sobre el servicio bajo Con diciones para la ejecución de DTC.
- 5. El estado del sistema I/M sólo informa si se ejecutó o no un diagnóstico, no proporciona el resultado de la prueba. Si cualquier emisión relacionada del DTC se establece después de completar las pruebas, el DTC solicitará el diagnóstico.

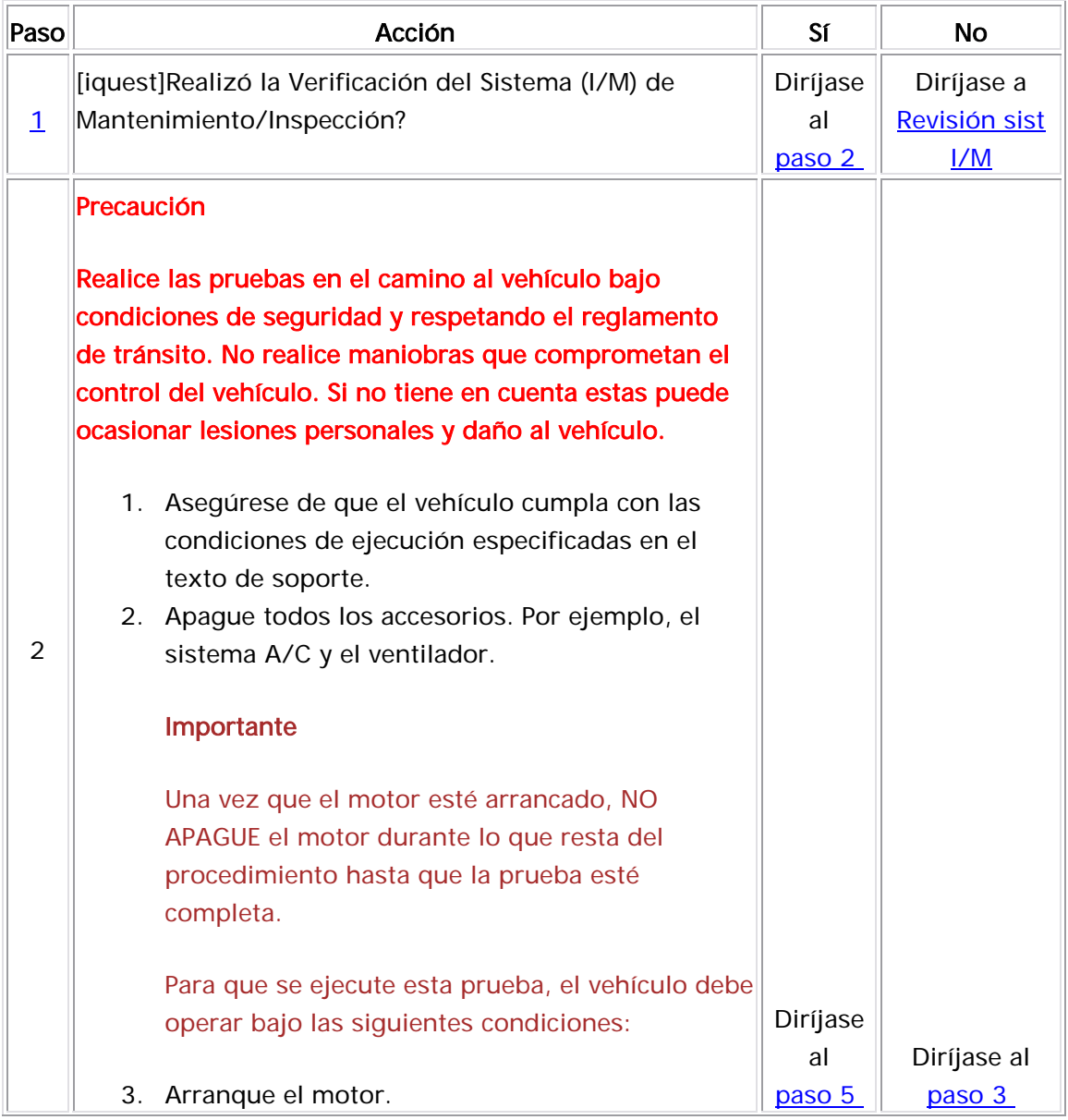

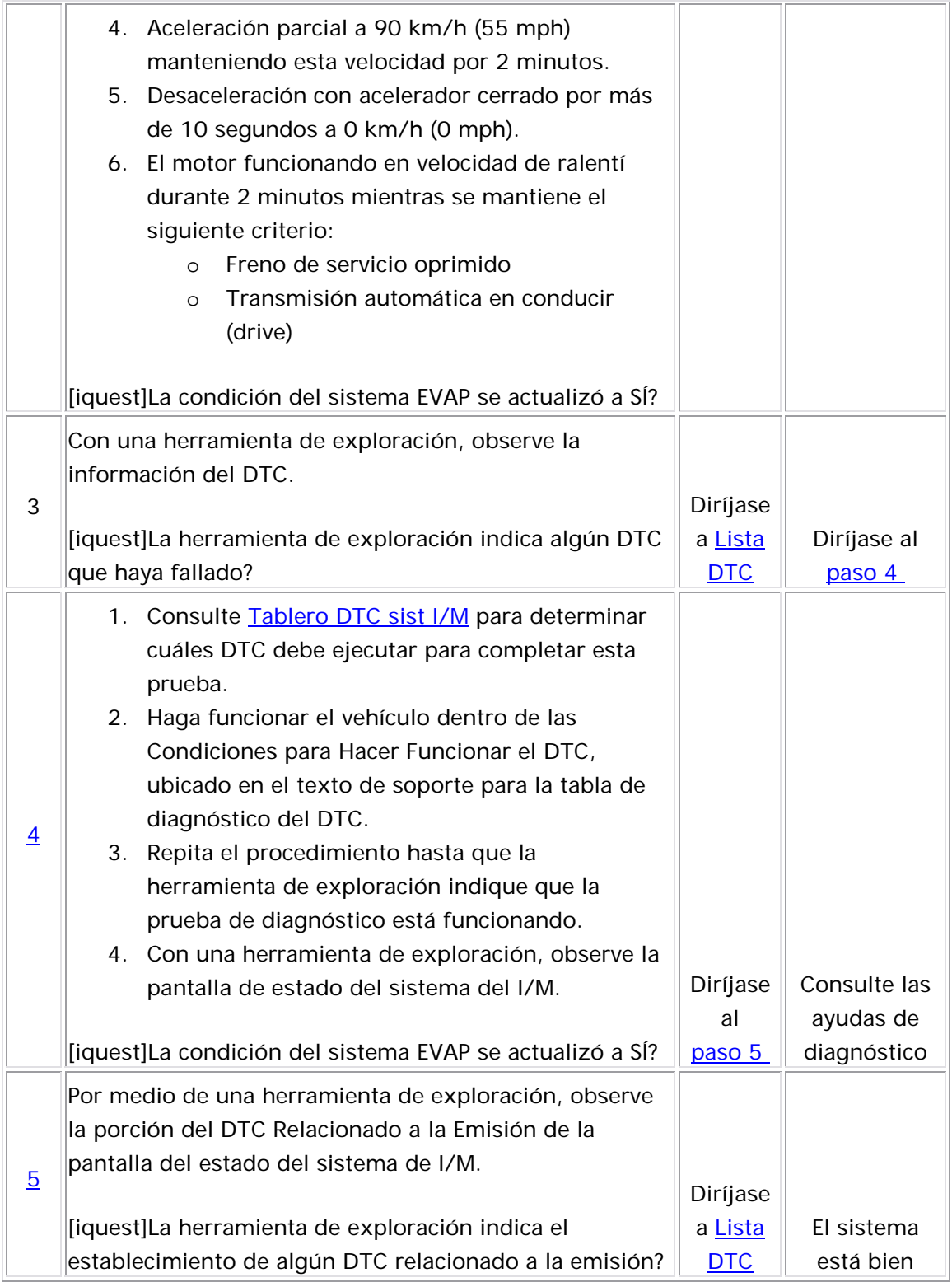

### Pr ocedimiento para establecer el diagnóstico del sistema EGR

#### **DESCRIPCIÓN**

El propósito de esta prueba es satisfacer el criterio de habilitación necesario para ejecutar los diagnósticos de disponibilidad de inspección/mantenimiento (I/M) para el sistema de recirculación del gas de escape (EGR). Esta prueba puede ser empleada para establecer l os indicadores de condición del sistema de I/M en SÍ. La pantalla I/M System Status (estado del sistema I/M) en la herramienta de explorac ión proporciona una indicación de si el módulo de control ha completad o las pruebas requeridas. El estado del sistema I/M no indica que las pruebas han pasado o han fallado. Cuando todos los diagnósticos de un sistema específico se han ejecutado y aprobado, el estado del sistema de I/M se actualizará a la posición YES. Si falló una prueba para un sistem a específico, el estado del sistema I/M se actualizará a YES (sí), indicando que se realizó una determinación incluso si se ejecutaron [t](http://service.gm.com/servlets/CellHandler?CellId=130216&RefDoc=1460040&evc=sm)odas las demás pruebas para ese sistema.

Condicions para el Funcionamiento

- [La presión barométrica es mayor que 72 kPa.](http://service.gm.com/servlets/CellHandler?CellId=130216&RefDoc=1460040&evc=sm)
- [La velocidad del motor está entre 1,400-2,900 RPM para](http://service.gm.com/servlets/CellHandler?CellId=130216&RefDoc=1460040&evc=sm)  [transmisión manual y 1,550-2,900 RPM para transmisión](http://service.gm.com/servlets/CellHandler?CellId=130216&RefDoc=1460040&evc=sm)  [automática.](http://service.gm.com/servlets/CellHandler?CellId=130216&RefDoc=1460040&evc=sm)
- [La velocidad del vehículo es mayor de 32 km/h \(20 mph\) d](http://service.gm.com/servlets/CellHandler?CellId=130216&RefDoc=1460040&evc=sm) urante [la desaceleración.](http://service.gm.com/servlets/CellHandler?CellId=130216&RefDoc=1460040&evc=sm)
- [E](http://service.gm.com/servlets/CellHandler?CellId=130216&RefDoc=1460040&evc=sm) l acelerador está cerrado durante la prueba de desaceleración.

#### [Ayudas de diagnóstico](http://service.gm.com/servlets/CellHandler?CellId=123413&RefDoc=1460040&evc=sm)

El módulo de control solamente ejecuta las pruebas activas EGR durante una desaceleración gradual con un acelerador cerrado y una velocidad del vehículo superior a 32 km/h (20 mph). Para acumular un suficiente número de muestras de flujo de EGR necesitará varios ciclos de desaceleración. El procedimiento indicado en la tabla es para una carretera despejada y plana. Si el procedimiento se realiza en una carretera con un ángulo ligeramente descendiente, la prueba podría adquirir los contadores de muestra necesarios en uno o dos viajes desacelerados. Si interrumpe la prueba durante el procedimiento, podría necesitar más de tres ciclos de desaceleración para completar la prueba. Si el estado no se actualiza, puede repetir la prueba indicada en este procedimiento hasta que el estado del sistema I/M se actualice a YES (SI).

Si existe alguna falla inminente, el sistema puede necesitar más tiempo del que se le asignó en el procedimiento de establecimiento, para poner a funcionar el diagnóstico. Si la prueba no funciona después de varios intentos y no se establece ningún DTC, revise la lista apropiada de datos de la herramienta de exploración y la información de servicio para encontrar la razón por la cual no se completa la prueba. Algunas pruebas se pueden anular debido a cambios en las condiciones mientras la prueba está funcionando. Por ejemplo, los cambios en la carga del motor, como que se encienda el ventilador de enfriamiento o el embrague del compresor de A/C, pueden ocasionar que la prueba se anule.

Si es difícil ejecutar una prueba de diagnóstico, observe la visualización del estado del sistema I/M, mientras mantiene las condiciones de

activación necesarias hasta que se actualiza el estado del sistema a YES (sí).

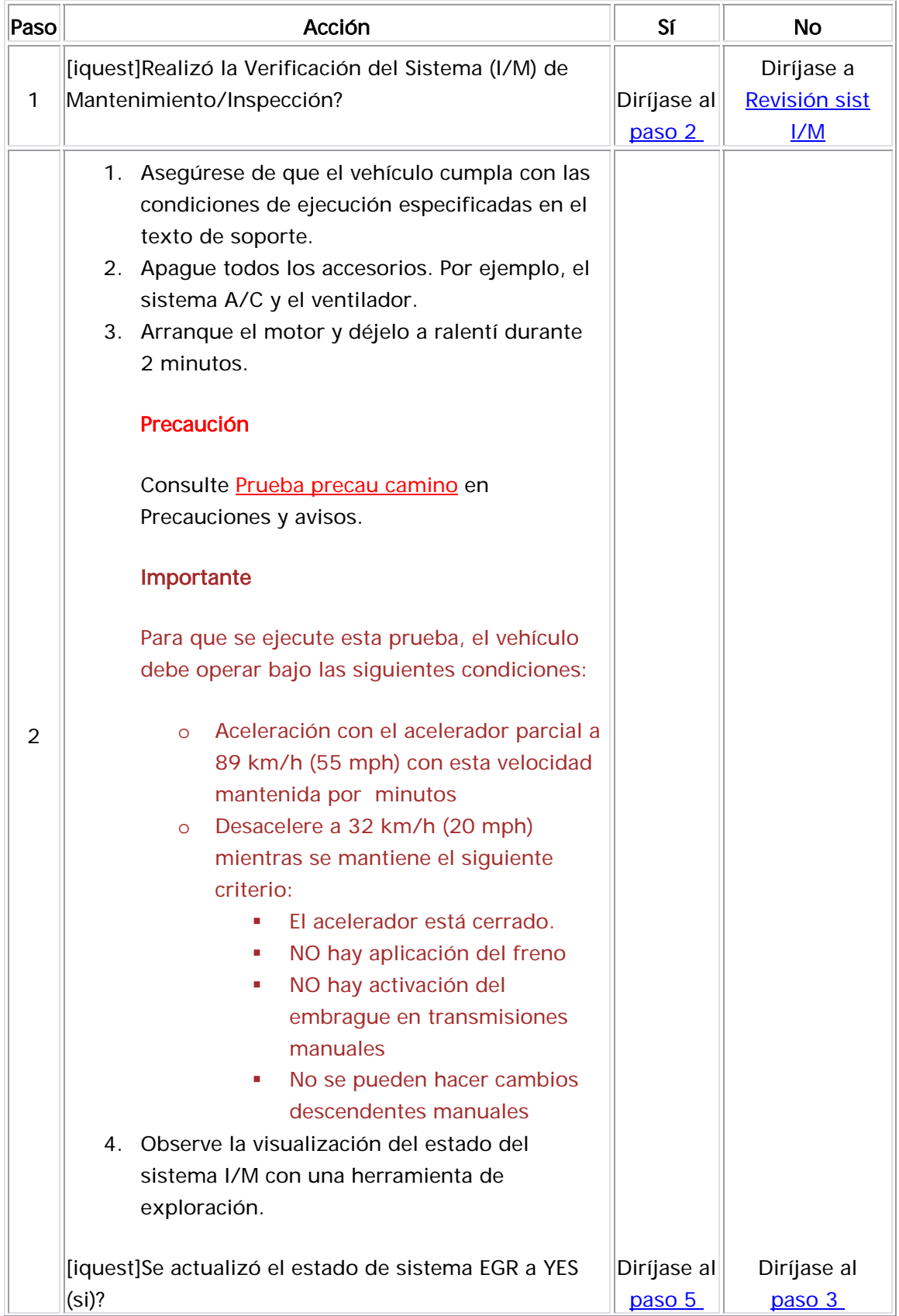

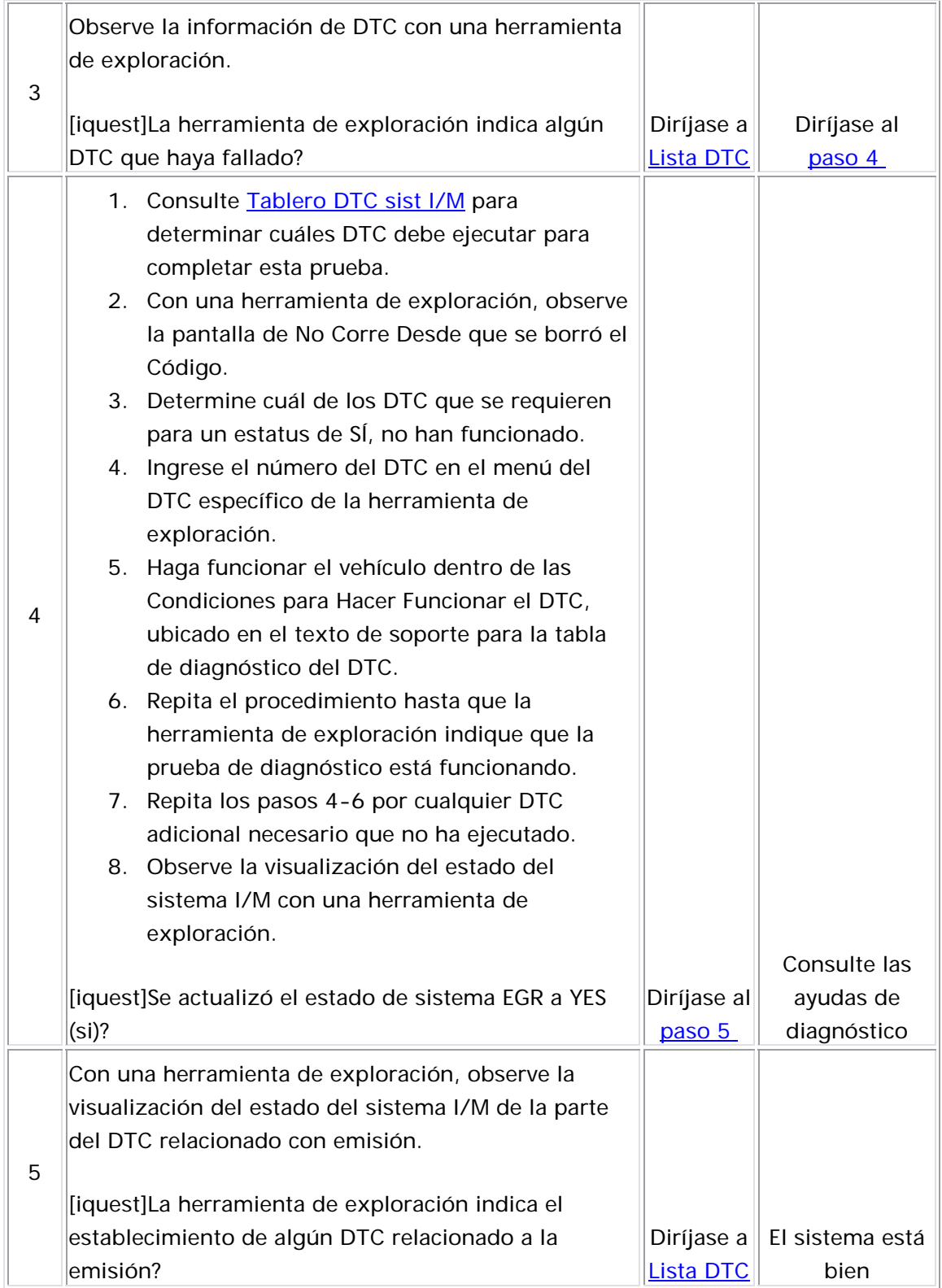

### Diagramas Eléctricos 1,6

Fusible IGN 1, interruptor de ignición, bloque de fusibles del I/P - Fusibles CIGAR JACK, AUDIO CLOCK, METER CLOCK, TSIG, BACKUP LAMP y AIR BAG

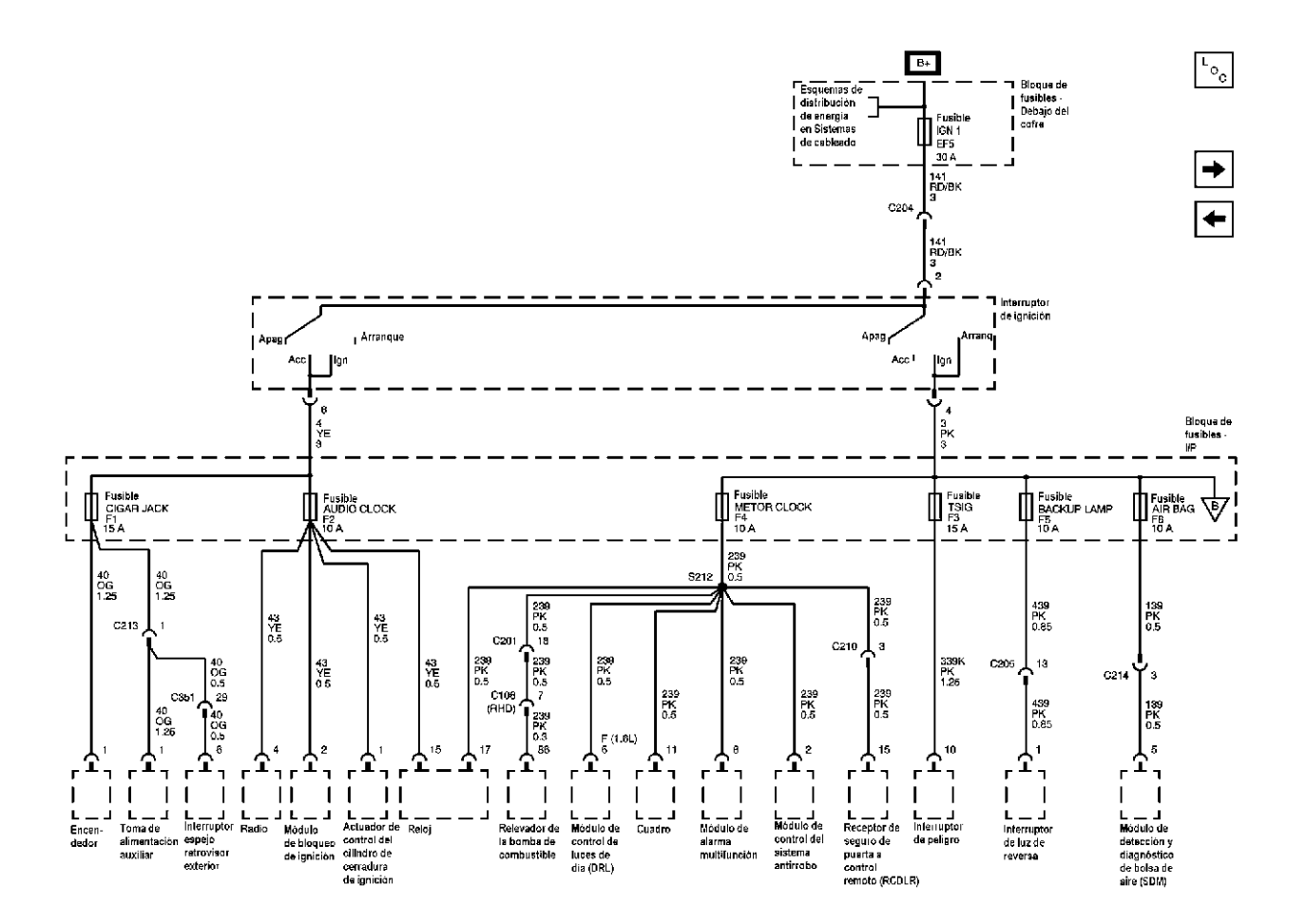

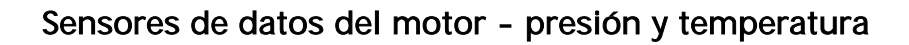

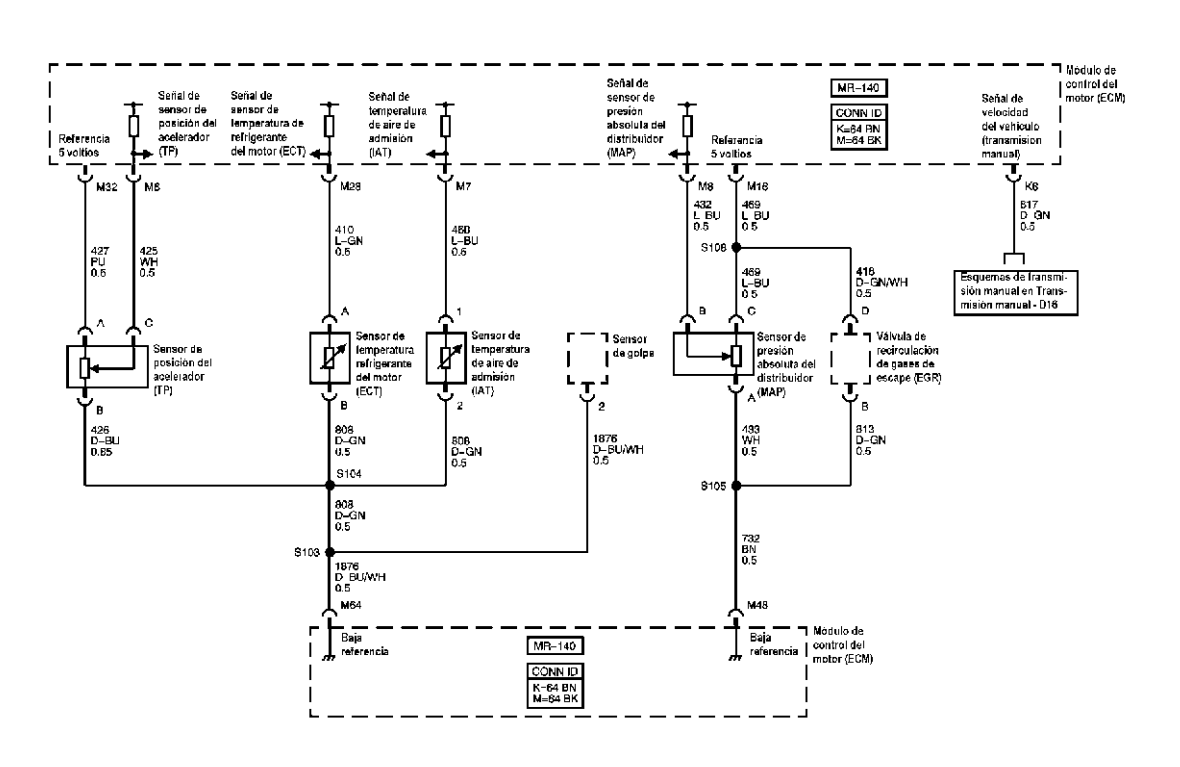

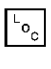

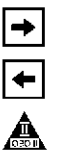

Controles de la ignición - Sistema de ignición

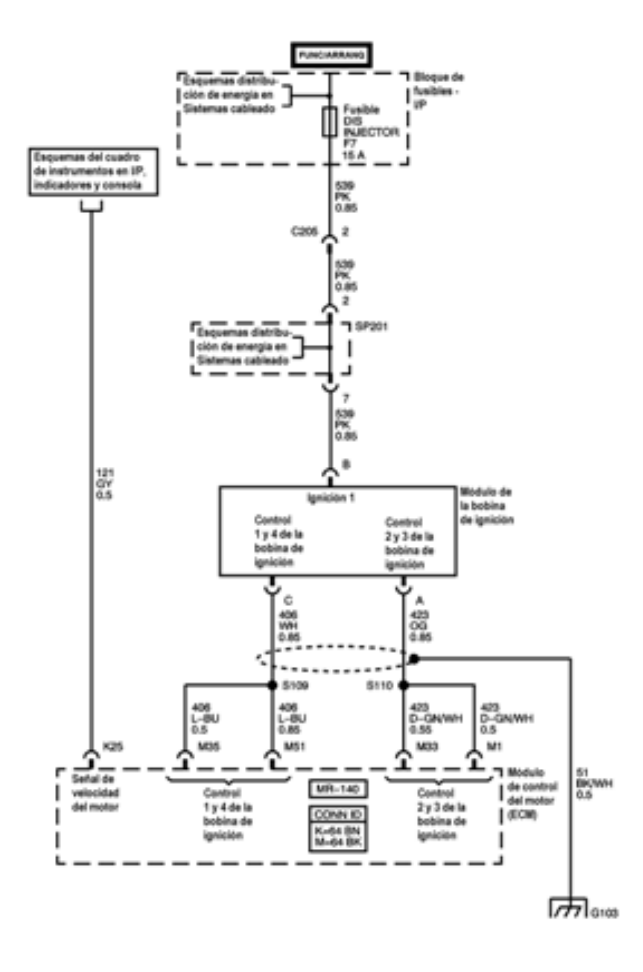

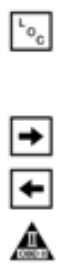

Controles de la ignición - sensores

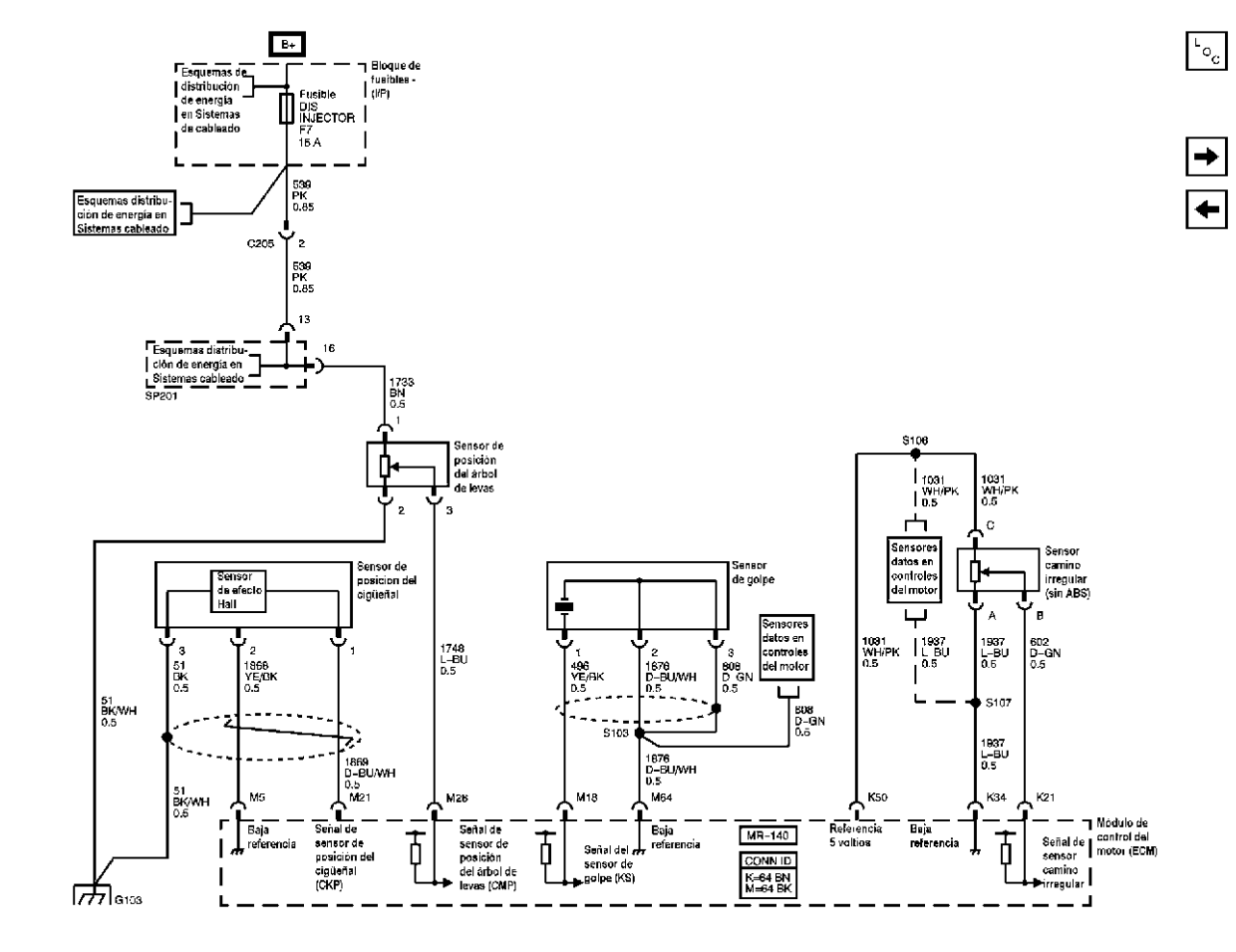

### Controles del combustible - controles de la bomba de combustible e inyectores de combustible

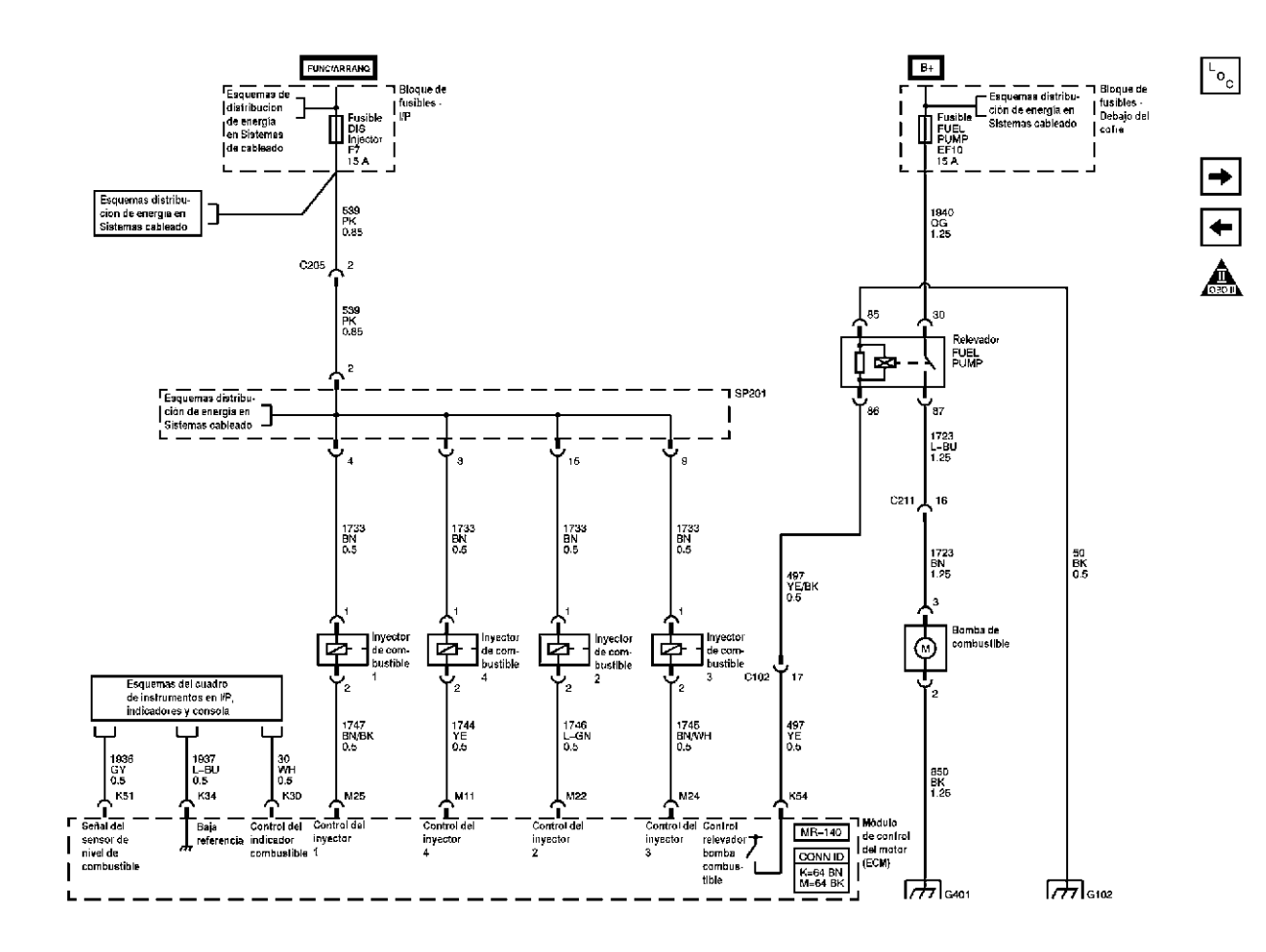

Sensores de datos del motor - sensores de oxígeno(c

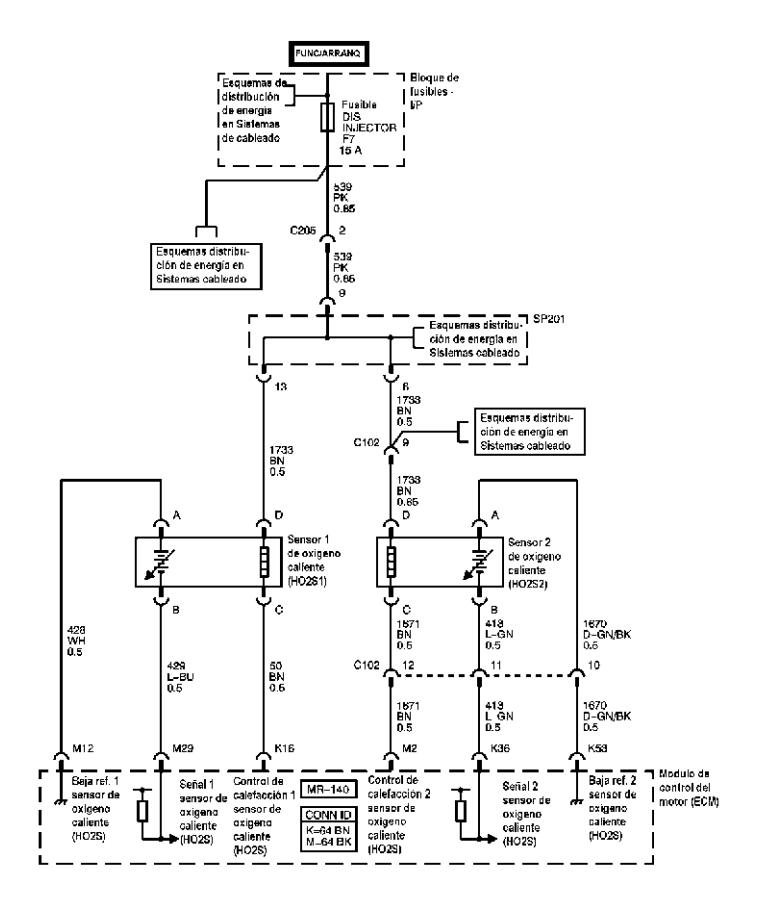

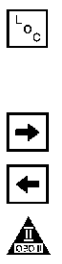

Controles de combustible- controles de EVAP

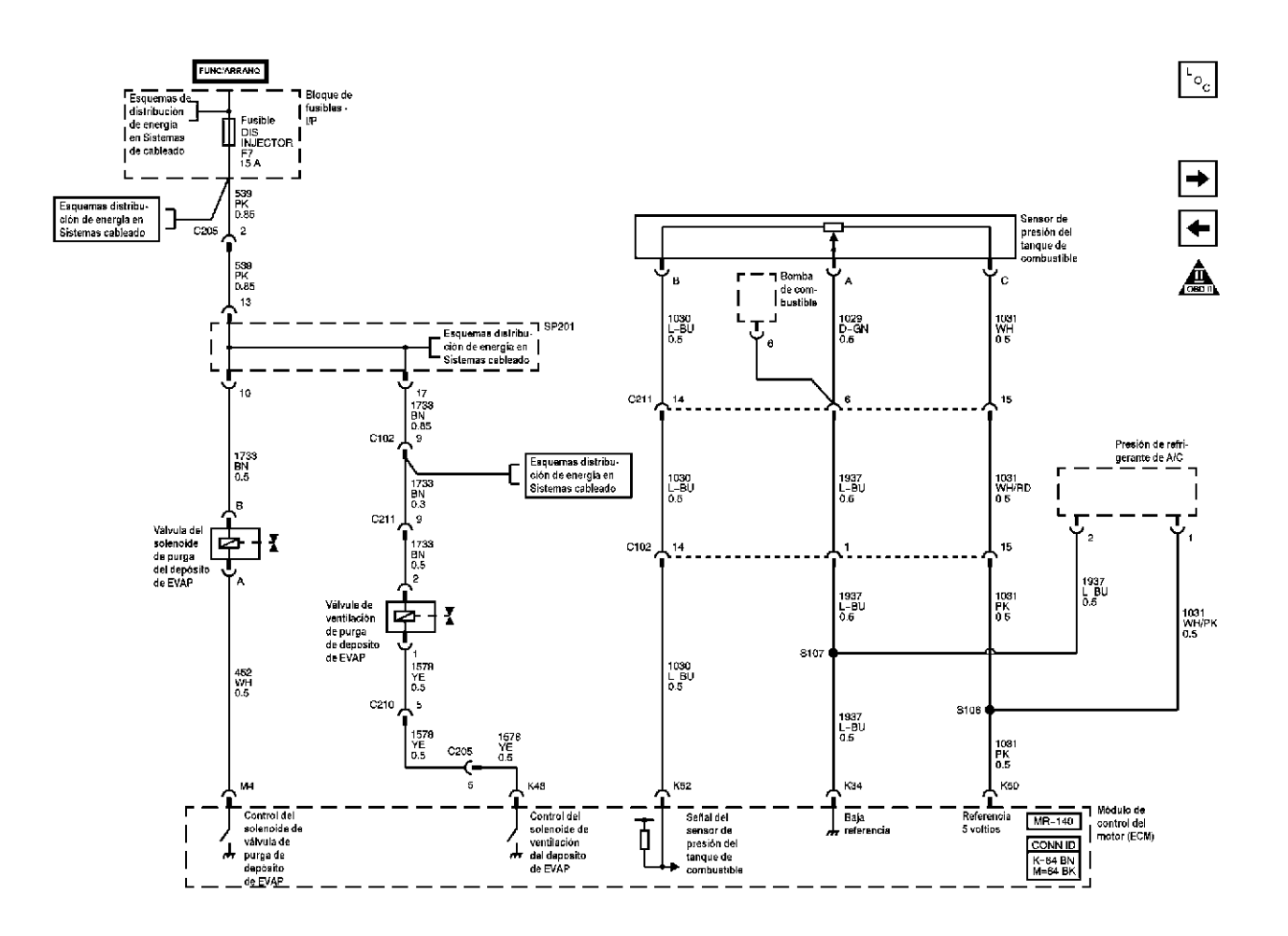

Controles de dispositivo

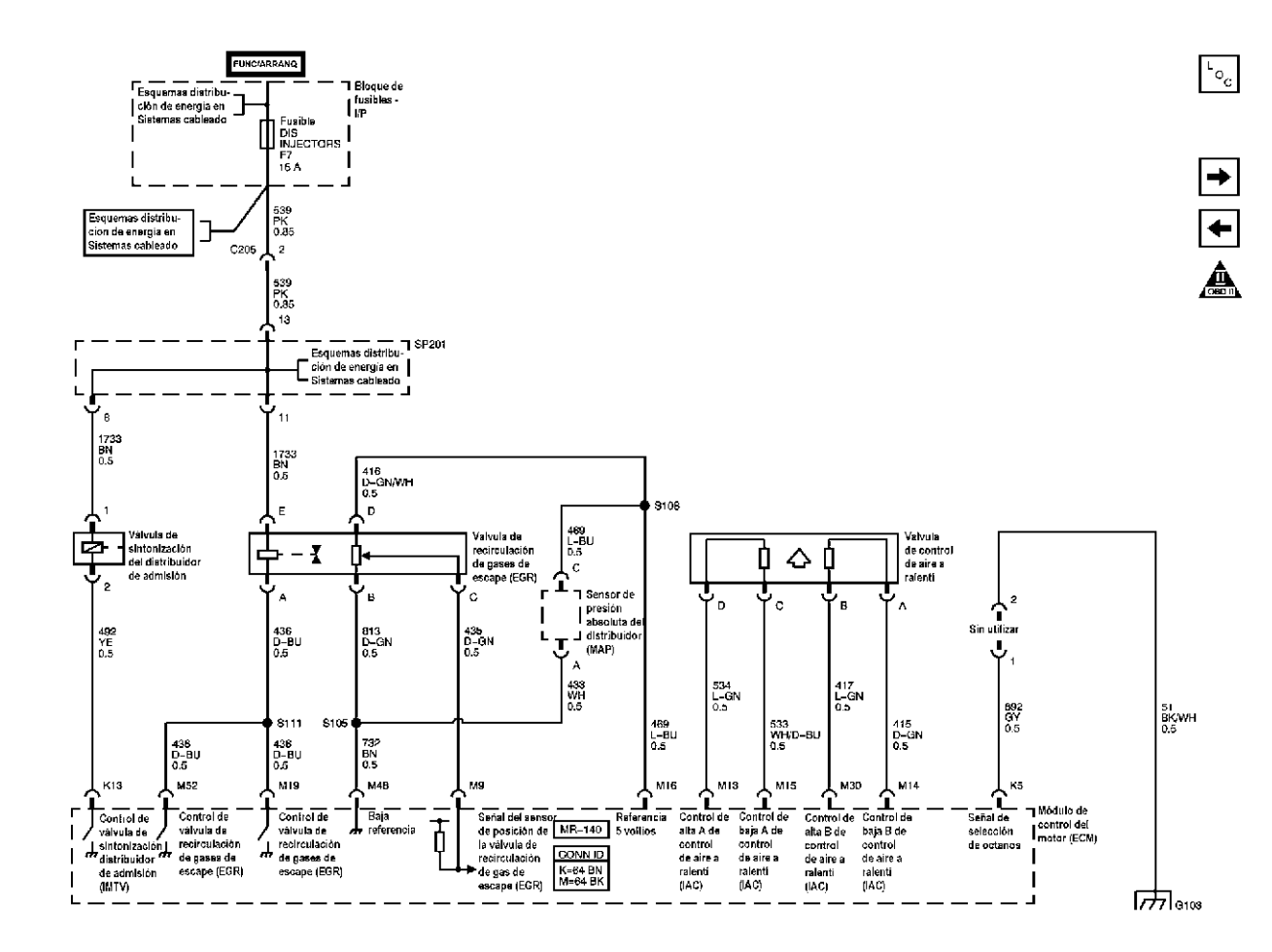

Referencias del subsistema controlado/supervisado

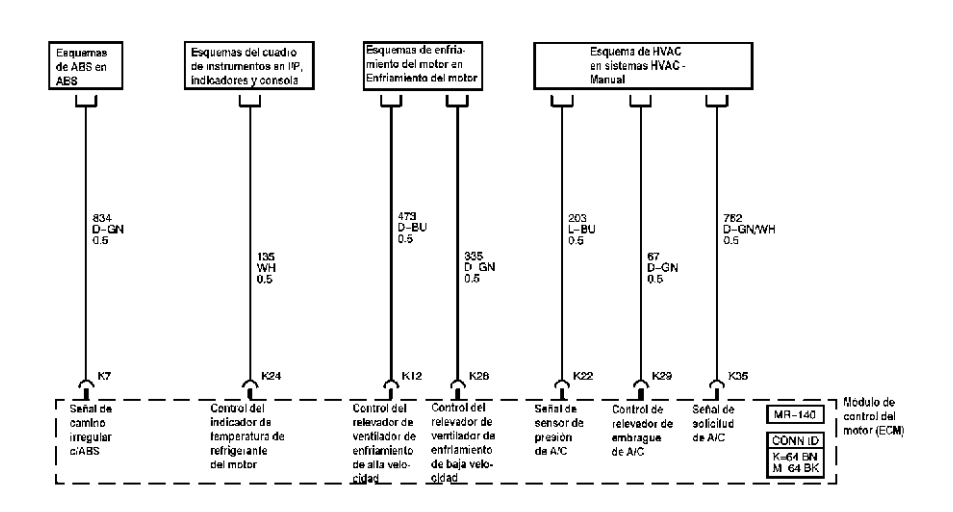

 $\mathsf{L}_{\mathsf{O}_{_{\text{\tiny C}}}}$ 

 $\begin{array}{c} \boxed{\textbf{t}} \\ \boxed{\textbf{t}} \end{array}$ 

### DIAGRAMAS ELÉCTRICOS 1,5

Energía del módulo, tierra, datos seriales, MIL

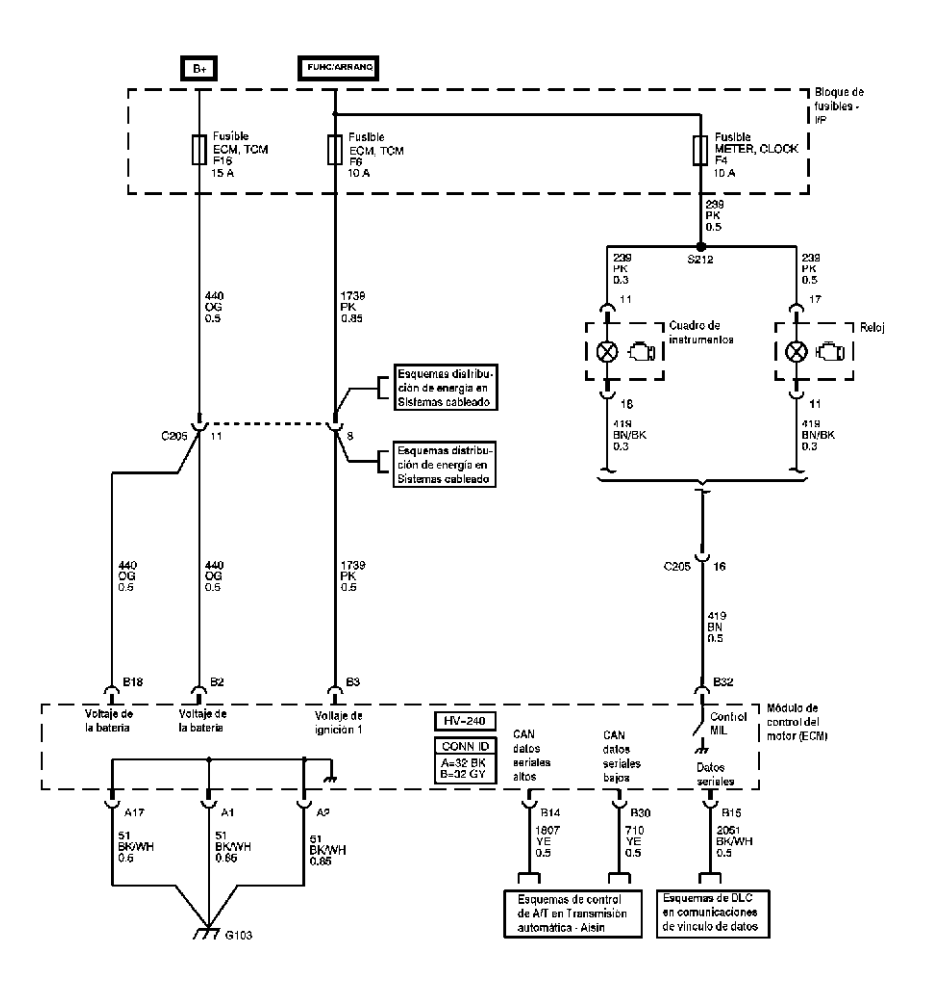

 $\mathsf{L}_{\mathsf{O}_{\mathbf{C}}}$ 

 $\overline{\phantom{0}}$ 

Sensores de datos del motor - presión y temperatura

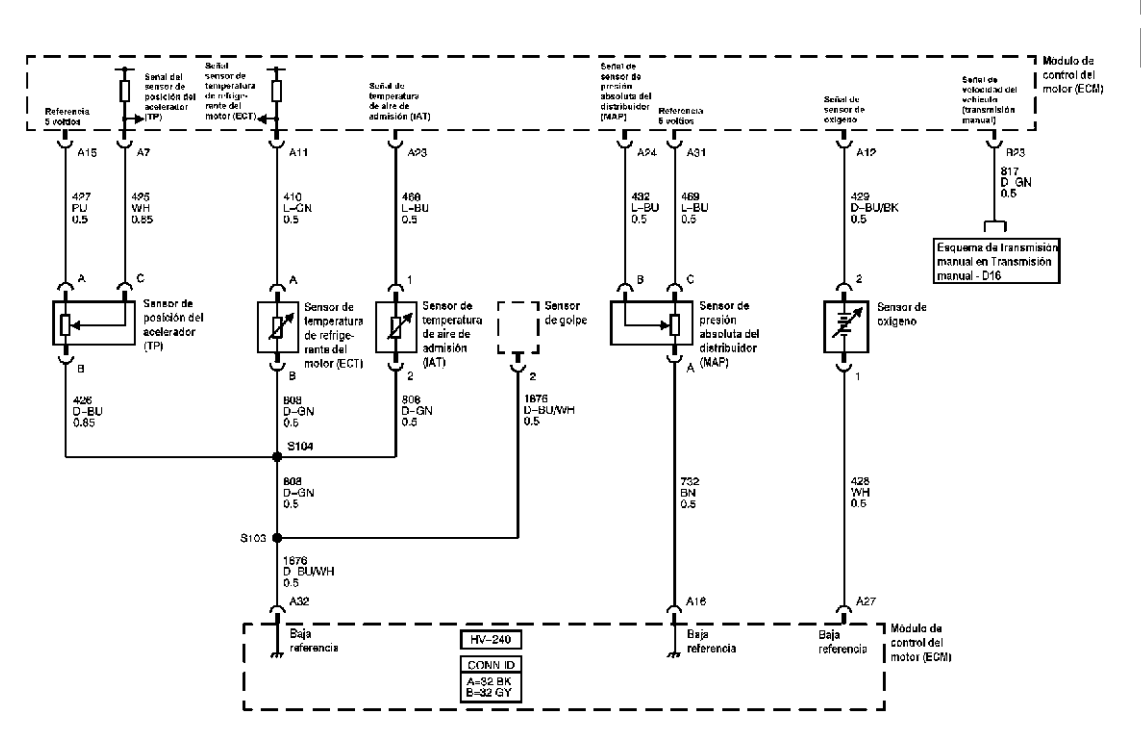

Controles de la ignición - Sistema de ignición

# $\mathstrut^{^{\mathrm{L}}} \hspace{-1.5pt} \circ_{\mathrm{c}}$

 $\begin{array}{|c|} \hline \textbf{+} \ \hline \textbf{+} \ \hline \end{array}$ 

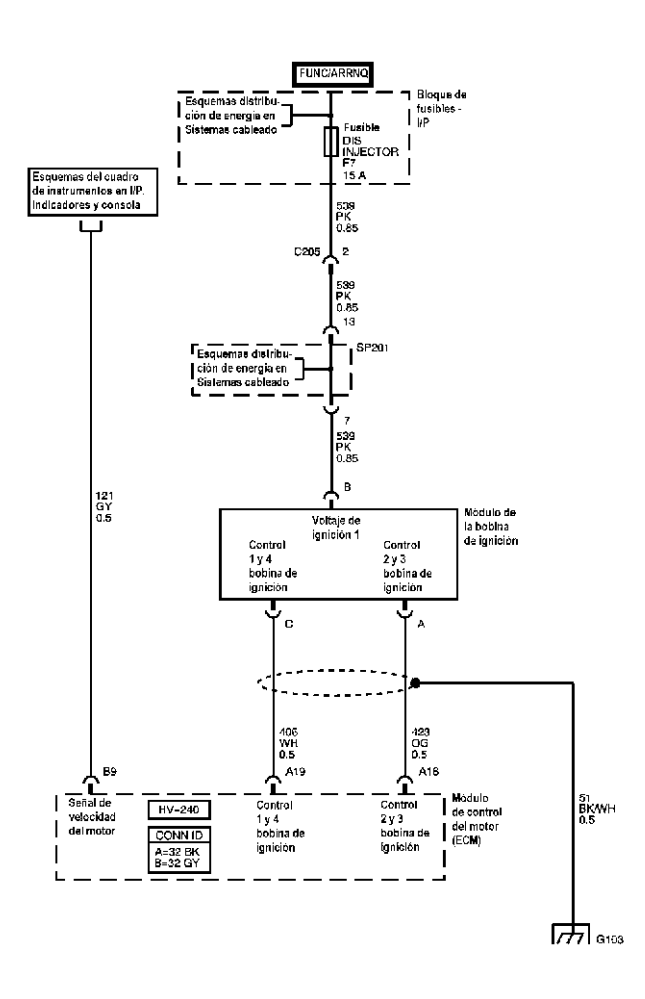

Controles de la ignición - sensores

 $\mathbf{L}_{\mathbf{O}_{_{\mathrm{C}}}}$  $\frac{1}{\left| \mathbf{t} \right|}$ 

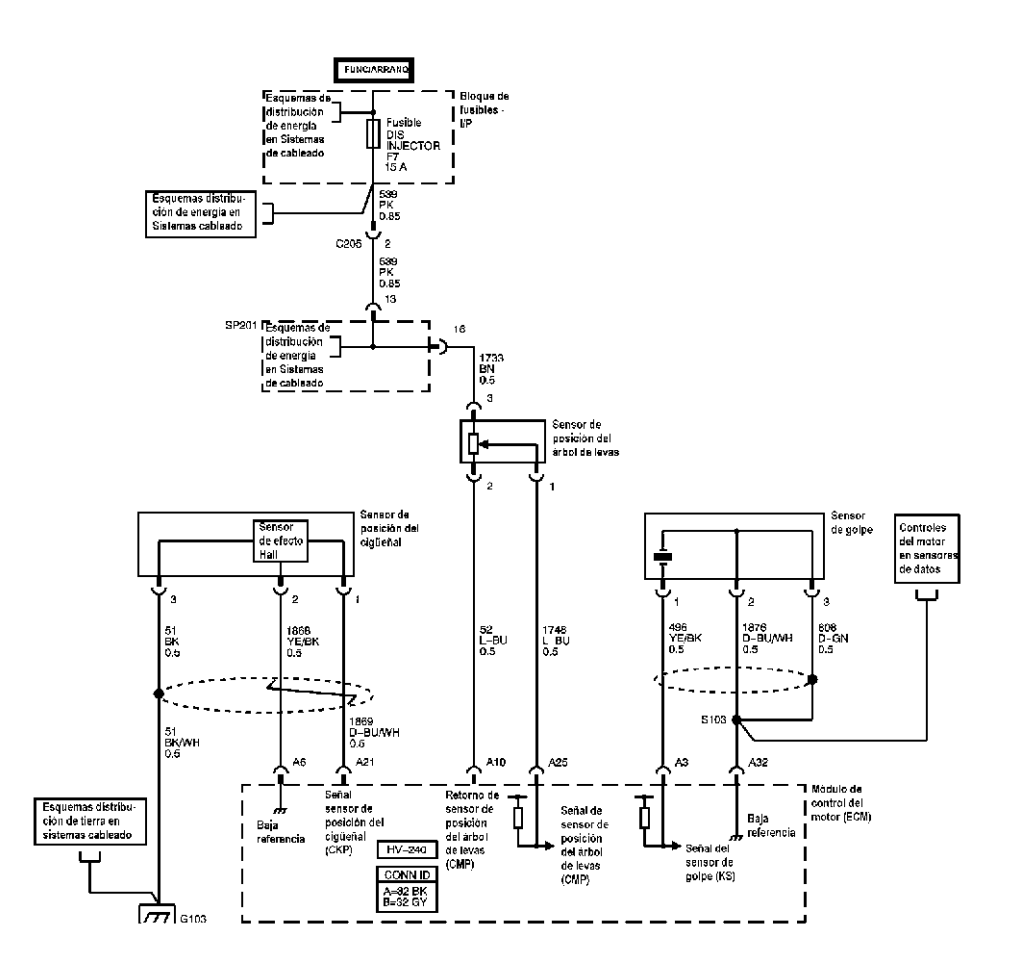

 $\mathbf{L}_{\mathbf{O}_{\mathbf{C}}}$ 

 $\begin{array}{|c|} \hline \textbf{H} \ \hline \textbf{H} \ \hline \end{array}$ 

Controles de EVAP y dispositivo

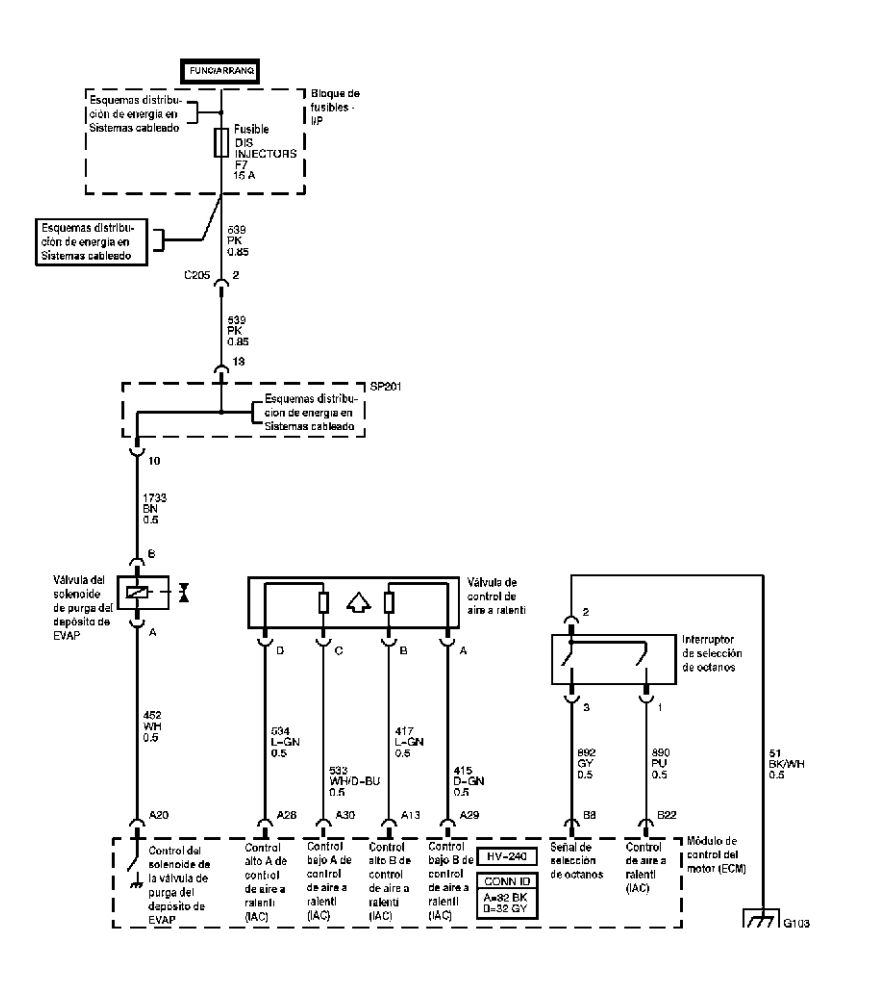

 $\mathbf{L}_{\mathbf{O}_{\mathbf{C}}}$ 

 $\frac{1}{2}$ 

Referencias del subsistema controlado/supervisado
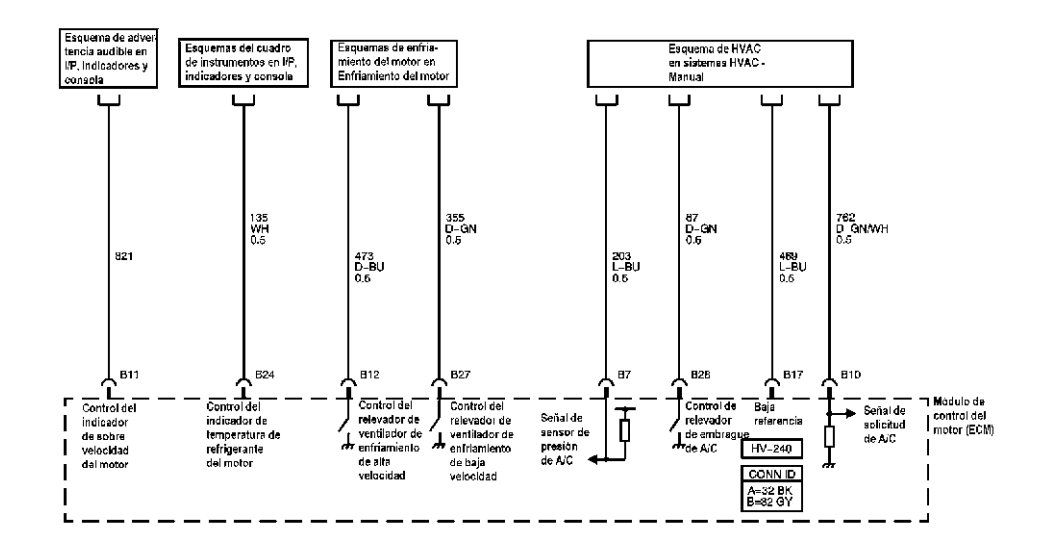

### ESPECIFICACIONES TÉCNICAS

### Temperatura vs Resitencia

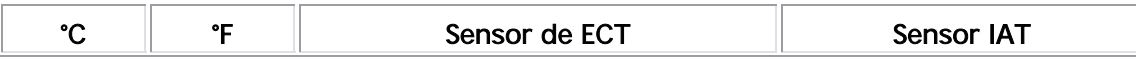

 $\left| \bullet \right|$ 

 $\mathbf{L}_{\mathbf{Q}_{\mathbf{C}}}$ 

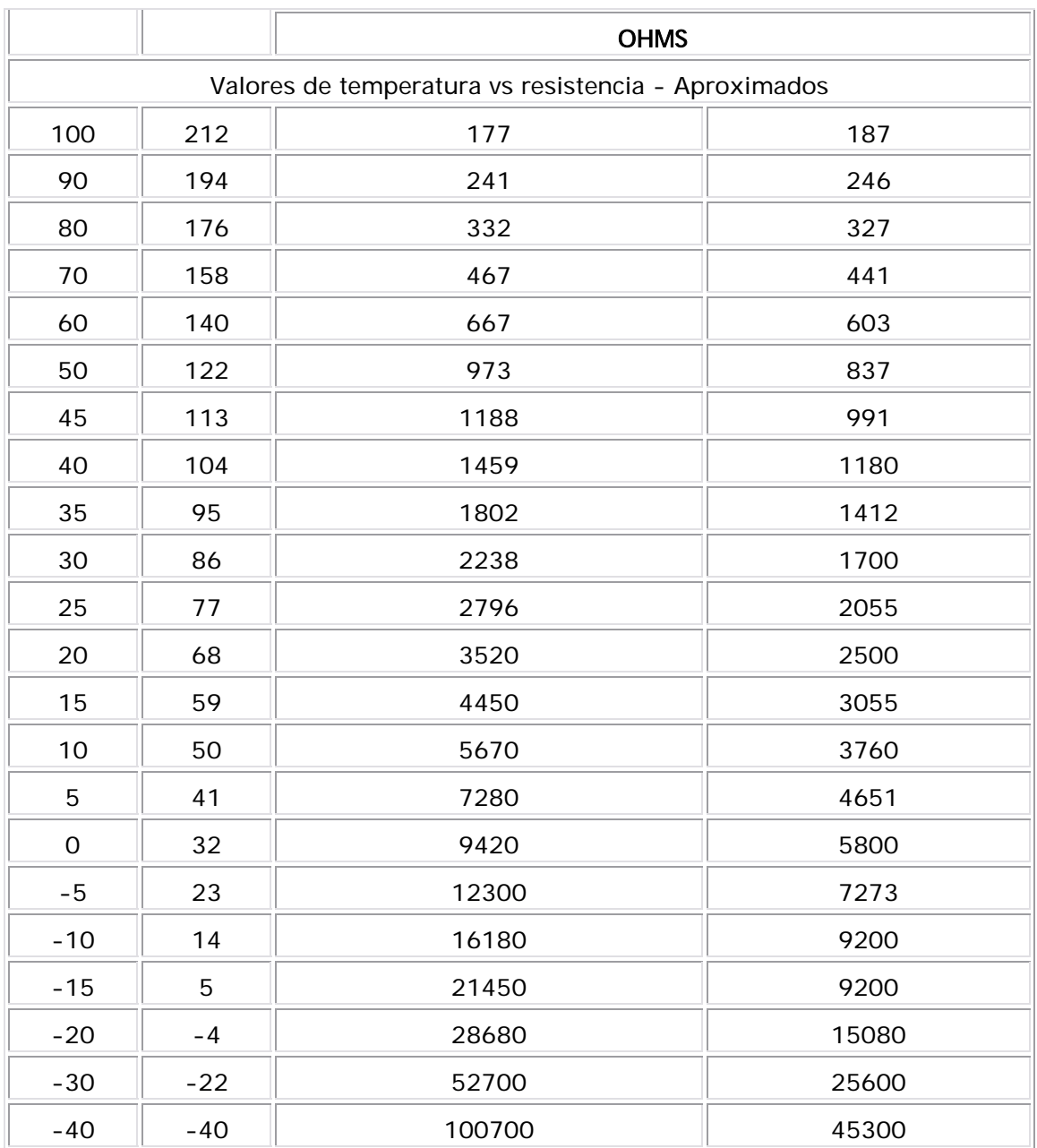

### Altitud vs Presión Barométrica

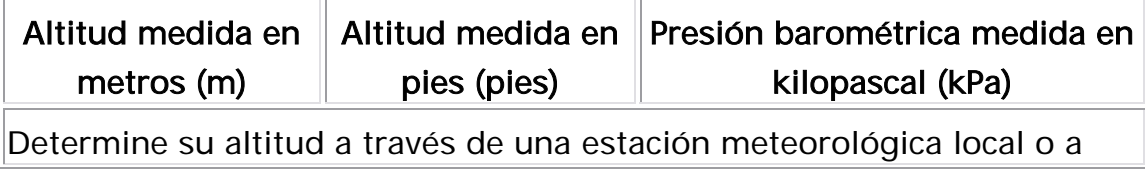

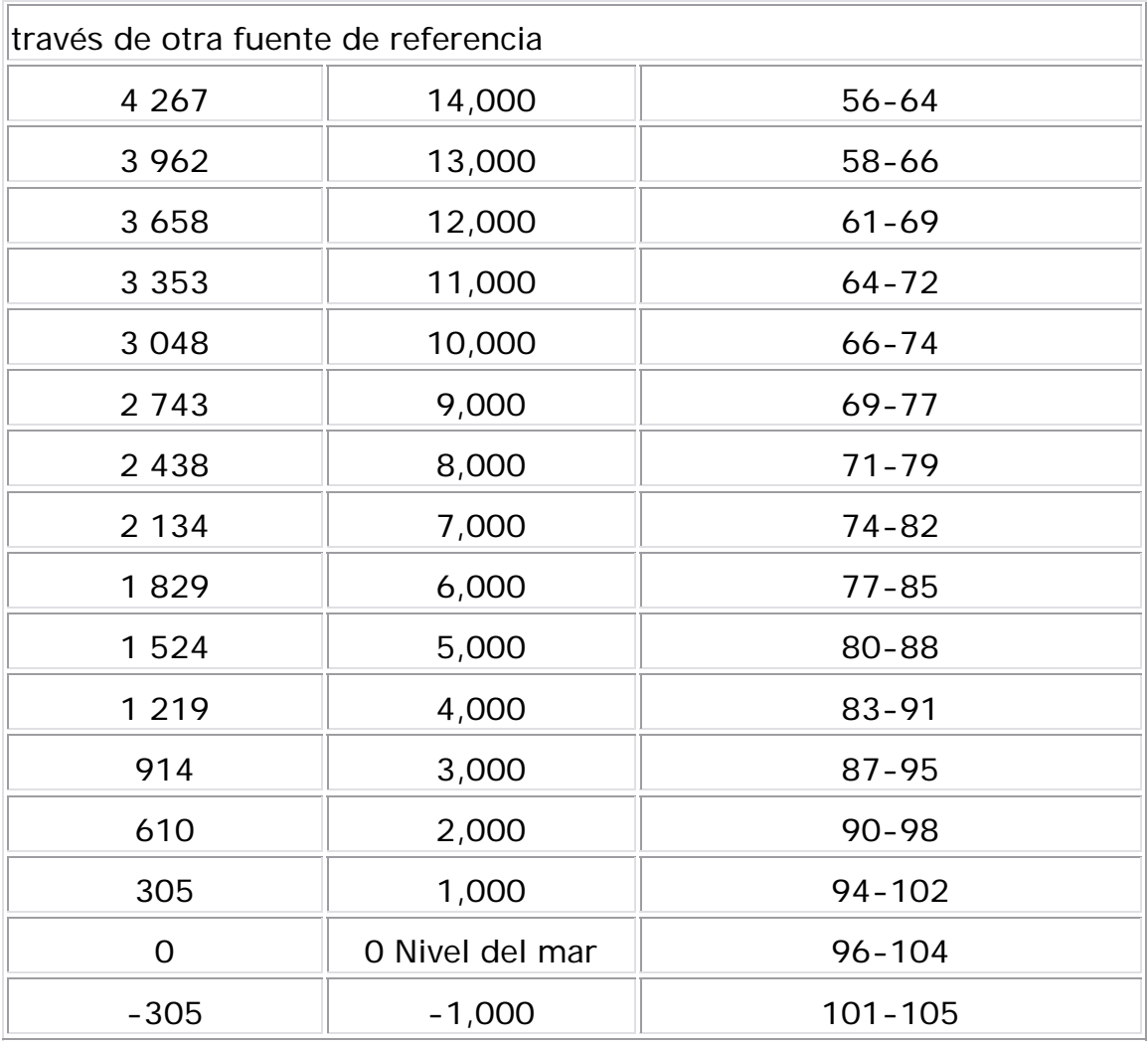

# Especificaciones Sistema de Encendido

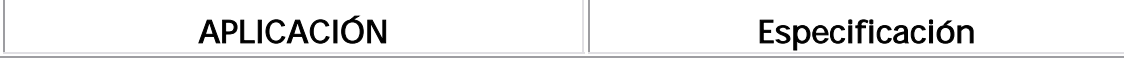

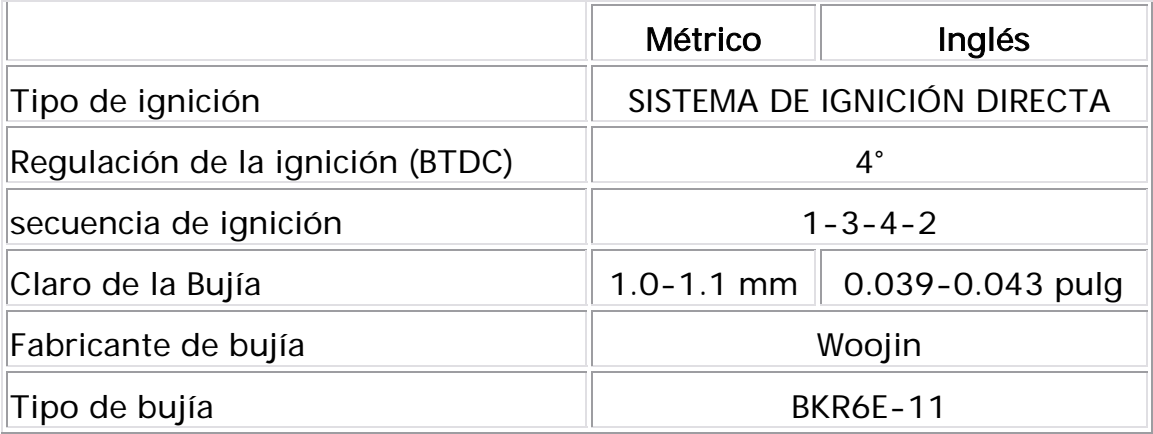

### Especificaciones de Torsión

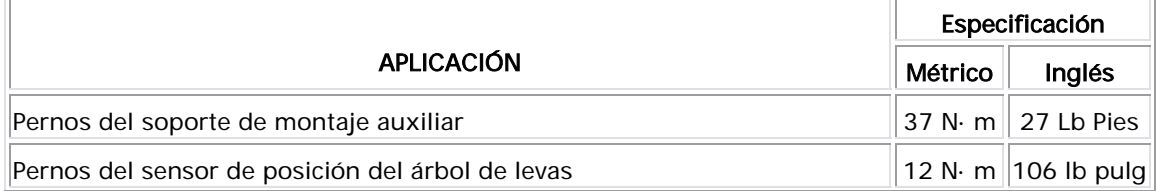

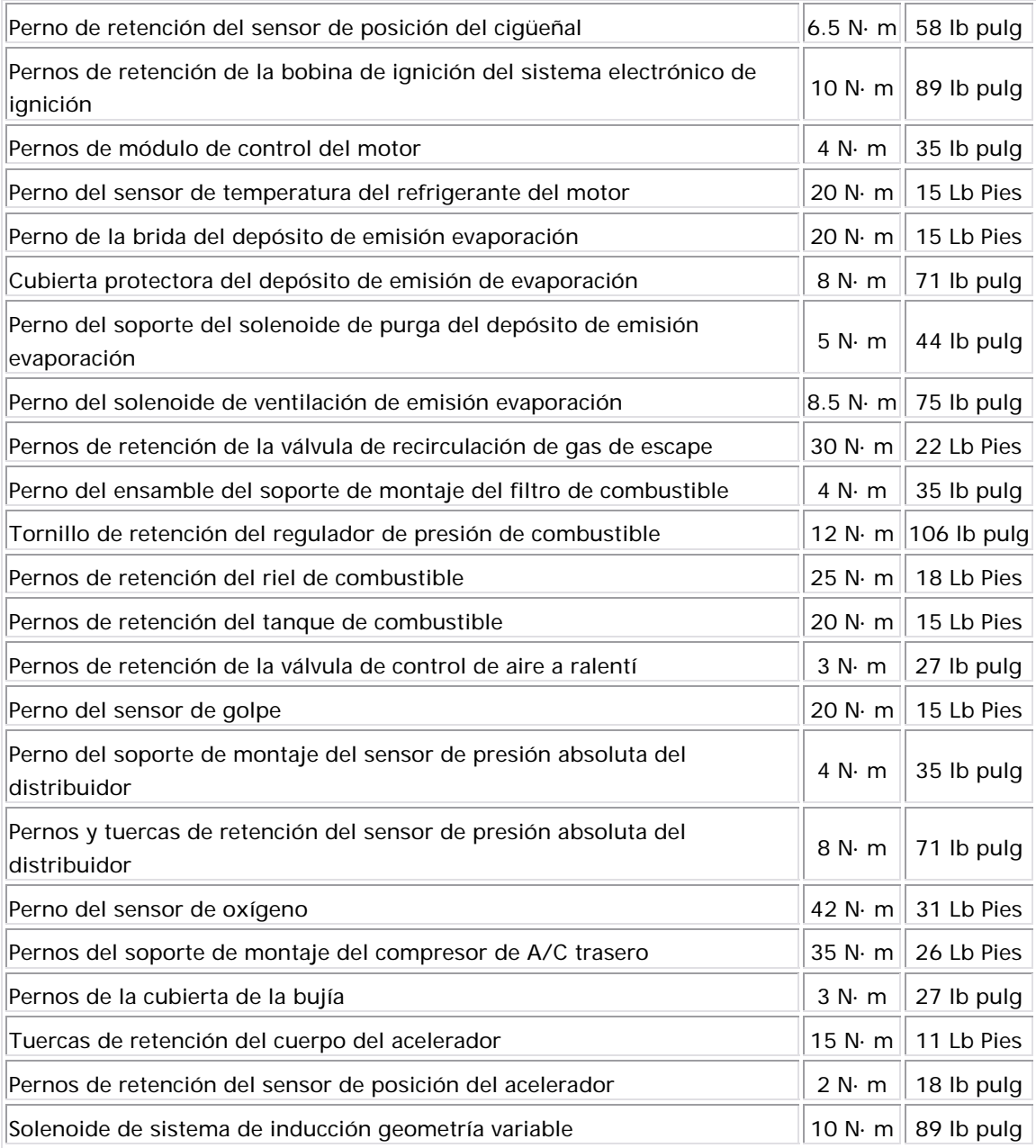

## **Herramientas especiales**

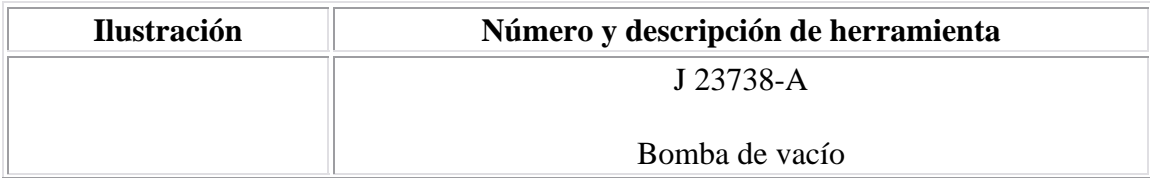

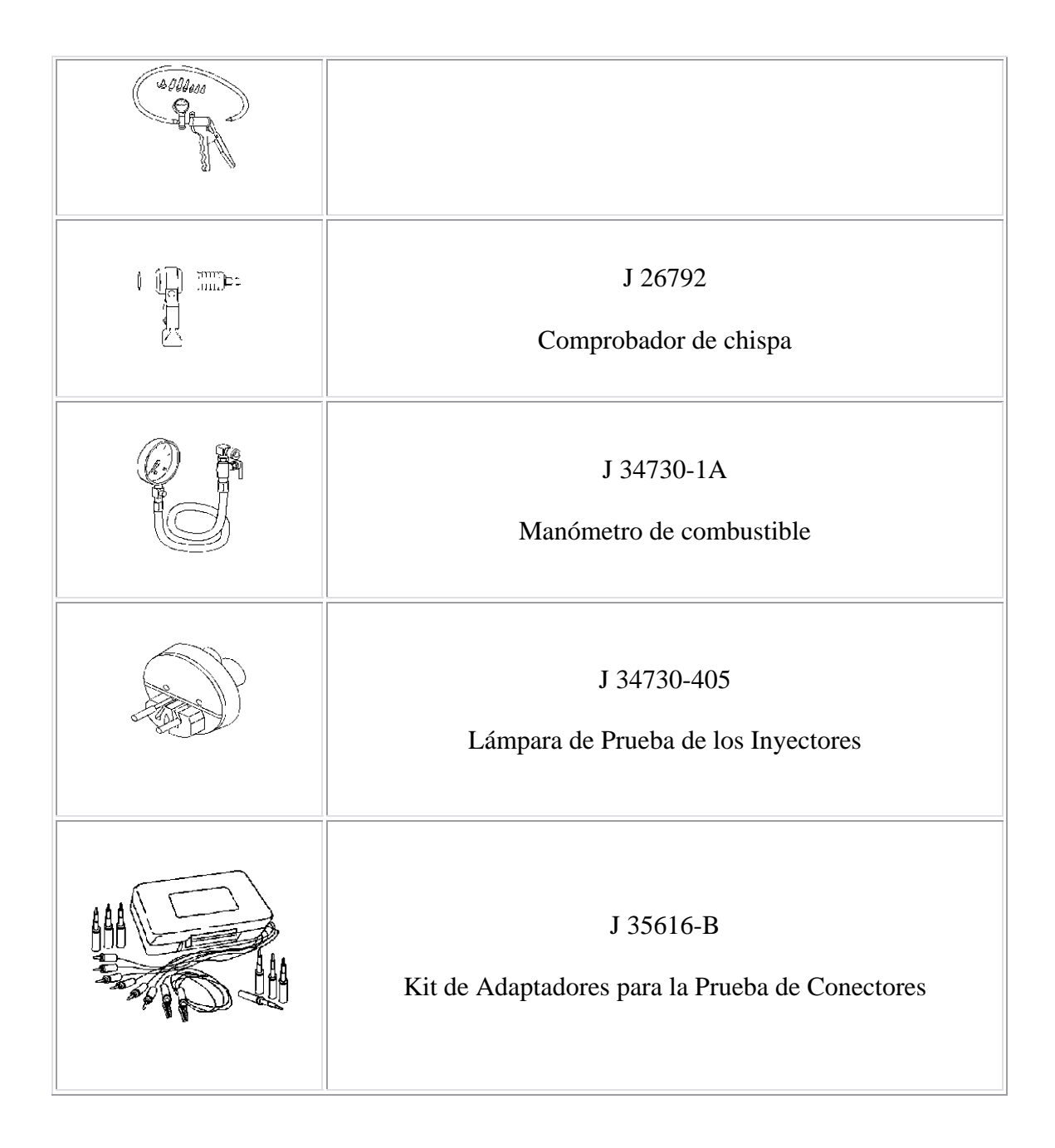

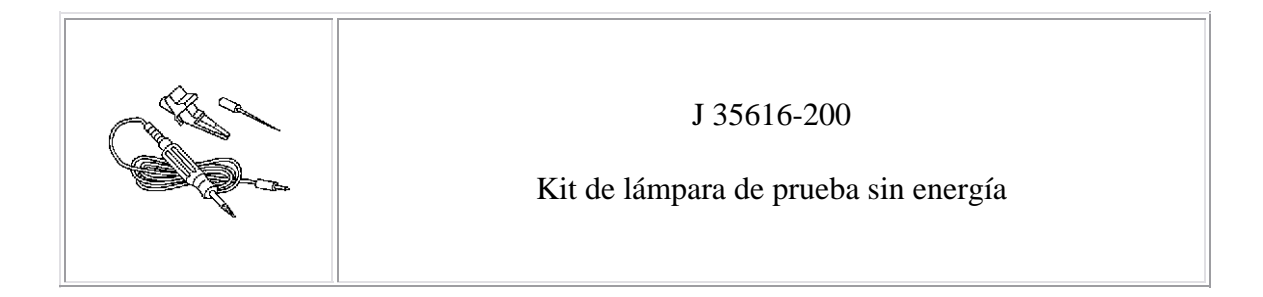

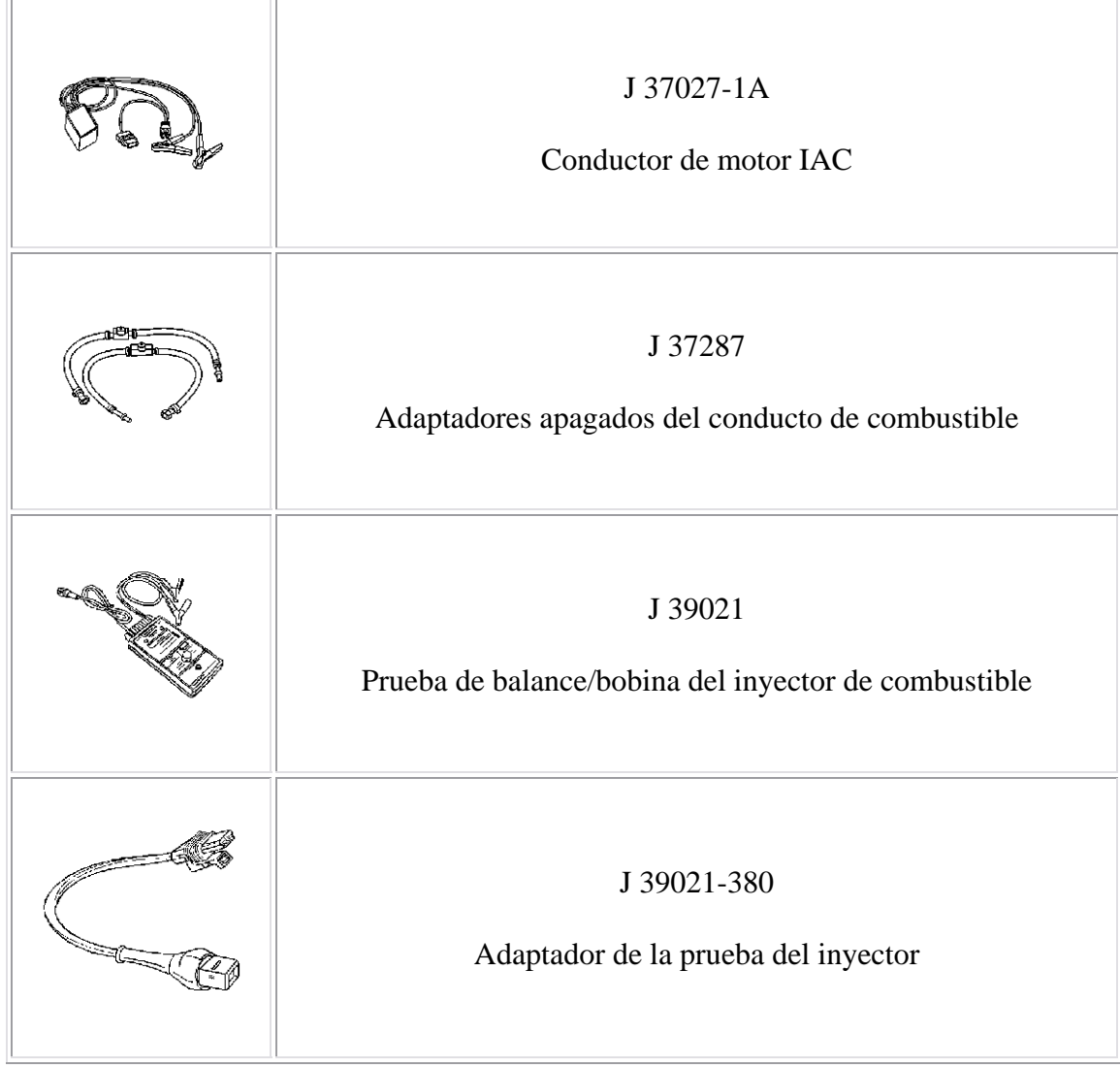

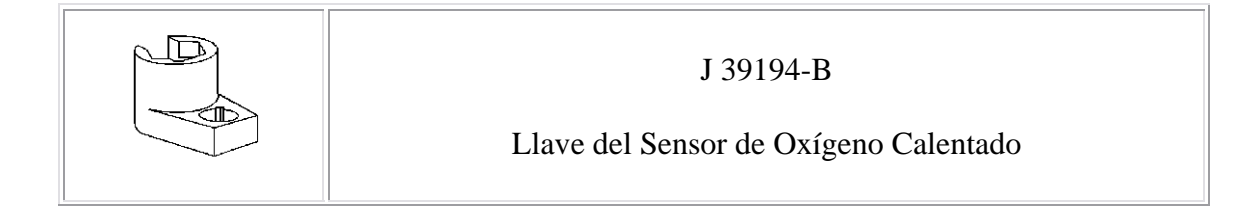

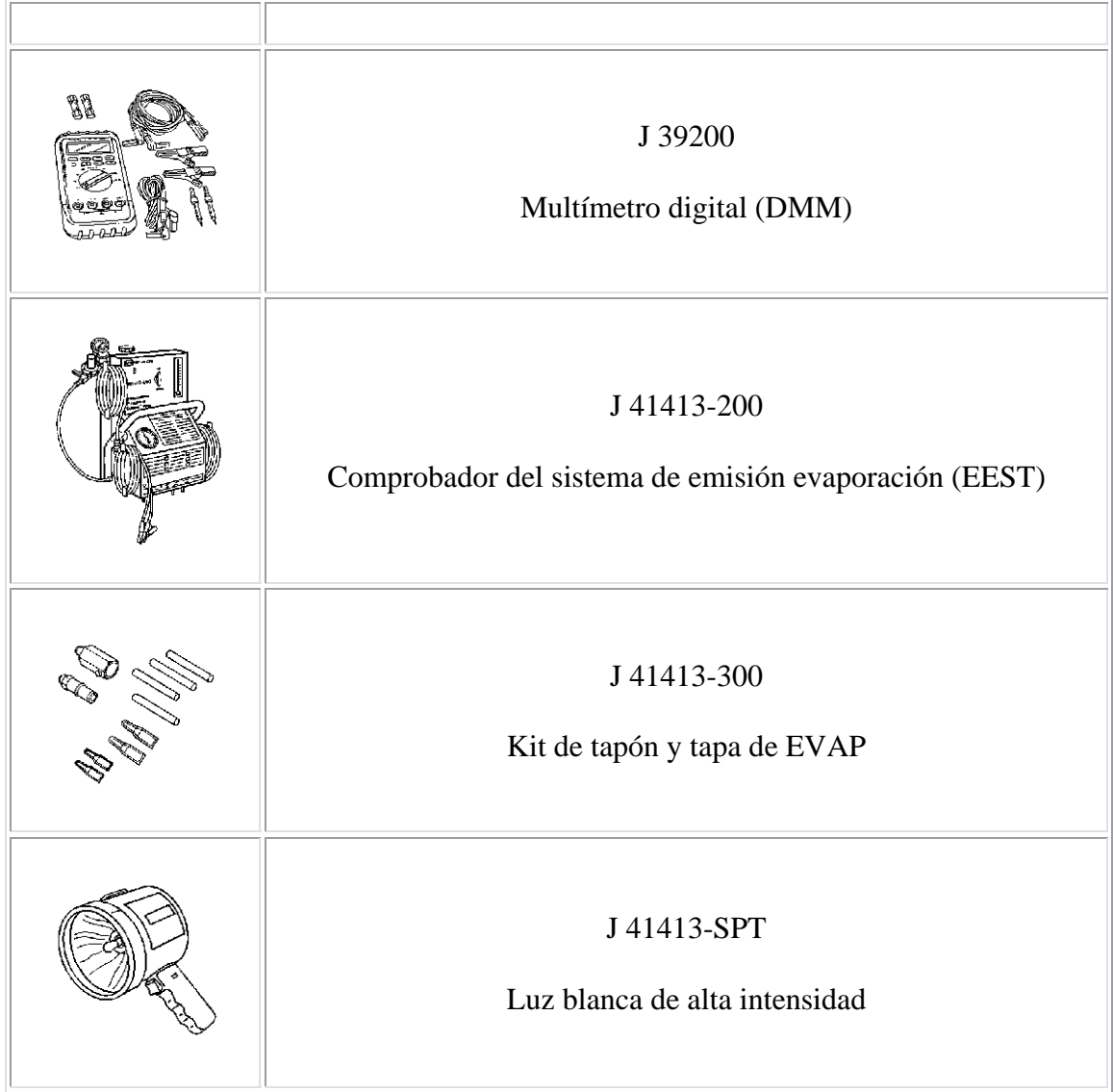

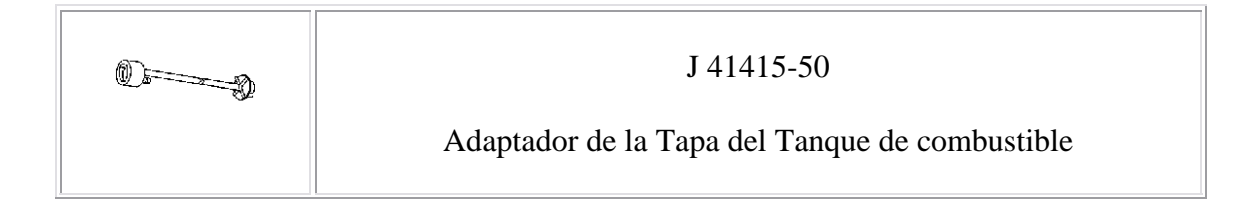

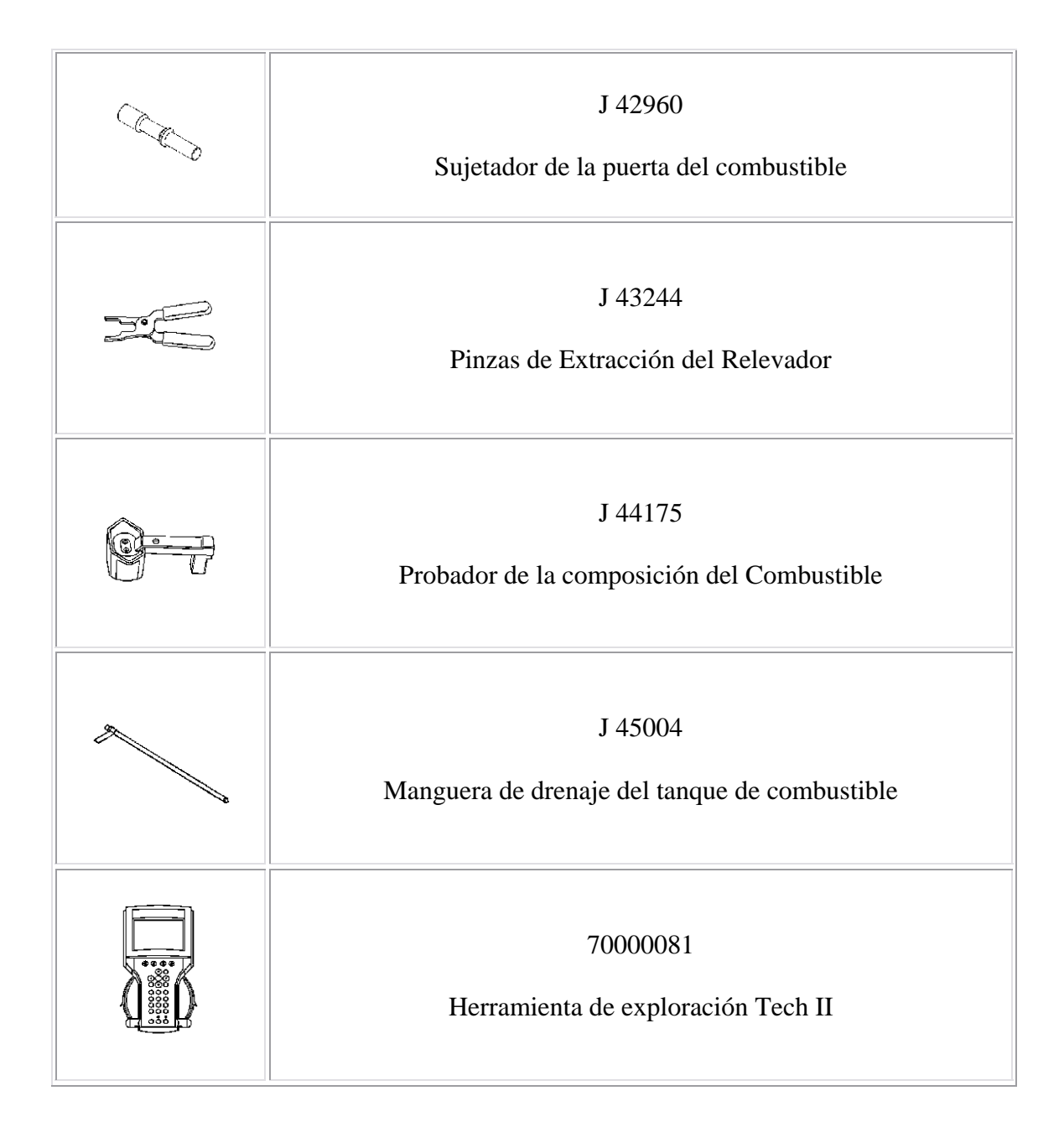